#### Министерство образования и науки Российской Федерации

ТАМБОВСКИЙ ГОСУДАРСТВЕННЫЙ ТЕХНИЧЕСКИЙ УНИВЕРСИТЕТ

# **ТРУДЫ ТГТУ**

# **Выпуск 15**

# **ТЕХНОЛОГИЧЕСКИЕ ПРОЦЕССЫ И ОБОРУДОВАНИЕ**

# **АВТОМАТИЗАЦИЯ ТЕХНОЛОГИЧЕСКИХ ПРОЦЕССОВ**

# **МАШИНОСТРОЕНИЕ И МЕТАЛЛОВЕДЕНИЕ**

# **Сборник научных статей молодых ученых и студентов**

Основан в 1997 году

Тамбов ♦ ИЗДАТЕЛЬСТВО ТГТУ ♦ 2004

Т78

Утверждено Ученым советом университета

*Редакционная коллегия*: проф. В.Ф. Калинин (*ответственный редактор*); доц. В.Я. Борщев (*зам. ответственного редактора*); проф. С.И. Дворецкий; проф. В.Н. Долгунин; проф. В.И. Леденев; проф. М.Н. Макеева; проф. В.Ф. Першин; проф. С.В. Пономарев; О.Г. Иванова (*ответственный секретарь*); Н.Н. Мочалин; М.А. Евсейчева

Труды ТГТУ: Сборник научных статей молодых ученых и студентов. Тамб. гос. техн. ун-т. Тамбов, 2004. Вып. 15. 280 с.

 В сборнике представлено 79 статей молодых ученых и студентов по направлениям университета: технологические процессы и оборудование, автоматизация технологических процессов, машиностроение и металловедение.

Материалы могут быть полезны преподавателям, аспирантам, студентам-исследователям, а также инженерно-техническим работникам различных отраслей промышленности.

> Тамбовский государственный технический университет (ТГТУ), 2004

#### НАУЧНОЕ ИЗДАНИЕ

#### **ТРУДЫ ТГТУ**

#### **Выпуск 15**

# **ТЕХНОЛОГИЧЕСКИЕ ПРОЦЕССЫ И ОБОРУДОВАНИЕ АВТОМАТИЗАЦИЯ ТЕХНОЛОГИЧЕСКИХ ПРОЦЕССОВ МАШИНОСТРОЕНИЕ И МЕТАЛЛОВЕДЕНИЕ**

Сборник научных статей молодых ученых и студентов

Редактор Е.С. М о р д а с о в а

Инженер по компьютерному макетированию И.В. Е в с е е в а

Подписано в печать 06.04.2004. Гарнитура Times New Roman. Формат  $60 \times 84 / 16$ . Бумага офсетная. Печать офсетная. Объем: 16,27 усл. печ. л.; 17,0 уч.-изд. л. Тираж 100 экз. С. 270

> Издательско-полиграфический центр Тамбовского государственного технического университета 392000, Тамбов, Советская, 106, к. 14

Т7 8

#### *УДК 532.545*

l

#### **В.Я. Борщев***,* **П.А. Иванов**<sup>∗</sup>

# **РАЗРАБОТКА МЕТОДА ЭКСПЕРИМЕНТАЛЬНОГО ОПРЕДЕЛЕНИЯ ПРОФИЛЯ СКОРОСТИ В ГРАВИТАЦИОННОМ ПОТОКЕ ЧАСТИЦ НА ШЕ-РОХОВАТОМ СКАТЕ**

Быстрые гравитационные течения зернистых материалов имеют место во многих гидромеханических и тепломассообменных процессах переработки сыпучих материалов. Принципиальной особенностью этих течений являются наличие условия быстрого сдвига частиц материала, сопровождающегося активным взаимодействием частиц. Основными эффектами взаимодействия частиц в быстрых гравитационных потоках является квазидиффузионное перемешивание и разделение частиц (миграция), а также сегрегация частиц. Для прогнозирования названных эффектов необходимо располагать полной информацией о структурно-кинематических характеристиках потоков в виде профилей скорости и порозности.

Ранее авторами разработан метод ренгенографического исследования профиля порозности в гравитационном потоке зернистого материала [1]. Однако, определение профиля порозности не исчерпывает проблему исследования параметров гравитационного потока, поскольку определение локальных кинематических характеристик также является достаточно сложной задачей. Трудности определения кинематических характеристик отдельных частиц при быстром сдвиге являются следствием сложного характера движения последних. Скорость частиц при быстром сдвиге зернистого материала является результатом наложения скорости поступательного смещения частицы в направлении сдвига и скорости ее хаотического перемещения.

В настоящей работе для экспериментального определения профиля скорости продольного перемещения частиц предложен метод, являющийся комбинацией метода рентгенографического исследования профиля порозности на гравитационном скате и экспериментальной части известного экспериментально-аналитического метода, связанной с анализом стадии свободного падения частиц [2].

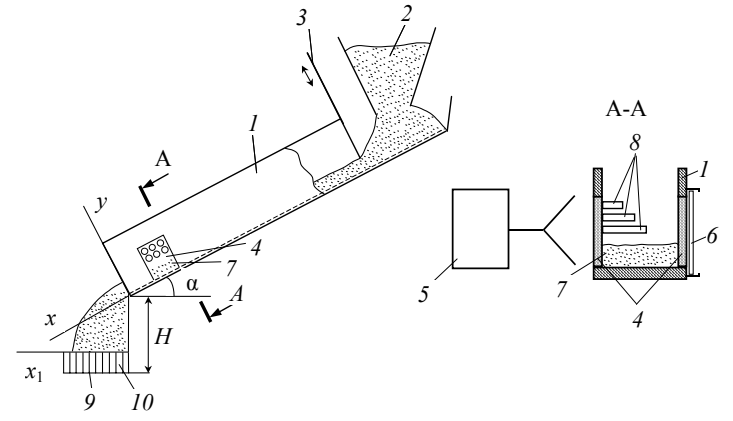

Рис. 1 Схема экспериментальной установки:

 **– шероховатый скат;** *2* **– бункер;** *3* **– шибер;** *4* **– окно, закрытое оргстеклом; – источник рентгеновского излучения;** *6* **– кассета с рентгеновской пленкой; – поток сыпучего материала;** *8* **– контрольные образцы с фиксированной концентрацией твердой фазы;** *9* **– кювета с ячейками;** *10* **– перегородки в кювете** 

<sup>∗</sup> Работа выполена под руководством д-ра техн. наук, проф. В.Н. Долгунина.

#### **Экспериментальная установка для реализации данного метода состоит из установки для определения профилей порозности методом рентгеноскопии (рис. 1) и кюветы с ячейками для анализа стадии свободного падения вылетающих частиц, расположенной под гравитационным скатом по аналогии с традиционной установкой [2].**

Методика эксперимента заключается в следующем. В период времени экспозиции при получении рентгенограммы потока, параллельно осуществляют прием падающего материала в кювету с ячейками в соответствии с известным методом [2]. В результате, кроме рентгенограммы потока, получают информацию о времени ссыпания *т*, толщине ссыпающегося слоя *h*, ширине желоба *S*, высоте от порога ссыпания частиц до горизонтальной кюветы *H* , угле наклона желоба α и распределении массы материала по ячейкам *Gi* . Далее, путем обработки рентгенограммы потока, получают профиль порозности по высоте слоя. Затем используют послойную расчетную схему, в которой для каждого слоя, начиная с нижнего, подбирают такую его высоту, при которой частицы, вылетающие из него со скоростью *ui* , падают на расстоянии  $x_{1i}$  от начала кюветы, и масса материала  $G_i$  в *i*-той ячейке соответствует массе материала, вылетающего из *i*-го слоя со средней скоростью  $\frac{u_i + u_{i-1}}{2}$  за время τ. Расчетная схема реализуется при граничном условии прилипания:

$$
\begin{cases} y_1 = 0, \\ u_{y=0} = 0. \end{cases} (1)
$$

Среднюю скорость *ui* и высоту *i*-го слоя *hi* определяют путем решения следующей системы уравнений:

$$
\begin{cases}\n u_i = \frac{x_{1i} - (y_i + h_i)\sin\alpha}{\cos\alpha\sqrt{H + (y_i + h_i)\cos\alpha - (x_{1i} - (y_i + h_i)\sin\alpha)\tan(2/\gamma g)}}; \\
 G_i = Sh_i \frac{u_i - u_{i-1}}{2} \rho \left(1 - \frac{1}{h_i} \int_{y_i}^{y_i + h_i} \varepsilon(y) dy\right) \tau.\n\end{cases} \tag{2}
$$

На рис. 2 представлена блок-схема экспериментального определения профилей скорости и порозности в гравитационном потоке на шероховатом скате.

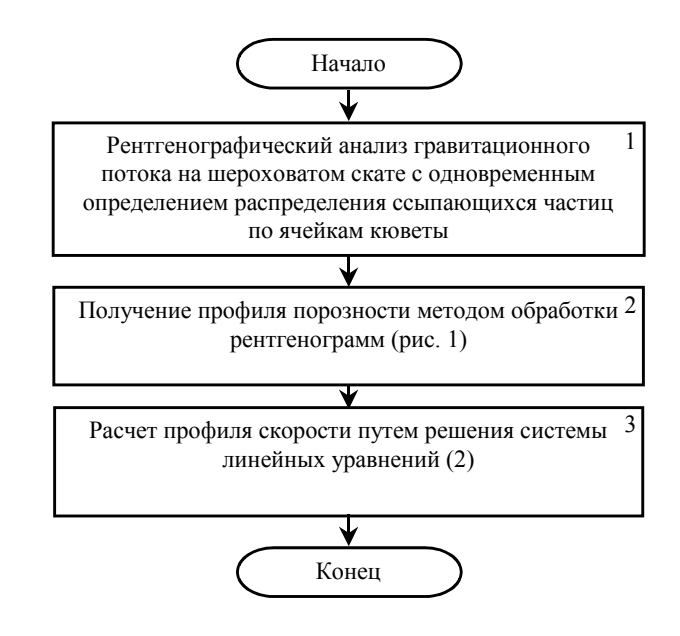

### РИС. 2 БЛОК-СХЕМА АЛГОРИТМА ОПРЕДЕЛЕНИЯ ПРОФИЛЕЙ СКОРОСТИ И ПОРОЗНОСТИ ЭКСПЕРИМЕНТАЛЬНЫМ МЕТОДОМ

На рис. 3 в качестве примера показан профиль скорости в гравитационном потоке керамических шариков, который в совокупности с ранее полученными профилями порозности, комплексно характеризует динамику течения зернистого материала при заданных условиях его течения.

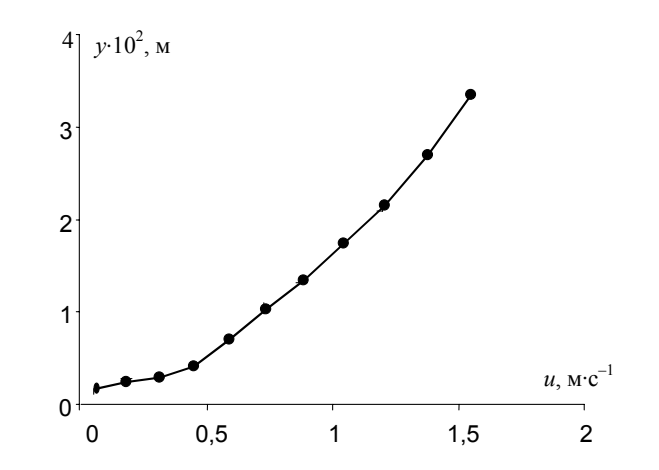

**Рис. 3 Профиль скорости керамических шариков диаметром 6,6** ⋅ **10–3 м в гравитационном потоке на шероховатом скате, полученный экспериментальным методом** 

#### СПИСОК Литературы

1 Борщев В.Я., Долгунин В.Н., Иванов П.А., Разработка метода бесконтактного измерения концентрации твердой фазы в быстром сдвиговом потоке зернистой среды // Вестник ТГУ, Сер. Естественные и технические науки. 2001, Т. 6, Вып. 4. С. 428 – 430.

2 Dolgunin V.N., Ukolov A.A., Powder Technology. 1995, P. 95.

#### **Кафедра** *«***Машины и аппараты химических производств***»*

**УДК 66.047.57** 

А.А. Ковынев*\**

#### **МЕТОДЫ ПОЛУЧЕНИЯ И ОБРАБОТКИ ДАННЫХ ПРИ АВТОМАТИЗИРОВАННОМ ПРОЕКТИРОВАНИИ МАШИН БАРАБАННОГО ТИПА**

# **ПРИ СОВРЕМЕННОМ УРОВНЕ РАЗВИТИЯ ВЫЧИСЛИТЕЛЬНОЙ ТЕХНИКИ ВОПРО-СЫ ОПТИМИЗАЦИИ САМОГО ВЫЧИСЛИТЕЛЬНОГО ПРОЦЕССА СТАНОВЯТСЯ ВСЕ МЕНЕЕ АКТУАЛЬНЫМИ. ВСЕ БОЛЬШЕ ВНИМАНИЯ ЗАНИМАЮТ ВОПРОСЫ НЕ ОБРА-БОТКИ ИНФОРМАЦИИ, А НЕПОСРЕДСТВЕННО МЕТОДЫ АВТОМАТИЗИРОВАННОГО ПОЛУЧЕНИЯ ЭТОЙ ИНФОРМАЦИИ.**

Так, например, при исследовании движения сыпучего материала в поперечном сечении гладкого вращающегося барабана часто используют визуальные методы для определения характерных точек распределения этого материала. Ранее [1] был предложен энергетический метод описания движения сыпучего материала в сложном силовом поле. Данный метод был экспериментально проверен при относительных скоростях вращения барабана в диапазоне 0,1...0,5. На практике машины, основным рабочим органом которых является вращающийся барабан, используются в более широком диапазоне изменения угловой скорости вращения.

Проблема экспериментальной проверки энергетического метода при относительных скоростях вращения менее 0,1 связана с тем, что возможен режим периодических обрушений и достаточно сложно визуально определить координаты частиц сыпучего материала, которые периодически изменяются. При

 <sup>\*</sup> Работа выполнена под руководством д-ра техн. наук, проф. В.Ф. Першина.

относительных скоростях более 0,5 начинается «водопадный» режим движения, при котором часть частиц отрывается от общей массы сыпучего материала и летит по параболическим траекториям.

В этом случае верхняя граница циркуляционного контура «размыта» и сложно определить границу между частицами, продолжающими движение в циркуляционном контуре и летящими частицами.

Организация автоматизированного эксперимента позволит существенно снизить время на получение экспериментальных данных, необходимых для расчета параметров движения сыпучего материала, которые, во многом, определяют интенсивность технологического процесса, реализуемого во вращающемся барабане. Для исследования возможностей организации автоматизированного эксперимента на-

рис. 1. Она состоит из торцевых  $\mapsto$  2 стенок *1*, обечайки 2 и привода 3.

*2 1 3*

ми изготовлена лабораторная установка, схема которой представлена на Привод включает редуктор и  $\vert \uparrow \vert$  з электродвигатель постоянного тока, что позволяет изменять относительную скорость вращения барабана в диапазоне от 0,03 до  $\Box$   $\Box$  0,7 от критической скорости, равной:

$$
\omega_{\rm KP} = \sqrt{(g/R)}\,
$$

где  $g -$  ускорение свободного **приселяются** падения, мс<sup>-2</sup>;  $R -$ радиус барабана, м.

**Рис. 1 Схема экспериментальной установки**

Торцевые стенки барабана выполнены из органического стекла. **ДЛЯ АВТОМАТИЗАЦИИ ПРОЦЕССА ПОЛУЧЕНИЯ** 

**ИНФОРМАЦИИ НАМИ ВЫБРАН МЕТОД ЦИФРОВОЙ ВИДЕОСЪЕМКИ. НА РИС. 2 ПРЕД-СТАВЛЕН СНИМОК ДВИЖЕНИЯ МАТЕРИАЛА В ПОПЕРЕЧНОМ СЕЧЕНИИ ВРАЩАЮ-ЩЕГОСЯ БАРАБАНА. ПРЕДСТАВЛЕННОЕ ИЗОБРАЖЕНИЕ ИМЕЕТ МНОЖЕСТВО ИС-КАЖЕНИЙ И НЕПРИГОДНО ДЛЯ ПРИМЕНЕНИЯ МЕТОДОВ АВТОМАТИЗИРОВАННОЙ ОБРАБОТКИ ДАННЫХ** 

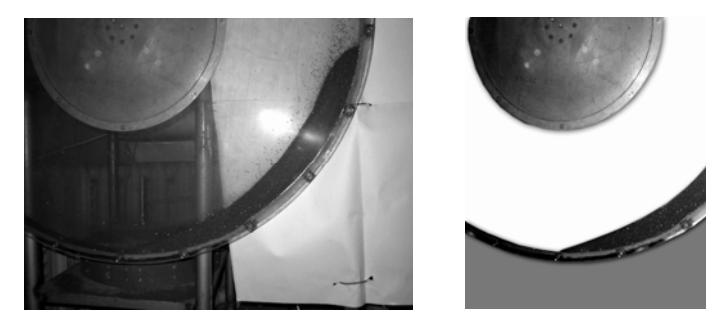

РИС. 2 ЦИФРОВОЙ СНИМОК ДВИЖЕНИЯ МАТЕРИАЛА В БАРА-БАННОМ СМЕСИТЕЛЕ

РИС. 3 СНИМОК ДВИ-ЖЕНИЯ СЫПУЧЕГО МАТЕРИАЛА ПОСЛЕ ЦИФРОВОЙ ОБРАБОТКИ

# **С ПОМОЩЬЮ ГРАФИЧЕСКОГО РЕДАКТОРА ADOBE FHOTOSHOP 6.0 МЫ ОБРАБО-ТАЛИ ПОЛУЧЕННОЕ ИЗОБРАЖЕНИЕ. НА РИС. 3 ПРЕДСТАВЛЕН ПОЛУЧЕННЫЙ РЕ-ЗУЛЬТАТ, ГДЕ ОТЧЕТЛИВО ВИДНЫ ГРАНИЦЫ КРИВОЙ, ОГРАНИЧИВАЮЩЕЙ ЦИР-КУЛЯЦИОННЫЙ КОНТУР СЫПУЧЕГО МАТЕРИАЛА.**

Для четкости представления изображения использован стандартный фильтр, позволяющий рельефно выделить очертания различных объектов на снимке. Полученное изображение удобно для определения основных параметров эксперимента автоматизированными средствами программного обеспечения, поскольку ярко выражены границы циркуляционного контура сыпучего материала в поперечном сечении вращающегося барабана. Графическая информация легко экспортируется в стандартные программы для определения центра тяжести, координат характерных точек и т.д.

В настоящее время разрабатывается специализированная программа обработки графической информации, которая позволит по результатам сканирования снимков определять не только границы циркуляционного контура, но и проводить оценку равномерности смешения двух и более компонентов, отличающихся по цвету. Предварительные эксперименты по смешению двух компонентов показали, что использование автоматизированного получения и обработки данных позволит в десятки раз сократить временные затраты без снижения достоверности получаемых результатов.

#### СПИСОК ЛИТЕРАТУРЫ

1 Першин В.Ф. Энергетический метод описания движения сыпучего материала в поперечном сечении гладкого вращающегося цилиндра // Теоретические основы химической технологии. 1988. № 2. C.  $255 - 260$ .

*Кафедра* «*Прикладная механика и сопротивление материалов*»

**УДК 667.287.5 – 44** 

#### *Е.Ю. Харченко***,** *Ю***.***М. Рапопорт*

# **РАЗРАБОТКА МЕТОДИКИ ОПРЕДЕЛЕНИЯ КАТАЛИТИЧЕСКОЙ АКТИВНОСТИ ВОДОРАСТВОРИМЫХ ПРОИЗВОДНЫХ ФТАЛОЦИА-НИНА КОБАЛЬТА**

# **В СВЯЗИ С ПОСТОЯННО РАСТУЩИМ ИСПОЛЬЗОВАНИЕМ В ПРОМЫШЛЕННОСТИ И НА ТРАНСПОРТЕ УГЛЕВОДОРОДНОГО СЫРЬЯ, В ТОМ ЧИСЛЕ НЕФТИ И ГАЗОВОГО КОНДЕНСАТА С ВЫСОКИМ СОДЕРЖАНИЕМ СЕРЫ, ВОВЛЕЧЕНИЕМ В ПЕРЕРАБОТКУ ВСЕ БОЛЕЕ ТЯЖЕЛЫХ ФРАКЦИЙ НЕФТИ, А ТАКЖЕ С РЕЗКИМ УЖЕСТОЧЕНИЕМ ТРЕ-БОВАНИЙ К ЭКОЛОГИЧЕСКОЙ ЧИСТОТЕ ПРОИЗВОДСТВЕННЫХ ПРОЦЕССОВ ПРО-БЛЕМА ПОВЫШЕНИЯ ЭФФЕКТИВНОСТИ ПРОЦЕССА ОБЕССЕРИВАНИЯ УГЛЕВОДО-РОДНОГО СЫРЬЯ В НАСТОЯЩЕЕ ВРЕМЯ СТАНОВИТСЯ ОСОБЕННО АКТУАЛЬНОЙ.**

Анализ состава добываемой нефти показывает, что значительное количество серы присутствует в ней в виде меркаптанов [1, 2]. В этом случае для ее очистки применим достаточно простой и эффективный способ удаления меркаптанов, заключающийся в их экстракции раствором щелочи, окислении образовавшихся меркаптидов кислородом воздуха в присутствии катализатора до нерастворимых в щелочи дисульфидов и отделении последних от раствора щелочи [3]. Наибольшее распространение в отечественной практике нашел способ обессеривания на базе гомогенного катализа с использованием в качестве катализаторов водорастворимых производных фталоцианина переходных металлов [4], разработанный Казанским Всероссийским научно-исследовательским институтом углеводородного сырья («ВНИИУС») [5 – 7]. Технико-экономические показатели процесса демеркаптанизации во многом определяются качеством используемого катализатора и в первую очередь его каталитической активностью. Именно показатель, характеризующий каталитическую активность катализатора, является основным параметром оптимизации при разработке новых и совершенствовании существующих технологий производств катализаторов, проводимой в ОАО «НИИХИМПОЛИМЕР» при участии ТГТУ. Разработке методики определения константы активности водорастворимых производных фталоцианина кобальта как показателя, характеризующего их каталитическую активность, посвящена настоящая работа.

В науке и технике используется несколько методик оценки активности катализатора. Так В.Е. Майзлиш с сотрудниками [8] определяют активность фталоцианиновых катализаторов по количеству поглощенного кислорода при пропускании его через герметичный термостатированный реактор с исследуемым раствором катализатора, установленный на качалке. Активность рассчитывают по формуле

 $A = V_{\text{O}_2} / \tau_{\text{n/n}}[kt],$ 

где  $\tau_{\pi/\pi}$  – время поглощения половины суммарного объема кислорода, мин;  $V_{\text{O}_2}$  – объем поглощенного кислорода за время  $\tau_{\text{n/n}}$ , моль  $O_2$ ;  $\lceil kt \rceil$  – концентрация катализатора, моль *kt*.

Данная методика сложна из-за трудностей работы с герметичными системами и баллонным кислородом.

Определение активности дисульфокислоты фталоцианина кобальта по ТУ 6-09-5508-80 «Дисульфокислота фталоцианина кобальта» проводят следующим образом. В круглодонную колбу объемом 1000 см<sup>3</sup>, помещенную в термостат с температурой 40 °С, загружают 50 см<sup>3</sup> 0,10 % раствора сернистого натрия и 5 см<sup>3</sup> 0,10 % раствора катализатора. Колбу закрывают резиновой пробкой, в которую вставлены две стеклянные трубки: одна, опущенная до дна, служит барботером воздуха, вторая, короткая, — для подключения к вакуумной линии, и начинают просасывать через раствор воздух с расходом 3 дм<sup>3</sup>/мин. Через 20 мин подачу воздуха прекращают. В колбу вносят 25 см<sup>3</sup> раствора йода, 10 см<sup>3</sup> раствора уксусной .<br>кислоты и избыток йода оттитровывают раствором тиосульфата натрия в присутствии 2...3 см<sup>3</sup> раствора крахмала, который вносят в конце титрования.

Одновременно проводят холостой опыт.

Активность катализатора *Х* (%) определяют по формуле:

$$
X = ((Y_1 - Y_2) - (Y_1 - Y_3)) \cdot 100 / (Y_1 - Y_2),
$$

где  $Y_1$  – объем точно 0,05 моль/дм<sup>3</sup> [0,1 H] раствора йода, взятый на анализ, см<sup>3</sup>;  $Y_2$  – объем точно 0,1 моль/дм<sup>3</sup> [0,1 H] раствора тиосульфата натрия, израсходованный на титрование исходного раствора сернистого натрия, см<sup>3</sup>;  $Y_3$  – объем точно 0,1 моль/дм<sup>3</sup> раствора тиосульфата натрия, израсходованный на титрование испытуемого раствора, см<sup>3</sup>.

Данная методика проще первой. Однако при интенсивном барботировании воздухом наблюдается значительный унос исследуемого раствора, что снижает достоверность получаемых данных.

По ТУ 2178-429-04872688-00 «Катализатор сероочистки ИВКАЗ» константу активности катализатора определяют путем окисления меркаптидов натрия кислородом, пропускаемым с расходом 0,6 дм<sup>3</sup>/мин через реактор с турбинной мешалкой, барботером, пробоотборником, обратным холодильником и нихромовой спиралью с помощью которой и контактного термометра поддерживается температура 30 °С. Концентрация меркаптида – 0,36 моль/дм<sup>3</sup>, катализатора – 1,11·10<sup>-6</sup> моль/дм<sup>3</sup>, скорость вращения мешалки – 2000 об/мин. В этих условиях процесс окисления протекает в кинетической области и описывается уравнением реакции первого порядка. За константу активности катализатора принимают константу скорости этой реакции, которую рассчитывают методом коротких интервалов по содержанию меркаптидной серы во взвешенных пробах, отобранных через 1, 2, 4, 6, 8, 10 мин. Содержание серы определяют методом потенциометрического титрования по ГОСТ 17323, п. 3.3.

Использование в работе баллонного кислорода и меркаптанов делает применение данной методики затруднительным.

Для оценки каталитической активности водорастворимых производных фталоцианина кобальта была разработана методика определения константы активности путем барботирования воздуха при помощи самовсасывающей мешалки (рис. 1) через раствор сульфида натрия с концентрацией (0,03...0,4) моль/дм $^3$  в присутствии катализатора с концентрацией  $(1, 0...10, 0) \cdot 10^{-6}$  моль/дм $^3$ .

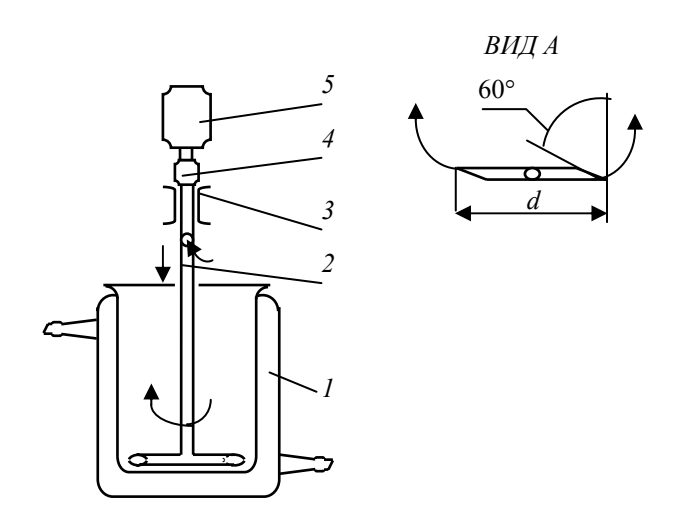

#### Рис. 1 Схема установки для определения активности катализатора:

#### *1* **– термостатированный реактор;** *2* **– мешалка самовсасывающая;**

*3* – подшипник; *4* – муфта; *5* – электродвигатель

Пробы отбирали пипеткой объемом 2 см<sup>3</sup> без остановки мешалки, что позволило с одной загрузки исследуемого раствора определять константу активности, выполняя расчеты по способу, изложенному в ТУ 2178-429-04872688-00. При фиксированной скорости вращения мешалки – 1400 об/мин, объеме реактора 300 см<sup>3</sup>, диаметре стеклянных трубок мешалки, равном 5 мм, и скосе концов мешалки под углом 60<sup>о</sup> интенсивность подачи воздуха и перемешивания определяются диаметром мешалки *d*. Было установлено, что в исследованном интервале концентраций реагентов константа активности возрастает при увеличении диаметра мешалки с 15 до 30 мм. Затем она остается постоянной. При увеличении температуры окисления с 20 до 40 °С константа активности несколько уменьшается. На основании изложенного в методике был принят диаметр мешалки 40 мм, а температура окисления 25 °С. Для пяти образцов катализатора константа активности была определена по разработанной методике и во «ВНИИУС» по ТУ 2178-429-04872688-00. Коэффициент корреляции составил 0,82, это значение свидетельствует о пригодности разработанной методики.

#### **СПИСОК ЛИТЕРАТУРЫ**

1 Лобанова Г.А. и др. Распределение сернистых соединений в эмбенских и мангышлакских нефтях // Химия и технология топлив и масел. 1976. № 12. С. 3 – 5.

2 Мазгаров А.М. и др. Состав сероорганических соединений оренбургского конденсата // Нефтепереработка и нефтехимия. 1975. № 10. С. 24 – 25.

3 Ситтиг. М. Процессы окисления углеводородного сырья. М.: Химия, 1970. 273 с.

4 Мазгаров А.М., Вильданов А.Ф. Химические основы процесса демеркаптанизации // Транспорт, хранение и переработка меркаптансодержащих нефтей и газоконденсатов. Казань: ВНИИУС, 1993. 321с.

5 Фомин В.А. и др. Реакционная способность меркаптидов натрия при их окислении кислородом в присутствии дисульфофталоцианина кобальта // Нефтехимия. 1977. Т. ХVІІІ. № 2. С. 289 – 303.

6 Мазгаров А.М. и др. Очистка легкого углеводородного сырья от меркаптанов // Нефтепереработка и нефтехимия. 1975. № 5. С. 28 – 30.

7 Мазгаров А.М. и др. Очистка широкой фракции легких углеводородов газового конденсата Оренбургского месторождения от сернистых соединений // Химия и технология топлив и масел. 1976. № 12. С.  $6 - 8$ .

8. Майзлиш В.Е. и др. Синтез и исследование новых гомогенных катализаторов процессов сероочистки // ЖПХ. 1999. Т. 72, № 11, С. 1827 – 1832.

 *Кафедра* «*Химия*»

**УДК 62.534** 

# **Н.Р. Меметов***\**

# ПОВЕДЕНИЕ ОДИНОЧНОЙ ЧАСТИЦЫ ПОД ДЕЙСТВИЕМ ВИБРАЦИИ НА КРИВОЛИНЕЙНОЙ ПОВЕРХНОСТИ

При действии вибрации даже на простейшие механические системы возникает ряд явлений, которые необходимо учитывать при проектировании оборудования.

Поведение простейшей механической системы, такой как маятник, при наложении вибраций на точку подвеса изменяется: верхнее неустойчивое при отсутствии вибрации положение может стать устойчивым, а нижнее устойчивое – неустойчивым; при других условиях вибрации может наблюдаться стационарное вращение маятника [1].

Такие явления могут приводить как к нежелательным побочным эффектам, так и к положительным. К числу таких эффектов относятся:

1 Эффект вибрационного перемещения.

 <sup>\*</sup> Работа выполнена под руководством канд. техн. наук, проф. А.А. Коптева.

2 Изменение под влиянием вибрации реологических свойств тел.

3 Резкое изменение поведения твердых или упругих тел и систем тел под действием вибрации [2]. Поведение частицы (материальной точки) на вибрирующей наклонной плоскости рассмотрено в работе [3], в вибрирующем цилиндрическом барабане в работе [2].

Рассмотрим аппарат, поверхность которого описана уравнением *y = f*(*x*), совершающий прямолинейные гармонические колебания с частотой ω и амплитудой *А* в направлении, образующем угол β с вертикальной осью. На частицу массы *m*, находящуюся на внутренней поверхности аппарата, действует сила тяжести *P = mg*, сила трения о поверхность аппарата *Ff*, нормальная реакция поверхности *N*, а так же сила инерции *I*. На рис. 1 изображены силы, действующие на частицу.

Движение частицы относительно вибрирующей по гармоническому закону поверхности аппарата в системе координат, связанной с этой поверхностью описывается уравнениями

$$
m\ddot{x} = -mg\sin\varphi - mA\omega^2\sin(\omega t)\sin(\beta + \varphi) - F_f,
$$
 (1)

$$
m\ddot{y} = -mg\cos\varphi - mA\omega^2\sin(\omega t)\cos(\beta + \varphi) + N.
$$
 (2)

Если частица находится на вибрирующей поверхности и не отрывается от нее, то ее ускорение относительно этой поверхности равно нулю. Тогда из последнего уравнения находим

$$
N = mg\cos\varphi + mA\omega^2\sin(\omega t)\cos(\beta + \varphi). \tag{3}
$$

Рассмотрим случай безотрывного движения частицы (*N* > 0). Считая, что  $F_f = fN$ , где  $f -$  коэффициент трения частицы о поверхность аппарата, уравнение (1) можно записать в виде

$$
m\ddot{x} = -mg\sin\varphi - mA\omega^2\sin(\omega t) \times
$$

$$
\times \sin(\beta + \varphi) - fN \,. \tag{4}
$$

 **Рис. 1 Схема действия сил**

Учитывая, что tg  $\varphi = f'(x)$  и применяя тригонометрические преобразования уравнения (3) и (4) можно записать в виде:

$$
N = mg \frac{1}{\sqrt{1 + f'(x)^2}} + mA\omega^2 \sin(\omega t) \left( \frac{\cos \beta}{\sqrt{1 + f'(x)^2}} - \frac{\sin \beta f'(x)^2}{\sqrt{1 + f'(x)^2}} \right). \tag{5}
$$
  

$$
m\ddot{x} = -mg \frac{f'(x)^2}{\sqrt{1 + f'(x)^2}} -
$$

$$
-mA\omega^{2} \sin(\omega t) \left(\frac{\sin \beta}{\sqrt{1+f'(x)^{2}}}+\frac{\cos \beta f(x)^{2}}{\sqrt{1+f'(x)^{2}}}\right)-fN.
$$
 (6)

Подставим (5) в (6) исключая *m* и с учетом того, что сила трения направлена противоположно скорости, окончательно получим:

$$
\ddot{x} = -g \frac{f'(x)^2}{\sqrt{1+f'(x)^2}} - A\omega^2 \sin(\omega t) \left( \frac{\sin \beta}{\sqrt{1+f'(x)^2}} + \frac{\cos \beta f'(x)^2}{\sqrt{1+f'(x)^2}} \right) -
$$

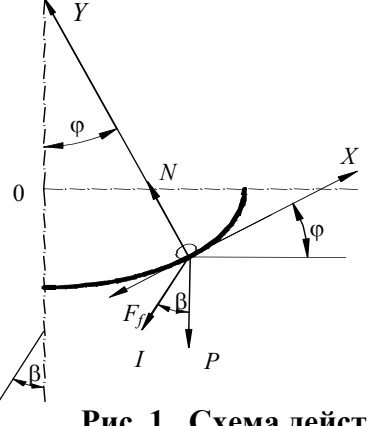

$$
-\frac{x}{x^2}f\left(g\frac{1}{\sqrt{1+f'(x)^2}}+A\omega^2\sin(\omega t)\left(\frac{\cos\beta}{\sqrt{1+f'(x)^2}}-\frac{\sin\beta f'(x)^2}{\sqrt{1+f'(x)^2}}\right)\right).
$$
 (7)

На рис. 2, а показано численное решение уравнения (7) при следующих значениях:  $f(x) = \frac{\sqrt{-x^2 + a^2}b}{a}$ (нижняя часть эллипса),  $A = 0.005$  м,  $\omega = 50$  Гц,  $\beta = 30^{\circ}$ ,  $f = 0.2$ ,  $b = 0.1$  м и  $a = 0.2...1$  м.

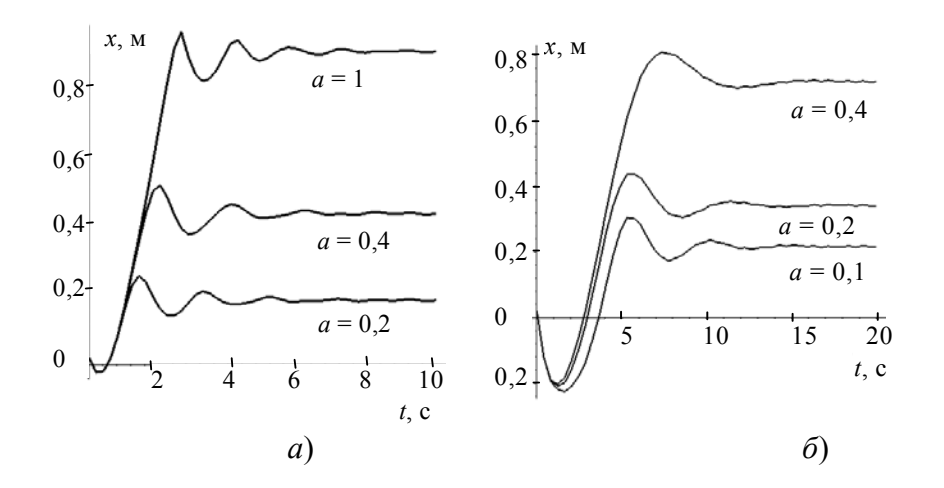

#### Рис. 2 Поведение частицы под действием вибрации

На рис. 2, 6 показано численное решение того же уравнения для:  $f(x) = ax^2$  (парабола),  $A = 0.005$  м,  $\omega$  = 50  $\Gamma$ u,  $\beta$  = 30°,  $f$  = 0.2 u a = 0.1...0.4.

На рисунках наглядно видно, что через некоторый промежуток времени частица приходит в новое квазиравновесное состояние. Решение данной задачи во многом похоже на решение задачи, описанной

о поведении частицы на внутренней поверхности цилиндрического барабана [2]. Наблюдается тенденция смещения в положительную сторону положения квазиравновесия и уменьшения амплитуды колебаний частицы при увеличении радиуса кривизны о поверхности. Зависимости, полученные выше, могут быть использованы для расчета геометрии вибрационных аппаратов с произвольной формой поверхности.

#### СПИСОК ЛИТЕРАТУРЫ

1 Вибрации в технике: Справочник, В 6 т. Колебания нелинейных механических систем / Под ред. И.И. Блехмана. М.: Машиностроение, 1979. Т. 2. 351 с.

2 Пасько А.А. Действие вибрации на нелинейные механические системы // Труды ТГТУ: Сб. науч. ст. молодых ученых и студентов. Тамбов: Изд-во Тамб. гос. техн. ун-та, 2000. С. 86 - 89.

3 Членов В.А., Михайлов Н.В. Виброкипящий слой. М.: Наука, 1972. 340 с.

УДК 636.084.74

Кафедра «Техника и технологии машиностроительных производств»

#### С.М. Ведищев, А.В. Прохоров

#### КОРМОРАЗДАТЧИК СМЕСИТЕЛЬ-ИЗМЕЛЬЧИТЕЛЬ

Кормораздатчики ИРК-3, РТР-Ф-4, позволяют совместить такие процессы, как транспортировка, измельчение и дозирование кормов, но эти кормораздатчики не могут смешивать кормовые компоненты, что не позволяет приготовить полнорационные кормовые смеси в соответствии с рационами [1]. Применение машин, типа РСП-10, АРС-10, позволяет производить смешивание кормов, что приводит к улучшению корсмеси, но для получения заданной степени измельчения корма необходимо применять

дополнительные измельчающие устройства[2]. Машины РИСП-10 [разработан в ОАО Орехово-Зуевский РЕМТЕХМАШ], РСП-10 по патенту № 2181937 [3], раздатчик смеситель-измельчитель кормов и подстилки [4] позволяют решить задачи смешивания, измельчения, транспортирования и дозированной раздачи кормов, но процесс измельчения в данных машинах происходит одновременно с процессом смешивания и раздачи кормов, что может привести к переизмельчению кормовых компонентов.

Предлагаемый кормораздатчик (рис. 1) состоит из металлического бункера 6 емкостью 10 м<sup>3</sup>, смонтированного на шасси двухосного прицепа *9*, выгрузного транспортера *4* с заслонкой *6* и лотком. Внутри бункера установлены три шнека одновременного транспортирования и смешивания кормовых компонентов. Навивка шнеков выполнена таким образом, что перемещение корма на нижнем шнеке происходит к выгрузному окну, а верхними шнеками корм перемещается от центра к торцевым стенкам. При этом корм движется по двум взаимно пересекающимся замкнутым контурам.

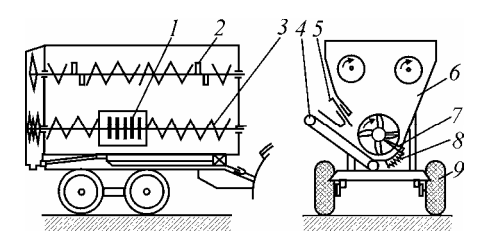

#### **Рис. 1. Схема кормораздатчика:**

*1* – блок ножей; *2* – верхние шнеки; *3* – нижний шнек; *4* – выгрузной транспортер; *5* – заслонка; *6* – бункер; *7* – блок противорезов;

*8* – предохранительная пружина; *9* – шасси

На нижнем шнеке *3* в районе выгрузного окна предусмотрена зона измельчения корма, которая включает блок ножей *1*, установленный на нижнем шнеке, и блок противорежущих пластин *7*, установленный на стенке бункера напротив выгрузного окна. Противорежущие пластины выполнены подвижными и подпружиненными пакетами, что позволяет сделать процесс регулируемым, т.е. с возможностью регулирования степени измельчения.

В кормораздатчике предусматриваются четыре режима работы: смешивание без измельчения, смешивание с измельчением, раздача с измельчением корма и раздачи корма без измельчения. При режиме смешивания без измельчения происходят следующие процессы: после загрузки кормораздатчика (при работающих шнеках) во время движения кормораздатчика от места загрузки к месту раздачи (в течение 3…8 мин) происходит циклическое перемещение корма нижним шнеком *3* к выгрузному окну, а верхними шнеками *2* к торцевым стенкам бункера. В процессе смешивания блок противорежущих пластин *7* находится в нерабочем положении, т.е. пластины выведены за пределы бункера, а блок ножей *1* выталкивает корм в направлении верхних шнеков.

Процесс смешивания с измельчением происходит следующим образом: блок противорежущих пластин *7* находится в рабочем положении (внутри бункера), шнеки перемещают корм аналогично процессу простого смешивания, а в зоне выгрузного окна дополнительно происходит измельчение корма блоками ножей и противорежущих пластин. Блок ножей *1* состоит из набора взаимозаменяемых ножей. Блок противорежущих пластин *7* выполнен подвижным и подпружиненным, что позволяет защитить механизм от поломок в результате попадания инородных предметов между ножами и противорежущими пластинами за счет вывода последних за пределы бункера. Режущие поверхности ножей и противорежущих пластин выполнены по криволинейному контуру, что позволяет создать постоянное заданное значение угла резания.

Для обслуживания блока ножей предусмотрено функциональное окно (металлическая пластина, закрепленная на стенке бункера болтовыми соединениями).

# **ПРОИЗВОДИТЕЛЬНОСТЬ КОРМОРАЗДАТЧИКА ОПРЕДЕЛЯЕТСЯ ИЗ СООТНО-ШЕНИЯ:**

$$
Q_{\text{H3M}} = Q_{\text{n}} = V_{\text{arp}} q_{\text{M}}, \qquad (1)
$$

ГДЕ  $Q_{II}$  – ПРОИЗВОДИТЕЛЬНОСТЬ СМЕШИВАНИЯ КОРМОВ, КГ/С;  $Q_{\text{H3M}}$  – ПРОИЗВОДИ-**ТЕЛЬНОСТЬ ИЗМЕЛЬЧИТЕЛЯ КОРМА, КГ/С;** *V*агр **– СКОРОСТЬ ПЕРЕДВИЖЕНИЯ КОР-**

# **МОРАЗДАТЧИКА ВДОЛЬ ФРОНТА КОРМЛЕНИЯ, М/С;** *q*м **– ЛИНЕЙНАЯ ПЛОТНОСТЬ КОРМА, КГ/М. ЛИНЕЙНАЯ ПЛОТНОСТЬ КОРМА ОПРЕДЕЛЯЕТСЯ ИЗ ВЫРАЖЕНИЯ**

$$
q_{\rm M} = \frac{q_{\rm p} m_0}{L_{\rm k}},\tag{2}
$$

# **ГДЕ** *q*p **– РАЗОВАЯ НОРМА ВЫДАЧИ КОРМА НА ОДНУ ГОЛОВУ, СОГЛАСНО РАЦИОНА,** КГ; *m*<sub>0</sub> – ЧИСЛО ГОЛОВ ЖИВОТНЫХ НА ОДНО КОРМОМЕСТО; *L*<sub>к</sub> – ДЛИНА КОРМОМЕ-**СТА, М.**

Производительность измельчителя корма [5] определяется

$$
Q_{\text{H3M}} = V_i \gamma n \,, \tag{3}
$$

где  $V_i$  – объем корма, отрезаемого ножами за один оборот, м<sup>3</sup>;  $\gamma$  – насыпная плотность корма, кг/м<sup>3</sup>; *n* – частота вращения ножей,  $c^{-1}$ .

Объем корма, отрезаемый ножами за один оборот [5]:

$$
V_i = F_i h_i k_1 k_2 z_i , \qquad (4)
$$

где *Fi* – площадь, очерчиваемая ножом за один оборот вала; *hi* – толщина резки (рис. 2), *k*1 – коэффициент использования длины лезвия,  $k_2$  – коэффициент использования ножей,  $z_i$  – количество ножей на *i*-ой ступени резания.

Площадь, очерчиваемая ножом за один оборот равна:

$$
F_i = \pi (R_2^2 - R_1^2) k_3, \qquad (5)
$$

где *k*3 – коэффициент, учитывающий зазор между противорежущими пластинами и валом шнека; *R*1, *R*<sup>2</sup> – радиусы резания, м (рис. 2).

Подставив формулу (5) в формулу (4) получим:

$$
V_i = \pi (R_2^2 - R_1^2) h_i k_1 k_2 k_3 z_i . \tag{6}
$$

Подставив формулу (6) в формулу (3) получим:

$$
Q_{\text{H3M}} = \pi (R_2^2 - R_1^2) \gamma n h_i k_1 k_2 k_3 z_i \quad (7)
$$

**Рис. 2. Схема измельчителя:** 

Из формулы (7), используя соотношение (1), можно определить необходимую толщину корма, срезаемого ножами за один оборот, в зависимости от скорости агрегата и условий содержания и кормления жи-

вотных:

$$
h_{i} = \frac{V_{\text{arp}} q_{p} m_{0}}{\pi L_{\kappa} (R_{2} - R_{1}) \gamma n k_{1} k_{2} k_{3} z_{i}}.
$$
 (8)

Мощность, расходуемая на привод измельчителя [5]:

$$
N = \frac{P_i R_i \pi n}{30},\tag{9}
$$

где *Pi –* общее усилие, затрачиваемое на преодоление сопротивления резанию, Н; *Ri* – расстояние от центра вала до точки приложения усилия *Pi* (*Ri* изменяется в пределах от *R*1 до *R*2 , для предварительных

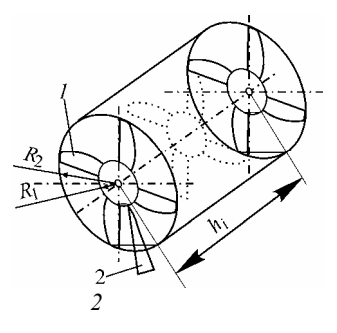

расчетов можно принять *Ri* = *R*2, так как в этой точке создается максимальный крутящий момент), м. Общее усилие *Pi* определяется:

$$
P_i = (p_0 + p_d + p_{vi})l_i z_i k_5, \qquad (10)
$$

где *p*0 – удельное сопротивление резанию, Н/м; *pd* – удельное сопротивление деформации ломтика в процессе резания, Н/м; *pvi* – удельное усилие на отбрасывание резки, Н/м; *li* – длина лезвия участвующая в резке, м;  $k_5$  – коэффициент использования ножа. Рекомендуемые значения  $p_0 + p_d = 0.1$  Н/м, а удельное усилие на отбрасывание резки зависит от окружной скорости [5].

#### СПИСОК ЛИТЕРАТУРЫ

1 Резник Е.А., Рыжов С.В. Техника для ферм // Механизация и электрификация сельского хозяйства. 2003. № 2. С. 10-11.

2 Мжельский Н.И., Смирнов А.И. Справочник по механизации животноводческих ферм и комплексов. М.: «Колос», 1984. 336 с.

3 Воронцов И.И., Воронцов С.И. Механизация приготовления и раздачи кормов на малых фермах, фермерских хозяйствах и личного подворья. Мичуринск: Мичуринский государственный аграрный университет, 2003.

4 Кормановский Л.П., Тищенко М.А. Механико-технологические основы точных технологий приготовления и раздачи кормосмесей крупному рогатому скоту многофункциональными агрегатами. М.: Россельхозакадемия , 2002. 487 с.

5 Уланов И.А. Машины для измельчения кормов. Саратов: Изд-во «Коммунист», 1976. 84 с.

*Кафедра* «*Механизация сельского хозяйства*»

**УДК 66.028** 

# *Д.В. Каляпин*\*

#### **МОДЕЛИРОВАНИЕ ПРОЦЕССА ДВУХСТАДИЙНОГО ДОЗИРОВАНИЯ СЫПУЧИХ МАТЕРИАЛОВ**

Объектом моделирования является лоток прямоугольного поперечного сечения, который шарнирно соединен с горизонтальным основанием и совершает гармонические колебания [1]. Начальным этапом моделирования является разбиение рабочего пространства лотка на конечное число ячеек *q*(*k*) [2]. Набор вероятностей, характеризующих пребывание частиц в ячейках, образует в модельном пространстве вектор состояния *S* с элементами *Si*, *i* = 1, 2, 3,... *m*. Этот вектор представляется как вектор столбец размером *m* ⋅ 1:

$$
S = \begin{bmatrix} S_1 \\ S_2 \\ \dots \\ S_m \end{bmatrix} = [S_1 \quad S_2 \quad \dots \quad S_m]', \tag{1}
$$

где ′ – означает транспонирование вектора или матрицы.

В любой момент времени этот вектор полностью характеризует состояние процесса, поскольку показывает, какое количество материала находится в каждой ячейке лотка. Через промежуток времени ∆*t*, называемым временем одного перехода, вектор *Sk* изменится и станет *Sk*+1. Считая ∆t постоянным, заменим непрерывное время его дискретными моментами  $t_k = k \Delta t$  и будем рассматривать *k* как целочисленные моменты условного времени. Связь между векторами состояния до и после *k*-го перехода описывается следующей матричной формулой

$$
S_k = PS_{k-1},\tag{2}
$$

 <sup>\*</sup> Работа выполнена под руководством д-ра техн. наук, проф. В.Ф. Першина и доц. И.В. Милованова.

#### где  $P$  – матрица переходных вероятностей.

В матрице P вероятность  $P_{mm} = 1$ . Это означает, что в цепи последняя ячейка является поглощающим экраном или абсорбирующей ячейкой [2]. Она не принадлежит рабочему пространству питателя и моделирует ячейку пробоотборника на выходе. Если матрица  $P$  постоянна, то цепь однородная.

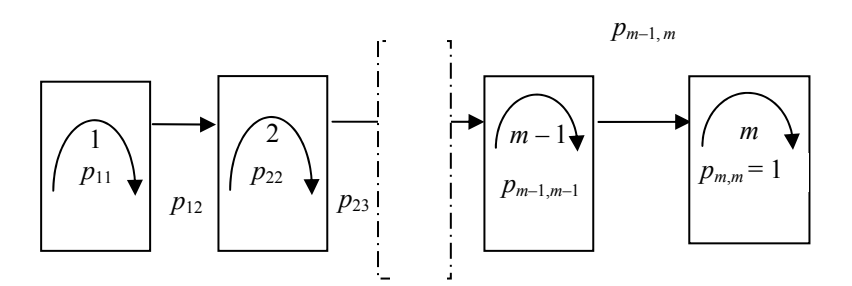

Рис. 1 Графическое представление одномерной цепи Маркова

Будем считать, что величина  $\Delta t$  достаточно мала и за один переход частицы могут переместиться только в соседние ячейки, но не далее. Эти возможные переходы показаны на рис. 1 стрелками.

Для случая, изображенного на рис. 1 матрица переходных вероятностей имеет вид:

$$
P = \begin{bmatrix} P_{11} & P_{12} & 0 & \dots & 0 & 0 \\ 0 & P_{22} & P_{23} & \dots & 0 & 0 \\ 0 & 0 & P_{33} & \dots & 0 & 0 \\ \dots & \dots & \dots & \dots & \dots & \dots \\ 0 & 0 & 0 & \dots & P_{m-1,m-1} & P_{m-1,m} \\ 0 & 0 & 0 & \dots & 0 & 1 \end{bmatrix}.
$$
 (3)

Модель, построенная на основе цепи Маркова, позволяет рассчитать эволюцию процесса преобразования отдельных порций в непрерывный поток и вычислить все его характеристики. Для того, чтобы начать вычисления, необходимо знать начальный вектор состояния  $S_1^0$ , т.е. распределение материала по ячейкам в начальный момент времени. Поскольку частицы могут попасть в систему (на вибрирующий лоток) не только в начальный момент времени, но и после любого перехода уравнение (2) примет вид:

$$
S_{k+1} = P(S_k + S_k^0). \tag{4}
$$

Для рассматриваемого процесса интерес представляют два вида подачи материала на лоток. Однократная импульсная подача в 1-ю ячейку (ввод трассера)

$$
S_k^0 = [1, 0, \dots, 0]', \quad k = 0; \quad S_k^0 = 0, \quad k = 1, \dots
$$
 (5)

В этом случае выход материала в абсорбирующую ячейку дает распределение времени пребывания частиц на вибрирующем лотке (кривую РВП), являющуюся исчерпывающей характеристикой однородной цепи и позволяющей рассчитать все остальные случаи подачи материала.

Непрерывная постоянная подача в 1-ю ячейку с наложенной на нее переменной составляющей

$$
S_k^0 = [S_k^0(k), 0, \dots, 0]', \quad k = 1, 2, \dots, z. \tag{6}
$$

В этом случае поток материала в абсорбирующую ячейку также будет переменным, и расчет позволяет сравнить характеристики переменных составляющих на входе и выходе, т.е. эффективность преобразования входного сигнала.

Поток на выходе после *k*-го перехода рассчитывался по формуле:

$$
q(k) = S_{k,m-1}P_{m,m-1}.\tag{7}
$$

Для случая единичной импульсной подачи (5)  $q(k)$  соответствует кривой РВП, для которой может быть рассчитано среднее время пребывания частиц на лотке, выраженное в числе переходов, и ее моменты (в частности, ее лисперсия)

$$
\langle k \rangle = \sum_{k=1}^{\infty} kq(k) \;, \tag{8}
$$

$$
\sigma_m^2 = \sum_{k=1}^{\infty} (k - \langle k \rangle)^2 q(k) \,. \tag{9}
$$

При периодических возмущениях на входе, рассчитывается дисперсия входного и выходного потоков, и затем значение VRR, которое характеризует сглаживающую способность устройства:

$$
\sigma_{in}^{2} = \frac{1}{m-n} \sum_{k=n}^{m} \left( S_{1}^{0}(k) - \left\langle S_{1}^{0}(k) \right\rangle \right)^{2}, \qquad (10)
$$

$$
\sigma_{out}^2 = \frac{1}{m-n} \sum_{k=n}^{m} (q(k) - \langle q(k) \rangle)^2 , \qquad (11)
$$

$$
VRR = \frac{\sigma_{in}^2}{\sigma_{out}^2} \,. \tag{12}
$$

Средства компьютерной поддержки матричных операций позволяют рассчитывать характеристики процесса по указанным формулам.

Сравнения результатов численных и натурных экспериментов показали, что предлагаемая модель может быть использована не только для расчета процесса, но и для оптимизации геометрических и режимных параметров для обеспечения высокой точности непрерывного весового дозирования.

#### СПИСОК ЛИТЕРАТУРЫ

1 Каляпин Д.К., Осипов А.А., Барышникова С.В. Совершенствование технологии двухстадийного дозирования сыпучих материалов // Труды ТГТУ. Тамбов: Изд-во Тамб. гос. техн. ун-та, 2003. Вып. 13.  $C\ 46-49$ 

2 Баранцева Е.А. Исследование процессов непрерывного смешения сыпучих материалов и разработка метола их расчета на основе теории цепей Маркова: Лис. ... канд. техн. наук. Иваново: Ивановский государственный энергетический университет, 2003. 184 с.

Кафедра «Прикладная механика и сопротивление материалов»

#### УДК 664.002

#### Д.А. Ильичев, В.А. Богуш, А.Г. Ткачев

#### ИССЛЕДОВАНИЕ ТЕРМОКИНЕТИЧЕСКИХ ПРОЦЕССОВ В ВОДООХЛАЖДАЕМЫХ КОРПУСАХ АППАРАТОВ

С ПЕЛЬЮ ЭКСПЕРИМЕНТАЛЬНОЙ ПРОВЕРКИ ТЕРМОКИНЕТИЧЕСКИХ ПРОЦЕС-СОВ В КОРПУСЕ АППАРАТА, ИМЕЮЩЕГО ВНУТРЕННИЕ КАНАЛЫ ОХЛАЖДЕНИЯ, БЫЛА РАЗРАБОТАНА ЭКСПЕРИМЕНТАЛЬНАЯ УСТАНОВКА, ПРЕДНАЗНАЧЕННАЯ ДЛЯ ИССЛЕДОВАНИЯ ПРОЦЕССОВ ВНУТРЕННЕГО И ВНЕШНЕГО ТЕПЛООБМЕНА В СИС-

### **ТЕМЕ, ВКЛЮЧАЮЩЕЙ НАГРЕВАЕМЫЙ ТЕПЛОНОСИТЕЛЕМ ФРАГМЕНТ (МОДУЛЬ) КОРПУСА АППАРАТА И ОМЫВАЮЩИЙ ЕГО ГАЗОВЫЙ ПОТОК. УСТАНОВКА СОСТОЯЛА ИЗ УСТРОЙСТВА РАЗМЕЩЕНИЯ ИССЛЕДУЕМОГО ФРАГМЕНТА (МОДУЛЯ) КОРПУСА АППАРАТА, СИСТЕМЫ ПОДГОТОВКИ И РАСПРЕ-ДЕЛЕНИЯ ТЕПЛОНОСИТЕЛЯ, ТЕПЛОВИЗИОННОЙ СИСТЕМЫ И СИСТЕМЫ УПРАВЛЕ-НИЯ ЭКСПЕРИМЕНТОМ (РИС. 1).**

Исследуемый модуль был выполнен в виде плоского фрагмента корпуса аппарата из нержавеющей стали. По периметру образца были выполнены каналы в виде приваренных полутруб из того же материала. Ввод и вывод теплоносителя осуществляли через штуцеры, расположенные, соответственно, в нижней и верхней части образца. Выбор материала основывали на обеспечении максимальной наглядности результатов, что возможно при его большом термическом сопротивлении.

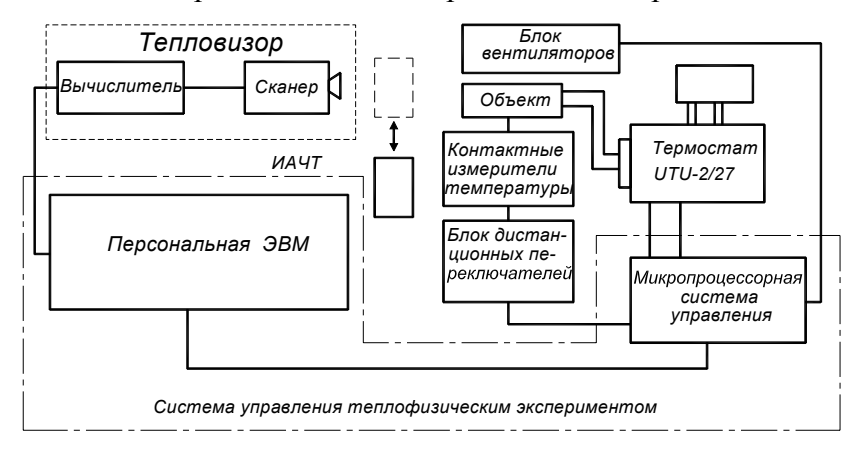

#### **Рис. 1 Структурная схема экспериментальной установки**

Устройство размещения исследуемого объекта представляло собой фронтально расположенную оптическую скамью, на которой закреплялся модуль – фрагмент исследуемого корпуса аппарата, была установлена схема разводки теплоносителя, контактные измерительные преобразователи температуры и вентиляторы.

Система подготовки теплоносителя была построена на базе универсального термостата UTU-2/27.

Конструкция нагнетательно-смешивающего узла, имеющего резервуар с хладоемкостным и проточным спиральным холодильником, а так же двухступенчатую систему терморегулирования, позволяла обеспечить поддержание температуры во внутренней камере термостата.

# **ДВА КОЛЬЦА ЦИРКУЛЯЦИИ: МАЛОЕ (ВНУТРЕННЕЕ), ИСПОЛЬЗУЕМОЕ ПРИ ВЫ-ХОДЕ НА РЕЖИМ ПОСТОЯННОЙ ТЕМПЕРАТУРЫ НОСИТЕЛЯ И ВНЕШНЕЕ, ОБЕСПЕ-ЧИВАЮЩЕЕ ТОК ТЕПЛОНОСИТЕЛЯ ЧЕРЕЗ ИССЛЕДУЕМЫЙ ОБЪЕКТ, ДАЛИ ВОЗ-МОЖНОСТЬ ИССЛЕДОВАТЬ КАК СТАТИЧЕСКИЕ, ТАК И ДИНАМИЧЕСКИЕ ХАРАКТЕ-РИСТИКИ ИССЛЕДУЕМОГО ОБЪЕКТА.**

Задачу измерения температурных полей выполняла тепловизионная система «Радуга» (рис. 2).

Принцип действия системы основан на регистрации теплового излучения объекта и восстановления по полученной информации его температурного поля.

Приемником инфракрасного излучения являются охлаждаемые жидким азотом фотодиоды. Усиленный сигнал приемника преобразуется аналогово-цифровым преобразователем, запоминается и передается в ЭВМ для дальнейшей обработки. В то же время, видеосигнал после схемы обратного преобразования управляет яркостью луча, создавая

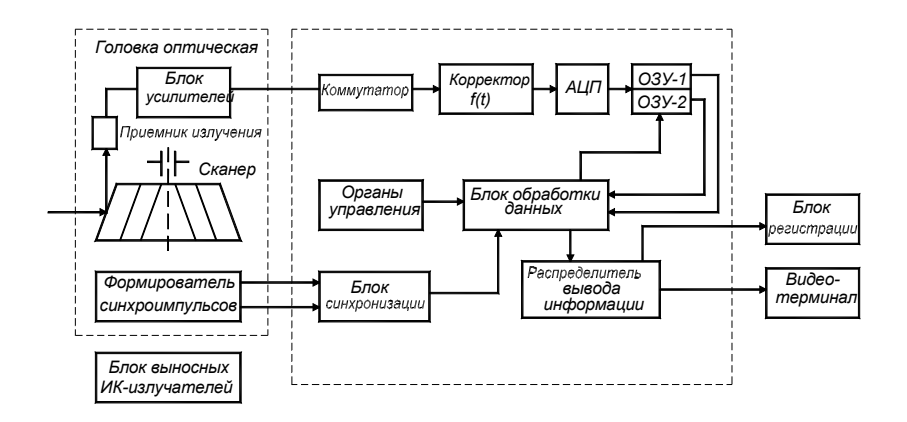

Рис. 2 Функциональная схема системы тепловидения

тепловой образ объекта на экране видеоконтрольного устройства. При этом более теплым зонам с большей интенсивностью излучения соответствуют более яркие области изображения.

Анализ решаемой задачи и особенностей используемого оборудования приводят к следующей структуре системы управления экспериментом: выбору иерархической двухуровневой системы управления с персональной ЭВМ на верхнем уровне и микропроцессорной системой управления (МПСУ) на базе модулей устройства сопряжения с объектом (УСО) на нижнем уровне.

Данная система обеспечивает реализацию следующих функций: непосредственное цифровое управление тепловизионной системой, программно-логическое управление исполнительными механизмами, клапанами управления потоков теплоносителя, контроль параметров задающих и управляющих сигналов в цифровом и квазианалоговом видах, регистрацию температур теплоносителя на входе и выходе, температуры поверхности образца в зоне тепловизионного контроля, измерение расхода теплоносителя, измерение температуры окружающей среды и скорости омывающего объект потока газа, организация связи с ЭВМ первого уровня.

Следует отметить, что при исследовании процесса теплопереноса в модуле корпуса аппарата, с точки зрения организации измерений, можно выделить два случая: нестационарные и стационарные тепловые режимы. В первом случае достаточно зарегистрировать значения всех входных параметров: [температуру, расход, теплофизические свойства (ТФС)] теплоносителя; температуру, скорость потока и ТФС обтекающего потока газа, выходную матрицу температурного поля панели и температуру теплоносителя на выходе объекта. Измерения в этом случае несложно реализовать в связи с весьма ограниченным объемом информации и отсутствием существенных ограничений на промежуток времени измерений.

Во втором случае возникает задача обработки огромных массивов информации для интерпретации результатов. Даже для выделенной области объекта размером 100х100 элементов за время перехода к стационарному режиму, не более получаса, объем массива данных, из которых основной - термоизображения, составляет  $10^8$  байт.

Значения среднеинтегральной величины температуры, полученной с использованием метода медианной фильтрации, определили в соответствии со схемой (рис. 3). Таким образом, температурное поле исследуемого образца описывали значениями температуры в 55 точках.

Эксперименты проводились сериями при следующих условиях: изменении температуры теплоносителя в пределах от 34...74 °С, постоянным расходом воды и температуры окружающей среды, постоянной скорости обтекания газового потока и соблюдения осуществления конвекции (естественной и вынужденной).

По результатам проведенной работы можно сделать следующие выводы:

1 Спроектирована и изготовлена экспериментальная установка, позволяющая получить данные о состоянии температурного поля экспериментального модуля, в условиях имитации реальных параметров работы водоохлаждаемого корпуса аппарата.

2 Разработана оригинальная методика сбора и обработки экспериментальных данных, которая дала

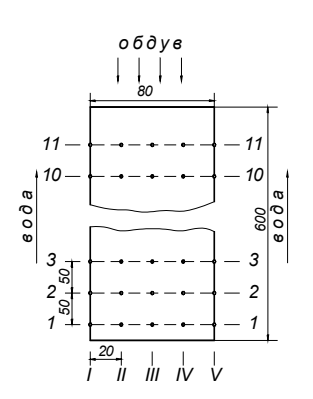

Рис. 3 Схема измерения интегральной температуры исследуемого модуля (1...11 - уровни по высоте модуля, I...V уровни по ширине модуля)

возможность получить наглядную и достоверную информацию о термокинетических процессах в корпусе исследуемого аппарата, как в статическом, так и в динамическом режимах работы.

3 Анализ результатов экспериментов, проведенных при различных исходных условиях, позволил установить, что:

• градиент температурного поля и интегральный перепад температур увеличивается в случае вынужденной конвекции омывающего панель газа;

• при увеличении температуры теплоносителя интегральный перепад температур повышается как в случае естественной, так и вынужденной конвекции;

• среднеинтегральное значение температуры модуля увеличивается, а разность температуры на входе и выходе уменьшается с увеличением расхода теплоносителя.

Эти заключения дают возможность скорректировать режимные па-

раметры работы реального аппарата и осуществить его проектирова-

ние.

#### КАФЕДРА «ТЕХНИКА И ТЕХНОЛОГИИ МАШИНОСТРОИТЕЛЬНЫХ ПРОИЗВОДСТВ»

УЛК 66.028

# А.И. Инякин, А.Ю. Давидчук, Д.В. Филимонов,<br>C.B. Першина\*

# ИСПОЛЬЗОВАНИЕ ИМИТАЦИОННОГО МОЛЕЛИРОВАНИЯ ПРИ РАСЧЕТАХ ЛЕНТОЧНЫХ ВЕСОВЫХ ДОЗАТОРОВ

Используемые в настоящее время в промышленности варианты реализации процесса весового непрерывного дозирования состоят из трех основных операций: формирование непрерывного потока сыпучего материала с определенной объемной производительностью; определение весового расхода дан-

<sup>\*</sup> Работа выполнена под руководством д-ра техн. наук, проф. В.Ф. Першина.

ного потока за определенный промежуток времени; расчет весовой производительности, сравнение ее значения с заданными, при необходимости, корректировка объемной производительности.

Несмотря на разнообразие конструкций по способу определения массовой производительности, все дозаторы можно разделить на две большие группы:

- ленточные дозаторы;

- дифференциальные дозаторы.

Типовая схема ленточного весового дозатора представлена на рис. 1.

Дозатор работает следующим образом. Материал шнековым питателем *2* непрерывно подается на ленточный транспортер *1*. По показаниям весовой платформы *4* контроллер *5* рассчитывает количество материала на ленте, сравнивает с заданной производительностью и, при необходимости, подает управляющий сигнал на привод *3*.

Ленточный транспортер представляет собой балку на двух опорах с неравномерно распределенной нагрузкой, как показано на рис. 2, *а*.

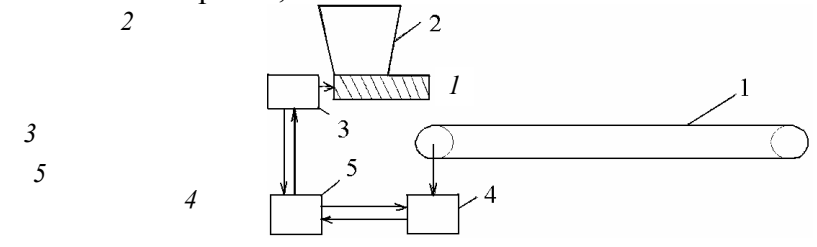

#### **Рис. 1 Ленточный весовой дозатор:**

*1* – ленточный транспортер; *2* – шнековый питатель; *3* – привод питателя; *4* – весовая платформа; *5* – управляющий контроллер

Силовое воздействие на весовую платформу определяется из следующего силового равновесия:

$$
\sum M_B = A_y L - \int_0^L q(z) z dz = 0,
$$
  

$$
\int_0^L q(z) z dz
$$
  

$$
A_y = \frac{0}{L}.
$$

В настоящее время при расчете весовой производительности делается допущение о том, что сыпучий материал распределен равномерно, как это показано на рис. 2, *б*.

Результаты численных экспериментов показали, что при одних и тех же значениях реакции *Ay*, то есть при одних и тех же показаниях весовой платформы, количества материала, находящиеся на ленте, могут быть различны.

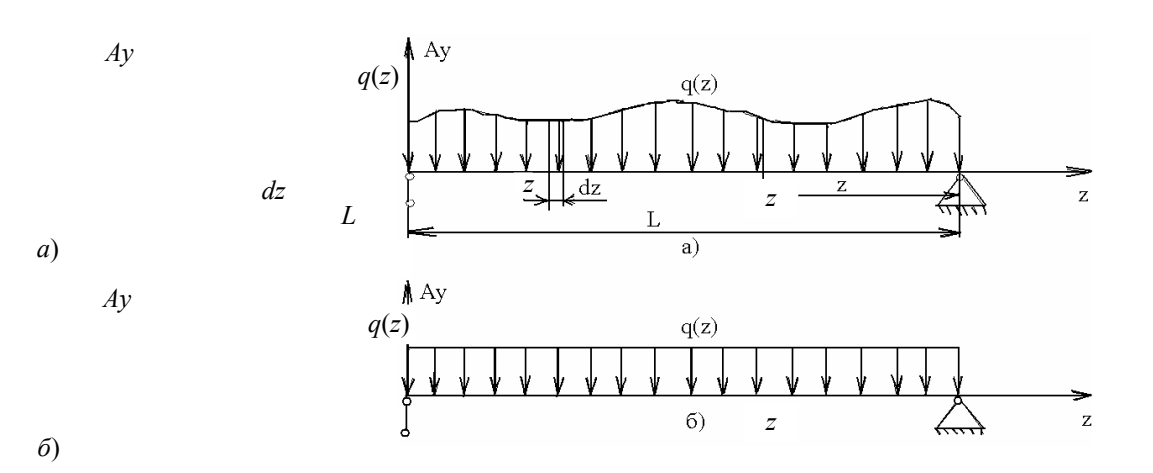

**Рис. 2 Распределение сыпучего материала на ленте** 

Таким образом, при использовании допущения о равномерном распределении сыпучего материала на ленте, расчетная производительность может существенно отличаться от действительной.

Для получения достоверной информации о распределении сыпучего материала предлагается следующий алгоритм:

1 Задаются параметры транспортера (скорость, длина, количество участков) и дозатора (производительность, отклонение производительности, допустимое отклонение производительности).

2 Ячейки реального транспортера заполняются значениями, полученными с помощью генератора случайных чисел, на который наложен фильтр.

3 Рассчитывается показание весов.

4 Рассчитывается среднее значение, используя полученное пока-зание весов, и заполняются этим значением ячейки моделируемого транспортера.

5 Реальный транспортер сдвигается на одну ячейку (один шаг). Значение последней ячейки теряется, а на первую ячейки поступает новое значение, полученное с помощью фильтра.

6 Моделируемый транспортер сдвигается на одну ячейку (один шаг). Значение последней ячейки теряется, а первая ячейка остается свободной.

7 Рассчитывается значение первой ячейки моделируемого транспортера, используя показания весов

реального транспортера и известные значения ячеек моделируемого транспортера.

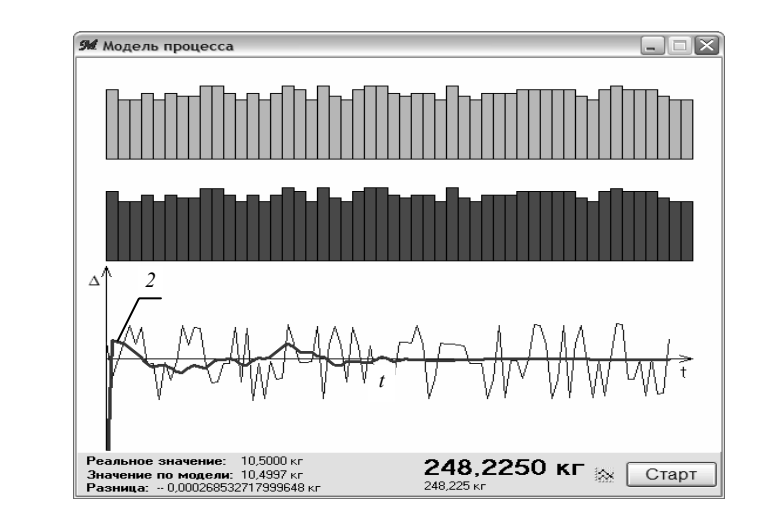

# Рис. 3 К расчету точности

8 Считается количество сделанных шагов (сдвигов ячеек транспортера).

9 Проверка условия: количество сделанных шагов < заданного количества шагов. Если «да», то выполняется п. 5. Если нет, то конец программы.

На рис. 3 показаны результаты расчета точности по традиционному методу (кривая 1) и с использованием предлагаемого метода (кривая 2). Как видно из графиков предлагаемый метод позволяет существенно повысить точность дозирования.

Мы предлагаем программу, которая может удачно использоваться в ходе учебного процесса изучения дисциплины «Прикладная механика».

Кафедра «Прикладная механика и сопротивление материалов»

УДК 532.517.2

#### ИЗМЕРЕНИЕ ПАРАМЕТРА ДАВЛЕНИЯ В ЗАЗОРЕ МЕЖДУ ВРАЩАЮЩИМСЯ И НЕПОДВИЖ-НЫМ ДИСКОМ

Для проверки соответствия теоретических расчетов была изготовлена экспериментальная установка, которая представляет из себя вращающийся с различными угловыми скоростями плоский диск. В ходе работы было изготовлено два диска: сплошной и перфорированный. В процессе работы замерялось расстояние между ними *z*0, угловая скорость ω, диски погружены в жидкость.

Схема расположения дисков и движение жидкости в зазоре между ними показано на рис. 1.

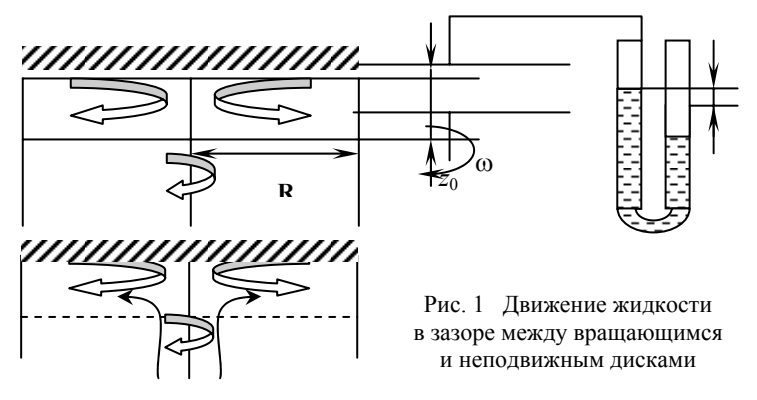

Теоретически установлено, что перепад давления будет равен [1]

$$
p-p_0=c\frac{\omega^2r^2}{2}\rho\,,
$$

где *р* – давление при текущем радиусе; *р*0 – давление жидкости на оси, мм вод. столба; ω – угловая скорость, 1/с; ρ – плотность жидкости, H⋅с<sup>2</sup>/м<sup>4</sup>; *с* – коэффициент давления.

Перепад давления измерялся по показаниям U-образного манометра, но параллельно нами был установлен расходомер, с помощью которого мы могли сравнивать показания по двум приборам. В экспериментах расстояние *z*<sub>0</sub> изменялось в пределах от 0,2 до 5 мм, угловая скорость в пределах 50...150 1/с, жидкость – вода. Радиус обоих дисков *R* = 150 мм. Перфорация вращающегося диска 2...5 мм, шаг перфорации 5 мм, число отверстий – 894.

Нами были проведены эксперименты по определению перепада давления при  $\omega_1 = 50$  1/c,  $\omega_2 = 100$ 1/c,  $\omega_3 = 150$  1/c (рис. 3 – 6).

В аналогичных интервалах проведены эксперименты с использованием перфорированного диска. Для сравнения значений перепад давления параллельно замерялся с использованием расходомера. Зная длину трубки *l* и ее внутренний диаметр *d*, замеряли расход, который можно потом пересчитать на ∆*р*.

l

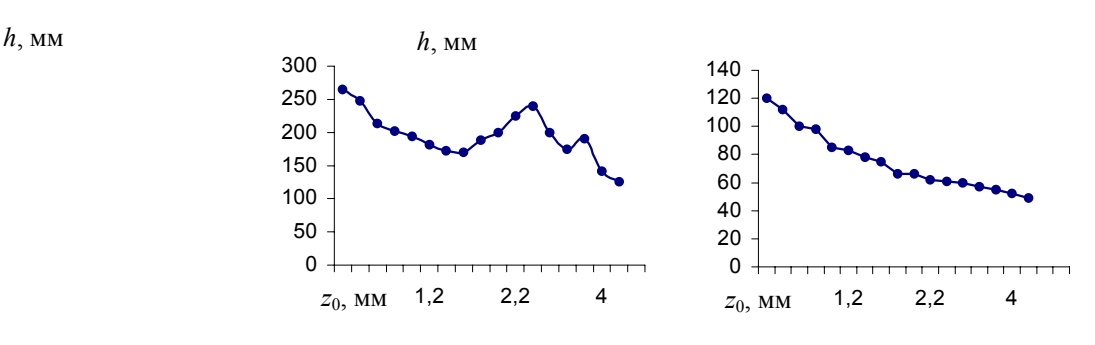

 **(диски неперфорированные) (диски неперфорированные)** 

**Рис. 3 Перепад давления Рис. 4 Перепад давления при**  $\omega$  = 50 1/c **при**  $\omega$  = 100 1/c

<sup>∗</sup> Работа выполнена под руководством канд. техн. наук, проф. А.А. Коптева.

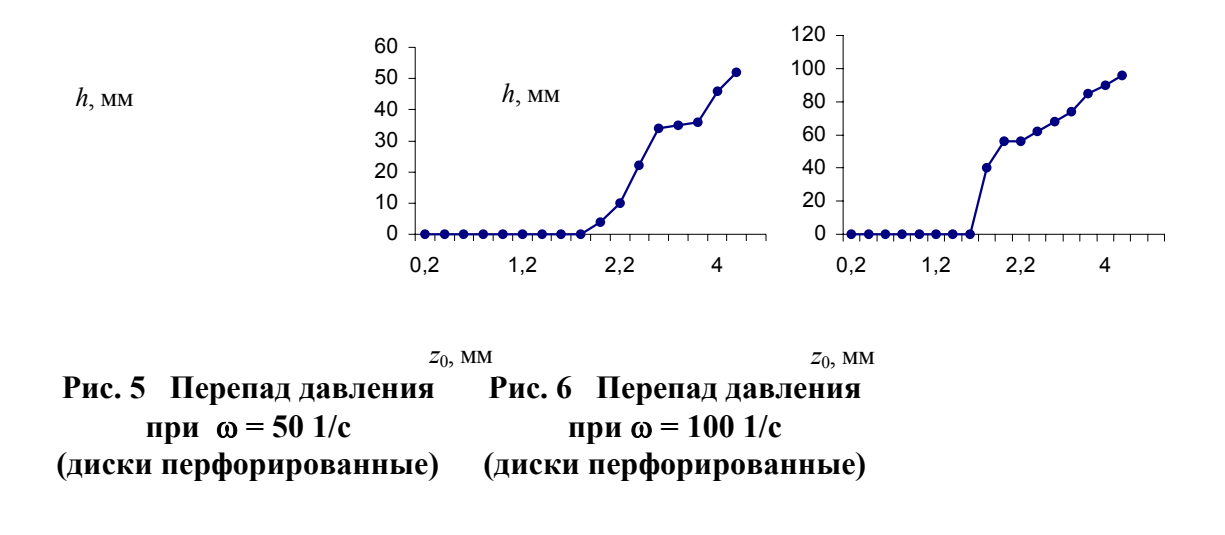

$$
\Delta p = \lambda \frac{d}{l} \frac{\omega^2 R}{2} \rho ,
$$

где *d* – диаметр трубки, мм; *l* – длина трубки, мм.

По оценке в экспериментах движение ламинарное.

$$
\lambda=\frac{64}{Re}\,,
$$

где

$$
\text{Re} = \frac{W R d}{v},
$$

где ν – вязкость жидкости.

Планируется эксперименты по изучению гидродинамики с двумя и более перфорированными дисками.

### СПИСОК ЛИТЕРАТУРЫ

1 Коптев А.А., Быченок В.И., Пасько Т.В. Движение жидкости в центробежном поле между вращающимся и неподвижным диском // Вестник ТГТУ. 2001.

#### **КАФЕДРА** *«***ТЕХНИКА И ТЕХНОЛОГИИ МАШИНОСТРОИТЕЛЬНЫХ ПРОИЗВОДСТВ***»*

*УДК 577.4* 

#### **К.И. Ступников***,* **В.В. Гриднев***,* **З.А. Михалева**

#### ОМАГНИЧИВАНИЕ ВОДНЫХ СИСТЕМ В АППАРАТАХ С ВИХРЕВЫМ СЛОЕМ

# **ПРИ ПРОВЕДЕНИИ ГИДРАВЛИЧЕСКИХ ИСПЫТАНИЙ ЕМКОСТНОГО ОБОРУДОВАНИЯ ДЛЯ ПИЩЕВЫХ ПРОИЗВОДСТВ НЕОБХОДИМО ИСПОЛЬЗОВАТЬ ВОДУ ЗАДАННОГО КАЧЕСТВА. ИСТОЧНИКОМ ДЛЯ ПОЛУЧЕНИЯ ВОДЫ ЗАДАННОГО КАЧЕСТВА МОГУТ БЫТЬ ВОДОПРОВОДНАЯ, АРТЕЗИАНСКАЯ ИЛИ ПОВЕРХНОСТНАЯ ВОДЫ.**

В настоящее время в процессах водоподготовки используются установки мембранного разделения. В установку входит насос, мембранный модуль, фильтр тонкой очистки, насос-дозатор и емкость химреагентов.

Мембранная установка обеспечивает заданную степень очистки, но возникает проблема частой замены мембранных модулей ввиду их быстрого засорения.

С целью увеличения ресурса работы установки за счет снижения засорения мембраны предлагается включить в схему установки вихревой электромагнитный аппарат.

Омагничивание успешно применяется на водопроводных станциях при значительной мутности природных вод; аналогичная обработка промышленных стоков позволяет быстро осаждать мелкодисперсные загрязнения. Воздействие магнитного поля на воду вызывает множество эффектов, природу и область применения которых еще только начинают изучать [1]. Проникновение в суть этого явления открывает не только практические возможности, но и новые свойства воды. Даже после кратковременного воздействия на воду магнитного поля в ней увеличивается скорость химических процессов и кристаллизации растворенных веществ, интенсифицируются процессы адсорбции, улучшается коагуляция примесей и выпадение их в осадок. Воздействие магнитного поля на воду сказывается на поведении находящихся в ней примесей, хотя сущность этих явлений пока точно не выяснена. Кратковременный контакт воды с магнитным полем устраняет угрозу засорения трубопроводов отложениями солей, и позволяет использовать их в замкнутом технологическом цикле. Интересно, что магнитная обработка помогает не только предотвращать выпадение неорганических солей из воды, но и значительно уменьшать отложения органических веществ, например парафинов [2].

При омагничивании биологических жидкостей изменяются: плотность, электрическая проводимость, вязкость, текучесть, растворяющая способность, адсорбция, прозрачность, активность кислорода и других газов, текстурирование, скорость прохождения звука, теплопроводность, pH, скорость химических реакций, биологическая активность, энергоемкость, гидратация, бактерицидность, поверхностное натяжение. Уменьшается содержание железа, свинца, цинка, меди, радиоактивных элементов и пестицидов [3].

Разработана схема установки для исследования влияния электромагнитного поля на динамику засорения мембраны в процессе очистки воды.

Речная вода из емкости *1* через вентиль *6* подается на циркуляционный насос *2*. Далее вода поступает в электромагнитный аппарат *3*, где происходит ее обработка. После вихревого электромагнитного аппарата вода подается в рабочую камеру мембранного модуля *4*. На мембранном модуле вода делится на два потока: очищенную и дренажную воду. Оба потока направляются в емкость *1*, где смешиваются и снова подаются на очистку. Регулировка расхода воды осуществляется вентилем *5*, а измерение расхода ротаметром *7*. В зависимости от номинальной производительности мембранного модуля устанавливают расход в системе по показателям ротаметра *8*. Снятие данных предполагается через каждые *4* ч за первые 10 ч наблюдения и далее через

12 ч до момента падения производительности по чистой воде на 50 % от первоначальной.

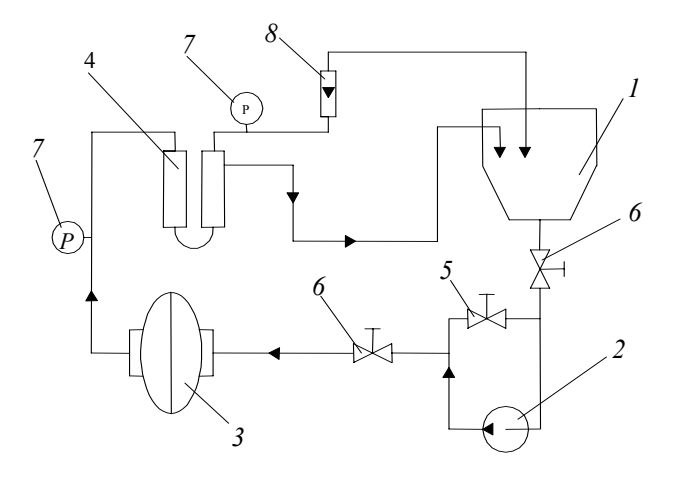

Рис. 1 Схема установки для очистки технической воды с аппаратом вихревого слоя: *1* – емкость; *2* – гидравлический насос; *3* – электромагнитный аппарат; *4* – мембранный модуль; *5* – регулировочный вентиль; *6* – вентиль; *7* – манометр; *8* – ротаметр

Оценку динамики засорения предполагается проводить по изменению производительности воды при сравнении степени засорения мембранных модулей в схеме с электромагнитным аппаратом и без него.

Эксплуатация установки с использованием аппарата с вихревым слоем позволит увеличить срок работы до промывки модулей, что позволит снизить затраты при эксплуатации.

#### СПИСОК ЛИТЕРАТУРЫ

1 Кульский Л.А., Накорчевская В.Ф. Химия воды. Киев: Вища школа, 1983.

2 Кульский Л.А. и др. Вода знакомая и загадочная. М.: Наука и Техника., 1999.

3 Кульский Л.А. Основы химии и технологии воды / АН УССР, Ин-т коллоидной химии и химии воды им. А.В. Думанского. Киев: Наук. думка, 1991.

#### **КАФЕДРА** *«***ТЕХНИКА И ТЕХНОЛОГИИ МАШИНОСТРОИТЕЛЬНЫХ ПРОИЗВОДСТВ***»*

*УДК 543.257.5* 

l

# *Л.И. Рожнова*<sup>∗</sup>

#### **МЕТОД ОПРЕДЕЛЕНИЯ ТЕМПЕРАТУРНЫХ ПЕРЕХОДОВ И ТЕПЛОФИЗИЧЕСКИХ ХАРАКТЕРИСТИК ТЕРМОПЛАСТОВ**

Одним из эффективных и высокопроизводительных способов получения изделий для машиностроения, химической, электро- и радиотехнической промышленности является формование термопластов в твердой фазе [1]. Однако для выбора температурных режимов переработки термопластов в твердой фазе необходимо знать их релаксационные свойства, в первую очередь температурные переходы в диапазоне от комнатной до температуры стеклования *Т*с аморфных и температуры плавления *Т*пл кристаллических термопластов.

Наиболее часто эти температурные переходы регистрируются методами линейной дилатомерии, механических и диэлектрических потерь [1], акустическими [2] и теплофизическими [3] методами, которые, как правило, реализуются в лабораторных условиях с использованием полимерных образцов определенных размеров и формы.

Температурные переходы хорошо проявляются на температурных зависимостях коэффициентов теплопроводности λ и температуропроводности *а* термопластов [3].

Разработан метод определения температурных переходов и теплофизических свойств (ТФС) термопластов, сущность которого заключается в следующем.

На поверхности заготовки из термопласта, предназначенной для твердофазного формования, помещают линейный источник тепла и на линии его действия, а также на заданных расстояниях по обе стороны от него первичные измерительные преобразователи (термобатареи из полупроводниковых терморезистов). Расстояния между термобатареями, расположенными параллельно линии действия источника тепла, задаются равными 1 мм. Количество термобатарей, выполненных по планарной технологии на подложке из ситала, должно быть не менее 8...10 шт. по обе стороны от нагревателя. Линейный нагреватель, в виде тонкой полосы шириной 0,1 мм из материала с высоким удельным сопротивлением, размещен также на поверхности ситаловой подложки и подключен к импульсному источнику напряжения, а термобатареи – к коммутатору.

Выход коммутатора подключен к измерительной схеме (мост постоянного тока), который, в свою очередь, через устройство ввода-вывода соединен с микропроцессором. Управление работой импульсного источника тепла осуществляется микропроцессором через устройство ввода-вывода и результаты эксперимента могут быть вызваны оператором в любое время на индикатор микропроцессора. Ситаловая подложка теплоизолирована от окружающей среды подложкой из рипора, закрепленной на контактной поверхности измерительного зонда.

<sup>∗</sup> Работа выполнена под руководством доц. каф. ТММ и ДМ Ю.М. Радько.

Вначале исследования осуществляется тепловое воздействие от источника тепла одним тепловым импульсом и одновременно определяется интервал времени т<sub>о</sub> от момента нанесения теплового импульса до момента, когда контролируемая избыточная температура на линии действия источника станет равной первоначальной температуре или на 2... 3 % выше ее первоначального значения. Затем в микропроцессоре определяют минимальную частоту следования тепловых импульсов по соотношению осуществляют тепловое воздействие  $F_{\min} = 1/\tau_0$  $\overline{\mathbf{M}}$  $\overline{O}T$ источника. увеличивая частоту полачи импульсов  $\overline{B}$ соответствии с законом

$$
F_{\text{mm}} = F_{\text{min}} + K_1 \Delta T_i + \frac{1}{K_2} \int_{\tau_{i-1}}^{\tau_i} \Delta T(\tau) d\tau + K_3 \frac{d[\Delta T(\tau)]}{d\tau} \bigg|_{\tau = \tau_i}, \tag{1}
$$

где  $\Delta T(\tau) = T_{\text{3a},i} - T(\tau)$  – разность между наперед заданным значением  $T_{\text{3a},i}$  и текущим значением контролируемой температуры;  $\Delta T_i = T_{\text{3an }i} - T(\tau_i)$  – разность между заданной и текущей температурой в моменты времени, определяемые соотношением  $\tau_i = K_4 \sum_{k=1}^{i-1} \Delta T_k + \tau_{\min}$ , где  $K_1...K_4$  – коэффициенты пропорциональности, значения которых определяются экспериментально на эталонных изделиях, либо задаваемые соответственно в диапазоне  $K_1 = 1...10$ ;  $K_2 = 1...100$ ;  $K_3 = 1...50$ ;  $K_4 = 0,1...1$ ;  $\tau_{min}$  – минимальный интервал времени определения разности  $\Delta T_i$  (задается от 1 до 3 с).

Значения Тзад і устанавливаются таким образом, чтобы скорость нагрева исследуемого образца была не выше 1 °С в минуту, что обеспечивает более полное протекание релаксационных процессов в структуре термопласта и более точное определение температурных переходов. Увеличение частоты следования тепловых импульсов  $F_{\text{MMI}}$  в начальной стадии нагрева в соответствии с заданным законом (1) осуществляется до тех пор, пока не будет выполняться условие  $\Delta T_i = T_{\text{3a}i} - T(\tau_i) \leq \varepsilon$ , где  $\varepsilon \leq 0.01$  °С.

Затем коммутатор по команде с процессора подключает к измерительной схеме поочередно термобатареи, расположенные по обе стороны от нагревателя, начиная с ближайших от него, т.е.  $x = 1$  мм. Из теплофизики известно [4, 5], что при монотонном подводе теплоты к исследуемому образцу за начальной стадией следует наступление упорядоченного (регулярного) теплового режима, характеризующегося постоянством во времени скорости изменения логарифма избыточной температуры.

При достижении температур релаксационных переходов у термопластов происходит изменение их теплофизических характеристик, в частности, коэффициента температуропроводности. Поскольку в соответствии с первой теоремой Г.М. Кондратьева [2] темп нагрева прямо пропорционален коэффициенту температуропроводности,

$$
m=\frac{a}{R^2}K_n,
$$

где  $K_n$  – критерий Кондратьева;  $R - o606$ щенный геометрический параметр, то температурным переходам соответствует скачкообразное изменение термограммы и темпа нагрева, что фиксируется в микропроцессоре. Таким образом, при нагреве исследуемой заготовки, температурные переходы обнаруживаются в точках контроля по мере удаления их от источника тепла. Эти температуры фиксируются и усредняются в микропроцессоре, что обеспечивает уменьшение случайной составляющей общей погрешности измерения и повышение достоверности определения искомых величин.

Для увеличения чувствительности определения температурных переходов по известным соотношениям для такого частотно-импульсного теплового воздействия [6] исследуют ТФС до изменения темпа нагрева и после. В этом случае, как показали расчеты, чувствительность обнаружения искомых изгибов термограммы увеличивается не менее, чем в  $5-7$  раз, так как изменение температуры на 1 % дает изменение температуропроводности а не менее, чем на 7...10 %.

Эксперименты на образцах из полиметилметакрилата («органическое стекло») показали наличие температурных переходов в области 20, 80 и 100 °С, что хорошо коррелирует с данными работы [3].

#### СПИСОК ЛИТЕРАТУРЫ

1 Баронин Г.С., Кербер М.Л., Минкин Е.В., Радько Ю.М. Переработка полимеров в твердой фазе (физико-химические основы). М.: Машиностроение-1, 2002.

- 2 Перепечко И.И. Акустические методы исследования полимеров. М.: Химия, 1973. 296 с.
- 3 Годовский Ю.К. Теплофизические методы исследования полимеров. М.: Химия, 1976. 216 с.
- 4 Лыков А.В. Теория теплопроводности. М.: Высшая школа, 1967. 599 с.
- 5 Кондратьев Г.М. Регулярный тепловой режим. М.: Гостехиздат, 1954. 408 с.

6 Чернышова Т.И., Чернышов В.Н. Методы и средства неразрушающего контроля теплофизических свойств материалов. М.: Машиностроение-1, 2001. 242 с.

*Кафедра* «*Теория механизмов машин и деталей машин*»

*УДК 631.563.8* 

#### И.М. Курочкин*,* Ю.Е. Глазков*,* А.И. Попов

### ИССЛЕДОВАНИЕ ТЕХНОЛОГИЧЕСКОГО ПРОЦЕССА ВНЕСЕНИЯ ЖИДКИХ КОНСЕРВАНТОВ В РАСТИТЕЛЬНЫЕ КОРМА

# **ПОВЫШЕНИЕ ПРОДУКТИВНОСТИ ЖИВОТНОВОДСТВА ВО МНОГОМ ОПРЕДЕЛЯЕТСЯ ПОЛНОЦЕННОСТЬЮ КОРМЛЕНИЯ ЖИВОТНЫХ, КАЧЕСТВОМ ЗАГОТОВЛЕННЫХ КОРМОВ. ОДНИМ ИЗ ПЕРСПЕКТИВНЫХ НАПРАВЛЕНИЙ ПОВЫШЕНИЯ СОДЕРЖАНИЯ ПРОТЕИНА В РАСТИТЕЛЬНЫХ КОРМАХ ЯВЛЯЕТСЯ ВНЕСЕНИЕ КОНСЕРВИРУЮЩИХ ПРЕПАРАТОВ, ЧТО ПОЗВОЛЯЕТ СНИЗИТЬ ПОТЕРИ ПИТАТЕЛЬНЫХ ВЕЩЕСТВ В 3 – 5 РАЗ И ДОВЕСТИ СОХРАНЯЕМОСТЬ ДО 92...94 % ИСХОДНОЙ КОРМОВОЙ МАССЫ. ПРИМЕНЯЕМЫЕ ДЛЯ ЭТИХ ЦЕЛЕЙ ПРОМЫШЛЕННЫЕ УСТАНОВКИ НЕ ОБЕСПЕЧИ-ВАЮТ ТОЧНОГО ДОЗИРОВАНИЯ КОНСЕРВАНТА В ЗАВИСИМОСТИ ОТ ОБРАБАТЫ-ВАЕМОЙ МАССЫ КОРМА. В РЕЗУЛЬТАТЕ РАБОТЫ ПО УЛУЧШЕНИЮ КАЧЕСТВЕН-НЫХ ХАРАКТЕРИСТИК МАШИН И СНИЖЕНИЯ ИХ МЕТАЛЛОЕМКОСТИ, БЫЛ РАЗРА-БОТАН АГРЕГАТ ДЛЯ ВНЕСЕНИЯ КОНСЕРВАНТА. ВО ВРЕМЯ ЭКСПЕРИМЕНТА ПЛА-НИРОВАЛОСЬ ИССЛЕДОВАТЬ ВЛИЯНИЕ ОСНОВНЫХ УПРАВЛЯЮЩИХ ФАКТОРОВ (ДАВЛЕНИЯ В ТРУБОПРОВОДЕ, ЭКВИВАЛЕНТНОГО ДИАМЕТРА ОТВЕРСТИЙ, МАССЫ ЗЕЛЕНОГО КОРМА) НА НЕРАВНОМЕРНОСТЬ ДОЗИРОВАНИЯ.**

Экспериментальные исследования технологического процесса дозирования проводились на кукурузной массе. По результатам опытов были определены коэффициенты уравнения регрессии и значения их доверительных интервалов. После подстановки полученных коэффициентов уравнение для расчета коэффициента неравномерности дозирования консерванта (уравнение регрессии) примет вид:

$$
y_{\rm H} = 3.97 - 0.274x_1 + 0.12x_2 + 0.2x_3 - 0.125x_1x_2 - 0.125x_1x_3 + 0.23x_2x_3 -
$$

$$
-0.0958x_1^2 + 0.15x_2^2 + 0.4x_3^2. \tag{1}
$$

Уравнение (1) неудобно для интерпретации полученных результатов и расчетов. Поэтому проводим его преобразование (раскодирование) с учетом формул перехода к именным величинам:

$$
x_i = (X_i - X_{0i})/\xi , \qquad (2)
$$

где *xi* – кодированное значение фактора (безразмерная величина): верхний уровень обозначается +1, а нижний –1 (в центре эксперимента будет нулевой уровень); *Xi* – натуральное значение фактора (именованная величина в размерности фактора); *X*0*i* – натуральное значение фактора на нулевом уровне: ξ – натуральное значение интервала варьирования фактора;

$$
\xi = (X_i^{\rm B} - X_i^{\rm H})/2 \,, \tag{3}
$$

где  $X_i^{\text{B}}$  – значение фактора на верхнем уровне;  $X_i^{\text{B}}$  – значение фактора на нижнем уровне.

После преобразования получим следующее уравнение регрессии:

$$
y = 5,16 + 4,5 \cdot 10^{-6}P - 1,275 \cdot 10^{2}D - 1,27 \cdot 10^{-3}M - 2,5 \cdot 10^{-4}PD - 1,25 \cdot 10^{-9}PM + 4,6 \cdot 10^{-2}DM - 9,58 \cdot 10^{-12}P^{2} + 6 \cdot 10^{3}D^{2} + 4 \cdot 10^{-7}M^{2}.
$$
 (4)

Для определения оптимальных значений изучаемых факторов составляем систему дифференциальных уравнений, представляющих частные производные по каждому из факторов и приравниваем их к нулю. Система таких дифференциальных уравнений запишется в виде:

$$
\begin{cases}\n\frac{\partial y}{\partial x_1} = -0,274 - 0,125x_2 - 0,125x_3 - 0,1916x_1 = 0; \\
\frac{\partial y}{\partial x_2} = 0,12 - 0,125x_1 + 0,23x_3 + 0,3x_2 = 0; \\
\frac{\partial y}{\partial x_3} = 0,2 - 0,125x_1 + 0,23x_2 + 0,8x_3 = 0.\n\end{cases}
$$
\n(5)

Решая полученную систему уравнений относительно неизвестных, определим оптимальные значения факторов. Раскодирование оптимальных значений факторов производим по соотношению (2). Кодированные и раскодированные значения факторов приведены в табл. 1.

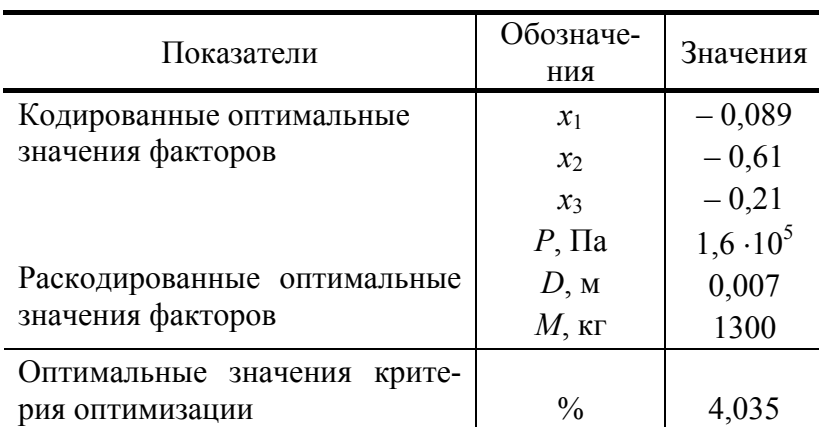

### 1 Оптимальные величины факторов и критерия оптимизации

Изучение поверхности отклика в области оптимума удобно проводить с помощью двумерных сечений. Для получения двумерных сечений последовательно подставляем оптимальные значения  $x_1 = -0.89$ ,  $x_2 = -0.61$ ,  $x_3 = -0.21$  в уравнение (1). В результате имеем:

 $y = 4.138 + 0.2313x_2 + 0.3113x_3 + 0.23x_2x_3 + 0.15x_2^2 + 0.4x_3^2$ ;  $(6)$ 

$$
y = 3,953 - 0,198x_1 + 0,06x_3 - 0,125x_1x_3 - 0,0958x_1^2 + 0,4x_3^2, (7)
$$

$$
y = 3,946 - 0,248x_1 + 0,072x_2 - 0,125x_1x_2 - 0,0958x_1^2 + 0,15x_2^2. \tag{8}
$$

Определяем координаты центра поверхности отклика дифференцированием уравнения (6) и решаем систему уравнений:

$$
\begin{cases}\n\frac{\partial y}{\partial x_2} = 0, & 2313 + 0, & 23x_3 + 0, & 3x_2 = 0; \\
\frac{\partial y}{\partial x_3} = 0, & 3113 + 0, & 23x_2 + 0, & 8x_3 = 0,\n\end{cases} \tag{9}
$$

Получаем  $x_{2s} = -0.6188$ ,  $x_{3s} = -0.214$ .

Подставляя значения  $x_{2s}$  и  $x_{3s}$  в уравнение (6), получим значение показателя неравномерности в центре поверхности отклика  $Y = 4,0345$ .

Таким образом, уравнение (6), приведенное к канонической форме, получит вид:

$$
Y - 4,0345 = 0,163x_2^2 + 0,2868x_3^2,\tag{11}
$$

Определяем угол поворота осей координат в точке S:

$$
ctg 2\alpha = (0, 15 - 0, 4) / 0, 23 = -1, 086. \tag{12}
$$

Подставляя различные значения показателя неравномерности в уравнение (11), получим уравнения

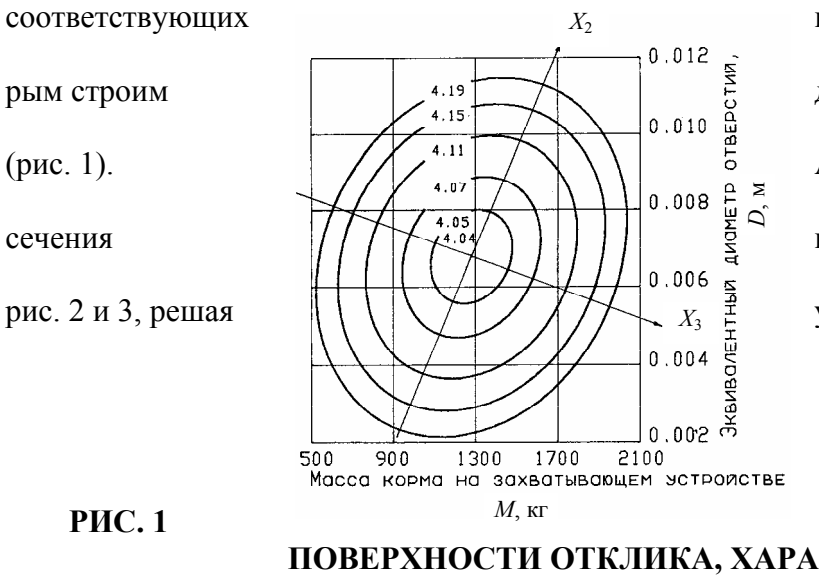

контурных кривых - эллипсов, по котодвумерные сечения поверхности откли-ка Аналогичным образом строим двумер-ные поверхностей откликов, представленные на урав-нения (7) и (8).

ДВУМЕРНОЕ СЕЧЕНИЕ ПОВЕРХНОСТИ ОТКЛИКА, ХАРАКТЕРИЗУЮЩЕЕ

#### ПОКАЗАТЕЛЬ НЕРАВНОМЕРНОСТИ

при  $X_1 = 0$ 

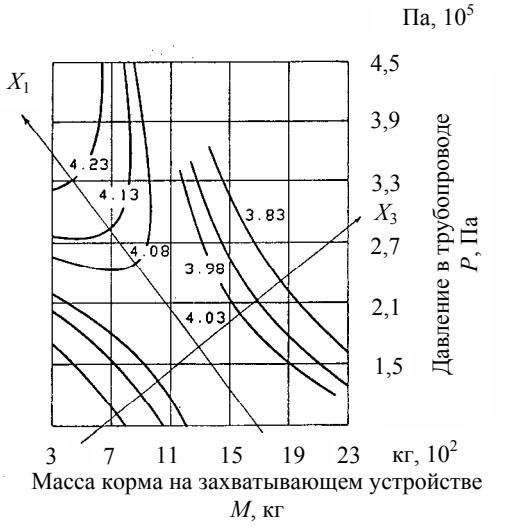

Рис. 2 Двумерное сечение поверхности отклика, характеризующее

> показатель неравномерности при  $X_2 = 0$

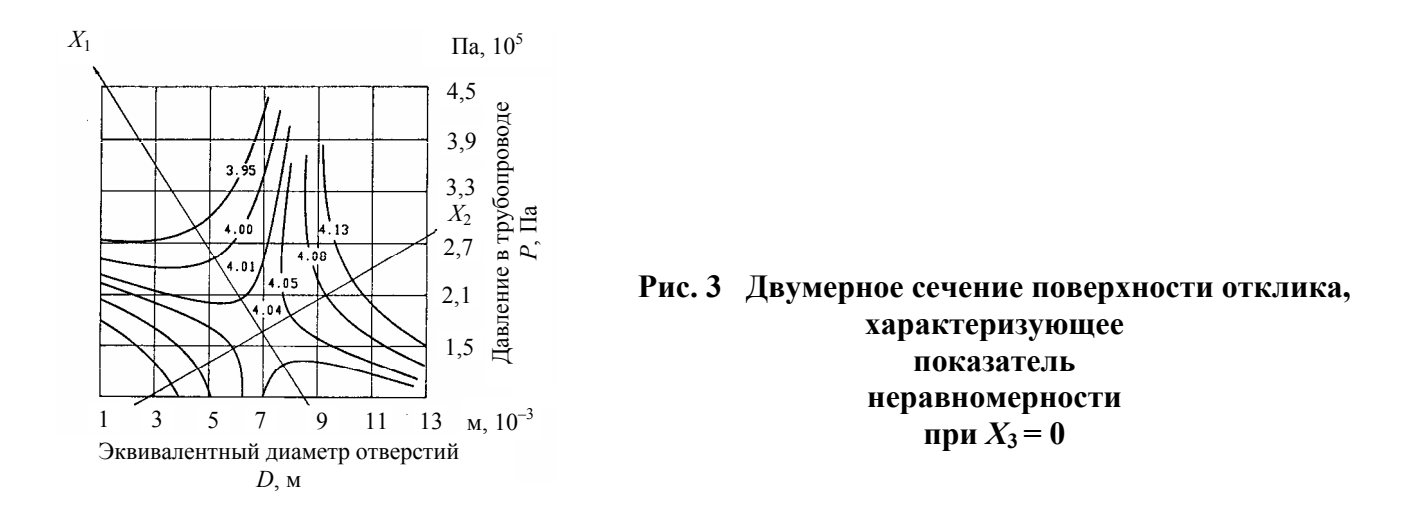

В результате проведенного многофакторного эксперимента было получено уравнение, описывающее процесс дозирования консерванта, на основании которого определены оптимальные конструктивно-режимные параметры, обеспечивающие наиболее равномерное распределение консерванта в растительной массе и, соответственно, минимальный коэффициент неравномерности, – давление в напорном трубопроводе 0,18...0,25 МПа, диаметр эквивалентных отверстий 0,006...0,01 м, масса корма на захватывающем устройстве 1600...2000 кг.

#### **УДК 621. 00124**

#### **Ю.В. Родионов***,* **В.В. Попов***,* **С.М. Ведищев**

# **ПЕРЕДВИЖНАЯ ДОИЛЬНАЯ УСТАНОВКА НА БАЗЕ ДВУХСТУПЕНЧАТОГО ЖИДКОСТНОКОЛЬЦЕВОГО ВАКУУМ-НАСОСА**

**В СВЯЗИ С ИЗМЕНЕНИЕМ ЭКОНОМИЧЕСКОГО ПОЛОЖЕНИЯ В СТРАНЕ МНОГИЕ ОТ-РАСЛИ ОКАЗАЛИСЬ В ТЯЖЕЛОМ ПОЛОЖЕНИИ. ЭТО ПРИВЕЛО К СОКРАЩЕНИЮ ПО-ГОЛОВЬЯ КОРОВ НА ФЕРМАХ БЫВШИХ СОВХОЗОВ И КОЛХОЗОВ, В РЕЗУЛЬТАТЕ СДЕЛАВШЕЕ НЕРЕНТАБЕЛЬНЫМ ПРИМЕНЕНИЕ ВЫСОКОПРОИЗВОДИТЕЛЬНОГО И ЭНЕРГОЕМКОГО ДОИЛЬНОГО ОБОРУДОВАНИЯ (ТАКОГО КАК АД-100Б, ДАС-2Б И ДР.). К ТОМУ ЖЕ В ОБЩЕЙ СТРУКТУРЕ ПРОИЗВОДСТВА ВСЕ БОЛЬШИЙ УДЕЛЬНЫЙ ВЕС ЗАНИМАЮТ ПРОИЗВОДИТЕЛИ ЧАСТНОГО СЕКТОРА, ДЛЯ КОТОРЫХ БОЛЕЕ ПЕР-СПЕКТИВНЫМ ЯВЛЯЕТСЯ ПРИМЕНЕНИЕ ДОИЛЬНЫХ АГРЕГАТОВ С МЕНЬШИМИ УДЕЛЬНЫМИ ЗАТРАТАМИ И НЕБОЛЬШИМИ ПРОИЗВОДСТВЕННЫМИ ХАРАКТЕРИ-СТИКАМИ.** 

На кафедре ТММ и ДМ разработана передвижная доильная установка на базе двухступенчатого

водокольцевого вакуумного насоса ВВН2-02 (рис. 1).

Вакуум-насос состоит из двух корпусов, являющимися модулями первой и второй ступеней [1]. Отличительная особенность корпуса второй ступени заключается в том, что в нем установлена промежуточная камера. Она предназначена для стабилизации газового потока. Внутри корпусов эксцентрично установлены два сборных ротора. Ротор второй ступени отличается от ротора первой ступени количеством лопаток.

#### **1 ТЕХНИЧЕСКАЯ ХАРАКТЕРИСТИКА ВАКУУМНОГО НАСОСА**

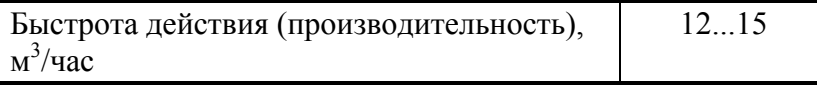

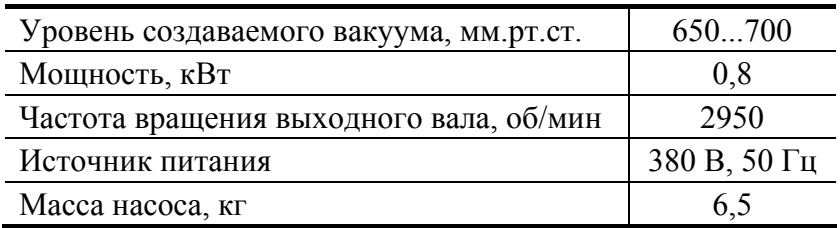

**УСТАНОВКА ВАКУУМНОГО НАСОСА ДАННОЙ КОНСТРУКЦИИ ПРЕДПОЧТИТЕЛЬ-НА ПО РЯДУ ПРИЧИН. НЕБОЛЬШИЕ ГАБАРИТЫ И ВЕС (ТАБЛ. 1). УДЕЛЬНАЯ МОЩ-НОСТЬ ПРИ СОЗДАНИИ ТАКОЙ ЖЕ ГЛУБИНЫ ВАКУУМА СРАВНИТЕЛЬНО МЕНЬШЕ, ЧЕМ У НАСОСОВ ПРИМЕНЯЕМЫХ В СУЩЕСТВУЮЩИХ КОНСТРУКЦИЯХ ДОИЛЬНЫХ УСТАНОВОК, ТАКИХ КАК АИД-1 (АО «КУРГАНСЕЛЬМАШ»), АДИП-01 (КОВРОВСКИЙ ЭЛЕКТРОМЕХАНИЧЕСКИЙ ЗАВОД), АДП-1 (ФИРМА «ТЕХНОЛОГИЯ»), УДПС-1 «СУХИ-НИЧАНКА» (АО «СУХИНИЧЕСКОЕ АВТОРЕМОНТНОЕ») И ДР.** 

**В ПРОЦЕССЕ ДОЕНИЯ СТАБИЛЬНОСТЬ ВАКУУМА ЯВЛЯЕТСЯ ОДНИМ ИЗ ОСНОВНЫХ ТРЕБОВАНИЙ, ТАК КАК ОНА ВЛИЯЕТ НА РАБОТУ ПУЛЬСАТОРА И СООТНОШЕНИЕ РАБОЧИХ ТАКТОВ ДОИЛЬНОГО АППАРАТА. ДЛЯ СТАБИЛЬНОСТИ ВАКУУМА В СИС-ТЕМАХ ТРУБОПРОВОДА ДОИЛЬНЫХ УСТАНОВОК ПРИМЕНЯЮТСЯ ВАКУУМНЫЕ БАЛЛОНЫ. ДВУХСТУПЕНЧАТЫЙ ВАКУУМНЫЙ НАСОС ИСКЛЮЧАЕТ ИЗ КОНСТРУК-ЦИИ ДОИЛЬНОГО АППАРАТА ВАКУУМНЫЕ БАЛЛОНЫ. ОХЛАЖДАЮЩЕЙ И РАБОЧЕЙ ЖИДКОСТЬЮ НАСОСА ЯВЛЯЕТСЯ ВОДА, ЦИРКУЛИРУЮЩАЯ ПО ЗАМКНУТОМУ КРУ-ГУ МЕЖДУ НАСОСОМ И ЕМКОСТЬЮ. В РЕЗУЛЬТАТЕ РАБОТЫ НАСОСА ВОДА НАГРЕ-ВАЕТСЯ И ЕЕ МОЖНО ИСПОЛЬЗОВАТЬ НА ТЕХНОЛОГИЧЕСКИЕ НУЖДЫ, НАПРИМЕР ПРОМЫВКА ДОИЛЬНОГО ОБОРУДОВАНИЯ.** 

Привод насоса от электродвигателя осуществляется клиноременной передачей. Габаритная ширина установки ограничивается диаметром доильных ведер.

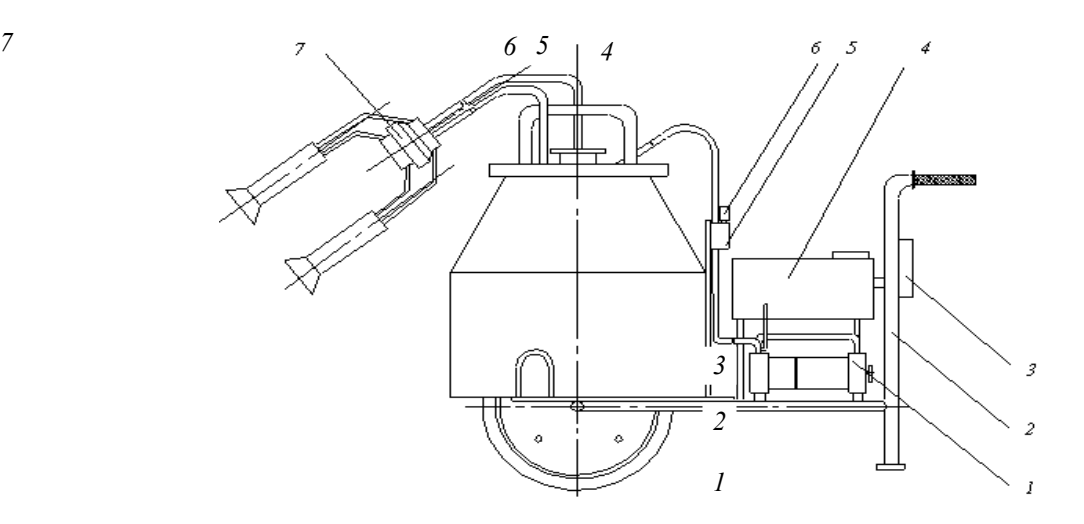

*Рис. 3 Схема доильной установки:* 

*1* – двухступенчатый водокольцевой вакуум-насос; *2* – тележка; *3* – блок управления; *4* – бак для рабочей жидкости; *5* – вакуум-регулятор; *6* – вакуумметр; *7* – доильный аппарат

**УСТАНОВКА КОМПЛЕКТУЕТСЯ ДОИЛЬНЫМ АППАРАТОМ «ВОЛГА» ТРЕХТАКТ-НОГО ДЕЙСТВИЯ ИЛИ УНИВЕРСАЛЬНЫМ ДОИЛЬНЫМ АППАРАТОМ АДУ-1 ДВУХ-ТАКТНОГО ДЕЙСТВИЯ, СКОМПЛЕКТОВАННЫХ ДЛЯ ДОЕНИЯ В ВЕДРО. ПРОИЗВОДИ-ТЕЛЬНОСТЬ НАСОСА ДАЕТ ВОЗМОЖНОСТЬ ПАРАЛЛЕЛЬНОГО ПОДКЛЮЧЕНИЯ ДВУХ ДОИЛЬНЫХ АППАРАТОВ, И УКОМПЛЕКТОВЫВАЕТСЯ НЕОБХОДИМЫМИ КОНТРО-ЛИРУЮЩИМИ И ИЗМЕРИТЕЛЬНЫМИ ПРИБОРАМИ.** 

#### **СПИСОК ЛИТЕРАТУРЫ**

# 1 **РОДИОНОВ Ю.В., МАКСИМОВ В.А., ШЕСТАКОВ В.Е. РАЗРАБОТКА ЭКСПЕРИМЕН-ТАЛЬНОЙ УСТАНОВКИ ДЛЯ ИССЛЕДОВАНИЯ ДВУХСТУПЕНЧАТЫХ ЖИДКОСТНО-КОЛЬЦЕВЫХ ВАКУУМ-НАСОСОВ // ТРУДЫ ТГТУ. ТАМБОВ: ИЗД-ВО ТАМБ. ГОС. ТЕХН. УН-ТА, 2003. ВЫП. 13. С. 24 – 28.**

#### *КАФЕДРА* **«***ТЕОРИЯ МЕХАНИЗМОВ МАШИН И ДЕТАЛЕЙ МАШИН***»**

**УДК 66.028** 

*А.А. Осипов***,** *С.В. Першина\**

#### **МАТЕМАТИЧЕСКОЕ ОПИСАНИЕ ДВИЖЕНИЯ**

### **СЫПУЧЕГО МАТЕРИАЛА НА НАКЛОННОМ**

#### **ВИБРИРУЮЩЕМ ЛОТКЕ**

**ПРОЦЕСС ПРЕОБРАЗОВАНИЯ ОТДЕЛЬНЫХ ПОРЦИЙ В НЕПРЕРЫВНЫЙ ПОТОК ВКЛЮЧАЕТ В СЕБЯ: ИЗМЕНЕНИЕ ФОРМЫ ОТКРЫТОЙ ПОВЕРХНОСТИ, ОГРАНИЧИ-ВАЮЩЕЙ ОТДЕЛЬНУЮ ПОРЦИЮ; ПЕРЕМЕЩЕНИЕ МАТЕРИАЛА ВДОЛЬ ЛОТКА И СО-ЕДИНЕНИЕ ОТДЕЛЬНЫХ ПОРЦИЙ МЕЖДУ СОБОЙ. ПОД СИСТЕМОЙ БУДЕМ ПОНИМАТЬ СОВОКУПНОСТЬ ЧАСТИЦ, КОНТАКТИРУЮЩИХ МЕЖДУ СОБОЙ И ОБРАЗУЮЩИХ ОТДЕЛЬНУЮ ПОРЦИЮ МАТЕРИАЛА. ПО АНАЛО-ГИИ, С ЭНЕРГЕТИЧЕСКОЙ ГИПОТЕЗОЙ О ПОВЕДЕНИИ СЫПУЧЕГО МАТЕРИАЛА В ГЛАДКОМ ВРАЩАЮЩЕМСЯ БАРАБАНЕ [1], ОПРЕДЕЛИМ МИНИМУМ ПОТЕНЦИАЛЬ-**НОЙ ЭНЕРГИИ СИСТЕМЫ *W*<sub>UMIN</sub> НА ВИБРИРУЮЩЕМ ЛОТКЕ, ПРИ НАЛИЧИИ ГРАНИЦ. **ПРЕДПОЛОЖИМ, ЧТО СИСТЕМА, НАХОДЯЩАЯСЯ В ПРЕВАЛИРУЮЩЕМ ПОЛЕ ГРА-ВИТАЦИОННЫХ СИЛ НА ВИБРИРУЮЩЕМ ЛОТКЕ, СТРЕМИТСЯ К СОСТОЯНИЮ, СО-ОТВЕТСТВУЮЩЕМУ ВОЗМОЖНОМУ МИНИМУМУ ПОТЕНЦИАЛЬНОЙ ЭНЕРГИИ, ПРИЧЕМ СКОРОСТЬ ИЗМЕНЕНИЯ ПОТЕНЦИАЛЬНОЙ ЭНЕРГИИ СИСТЕМЫ ПРОПОР-ЦИОНАЛЬНА РАЗНОСТИ ПОТЕНЦИАЛЬНЫХ ЭНЕРГИЙ РАССМАТРИВАЕМОГО И КО-НЕЧНОГО СОСТОЯНИЯ. С МАТЕМАТИЧЕСКОЙ ТОЧКИ ЗРЕНИЯ ЭТО БУДЕТ ВЫГЛЯ-ДЕТЬ СЛЕДУЮЩИМ ОБРАЗОМ. ЕСЛИ** *W***<sup>П</sup>** *= F***(***T***), ТО,** *DF***(***T***)/***DT= KW***П, Т.Е. ПЕРВАЯ ПРО-ИЗВОДНАЯ ОТ ФУНКЦИИ ПРЯМО ПРОПОРЦИОНАЛЬНА САМОЙ ФУНКЦИИ. УЧИТЫ-ВАЯ, ЧТО ФУНКЦИЯ ВО ВРЕМЕНИ УБЫВАЕТ, ТО ДАННОМУ УСЛОВИЮ СООТВЕТСТ-ВУЕТ ЗАВИСИМОСТЬ** 

$$
y = e^{-ax+b} \tag{1}
$$

**РАССМАТРИВАЯ ПЕРЕМЕЩЕНИЕ ЦЕНТРА ТЯЖЕСТИ СЫПУЧЕГО МАТЕРИАЛА ВДОЛЬ ЛОТКА МОЖНО ВЫДЕЛИТЬ ДВА ОСНОВНЫХ МЕХАНИЗМА: ПЕРЕМЕЩЕНИЕ ЗА СЧЕТ НАКЛОНА ЛОТКА К ГОРИЗОНТУ; ПЕРЕМЕЩЕНИЕ ЗА СЧЕТ ВИБРАЦИИ ЛОТКА.** 

 <sup>\*</sup> Работа выполнена под руководством д-ра техн. наук, проф. В.Ф. Першина.

# **СДЕЛАЕМ ДОПУЩЕНИЕ, ЧТО УСКОРЕНИЕ ДВИЖЕНИЯ ЦЕНТРА ТЯЖЕСТИ СЫПУЧЕ-ГО МАТЕРИАЛА ВДОЛЬ ЛОТКА СКЛАДЫВАЕТСЯ ИЗ ДВУХ СОСТАВЛЯЮЩИХ**

$$
a = a_{\alpha} + a_A, \tag{2}
$$

# **ГДЕ** αα **– СОСТАВЛЯЮЩАЯ УСКОРЕНИЯ, ЗАВИСЯЩАЯ ОТ НАКЛОНА ЛОТКА;** α*А* **– СО-СТАВЛЯЮЩАЯ УСКОРЕНИЯ, ЗАВИСЯЩАЯ ОТ АМПЛИТУДЫ КОЛЕБАНИЙ ЛОТКА.**

Уравнение равновесия центра тяжести сыпучего материала, движущегося с ускорением  $\alpha_{\alpha}$  по лотку можно записать в следующем виде:

 $ma = mg \sin \alpha - f_{\text{m}}mg \cos \alpha$  **(3)** 

**КАК ИЗВЕСТНО ПРИ ВИБРАЦИИ СЫПУЧЕГО МАТЕРИАЛА КОЭФФИЦИЕНТ ВНУТРЕН-НЕГО ТРЕНИЯ СТРЕМИТСЯ К НУЛЮ И ПРИ ВИБРООЖИЖЕНОМ СОСТОЯНИИ ПРАК-ТИЧЕСКИ ДОСТИГАЕТ ЭТОГО ЗНАЧЕНИЯ. ТАКИМ ОБРАЗОМ, В ВЫРАЖЕНИИ (3) ВТО-РОЕ СЛАГАЕМОЕ В ПРАВОЙ ЧАСТИ БЛИЗКО К НУЛЮ И В ПЕРВОМ ПРИБЛИЖЕНИИ ЕГО МОЖНО НЕ УЧИТЫВАТЬ. СЛЕДОВАТЕЛЬНО, УСКОРЕНИЕ ДВИЖЕНИЯ ЦЕНТРА ТЯЖЕСТИ СЫПУЧЕГО МАТЕРИАЛА ВДОЛЬ ЛОТКА ПРЯМО ПРОПОРЦИОНАЛЬНО СИ-НУСУ УГЛА НАКЛОНА ЭТОГО ЛОТКА К ГОРИЗОНТУ.** 

**В РАССМАТРИВАЕМОМ НАМИ СЛУЧАЕ АМПЛИТУДА КОЛЕБАНИЙ ЛИНЕЙНО ИЗМЕ-НЯЕТСЯ ОТ ЗАГРУЗОЧНОГО КРАЯ К РАЗГРУЗОЧНОМУ. БУДЕМ СЧИТАТЬ, ЧТО УСКО-РЕНИЕ** <sup>α</sup>*А* **ПРОПОРЦИОНАЛЬНО ОТНОШЕНИЮ АМПЛИТУД КОЛЕБАНИЙ, Т.Е.** 

$$
a_A = k_A \frac{A_X}{A_0}, \qquad (4)
$$

**ГДЕ** *KA* **– КОЭФФИЦИЕНТ ПРОПОРЦИОНАЛЬНОСТИ;** *AX* **– АМПЛИТУДА КОЛЕБАНИЙ НА РАССТОЯНИИ** *Х* **ОТ ЗАГРУЗОЧНОГО КРАЯ ЛОТКА;** *A***0 – АМПЛИТУДА КОЛЕБАНИЙ НА ЗАГРУЗОЧНОМ КРАЮ ЛОТКА.** 

**ПРОВЕРКУ ГИПОТЕЗЫ О ХАРАКТЕРЕ ИЗМЕНЕНИЯ ПОТЕНЦИАЛЬНОЙ ЭНЕРГИИ ПРО-ВОДИЛИ СЛЕДУЮЩИМ ОБРАЗОМ. В ЦЕНТР ГОРИЗОНТАЛЬНО РАСПОЛОЖЕННОЙ КОРОБКИ, РАСПОЛОЖЕННОЙ НА ВИБРАТОРЕ ВЕРТИКАЛЬНОГО ДЕЙСТВИЯ, ЗАГРУ-ЖАЛАСЬ ПОРЦИЯ СЫПУЧЕГО МОДЕЛЬНОГО МАТЕРИАЛА (СЕМЯН ЛЮЦЕРНЫ). ОД-НОВРЕМЕННО С НАЧАЛОМ ВИБРОВОЗДЕЙСТВИЯ НАЧИНАЛИ ВИДЕОСЪЕМКУ ПРО-ЦЕССА ДВИЖЕНИЯ СЫПУЧЕГО МАТЕРИАЛА В КОРОБЕ. В ДАННОМ СЛУЧАЕ ЗА НУ-ЛЕВОЙ УРОВЕНЬ ПРИНИМАЛИ ГОРИЗОНТАЛЬНУЮ ЛИНИЮ, ПРОХОДЯЩЕЮ ЧЕРЕЗ ЦЕНТР ТЯЖЕСТИ СЫПУЧЕГО МАТЕРИАЛА, НАХОДЯЩЕГОСЯ В КОРОБЕ, У КОТОРО-ГО ОТКРЫТАЯ ПОВЕРХНОСТЬ ГОРИЗОНТАЛЬНА.** 

**ПО МАТЕРИАЛАМ ВИДЕОСЪЕМКИ, ИСПОЛЬЗУЯ ПРОГРАММУ AUTOCAD, ОПРЕДЕЛЯ-ЛИ ПОЛОЖЕНИЕ ЦЕНТРА ТЯЖЕСТИ СЫПУЧЕГО МАТЕРИАЛА, И ЗАТЕМ РАССТОЯ-НИЕ МЕЖДУ ЭТИМ ПОЛОЖЕНИЕМ И НУЛЕВЫМ УРОВНЕМ. ЭКСПЕРИМЕНТАЛЬНЫЕ**  *W*<sup>П</sup> **ЗНАЧЕНИЯ, ИМЕЮЩИЕ МИНИМАЛЬНЫЕ ОТКЛОНЕНИЯ ОТ СРЕДНИХ ЗНАЧЕНИЙ (НЕ БОЛЕЕ 10 %), ПРЕДСТАВЛЕНЫ НА РИС. 1 В ВИДЕ ТОЧЕК. В РЕЗУЛЬТАТЕ АППРОКСИ-МАЦИИ ПОЛУЧЕНА ЗАВИСИМОСТЬ ВИДА** 

$$
W_0 \xrightarrow{\bullet} W_{\Pi}(t) = e^{-at+b} \tag{5}
$$

ГРАФИК ДАННОЙ ФУН<del>КЏИМОЗАВИСИМОСТИ</del><br>ГРАФИК ДАННОЙ ФУН<del>КЏИМПИОКЉАЊЕНА</del>РИС. 1 СПЛОШНОЙ ЛИНИЕЙ. КАК ВИДНО **ИЗ ГРАФИКА, НАБЛЮДАЕТСЯ УДОВЛЕТВОРИТЕЛЬНАЯ СХОДИМОСТЬ РАСЧЕТНЫХ И ЭКСПЕРИМЕНТАЛЬНЫХ ДАННЫХ.**  ПОТЕНЦИАЛЬНОЙ ЭНЕРГИИ

**СЛЕДУЮЩИМ ЭТАПОМ БЫЛО ОПРЕДЕЛЕНИЕ ЗАВИСИМОСТЕЙ УСКОРЕНИЙ ДВИ-ЖЕНИЯ ЦЕНТРА МАСС СЫПУЧЕГО МАТЕРИАЛА ОТНОСИТЕЛЬНО НАКЛОННОГО ВИБРИРУЮЩЕГО ЛОТКА ОТ ГЕОМЕТРИЧЕСКИХ И РЕЖИМНЫХ ПАРАМЕТРОВ.** 

**ЗАГРУЖАЛАСЬ ПОРЦИЯ СЫПУЧЕГО МОДЕЛЬНОГО МАТЕРИАЛА (СЕМЯН ЛЮЦЕР-НЫ). ПРОВОДИЛИ СЪЕМКУ ПРОЦЕССА ДВИЖЕНИЯ ОТДЕЛЬНОЙ ПОРЦИИ СЫПУЧЕ-ГО МАТЕРИАЛА. ПО ПОЛУЧЕННЫМ ДАННЫМ ОПРЕДЕЛЯЛИ РАССТОЯНИЕ, ПРОЙ-ДЕННОЕ ЦЕНТРОМ МАСС ПОРЦИИ СЫПУЧЕГО МАТЕРИАЛА. НА РИС. 2 ПОКАЗАНО ДВИЖЕНИЕ СЕМЯН ЛЮЦЕРНЫ ПРИ СЛЕДУЮЩИХ ПАРАМЕТ-РАХ: ОБЪЕМ ПОРЦИИ 25 ММ<sup>3</sup> ; ШИРИНА ЛОТКА 30 ММ; ДЛИНА ЛОТКА 220 ММ; РАССТОЯНИЕ ОТ КРАЯ ЛОТКА ДО ШАРНИРНОГО ЗАКРЕПЛЕНИЯ 50 ММ. В СООТВЕТСТВИИ С ВЫДВИНУТОЙ РАНЕЕ ГИПОТЕЗОЙ УРАВНЕНИЕ ДВИЖЕНИЯ ЦЕНТРА МАСС СЫПУЧЕГО МАТЕРИЛА МОЖНО ЗАПИСАТЬ В СЛЕДУЮЩЕМ ВИДЕ** 

$$
S(t) = \frac{at^2}{2} = \frac{(a_{\alpha} + a_A)t^2}{2}.
$$
 (6)

**КАК ОТМЕЧАЛОСЬ РАНЕЕ,** αα **ДЛЯ КАЖДОГО ОПЫТА ВЕЛИЧИНА ПОСТОЯННАЯ, А** α*<sup>А</sup>* **ИЗМЕНЯЕТСЯ ЛИНЕЙНО.** 

**ДЛЯ ТОГО, ЧТОБЫ ПРИ РАЗНЫХ УГЛАХ НАКЛОНА ЛОТКА СРЕДНЕЕ ЗНАЧЕНИЕ УС-КОРЕНИЯ** α*А* **МОЖНО БЫЛО СЧИТАТЬ ОДИНАКОВЫМ, ЭКСПЕРИМЕНТАЛЬНО ОПРЕ-ДЕЛЯЛИ ВРЕМЯ, ЗА КОТОРОЕ ЦЕНТР ТЯЖЕСТИ СЫПУЧЕГО МАТЕРИАЛА ПРИ РАЗ-НЫХ УГЛАХ** α **ПРОХОДИЛ ОДИНАКОВЫЙ ПУТЬ** *S* **= 110 ММ.** 

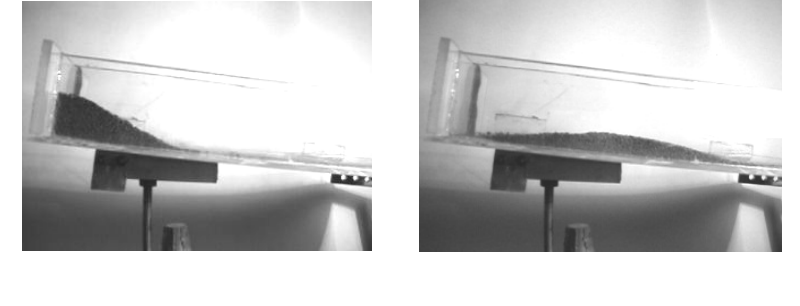

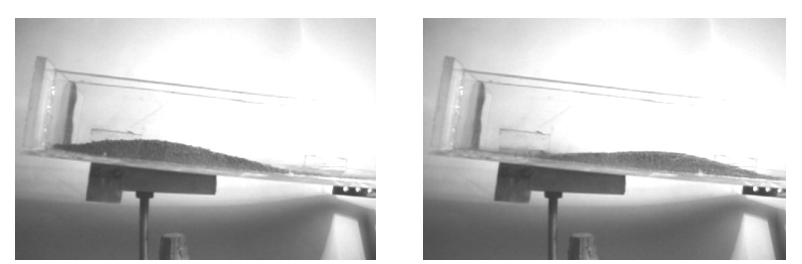

РИС. 2 ДВИЖЕНИЕ СЫПУЧЕГО МАТЕРИАЛА ПО НАКЛОННОМУ ЛОТКУ

**ДЛЯ ОПЫТОВ ЭТИ ЗНАЧЕНИЯ ВРЕМЕНИ СООТВЕТСТВЕННО БЫЛИ РАВНЫ:** *T***(**α**1) = 4 С;** *T***(**α**2) = 3 С;** *T***(**α**3) = 2,7 С (УГОЛ НАКЛОНА ЛОТКА 2**°**20**′**, 6**°**, 8**° **СООТВЕТСТВЕННО.). ДЛЯ ЭТИХ ЗНАЧЕНИЙ ВРЕМЕНИ БЫЛИ НАЙДЕНЫ СРЕДНИЕ ЗНА-**ЧЕНИЯ УСКОРЕНИЙ *A*, СООТВЕТСТВЕННО РАВНЫЕ: *a*(α<sub>1</sub>)=1,4⋅10<sup>-2</sup> M/C<sup>2</sup>; *a*(α<sub>2</sub>)=2,47⋅10<sup>-2</sup> **M/C<sup>2</sup>;**  $a(\alpha_3) = 3 \cdot 10^{-2}$  **M/C<sup>2</sup>.** 

**БЫЛО СДЕЛАНО ПРЕДПОЛОЖЕНИЕ, ЧТО, ПОСКОЛЬКУ SIN** $\alpha_1$  **/ SIN** $\alpha_2$  **= 0,38, TO**  $a_{\alpha}(\alpha_1) = 0.38 a_{\alpha}(\alpha_2)$ . **С УЧЕТОМ ДАННОГО ПРЕДПОЛОЖЕНИЯ МОЖНО ЗАПИСАТЬ СЛЕДУЮЩУЮ СИСТЕ-МУ УРАВНЕНИЙ:** 

$$
\begin{cases} a_A + 0.38 a_\alpha(\alpha_2) = 1.4 \cdot 10^{-2}, \\ a_A + a_\alpha(\alpha_2) = 2.47 \cdot 10^{-2}. \end{cases}
$$

# **ИЗ РЕШЕНИЯ СИСТЕМЫ ПОЛУЧЕНО:**

 $a_{\alpha}(\alpha_1) = 0,65 \cdot 10^{-2} \text{ M/C}^2$ ,  $a_{\alpha}(\alpha_2) = 1,72 \cdot 10^{-2} \text{ M/C}^2$ ,  $a_{\alpha} = 0,45 \cdot 10^{-2} \text{ M/C}^2$ .

С ПОЛУЧЕННЫМИ ЗНАЧЕНИЯМИ БЫЛО РАССЧИТАНО УСКОРЕНИЕ  $a_{\alpha}(\alpha_3)$ :

 $a_A + a_\alpha(\alpha_3) = a(\alpha_3) \Rightarrow a_\alpha(\alpha_3) = 2{,}55 \cdot 10^{-2} \text{ M/C}^2.$ 

**ОТНОШЕНИЕ УСКОРЕНИЯ ДВИЖЕНИЯ ЦЕНТРА ТЯЖЕСТИ СЫПУЧЕГО МАТЕРИАЛА ПРИ УГЛЕ НАКЛОНА ЛОТКА** α**2 К УСКОРЕНИЮ ПРИ УГЛЕ НАКЛОНА ЛОТ-КА α<sub>3</sub> БУДЕТ РАВНО**  $a(α_2)/a(α_3) = 0.748$ . ОТНОШЕНИЕ СИНУСОВ УГЛОВ НАКЛОНА ЛОТКА  $\text{SIN}\alpha_2 / \text{SIN}\alpha_3 = 0.75.$ 

**АНАЛОГИЧНЫЕ РЕЗУЛЬТАТЫ БЫЛИ ПОЛУЧЕНЫ ДЛЯ ДРУГИХ МАТЕРИАЛОВ. НА ОСНОВАНИИ ЗАВИСИМОСТЕЙ (5) И (6) ПРЕДЛОЖЕНА МАТЕМАТИЧЕСКАЯ МО-ДЕЛЬ ПРОЦЕССА ПРЕОБРАЗОВАНИЯ ОТДЕЛЬНОЙ ПОРЦИИ В НЕПРЕРЫВНЫЙ ПОТОК. ПРОВЕДЕНА ИДЕНТИФИКАЦИЯ ПАРАМЕТРОВ ЭТОЙ МОДЕЛИ И ПРОВЕРКА ЕЕ АДЕК-ВАТНОСТИ.** 

#### СПИСОК ЛИТЕРАТУРЫ

1 Першин В.Ф. Энергетический метод движения сыпучего материала в поперечном сечении гладкого вращающегося цилиндра // Теоретические основы химической технологии. 1988. № 2. С.  $255 - 260$ .

*Кафедра* «*Прикладной механики и сопротивления материалов*»

УДК 532.517.2

*Т.В. ПАСЬКО*, *А.А. ПАСЬКО* 

Гидродинамика внутрироторных потоков жидкости

# **ОДНИМ ИЗ ОСНОВНЫХ ВИДОВ ТЕХНОЛОГИЧЕСКОГО ОБОРУДОВАНИЯ, ПРИМЕ-НЯЕМОГО В РАЗЛИЧНЫХ ОТРАСЛЯХ ПРОМЫШЛЕННОСТИ, ЯВЛЯЮТСЯ ЖИДКОСТ-НЫЕ СЕПАРАТОРЫ, ОТНОСЯЩИЕСЯ К КЛАССУ РОТОРНЫХ МАШИН, РАБОЧИЙ ПРО-ЦЕСС В КОТОРЫХ ОСУЩЕСТВЛЯЕТСЯ ПРИ ДВИЖЕНИИ ТОНКОСЛОЙНЫХ ПОТОКОВ ЖИДКОСТИ МЕЖДУ СООСНО РАСПОЛОЖЕННЫМИ ПАКЕТАМИ КОНУСОВ ИЛИ ПЛО-СКИХ ДИСКОВ, УСТАНОВЛЕННЫХ В БЫСТРО ВРАЩАЮЩЕМСЯ РОТОРЕ.**

Одной из основных задач, стоящих перед исследователями и конструкторами современных роторных машин, является изучение гидродинамики внутрироторных потоков жидкости, движущейся в межтарелочном пространстве.

Поскольку обрабатываемые малоконцентрированные суспензии обладают свойствами вязкой жидкости, в качестве приближенной модели принимают модель ньютоновской жидкости, и в качестве исходных кинетических уравнений – систему уравнений Навье-Стокса.

Вследствие осевой симметрии течения уравнения Навье-Стокса и уравнение неразрывности упрощаются и в цилиндрической системе координат получают вид:

$$
u \frac{\partial u}{\partial r} - \frac{v^2}{r} + w \frac{\partial u}{\partial z} = -\frac{1}{\rho} \frac{\partial p}{\partial r} + v \left[ \frac{\partial^2 u}{\partial r^2} + \frac{\partial}{\partial r} \left( \frac{u}{r} \right) + \frac{\partial^2 u}{\partial z^2} \right];
$$
  
\n
$$
u \frac{\partial v}{\partial r} + \frac{uV}{r} + w \frac{\partial v}{\partial z} = v \left[ \frac{\partial^2 v}{\partial r^2} + \frac{\partial}{\partial r} \left( \frac{v}{r} \right) + \frac{\partial^2 v}{\partial z^2} \right];
$$
  
\n
$$
u \frac{\partial w}{\partial r} + w \frac{\partial w}{\partial z} = -\frac{1}{\rho} \frac{\partial p}{\partial z} + v \left[ \frac{\partial^2 w}{\partial r^2} + \frac{1}{r} \frac{\partial w}{\partial r} + \frac{\partial^2 w}{\partial z^2} \right];
$$
  
\n
$$
\frac{\partial u}{\partial r} + \frac{u}{r} + \frac{\partial w}{\partial z} = 0.
$$
 (1)

где *р* – давление, Н/м<sup>2</sup>; *r* – радиальная координата, м; *u* – компонента радиальной скорости, м/с; v – компонента тангенциальной скорости, м/с; *w* – компонента аксиальной скорости, м/с; *z* – аксиальная координата, м; v – кинематическая вязкость, м<sup>2</sup>/с;  $\rho$  – плотность жидкости, кг/м<sup>3</sup>.

Для интегрирования системы (1) целесообразно ввести вместо *z* безразмерное расстояние (аксиальная координата)

$$
\zeta = z \sqrt{\frac{\omega}{\nu}},\tag{2}
$$

#### **где** ω **– угловая скорость диска, рад/с.**

Далее примем, что составляющие скорости и давление определяются формулами

$$
u = r\omega F(\zeta), \quad v = r\omega G(\zeta), \quad w = -2\sqrt{\omega v}H(\zeta);
$$

$$
p = C\frac{\rho\omega^2 r^2}{2} - 2\rho\omega v P(\zeta).
$$
(3)

где *C* – коэффициент радиального градиента давления; *G* – безразмерная тангенциальная компонента скорости; *H* – безразмерная аксиальная компонента скорости; *F* – безразмерная радиальная компонента скорости; *P* – безразмерная функция давления.

После подстановки выражений (3) в уравнения (1) получим для определения неизвестных функций *F*, *G*, *H* и *P* следующую систему дифференциальных уравнений:

$$
F - H' = 0; \n2FG - 2HG' - G" = 0; \nF2 - G2 - 2HF' - F" + C = 0; \n2HH' + P' + H" = 0.
$$
\n(4)

где *G* ′, *G* ″ – производные безразмерной тангенциальной компоненты скорости; *P* ′ – производная безразмерной функции давления.

Система уравнений (4) позволяет получать решения для целого комплекса задач о характере

движения жидкости вблизи вращающихся поверхностей, а также между ними. В зависимости от вида

решаемой задачи необходимо сформулировать граничные условия для системы (4).

Так, например, для случая движения жидкости между двумя дисками, вращающимися в противоположные стороны с одинаковой частотой, граничными условиями будут:

$$
F=0
$$
,  $G=1$ ,  $H=0$ ,  $P=0$   $\text{при } \zeta=0$ ;

 $F = 0$ ,  $G = -1$  при  $\zeta = \varepsilon$ ;
#### **где** ε **– безразмерное расстояние между дисками.**  На рис. 1, 2, 3 изображены графики функций *F*, *G*, *H*.

Для случая вращающегося диска вблизи неподвижной плоскости граничными условиями будут:

$$
F=0
$$
,  $G=1$ ,  $H=0$ ,  $P=0$   $\text{npu } \zeta = 0$ ;

$$
F = 0, \ G = 0 \qquad \qquad \text{IPM} \ \zeta = \varepsilon.
$$

Решение этой задачи приведено в виде графиков на рис. 4, 5, 6.

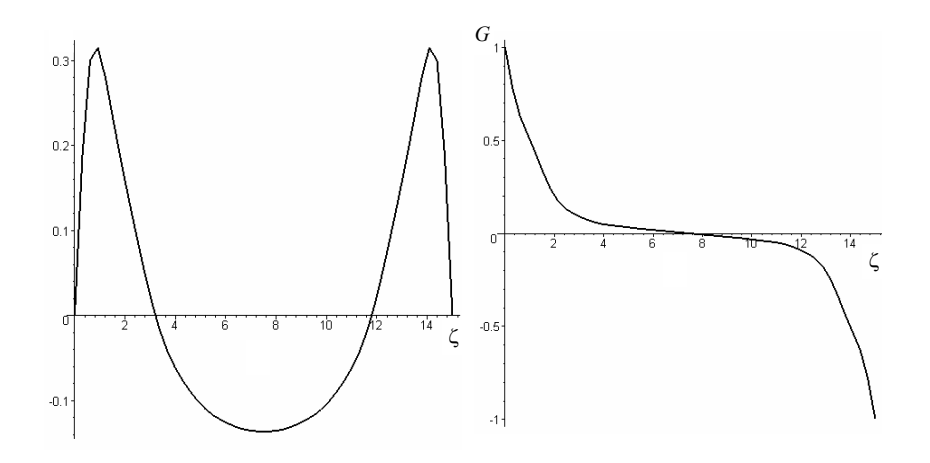

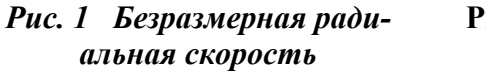

**Рис. 2 Безразмерная тангенциальная** 

**скорость** 

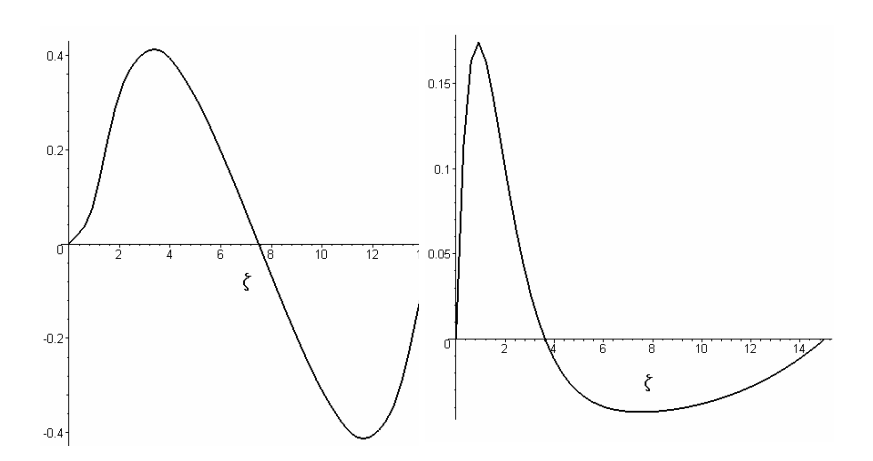

**Рис. 3 Безразмерная** 

**Рис. 4 Безразмерная ра-**

**осевая** 

**диальная скорость** 

**скорость** 

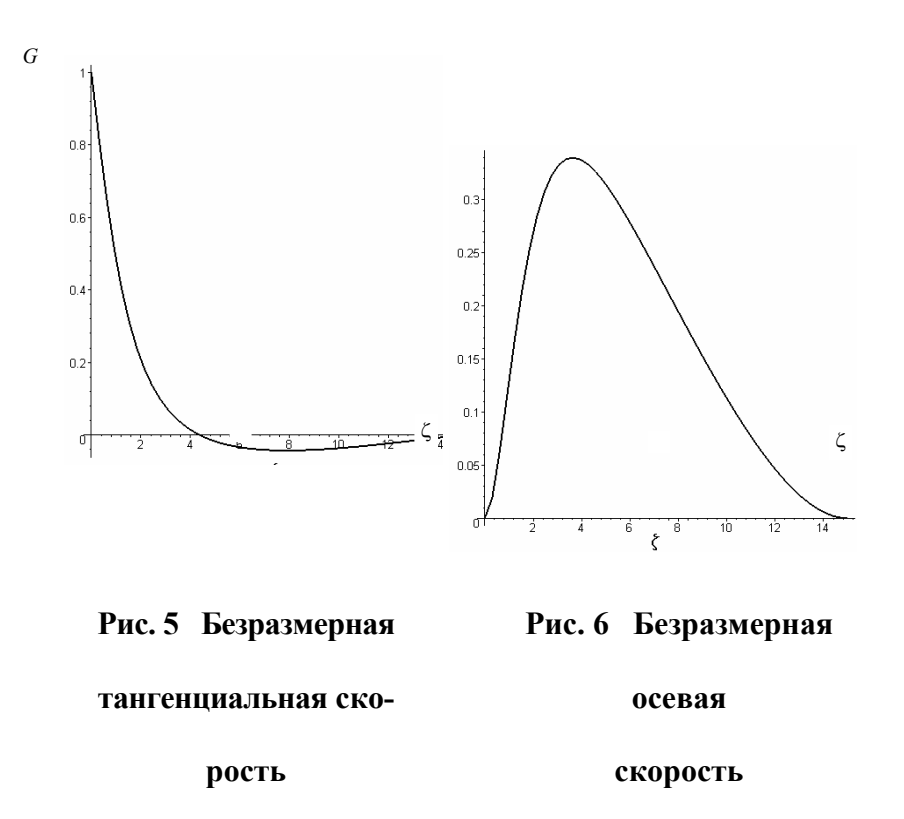

Система дифференциальных уравнений (4) нелинейна и в замкнутом аналитическом виде неразрешима. Для ее решения использовались численные методы. Заметим, что в ряде случаев система (4) может иметь несколько решений. Эта проблема исследована в работе [1].

#### СПИСОК ЛИТЕРАТУРЫ

1 Коптев А.А., Быченок В.И., Пасько Т.В. Движение жидкости в центробежном поле между вращающимся и неподвижным дисками // Вестник ТГТУ. 2000. Т. 6. № 2.

Кафедра *«*Техника и технологии машиностроительных производств*»*

*УДК 66.047* 

*Н.Ц. Гатапова***,** *Д.В. Козлов***,** *А.Н. Колиух***,** *А.Н. Пахомов***,** *А.А. Фролов* \*

## *УНИВЕРСАЛЬНЫЙ ПСИХРО-ЭВАПОРОМЕТР*

*ДЛЯ ИССЛЕДОВАНИЯ КИНЕТИКИ ПРОЦЕССОВ* 

### *СУШКИ И ИСПАРЕНИЯ РАСТВОРИТЕЛЕЙ\**

### **УНИВЕРСАЛЬНЫЙ ПСИХРО-ЭВАПОРОМЕТР (ПЭП), СОЗДАННЫЙ НА КАФЕДРЕ «ХИМИЧЕСКАЯ ИНЖЕНЕРИЯ» ТГТУ [1], ПРЕДНАЗНАЧЕН ДЛЯ ИЗМЕРЕНИЯ СКОРОСТИ ИСПАРЕНИЯ И ТЕМПЕРАТУРЫ ИСПАРЕНИЯ РАСТВОРИТЕЛЕЙ В ШИРОКОМ ДИАПА-ЗОНЕ ИЗМЕНЕНИЯ ТЕМПЕРАТУР И СКОРОСТЕЙ РАЗЛИЧНЫХ ОБДУВАЮЩИХ СУ-ШИЛЬНЫХ АГЕНТОВ В ПРОЦЕССАХ КОНВЕКТИВНОЙ СУШКИ.**

Абсолютная скорость испарения [например, в кг/(м<sup>2</sup>·с), а также легко вычисляемая отсюда относительная скорость испарения растворителей (относительная летучесть)] является одной из основных тех-

 <sup>\*</sup> Работа выполняется под руководством проф. В.И. Коновалова.

нологических характеристик растворителей, применяемых во многих производствах, в том числе лакокрасочных и клеевых материалов, покрытий различного назначения, носителей информации, полимерных композиций [2 – 4].

Для более полной характеристики процесса и для расчета времени сушки необходимо также знать движущую силу процесса, так называемый температурный потенциал сушки [5], который представляет собой разность между температурой обдувающего сушильного агента и температурой поверхности испарения влажного материала (при воздушной сушке – так называемой температуры мокрого термометра). Измерение температуры мокрого термометра широко используется также в технике психрометрии, например, психрометром Ассмана [6]. Однако существующие психрометры предназначены только для измерения температуры мокрого термометра, а скорость испарения в них не измеряется.

Известны также устройства для измерения относительной скорости испарения растворителей, чаще всего по сравнению со скоростью испарения бутилацетата, например, эвапорометры фирмы «Шеврон», фирмы «Шелл» и др. [1, 3, 4, 7]. Недостатком таких устройств является проведение измерений в постоянных стандартных условиях, например, определяется время испарения 90 %-ной навески 1 г растворителя при температуре около 25 °С и при скорости обдувающего воздуха около 0,15 м/с [6]. В промышленных режимах сушки температуры и скорости сушильных агентов изменяются в широком диапазоне. Кроме того, измерения в существующих эвапорометрах производятся в неустановившемся режиме сушки, что снижает их точность и может приводить к несопоставимости результатов для разных растворителей.

Разработанный универсальный психро-эвапорометр позволяет: 1) одновременно измерять температуру поверхности испарения (в том числе мокрого термометра) и скорость испарения растворителей; 2) работать в среде различных сушильных агентов: воздух, перегретый водяной пар, инертные газы (углекислый газ, таз, азот), топочные газы; 3) работать в широком диапазоне температур и скоростей обдувающего сушильного агента; 4) обеспечивать надежность благодаря измерениям в установившемся режиме; 5) обеспечивать сопоставимость результатов с любыми вариантами как психрометров, так и эвапорометров различных фирм.

ПЭП (рис. 1) включает систему измерения веса испаряющихся растворителей в единицу времени (скорость испарения) и систему измерения температуры поверхности испарения увлажненного материала в стационарном режиме.

ПЭП выполнен на базе наиболее надежного и проверенного психрометра типа Ассмана, установленного на сушильном шкафу и снабженного необходимыми устройствами. После многочисленных проб были приняты все меры для устранения посторонних источников-стоков тепла, для фиксации поверхности, равномерного смачивания фитиля, подачи и испарения растворителя и пр.

Узел смоченного термометра выполнен из полого текстолитового стержня *2*, установленного в одной из психрометрических трубок *3*, нижние концы которых заглублены в термостат *4* с подаваемым в него сушильным агентом. ПЭП включает также микровентилятор с регулируемым числом оборотов *5* для просасывания парогазовой смеси через трубки *3* и внешний напорный резервуар для подачи исследуемого растворителя 6 на смачиваемую поверхность испарения. Элементы *2* – *6* образуют систему измерения температуры поверхности испарения. Они подвешены на весоизмерительном устройстве *7*, которое в совокупности с резервуаром для растворителя *6* и с образцом смоченного материала *8* образует также систему измерения количества испаряющегося растворителя во времени. Число оборотов микровентилятора *5* обеспечивает задаваемую скорость сушильного агента в трубках, которая предварительно тарируется по термоанемометру. Для исключения подсосов внешнего воздуха в устройстве используется второй микровентилятор с регулируемым числом оборотов *9*, причем его производительность поддерживается несколько большей, чем количество просасываемого в ПЭП сушильного агента.

Для подготовки сушильного агента с заданной температурой и влагосодержанием на входе в термостат может быть установлен осушитель или брызгоуловитель *10*, а внутри – увлажнители сушильного агента *11*.

При использовании в качестве сушильного агента водяного пара применяется парогенераторкипятильник, а детали психрометра, соприкасающиеся с паром, обогреваются во избежание конденсации на них пара. Осушитель при этом служит для улавливания брызг. При использовании инертных газов подача их осуществляется из баллона, при использовании топочных газов – из миниатюрного газогенератора (с газовой или керосиновой горелкой). Осушитель в этих случаях не используется.

Стержень *2* обернут фильтровальной бумагой с известной площадью поверхности и смачивается растворителем, непрерывно поступающим из внешнего напорного резервуара 6 (в отличие от обычных психрометров с внутренним резервуаром для воды, не позволяющим фиксировать поверхность испарения). В резервуар шприцем заливается навеска растворителя, необходимая для обеспечения достаточной продолжительности стационарного режима испарения. Выбрано крайнее нижнее размещение резервуара во избежание избыточного напора растворителя.

Использование стандартных термометров психрометра Ассмана не обеспечивало полного увлажнения и фиксации поверхности смачиваемого материала без избытка жидкости, приводило к образованию капель. Для устранения этого на стержне *2* была сделана кольцевая проточка, а трубка для подачи растворителя заделана внутрь стержня. На конце стержня установлен обтекатель.

После выхода устройства на выбранный температурный и скоростной режим (в диапазоне 20...150 °С и 0,1…5 м/c) в напорный резервуар шприцем заливается навеска растворителя, который проходит через капиллярную трубку и смачивает поверхность испарения. В процессе опыта одновременно снимаются показания весоизмерительной системы, а также температуры смоченного и сухого термометров с помощью термопар *12*, с записью их потенциометрами или компьютером.

В начале происходит резкое падение температуры поверхности до постоянной, хорошо выраженной площадки, соответствующей температуре мокрого термометра *Т*мт. Скорость испарения при этом примерно постоянна и надежно измеряется по наклону влажностной кривой. В конце опыта может наблюдаться некоторое местное понижение температуры в результате стекания на фильтровальную бумагу остатка растворителя из резервуара.

Примеры экспериментальных температурных и влажностных кривых испарения для воды и для этилового спирта показаны на рис. 2.

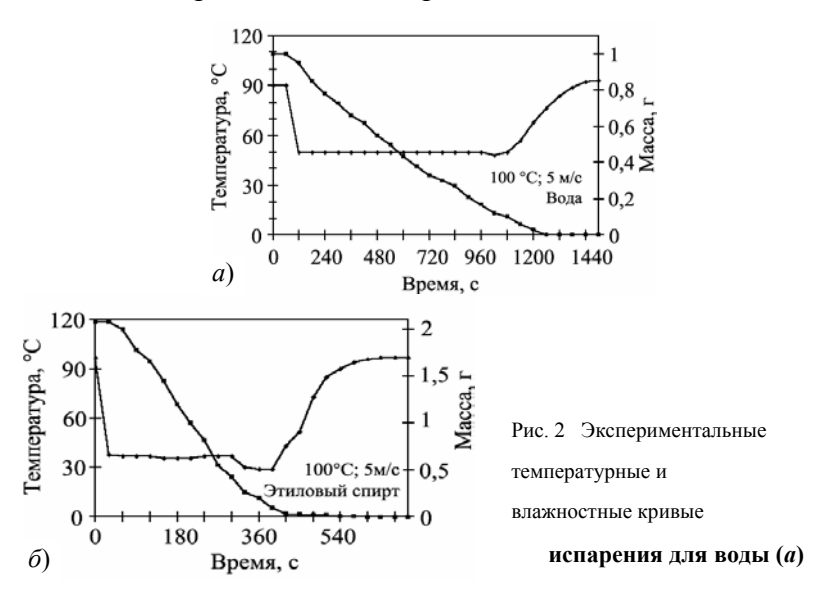

Физическое описание, математическое моделирование и разработка инженерных методов учета особенностей кинетики процессов сушки и испарения растворителей является задачей наших дальнейших исследований.

#### СПИСОК ЛИТЕРАТУРЫ

1 Коновалов В.И., Гатапова Н.Ц., Козлов Д.А., Утробин А.Н., Фролов А.А. Устройство для измерения скорости испарения и температуры испарения растворителей («психро-эвапорометр») // Приоритет. справка ФИПС по Заявке на выдачу патента РФ № 20031125681 от 20.08.2003 г.

2 Коновалов В.И., Коваль А.М. Пpопиточно-сушильное и клеепpомазочное обоpудование. М.: Химия, 1989. 224 с.

- 3 Дринберг С.А., Ицко Э.Ф. Растворители для лакокрасочных материалов. Л.: Химия, 1986. 208 с.
- 4 Archer W.E. Industrial Solvents Handbook. New York: Dekker, 1996. 328 p.
- 5 Касаткин А.Г. Основные процессы и аппараты химической технологии. М: Химия, 1971, 623 с.

6 Воронец Д., Козич Д. Влажный воздух. М.: Энергоатомиздат, 1984. 79 с.

7 Saary Z., Goff P.L. New Instrument to Measure Solvent Evaporation // Journal of Paint Technology. 1975. Vol. 45. N. 583. Р. 45 – 55.

Кафедра *«*Химическая инженерия*»* УДК 66.011.001.57:677.842.41

# *Д.С. Дворецкий, Е.B. Пешкова*\*

# **ОПТИМИЗАЦИЯ ПРОЦЕССА СИНТЕЗА АЗОПИГМЕНТОВ ПРИ НАЛИЧИИ НЕОПРЕДЕЛЕННОСТЕЙ**

 <sup>\*</sup> Работа выполнена под руководством проф. С.И. Дворецкого.

В наших работах [1, 2] сформулированы залачи и разработаны метолы оптимизации химикотехнологических процессов и оборудования в условиях неопределенности. Рассмотрим применение этих методов для решения задачи оптимизации процесса азосочетания, осуществляемого в турбулентном трубчатом реакторе. При оптимизации необходимо добиться, чтобы колористические показатели качества  $Y_i$ ,  $i = \overline{1, 8}$  пигмента алого лакокрасочного соответствовали показателям  $Y_i^T$  типового образца, т.е.  $Y_i \succ Y_i^T$ , где знак  $\succ$  означает «не хуже». Выполнение вышеперечисленных требований необходимо обеспечить в условиях неопределенности отдельных параметров  $\theta$  (концентрации 2-наф-толята  $c_{Az}^{(0)}$  и диазосоединения  $c_D^{(0)}$  в питании реактора азосочетания, кинетических коэффициентов процесса кристаллизации пигмента  $(k_I, k_K, A = D/\rho_\Pi)$ .

При решении задачи оптимизации процесса и реактора азосочетания необходимо определить конструктивные *d* и режимные *z* переменные реакторной установки, при которых обеспечивается гибкость (работоспособность) установки в смысле [2] и требования технологического регламента производства (см. выше).

В качестве критерия оптимизации будем использовать приведенные затраты С на производство 1 т пигмента:

$$
C(d, z, \theta) = (C_{\text{cm}} + C_{\text{H}} + E_{\text{H}}C_{\text{K}})/Q,
$$

где  $C_{\text{cm}}$  – затраты на сырье и материалы (составляющая критерия по ресурсосбережению);  $C_{\text{cm}}$  – затраты на энергоносители (составляющая критерия по энергосбережению);  $C_K$  - стоимость изготовления и транспортирования реактора, строительно-монтажных работ при его установке;  $E_{\rm H}$  - нормативный коэффициент эффективности капитальных вложений;  $Q$  – годовая производительность реакторной установ-КИ.

В задаче оптимизации в качестве независимых (оптимизируемых) переменных будем рассматривать диаметр  $d_{\text{TD}}$  и длину  $l_{\text{TD}}$  трубчатой части реактора, распределение по длине трубы подач диазосоставляющей  $G_D^{(0)(i)}$  и соды  $G_S^{(0)(i)}$  ( $pH^{(i)}$  среды сочетания) в питании реакторной установки азосочетания.

Постановка задачи оптимизации конструктивных и режимных переменных реактора азосочетания цилиндрического типа имеет следующий вид: требуется определить векторы конструктивных d<sup>\*</sup> и режимных  $z^*$  переменных такие, чтобы приведенные затраты на производство 1т пигмента достигали минимального значения, т.е.

$$
\overline{C}(d, z, \theta) = \min_{d, z} M_{\theta} \{ C(d, z, \theta) \}
$$
 (1)

при связях в форме уравнений математической модели статики процесса азосочетания [3] и ограничениях

$$
M_{\theta} \{ Q(d, z, \theta) \} \ge 1000 \text{ T/ro } \text{T,}
$$
  
\n
$$
Bep_{\theta} \{ Y_i \succ Y_i^T \} \ge \rho_{3a\text{T}};
$$
  
\n
$$
Bep_{\theta} \{ K_{Az}(d, z, \theta) \ge 99, 5\% \} \ge \rho_{3a\text{T}};
$$
  
\n
$$
Bep_{\theta} \{ \Pi_{\chi}(d, z, \theta) \ge 0, 05\% \} \ge \rho_{3a\text{T}};
$$
\n(2)

где > - знак соответствия, т.е. показатель  $Y_i$  соответствует типовому образцу  $Y_i^T$ ;  $d = \{d_{\text{rp}}, l_{\text{rp}}\}$ ;  $z = \{G_D^{(0)(i)}, pH^{(i)}, i=1,2\}$ . Вычислительные эксперименты показали, что для нашей задачи число точек ввода реагентов достаточно выбрать равным 2.

Для решения задачи оптимизации (1), (2), ([3]) использовали алгоритм [1]. Математическое ожидание  $M_{\theta}$ {  $Q(a, d, z, \theta)$  и вероятностные интегралы в (1) вычисляли методом Монте-Карло. Число стохастических испытаний выбиралось опытным путем из условия несущественного влияния двукратных изменений числа экспериментов на результаты решения задачи оптимизации. Вычислительные эксперименты показали, что это число можно выбрать равным *M* = 100.

# **РЕЗУЛЬТАТЫ РЕШЕНИЯ ЗАДАЧИ (1), (2) ПРИВЕДЕНЫ В ТАБЛ. 1. ЗДЕСЬ ЖЕ ДЛЯ СРАВ-НЕНИЯ ПРИВОДЯТСЯ РЕЗУЛЬТАТЫ РАСЧЕТА ОПТИМАЛЬНЫХ КОНСТРУКТИВНЫХ И РЕЖИМНЫХ ПАРАМЕТРОВ РЕАКТОРНОЙ УСТАНОВКИ АЗОСОЧЕТАНИЯ БЕЗ УЧЕТА НЕОПРЕДЕЛЕННОСТИ.**

**1 Результаты решения задачи оптимизации (1), (2)** 

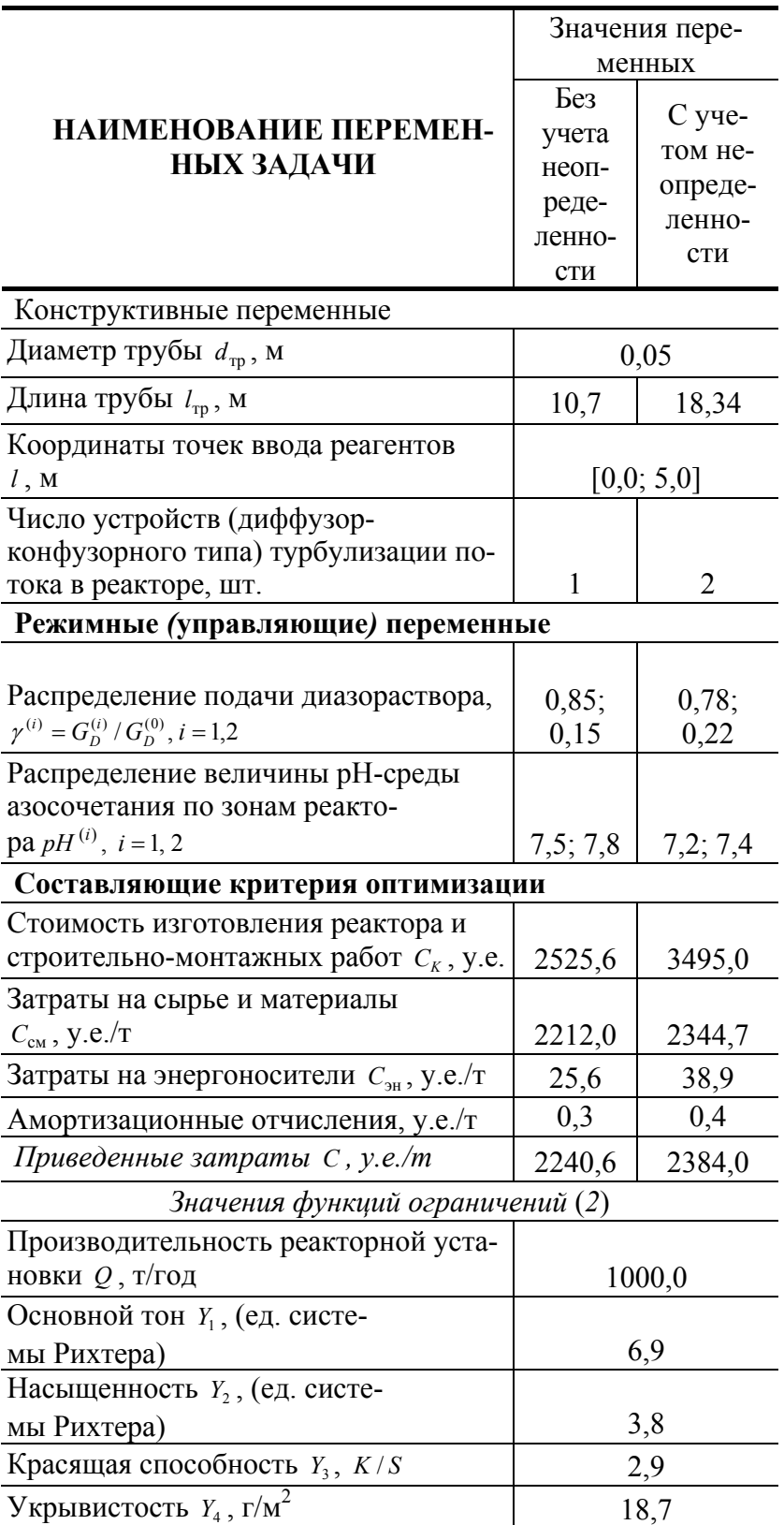

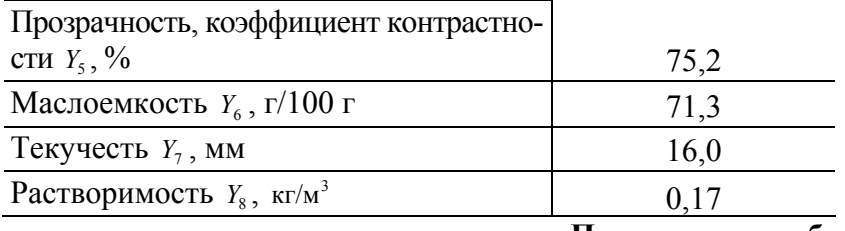

Продолжение табл. 1

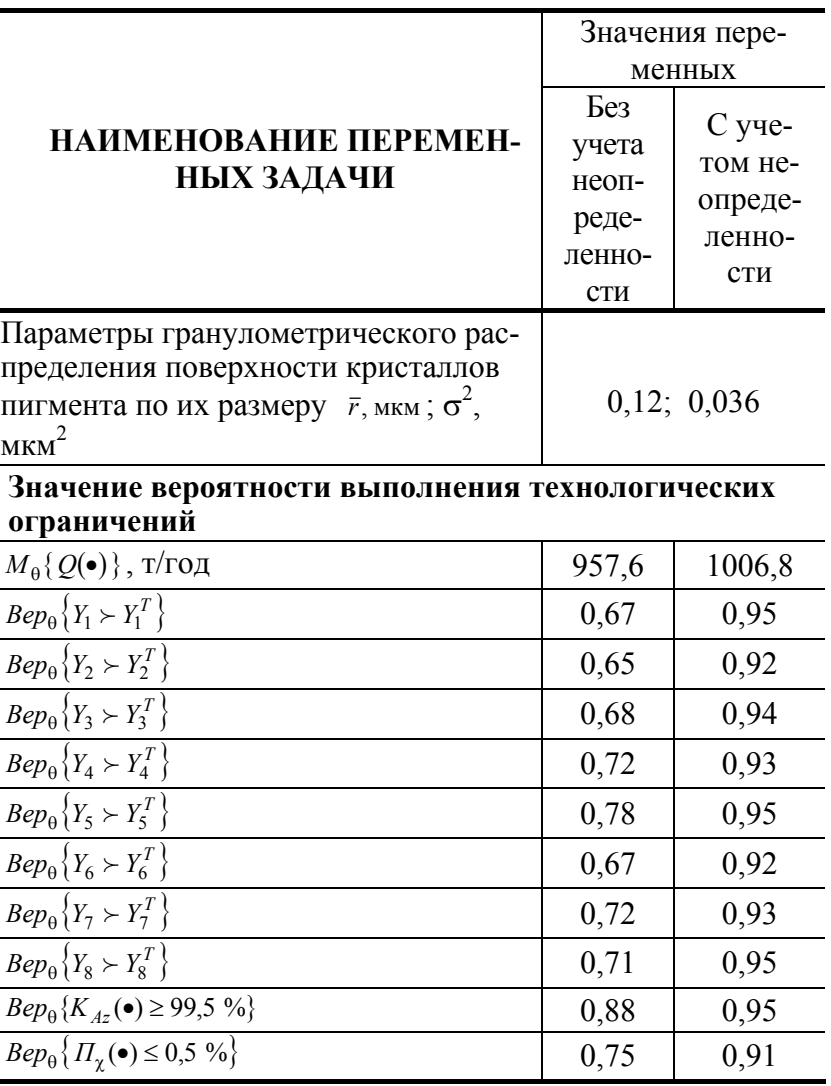

Учет неопределенности параметров, изменяющихся в заданных пределах, приводит к увеличению ДЛИНЫ трубчатого реактора на 7,64 м, что в свою очередь, требует увеличения капитальных на 969,4 у.е. и приведенных затрат на 143,4 у.е./т. Однако наличие такого запаса оправдывается тем, что данный проект можно рекомендовать к промышленной реализации, поскольку все ограничения выполняются с заданной вероятностью ( $\rho_{\text{tan}} = 0.9$ ) независимо от изменения неопределенных параметров.

#### СПИСОК ЛИТЕРАТУРЫ

1 Бодров В.И., Дворецкий С.И., Дворецкий Д.С. Оптимальное проектирование энерго-и ресурсосберегающих процессов и аппаратов химической технологии // Журнал РАН. Теоретические основы химической технологии (ТОХТ). 1997. Т. 31. № 5. С. 542 - 548.

> Кафедра «Машины и аппараты химических производств» УДК 667.635

К.В. Брянкин, М.А. Колмакова, Т.Н. Батурова,

# *Р.А. Кучаев* <sup>∗</sup>

Тепло- массоперенос при сушке на одиночной частице инертного носителя

Качество получаемых полупродуктов и красителей сильно зависит от способа и режима сушки. Выбор метода сушки для полупродуктов органических красителей, имеющих пастообразную структуру и термолабильные свойства, затруднен. При большой длительности сушки даже при относительно низкой температуре такие материалы изменяют свой химический состав. В работе для сушки паст полупродуктов были предварительно изучены: кондуктивный метод сушки в вакуум-гребковой сушилке (ВГС) и конвективный метод сушки в вальце – ленточной сушилке (СВЛ). В ходе экспериментов на модели ВГС была выявлена склонность паст к гранулообразованию, что значительно снижает скорость процесса сушки. Квазиравновесное состояние достигается при содержании влаги в ядре гранулы 10...15 %, в то время как в соответствии с техническими условиями эта влажность должна быть 0,7...1 %.

Аналогично проходит процесс сушки на СВЛ, где агломераты призматической формы формируются на валке. Достигаемая конечная влажность продукта на СВЛ 5...6 %.

Поэтому сушку полупродуктов необходимо вести за малое время и в тонком слое при температуре, не превышающей 90 °С. Реализовать эти условия можно в сушилке кипящего слоя с подачей материала на поверхность инертных тел. При этом малое время сушки и температурного воздействия существенно повышает качество продукта.

На скорость проведения процесса сушки материала в кипящем слое инертных тел наряду с макропроцессами большое влияние оказывают процессы, происходящие на отдельной частице инерта. В связи с этим в настоящей работе проведены исследования процессов, происходящих на одиночной частице и предлагается простая модель кинетики сушки, приемлемая для расчета промышленных сушилок.

Предлагается исследование кинетики процесса сушки проводить на сферической частице, выполненной из керамического материала. Схема измерительной ячейки включает в себя: физическую модель одиночной частицы, на поверхности которой находится слой высушиваемого материала, датчики влажности и температуры. Датчики влажности и температуры малогабаритны, обладают хорошей чувствительностью, обеспечивают воспроизводимость результатов измерения, имеют низкую погрешность измерений.

Для экспериментального исследования кинетики процесса сушки полупродуктов органических красителей на физической модели одиночной частицы инертного тела была разработана экспериментальная установка, снабженная средствами автоматического контроля и регистрации технологических параметров процесса сушки. Разработана методика проведения эксперимента и обработки полученных результатов. Анализ и обработка экспериментальных кинетических кривых позволили получить графические зависимости коэффициента массоотдачи при сушке.

Сушка на поверхности инертного тела сопровождается двумя последовательно протекающими процессами носителя удаление влаги и скол продукта с частицы инертного. При этом момент скола высушенного продукта определяет время его пребывания в зоне слоя. Исследование процесса скола высушенного материала осуществлялось на разработанной установке. Результаты представлены в виде графических зависимостей массы материала, сколотого с поверхности одной частицы инертного тела во времени. Их анализ позволяет сделать вывод, что механизм процесса скалывания высушенного продукта с поверхности инертного носителя начинает проявляться при достижении некоторого критического значения влажности материала. Время начала скола определяется технологическим параметрами процесса сушки и колеблется для различных материалов от 5 до 17 мин. Коэффициент скола  $m_S$ , (кг/м<sup>3</sup>·с), рассчитывался по количеству материала (∆*mS*), сколовшегося с поверхности (*Seng*) частицы инертного тела за время (*t*) при толщине оболочки (*heng*):

$$
m_S = \frac{\Delta m_s}{S_{eng} h_{eng} t} .
$$

Анализ полученных результатов показывает, что характер изменения коэффициента скола в исследованном диапазоне изменения размеров и условий аналогичен поведению коэффициента влагосъема при сушке.

l

<sup>∗</sup> Работа выполнена под руководством канд. техн. наук, проф. А.И. Леонтьевой и канд. хим. наук, проф. Н.П. Утробина.

На основании составленных уравнений материального и теплового балансов сушилки с кипящим слоем инертных тел и изучения кинетики тепломассообменных процессов на одной частице инертного тела разработана математическая модель процесса сушки.

Проверка адекватности математической модели осуществлялась на двух уровнях: *1* – по кинетике тепломассопереноса на одиночной частице инерта; *2* – по параметрам высушиваемого материала и отработанного воздуха на выходе из промышленной сушилки.

Из анализа результатов изучения процесса сушки на одиночной частице можно сделать вывод, что расхождение между расчетными кинетическими кривыми и экспериментальными не превышало 7,5 %.

Промышленная апробация процесса сушки на инертных телах пастообразного материала производилась на установке СИН – 6 конструкции НИИхиммаша. Результаты расчета и промышленных измерений позволяют сделать вывод, что погрешность между расчетными и экспериментальными значениями составила 8,5 %.

*Кафедра* «*Химические технологии органических веществ*»

#### **УДК 66.028**

#### *Д.В. Филимонов***,** *С.В. Першина*\*

# РАСЧЕТ ПРОИЗВОДИТЕЛЬНОСТИ ШНЕКОВЫХ И СПИРАЛЬНЫХ ПИТАТЕЛЕЙ

Объемную эффективность шнековых питателей оценивают коэффициентом  $\eta_V$ , численное значение которого определяют по следующей формуле:

$$
\eta_V = V / \pi P (R_{out}^2 - R_{in}^2), \qquad (1)
$$

где *V* – реальный объем материала, высыпающийся из дозатора за один оборот шнека, *Rout* , *Rin* соответственно наружный и внутренний радиусы шнека, *Р* – шаг витка.

На рис. 1 показана диаграмма перемещений элемента материала. Движение можно рассматривать как сложное, состоящее из переносного и относительного. Переносное движение совершается элементом совместно с точкой поверхности витка, в которой расположен рассматриваемый элемент материала. Относительное движение совершается в результате проскальзывания материала по поверхности витка. Это движение направлено под углом α к поперечному сечению шнека. На рис. 1 параметры относительного движения отмечены индексом *r*, а переносного – *p*.

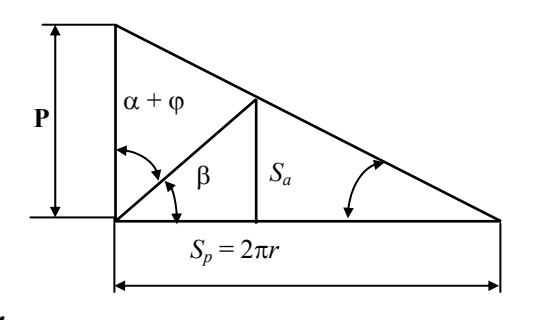

#### *Рис. 1 Диаграмма*

#### *перемещений элемента*

#### *материала шнеком*

 <sup>\*</sup> Работа выполнена под руководством д-ра техн. наук, проф. В.Ф. Першина.

Абсолютное движение элемента материала направлено под углом α + φ к оси шнека. Перемещение элемента в переносном движении *Sp* за один оборот шнека равно:

$$
S_p = 2\pi r = P/\text{tga.}
$$
 (2)

Тогда осевое перемещение *Sa* можно определить следующим образом:

$$
S_a = S_p \t{t}{g} / (1 + t g \beta \text{ctg} \alpha) = P \t{t}{g} / (t g \beta + t g \alpha).
$$
 (3)

Коэффициент объемной эффективности можно выразить через осевое перемещение и шаг витка:

$$
\eta_V = S_a / P. \tag{4}
$$

Подставив (3 ) в (4) получим:

$$
\eta_V = \text{tg}\beta / (\text{tg}\beta + \text{tg}\alpha). \tag{5}
$$

Учитывая, что

$$
tg\alpha = P/2\pi r,
$$

а

$$
tg\beta = tg(\pi / 2 - (\alpha + \varphi)) = (2\pi r - \mu_1 P) / (2\pi r \mu_f + P)
$$

где µ*f* – коэффициент трения материала по поверхности витка, получим:

$$
\frac{\text{tg}\beta}{\text{tg}\beta + \text{tg}\alpha} = 1 - \frac{1 + 2\pi\mu_f \frac{r}{p}}{1 + 4\pi^2 \left(\frac{r}{p}\right)^2}.
$$
 (6)

С учетом полученной зависимости и изменений улов от радиуса, значение коэффициента объемной эффективности можно определить следующим образом:

$$
\eta_{\nu} = \frac{2}{R_{out}^2 - R_{in}^2} \int_{Rin/P}^{R_{out}/P} \left[ 1 - \frac{1 + 2\pi\mu_f \frac{r}{P}}{1 + 4\pi^2 \left(\frac{r}{P}\right)^2} \right] r \, dr \,. \tag{7}
$$

Введем следующие обозначения: *x* = *r*/*P*, тогда *dr* = *Pdx*. В данных обозначениях зависимость (7) принимает вид:

$$
\eta_{v} = \frac{2P^{2}}{R_{out}^{2} - R_{in}^{2}} \int_{Rin/p}^{Rout/p} \left[1 - \frac{1 + 2\pi\mu_{f} x}{1 + 4\pi^{2} x^{2}}\right] x \, dx =
$$

 $\overline{\phantom{a}}$  $\overline{\phantom{a}}$ J  $\overline{\phantom{a}}$  $\mathsf{I}$  $\mathbb{I}$ L  $\mathbf{r}$  $= \frac{2P^2}{R_{out}^2 - R_{in}^2} \int_{P}^{Rout/P} \int_{P}^{R_{out}/P} \frac{x}{1 + 4\pi^2 x^2} dx - \int_{P_{out}/P}^{R_{out}/P} \frac{1 + 2\pi\mu}{1 + 4\pi^2}$ *Rin P*  $R_{out}/P$  *x*  $R_{out}/P_1 + 2\pi\mu$  $R_{in}/P$ *Rout P out*  $\mathbf{R}_{in}$   $\mid R_{in}/P$  $\omega$ *out*  $\mu$ <sup>r</sup>  $\omega$ *n*  $\omega$ *n*  $\omega$  $\frac{i}{m}$  *in*  $\frac{R_{in}}{m}$ *dx x x dx x*  $\int x dx - \int x^{n_{out}/2} dx$  $R_{out}^2 - R$ *P*  $2, 2$ 2 2  $p^2$   $\int_0^{\pi}$   $\frac{1}{2} \int_0^{\pi}$   $\frac{1}{4} \int_0^{\pi}$ 2  $1 + 4$  $1 + 2$  $1 + 4$  $\frac{2P^2}{\pi} \left[ \int_{0}^{\frac{\hbar \omega u_1}{2}} x dx - \int_{0}^{\frac{\hbar \omega u_1}{2}} \frac{x}{\sqrt{2\pi}} dx - \int_{0}^{\frac{\hbar \omega u_1}{2}} \frac{1 + 2\pi \mu_f x^2}{\sqrt{2\pi}} dx \right], (8)$ 

В результате интегрирования получена следующая зависимость:

$$
\eta_{\nu} = 1 - \frac{P^2}{4\pi^2 \left(R_{out}^2 - R_{in}^2\right)} \ln \frac{4\pi^2 R_{out}^2 + P^2}{4\pi^2 R_{in}^2 + P^2} - \frac{\mu_f P}{\pi (R_{out} + R_{in})} + \frac{P^2}{4\pi^2 R_{out}^2 + P^2}
$$

$$
+\frac{\mu_f P^2}{2\pi^2\left(R_{out}^2-R_{in}^2\right)}\bigg[\text{ctg}\bigg(\frac{2\pi R_{out}}{P}\bigg)-\text{ctg}\bigg(\frac{2\pi R_{in}}{P}\bigg)\bigg].\hspace{1cm} (9)
$$

Для упрощения процедуры определения объемной эффективности, обычно, из рассмотрения силового равновесия элемента материала на поверхности витка, находят эквивалентное значение угла  $\beta_e$ . Эквивалентное значение угла  $\alpha_e$  находят из условия:  $\alpha_e + \beta_e + \varphi = \pi/2$  и затем, используя зависимость (5), определяют  $\eta_V$ . Следует отметить, что несмотря на хорошее соответствие полученных расчетов результатам, полученным по зависимости (9), при определении  $\beta_e$  делаются необоснованные допущения. Более того, угол  $\beta_e$  не является параметром шнекового питателя, это искусственно введенный вспомогательный угол.

Учитывая, что tg $\alpha = P/2\pi r$ , и принимая  $dF = 2\pi r dr$ , после интегрирования и преобразований мы получили зависимость для определения среднеинтегрального значения, зависящего от геометрических параметров шнека:

$$
tg\alpha_e = P/2\pi (R_{out} + R_{in}).
$$

Углы α<sub>e</sub> и α<sub>β</sub> можно определить, используя следующие соотношения: α<sub>e</sub> = arctg ( $P/2\pi(R_{out} + R_{in})$ ),  $\beta_e = \pi/2 - \alpha_e - \omega$ .

При создании физической модели движения материала в спиральном питателе сделаны следующие допущения:

1 В периферийной зоне сыпучий материал движется так же, как в шнековом питателе с размерами шнека  $R_{in}$ ,  $R_{out}$ ,  $P$ .

2 В центральной зоне с наружным радиусом  $R_{in}$  эпюры осевых перемещений и скоростей ограничены параболой с вершиной на оси вращения спирали.

3 На границе зон скорости осевого движения равны.

4 Угол между касательной к параболе и образующей цилиндра с радиусом  $R_{in}$  на границе зон, равен углу трения движения дозируемого материала.

Исходя из сделанных допущений, коэффициент объемной эффективности спирального шнека будет складываться из двух составляющих. Для зоны I этот коэффициент можно рассчитать по зависимости (5) или (9). Для расчета коэффициента  $\eta_V$ зоны II определим эпюру осевых перемещений материала. На рис. 2 показана схема расчета этих перемещений в относительных значениях  $S_a/P$ . В зоне I данная эпюра построена следующим образом. Для ряда значений г в диапазоне от  $R_{in}$  до  $R_{out}$  рассчитывали коэффициент объемной эффективности по зависимости (5) и далее, учитывая, что  $S_a/P = \eta_V$ , стоили эпюру относительных осевых перемещений материала в зоне I. Уравнение параболы, которая ограничивает эпюру осевых перемещений материала в центральной зоне, запишем в следующем виде:

$$
y = b + ax^2. \tag{10}
$$

Как отмечалось выше, первая производная на границе зон, т.е. при  $X = R_{in}$  пропорциональна коэффициенту трения движения сыпучего материала (тангенсу угла трения), т.е.:

$$
y' = 2aR_{in} = \text{tg}\left(\frac{\pi}{2} - \varphi\right) = \frac{1}{\text{tg}\varphi},\tag{11}
$$

тогда

$$
a = \frac{1}{2R_{in} \text{tg}\varphi} , \qquad b + \frac{R_{in}^2}{2R_{in} \text{tg}\varphi} = \frac{R_{in}}{2 \text{tg}\varphi}
$$

Подставив данные выражения в уравнение (10) получим:

$$
y = \frac{R_{in}}{2\text{tg}\varphi} + \frac{r^2}{2R_{in}\text{tg}\varphi} \,. \tag{12}
$$

Среднеинтегральное значение коэффициента объемной эффективности для центральной зоны будет равно:

$$
\eta_{\nu}^{I} = \int_{0}^{R_{in}} \left[ \eta_{\nu}(R_{in}) - \frac{R_{in}}{P \text{ tgeq}} + \frac{r^{2}}{2PR_{in} \text{ tgeq}} \right] \frac{2\pi r dr}{\int_{0}^{R_{in}} 2\pi r dr} = \eta_{\nu}(R_{in}) - \frac{7R_{in}}{8P \text{ tgeq}}. \quad (13)
$$

Полученные зависимости позволяют рассчитать основные параметры шнековых и спиральных питателей, которые используются нами для реализации технологии двухстадийного весового дозирования сыпучих материалов.

#### СПИСОК ЛИТЕРАТУРЫ

1 Барышникова С.В., Филимонов Д.В. Модернизация шнекового питателя для непрерывного дозирования сыпучих материалов // Труды ТГТУ. Тамбов: Изд-во Тамб. гос. техн. ун-та, 2003. Вып. 13. С. 17  $-20.$ 

*Кафедра* «*Прикладная механика и сопротивление материалов*»

**УДК 66.065.51** 

# *Л.Н. Чемерчев***,** *В.С. Орехов***,** *Н.В. Воякина***,** *А.Ю. Орлов*<sup>∗</sup>

К вопросу осуществления отвода тепла в сложных органических системах при изогидрической кристаллизации

Производство гамма-кислоты, которая является полупродуктом для получения азокрасителей, сопровождается образованием водорастворимых солей натрия и калия (Na<sub>2</sub>SO<sub>4</sub>, K<sub>2</sub>SO<sub>4</sub>) на стадии синтеза основного вещества. Присутствие водорастворимых солей в сухом продукте является фактором, снижающим качество готовой гамма-кислоты.

Устранить этот недостаток производства гамма-кислоты можно применением на стадии очистки суспензии процесса изогидрической кристаллизации, позволяющего отделить целевой продукт, очистить маточник и получить кристаллы водорастворимых солей, пригодных для дальнейшего использования.

Процесс изогидрической кристаллизации протекает с отводом тепла от системы, которое приходит с исходным раствором и теплотой образования кристаллической решетки продукта. Как показали исследования процесса кристаллизации суспензии гамма-кислоты в кристаллизаторах емкостного типа, наиболее полное извлечение солей натрия и калия из растворов можно получить применением метода частичной контактной кристаллизации (непосредственный контакт хладагента с раствором) и отводом оставшегося тепла через разделительную перегородку.

Предварительные экспериментальные исследования показали, что увеличение концентрации серной кислоты повышает равновесную концентрацию сульфата натрия. Поэтому для снижения равновесной концентрации и наиболее полного извлечения  $Na<sub>2</sub>SO<sub>4</sub>$  и  $K<sub>2</sub>SO<sub>4</sub>$ , в исходную суспензию необходимо добавление воды. Считаем целесообразным подавать воду, захоложенную для частичного отвода тепла и проведения процесса контактной кристаллизации при смешении исходной смеси и сильно переохлажденного растворителя.

Общее количество отводимого тепла для нашего случая можно записать:

l

$$
Q_x = (G_{\mathrm{H}_2\mathrm{O}}^{^{106}} c_{\mathrm{H}_2\mathrm{O}} t_x) + (G_x c_x t_x), \qquad (1)
$$

<sup>∗</sup> Работа выполнена под руководством канд. техн. наук, проф. А.И. Леонтьевой и канд. хим. наук, проф. Н. П. Утробина.

где  $G_{H_2O}^{100}c_{H_2O}t_x$  – теплота, отводимая с захоложенной водой;  $G_x c_x t_x$  – теплота, отводимая через стенку аппарата.

## С УЧЕТОМ ЗАВИСИМОСТИ (1) МОЖНО ВЫРАЗИТЬ КОЛИЧЕСТВО ТЕПЛА, КОТОРОЕ НЕОБХОДИМО ОТВЕСТИ ОТ СИСТЕМЫ ДЛЯ ПРОВЕДЕНИЯ ПРОЦЕССА КРИСТАЛЛИ-ЗАЦИИ СОЛЕЙ НАТРИЯ И КАЛИЯ;

$$
(Q_x - G_{H_2O}^{100} c_{H_2O} t_x) = (G_H c_H t_H + G_{KD}^{Na_2SO_4 \cdot 10 H_2O} q_{KD}^{Na_2SO_4 \cdot 10 H_2O}) -
$$

 $\label{eq:GkT} -\left(G_\mathrm{k}\;c_\mathrm{k}\;t_\mathrm{k}+G_\mathrm{kp}^\mathrm{Na_2SO_4\cdot 10\,H_2O}\;c_\mathrm{kp}^\mathrm{Na_2SO_4\cdot 10\,H_2O}\;t_\mathrm{kp}^\mathrm{Na_2SO_4\cdot 10\,H_2O}\pm\mathcal{Q}_\mathrm{n},\right.$  $(2)$ 

где  $G_{\rm H} c_{\rm H} t_{\rm H}$  – теплота, приходящая с раствором (с суспензией);  $G_{\rm kp}^{\rm Na_2SO_4:10\,H_2O} q_{\rm kp}^{\rm Na_2SO_4:10\,H_2O}$  – теплота образования кристаллической массы сульфата натрия в кристаллогидратной форме;  $G_{\kappa} c_{\kappa} t_{\kappa}$  - теплота, отводящаяся с маточником;  $G_{\kappa p}^{\text{Na}_2\text{SO}_4\cdot 10\text{H}_2\text{O}} c_{\kappa p}^{\text{Na}_2\text{SO}_4\cdot 10\text{H}_2\text{O}} t_{\kappa p}^{\text{Na}_2\text{SO}_4\cdot 10\text{H}_2\text{O}} -$  теплота, отводящаяся с полученными кристаллогидратами сульфата натрия;  $Q_n$  – потери тепла в окружающую среду.

ИМЕЯ ДАННЫЕ ПО РАВНОВЕСНОЙ КОНЦЕНТРАЦИИ СОЛЕЙ НАТРИЯ И КАЛИЯ В ДАННОЙ СИСТЕМЕ В ДИАПАЗОНЕ ТЕМПЕРАТУР ОТ 0 ДО 60 °С, С КОТОРОЙ СУСПЕН-ЗИЯ ПРИХОДИТ С ПРЕДЫДУЩИХ СТАДИЙ, ТЕПЛОЕМКОСТИ РАСТВОРА В ЗАВИСИ-МОСТИ ОТ КОНЦЕНТРАЦИЙ ИСХОДНЫХ КОМПОНЕНТОВ, ТЕПЛОВЫХ ЭФФЕКТОВ КРИСТАЛЛИЗАЦИИ СОЛЕЙ НАТРИЯ И КАЛИЯ, МОЖНО РАССЧИТАТЬ КОЛИЧЕСТВО ТЕПЛА, КОТОРОЕ ОТВОДИТСЯ ОТ СИСТЕМЫ С ДОБАВЛЯЕМОЙ ЗАХОЛОЖЕННОЙ ВОЛОЙ И С ХЛАЛАГЕНТОМ, ПОЛАВАЕМЫМ В РУБАШКУ ОХЛАЖЛЕНИЯ.

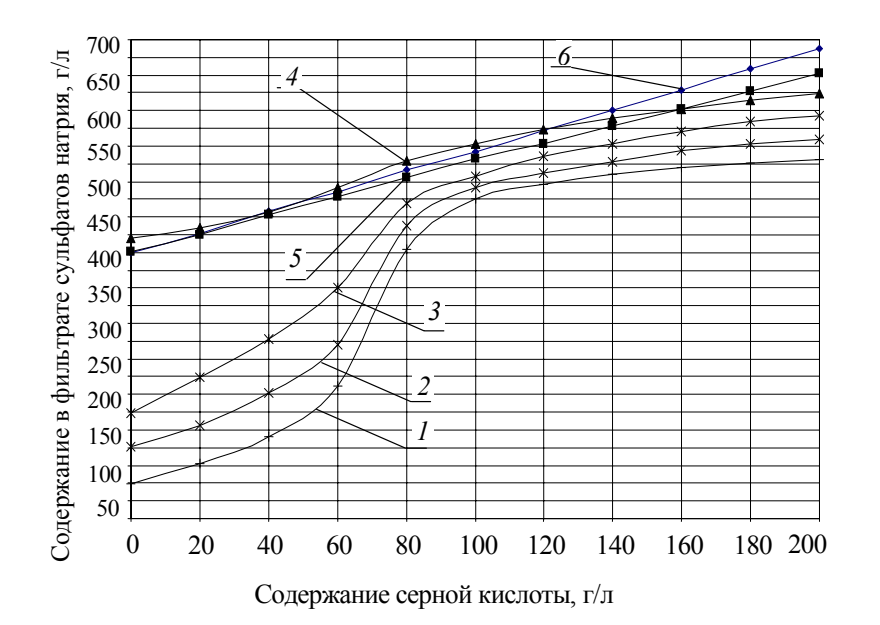

 $\left( a\right)$ 

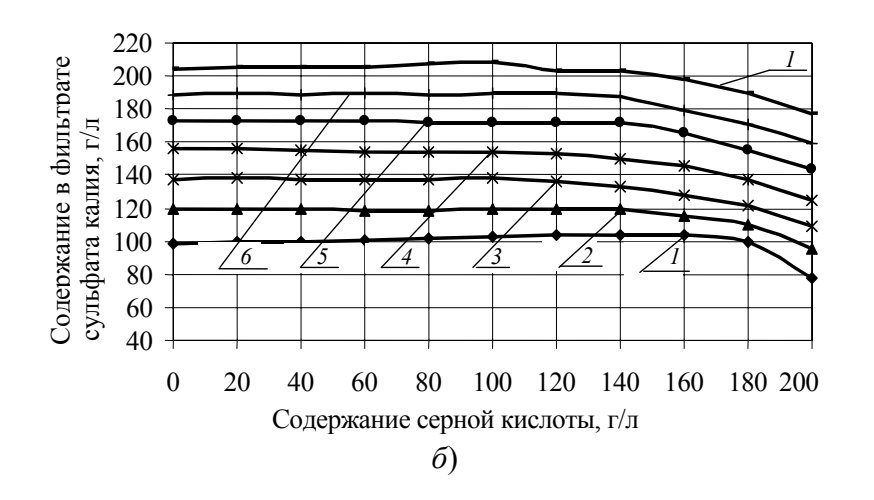

**Рис. 1 Влияние содержания серной кислоты на растворимость сульфата натрия (***а***) и калия (***б***) при различных температурах в растворе, содержащем 70 г/л гамма-кислоты:**   $1 - 0$  °C;  $2 - 10$  °C;  $3 - 20$  °C;  $4 - 30$  °C;  $5 - 40$  °C;  $6 - 60$  °C

## **ИЗМЕНЕНИЕ РАВНОВЕСНОЙ КОНЦЕНТРАЦИИ ВО ВРЕМЕНИ С УЧЕТОМ ЗАВИСИМО-СТИ ЕЕ ОТ ТЕМПЕРАТУРЫ И ОТ КОНЦЕНТРАЦИИ В ОБЪЕМЕ РАСТВОРА РАЗЛИЧНЫХ ПРИМЕСЕЙ МОЖНО ЗАПИСАТЬ В СЛЕДУЮЩЕМ ВИДЕ:**

$$
C_0 = \theta[(\tau); \gamma(C_{\text{np}})]. \tag{3}
$$

Частное решение уравнения (3) для всех веществ отсутствует, поэтому для каждого конкретного случая равновесную концентрацию определяют экспериментально.

В нашем случае суспензия гамма-кислоты представляет собой сложную структуру, состоящую из: целевого вещества (гамма-кислоты) 4,5...7,3 %, растворенных сульфатов натрия 15,5...18,5 %, калия 1,8...3,5 %, серной кислоты 3,1...6,5 %, органических примесей (Г-кислота, кислота Шеффера, г-соль) 0,9...2,6 %. Предварительные исследования показали, что органические примеси в виду их небольшого содержания не оказывают значительного влияния на равновесную концентрацию. Вследствие этого основное влияние на растворимость сульфатов натрия и калия оказывают серная и гамма-кислота. Были проведены экспериментальные исследования влияния серной кислоты на предельную растворимость сульфатов натрия и калия (рис. 1) при различных температурах в суспензиях содержащих гаммакислоту.

### **УЧЕТ ВЛИЯНИЯ РАЗЛИЧНЫХ ПРИМЕСЕЙ И ТЕМПЕРАТУРЫ НА РАВНОВЕСНУЮ КОНЦЕНТРАЦИЮ СУЛЬФАТОВ НАТРИЯ И КАЛИЯ ПОЗВОЛЯЕТ РАССЧИТАТЬ ТЕХНО-ЛОГИЧЕСКИЕ ПАРАМЕТРЫ ПРОЦЕССА КРИСТАЛЛИЗАЦИИ С НЕПОСРЕДСТВЕННЫМ КОНТАКТОМ ЧАСТИ ХЛАДАГЕНТА С КРИСТАЛЛИЗАЦИОННЫМ РАСТВОРОМ.**

#### **КАФЕДРА** *«***ХИМИЧЕСКИЕ ТЕХНОЛОГИИ ОРГАНИЧЕСКИХ ВЕЩЕСТВ***»*

**УДК 621.604** 

#### *И.Н. Шубин***,** *М.М. Свиридов*

ПОВЫШЕНИЕ ЭФФЕКТИВНОСТИ ПРОЦЕССА СМЕШИВАНИЯ СЫПУЧИХ МАТЕРИАЛОВ

**В НАСТОЯЩЕЕ ВРЕМЯ ОБРАБОТКА СЫПУЧИХ МАТЕРИАЛОВ В ТЕХНОЛОГИЧЕСКИХ ПРОЦЕССАХ С ИСПОЛЬЗОВАНИЕМ ГРАВИТАЦИОННЫХ АППАРАТОВ ПОЛУЧАЕТ ВСЕ БОЛЕЕ ШИРОКОЕ РАСПРОСТРАНЕНИЕ. ЭТО ОБУСЛОВЛЕНО ПРОСТОТОЙ КОНСТ-РУКЦИЙ, А ТАКЖЕ НИЗКИМИ ЭКСПЛУАТАЦИОННЫМИ ЗАТРАТАМИ. В ХИМИЧЕ-**

**СКОЙ ПРОМЫШЛЕННОСТИ ШИРОКО ИСПОЛЬЗУЮТСЯ ГРАВИТАЦИОННЫЕ УСТА-НОВКИ ДЛЯ ОСУЩЕСТВЛЕНИЯ ТАКИХ ПРОЦЕССОВ, КАК ПРИГОТОВЛЕНИЕ СМЕСЕЙ СЫПУЧИХ МАТЕРИАЛОВ, ТРАНСПОРТИРОВАНИЕ И ДОЗИРОВАНИЕ МАТЕРИАЛОВ, РАЗДЕЛЕНИЕ СМЕСЕЙ ПО ФРАКЦИЯМ, ИЗМЕЛЬЧЕНИЕ И УПЛОТНЕНИЕ, ФИЛЬТРО-ВАНИЕ, ГРАНУЛИРОВАНИЕ И ДР.** 

**ПРИМЕНЕНИЕ СМЕСИТЕЛЕЙ НАПРАВЛЕННОГО ДЕЙСТВИЯ, ИСПОЛЬЗУЮЩИХ ГРА-ВИТАЦИОННОЕ ПОЛЕ ДЛЯ ОСУЩЕСТВЛЕНИЯ НАПРАВЛЕННОГО ПЕРЕМЕЩЕНИЯ МИКРООБЪЕМОВ (ЧАСТИЦ) ИСХОДНЫХ МАТЕРИАЛОВ, ПОЗВОЛЯЕТ ОРГАНИЗОВАТЬ ХОРОШЕЕ РАСПРЕДЕЛЕНИЕ СЫПУЧИХ КОМПОНЕНТОВ В СМЕСИ И ПРИБЛИЗИТЬСЯ** 

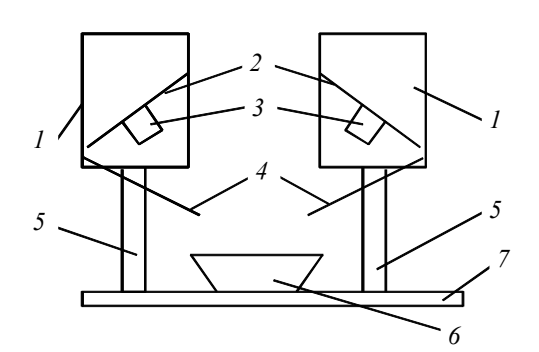

РИС. 1 СХЕМА ГРАВИТАЦИ-ОННОГО СМЕСИТЕЛЯ

**К ПРЕДЕЛЬНОМУ СЛУЧАЮ – СОЗДАНИЮ СМЕ-СИТЕЛЯ НАПРАВЛЕННОГО ДЕЙСТВИЯ С ИДЕ-АЛЬНЫМ СМЕШИВАНИЕМ ИЛИ ЗНАЧИТЕЛЬНО СНИЗИТЬ НЕОПРЕДЕЛЕННОСТЬ ПРИ РАССМОТ-РЕНИИ ДИНАМИКИ ПОТОКОВ СМЕШИВАЕМЫХ МАТЕРИАЛОВ И ВЛИЯНИЯ НА ПРОЦЕСС СМЕСЕ-ОБРАЗОВАНИЯ ФИЗИКО-МЕХАНИЧЕСКИХ СВОЙСТВ СМЕШИВАЕМЫХ МАТЕРИАЛОВ. ОСНОВНОЙ ЗАДАЧЕЙ ПРИ РАЗРАБОТКЕ ГРАВИ-ТАЦИОННЫХ СМЕСИТЕЛЕЙ ЯВЛЯЕТСЯ ПОВЫ-ШЕНИЕ ЭФФЕКТИВНОСТИ СМЕШИВАНИЯ СЫ-ПУЧИХ МАТЕРИАЛОВ ПУТЕМ ИЗМЕНЕНИЯ ПЛОТНОСТИ ПОТОКОВ В ЗОНЕ ИХ СМЕШИВА-НИЯ. ЭТО ДОСТИГАЕТСЯ РЕАЛИЗАЦИЕЙ ПРОЦЕССА СМЕШИВАНИЯ НА УСТАНОВКЕ,** 

**ПРЕДСТАВЛЕННОЙ НА РИС. 1.**  Установка содержит емкость *6* готовой смеси, расходные бункеры *1*, снабженные вибраторами *3*, установленными на днище *2*, закрепленном под углом 45°, подвижными направляющими *4*. Для монтажа бункеров *1* служат подвижные части рамы *5*, которые могут перемещаться в горизонтальной плоскости относительно опорной плиты *7*. Высота расположения бункеров *2* может меняться за счет их вертикального перемещения по подвижным частям рамы *5*.

**УСТАНОВКА РАБОТАЕТ СЛЕДУЮЩИМ ОБРАЗОМ. СЫПУЧИЕ МАТЕРИАЛЫ, ПОД-ЛЕЖАЩИЕ СМЕШИВАНИЮ, ЗАГРУЖАЮТСЯ В БУНКЕРЫ** *1* **В СООТВЕТСТВУЮЩИХ КОНЕЧНОЙ СМЕСИ ПРОПОРЦИЯХ. ДОЗИРОВАНИЕ СЫПУЧИХ МАТЕРИАЛОВ ПРИ СМЕШИВАНИИ ОСУЩЕСТВЛЯЕТСЯ ВЕЛИЧИНОЙ ЗАЗОРА МЕЖДУ ПОДВИЖНЫМ ДНИЩЕМ** *2* **И СТЕНКОЙ БУНКЕРА. МАТЕРИАЛЫ, ПОПАДАЮЩИЕ НА НАКЛОННЫЕ НА-ПРАВЛЯЮЩИЕ** *4***, СКАТЫВАЮТСЯ ПО НИМ, УСКОРЯЯСЬ ТАК, ЧТО В МОМЕНТ ОТРЫВА ЧАСТИЦЫ ИМЕЮТ НЕОБХОДИМУЮ СКОРОСТЬ ДЛЯ ФОРМИРОВАНИЯ ВЕЕРА ПОТОКА. ИЗМЕНЕНИЕ ВЕЛИЧИНЫ СКОРОСТИ ДОСТИГАЕТСЯ ИЗМЕНЕНИЕМ УГЛА НАКЛОНА РАЗГОННЫХ ПЛОСКОСТЕЙ (НАПРАВЛЯЮЩИХ** *4***). ПОЛЕТ ЧАСТИЦ МАТЕРИАЛОВ ПРО-ИСХОДИТ СО СКОРОСТЬЮ, РАВНОЙ СКОРОСТИ ОТРЫВА В ПОЛЕ ГРАВИТАЦИИ, ЧТО ПРИВОДИТ К РАЗРЫХЛЕНИЮ ВСТРЕЧАЮЩИХСЯ ПОТОКОВ. В РЕЗУЛЬТАТЕ ЭТОГО ПРОИСХОДИТ УВЕЛИЧЕНИЕ РАССТОЯНИЯ МЕЖДУ ЧАСТИЦАМИ, ИХ ВЗАИМНОЕ ПРО-НИКНОВЕНИЕ ИЗ ПОТОКА В ПОТОК И СООТВЕТСТВЕННО СМЕШИВАНИЕ. ВОЗМОЖ-НОСТЬ РЕГУЛИРОВАНИЯ РАССТОЯНИЯ МЕЖДУ БУНКЕРАМИ** *1* **В ДВУХ ПЛОСКОСТЯХ ПОЗВОЛЯЕТ СОЗДАТЬ ПЕРЕСЕЧЕНИЕ ВЕЕРОВ ПОТОКОВ ИМЕННО В МЕСТЕ ИХ ОПТИ-МАЛЬНОГО РАСКРЫТИЯ ДЛЯ ОБЪЕДИНЕНИЯ ПОТОКОВ. ПОСЛЕ ЧЕГО СМЕШАВШИЕСЯ МАТЕРИАЛЫ ПОПАДАЮТ В ЕМКОСТЬ ГОТОВОЙ СМЕСИ** *6***. НЕОБХОДИМО ТАКЖЕ ОТ-МЕТИТЬ КОНСТРУКЦИЮ РАСХОДНОГО БУНКЕРА** *1***, А ИМЕННО – НАЛИЧИЕ ПОДВИЖ-НОГО ДНИЩА. ОНО ЗАКРЕПЛЕНО ПОД УГЛОМ 45**°**К ГОРИЗОНТУ. ПРИ ОТКРЫТИИ БУН-КЕРА ДАННЫЙ УГОЛ ЕЩЕ ВОЗРАСТЕТ. ДЛЯ БОЛЬШИНСТВА ПОРОШКООБРАЗНЫХ И ГРАНУЛИРОВАННЫХ МАТЕРИАЛОВ ЭТОТ УГОЛ ЯВЛЯЕТСЯ УГЛОМ, ПРИ КОТОРОМ ПРОИСХОДИТ ИСТЕЧЕНИЕ МАТЕРИАЛА. А НАЛИЧИЕ ВИБРИРУЮЩЕГО ДНИЩА СПО-СОБСТВУЕТ РАЗРУШЕНИЮ СВОДООБРАЗОВАНИЯ В ПЫЛЕОБРАЗНЫХ КОМПОНЕНТАХ. ДЛЯ ПОВЫШЕНИЯ ЭФФЕКТИВНОСТИ СМЕШИВАНИЯ СЫПУЧИХ МАТЕРИАЛОВ ПУ-ТЕМ ИЗМЕНЕНИЯ ГЕОМЕТРИИ ВЕЕРОВ В ЗОНЕ ИХ СМЕШИВАНИЯ БЫЛА ПРЕДЛО-ЖЕНА КОНСТРУКЦИЯ СМЕСИТЕЛЯ, ИМЕЮЩЕГО РАСПРЕДЕЛИТЕЛЬНЫЕ УСТРОЙ-**

**СТВА, ВЫПОЛНЕННЫЕ В ВИДЕ ПАКЕТА НАКЛОННЫХ ПЛАСТИН, УСТАНОВЛЕННЫХ С ВОЗМОЖНОСТЬЮ ИЗМЕНЕНИЯ УГЛА НАКЛОНА (РИС. 2).** 

**В ПРЕДЛОЖЕННОЙ КОНСТРУКЦИИ СМЕСИТЕЛЯ (РИС. 2) ТРЕБУЕМАЯ МАССОВАЯ СКОРОСТЬ ИСТЕЧЕНИЯ МАТЕРИАЛОВ ОПРЕДЕЛЯЕТСЯ ГЕОМЕТРИЕЙ И РАЗМЕРОМ ВЫПУСКНЫХ ОТВЕРСТИЙ БУНКЕРОВ** *1***. МАТЕРИАЛЫ, ПОПАДАЮЩИЕ НА РАСПРЕДЕ-ЛИТЕЛЬНЫЕ УСТРОЙСТВА** *2***, ОБРАЗУЮТ РЯД ВЕЕРОВ КАЖДОГО КОМПОНЕНТА, ПРИ-ЧЕМ ИХ ЧИСЛО СООТВЕТСТВУЕТ ЧИСЛУ ПЛАСТИН В ПАКЕТАХ. УВЕЛИЧЕНИЕ ЧИСЛА ВЕЕРОВ СПОСОБСТВУЕТ УВЕЛИЧЕНИЮ ЗОН ПЕРЕСЕЧЕНИЯ, ЧТО ПОВЫШАЕТ ЭФ-ФЕКТИВНОСТЬ СМЕШИВАНИЯ ЗА СЧЕТ РАВНОМЕРНОГО РАСПРЕДЕЛЕНИЯ МАТЕ-РИАЛОВ В ГОРИЗОНТАЛЬНОМ СЕЧЕНИИ ПОТОКОВ СМЕШИВАЕМЫХ КОМПОНЕНТОВ. ТРЕБУЕМАЯ ГЕОМЕТРИЯ ОТДЕЛЬНОГО ПОТОКА ОПРЕДЕЛЯЕТСЯ УГЛОМ НАКЛОНА ПЛАСТИНЫ В ПАКЕТЕ РАСПРЕДЕЛИТЕЛЬНОГО УСТРОЙСТВА** *2***. ПАДЕНИЕ ОТДЕЛЬ-НЫХ ЧАСТИЦ МАТЕРИАЛА В ЕМКОСТЬ ГОТОВОЙ СМЕСИ ОСУЩЕСТВЛЯЕТСЯ В ПОЛЕ ГРАВИТАЦИИ С НАКЛОННЫМ ВЕКТОРОМ СКОРОСТИ РАВНЫМ СКОРОСТИ ОТРЫВА С ПЛАСТИНЫ, ЧТО ПРИВОДИТ К РАЗРЫХЛЕНИЮ ПОТОКА. В РЕЗУЛЬТАТЕ УВЕЛИЧИВА-ЕТСЯ РАССТОЯНИЕ МЕЖДУ ЧАСТИЦАМИ, ЧТО ПОВЫШАЕТ ОБЪЕМ ВЕЕРА, И ВОЗ-МОЖНОСТЬ ОБЪЕДИНЕНИЯ ВЕЕРОВ С ОБРАЗОВАНИЕМ СМЕСИ. КОЛИЧЕСТВО ПЛА-СТИН В ПАКЕТЕ СЛЕДУЕТ ВЫБИРАТЬ МАКСИМАЛЬНО ВОЗМОЖНЫМ, НО ИСКЛЮ-ЧАЮЩИМ СВОДООБРАЗОВАНИЕ В ЗАЗОРАХ МЕЖДУ ПЛАСТИНАМИ.** 

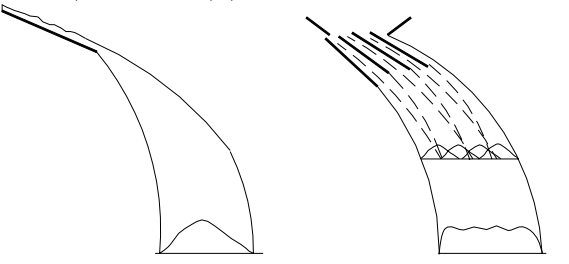

РИС. 3 РАСПРЕДЕЛЕНИЕ МАТЕРИАЛА В ЗОНЕ СМЕШИВАНИЯ ПРИ РАЗЛИЧНЫХ РАСПРЕДЕЛИТЕЛЬНЫХ УСТРОЙСТВАХ

### **ЗА СЧЕТ ТОГО, ЧТО РАСПРЕДЕЛИТЕЛЬНЫЕ УСТРОЙСТВА ВЫПОЛНЕНЫ В ВИДЕ ПА-КЕТА НАКЛОННЫХ ПЛАСТИН, УСТАНОВЛЕННЫХ С ВОЗМОЖНОСТЬЮ ИЗМЕНЕНИЯ УГЛА НАКЛОНА, ОБРАЗУЮТСЯ НЕСКОЛЬКО (РАВНОЕ КОЛИЧЕСТВУ ПЛАСТИН В ПА-КЕТЕ) ВЕЕРОВ, ЧТО ОБЕСПЕЧИВАЕТ БОЛЕЕ РАВНОМЕРНОЕ РАСПРЕДЕЛЕНИЕ МАТЕ-РИАЛОВ В ГОРИЗОНТАЛЬНОМ СЕЧЕНИИ ЗОНЫ СМЕШИВАНИЯ (РИС. 3).**

Проведенные нами исследования показали, что в случае ссыпания материала с одной пластины его распределение в горизонтальном сечении веера подчиняется нормальному закону, т.е. имеет явно выраженный максимум в центре и убывает к периферии веера. Наличие пакета пластин позволяет выровнять распределение материала в горизонтальном сечении веера, за счет перекрытия смежных вееров.

# *КАФЕДРА* **«***ТЕХНИКА И ТЕХНОЛОГИЯ МАШИНОСТРОИТЕЛЬНЫХ ПРОИЗВОДСТВ***»**

**УДК 53.082.36 + 662.933.14** 

#### *А.А. Баранов*

Определение СКОРОСТНЫХ ПАРАМЕТРОВ ГАЗОВЫХ потоков в камере пульсирующего горения

Работа камер пульсирующего горения (КПГ) характеризуется интенсивными газовыми пульсациями в основных элементах, таких как аэродинамический клапан и резонансная труба. При этом и в клапане и в трубе пульсации скорости наложены на некоторую несущую скорость, которую принято называть среднерасходной. Кроме того, колебания носят фактически гармонический характер [1]. Поскольку частота пульсаций достаточно велика ( $v = 40...200$  Гц) и речь идет о периодических, быстроменяющихся процессах, возникают трудности в экспериментальном определении скоростных параметров таких потоков. Методы определения частотно-импульсных параметров пульсаций в элементах камеры пульсирующего горения достаточно хорошо разработаны. Нами с успехом используется схема измерений с помощью специального стенда [2]. Особенностью конструкции заключается в том, что он содержит подвижную и неподвижную платформы, соединенные упругими пластинами, причем камера пульсирующего горения расположена на верхней подвижной платформе, имеющей возможность перемещаться в двух взаимно перпендикулярных направлениях: в направлении оси резонансной трубы и оси аэродинамического клапана. Усилия, возникающие от реактивной силы, вследствие выхлопа продуктов сгорания из резонансной трубы и аэродинамического клапана воспринимаются пьезометрическими датчиками. Электрические импульсы от пьезоэлектрических датчиков регистрируются двухканальным осциллографом и фотографируются. Период пульсаций газа из резонансной трубы и аэродинамического клапана определяется непосредственно по осциллограммам. Кроме этого, использование данной схемы позволяет определить пульсирующую составляющую реактивных сил, возникающих в результате выхлопа продуктов сгорания из газовых трактов устройства пульсирующего горения. В конструкции стенда установлены первичные преобразователи с известной зависимостью между действующей силой и напряжением на электродах датчика [1].

**В ПРЕДПОЛОЖЕНИИ О ГАРМОНИЧЕСКОМ ХАРАКТЕРЕ ПУЛЬСАЦИЙ СКОРОСТИ В ТРАКТАХ УСТРОЙСТВА ПУЛЬСИРУЮЩЕГО ГОРЕНИЯ ЗАКОН ЕЁ ИЗМЕНЕНИЯ МОЖ-НО ПРЕДСТАВИТЬ В ВИДЕ:** 

$$
w = A + B \sin\left(\frac{2\pi}{T}t\right),
$$

где *A* – среднерасходная скорость, *B* – амплитудное значение пульсирующей составляющей скорости, *T* – период колебаний.

Графически этот закон изменения скорости в элементах КПГ представлен на рис. 1.

Особенностью пьезоэлектрических преобразователей является то обстоятельство, что они невосприимчивы к постоянно действующей составляющей реактивной силы, обусловленной среднерасходной скоростью. Соответственно амплитудное значение напряжения на осциллографе, а также реактивной силы *Ra*, связано с амплитудным значением пульсирующей составляющей скорости *B*:

$$
R_a = \rho F B^2 \; ; \quad B = \sqrt{\frac{R_a}{\rho F}} \; , \tag{1}
$$

где *F* – площадь сечения выхлопа, ρ – плотность исходящего газа.

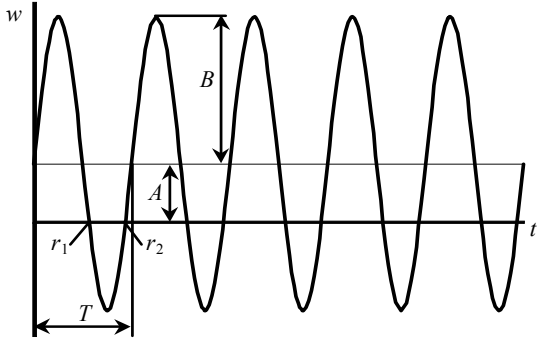

**Рис. 1 Основные параметры изменения скорости в КПГ** 

Таким образом, в результате частотно-импульсных измерений определяются два скоростных параметра пульсирующего потока: амплитудное значение скорости *B* и период колебаний *T*.

Для восстановления закона изменения скорости необходимо определить среднерасходную скорость  $\mathcal{A}.$ 

Естественным желанием исслелователей является использовать для этих целей пневмометрические приборы и устройства, обладающие высокой инерционностью и выдающие на выходе среднеинтегральные значения измеряемой величины. Однако прямыми измерениями с помощью скоростной трубки Пито-Прандтля по показаниям микроманометра определяется не скорость газа, а его динамическое давление:

$$
p_d = \frac{\rho w^2}{2} = \frac{\rho}{2} \left( A + B \sin \left( \frac{2\pi}{T} t \right) \right)^2.
$$
 (2)

При этом средняя величина динамического напора не соответствует средней скорости [3].

В случае пульсирующего движения без обратных токов ( $B\leq A$ ), среднеинтегральное значение динамического давления за период пульсаций или за целое их количество есть

$$
p_m = \frac{\int_{0}^{1} p_d dt}{T} = \frac{\rho(2A^2 + B^2)}{4}.
$$
 (3)

Соответственно по замеренному среднему напору  $p_m$  и известной величине амплитуды пульсаций скорости В можно восстановить значение средней скорости из уравнения (3)

$$
A = \sqrt{\frac{2p_m}{\rho} - \frac{B^2}{2}}.
$$

Определение параметров движения газа в КПГ осложняется тем, что в определенные моменты времени поток меняет направление, т.е. имеются отрицательные значения скорости (рис. 1). В реальности пневмометрические измерения с помощью скоростной трубки реализуются в каком-либо одном направлении, следовательно, регистрируется средний динамический напор в направлении измерения. Очевидно, что для выражения среднего динамического напора за период колебаний в одном направлении необходимо учитывать только скорость, которая не меняет знака за период. Если рассмотреть движение в прямом направлении, то согласно рис. 1, ставится залача опрелелить среднеинтегральное значение динамического напора, учитывая участки от 0 до  $r_1$  и от  $r_2$  до T, на которых скорость движения положительна. Рассматривая первый период колебаний, несложно определить, что

$$
r_1 = \frac{T}{2} + \frac{T}{2\pi} \arcsin\left(\frac{A}{B}\right), \ r_2 = T - \frac{T}{2\pi} \arcsin\left(\frac{A}{B}\right). \tag{4}
$$

Среднеинтегральное значение динамического напора в прямом направлении определится выражением

$$
p_m = \frac{\int_{0}^{n} p_d dt + \int_{r_2}^{T} p_d dt}{T}.
$$
 (5)

Подставляя в выражение (5) уравнение для динамического давления (2) и пределы интегрирова-

ния (4), получим

$$
p_m = \frac{\rho \left(2A^2 + B^2\right)}{4\pi} \arcsin\left(\frac{A}{B}\right) + \frac{\rho}{4} \left(A^2 + \frac{B^2}{2}\right) + \frac{3AB\rho}{4\pi} \sqrt{1 - \frac{A^2}{B^2}} \,. \tag{6}
$$

По замеренной величине среднего динамического напора в прямом направлении *pm* и известной амплитудной составляющей пульсаций *B*, при условии что *B* > *A* (наличие обратных токов) из уравнения (6), численными методами может быть найдена величина средней скорости *A*.

Таким образом, для определения скоростных параметров пульсирующих потоков в КПГ предла-

гается использовать следующую схему:

1) частотно-импульсные измерения с помощью динамического стенда и пьезоэлектрических первичных преобразователей с регистрацией периода колебаний и амплитудного напряжения по осциллографу.

2) пересчет, по известному значению модуля пьезоэлектрического преобразователя, пикового напряжения в амплитудное значение реактивной силы и определение из уравнения (2) амплитудного значения скорости *B*.

3) пневмометрические измерения с помощью скоростной трубки и многопредельного микроманометра с замером среднего динамического напора в прямом направлении и определение по уравнению (6) величины среднерасходной скорости *A*.

#### СПИСОК ЛИТЕРАТУРЫ

1 Баранов А.А., Титов А.Н., Быченок В.И., Коптев А.А. К определению частотно-импульсных характеристик камер пульсирующего горения // Труды ТГТУ. Тамбов: Изд-во Тамб. гос. техн. ун-та, 1998. Вып. 2. С. 26 – 28.

#### 2 **А.С. СССР № 1774210 МКИ5 G 01 M 15/00. СТЕНД ДЛЯ ИСПЫТАНИЯ КАМЕР ПУЛЬ-СИРУЮЩЕГО ГОРЕНИЯ.**

3 Панков Б.В. Об определении средней скорости пульсирующих газовых потоков пневмометрическими зондами // Вестник ТГТУ. 2001. Т. 7. № 1. С 55 – 59.

# **КАФЕДРА** *«***ТЕХНИКА И ТЕХНОЛОГИИ МАШИНОСТРОИТЕЛЬНЫХ ПРОИЗВОДСТВ***»*

**УДК 664.726.1** 

### *М.А. Тишанинов*

# **НОВЫЙ МЕТОДИЧЕСКИЙ ПОДХОД К ИССЛЕДОВАНИЯМ ПРОЦЕССА СЕПАРАЦИИ ЗЕРНОСМЕСЕЙ**

По методикам исследований процессов сепарации зерносмесей известно немало работ. Однако у всех них есть существенный недостаток – нестабильная по времени и составу подача исследуемой среды.

В качестве питателей используют бункерные устройства с активными рабочими органами или без них. В бункерах по мере их разгрузки происходит сегрегация разделяемых компонентов, в результате которой меняется их соотношение в подаваемом потоке. За счет этого эффекта данные по степени выделения примесей триерным блоком имеют большой разброс при одинаковых исходных условиях опытов. По результатам проведенных нами исследований отклонения показателей качества процесса от средних значений достигают 90 %. Причем разброс данных увеличивается с ростом содержания сорной примеси в зерносмеси.

Во избежание этого недостатка, нами было предложено подавать раздельно сорную примесь и деловой продукт в заданных планом эксперимента соотношениях. Для осуществления этого была разработана экспериментальная установка, состоящая из ячеистого цилиндра, снятого с триерного блока и установленного на рамную конструкцию привода, ленточного транспортера и бункера. В эксперименте из бункера подается деловой продукт, а ленточный транспортер подает сорную примесь. Загрузочная воронка с патрубком, через которые исследуемые компоненты поступают в полость цилиндра, имеют съемную перегородку. Она дает возможность осуществлять три способа подачи компонентов внутрь цилиндра: *1* – на дно барабана подается деловой продукт, а сверху на него сорная примесь, (рис. 1, *а*); *2* – на дно барабана подается сорная примесь, а сверху на нее деловой продукт, (рис. 1, *б*); *3* – после снятия перегородки на дно барабана подаются компоненты, смешивающиеся в падающем потоке, (рис. 1, *в*). Благодаря такой схеме подачи обеспечивается возможность получения объективных закономерностей для сравнительной оценки режимов работы и параметров сепарирующих устройств.

### **КРОМЕ ПРЕДЛОЖЕННЫХ СПОСОБОВ ПОДАЧИ КОМПОНЕНТОВ ДЛЯ ОБЕСПЕЧЕНИЯ РЕГЛАМЕНТИРОВАННОЙ ПОДАЧИ ДЕЛОВОГО ПРОДУКТА ИЗ БУНКЕРА НЕОБХОДИМО ПРАВИЛЬНО ПОДОБРАТЬ ПАРАМЕТРЫ ВЫГРУЗНОГО ОТВЕРСТИЯ, СООТВЕТСТВУЮЩИЕ ЗАДАННОМУ ДИАПОЗОНУ (И ИНТЕРВАЛУ) ЕЕ ИЗМЕНЕНИЯ.**

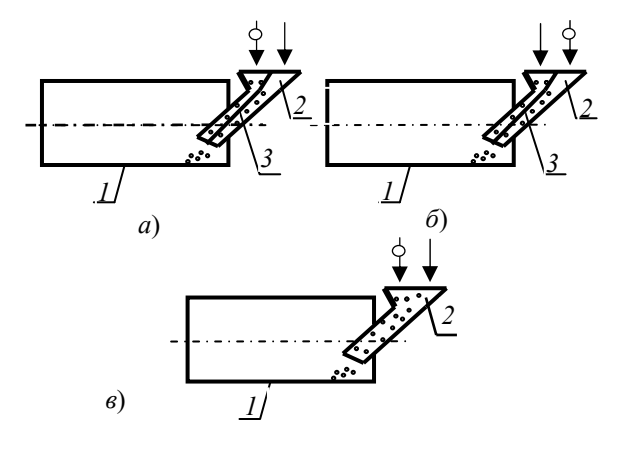

#### **Рис. 1 Способы подачи компонентов в полость цилиндра:**

*1* – триерный цилиндр; *2* – загрузочная воронка с патрубком; *3* – съемная перегородка; – подача продукта; – подача примесей

 При этом необходимо исключить процесс сводообразования в бункере, так как он негативно влияет на равномерность подачи. Выбранное выгрузное отверстие имеет форму прямоугольника шириной 16 мм. При меньшей ширине наблюдается забивание отверстия, а при большей – снижается возможность варьирования подачи изменением длины по той же причине.

# **РЕЗУЛЬТАТЫ ТАРИРОВКИ ВЫГРУЗНОГО ОТВЕРСТИЯ ПРЯМОУГОЛЬНОЙ ФОР-МЫ В ЗАВИСИМОСТИ ОТ ЕЕ ДЛИНЫ ПРЕДСТАВЛЕНЫ В ТАБЛ. 1.**

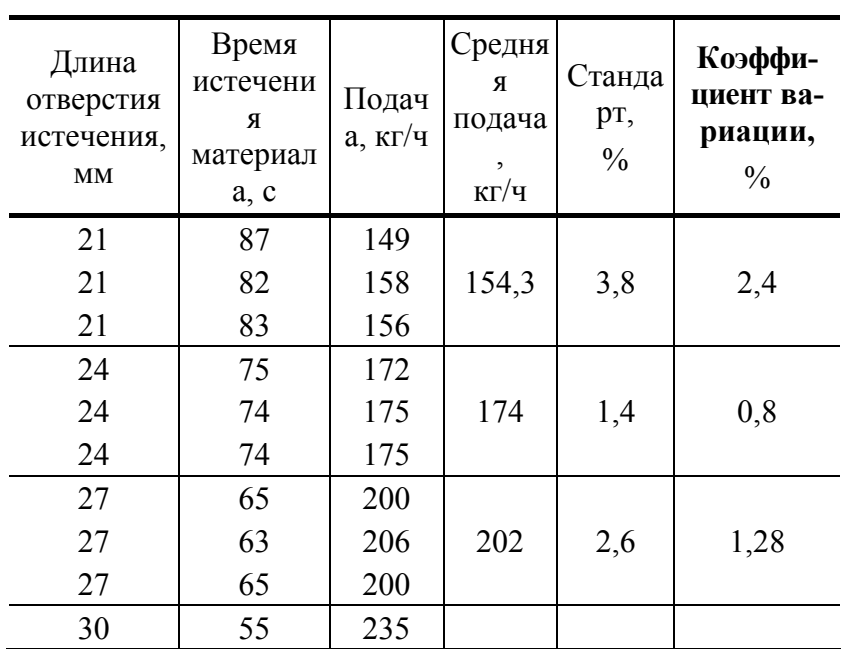

#### **1 Зависимость величины подачи от длины выгрузного отверстия**

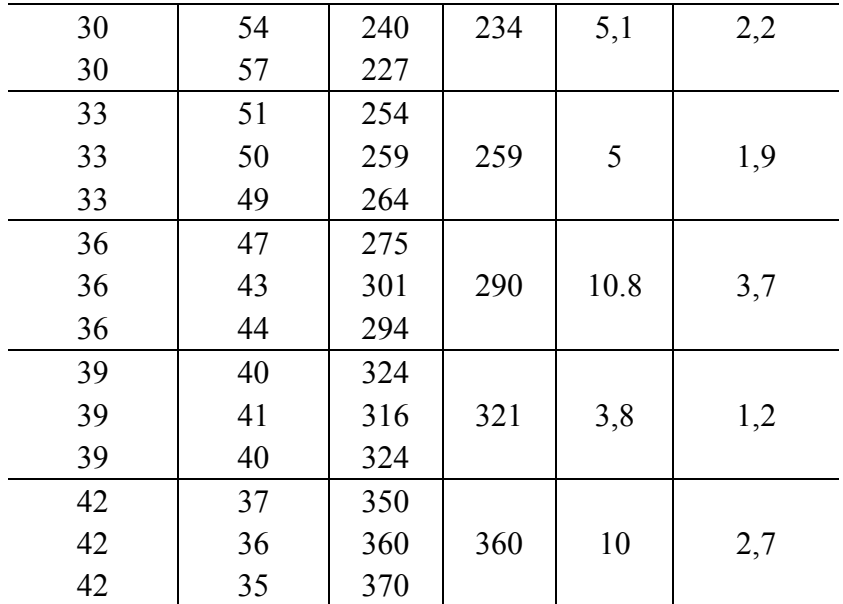

Из табл. 1 видно, что статистические характеристики процесса истечения материала из выгрузного отверстия находятся в приемлемом диапозоне, который исключает существенное его влияние на процесс сепарации. Так как взаимосвязь погрешности определения резуль-тативного показателя (степени выделения примесей –  $C_n$ ) с погреш-ностью подачи (*a*) определяется уравнением:

$$
\Delta C_B = \Delta q \frac{dC_{\rm B}}{dq},
$$

а величина первой производной  $\left(\frac{dC_{\rm B}}{dq}\right)$  в исследуемом диапозоне находится в пределах 0,1...0,2. То есть

установленная неравномерность истечения материала будет влиять на погрешность определения результативного показателя не более 1 %.

Равномерная подача сорной примеси в течение опыта про-должительностью 100 с осуществляется при помощи ленточного транс-портера. Скорость движения ленты была принята постоянной, а варьирование соотношения разделяемых компонентов осуществляется изме-нением подачи продукта и/или погонной массы примесей на ленте. Рег-ламентированное размещение стебельных примесей на ленте транс-портера обеспечивается коробом без днища, поделенным (с малым ин-тервалом) вертикальными стенками. Они позволяют ориентировать стебли поперек ленты, что снижает погрешность подачи обусловленной связностью стебельной массы.

### РАЗРАБОТАННЫЕ И РЕАЛИЗОВАННЫЕ В ЭКСПЕРИМЕНТАЛЬНОМ СТЕНДЕ РЕШЕ-НИЯ ПОЗВОЛЯЮТ СУЩЕСТВЕННО ПОВЫСИТЬ УПРАВЛЯЕМОСТЬ ЭКСПЕРИМЕНТАМИ И ПОЛУЧИТЬ ОБЪЕКТИВНЫЕ ЗАКОНОМЕРНОСТИ ВЗАИМОСВЯЗИ ПОКАЗАТЕЛЕЙ КАЧЕСТ-ВА СЕПАРАЦИИ С КОНСТРУКТИВНО-РЕЖИМНЫМИ ПАРАМЕТРАМИ ТРИЕРНЫХ УСТА-НОВОК И ИСХОДНЫМИ СВОЙСТВАМИ ЗЕРНОСМЕСЕЙ.

**ГНУ ВИИТиН** 

#### УДК 66.028

# А.А. Осипов, А.И. Шершукова\*

# ПРИГОТОВЛЕНИЕ МНОГОКОМПОНЕНТНЫХ СМЕСЕЙ НА ОСНОВЕ ТЕХНОЛОГИИ ДВУХСТАДИЙНОГО ДОЗИРОВАНИЯ

#### СУЩЕСТВУЕТ ДВА ОСНОВНЫХ СПОСОБА НЕПРЕРЫВНОГО ДОЗИРОВАНИЯ КОМПО-НЕНТОВ ДЛЯ ПРИГОТОВЛЕНИЯ МНОГОКОМПОНЕНТНЫХ СМЕСЕЙ. ПРИ ИСПОЛЬЗО-

<sup>\*</sup> Работа выполнена под руководством д-ра техн. наук, проф. В.Ф. Першина.

ВАНИИ ПЕРВОГО СПОСОБА – ЛОЗИРОВАНИЕ КОМПОНЕНТОВ ОСУШЕСТВЛЯЮТ С ПОСТОЯННЫМИ ПРОИЗВОДИТЕЛЬНОСТЯМИ. ОСНОВНАЯ ИДЕЯ ВТОРОГО СПОСОБА ЗАКЛЮЧАЕТСЯ В ТОМ. ЧТО ПРОИЗВОЛИТЕЛЬНОСТЬ ПО ВТОРОМУ КОМПОНЕНТУ КОРРЕКТИРУЕТСЯ В ЗАВИСИМОСТИ ОТ ПРОИЗВОДИТЕЛЬНОСТИ ПО ПЕРВОМУ. МАКСИМАЛЬНОЕ ОТКЛОНЕНИЕ ДС ОТ ЗАЛАННОГО СООТНОШЕНИЯ ОПРЕЛЕЛЯЕТСЯ ПО СЛЕДУЮЩЕЙ ФОРМУЛЕ

$$
\Delta c = \frac{Q_A - \delta Q_A}{Q_B + \delta Q_B},\tag{1}
$$

ГДЕ *О<sub>А</sub> И О<sub>В</sub>* - ЗАДАННАЯ ПРОИЗВОДИТЕЛЬНОСТЬ ПО ЭЛЕМЕНТАМ *А И В*;  $\Delta Q_A$  И  $\Delta Q_B$ -МАКСИМАЛЬНОЕ ОТНОСИТЕЛЬНОЕ ОТКЛОНЕНИЕ ОТ ЗАЛАННОЙ ПРОИЗВОЛИ-ТЕЛЬНОСТИ ПО КОМПОНЕНТАМ А И В. ПРИ ИСПОЛЬЗОВАНИИ ПРОПОРЦИОНАЛЬНОГО ДОЗИРОВАНИЯ ОТКЛОНЕНИЯ НА ВХОДЕ В СМЕСИТЕЛЬ ОПРЕДЕЛЯЮТСЯ СЛЕДУЮЩИМ ОБРАЗОМ:

$$
\Delta c = \frac{Q_A}{Q_B + \delta Q_B} \quad \text{MJIM} \quad \Delta c = \frac{Q_A}{Q_B - \delta Q_B} \,. \tag{2}
$$

Как видно из сравнения формул (2) и (1) при использовании пропорционального дозирования отклонения концентраций меньше на величину  $\delta O_A/(O_B + \delta O_B)$ .

#### ТРАДИЦИОННЫЕ СПОСОБЫ ВЕСОВОГО НЕПРЕРЫВНОГО ДОЗИРОВАНИЯ НЕ ОБЕС-ПЕЧИВАЮТ ВЫСОКОЙ ТОЧНОСТИ [1], ПОЭТОМУ ДАЖЕ ПРИ ИСПОЛЬЗОВАНИИ ПРО-

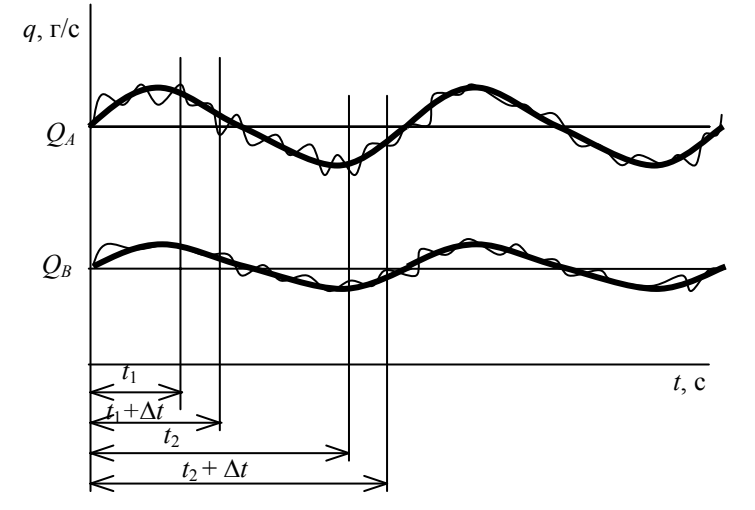

Рис. 1 Пропорциональное дозирование компонен-

ПОРЦИОНАЛЬНОГО ДОЗИРОВАНИЯ ОТКЛОНЕНИЯ КОНЦЕНТРАЦИИ ДС НА ВХОДЕ В СМЕСИТЕЛЬ МОГУТ БЫТЬ ВЕСЬМА СУЩЕСТВЕННЫМИ. ПРИ ДВУХСТАДИЙНОМ ДОЗИРОВАНИИ ПРОИЗВОДИТЕЛЬНОСТЬ ПОТОКА НА ВЫХО-

ДЕ ИЗ ДОЗАТОРА ПЕРИОДИЧЕСКИ ИЗМЕНЯЕТСЯ, ПРИЧЕМ ПЕРИОД РАВЕН ПРОМЕ-ЖУТКУ ВРЕМЕНИ МЕЖДУ ПОДАЧЕЙ ОТДЕЛЬНЫХ ПОРЦИЙ (ДТ) В УСТРОЙСТВА ДЛЯ ИХ ПРЕОБРАЗОВАНИЯ В НЕПРЕРЫВНЫЙ ПОТОК.

НА РИС. 1 ПОКАЗАНЫ ВЫХОДНЫЕ СИГНАЛЫ С ДОЗАТОРОВ КОМПОНЕНТОВ А И В, ПРОИЗВОДИТЕЛЬНОСТИ СООТВЕТСТВЕННО РАВНЫ ОА И ОВ.

ОТКЛОНЕНИЕ КОНЦЕНТРАЦИИ ДС, ПО АНАЛОГИИ С УРАВНЕНИЕМ (1), МОЖНО ОП-РЕДЕЛИТЬ, ИСПОЛЬЗУЯ СЛЕДУЮЩИЕ СООТНОШЕНИЕ

$$
\Delta c(t) = \frac{\int_{t+\Delta t}^{t+\Delta t} f_1(t)dt}{\int_{t}^{t+\Delta t} f_2(t)dt}.
$$
 (3)

ДЛЯ ПОЛУЧЕНИЯ ИДЕАЛЬНОЙ СМЕСИ НЕОБХОДИМО ОБЕСПЕЧИТЬ ВЫПОЛНЕНИЕ СЛЕДУЮЩИХ УСЛОВИЙ:

1) ДЛЯ ЛЮБЫХ МОМЕНТОВ ВРЕМЕНИ Т ОТНОШЕНИЕ (3) ПОСТОЯННО, Т.Е.

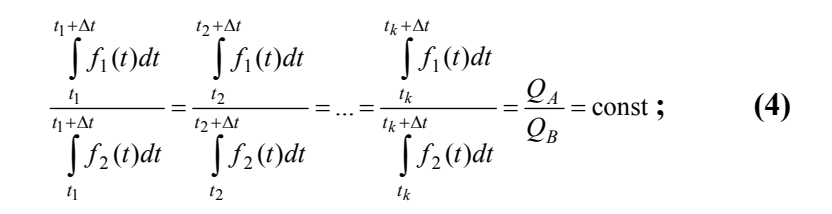

#### **2) ОСЕВЫЕ СКОРОСТИ КОМПОНЕНТОВ** *А* **И** *В* **В СМЕСИТЕЛЕ ОДИНАКОВЫ В ЛЮБОМ ПОПЕРЕЧНОМ СЕЧЕНИИ ПО ДЛИНЕ ЭТОГО СМЕСИТЕЛЯ, Т.Е.**

$$
V_A(L) = V_B(L) = V(L) \tag{5}
$$

### **3) ЛЮБОЙ УЧАСТОК СМЕСИТЕЛЯ МЕЖДУ ПОПЕРЕЧНЫМИ СЕЧЕНИЯМИ С КООРДИ-НАТАМИ** *L* **И** *L +* ∆*L***, ЯВЛЯЕТСЯ ЯЧЕЙКОЙ ИДЕАЛЬНОГО СМЕШЕНИЯ. УЧИТЫВАЯ ТО, ЧТО НЕТ СМЕСИТЕЛЕЙ, В КОТОРЫХ ВЫПОЛНЯЕТСЯ ДАННОЕ УСЛО-ВИЕ [2], БЫЛА ПРЕДЛОЖЕНА КОНСТРУКЦИЯ СМЕСИТЕЛЯ В ВИДЕ ВИБРАЦИОННОГО ЛЕНТОЧНОГО ТРАНСПОРТЕРА, СЕКЦИОНИРОВАННОГО ПО ДЛИНЕ ЛЕНТЫ (РИС. 2).**

Устройство содержит порционные дозаторы *1*, *2*, *3* соответственно для компонентов *А*, *В*, *С* смеси. Для создания непрерывного потока сыпучего материала используются вибролотки *4*, *5*, *6*, расположенные вдоль ленточного транспортера *7* через определенные расстояния, имеющего поперечные перегородки *8* с возможностью фиксированного перемещения. Ленточный транспортер *7* находится на виброплите *9*, установленной через амортизаторы *11* на основание *14*. Для создания вибрации установлен вибратор *13*, который шарнирно закреплен с виброплитой и основанием. На ленточном транспортере также установлен датчик фиксации положения *12* перегородки *8*, который подает управляющий сигнал на блок управления *10* порционными дозаторами.

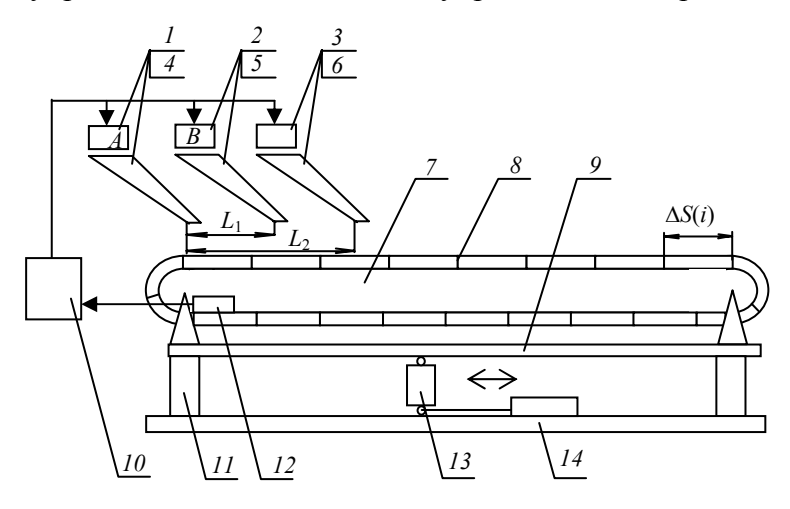

**Рис. 2 Схема устройства** 

### **В ДАННОЙ КОНСТРУКЦИИ ОСЕВОЕ ПЕРЕМЕЩЕНИЕ КОМПОНЕНТОВ ОТНОСИТЕЛЬ-НО ДРУГ ДРУГА ВОЗМОЖНО ТОЛЬКО В ПРЕДЕЛАХ ОТДЕЛЬНОЙ СЕКЦИИ. ЕСЛИ СКО-**

**РОСТЬ ДВИЖЕНИЯ ТРАНСПОРТЕРНОЙ ЛЕНТЫ И РАССТОЯНИЯ МЕЖДУ ПЕРЕГОРОД-КАМИ ВЫБРАТЬ ТАКИМИ, ЧТО КАЖДАЯ СЕКЦИЯ ЗАПОЛНЯЕТСЯ ИСХОДНЫМИ КОМПОНЕНТАМИ В ТЕЧЕНИЕ ВРЕМЕНИ** ∆*T***, ТО ПОЛНОСТЬЮ ВЫПОЛНЯЕТСЯ УСЛО-ВИЕ ДВА.** 

**ОДНИМ ИЗ ПУТЕЙ СНИЖЕНИЯ НЕЖЕЛАТЕЛЬНЫХ ЭФФЕКТОВ СЕГРЕГАЦИИ ЯВЛЯ-ЕТСЯ СОКРАЩЕНИЕ ВРЕМЕНИ СМЕШЕНИЯ И ОТНОСИТЕЛЬНОГО ПЕРЕМЕЩЕНИЯ ЧАСТИЦ. В ПРЕДЛАГАЕМОЙ КОНСТРУКЦИИ СМЕСИТЕЛЯ, НА НАШ ВЗГЛЯД, ОБЕС-ПЕЧИВАЕТСЯ ВЫПОЛНЕНИЕ ЭТИХ УСЛОВИЙ. В ПРЕДЕЛАХ ОДНОЙ СЕКЦИИ ВОЗ-МОЖНЫ РАЗЛИЧНЫЕ ВАРИАНТЫ РЕАЛИЗАЦИИ ВИБРАЦИОННОГО СМЕШЕНИЯ. ЕС-ЛИ В ЕМКОСТЬ ЗАГРУЗИТЬ КРУПНЫЕ ИЛИ БОЛЕЕ ЛЕГКИЕ ЧАСТИЦЫ, А ЗАТЕМ МЕЛКИЕ ИЛИ БОЛЕЕ ТЯЖЕЛЫЕ, ТО ПРИ ДЛИТЕЛЬНОМ ВОЗДЕЙСТВИИ ВИБРАЦИИ В ВЕРТИКАЛЬНОМ НАПРАВЛЕНИИ, МЕЛКИЕ ИЛИ ТЯЖЕЛЫЕ ЧАСТИЦЫ СКОНЦЕНТРИ-РУЮТСЯ В НИЖНЕЙ ЧАСТИ ЕМКОСТИ («УТОНУТ»), А КРУПНЫЕ ИЛИ ЛЕГКИЕ СКОН-ЦЕНТРИРУЮТСЯ БЛИЖЕ К ОТКРЫТОЙ ПОВЕРХНОСТИ («ВСПЛЫВУТ») [3]. СЛЕДУЕТ ОСОБО ОТМЕТИТЬ, ЧТО ПРИ ОРГАНИЗАЦИИ ЦИРКУЛЯЦИОННОГО ДВИ-ЖЕНИЯ ЗА СЧЕТ ВИБРАЦИИ НЕЖЕЛАТЕЛЬНЫЙ ЭФФЕКТ СЕГРЕГАЦИИ ЧАСТИЦ МИ-НИМИЗИРУЕТСЯ.** 

**РЕЗУЛЬТАТЫ ЭКСПЕРИМЕНТАЛЬНЫХ ИССЛЕДОВАНИЙ ПОКАЗАЛИ, ЧТО ПРЕДЛО-ЖЕННЫЙ СПОСОБ И УСТРОЙСТВО ДЛЯ ЕГО РЕАЛИЗАЦИИ ПОЗВОЛЯЕТ ПОВЫСИТЬ КАЧЕСТВО СМЕСИ, ДАЖЕ ИЗ КОМПОНЕНТОВ СУЩЕСТВЕННО ОТЛИЧАЮЩИХСЯ ПО ФИЗИКО-МЕХАНИЧЕСКИМ СВОЙСТВАМ.** 

#### СПИСОК ЛИТЕРАТУРЫ

1 **БАРЫШНИКОВА С.В., ОСИПОВ А.А., ФИЛИМОНОВ Д.В. ИСПОЛЬЗОВАНИЕ ИМИ-ТАЦИОННЫХ МОДЕЛЕЙ ДЛЯ ОЦЕНКИ ТОЧНОСТИ ВЕСОВЫХ ДОЗАТОРОВ // ТРУДЫ ТГТУ: СБ. НАУЧ. СТ. МОЛОДЫХ УЧЕНЫХ И СТУДЕНТОВ. ТЕХНОЛОГИЧЕСКИЕ ПРО-ЦЕССЫ И ОБОРУДОВАНИЕ. АВТОМАТИЗАЦИЯ ТЕХНОЛОГИЧЕСКИХ ПРОЦЕССОВ. ТАМБОВ: ИЗД-ВО ТАМБ. ГОС. ТЕХ УН.ТА, 2002. ВЫП.11. С. 54.** 

2 **ДЕМИН О.В. СОВЕРШЕНСТВОВАНИЕ МЕТОДОВ РАСЧЕТА И КОНСТРУКЦИИ ЛО-ПАСТНЫХ СМЕСИТЕЛЕЙ. АВТОРЕФ. ДИС. … КАНД. ТЕХН. НАУК. ТАМБОВ, 2003. 16 С.**  3 **ПАСЬКО А.Н. РАЗРАБОТКА НОВЫХ КОНСТРУКЦИЙ ВИБРАЦИОННЫХ СМЕСИТЕ-ЛЕЙ БАРАБАННОГО ТИПА ДЛЯ СЫПУЧИХ МАТЕРИАЛОВ И МЕТОДИКА ИХ РАСЧЕТА. АВТОРЕФ. ДИС. ... КАНД. ТЕХН. НАУК. ТАМБОВ, 2000. 16 С.** 

*Кафедра* «*Прикладная механика и сопротивление материалов*»

**УДК 621.6.04:62-11** 

# *М.Е. Мандрыка***,** *А.Б. Щербаков* \*

### **МОДЕЛИРОВАНИЕ ПРОЦЕССА СМЕШЕНИЯ НА ОСНОВЕ ТЕОРИИ ЦЕПЕЙ МАРКОВА**

Объектом моделирования является смеситель периодического действия, представляющий собой цилиндрическую емкость с вертикально расположенной спиральной мешалкой [1]. Начальным этапом моделирования является разбиение рабочего пространства емкости на конечное число ячеек. Набор вероятностей, характеризующих пребывание частиц ключевого компонента в ячейках, образует в модельном пространстве вектор состояния *S* с элементами *Si*, *i* = 1, 2, 3,... *m*. Этот вектор представляется как вектор-столбец размером *m* ⋅ 1:

 <sup>\*</sup> Работа выполнена под руководством д-ра техн. наук, проф. В.Ф. Першина.

$$
S = \begin{bmatrix} S_1 \\ S_2 \\ \vdots \\ S_m \end{bmatrix} = [S_1 \quad S_2 \quad \dots \quad S_m]', \tag{1}
$$

#### ГДЕ ' ОЗНАЧАЕТ ТРАНСПОНИРОВАНИЕ ВЕКТОРА ИЛИ МАТРИЦЫ.

В любой момент времени этот вектор полностью характеризует состояние процесса, поскольку показывает, какое количество ключевого компонента находится в каждой ячейке смесителя. Через промежуток времени  $\Delta t$ , который является временем одного перехода, вектор  $S_k$  изменится и станет  $S_{k+1}$ . Считая  $\Delta t$  постоянным, заменим непрерывное время его дискретными моментами  $t_k = k \Delta t$  и будем рассматривать  $k$  как целочисленные моменты условного времени. Связь между векторами состояния до и после  $k$ -го перехода описывается следующей матричной формулой

$$
S_k = PS_{k-1},\tag{2}
$$

где  $P$  – матрица переходных вероятностей.

Разбиение на ячейки проведем следующим образом. Горизонтальными плоскостями разделим емкость по высоте на ряд уровней с номерами *k* от 1 до  $N_k$ , начиная от дна емкости. Каждый уровень разделим концентрическими окружностями на подслои с номерами *j* от 1 до  $N_i$ , от стенки к оси емкости. Следует отметить, что данное разделение осуществляется из условия равенства площадей получаемых подслоев. Каждый подслой разделим вертикальными плоскостями на несколько равных между собой секторов с номерами *і* от 1 до  $N_i$ . В результате такого разделения получим  $N$  ячеек с одинаковыми объемами. Общее количество ячеек равно:

$$
N = N_k N_i N_i. \tag{3}
$$

В предлагаемой модели перемещение и перераспределение частиц ключевого компонента происходит в следующих направлениях: в вертикальном - обмен частицами между уровнями; в радиальном между подслоями; в окружном - между секторами. В общем случае, для частиц ключевого компонента, находящихся в ячейке  $n(k, j, i)$  возможны семь вариантов, показанные на рис. 1 (вероятность  $P_n(i, i)$  не показана).

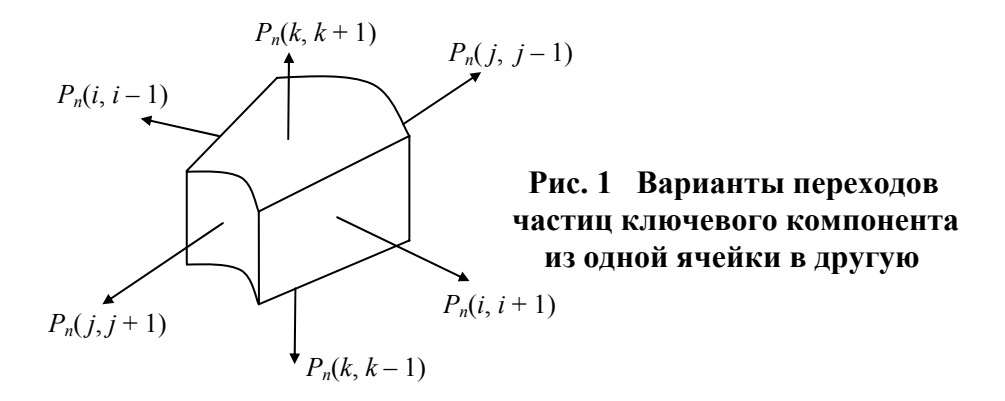

Можно использовать единую нумерацию ячеек и одномерную цепь, либо многомерную цепь и использовать блочную матрицу переходных вероятностей, элементами которой являются также блочные или простые матрицы [2]. Для конкретной смеси численные значения вероятностей зависят от геометрических и режимных параметров смесителя. Идентификация параметров математической модели, в данном случае вероятностей перехода частиц ключевого компонента из одной ячейки в другую, является наиболее трудоемкой операцией. При выполнении этой процедуры необходимо не только загружать ключевой компонент в определенные ячейки, но и отбирать пробы из определенных ячеек. Для упрощения процедуры загрузки ключевого компонента и отбора проб, разработана следующая методика. Ключевой компонент загружается по одному из вариантов, показанных на рис. 2.

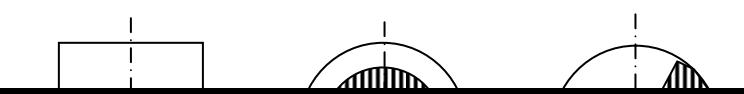

#### **Рис. 2 Варианты загрузки ключевого компонента в смеситель**

При реализации варианта *А* ключевой компонент загружают в один из «уровней» с номером *k*. После проведения смешения в течении времени *Т* смесь выгружают также по «уровням» и определяют концентрацию ключевого компонента для каждого «уровня». Фактически, только перемещения частиц в вертикальном направлении (вниз или вверх) влияют на концентрации ключевого компонента в разных «уровнях». Таким образом, можно не учитывать перемещения частиц в радиальном и окружном направлениях. Используя зависимость (2), методом последовательных приближений находят такие численные значения вероятностей *P'* (*k*, *k* – 1) и *P'* (*k*, *k* + 1), при которых расчеты адекватны эксперименту. Полученные таким образом значения вероятностей отличаются от вероятностей, представленных на рис. 1, поскольку учитывают только один из возможных механизмов смешения, т.е. смешение в вертикальном направлении. Последовательно изменяя, при загрузке *k* от 1 до *Nk* определяют вероятности вертикальных переходов частиц ключевого компонента по высоте смесителя. Следует отметить, что значения указанных вероятностей зависят от конструкции смесителя и свойств смешиваемых компонентов. Аналогичным образом определяют вероятности переходов в радиальном и окружном направлениях.

После нахождения вероятностей необходимо осуществить нормирование из следующего условия:

$$
P_n(n, n) + P_n(i, i+1) + P_n(i, i-1) + P_n(j, j+1) + P_n(j, j-1) + P_n(k, k+1) +
$$
  
+ 
$$
P_n(k, k-1) 1.
$$
 (5)

# **ДАННАЯ ПРОЦЕДУРА ПОСТРОЕНИЯ МАТЕМАТИЧЕСКОЙ МОДЕЛИ И ИДЕНТИФИКА-ЦИИ ЕЕ ПАРАМЕТРОВ ВЕСЬМА ТРУДОЕМКА И СЛОЖНА, ПОЭТОМУ С УЧЕТОМ ОПИ-САННОЙ ВЫШЕ МЕТОДИКИ ПРОВЕДЕНИЯ ЭКСПЕРИМЕНТА ПО ОПРЕДЕЛЕНИЮ ВЕ-РОЯТНОСТЕЙ ПЕРЕМЕЩЕНИЯ ЧАСТИЦ, ПРЕДЛАГАЕТСЯ СЛЕДУЮЩАЯ МОДЕЛЬ ПРОЦЕССА СМЕШЕНИЯ.**

# **СМЕШЕНИЕ ПРОИСХОДИТ В РЕЗУЛЬТАТЕ ПОСЛЕДОВАТЕЛЬНОЙ И НЕЗАВИСИМОЙ ДРУГ ОТ ДРУГА РЕАЛИЗАЦИИ ТРЕХ МЕХАНИЗМОВ ПЕРЕМЕЩЕНИЯ ЧАСТИЦ: ВЕРТИ-КАЛЬНОГО, РАДИАЛЬНОГО, ОКРУЖНОГО. ЭТИ ПЕРЕМЕЩЕНИЯ ОСУЩЕСТВЛЯЮТСЯ В ТЕЧЕНИЕ КАЖДОГО ПЕРЕХОДА СИСТЕМЫ ИЗ ОДНОГО СОСТОЯНИЯ В ДРУГОЕ.**

Результаты численных и натурных экспериментов показали, что последовательность указанных механизмов при расчете практически не влияет на конечный результат и заметна только в пределах  $1-5$ переходов.

Несмотря на трудоемкость идентификации параметров, предлагаемая математической модель позволяет учитывать геометрические и режимные параметры смесителя, а также свойства компонентов. Это необходимо для оптимизации этих параметров, а также для оптимизации регламента загрузки исходных компонентов.

#### СПИСОК ЛИТЕРАТУРЫ

# **1 МАНДРЫКА М.Е. СУХИЕ ПОРОШКООБРАЗНЫЕ НАПИТКИ // ТРУДЫ ТГТУ. ТАМБОВ: ИЗД-ВО ТАМБ. ГОС. ТЕХН. УН-ТА, 2003. ВЫП. 13. С. 105 – 108. 2 БАРАНЦЕВА Е.А. ИССЛЕДОВАНИЕ ПРОЦЕССОВ НЕПРЕРЫВНОГО СМЕШЕНИЯ СЫ-ПУЧИХ МАТЕРИАЛОВ И РАЗРАБОТКА МЕТОДА ИХ РАСЧЕТА НА ОСНОВЕ ТЕОРИИ**

# **ЦЕПЕЙ МАРКОВА. ДИС. ... КАНД. ТЕХН. НАУК. ИВАНОВО: ИВАНОВСКИЙ ГОС. ЭНЕРГ. УН-Т, 2003. 184.**

#### **КАФЕДРА** *«***ПРИКЛАДНАЯ МЕХАНИКА И СОПРОТИВЛЕНИЕ МАТЕРИАЛОВ***»*

#### **УДК 66.065.55**

#### *С.Ю. Чупрунов***,** *А.Н. Утробин***,** *Д.О. Толмачев***,** *Д.М. Ковальчук*<sup>∗</sup>

#### **К ВОПРОСУ ОПИСАНИЯ ПРОЦЕССА СУШКИ ПРОДУКТОВ, ОСЛОЖНЕННОГО НАЛИЧИ-ЕМ ХИМИЧЕСКИХ ПРЕВРАЩЕНИЙ**

Часто выпускной формой получаемых химических продуктов являются тонкодисперсные порошки, что обусловлено технологическими особенностями их дальнейшего применения или переработки на предприятиях-потребителях. Получение порошкообразных веществ традиционными методами, такими как сушка в вакуумных, ленточных и других типах сушилок с последующим размолом или применение аппаратов распылительного типа приводит к тому, что продукт имеет неоднородный дисперсный состав. Такой продукт пылит при его выгрузке, при длительном хранении слеживается.

Малоисследованной областью является применение порофоров на стадии распылительной сушки с целью получения порошков, лишенных вышеперечисленных недостатков.

**ПРИ ПОЛУЧЕНИИ МИКРОГРАНУЛИРОВАННОГО ПРОДУКТА НА РАСПЫЛИТЕЛЬ-НОЙ СУШИЛКЕ ГИДРОДИНАМИЧЕСКИЕ, ТЕПЛОМАССООБМЕННЫЕ ПРОЦЕССЫ ЗНАЧИТЕЛЬНО ОСЛОЖНЯЮТСЯ СОПУТСТВУЮЩИМИ ПРОЦЕССАМИ: РАЗЛОЖЕНИ-ЕМ ГАЗООБРАЗУЮЩЕГО ВЕЩЕСТВА, ВЫДЕЛЕНИЕМ ГАЗА ИЗ ЧАСТИЦЫ РАСПЫЛЕН-НОГО РАСТВОРА, ОБРАЗОВАНИЕМ ВНУТРЕННЕЙ МИКРОПОРИСТОЙ СТРУКТУРЫ. ДЛЯ РАСЧЕТА ТЕХНОЛОГИЧЕСКИХ ПАРАМЕТРОВ И ПРОМЫШЛЕННОЙ РЕАЛИ-ЗАЦИИ БЫЛА СОСТАВЛЕНА СЛЕДУЮЩАЯ МАТЕМАТИЧЕСКАЯ МОДЕЛЬ ПРОЦЕССА СУШКИ БЕЛОФОРА КД-2 С ДОБАВКОЙ ПОРОФОРА (КАРБАМИДА) НА РАСПЫЛИ-ТЕЛЬНОЙ СУШИЛКЕ.** 

**Скорость накопления газа в пенном слое частицы** 

$$
W_{\text{ras}} = W_{\text{ro}} - W_{\text{ucr}} \,,\tag{1}
$$

где *W*го, *W*ист – соответственно массовые скорости выделения газа из порофора и истечения газа из пенного слоя частицы, кг/с.

# **КИНЕТИКА РАЗЛОЖЕНИЯ ПОРОФОРА (КАРБАМИДА) ПРЕДСТАВЛЕНА В ВИДЕ, ПРЕДЛОЖЕННОМ А.А. БЕРЛИНЫМ**

$$
\frac{dm_{\rm ro}}{d\tau} = k_{\rm pagn} \left( 1 - \frac{c_{\rm ro}}{u_{\rm k}} \right)^{n_{\rm pagn}} \exp \left( - \frac{U_{\rm pagn}}{RT} \right),\tag{2}
$$

где *k*разл, *n*разл, *U*разл – константа скорости, порядок и энергия активации реакции разложения карбамида; *с*го – массовая концентрация порофора в расчете на абсолютно сухое вещество, кг/кг.

# **МАССОВАЯ СКОРОСТЬ ВЫДЕЛЕНИЯ ГАЗА В ПЕННЫЙ СЛОЙ ЧАСТИЦЫ ОПРЕДЕ-ЛЯЕТСЯ ВЫРАЖЕНИЕМ**

$$
W_{\rm ro} = -\frac{dm_{\rm ro}}{d\tau} \eta_{\rm ro} \,, \tag{3}
$$

l

<sup>∗</sup>  **РАБОТА ВЫПОЛНЕНА ПОД РУКОВОДСТВОМ КАНД. ТЕХН. НАУК, ПРОФ. А.И. ЛЕОНТЬЕВОЙ.** 

### **ГДЕ** η**ГО** *–* **КОЛИЧЕСТВО ГАЗА, ВЫДЕЛЯЮЩЕЕСЯ ПРИ РАЗЛОЖЕНИИ 1 КГ ПОРОФОРА, КГ/КГ СКОРОСТЬ ИСТЕЧЕНИЯ ГАЗА ИЗ ПЕННОГО СЛОЯ ЧАСТИЦЫ**

#### $(T, u_{\kappa}) \frac{1}{\tau} F_{\kappa}$ п  $V_{\text{HCT}} = k_{\text{HCT}}(T, u_{\text{k}}) \frac{4\sigma}{T} F_{\text{F}}$ *d*  $W_{\text{uc}} = k_{\text{uc}}(T, u_{\text{k}}) \frac{4\sigma}{T} F_{\text{k}}$ , (4)

где  $F_k$  – внешняя поверхность частицы,  $k_{\text{ucr}}(T, u_k)$  – коэффициент истечения;  $\sigma$  – поверхностное натяжение жидкой фазы капли;  $\overline{d_n}$  – текущий средний диаметр высушиваемых капель.

#### **Выражения (3) и (4) позволяют рассчитать скорость накопления газа в пенном слое частицы по уравнению (1).**

#### **Текущий объем капли (частицы) определяется по формуле**

$$
V_{\rm K} = V_{\rm BK} + V_{\rm ra3} \,, \tag{5}
$$

где *V*вк – объем невспененного вещества частицы.

На основании проведенной экспериментальной работы авторами получена критериальная зависимость для расчета коэффициента массоотдачи при сушке суспензий белофоров с добавкой в качестве порофора карбамида, справедливое в диапазоне скоростей, характерном для распылительной сушки:

$$
Nu = 1,211 + 0,8Re0,57Pr0,689.
$$
 (6)

# **УЧИТЫВАЯ, ЧТО ПАРАЛЛЕЛЬНО С ПРОЦЕССОМ СУШКИ ПРОТЕКАЕТ ПРОЦЕСС РАЗЛОЖЕНИЯ ПОРОФОРА (КАРБАМИДА), ПРИ КОТОРОМ ПОГЛОЩАЕТСЯ ВЛАГА, ДИНАМИКА ИЗМЕНЕНИЯ ВЛАГОСОДЕРЖАНИЯ КАПЛИ МОЖЕТ БЫТЬ ВЫРАЖЕНА ЗАВИСИМОСТЬЮ**

$$
\frac{du_{\kappa}}{d\tau} = \frac{du}{d\tau} + \frac{du_{\rm ro}}{d\tau},\tag{7}
$$

где (*du* / *d*τ) – собственно скорость сушки, а (*du*го / *d*τ) – скорость поглощения влаги на реакцию с карбамидом, определяемая как

$$
\frac{du_{\rm ro}}{d\tau} = \eta_{\rm BH~ro} \frac{1}{m_{\rm TB}} \frac{dm_{\rm ro}}{d\tau},\tag{8}
$$

где ηвл го *–* количество влаги, поглощаемой при разложении 1 кг порофора, кг/кг*; m*тв *–* масса твердой абсолютно сухой части высушиваемой капли.

# **УРАВНЕНИЕ ДИНАМИКИ ИЗМЕНЕНИЯ ОБЩЕЙ МАССЫ ЧАСТИЦЫ СУШИМОГО МАТЕРИАЛА**

$$
\frac{dm_{\kappa}}{d\tau} = m_{\rm TB} \frac{du_{\kappa}}{d\tau} + \frac{dm_{\rm ro}}{d\tau} \,. \tag{9}
$$

Решение уравнений (1) – (9) совместно с зависимостями материального и теплового балансов позволило получить расчетные значения технологических параметров процесса и провести промышленные испытания. Полученный положительный результат позволяет рекомендовать метод получения порошкообразных веществ в микрогранулированной форме к расширенному применению и в других отраслях промышленности (основной органический синтез, фармацевтическая промышленность и производство реактивов).

*Кафедра* «*Химические технологии органических веществ*»

УДК 677.46.021.97.677.554

Н.В*.* Амелина*,* А.С. Клинков*,* М.В. Соколов*,* Ю.М. Михайлов

#### *К ВОПРОСУ ТЕПЛО- МАССООБМЕНА ПРИ ИЗГОТОВЛЕНИИ ЛАТЕКСНЫХ НИТЕЙ*

При изготовлении резиновых изделий из латекса наибольшее время всего технологического процесса занимает сушка и вулканизация. Для оптимального проектирования сушилок необходимо знать распределение температур и влагосодержания в изделии в зависимости от времени сушки и технологических параметров ее проведения. Чтобы получить эти зависимости, рассмотрим баланс тепла и влагосодержания в элементе латексной нити, как показано на рис. 1.

Баланс тепла в выделенном объеме:

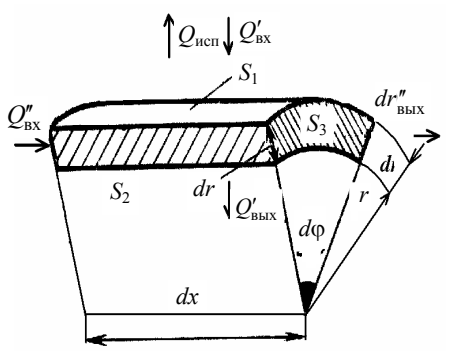

 $dQ = dQ'_{\text{av}} - dQ'_{\text{sur}} + dQ''_{\text{av}} - dQ''_{\text{sur}} - dQ_{\text{ucn}}$ . (1)

Рассматривая баланс тепла в выделенном элементе нити имеем дифференциальное уравнение в частных производных вида:

$$
\frac{\partial t}{\partial \tau} = a \left( \frac{\partial^2 t}{\partial r^2} + \frac{1}{r} \frac{\partial t}{\partial r} \right) - \frac{\varepsilon r'}{c} \times \frac{\partial u}{\partial \tau} - v \frac{\partial t}{\partial x},\tag{2}
$$

где *v* – скорость движения нити в направлении оси *х*;  $dm_{\text{BII}}$  – масса испарившейся влаги; ε – коэффициент фазового превращения, *r*′ – теплота парообразования; где  $m_{\text{cys}}$  – масса сухого материала в выделенном элементе объема;  $du = \frac{am_{\text{tan}}}{m}$ сух  $du = \frac{dm_{\text{b}}}{m_{\text{c}vx}}$  – влагосодержание материала;  $a = \frac{\lambda}{c\rho}$  – коэффициент температуропроводности. **Рис. 1. Элемент латексной нити Рис. 1 Элемент латексной нити** 

Баланс влаги в выделенном объеме:

$$
dm_{\text{BII}} = dm'_{\text{BIX}} - dm'_{\text{BUX}} + dm''_{\text{BIX}} - dm''_{\text{BUX}} - dm_{\text{HCI}}.
$$
 (3)

Рассматривая баланс влаги в выделенном элементе рис. 1 при постоянном коэффициенте переноса *аm*, имеем уравнение вида:

$$
\frac{\partial u}{\partial \tau} = a_m \left( \frac{\partial^2 u}{\partial r^2} + \frac{1}{r} \frac{\partial u}{\partial r} \right) + v \frac{\partial u}{\partial x} - \frac{\varepsilon \lambda}{r' \rho} \left( \frac{\partial^2 t}{\partial r^2} + \frac{1}{r} \frac{\partial t}{\partial r} \right) + \frac{\varepsilon c}{r'} v \frac{\partial t}{\partial x} \,. \tag{4}
$$

Для решения полученной системы дифференциальных уравнений (2) и (4) связанного тепломассообмена проведем некоторые преобразования. В уравнение (2) подставим вместо ∂u/∂τ его значение из  $(4)$ .

Beдем обозначения: 
$$
d = \left(a - \frac{\varepsilon^2 \lambda}{\rho c}\right), \quad W = v(1 + \varepsilon^2),
$$

$$
f_1(r, x, \tau) = \frac{\varepsilon r'}{c} \left[ a_m \left( \frac{\partial^2 u}{\partial r^2} + \frac{1}{r} \frac{\partial u}{\partial r} \right) + v \frac{\partial u}{\partial x} \right],
$$
  

$$
f_2(r, x, \tau) = \left[ -\frac{\varepsilon \lambda}{r' \rho} \left( \frac{\partial^2 t}{\partial r^2} + \frac{1}{r} \frac{\partial t}{\partial r} \right) + \frac{\varepsilon c}{r'} v \frac{\partial t}{\partial x} \right].
$$
 (5)

Тогда полученную систему уравнений можно переписать в виде:

$$
\frac{\partial t}{\partial \tau} = a \left( \frac{\partial^2 t}{\partial r^2} + \frac{1}{r} \frac{\partial t}{\partial r} \right) - W \frac{\partial t}{\partial x} - f_1(r, x, \tau),
$$
  
\n
$$
\frac{\partial u}{\partial t} = a_m \left( \frac{\partial^2 u}{\partial r^2} + \frac{1}{r} \frac{\partial u}{\partial r} \right) + v \frac{\partial u}{\partial x} + f_2(r, x, \tau).
$$
\n(6)

Для решения уравнений (6) дополним их краевыми условиями 1-го рода:

$$
t(x, r, 0) = 20 \degree C,
$$
  
\n
$$
t(0, r, \tau) = 20 \degree C,
$$
  
\n
$$
u(x, r, 0) = 0,8,
$$
  
\n
$$
u(0, r, \tau) = 0,8,
$$
  
\n
$$
t(l, r, \tau) = 120 \degree C,
$$
  
\n
$$
u(l, r, \tau) = 0,2,
$$
  
\n
$$
u(r, r, \tau) = 0,2,
$$
  
\n
$$
\frac{\partial t(0, \tau)}{\partial r} = 0,
$$
  
\n
$$
\frac{\partial u(0, \tau)}{\partial r} = 0,
$$

где  $l = 30$  м,  $R = 0.5 \cdot 10^{-3}$  м.

Значения коэффициентов уравнений (6) примем из результатов работы [1]:  $a = a_0 + \alpha t$ ,  $a_0 = 3,395 \cdot 10^{-7}$  $\mu^2/c$ ,  $\alpha = -0.11 \cdot 10^{-7} \mu^2/(c \cdot K)$ ,  $\lambda = \lambda_0 + \beta t$ ,  $\lambda_0 = 0.654 \text{ Br/(m \cdot K)}$ ,  $\beta = -0.152 \cdot 10^{-2} \text{ Br/(m \cdot K}^2)$ ,  $c = c_0 + \gamma t$ ,  $c_0 = 1076$ Дж/(кг·К),  $\gamma = 2,374$  Дж/(кг·К<sup>2</sup>).

Коэффициент  $a_m$  определяем [2] по уравнению:

$$
a_m = 0.76 \cdot 10^{-11} \exp\left[ (0.0335 + 0.46 \cdot u)(T - 50) + 11.5 \cdot u \right]
$$

где  $T$  – температура,  $K$ .

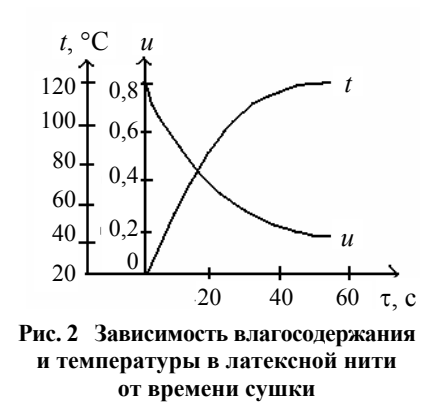

Остальные значения параметров:  $v = 0.5$  м/с;  $\rho = 1000$  кг/м<sup>3</sup>;  $\varepsilon = 0.8$ ;  $r' =$  $2.52 \cdot 10^6$  *H*<sub>K</sub>/<sub>K</sub> $\Gamma$ .

Решение уравнений связанного тепло-массообмена проводилось численным способом на ЭВМ с использованием метода прогонки.

Результаты расчета для случая  $\frac{r}{R} = 0.1$  приведены на рис. 2. Величина и характер изменений температуры и влагосодержания дают удовлетворительное совпадение с экспериментальными данными по сушке латексных нитей конвективным способом (расхождение не более 12 %).

Полученные результаты расчета позволяют выбрать режимы сушилок и дать рекомендации по ее конструкции.

#### СПИСОК ЛИТЕРАТУРЫ

1 Напарьин Ю.А. и др. Теплофизические свойства резин и полиуретанов // Каучук и резина. 1981. No 2. C. 29.

2 Рудобашта С.П. и др. Кинетические закономерности процесса сушки латексных пленок // Каучук и резина. 1977. № 1. С. 11 – 13.

3 Смирнов М.М. Дифференциальные уравнения в частных производных второго порядка. М.: Наука. 1964. 523 с.

#### УДК 66.081.6

#### О.А. Абоносимов, А.В. Свотнев

### ИНЖЕНЕРНАЯ МЕТОЛИКА РАСЧЕТА ОБРАТНООСМОТИЧЕСКИХ АППАРАТОВ РУЛОННОГО ТИПА

Главной задачей технологического расчета обратноосмотических установок является определение основных параметров разделения, которые необходимы при проектировании. В качестве основных элементов, из которых комплектуются обратноосмотические установки рулонного типа, являются разделительные модули, главным элементом которых является полупроницаемая мембрана.

Основными параметрами расчета обратноосмотического аппарата является общая рабочая площадь полупроницаемой мембраны. Для определения площади используем основное уравнение массопереноса  $[1]$ .

$$
F_M = M/\Delta PK \,, \tag{1}
$$

где  $M$  – масса вещества;  $\Delta P$  – движущая сила обратноосмотического процесса;  $K$  – коэффициент массопереноса.

Коэффициент массопереноса определяем по следующему выражению [1]:

$$
K = \frac{1}{1/\beta + \delta/P_{\scriptscriptstyle{A}}},\tag{2}
$$

где  $\beta$  – коэффициент массоотдачи от раствора к поверхности мембраны;  $\delta$  – толщина мембраны;  $P_n$  – диффузионная проницаемость мембраны.

Значения коэффициентов диффузионной проницаемости рассчитываются по аппроксимационным зависимостям, полученным в результате исследований, проведенных на промышленной обратноосмотической установке рулонного типа и представленным в работах [2, 3].

Эксперимент и расчет по предложенной модели [2] показывают зависимость кинетических характеристик мембранного переноса от продольной скорости потока в межмембранном канале и от давления в модуле. Это связано с рядом причин: турбулизация потока при продольном течении; потери скорости потока растворителя; изменение сечения канала в результате сжатия и набухания; концентрационная поляризация и пр.

Скорость и режим течения в таких расчетах учитывается, как обычно критерием Re. Учет давления проще всего производить введением симплекса

$$
K_d = P_{\text{pa6}} / P_{\text{H}} \,, \tag{3}
$$

где P<sub>H</sub> - нормативное давление, для которого определяется и задается паспортная производительность мембран  $(P<sub>H</sub> = 4 M\Pi a)$ .

Более обоснованно использование критерия Эйлера

$$
Eu = \Delta P / \rho w^2 \,, \tag{4}
$$

Еи определяет величину вынужденного поперечного потока растворителя и ряд других характеристик. Однако, одновременное использование Re и Eu неудобно для обработки экспериментальных данных, поэтому вместо Еи предложена безразмерная комбинация

$$
K_{\Delta P} = \text{Eu} \cdot \text{Re}^2 - \Delta P \rho L^2 / \mu_2 \,. \tag{5}
$$

Обработка расчетно-аналитических данных по локальным коэффициентам массоотдачи позволила получить приближенные аппроксимационные соотношения для средних коэффициентов массоотдачи

по длине канала. После их корректировки по результатам экспериментов получено расчетное уравнение (погрешность  $\pm$  7 %)

$$
Nu = 1,84 \cdot 10^{-3} \text{ Re}^{0,33} K_{\Delta P}^{0,18} \,. \tag{6}
$$

Зная рабочую площадь одного рулонного элемента и принимая, что аппарат состоит из двух элементов, определяем общее число аппаратов в мембранной установке по следующей формуле:

$$
n = F / 2F_{\rm a},\tag{7}
$$

где  $F_1$  – рабочая площадь одного элемента, м<sup>2</sup> (для рулонного элемента ЭРО-Э-6.5/900А  $F_1 = 6.5$  м<sup>2</sup>).

Лалее проводим секционирование аппаратов в установке исходя из необходимости обеспечения примерно одинаковой скорости разделяемого раствора в каждом аппарате каждой секции и постоянства снижения расхода по длине аппарата [1]:

$$
L_i = (L_{\text{H}i} + L_{\text{K}i})/2n_i = \text{const};\tag{8}
$$

$$
q = L_{\text{H}i}/L_{\text{K}i} \tag{9}
$$

где  $L_{\text{H}i}$ ,  $L_{\text{K}i}$  – соответственно начальный и конечный расход разделяемого раствора в *i*-ой секции;  $n_i$  – число аппаратов в *і*-ой секции.

Значение q выбирается в зависимости от коэффициента концентрирования  $k$ , равного:

$$
k = C_k / C_H, \qquad (10)
$$

где C<sub>H</sub>, C<sub>K</sub> - соответственно начальная и конечная концентрация разделяемого раствора (наиболее оптимальное значение  $q = 1.4$ ).

Количество разделительных модулей в секции вычисляется по формуле:

$$
n_i = \frac{L_{\text{ncx}}(1 - 1/q)}{q^{i-1}L_{\text{rep}}},
$$
\n(11)

где  $L_{\text{hex}}$ ,  $L_{\text{new}}$  – расход исходного раствора и расход пермеата в каждом аппарате соответственно.

Для определения фактического давления в аппаратах обратного осмоса необходимо рассчитать потери давления на преодоление гидравлического сопротивления, которое складывается из сопротивления разделительных элементов, магистральных трубопроводов, местных сопротивлений и др.

Основная доля потерь приходится на гидравлическое сопротивление разделительных элементов, которое приближенно можно рассчитать следующим образом:

$$
\Delta P_{\rho} = \xi \rho w^2 / 2, \qquad (12)
$$

где  $\xi$  - коэффициент, зависящий от конструкции разделительного элемента (вида сепарирующей сетки, дренажного материала и т.п.),  $\rho$  - плотность разделяемого раствора;  $w$  - скорость раствора в межмембранном канале.

По фактическому давлению в обратноосмотическом аппарате ориентировочно определяем напор насоса:

$$
H = \Delta P_{\phi} / \rho_{\rm H} g \,, \tag{13}
$$

где р<sub>н</sub> - плотность исходного раствора.

На основе полученных данных подбирается насос для обратноосмотической установки. Разработанную на базе математической модели массоперенса инженерную методику расчета можно

использовать при технологических расчетах обратноосмотических аппаратов рулонного типа, при-

меняемых в процессах разделения промышленных растворов гальванопроизводств и химводоочист-

ки.

#### СПИСОК ЛИТЕРАТУРЫ

# 1 **БАЙКОВ В.И., ЗНОВЕЦ П.К. УЛЬТРАФИЛЬТРАЦИЯ В ПЛОСКОМ КАНАЛЕ С ОДНОЙ ПРОНИЦАЕМОЙ ПОВЕРХНОСТЬЮ // ИФЖ. 1994. Т. 72. № 1. с. 32 – 37.**

2 **АБОНОСИМОВ О.А., КОРОБОВ В.Б., КОНОВАЛОВ В.И. КИНЕТИКА И ТЕХНОЛОГИ-ЧЕСКИЕ СХЕМЫ ОБРАТНООСМОТИЧЕСКОГО РАЗДЕЛЕНИЯ СТОЧНЫХ ВОД // ВЕСТ-НИК ТГТУ. 2000. № 3. с. 425 – 434.** 

### 3 **АБОНОСИМОВ О.А., ЛАЗАРЕВ С.И., АЛЕКСЕЕВ А.А. МАТЕМАТИЧЕСКАЯ МОДЕЛЬ МАССОПЕРЕНОСА В ОБРАТНООСМОТИЧЕСКИХ АППАРАТАХ РУЛОННОГО ТИПА // ТРУДЫ ТГТУ: СБОРНИК НАУЧНЫХ СТАТЕЙ МОЛОДЫХ УЧЕНЫХ И СТУДЕНТОВ. ТАМ-БОВ: ИЗД-ВО ТАМБ. ГОС. ТЕХН. УН-ТА. ВЫП. 6. с. 101 – 104.**

*Кафедра* «*Прикладная геометрия и компьютерная графика*»

УДК 536.248

### **В.И. БЫЧЕНОК***,* **В.А. РУСИН**

#### **РАСЧЕТ ГЕОМЕТРИЧЕСКИХ РАЗМЕРОВ АЭРОДИНАМИЧЕСКОГО КЛАПАНА АППАРАТОВ ПУЛЬСИРУЮЩЕГО ГОРЕНИЯ (АПГ)**

Рассмотрим механизм работы реактивного аэродинамического клапана, представляющего собой от-

резок трубы определенного сечения и длины с соплом или выходном участке. Расчетная модель для

прямого клапана представлена на рис. 1.

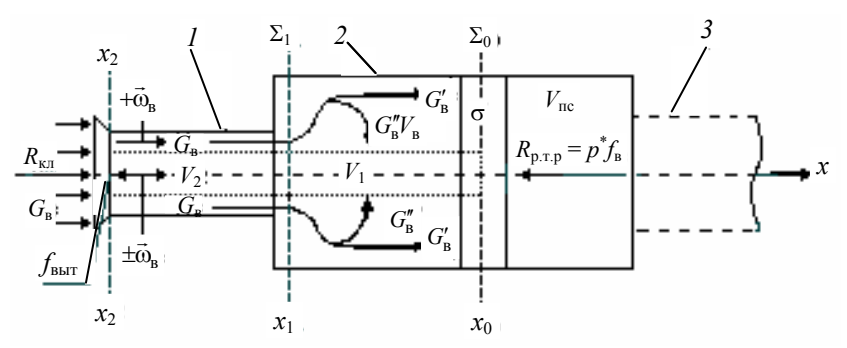

 **Рис. 1 Модель течения в аэродинамиче-**

**ском клапане:** 

*1* – аэродинамический клапан; *2* – объем камеры сгорания, занимаемый воздухом; *3* – резонансная труба (условно), σ – объем зоны горения

Рассмотрим расчетную модель для прямого клапана (рис. 1).

В клапане существуют две зоны нестационарного потока воздуха: осевая зона – канал площадью  $f_{\text{\tiny{BMT}}}$ , в котором поток периодически меняет свое направление, а следовательно его скорость будет  $\pm \vec{w}_{\text{\tiny{B}}}$  и зона с устойчивым несущим потоком, имеющим площадь кольца  $f_{\text{sc}}^{*}$  и расположенными у стенки клапана, где его скорость всегда имеет направление + $\vec{w}_{_{\rm B}}$  .

Направленная по *х* часть потока воздуха *G*в поступает в камеру сгорания *2* и занимает объем *V*в, расположенный перед зоной горения <del>о</del>. Некоторая часть этого потока воздуха  $\,G_{\textrm{\tiny B}}^{\prime} \,$  расходуется на поддержание стационарного пламени в зоне горения, которое согласно предложенной модели происходит в стабилизированном вихре, а часть  $G''$  поступает в осевую зону камеры сгорания.

Выделим в осевой зоне цилиндр объемом  $V_1$ , расположенный между сечениями  $x_0$  и  $x_1$ , в которых предполагается наличие поверхностей разрыва  $\Sigma_0$  и  $\Sigma_1$ . Площадь цилиндра объема  $V_1$  будет  $f_{\text{bhr}} = f_{\text{kfl}} - f$ вс. При циклическом изменении параметров потока в камере сгорания *2* поток воздуха в этом объеме периодически изменяет свое направление. В период всасывания окружающий воздух движется от входного сечения клапана  $x_2$  по направлению  $+x$  и поступает в объем  $V_1$ . Вместе с потоком  $G_{\text{B}}''$  это приводит к увеличению массы воздуха в объеме камеры сгорания перед зоной горения и, как следствие, к увеличению коэффициента избытка воздуха, участвующего в процессе горения. В период выталкивания воздух из объема *V*<sup>1</sup> движется в направлении – *х*, т.е. к входному сечению клапана *х*2. Очевидно, что место воздуха, удаляемого из объема  $V_1$  будет занимать поток воздуха  $\,G_{\text{\tiny B}}^{\prime}$ . Это приведет к уменьшению количества воздуха участвующего в процессе горения, т.е. к уменьшению коэффициента избытка воздуха. Если среда сплошная, но контрольная поверхность разомкнутая (истечение из клапана), то в процессе движения тела в потенциальном поле может изменятся ее масса в объеме *V*в, тогда

$$
\frac{d(mw)}{d\tau} = m\frac{\partial w}{\partial \tau} + w\frac{\partial m}{\partial \tau} \,. \tag{1}
$$

В инерциальной системе координат для производных по времени в (1) справедливо соотношение ∂/∂т = *d*/*d*τ т. е. они являются субстанциональными, и, следовательно, имеют смысл полных производных. В то же время физический смысл этих производных различный. Действительно, первое слагаемое в (1) равно вектору внешних сил потенциального поля, действующих на замкнутую сплошную среду [1]

$$
m\frac{\partial w}{\partial \tau} = \vec{F}_i
$$
 (2)

поэтому в состоянии равновесия или при стационарном движении  $\vec{F}_i = 0$ .

Второе слагаемое в (1) можно записать в следующим виде

$$
w\frac{\partial m}{\partial \tau} = wG = \pm R_{\kappa \pi}.
$$
 (3)

Следовательно, второе слагаемое в (1) представляет собой импульс реактивной силы в открытой системе. Реактивная сила воздействует на поверхность разрыва в зоне горения  $\Sigma_0$  и создает условия для повышения давления продуктов сгорания в объеме  $V_{nc}$  при воздействии на них импульса сжатия со стороны резонансной трубы.

$$
R_{_{\rm KII}} = -R_{_{\rm TD}} = p^* f_{_{\rm BbIT}} \,. \tag{4}
$$

Таким образом, аэродинамический клапан выполняет две функции. Обеспечивает подачу воздуха, необходимого для поддержания процесса горения, и создает импульс давления в процессе сжатия продуктов сгорания. Поэтому методика расчета геометрических размеров клапана, таких как площадь сечения клапана и его длина должна учитывать оба эти фактора.

Рассмотрим момент выталкивания воздуха.

Предлагаемая мгновенная картина течения воздуха в аэродинамическом клапане аналогична истечению несжимаемой жидкости из большого объема через насадок Борда. Особенно это характерно для аппаратов пульсирующего горения, в которых аэродинамический клапан утоплен в камеру сгорания (рис. 2, *а*) [2].

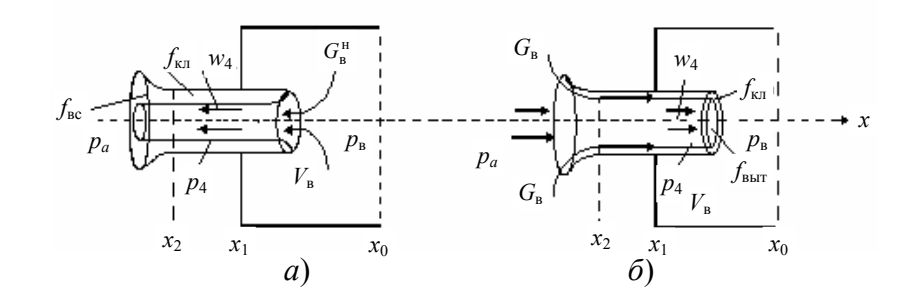

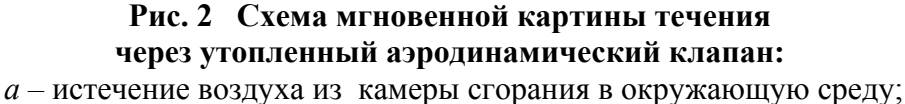

*б –* поступление воздуха из окружающей среды в камеру сгорания

При всасывании картина течения представлена на рис. 2, *б*. Расход и скорость течения при всасывании определяется по известным газодинамическим уравнения [2]. При этом давление на входе в клапане  $p_a$ , а на выходе  $p_B$ .

При истечении воздуха из камеры сгорания через насадок Борда (рис. 2, *а*) коэффициент поджатия струи для несжимаемой жидкости равен *f*выт / *f*кл = 0,5, а для идеального газа

$$
\frac{f_{\text{BMT}}}{f_{\text{K}}} = \frac{p_{\text{B}} - p_4}{\rho_4 w_4^2} = \left(\frac{p_{\text{B}}}{p_4} - 1\right) \frac{1}{k M_4^2},\tag{5}
$$

где *f*кл определяем из условия всасывания, *k = cp* / *cv* – показатель адиабаты, *М*4 *= w*4 / *a* – число Маха в струе воздуха. При *w*<sup>4</sup> ≤ *a* / 5 имеем *М*4 = 0,2 < 1 и ожидаемый коэффициент поджатия струи газа, рассчитанный по формуле (5) будет 0,505, т.е. близок к несжимаемой жидкости.

Учитывая, что на этапе проектирования камеры пульсирующего горения с аэродинамическим клапаном, неизвестны два параметра: скорость воздуха при всасывании  $w_{\text{BC}}$  и давление воздуха  $p_{\text{B}}$ , то одним из них задаемся  $w_{\text{BC}} = w_4 = u_{\text{III}}$  (скорость распространения пламени).

Площадь сечения клапана, необходимая для прохождения воздуха на горение равна

$$
f_{\rm ac} = \frac{G'_{\rm s}}{\rho_{\rm s} w_4} \,. \tag{6}
$$

Количество воздуха, участвующего в горении определяется коэффициентом избытка воздуха α.<br>  $G'_{\text{B}} = G^{\partial}_{\text{B}} = \alpha G^0_{\text{B}}$  где  $G^{\partial}_{\text{B}}$  – действительный расход воздуха,  $G^0_{\text{B}}$  – теоретически необходимое количе ха.

При установившемся периодическом законе изменения давления в камере сгорания соответственно будут чередоваться режимы всасывания и выталкивания воздуха через аэродинамический клапан. Согласно (5) площадь сечения, необходимая для выталкивания части воздуха из камеры сгорания, равна *f*выт = 0,5 *f*кл *..* В то же время, за счет существования устойчивого направленного движения несущего потока, всасывание воздуха должно происходит и в момент выталкивания по кольцевому каналу.

Следовательно, площадь сечения аэродинамического клапана должна быть  $f_{\text{K}} = f_{\text{BC}} + f_{\text{BMT}} = 2 f_{\text{BC}}$ . При сохранении необходимой скорости, за полупериод цикла всасывания в камеру сгорания поступает количество воздуха в два раза больше, чем это необходимо для поддержания устойчивого процесса горения.

$$
G_{\rm B} = \rho_{\rm B} w_4 f_{\rm KII} = 2\rho_{\rm B} w_4 f_{\rm BC} \,. \tag{7}
$$

Оставшаяся часть воздуха не участвует в процессе горения и выталкивается через клапан за половину периода цикла обратно в атмосферу.

$$
G''_{\rm B} = G_{\rm B} - G'_{\rm B} \,. \tag{8}
$$
На основании (8) можем определить массу воздуха находящуюся в аэродинамическом клапане за время выталкивания  $\tau = 1/2T$ 

$$
m_{\text{bstr}} = \int_{0}^{\tau} G_{\text{B}}''(\tau) d\tau. \tag{9}
$$

Масса, определяемая уравнением (8) создает реактивную силу, которая обеспечивает избыточное давление в камере сгорания, что в свою очередь создает условия для поддержания устойчивого направленного движения несущего потока. Зная массу воздуха в аэродинамическом клапане можно определить его длину

$$
l_{\text{KJ}} = \frac{m_{\text{bMT}}}{\rho_{\text{B}} f_{\text{bMT}}} \,. \tag{10}
$$

По предложенной методике определены размеры клапана для АПГ и рассчитаны импульсы действующих сил, входящих в уравнение (4).

Pacyernuse 3Hayerna  $R_{\text{RT}} = 6.97 \text{ H}$   $R_{\text{TP}} = 5.75 \text{ H}$ <br>
Экспериментальные 3Ha-  $R_{\text{RT}} = 6.5 \text{ H}$   $R_{\text{TP}} = 5.3 \text{ H}$ чения

Расчетные значения  $R_{\text{K}}/R_{\text{rp}} = 1.04$ ; экспериментальные значения  $R_{\text{K}}/R_{\text{rp}} = 1.22$ .

Вывод: 1) экспериментальные значения сил и расчетные отличаются менее чем на 10 %, что вполне допустимо для практического применения.

2)  $R_{\text{Km}} > R_{\text{m}}$  – это объясняется необходимостью преодолением сил трения несущего потока.

#### СПИСОК ЛИТЕРАТУРЫ

1 Ландау Л.Д., Лифшиц Е.М. Теоретическая физика Т. І. Механика: Учеб. пособие для студентов вузов. 3-е изд., перераб. М.: Наука, 1973. 208 с.

2 Седов Л.И. Механика сплошной среды: Учебник для студентов университетов и вузов. 3-е изд., перераб. М.: Наука, 1976. Т. 2. 573 с.

Кафедра «Гидравлика и теплотехника»

#### УДК 66.067.38

В.Л. Головашин, О.А. Абоносимов

## Применение обратного осмоса ПРИ ПРОИЗВОДСТВЕ УРОТРОПИНА

На предприятиях органического синтеза и фармацевтической промышленности технический уротропин очищается путем перекристаллизации. Существенным недостатком данного метода является потеря уротропина с промывными водами и при перекристаллизации. Нами предложен метод утилизации промывных вод производства уротропина, заключающийся в их обратноосмотическом концентрировании в мембранном аппарате. Сконцентрированные промывные воды направляются на выпаривание, очищенные используются в водообороте предприятия. При использовании в технологической схеме обратноосмотического аппарата могут применяться обратноосмотические мембраны следующих марок: МГА-95К и ОПМ-К. Экспериментальные данные по разделению модельного водного раствора уротропина на этих мембранах представлены в табл. 1. Как видно из таблицы данные мембраны показывают высокие значения удельного потока растворителя и коэффициента задерживания растворенного вещества, поэтому могут использоваться в предложенной технологической схеме.

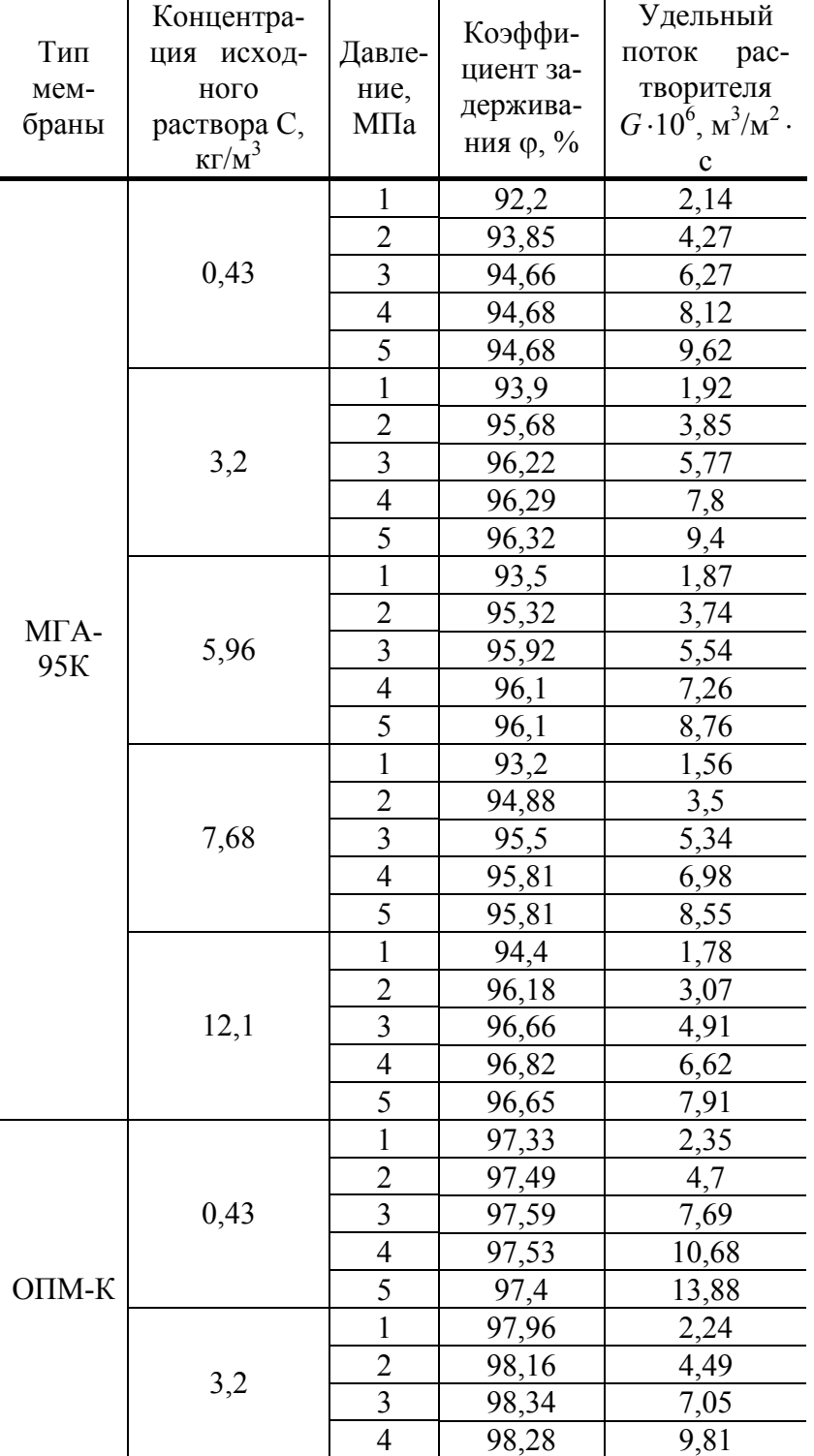

# **1 Экспериментальные данные по обратноосмотическому разделению модельных водных растворов**

*Продолжение табл. 1* 

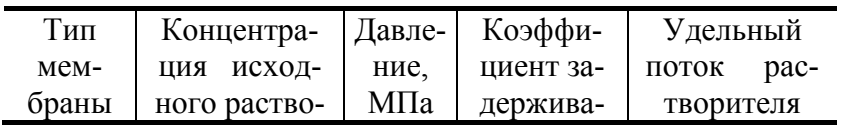

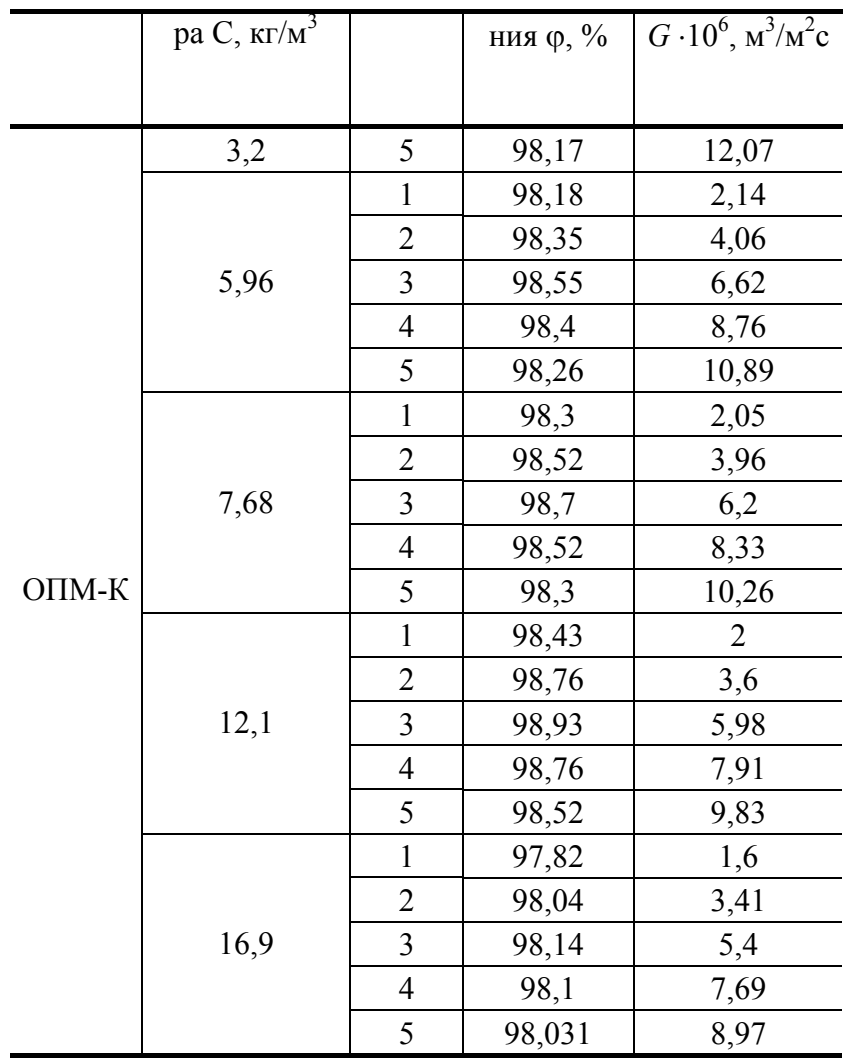

## СПИСОК ЛИТЕРАТУРЫ

## **1 ГОЛОВАШИН В.Л., ЛАЗАРЕВ С.И., КОРОБОВ В.Б. СПОСОБ ОЧИСТКИ И КОНЦЕНТРИ-**РОВАНИЯ ВОДНЫХ РАСТВОРОВ, СОДЕРЖАЩИХ УРОТРОПИН. ПАТЕНТ РФ 2165934 // **ИЗОБРЕТЕНИЯ. 2001. № 12. С. 37**

## **КАФЕДРА** *«***ПРИКЛАДНАЯ ГЕОМЕТРИЯ И КОМПЬЮТЕРНАЯ ГРАФИКА***»*

УДК 663.52

#### *О.О. Иванов***,** *В.В. Акулин*

## **РАЗРАБОТКА ТЕХНОЛОГИЧЕСКИХ ПРОЦЕССОВ И ОБОРУДОВАНИЯ ДЛЯ УТИЛИЗАЦИИ И ПЕРЕРАБОТКИ ПОСЛЕСПИРТОВОЙ БАРДЫ**

Объектом рассмотрения в представленной работе является комплексный химикобиотехнологический процесс выработки биомассы из отхода производства этанола. Необходимость разработки такого процесса, как уже отмечалось [1], вызвана прежде всего соображениями охраны окружающей среды путем создания малоотходного энерго- и ресурсосберегающего производства. Аналогичные процессы известны и уже эксплуатируются. Их достоинства и недостатки [2] подробно рассмотрены многими авторами. Как уже отмечалось, существенным недостатком таких производств является высокая концентрация органических веществ в стоках, достигающая 52 000 мг О2/л по химической потребности в кислороде и 27 000 мг  $O_2/\pi$  по пятисуточной биохимической потребности в кислороде.

Сточные воды с такими концентрациями загрязнителей не могут быть направлены на очистные сооружения без предварительного разбавления.

Известным способом очистки стоков является организация, вслед за основным процессом биохимического, процесса производства кормовых дрожжей. Однако и в этом случае концентрация органических веществ в сточных водах весьма существенна.

Радикальным способом, позволяющим решить указанные проблемы, является совмещение химикотехнологического процесса производства этанола с биохимическим процессом очистки стоков при использовании бактерий, например, рода *Pseudomanas*, которые обеспечивают существенно большую степень конверсии органических веществ данных стоков [3].

На рис. 1 показана общая схема такого производства. Побочным продуктом (отходом основного производства) является послеспиртовая барда, которая может быть использована в качестве субстрата.

**ПРОЕКТИРУЕМОЕ ПРОИЗВОДСТВО ДОЛЖНО ВКЛЮЧАТЬ ДВА ОСНОВНЫХ ТЕХ-НОЛОГИЧЕСКИХ ПРОЦЕССА – ВЫРАБОТКУ БИОМАССЫ (ЦЕЛЕВОЙ ПРОДУКТ) И ОЧИСТКУ СТОКОВ С ОДНОВРЕМЕННЫМ ОТДЕЛЕНИЕМ ПРОДУКТА ОТ ЖИДКОЙ ФА-ЗЫ. ДЛЯ ПЕРВОГО СУЩЕСТВЕННЫМ ЯВЛЯЕТСЯ ЗНАНИЕ КИНЕТИКИ ПРОИСХОДЯ-ЩИХ ПРОЦЕССОВ – КОНВЕРСИИ СУБСТРАТА, РОСТА БИОМАССЫ, ПОТРЕБЛЕНИЯ КИСЛОРОДА, А ТАКЖЕ УЧЕТ КАЧЕСТВЕННЫХ ПОКАЗАТЕЛЕЙ ПОЛУЧАЕМОГО ПРО-ДУКТА, ОПРЕДЕЛЯЕМЫХ ГОСТ 20083–74. ДЛЯ ВТОРОГО ПРОЦЕССА ВАЖНО ОСУЩЕ-СТВИТЬ РАЗДЕЛЕНИЕ СУСПЕНЗИИ С БЛИЗКОЙ ПЛОТНОСТЬЮ ЖИДКОЙ И ТВЕРДОЙ ФАЗ.** 

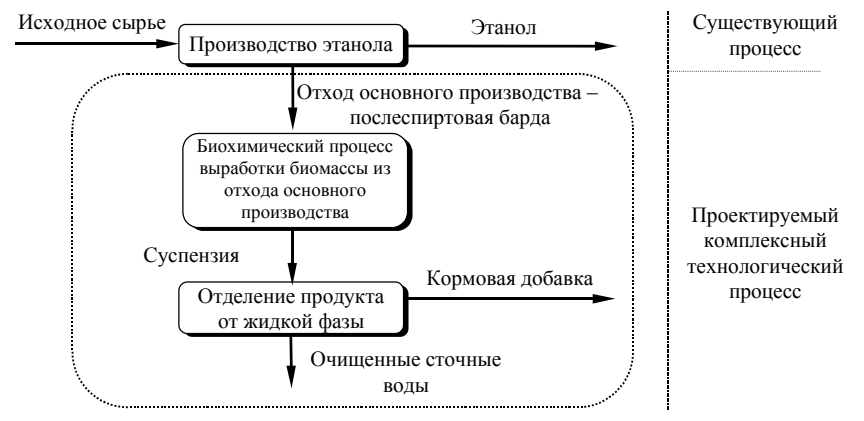

**Рис. 1 Общая схема разрабатываемого технологического процесса**

**ВЕСЬ КОМПЛЕКСНЫЙ ТЕХНОЛОГИЧЕСКИЙ ПРОЦЕСС В РЕЗУЛЬТАТЕ ПОЛУЧАЕТСЯ ПРАКТИЧЕСКИ БЕЗОТХОДНЫМ ЗА СЧЕТ КОНВЕРСИИ СУЩЕСТВЕННОЙ ЧАСТИ ОР-ГАНИЧЕСКИХ ВЕЩЕСТВ, СОДЕРЖАЩИХСЯ В СТОКАХ. КРОМЕ ЭТОГО, В РЕЗУЛЬТАТЕ ОСУЩЕСТВЛЕНИЯ ДАННОГО ПРОЦЕССА БУДЕТ ПРОИЗВЕДЕН ПРОДУКТ, КОТОРЫЙ МОЖЕТ БЫТЬ ИСПОЛЬЗОВАН В КАЧЕСТВЕ КОРМОВОГО КОМПОНЕНТА. НЕКОТОРЫЕ ВИДЫ БИООБЪЕКТОВ, КОТОРЫЕ ПРЕДЛАГАЕТСЯ ИСПОЛЬЗОВАТЬ В ТЕХНОЛОГИ-ЧЕСКОМ ПРОЦЕССЕ, ПРИВЕДЕНЫ В ТАБЛ. 1 [4].** 

#### **1 Биообъекты, рекомендуемые для организации комплексного технологического процесса**

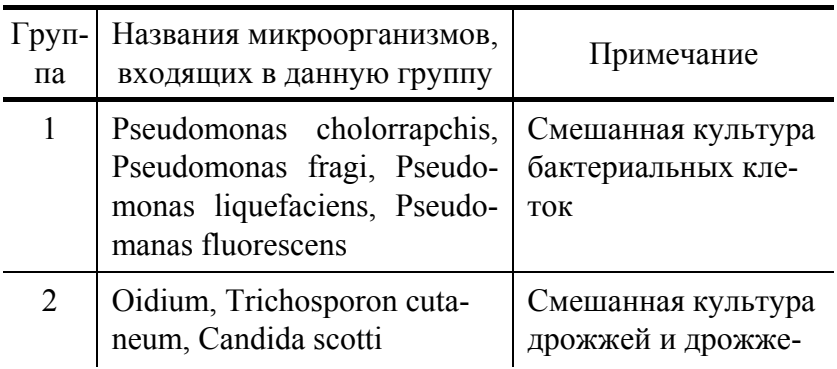

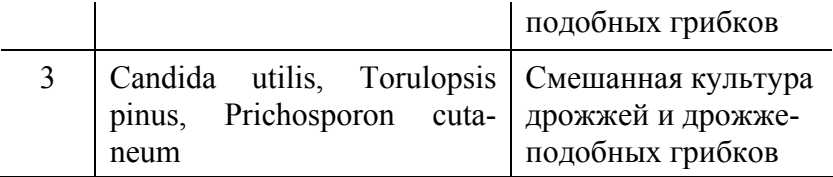

Первая группа микроорганизмов (табл. 1) представляет собой микробные клетки, вторая и третья – смешанные культуры дрожжей и дрожжеподобных грибов. Микроорганизмы третьей группа широко применяются для производства кормовых дрожжей из послеспиртовой барды. В рамках настоящей работы проводятся исследования по совершенствованию технологии утилизации послеспиртовой барды с получением кормовых дрожжей.

Разрабатываемая технология предназначена для обезвреживания послеспиртовой барды, лютерных и промывных вод, до БПК<sub>5</sub> не более 50 мг/л, при этом, за счет утилизации органических веществ, содержащихся в обезвреживаемых потоках, позволяет получить не менее 4,5…5 т кормовой биомассы, с одержанием белка не менее 40 % на 1000 декалитров этилового спирта.

# **ПОЛУЧЕННАЯ БИОМАССА МОЖЕТ ИСПОЛЬЗОВАТЬСЯ В КАЧЕСТВЕ ВЫСОКОБЕЛ-КОВОЙ КОРМОВОЙ ДОБАВКИ В ПТИЦЕВОДСТВЕ, СВИНОВОДСТВЕ И ЗВЕРОВОДСТВЕ.**

В основу предлагаемой технологии положен трехстадийный аэробный процесс непрерывного выращивания специально подобранных микроорганизмов (табл. 1) в ферментерах интенсивного массообмена, при использовании органических веществ, содержащихся в послеспиртовой барде, лютерных и промывных водах в качестве единственного источника углерода.

Сравнение преимуществ предлагаемой технологии и технологии, предложенной ВНИИПБТ, приведены в табл. 2.

Анализ данных, представленных в табл. 2, показывает, что внедрение технологии переработки и утилизации послеспиртовой барды, предложенной авторами настоящего исследования, не только экономически более выгодно, но и экологически безопасней, по сравнению с существующей технологией.

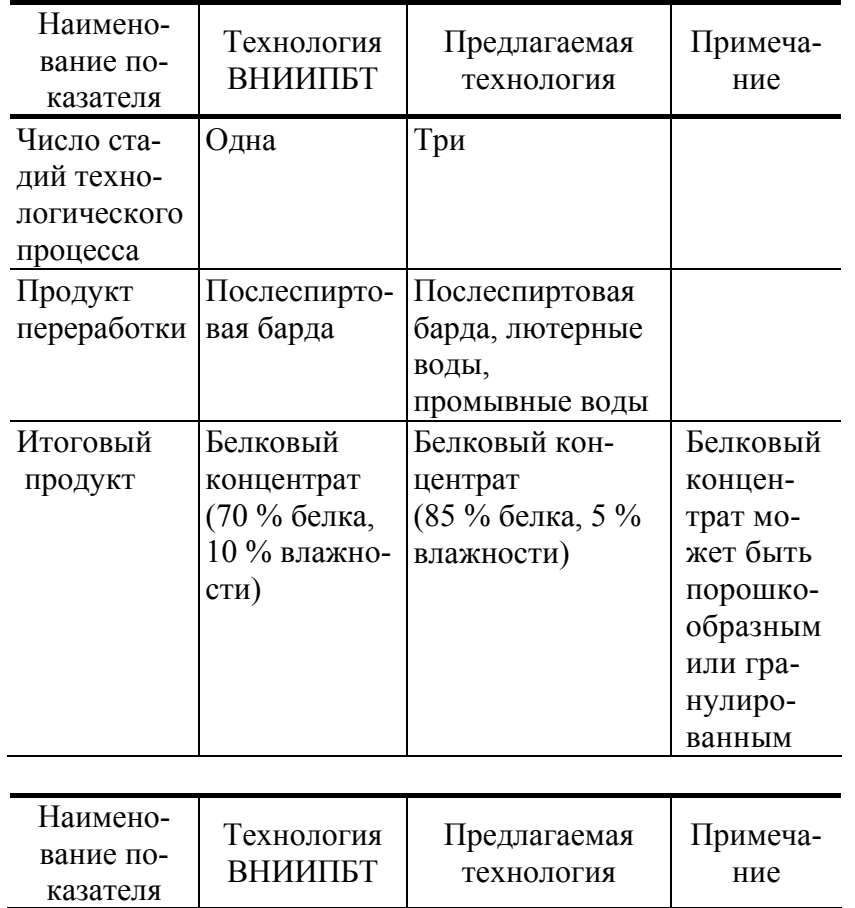

# **2 Сравнительные характеристики технологий**

*Продолжение табл. 2* 

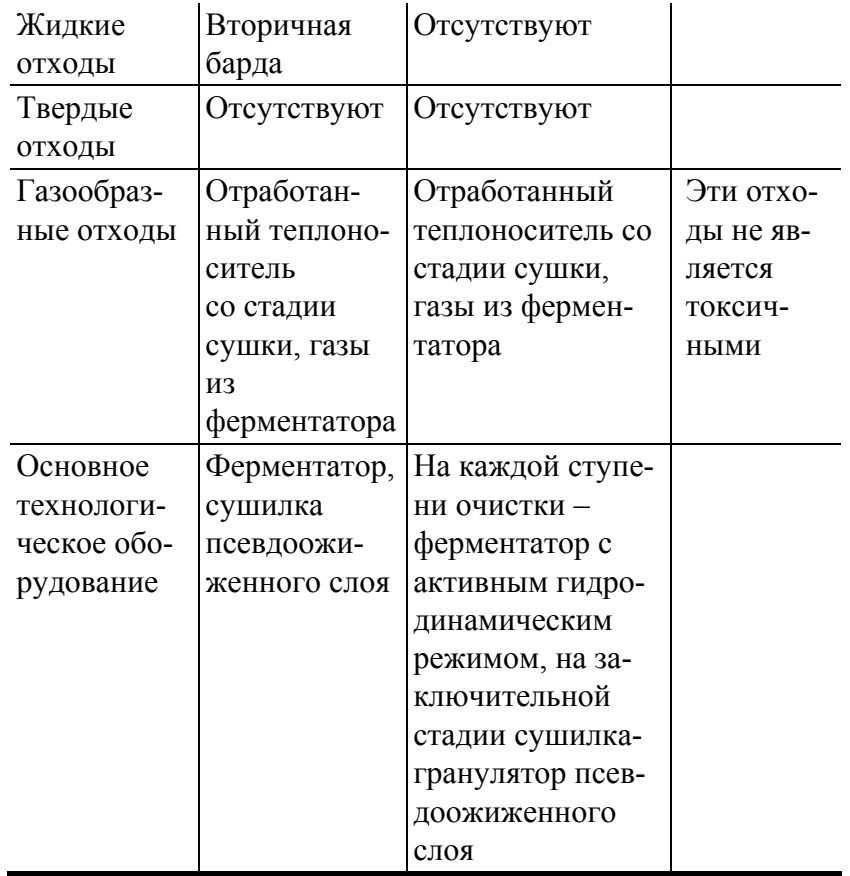

В дальнейшем планируется провести на базе кафедры ТО и ПТ ТГТУ и ОАО «Биохим» (г. Рассказово) разработку и изготовление пилотной и опытно-промышленной установок для утилизации и переработки послеспиртовой барды, реализующих предложенную технологию.

## СПИСОК ЛИТЕРАТУРЫ

1 Дворецкий С.И., Долгунин В.Н., Зюзина О.В. и др. Разработка теоретических основ расчета и конструирования энерго- и ресурсосберегающего оборудования многоассортиментных химических и микробиологических производств: Сб. научн. трудов ТГТУ. Ч. 1. Тамбов: Изд-во Тамб. гос. техн. ун-та, 1998. С. 14 – 27.

2 Зюзина О.В., Грачева И.М., Арзамасцев А.А. Основы биотехнологии и промышленной экологии. Тамбов. ТИХМ. 1990. 89 с.

3 Арзамасцев А.А., Бодров В.И., Попов Н.С. Моделирование процесса утилизации послеспиртовой барды // Изв. ВУЗов СССР. Химия и хим. технология. 1983. Т. 26. Вып. 8. С. 1002 – 1006.

4 А.с. № 1303614 (СССР). Способ получения биомассы организмов / Арзамасцев А.А., Бодров В.И., Попов Н.С. и др. Бюл. № 14 от 15.04.87.

**Кафедра** *«***Технологическое оборудование и пищевые технологии***»* 

УДК 579.253:631.427.22

*О.Б. ШУНЯЕВА*, *Н.А. МАЛАХОВА*, *О.В. ЗЮЗИНА*, *Л.Т. ГРИДНЕВА* 

## ДИНАМИКА ИЗМЕНЕНИЯ МИКРОФЛОРЫ ПОЛЕЙ ФИЛЬТРАЦИИ

# **ПОЧВА СЧИТАЕТСЯ САМОЙ ЛАБИЛЬНОЙ ЧАСТЬЮ БИОГЕОЦЕНОЗА. ОНА ИМЕЕТ НИЗКУЮ СПОСОБНОСТЬ К САМООЧИЩЕНИЮ И САМОВОССТАНОВЛЕНИЮ ПРИ ПО-ПАДАНИИ В НЕЕ ЗАГРЯЗНЕНИЙ АНТРОПОГЕННОГО ПРОИСХОЖДЕНИЯ, КОТОРЫЕ**

**ПРИВОДЯТ К ИЗМЕНЕНИЯМ В ГРУНТЕ ОКИСЛИТЕЛЬНО-ВОССТАНОВИТЕЛЬНОГО ПО-ТЕНЦИАЛА, СОДЕРЖАНИЯ ПОГЛОЩЕННЫХ КАТИОНОВ КАЛЬЦИЯ И МАГНИЯ, А ТАК-ЖЕ МОЖЕТ ПРОИСХОДИТЬ ГИБЕЛЬ БОЛЬШОГО КОЛИЧЕСТВА ПОЧВЕННЫХ МИКРО-ОРГАНИЗМОВ И БЕСПОЗВОНОЧНЫХ, И КАК СЛЕДСТВИЕ СТАНОВИТСЯ ПРИЧИНОЙ УМЕНЬШЕНИЯ И УХУДШЕНИЯ ГУМУСОВОГО СЛОЯ. ВАЖНУЮ РОЛЬ В РЕГЕНЕРАЦИИ ЗАГРЯЗНЕННОЙ ПОЧВЫ ИГРАЮТ РАЗНООБРАЗНЫЕ ОРГАНИЗМЫ – ПРОСТЕЙШИЕ, ПОЧВЕННЫЕ ВОДОРОСЛИ, БЕСПОЗВОНОЧНЫЕ, НАСЕКОМЫЕ И МИКРООРГАНИЗМЫ, КОТОРЫЕ ЯВЛЯЮТСЯ ОСНОВОПОЛАГАЮЩИМИ УЧАСТНИКАМИ ЭТОГО ПРОЦЕССА. МИКРООРГАНИЗМЫ АКТИВНО ТРАНСФОРМИРУЮТ ОРГАНИЧЕСКИЕ ВЕЩЕСТВА И СИНТЕЗИРУЮТ ГУМУСОВЫЕ СОЕДИНЕНИЯ – ГУМИНОВЫЕ КИСЛОТЫ, ГИМАТОМЕ-ЛАНОВЫЕ И ФУЛЬВОКИСЛОТЫ, ПРЕВРАЩАЮТ НЕГИДРОЛИЗОВАННЫЕ ОСТАТКИ В УГЛЕВОДЫ, БЕЛКИ, АМИНОКИСЛОТЫ, ЖИРЫ, ГЛИЦЕРИНЫ.** 

**БИОМАССА МИКРООРГАНИЗМОВ ПОЧВЫ ОТЛИЧАЕТСЯ МНОГООБРАЗИЕМ ВИДОВ ШАРОВИДНЫХ И ПАЛОЧКОВИДНЫХ БАКТЕРИЙ, АКТИНОМИЦЕТОВ И МИЦЕЛИАЛЬ-НЫХ ГРИБОВ. ДЛЯ НИХ ХАРАКТЕРНА ВЫСОКАЯ ЧУВСТВИТЕЛЬНОСТЬЮ К ИЗМЕНЕ-НИЯМ ВНЕШНИХ ФАКТОРОВ. КОЛЕБАНИЯ КОЛИЧЕСТВЕННОГО СОСТАВА И ПРО-ЦЕНТНОГО СООТНОШЕНИЯ МЕЖДУ ВСЕМИ ВИДАМИ ПОЧВЕННЫХ МИКРООРГАНИЗ-МОВ ЗАВИСЯТ ОТ ВРЕМЕНИ ГОДА, АНТРОПОГЕННОГО ВОЗДЕЙСТВИЯ И ОТ ТИПА ПОЧВЫ (ЧЕРНОЗЕМНОГО, СЕРОГО ЛЕСНОГО, ПОДЗОЛИСТОГО, СУГЛИНИСТОГО, ТУНДРОВОГО). ЗЕМЕЛЬНЫЕ УГОДЬЯ ТАМБОВСКОЙ ОБЛАСТИ РАСПОЛОЖЕНЫ ПРЕ-ИМУЩЕСТВЕННО НА ВЫЩЕЛОЧНЫХ И ТИПИЧНЫХ ЧЕРНОЗЕМАХ. ДЛЯ НИХ ХАРАК-ТЕРНО СОДЕРЖАНИЕ ГУМУСА В ПАХОТНОМ ГОРИЗОНТЕ ОТ 6,5 ДО 8,5 % И ОТМЕЧА-ЕТСЯ ПОСТЕПЕННОЕ УМЕНЬШЕНИЕ ЕГО ПО ГЛУБИНЕ. ТАМБОВСКИЙ ЧЕРНОЗЕМ ПРИЗНАН МИРОВЫМ ЭТАЛОНОМ ПЛОДОРОДИЯ. ОН ОБЛАДАЮТ БЛАГОПРИЯТНЫМИ ФИЗИКО-ХИМИЧЕСКИМИ СВОЙСТВАМИ ДЛЯ ВОЗДЕЛЫВАНИЯ АГРОТЕХНИЧЕСКИХ КУЛЬТУР, А ИМЕННО: НЕБОЛЬШОЙ ОБЪЕМНЫЙ ВЕС, ВЫСОКАЯ ПОРОЗНОСТЬ И ВО-ДОПРОНИЦАЕМОСТЬ, ПРЕКРАСНАЯ ВОДОПРОЧНАЯ СТРУКТУРА, ВЫСОКИЕ ЗАПАСЫ ВАЛОВОГО АЗОТА, ФОСФОРА И КАЛИЯ, РЕАКЦИЯ ПОЧВЫ БЛИЗКА К НЕЙТРАЛЬНОЙ [1]. СРЕДНЕГОДОВАЯ ЧИСЛЕННОСТЬ ПОЧВЕННЫХ МИКРООРГАНИЗМОВ ЧЕРНОЗЕ-МОВ НАСЧИТЫВАЕТ ПРИМЕРНО 125 МЛН/Г [2].** 

**НА СЕГОДНЯШНИЙ ДЕНЬ СУЩЕСТВУЕТ ПРАКТИКА ИСКЛЮЧЕНИЯ ИЗ АГРОТЕХ-НИЧЕСКОГО ПОЛЬЗОВАНИЯ БОГАТЫХ ГУМУСОМ ПАХОТНЫХ ЗЕМЕЛЬ, НАПРИМЕР, ЧАСТО ИХ ПРИМЕНЯЮТ В КАЧЕСТВЕ ПОЛИГОНОВ ДЛЯ ЛИКВИДАЦИИ ПРОМЫШ-ЛЕННЫХ ОТХОДОВ. ТАК НЕКОТОРЫЕ БИОТЕХНОЛОГИЧЕСКИЕ ПРЕДПРИЯТИЯ АРЕН-ДУЮТ ОГРАНИЧЕННЫЕ УЧАСТКИ ЗЕМЕЛЬНЫХ УГОДИЙ С ЦЕЛЬЮ ИСПОЛЬЗОВАНИЯ ИХ КАК ЕСТЕСТВЕННЫЕ БИОФИЛЬТРЫ ДЛЯ УТИЛИЗАЦИИ ЖИДКИХ ПРОИЗВОДСТ-ВЕННЫХ ОТХОДОВ. ТАКОЙ СПОСОБ НЕРЕДКО ПРИМЕНЯЕТСЯ СПИРТОДРОЖЖЕВЫ-МИ ЗАВОДАМИ, РАБОТАЮЩИМИ НА МЕЛАССЕ. ОБРАЗУЮЩАЯСЯ МЕЛАССНАЯ ПО-СЛЕСПИРТОВАЯ БАРДА, В ОТЛИЧИЕ ОТ ЗЕРНО-КАРТОФЕЛЬНОЙ, ИМЕЕТ ИНОЙ ХИ-МИЧЕСКИЙ СОСТАВ (ТАБЛ. 1) [6].** 

**БАРДА, КАК НАГЛЯДНО ВИДНО ИЗ ТАБЛИЦЫ, ОТНОСИТСЯ К КАТЕГОРИИ ВЫСО-КОКОНЦЕНТРИРОВАННЫХ СТОЧНЫХ ВОД И ИМЕЕТ ПОКАЗАТЕЛИ ХПК 50 000 – 70 000 МГ О2/Л. ЖИДКАЯ ФРАКЦИЯ БАРДЫ СОСТАВЛЯЕТ 95...98 % МАС. ИЗ-ЗА РЯДА ХИМИЧЕ-СКИХ СОЕДИНЕНИЙ И ВЫСОКОЙ КИСЛОТНОСТИ МЕЛАССЫ ВОЗНИКАЮТ СЕРЬЕЗ-НЫЕ ЗАТРУДНЕНИЯ С ЕЕ ПРИМЕНЕНИЕМ В ВИДЕ КОРМОВОЙ ДОБАВКИ. ПОЭТОМУ ДОСТУПНЫМ СПОСОБОМ ОБЕЗВРЕЖИВАНИЯ МОЖНО СЧИТАТЬ СЛИВ БАРДЫ НА ПО-ЛЯ ФИЛЬТРАЦИИ.** 

**ОАО «БИОХИМ» (Г. РАССКАЗОВО ТАМБОВСКОЙ ОБЛАСТИ) МЕЛАССНУЮ БАРДУ ВЫВОЗИТ НА ПОЛЯ ФИЛЬТРАЦИИ, ОРГАНИЗУЯ СБРОС, ЧЕРЕДУЯ ЗОНЫ С ЕЖЕДНЕВ-НЫМ СМЕЩЕНИЕМ МЕСТА СЛИВА.** 

**БЫЛИ ПРОВЕДЕНЫ ИССЛЕДОВАНИЯ КОЛИЧЕСТВЕННОГО И КАЧЕСТВЕННОГО СОСТАВА МИКРОФЛОРЫ ПОЧВЫ ПОСЛЕ ВНЕСЕНИЯ В НЕЕ ПОСЛЕСПИРТОВОЙ МЕ-ЛАССНОЙ БАРДЫ.** 

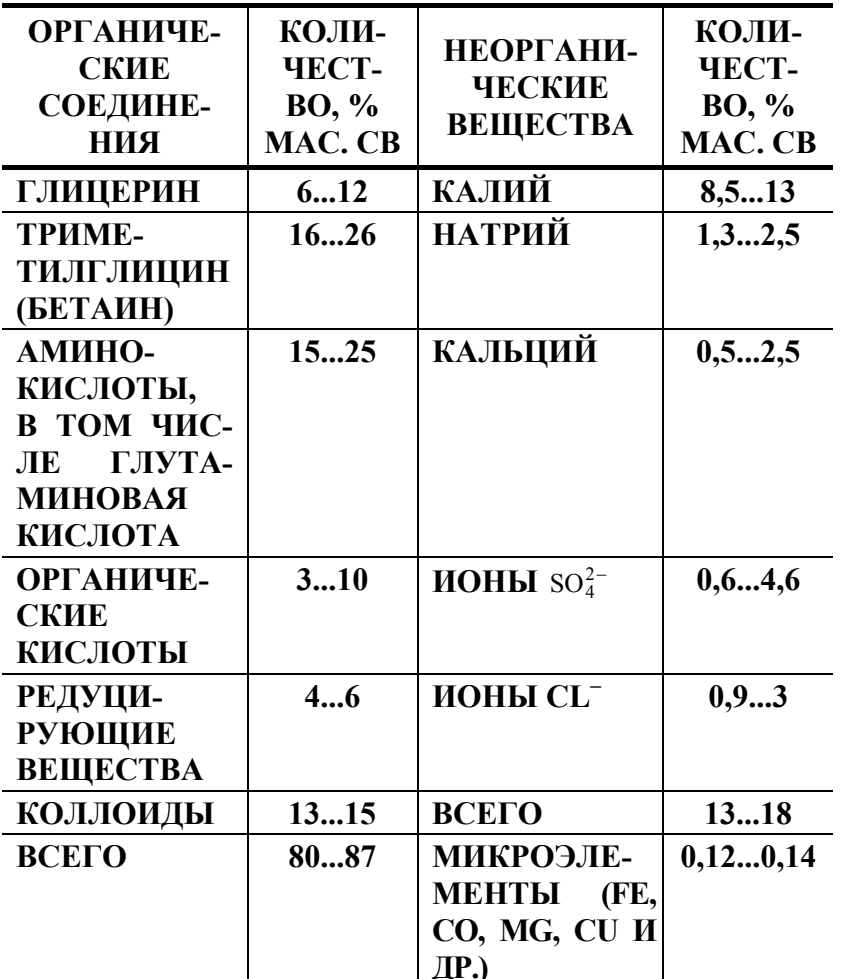

ОТБОР ПРОБ ПОЧВЫ ПРОВОДИЛСЯ В ОСЕННИЙ ПЕРИОД НА ГЛУБИНЕ ДО 10 СМ В ЗОНЕ СЛИВА БАРДЫ ЧЕРЕЗ СУТКИ ПОСЛЕ СЛИВА, СПУСТЯ ДВОЕ СУТОК, В ЗОНЕ СЛИ-ВА БАРДЫ ПО ИСТЕЧЕНИЮ ДВУХ НЕДЕЛЬ. ПОСЛЕДНИЕ ПРОБЫ ПОЧВЫ БЫЛИ ОТО-БРАНЫ НА УЧАСТКЕ ПОСЛЕ ДВУХ МЕСЯЦЕВ СО ДНЯ СЛИВА.

ДЛЯ ВЫДЕЛЕНИЯ И КОЛИЧЕСТВЕННОГО УЧЕТА МИКРООРГАНИЗМОВ ОБРАЗЦЫ ПОЧВЫ ВЫСЕВАЛИ В ВИДЕ РАЗВЕДЕННОЙ СУСПЕНЗИИ НА ПИТАТЕЛЬНЫЕ СРЕДЫ РАЗНОГО СОСТАВА В ЧАШКИ ПЕТРИ. ВЫРАЩИВАНИЕ ОСУЩЕСТВЛЯЛОСЬ В УСЛО-ВИЯХ ТЕРМОСТАТИРОВАНИЯ, А ЗАТЕМ ПРОВОДИЛСЯ ПОДСЧЕТ И МИКРОСКОПИЧЕ-СКИЙ АНАЛИЗ ВЫРОСШИХ КОЛОНИЙ.

Проведенные исследования показали отсутствие в почве кишечной палочки, а ряд результатов анализа образцов приведены в табл. 2.

Сразу после слива горячей барды, ее температура составляет 75... 85 °С, происходит местное прогревание грунта и повышение содержания в нем питательных веществ, поступивших в почву с бардой, что создает благоприятные условия для активного роста микроорганизмов.

2 Результаты исследования микрофлоры полей фильтрации

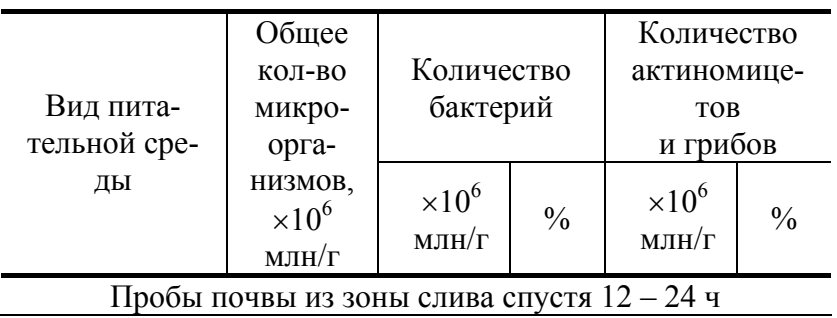

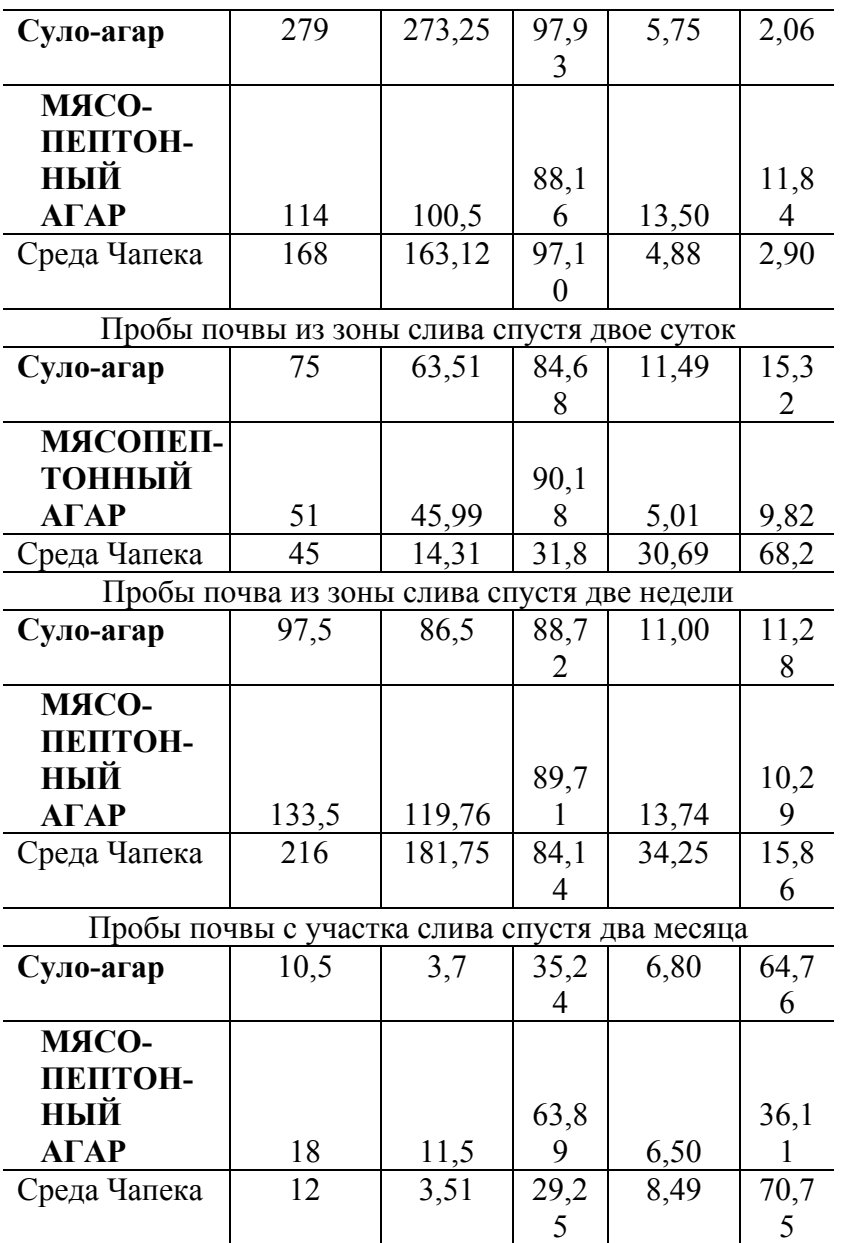

**В ТЕЧЕНИЕ ПЕРВЫХ СУТОК ОСОБЕННО УВЕЛИЧИВАЕТСЯ ЧИСЛЕННОСТЬ БАКТЕРИЙ. ЗАТЕМ ИХ КОЛИЧЕСТВО УМЕНЬШАЕТСЯ, ВСЛЕДСТВИЕ ПОНИЖЕНИЯ ТЕМПЕРАТУРЫ ГРУНТА (***T* **= 8...10** °**С). ПО ИСТЕЧЕНИЮ ДВУХ СУТОК ОТМЕЧАЕТСЯ УВЕЛИЧЕНИЕ БИОМАССЫ АКТИНОМИЦЕТОВ И МИЦЕЛИАЛЬНЫХ ГРИБОВ, ЧТО ОБУСЛОВЛЕНО ИХ ФИЗИОЛОГИЧЕСКИМИ ОСОБЕННОСТЯМИ И В ДВУХНЕДЕЛЬНЫХ ПРОБАХ ТАКЖЕ ПРОДОЛЖАЕТСЯ УВЕЛИЧЕНИЕ ИХ КОЛИЧЕСТВА. В ПОЧВЕ ИЗ ЗОНЫ ПО ИСТЕЧЕНИЮ ДВУХ МЕСЯЦЕВ ПОСЛЕ СЛИВА БАРДЫ ПРОЦЕНТНОЕ СООТНОШЕНИЕ МЕЖДУ ВИДА-МИ МИКРООРГАНИЗМОВ УСТАНОВИЛОСЬ НА ВЕЛИЧИНЕ 63,89 % – БАКТЕРИЙ И 36,11 % – АКТИНОМИЦЕТОВ И ПОЧВЕННЫХ ГРИБОВ. ТОГДА КАК ДЛЯ ЧЕРНОЗЕМНОГО ТИПА ПОЧВЫ ЭТО СООТНОШЕНИЕ СОСТАВЛЯЮТ 75 % БАКТЕРИЙ К 25 % АКТИНОМИЦЕТЫ И ПОЧВЕННЫЕ ГРИБЫ [5]. ДИНАМИКА ИЗМЕНЕНИЯ ПРОЦЕНТНОГО СООТНОШЕНИЯ МЕЖДУ ВИДАМИ МИКРООРГАНИЗМОВ ПРЕДСТАВЛЕНА НА РИС. 1. ОБЩЕЕ КОЛИЧЕСТВО МИКРООРГАНИЗМОВ В ПРОБАХ ГРУНТА СПУСТЯ ДВА МЕСЯЦА ПОСЛЕ СЛИВА СОСТАВ-ЛЯЕТ 13,5 МЛН/Г. ПРИМЕРНАЯ ЧИСЛЕННОСТЬ ПОЧВЕННЫХ МИКРООРГАНИЗМОВ ЧЕР-НОЗЕМОВ В ОСЕННИЙ ПЕРИОД НАСЧИТЫВАЕТ 15,5 МЛН/Г [3].** 

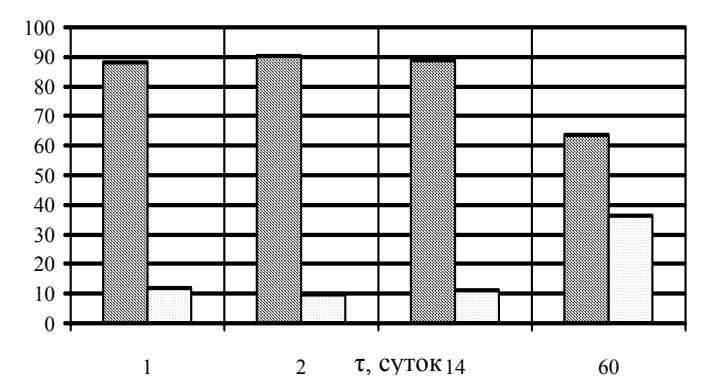

## РИС. 1 ПРОЦЕНТНОЕ СООТНОШЕНИЕ МЕЖДУ ВИДАМИ МИКРООРГАНИЗМОВ:  **– БАКТЕРИИ; – АКТИНОМИЦЕТЫ И МИЦЕЛИАЛЬНЫЕ ГРИБЫ**

## **ПРОВЕДЕННЫЕ ИССЛЕДОВАНИЯ ПОКАЗАЛИ, ЧТО СЛИВ БАРДЫ НЕ НАНОСИТ НЕ-ВОСПОЛНИМОГО УЩЕРБА ПОЧВЕ ПОЛЕЙ ФИЛЬТРАЦИИ, ТАК КАК В ТЕЧЕНИЕ ДВУХ МЕСЯЦЕВ ПОСЛЕ СЛИВА НАБЛЮДАЕТСЯ ВОССТАНОВЛЕНИЕ КОЛИЧЕСТВЕННОГО И КАЧЕСТВЕННОГО СОСТАВА МИКРОФЛОРЫ ГРУНТА.**

#### СПИСОК ЛИТЕРАТУРЫ

1 Адерихин П.Г. и др. Земельный фонд Тамбовской области и его качественная оценка. Воронеж: Изд-во Воронеж. ун-та, 1974. 184 с.

2 Андреюк Е.И. и др. Почвеные микроорганизмы и интенсивное землепользование. Киев: Наука думка, 1988. 192 с.

3 Гришина Л.А. Гумусообразование и гумусное состояние почв. М.: Изд-во МГУ, 1986. 242 с.

4 Звягинцев Д.Г. Почва и микроорганизмы. М.: Изд-во МГУ, 1987. 255 с.

5 Зенова Г.М. Почвенные актиномицеты. М.: Изд-во МГУ, 1992. 76 с.

6 Забродский А.Г. Производство кормовых дрожжей на мелассно-спиртовых заводах. М.: Легкая промышленность, 1972. 367 с.

#### **Кафедра** *«***Технологическое оборудование и пищевые технологии***»*

**УДК 621.6.04.** 

#### **О.В. ДЕМИН**

## **ВЫБОР ОПТИМАЛЬНОЙ КОНСТРУКЦИИ ЛОПАСТНОГО СМЕСИТЕЛЯ**

# **ПРОЕКТИРОВАНИЕ СМЕСИТЕЛЕЙ ОСУЩЕСТВЛЯЕТСЯ С УЧЕТОМ ПРИМЕНЯЕМО-ГО СПОСОБА СМЕШЕНИЯ И КОНСТРУКТИВНЫХ ОСОБЕННОСТЕЙ АППАРАТА. ЛОПА-СТНЫЕ СМЕСИТЕЛИ СЫПУЧИХ МАТЕРИАЛОВ МОГУТ ИМЕТЬ МНОЖЕСТВО КОНСТ-РУКТИВНЫХ РЕШЕНИЙ. ИСПОЛЬЗОВАНИЕ ТОГО ИЛИ ИНОГО РЕШЕНИЯ ВО МНОГОМ ЗАВИСИТ ОТ ФИЗИКО-МЕХАНИЧЕСКИХ СВОЙСТВ СМЕШИВАЕМЫХ МАТЕРИАЛОВ, ВИДА, СПОСОБА И ОБЪЕМА ПРОИЗВОДСТВА И Т.Д.**

Рассмотрим наиболее распространенные конструкции. Как известно, в лопастном одновальном смесителе реализация процесса смешения происходит в основном за счет перераспределения частиц в осевом направлении под действием рабочих органов. Следовательно, форма, расположение, размеры и количество рабочих органов оказывают существенное влияние на процесс смешения. Форма рабочих органов лопастных смесителей весьма разнообразна. С ее помощью можно значительно повысить интенсивность смешения. Для большинства видов сыпучего и даже вязкого материала, как показывает опыт, наиболее рациональными являются рабочие органы, выполненные в виде плоских прямоугольных пластин, которые просты в изготовлении и обслуживании.

Расположение лопастей на валу может быть либо по одной винтовой линии, либо по двум параллельным винтовым линиям (взаимно перпендикулярное по несколько лопастей в каждом ряду). С точки зрения интенсификации процесса выгодно использовать как можно большее количество лопастей для максимального перемещения частиц внутри смесителя. Однако в каждом ряду можно разместить лишь ограниченное число лопастей. Наиболее всего распространены смесители, у которых в ряду находится не более четырех лопастей, часто – две лопасти, имеющие обратное пространственное расположение по отношению к лопастям соседнего ряда. Расположение лопастей в ряду может быть одинаковым или различным, за счет чего в лопастных смесителях возможна организация потоков частиц с различной скоростью. Для исключения концентрации материала в отдельных зонах смесителя рекомендуется использовать лопасти с одинаковыми углами поворота относительно оси вращения вала.

Число лопастей в ряду должно быть таким, чтобы в момент выхода одной лопасти из слоя сыпучего материала время до вхождения другой лопасти было минимальным. В противном случае происходит значительное периодическое изменение нагрузки на двигатель (например, в слое сыпучего материала одновременно находятся лопасти трех рядов рабочих органов, а после выхода лопастей одного из них – некоторое время только лопасти остальных двух). Чем больше лопастей в рядах, тем меньше время перепада нагрузки. В связи с вышеизложенным целесообразно использовать от двух до четырех лопастей (*Ni* = 2...4) в каждом ряду рабочих органов, смещенных относительно лопастей соседнего ряда на одинаковый угол γ. В этом случае за один оборот вала произойдет от четырех до восьми изменений объемов материала в рядах (*g* = 4...8). При увеличении коэффициента заполнения смесительной камеры ( $\varphi$ ) от 0,35 до 0,6 время перепада нагрузки на вал также уменьшается.

Существенное влияние на конструкцию одновального лопастного смесителя оказывает способ загрузки исходных компонентов. Наиболее распространены смесители с загрузочным отверстием в центре смесительной камеры (рис. 1, *а* и рис. 1, *б*). При этом выгрузка может быть организована либо в центре (рис. 1, *а*), либо у торцевых стенок смесителя (рис. 1, *б*). Для этого лопасти на валу ориентируют таким образом, чтобы происходило максимальное перемещение материала в направлении к выгрузному

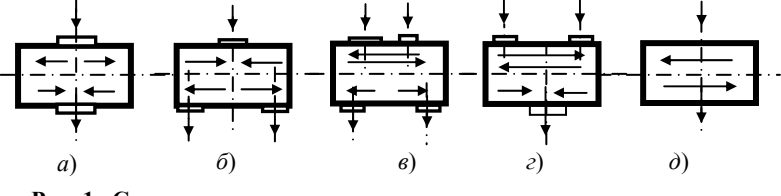

**Рис. 1 Схемы загрузки-выгрузки и перемещения компонентов в лопастном смесителе:** 

*а* – центральная последовательная загрузка и выгрузка; *б* – центральная последовательная загрузка и параллельная выгрузка у торцевых стенок смесителя; *в* – параллельная загрузка и выгрузка; *г* – параллельная загрузка и общая выгрузка; *д* – равномерная по всей длине загрузка и выгрузка

отверстию. Загрузочных отверстий может быть несколько, что используется при одновременной параллельной загрузке компонентов (рис. 1, *в* и рис. 1, *г*). При небольших объемах производства загрузочное отверстие располагают по всей длине смесителя, и оно же выполняет функцию выгрузного отверстия путем опрокидывания корпуса смесителя (рис. 1, *д*). Данная конструкция занимает небольшую производственную площадь, не требует специальных для нее помещений и дополнительных устройств, а также возможно применение лопастей расположенных на валу с одинаковым шагом и шириной захвата, что значительно повышает универсальность изготовления и эксплуатации аппарата.

В зависимости от способа загрузки исходных компонентов смеси в смеситель, с помощью чередования поворота лопастей определенным образом можно добиться минимального времени перемещения частиц по рядам рабочих органов. Как известно, при движении рабочего органа, выполненного в виде плоской пластины, в слое сыпучего материала основное перемещение частиц осуществляется в двух направлениях в соседние ряды рабочих органов (большее перемещение в направлении поворота лопасти, меньшее в противоположном направлении) [1]. Для случая последовательной загрузки компонентов через центральное загрузочное отверстие (рис. 1, *а* и рис. 1, *б*) или равномерной по всей длине смесителя (рис. 1, *д*) рекомендуется располагать лопасти в следующем порядке:

1 Лопасти нечетных рядов осуществляют большее по величине перемещение частиц вправо (повернуты в сторону четных рядов расположенных справа), лопасти четных, наоборот – влево (рис. 2). Частицы сыпучего материала под воздействием лопастей будут перемещаться по замкнутым траекториям в пределах трех соседних рядов (кроме крайних, у которых перемещение ограничивается двумя соседними рядами). Для обеспечения равномерного распределения и исключения скапливания материала у торцевых стенок смесителя число рядов (k) в этом случае должно быть четным числом и не меньше шести. При первом изменении состояния системы  $(g = 1)$  частицы из *i*-го ряда перемещаются в  $(i - 1)$  и  $(i + 1)$  ряды. При втором изменении – из  $(i - 1)$  и  $(i + 1)$  в  $(i - 2)$ , *і* и  $(i + 2)$  ряды (рис. 2, *а*). При третьем изменении картина перемещений повторяется. В крайних рядах используется одинаковое с остальными рядами число лопастей.

2 Более интенсивное перемещение частиц по рядам рабочих органов можно получить путем использования лопастей с одинаковым направлением поворота, расположенных по винтовой линии (одной или

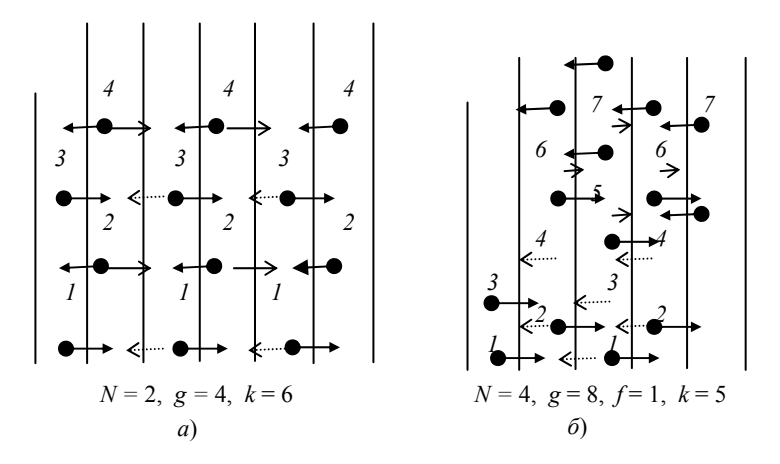

Рис. 2 Траектории движения частиц сыпучего материала в лопастном одновальном смесителе:  $a$  – одинаковое расположение лопастей в ряду;  $\delta$  – различное расположение лопастей в ряду;  $\bullet$  – большее перемещение частиц; - меньшее перемещение частиц

двум) (рис. 2, б). Число рядов рабочих органов будет определяться по формуле

$$
k = N_i f + 1,\tag{1}
$$

где  $N_i$  – число лопастей в ряду рабочих органов;  $f$  – число однотипных повторяющихся с каждым оборотом вала потоков (при  $f = 1$  число рядов минимальное  $-k_{\text{min}}$ ).

В случае упорядоченной загрузки компонентов смеси в смеситель для осуществления процесса сме-

шения необходимо обеспечить перенос частиц из крайнего левого ряда в крайний правый и наоборот

за минимальное время, т.е. траектория движения частиц должна проходить по возможности через все

ряды рабочих органов за минимальное число оборотов вала. Для реализации данного процесса целе-

сообразно использовать второй способ.

Таким образом, оптимальная конструкция лопастного одновального смесителя сыпучих материалов соответствует следующим требованиям: 1) рабочие органы выполнены в виде плоских пластин; 2) в каждом ряду рабочих органов расположено от двух до четырех лопастей, смещенных относительно лопастей соседнего ряда на одинаковый угол; 3) при небольших объемах производства загрузочное отверстие расположено по всей длине смесителя, и оно же выполняет функцию выгрузного отверстия путем опрокидывания корпуса смесителя; 4) лопасти расположены по винтовой линии (одной или двум) с одинаковым направлением поворота.

#### СПИСОК ЛИТЕРАТУРЫ

1 Першин В.Ф., Пасько А.А., Демин О.В. Моделирование движения пластины в сыпучем материале // Вестник ТГТУ, 2002, Т. 8, № 3, С. 444 – 449.

**УДК 678.065.004.8.** 

#### **А.Р. Соколов***,* **П.С. Беляев***,* **О.Г. Маликов**

## ИССЛЕДОВАНИЕ ПРОЦЕССА ДЕВУЛКАНИЗАЦИИ РЕЗИНОВОЙ КРОШКИ ИЗНОШЕННЫХ АВТОМОБИЛЬНЫХ ШИН

# **В НАСТОЯЩЕЕ ВРЕМЯ ОСТРО СТОИТ ВОПРОС О ПРОБЛЕМЕ УТИЛИЗАЦИИ РЕЗИ-НОСОДЕРЖАЩИХ ОТХОДОВ, А В БОЛЬШЕЙ СТЕПЕНИ ИЗНОШЕННЫХ АВТОМОБИЛЬ-НЫХ ШИН. В РЕЗУЛЬТАТЕ РОСТА ЧИСЛА АВТОМОБИЛЕЙ ПОЯВЛЯЮТСЯ СВАЛКИ ИЗ-НОШЕННЫХ АВТОМОБИЛЬНЫХ ШИН, ЧТО ПРЕДСТАВЛЯЕТ УГРОЗУ ДЛЯ ОКРУЖАЮ-ЩЕЙ СРЕДЫ. МНОГИЕ ПРИМЕНЯЕМЫЕ СПОСОБЫ ПЕРЕРАБОТКИ РЕЗИНОСОДЕРЖА-ЩИХ ОТХОДОВ ТАКИЕ, КАК СЖИГАНИЕ, СКЛАДИРОВАНИЕ И ЗАХОРОНЕНИЕ ЭКОНО-МИЧЕСКИ НЕВЫГОДНО И ЭКОЛОГИЧЕСКИ НЕБЕЗОПАСНО, А МНОГИЕ БОЛЕЕ БЕЗО-ПАСНЫЕ СПОСОБЫ ЯВЛЯЮТСЯ ДОРОГОСТОЯЩИМИ И НЕДОСТУПНЫМИ ДЛЯ МНО-ГИХ РЕГИОНОВ.**

Поэтому одними из наиболее перспективных представляются виды переработки отходов резиновых изделий, связанные с измельчением, последующей регенерацией и использованием их как вторичного сырья. Одним из направлений утилизации резиновых отходов является использование девулканизованной резиновой крошки для приготовления резинобитумных вяжущих в строительстве и ремонте автомобильных дорог.

Одним из наиболее главных и сложных этапов переработки отходов является процесс девулканизации резиновой крошки.

Анализ литературных данных показал, что для осуществления процесса девулканизации наиболее широко используются термический и термомеханический методы. Для оценки эффективности процесса девулканизации резиновой крошки были проведены исследования процесса девулканизации термическим и термомеханическим медами в среде мазута марки М-100.

Для проведения процесса термомеханической деструкции была разработана экспериментальная установка, представляющая собой обогреваемую смесительную камеру с рабочими органами в виде шестерен. На экспериментальной установке были проведены исследования влияния времени обработки резиновой крошки при заданных температурных режимах на степень набухания  $C_{\rm H}$  и девулканизации  $C_{\rm H}$  в среде мазута. Температура и время пребывания резиновой крошки в смесительной камере аналогичны термическому методу и составляет 433 К и 6 часов соответственно, пробы отбирались через определенный интервал времени и исследовались на степень девулканизации  $C_n$  и набухания. Степень набухания  $C_{\text{H}}$  определялось экстракцией в ацетоне в течение 4 часов по ГОСТ 3350-78, степень деструкции  $C_{\text{A}}$  экстракцией в хлороформе по ГОСТ 3350–78.

На основе полученных результатов были построены кинетические зависимости степени девулканизации  $C_n$  резиновой крошки от времени пребывания  $\tau$ .

На рис. 1 изображена кривая степени набухания  $(C_{H})$ , при выдержке резинового порошка в среде мазута марки М-100, при температуре 433 К в зависимости от времени пребывания (τ) в статических условиях.

 $C_{\text{H}}$ , %

#### **Рис. 1 Кривая**

**степени** 

#### **набухания (Сн) ре-**

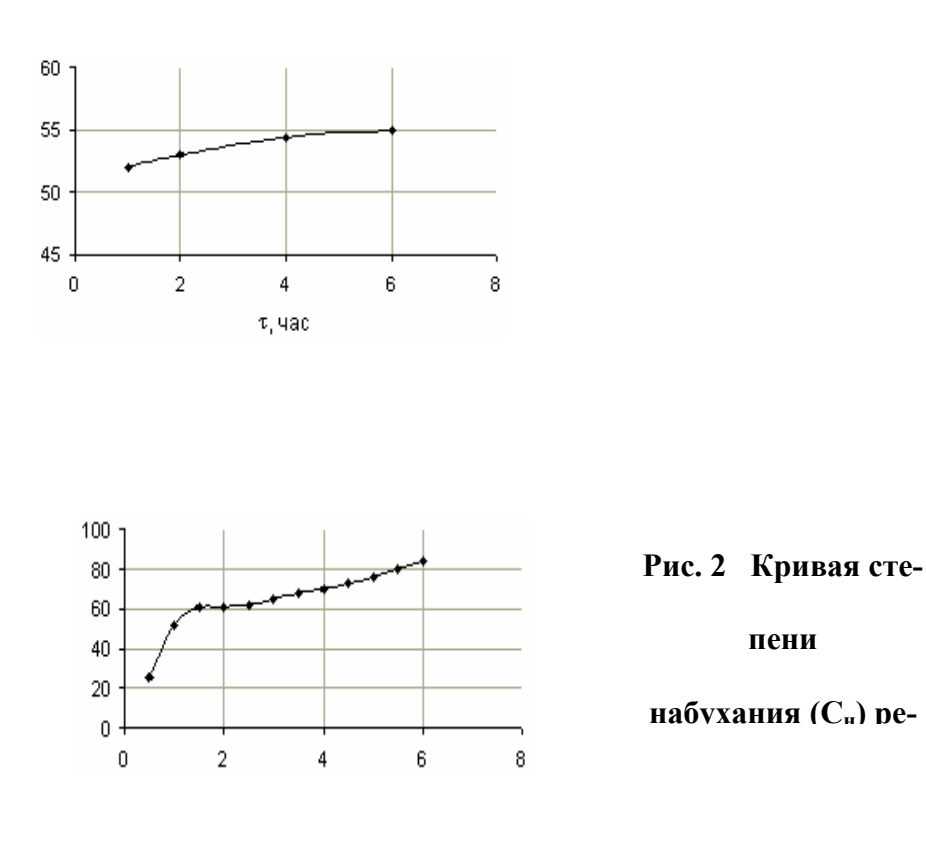

На рис. 2 изображена кривая степени набухания  $(C_n)$ , полученная при непрерывной обработке резинового порошка в шестеренчатом насосе в среде мазута марки М-100, при скорости вращения рабочих органов 30 об/мин и температуре смешения 433 К в зависимости от времени пребывания (τ).

На рис. 3 изображена кривая степени девулканизации  $(C_{\text{A}})$ , полученная при выдержке резинового порошка в среде мазута марки М-100, при температуре 433 К в зависимости от времени пребывания в статических условиях

На рис. 4 изображена кривая степени девулканизации  $(C_n)$ , полученная при непрерывной обработке резинового порошка в шестеренчатом смесителе в среде мазута марки М-100, при скорости вращения рабочих органов 30 об/мин и температуре смешения 433 К в зависимости от времени пребывания.

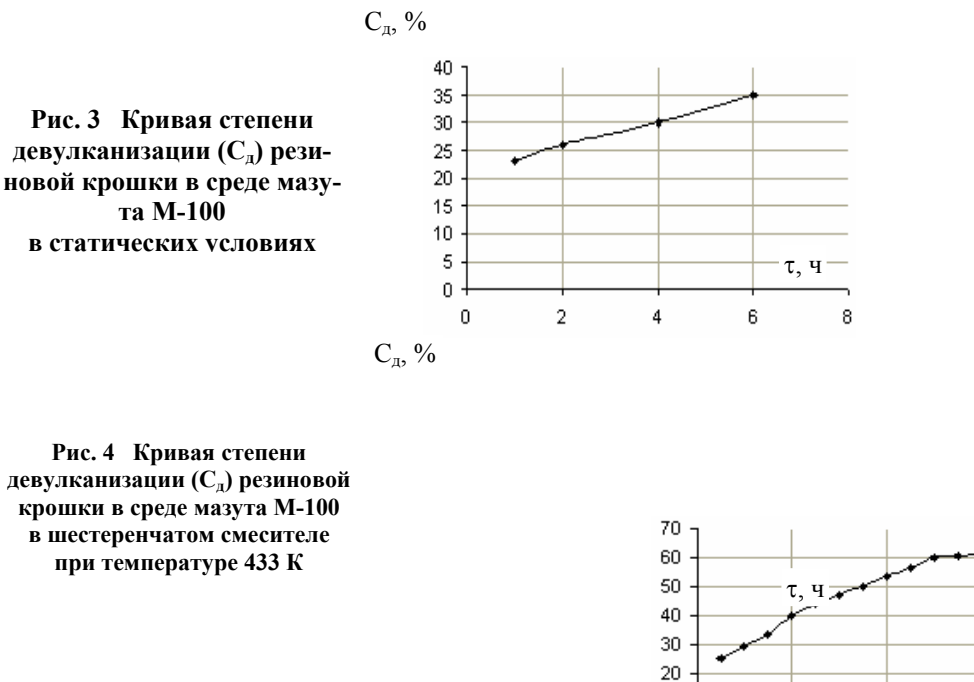

 Анализ кинетических зависимостей показывает, что при термическом процессе девулканизации 50 % степени девулканизации  $C_{\text{A}}$  достигаются после 4-5 часов выдержки резиновой крошки при заданных температурах, а при термомеханическом после обработки в течении 1-2 часов. В результате этого термо-

10  $\overline{0}$  механический процесс девулканизации является наиболее перспективным и экономичным, так как позволяет снизить время девулканизации на 2-3 часа и уменьшить энергозатраты, увеличить степень девулканизации С<sub>л</sub> и гомогенность смеси.

*Кафедра* «*Переработка полимеров и упаковочное производство*»

УДК 637.358

# *Л.В. Терехова***,** *О.В. Филиппова***,** *О.В. Зюзина***,** *Н.М. Страшнов*

## ФОРМИРОВАНИЕ ПОТРЕБИТЕЛЬСКИХ СВОЙСТВ КОМБИНИРОВАННЫХ ПРОДУКТОВ ПИТАНИЯ

Производство и потребление плавленых сыров в настоящее время составляет третью часть в общем объеме сырной продукции. Характерные тенденции по совершенствованию технологии плавленых сыров сегодня направлены на повышение их пищевой и биологической ценности, на расширение ассортимента за счет использования разнообразных вкусоароматических добавок, на увеличение диапазона используемого сырья, на создание лечебно-профилактической продукции.

Особое место среди многочисленных разработок в области переработанных сыров занимает конст-

руирование продукции с новыми потребительскими свойствами путем замены отдельных традици-

онных компонентов или сочетания различной белковой основы с жирами растительного происхож-

дения [1 – 3]. В условиях научно-производствен-ной лаборатории ОАО «Орбита» (г. Тамбов) прове-

дены изыскания оптимального соотношения рецептурных компонентов с целью получения сырной

основы для выработки новых видов продукции.

В качестве базисной рецептуры была принята композиционная основа сырного спреда, предложенная

ЗАО «Пищевые стабилизаторы»

(г. Москва). По разработанной технологии сухие ингредиенты после смешения диспергировались в

водопроводной воде при нагревании до 40 °С. В суспензию вводили жировую основу и температуру

увеличивали до 75...80 °С при постоянном перемешивании. После выдерживания массу разливали в

полистирольные стаканчики и охлаждали.

Известно, что одним из важнейших факторов, оказывающим значительное влияние на консистенцию сырной массы является активная кислотность [4]. Корректировка кислотности при изготовлении смеси осуществлялась двумя способами: в одном случае в смесь добавлялась широко используемая в практике органическая кислота, а в другом – биотехнологически обработанная подсырная сыворотка [5].

В табл. 1 представлены показатели, полученные с помощью прибора Лактан 1 – 4, которые дают представление о свойствах исходной и обработанной сыворотки.

Массы изготавливались на основе как одной, так и другой сыворотки, но лучшими органолептическими свойствами обладала масса, изготовленная на обработанной сыворотке. Поэтому в дальнейших опытах использовалась именно она.

## **1 СВОЙСТВА ДВУХ ВИДОВ СЫВОРОТКИ**

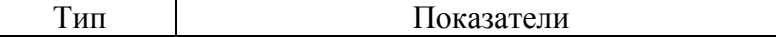

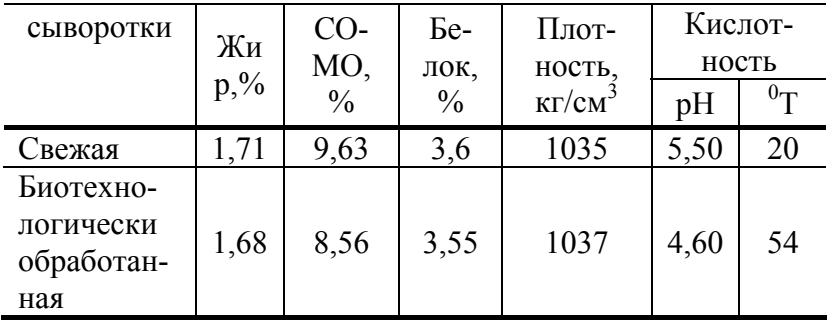

У полученных готовых масс оценивали органолептические показатели - вкус, запах, консистенцию, цвет теста, вид на разрез, а также определяли величину рН и содержание влаги (табл. 2).

# 2 Ряд показателей качества приготовленной массы

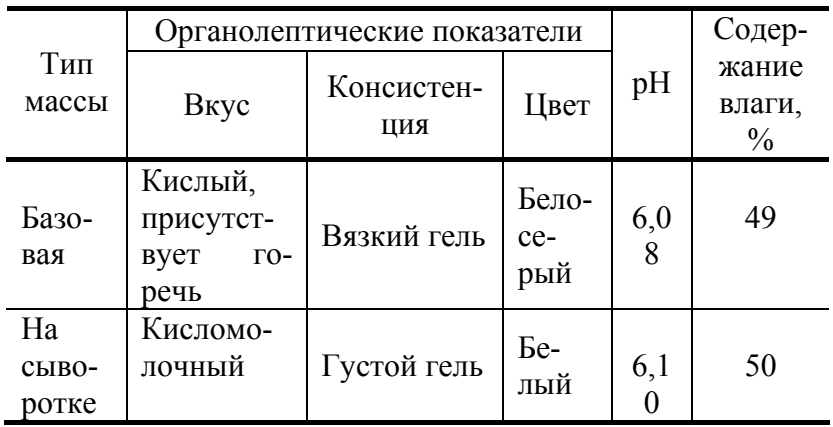

Известно, что альбумины и глобулины сыворотки обладают высокой гидрофильностью [6], поэтому повышается влагоудерживающая способность сваренной массы и образуется структурированная система, обладающая пластичной и достаточно нежной консистенцией.

Как следствие высокотемпературного воздействия формируется белковый каркас геля массы из денатурированных сывороточных белков и коллоидного фосфата кальция, привнесенного в массу сывороткой, что способствовало образованию достаточно связанной и плотной структуры продукта.

Тепловая обработка массы, приготовленной на основе сыворотки, вызывала освобождение сульфгидрильных групп лактоглобулина и приводила к выделению из них сероводорода. Это привело к формированию привкуса пастеризованного молока в готовой массе. Наряду с этим, присутствие молочной кислоты, накопленной в сыворотке, сообщало готовому продукту выраженный кисломолочный вкус.

В результате кислотного и ферментативного гидролиза молочного сахара, составляющего значитель-

ную часть сухих веществ сыворотки, а также в процессе температурной обработки наблюдается на-

копление альдегидов (ацетальдегид, фурфурол, оксиметилфурфурол и др.) и кислот, которые участ-

вуют в формировании вкусовых и ароматических свойств продукта.

Таким образом, включение сухих веществ сыворотки в образование новых химических соединений обеспечивает образование желаемой структуры и консистенции массы, а также придает своеобразный вкусоароматический букет продукту.

Кроме того, вводимая сыворотка способствует обогащению продукта рядом таких биологически ценных веществ, как легкоусвояемые белки, незаменимые аминокислоты, минеральные вещества и витамины. Так, при приготовлении массы на основе сыворотки повышается в расчете на 100 г продукта содержание незаменимых аминокислот - на 194 мг, минеральных веществ - на 0,25 г (в том числе калия - на 0,08 г, кальция - на 0,04 г, фосфора - 0,04 г); витаминов - на 139,8 мкг [в том числе ретинола (A) на 1,3 мкг, тиамина (B<sub>1</sub>) – на 18,6 мкг, рибофлавина (B<sub>2</sub>) – на 82,1 мкг, ниацина (PP) – на 8,3 мкг, аскорбиновой кислоты (C) – на 29.5 мкг]. В процессе жизнедеятельности микроорганизмов в сыворотке происходит синтез ряда витаминов группы В, что способствует дополнительному обогащению ими готового продукта  $[4-6]$ .

В силу того, что сывороточные белки повышают общее содержание растворимых белков сырной массы, повышается ее усвояемость организмом по сравнению с массой, выработанной на водной основе.

По результатам проделанной работы можно сделать заключение, что масса на основе сыворотки является гигиенически чистым продуктом с высокими биологическими и пищевыми достоинствами.

#### СПИСОК ЛИТЕРАТУРЫ

1 Лобова Т.В. Повышение биологической ценности плавленых сыров // Сыроделие и маслоделие. № 2. 2003. С. 30.

2 Мягконосов Д.С., Захаров Н.П., Перфильев Г.Д., Коновалова Т.М. Сырные вкусоароматические добавки для плавленых сыров // Сыроделие и маслоделие. № 2. 2003. С. 31 – 33.

3 Новые технологии создания молочных продуктов будущего / П.А. Мунро // Молочная промышленность. № 3. 2003. С. 39-40.

4 Кулешова М.Ф., Тиняков В.Г. Плавленые сыры. М.: Пищевая промышленность, 1977. 279 с.

5 Храмцов А.Г. Молочная сыворотка. М.: ВО «Агропромиздат», 1990. 240 с.

6 Горбатова К.К. Биохимия молока и молочных продуктов. 3-е изд., перераб. и доп. СПб.: ГИОРД, 2001. 320 с.: ил.

*Кафедра* «*Технологическое оборудование и пищевые технологии*»

УДК 66.067

*Н.В. Жарова*, *Н.П. Каптилова*, *С.И. Пестрецов* 

## ИССЛЕДОВАНИЕ ВЛИЯНИЯ ИОНООБМЕННЫХ СМОЛ НА СТЕПЕНЬ ОЧИСТКИ ГАЛЬВАНО-СТОКОВ

**Некачественная вода стала в последнее время одной из основных причин возникновения некоторых хронических заболеваний и распространения опасных инфекций. В городе имеется ряд крупных предприятий, сточные воды которых требуют предварительной очистки перед сбросом в городские очистные сооружения. Одним из таких предприятий является ОАО «ТА-ГАТ». Для очистки гальваностоков от ИТМ на данном предприятии с 2001 г. введен в эксплуатацию комплекс очистки гальваностоков стоков КОС-17М.** 

**Очистка гальваностоков включает следующие основные стадии:** 

1 **Электрокоагуляция (очистка стоков от ИТМ: получение нерастворимых гидроокисидов**  Fe(OH)<sub>2</sub>, Zn(OH)<sub>2</sub>, Cr(OH)<sub>3</sub> и др.

2 **Отстаивание (отстаивание стоков при заданном рН, содержащих Fe(OH)2, Fe(OH)3, Ме(OH)2, Ме(OH)3 в отстойниках).** 

3 **Электрофлотация (очистка стоков от мелких фракций гидроокисей и масел в электрофлотаторе).** 

4 **Фильтрация (дополнительная очистка воды от железа).** 

5 **Обработка шламов.** 

**Концентрация стоков, поступающих от гальванических линий на КОС-17М и прошедших его, представлена в табл. 1.** 

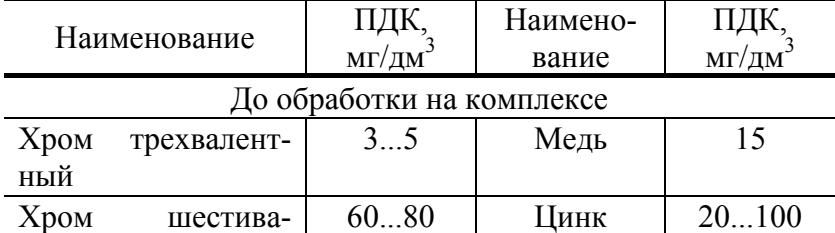

#### **1 Концентрация ИТМ в сточных водах**

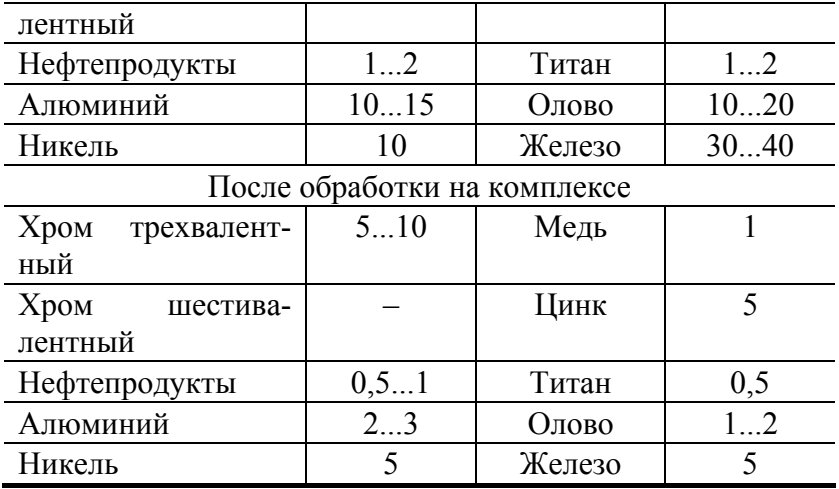

**Из таблицы видно, что состав очищенных стоков приближается к составу технической воды 2-й категории ГОСТ 9.314–90, но не подходит под городские ПДК ИТМ, поэтому необходима доочистка воды.** 

# **ДЛЯ БОЛЕЕ ПОЛНОГО ИЗВЛЕЧЕНИЯ МЕДИ, НИКЕЛЯ, ЦИНКА И ДРУГИХ МЕТАЛ-ЛОВ ИЗ СТОЧНЫХ ВОД ПРИМЕНЯЕТСЯ ИОНООБМЕННЫЙ МЕТОД, ОСНОВАННЫЙ НА ПОСЛЕДОВАТЕЛЬНОМ ВЫДЕЛЕНИИ ИЗ СТОЧНЫХ ВОД КАТИОНОВ И АНИОНОВ [1]. В КАТИОННОМ ИОННООБМЕННИКЕ ИЗ СТОЧНЫХ ВОД УДАЛЯЮТ ВСЕ МЕТАЛЛЫ: МЕДЬ, ЦИНК, ХРОМ, ЖЕЛЕЗО. В АНИОННОМ ИОННООБМЕННИКЕ УДАЛЯЮТ ВСЕ ВИ-ДЫ КИСЛОТ (СЕРНАЯ, СОЛЯНАЯ, ХРОМОВАЯ И ДР.), А ТАКЖЕ ДРУГИЕ ОРГАНИЧЕ-СКИЕ И НЕОРГАНИЧЕСКИЕ СОЕДИНЕНИЯ.**

В настоящей работе проведено экспериментальное исследование степени очистки кислотнощелочных стоков линий гальванического покрытия деталей с применением ионообменной колонны.

Экспериментальная установка содержала напорную и приемную емкости, колонку с ионообменной смолой, соединенные между собой соответствующими магистралями. Размеры ионообменной колонки: диаметр (внутренний) – 100 мм, высота – 350 мм. В колонку засыпалась ионообменная смола (катионит) КУ-2-8 (ГОСТ 20298–74) в объеме 1,65 дм<sup>3</sup>.

Перед проведением экспериментов предварительно осуществлялась подготовка катионита по схеме:

1) выдержка в насыщенном растворе хлористого натрия в течение 24 ч; 2) отмывка катионита дис-

тиллированной водой; 3) регенерация катионита 7 %-ным раствором HCl технической (синтетиче-

ской) марок А и Б (ГОСТ 857–78); 4) отмывка катионита от избытка кислоты дистиллированной во-

дой до достижения постоянных значений рН.

Методика проведения экспериментов заключалась в следующем.

В напорную емкость заливался раствор, соответствующий стоку из промывочной ванны линии гальванического покрытия деталей. Самотеком из емкости раствор поступал в ионообменную колонку. Высота ионообменного слоя в колонне была 235 мм. Скорость фильтрации во время эксперимента варьировалась в пределах 6,0...15,0 л/ч. После однократного прохождения раствора через ионообменную колонку сток переливался из приемной емкости в отмытую дистиллированной водой напорную емкость и цикл очистки повторялся.

В ходе эксперимента осуществлялся отбор проб: концентрации ИТМ в исходных стоках, после однократного и двукратного прохождения через ионообменную колонку. Результаты экспериментов приведены в табл. 2.

Из таблицы видно, что необходимые ПДК достигаются по ионам Cu, Pb, Sn. Ионы Ni и Zn в водах, идущих на сброс в канализацию могут отсутствовать вообще. А содержание остальных ионов может быть сведено к необходимому минимуму только лишь при двухступенчатой ионообменной обработке.

**2 ЭКСПЕРИМЕНТАЛЬНЫЕ ДАННЫЕ ПО ИОНООБМЕННОЙ СОРБЦИИ** 

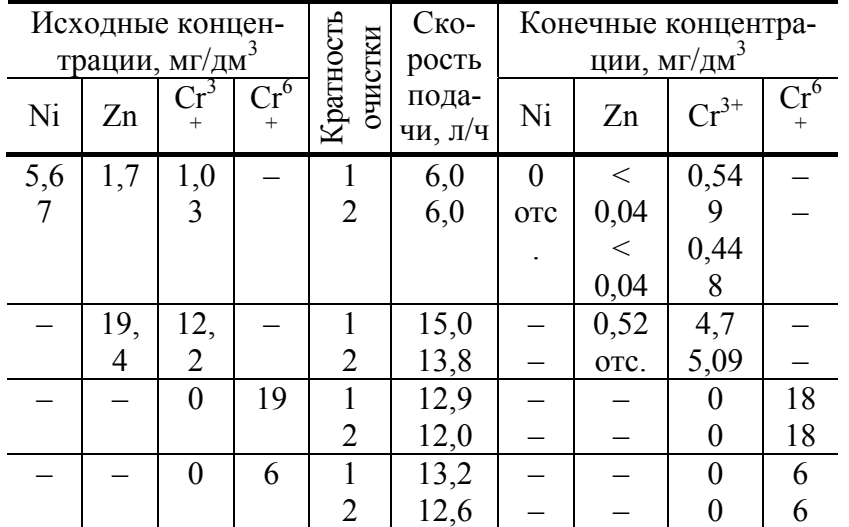

С ионами хрома ( $Cr^{3+}$  и  $Cr^{6+}$ ) дело обстоит сложнее. Первый опыт был проведен с промывной водой, отбираемой от ванны хромирования, без предварительного обезвреживания Cr<sup>6+</sup>. Опыт оказался неудачным, таким же неудачным оказался опыт и с обезвреженным хромом ( $Cr^{6+}$  переводится в  $Cr^{3+}$ ), так как не достигалась требуемая степень очистки по хромат-ионам, используемым в ваннах хромирования. Это свидетельствует о необходимости проведения экспериментальных исследований по выбору ионообменных смол, которые способны улавливать хромат-ионы.

Кроме того, проводились эксперименты на промышленной ионообменной установке локальной очистки стоков. Установка имела ионообменную колонну и напорный фильтр. Насадка фильтра при первом же пробном запуске установки (без комплекса КОС-17М: сточные воды брались из бетонного отстойника-усреднителя) вымывалась из фильтра и загрязняла смолу, что приводило к слипанию смолы и резкому уменьшению степени очистки. Промывка и регенерация загрязненной смолы позволили использовать ее только в качестве насадки напорного фильтра (из-за снижения обменной емкости).

Проведенные исследования на экспериментальной и опытно-промышленной установках позволили выявить режимные параметры процесса очистки сточных вод от ИТМ и наметить пути совершенствования очистного оборудования.

## СПИСОК ЛИТЕРАТУРЫ

1 Кокотов Ю.А. Иониты и ионный обмен. Ленинград: Химия, 1980. 246 с.

#### *Кафедра* **«***Машины и аппараты химических производств***»**

## АВТОМАТИЗАЦИЯ ТЕХНОЛОГИЧЕСКИХ ПРОЦЕССОВ

**УДК 539.219.3:001.891.573** 

# *С.Г. Толстых***,** *С.В. Пономарев*

## **ОБ ЭКСПЕРИМЕНТЕ ПО ИЗМЕРЕНИЮ КОЭФФИЦЕНТА ДИФФУЗИИ ВЛАГИ В ОБРАЗЦАХ ИЗ ДЕРЕВА**

В данной статье представлены результаты экспериментального исследования, в ходе которого проводилась апробация метода измерения коэффициента диффузии влаги в капиллярно-пористых материалах, изложенной ранее в работах [1, 2]. Сначала будет дана краткая характеристика методики измерения, а затем мы перейдем к более подробному изложению результатов эксперимента.

На рис. 1 приведена иллюстрация к проведению эксперимента.

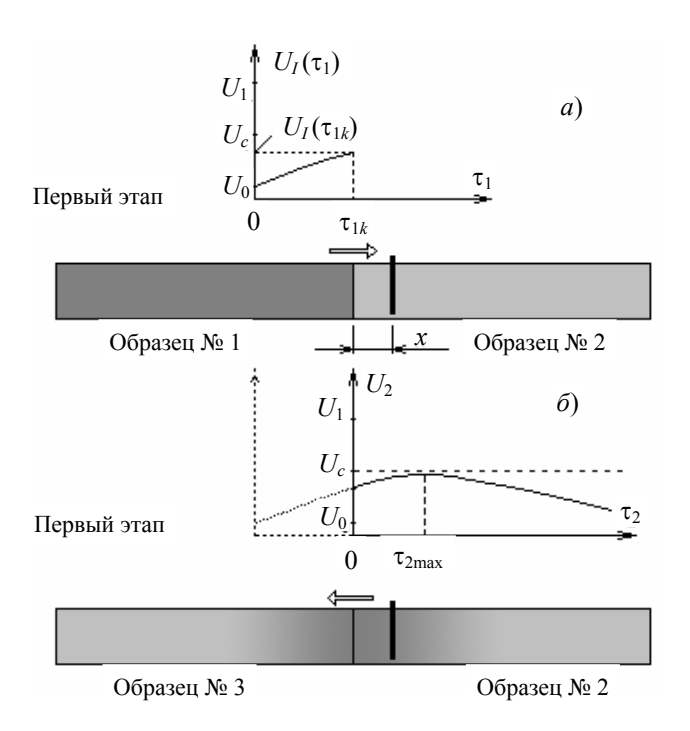

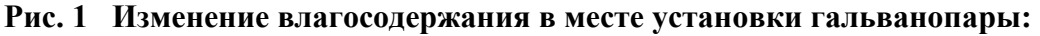

*a* – при контакте образцов № 1 и № 2 на первом этапе;

*б* – при контакте образцов № 2 и № 3 на втором этапе эксперимента

Физическая модель измерительного устройства представляет собой систему, состоящую из двух полубесконечных образцов материала, приведенных в контакт, и специального датчика влажности, вмонтированного в образец № 2. Размеры образцов должны быть согласованы с математическим описанием процесса измерения, где они фигурируют как полубесконечные тела. Для целей измерения подготавливаются три образца. Образцы № 2 и № 3 перед началом эксперимента имеют влагосодержание *U*<sup>0</sup> , а № 1 – *U*<sub>1</sub> > *U*<sub>0</sub>. В образец № 2 на расстоянии *x* от поверхности соприкосновения образцов монтируется гальванопара Zn-Cu, реагирующая на влажность.

Эксперимент проводится в два этапа. На первом этапе, длительность которого обозначается  $\tau_{ik}$ , подготовленные образцы № 1 и 2, приводятся в плотное соединение. За счет диффузии, направление которой на рис. 1 показано стрелками, некоторое количество влаги успевает перейти из более влажного образца (№ 1) в менее влажный (№ 2), сосредотачиваясь, в большей мере, около поверхности соприкосновения образцов. Как показано на графике, в конце первого этапа влагосодержание становится равным  $U_I(\tau_{1k})$ , причем  $U_I(\tau_{1k}) > U_0$ .

После проведения первого этапа образцы № 1 и № 2 разъединяют, и образец № 2 как можно быстрее приводят в плотное соприкосновение с образцом № 3. На втором этапе влага начинает диффундировать в направлении от образца № 2 к образцу № 3. Таким образом, в сечении *х* некоторое время (обозначим его  $\tau_{2\text{max}}$ ) происходит увеличение влагосодержания, а затем оно начинает постепенно уменьшаться.

Основная идея метода измерения состоит в нахождении времени наступления максимального влагосодержания  $\tau_{2\text{max}}$  во втором образце с последующим определением коэффициента диффузии влаги [1]. Особенность разрабатываемого метода состоит в том, что время наступления максимального влагосодержания  $\tau_{2\text{max}}$  не зависит от начальных значений влагосодержания  $U_0$  и  $U_1$ . В работе [2] получено уравнение, которое позволяет по найденному в эксперименте значению  $\tau_{2\text{max}}$  найти коэффициент диффузии *a* .

Мы проводили измерение коэффициента диффузии воды в образцах из бука и сосны в направлении волокон. Были подготовлены 4 серии образцов: в каждой было по три образца, соответственно № 1, № 2 и № 3. Всего было проведено 4 эксперимента, в соответствии с номерами серий: 1, 2 – бук; 3, 4 – сосна. Образцы серий 1, 3, 4 выдерживались в эксикаторах два месяца. Образцы из бука, входящие в серию 2,

выдерживались один месяц. Образец № 1 каждой серии выдерживался во влажной среде, а два других (№ 2 и № 3) – в условиях минимальной влажности. Все поверхности образцов, кроме поверхностей соприкосновения, перед помещением в эксикатор, изолировались полиэтиленовой пленкой, обмотанной плотно вокруг и закрепленной скотчем.

В образец № 2, перед помещением в эксикатор, заранее монтировались два тонких стержня диаметром 0,5 мм: цинковый и медный (рис. 2).

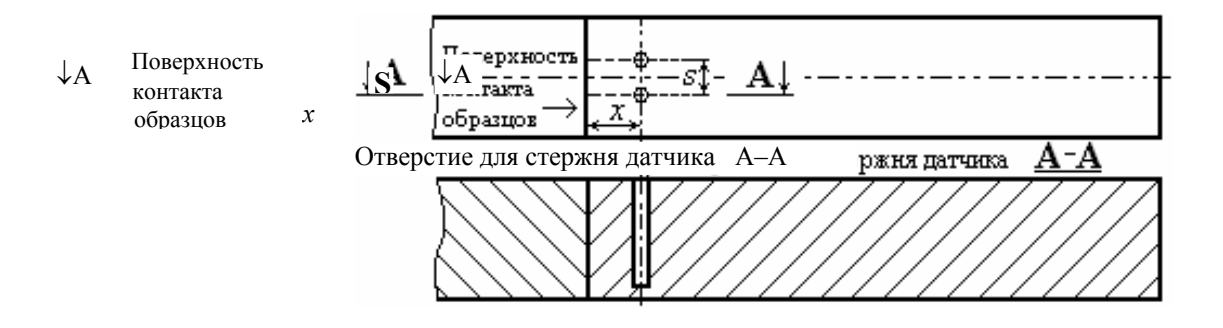

**Рис. 2 Установка гальванопары в образце № 2 (вид сверху)** 

В ходе эксперимента, на первом этапе, образцы № 1 и № 2 плотно соединяются и, в течение времени  $\tau_{1k}$ , влага диффундирует из образца № 1 в образец № 2. На втором этапе образцы № 1 и № 2 разъединяют, после чего в плотный контакт приводятся образцы № 2 и № 3. На протяжении обоих этапов осуществляется запись показаний микровольтметра Щ31, к которому подключен датчик влагосодержания.

Для нахождения коэффициента диффузии необходимо решить нелинейное уравнение относительно переменной α с использованием численных методов (мы обозначили  $\alpha = \tau_{1k} / [4Fo_{2max}(\tau_{2max} + \tau_{1k})]$ )

$$
\sqrt{\pi}\Big[1+erf(\sqrt{\alpha})\Big]e^{\alpha}\tau_{2\max}^{2}-\sqrt{\tau_{2\max}(\tau_{2\max}+\tau_{1k})}\Big[3\tau_{2\max}+\sqrt{\pi}\tau_{1k}\Big]=0.
$$

Здесь  $F_{O_{2\max}} = a\tau_{2\max}/x^2$  – число Фурье. После решения уравнения (1), по формуле  $a = x^2 \tau_{1k}/[4\alpha(\tau_{2max} + \tau_{1k}) \tau_{2max}]$  находим искомый коэффициент диффузии *a* . Результаты измерений показаны на рис. 3 и рис. 4. По оси ординат отложены показания микровольтметра, к которому подключена гальванопара.

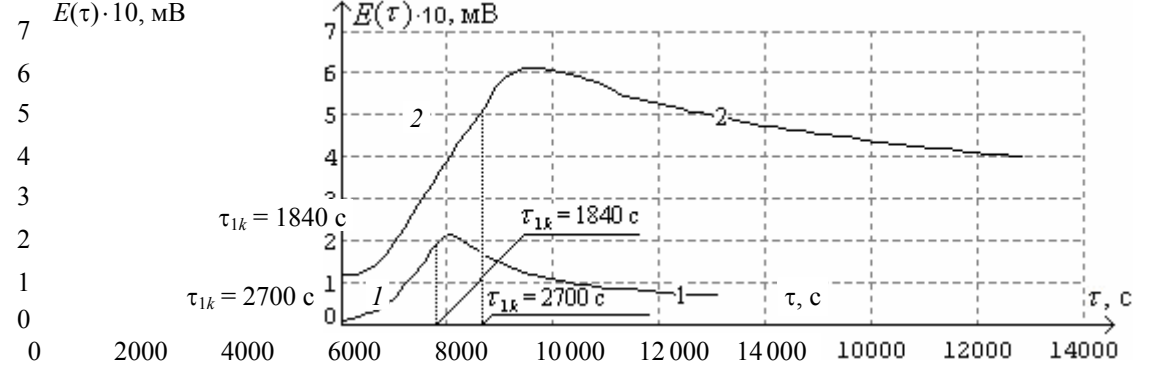

**Рис. 3 Показания микровольтметра для бука:**   $1 - \text{E}(t) = 1840 \text{ C}, \quad x = 2 \text{ MM}; \quad 2 - \text{E}(t) = 2700 \text{ C}, \quad x = 3 \text{ MM}$ 

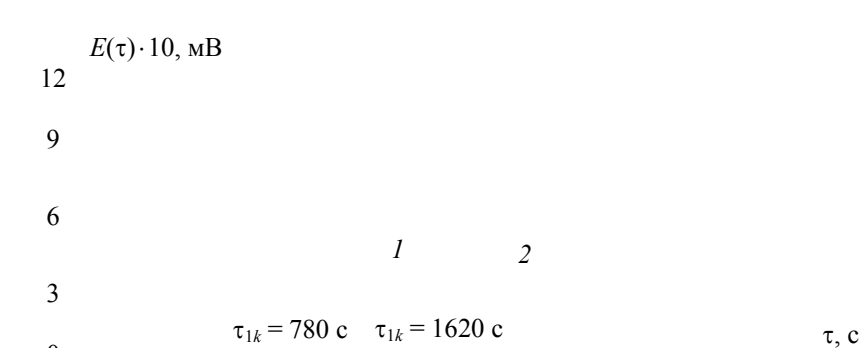

 $\Omega$ 

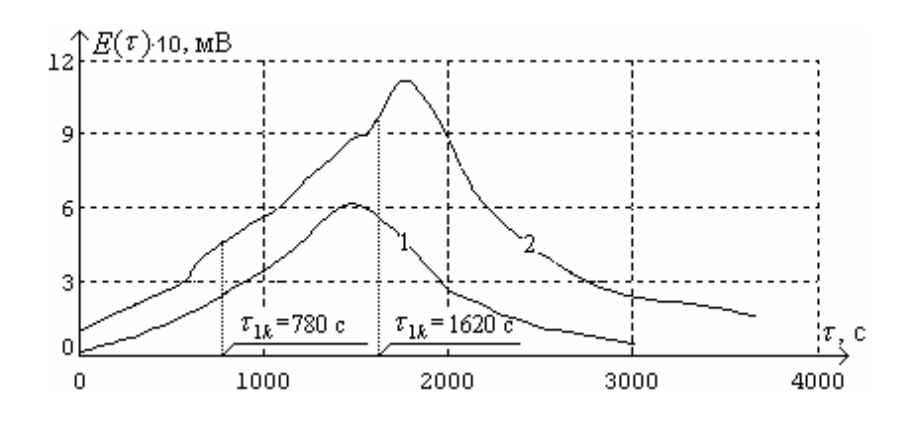

**Рис. 4 Показания микровольтметра для сосны:**  *1* – при  $\tau_{1k}$  = 780 с,  $x = 4.5$  мм;  $2 -$  при  $\tau_{1k}$  = 1620 с,  $x = 3$  мм

Погрешность найденных коэффициентов диффузии оценивалась по формуле

$$
\left(\frac{\Delta a}{a}\right) = \frac{1}{a} \sqrt{\left(\frac{\partial a}{\partial \tau_{1k}} \Delta \tau_{1k}\right)^2 + \left(\frac{\partial a}{\partial x} \Delta x\right)^2 + \left(\frac{\partial a}{\partial \tau_{2\max}} \Delta \tau_{2\max}\right)^2} \ . \tag{2}
$$

Принимались ∆τ1*<sup>k</sup>* = 60 c (погрешность обусловлена задержкой наступления второго этапа), мм. Погрешность нахождения  $\tau_{2\text{max}}$  ранее нами исследовалась в вычислительном эксперименте [2] и составляет ≈ 9 %. Результаты расчетов сведены в табл. 1.

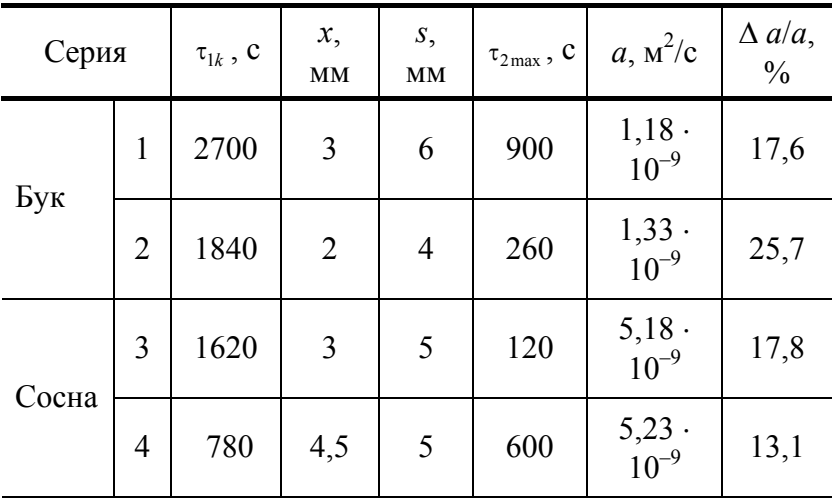

#### **1 Основные результаты эксперимента**

# **В ЗАКЛЮЧЕНИИ ОТМЕТИМ, ЧТО В РЕЗУЛЬТАТЕ АПРОБАЦИИ БЫЛИ ПОЛУЧЕНЫ ПО-ЗИТИВНЫЕ РЕЗУЛЬТАТЫ, СВИДЕТЕЛЬСТВУЮЩИЕ О ПОДТВЕРЖДЕНИИ ОСНОВНЫХ ИДЕЙ РАЗРАБАТЫВАЕМОГО МЕТОДА.**

Дальнейшее усовершенствование метода заключается в отказе от непосредственного измерения времени наступления максимального влагосодержания, в переходе к его косвенному определению [2]. Параметры, определяющие особенности проведения эксперимента, необходимо выбирать по результатам оптимизации. В совокупности эти действия позволят уменьшить погрешность измерения коэффициента диффузии.

1 Толстых С.Г. Математическая модель метода измерения коэффициента диффузии // Труды ТГТУ. Тамбов, 2001. Вып. 8. С. 3 – 11.

2 Мищенко С.В., Пономарев С.В., Толстых С.Г., Толстых С.С. К вопросу о погрешностях измерения коэффициента диффузии пористых материалов // Вестник ТГТУ. 2003. Т. 9. С. 150 – 165.

*Кафедра* **«***Автоматизированные системы и приборы***» УДК 519.6:536.2.022/023+546.32-39** 

# **П.В. БАЛАБАНОВ***,* **С.В. ПОНОМАРЕВ**

РАСЧЕТ ДЕЙСТВИТЕЛЬНОЙ ТЕПЛОПРОВОДНОСТИ РЕГЕНЕРАТИВНОГО ПРОДУКТА ПО ЭФФЕКТИВНОМУ ЗНАЧЕНИЮ ТЕПЛОПРОВОДНОСТИ ОБРАЗЦА

**РЕЗУЛЬТАТАМИ ИЗМЕРЕНИЯ ТЕПЛОПРОВОДНОСТИ ОБРАЗЦОВ РЕГЕНЕРАТИВНОГО ПРОДУКТА (РП) НА ОСНОВЕ НАДПЕРЕКИСИ КАЛИЯ МЕТОДОМ [1] ЯВЛЯЮТСЯ ЭФ-ФЕКТИВНЫЕ ЗНАЧЕНИЯ ТЕПЛОПРОВОДНОСТИ. КАК ПОКАЗАЛИ НАШИ ИССЛЕДО-ВАНИЯ, НАЛИЧИЕ ВОЗДУШНЫХ ПОЛОСТЕЙ В ОБРАЗЦАХ РП СУЩЕСТВЕННО ВЛИЯЕТ НА ТЕПЛОПРОВОДНОСТЬ ОБРАЗЦОВ. ТАК, НАПРИМЕР, ДЕЙСТВИТЕЛЬНЫЕ ЗНАЧЕ-НИЯ ТЕПЛОПРОВОДНОСТИ РП ОТЛИЧАЮТСЯ ОТ ЭФФЕКТИВНЫХ ЗНАЧЕНИЙ ТЕП-ЛОПРОВОДНОСТИ ОБРАЗЦОВ НА 20...40 %. В РЯДЕ СЛУЧАЕВ, НАПРИМЕР ПРИ ИССЛЕ-ДОВАНИИ ЗАКОНОМЕРНОСТЕЙ ИЗМЕНЕНИЯ ТФС РП В ПРОЦЕССЕ РЕГЕНЕРАЦИИ [2], ИМЕЕТСЯ ВОЗМОЖНОСТЬ ИЗМЕРЕНИЯ ТОЛЬКО ЭФФЕКТИВНЫХ ЗНАЧЕНИЙ ТЕП-ЛОПРОВОДНОСТИ И ТЕМПЕРАТУРОПРОВОДНОСТИ. ПОЭТОМУ АКТУАЛЬНОЙ ЗАДА-ЧЕЙ ЯВЛЯЕТСЯ РАЗРАБОТКА МЕТОДИКИ РАСЧЕТА ДЕЙСТВИТЕЛЬНЫХ ЗНАЧЕНИЙ ТФС РП ПО ИЗМЕРЕННЫМ ЭФФЕКТИВНЫМ ЗНАЧЕНИЯМ ТФС ОБРАЗЦОВ. АНАЛИЗ ЛИТЕРАТУРНЫХ ИСТОЧНИКОВ [3, 4] ПОКАЗАЛ, ЧТО В НАСТОЯЩЕЕ ВРЕМЯ ТЕОРИЯ РАСЧЕТА ЭФФЕКТИВНОЙ ТЕПЛОПРОВОДНОСТИ ТВЕРДЫХ СМЕСЕЙ И КОМПОЗИЦИОННЫХ МАТЕРИАЛОВ ДОСТАТОЧНО ХОРОШО РАЗВИТА. ЭТО СВЯЗАНО С ОГРОМНЫМ АССОРТИМЕНТОМ ЭТИХ МАТЕРИАЛОВ. ВОСПОЛЬЗУЕМСЯ МЕТОДИ-КОЙ РАСЧЕТА ЭФФЕКТИВНОЙ ТЕПЛОПРОВОДНОСТИ, ОПИСАННОЙ В [3].** 

Обозначим для связанной системы (исследуемый образец) через  $V_1, V_{2k}, V_{2cn}$  объемы зерен, пор в каркасе и сквозных пор в структуре второго порядка. Общий объем системы  $V = V_1 + V_{2k} + V_{2cn}$ .

Пористость каркаса  $m_{2k}$ , пористость структуры второго порядка  $m_{2cn}$  и общая пористость  $m_2$  равны:

$$
m_2 = \frac{V_{2\kappa} + V_{2\text{cn}}}{V}, \quad m_{2\text{cn}} = \frac{V_{2\text{cn}}}{V}, \quad m_{2\kappa} = \frac{V_{2\kappa}}{V_1 + V_{2\kappa}}.
$$
 (1)

Введя обозначения  $m_2^0$ ,  $m_{2k}^0$   $m_{2cn}^0$ , соответствующие общей пористости, пористости каркаса и структуры второго порядка в исходном состоянии свободной засыпки (до прессования) получим формулу

$$
m_{2\text{cn}}^0 = 1 - \frac{1 - m_2^0}{1 - m_{2\kappa}^0} \,. \tag{2}
$$

Эффективная теплопроводность λ регенеративного продукта связана с действительным значением теплопроводности  $\lambda_{\pi}$  частиц регенеративного продукта соотношениями [3]

$$
\lambda = \lambda_{\pi} \frac{y_2 y_3}{y_4^2} \text{ with } \lambda_{\pi} = \lambda \frac{y_4^2}{y_2 y_3} \tag{3}
$$

где  $y_2, y_3, y_4$  – размеры частицы, вычисляемые по формулам [3]:

$$
y_2 \approx 1.77 \sqrt{\chi_{\kappa}} \tag{4}
$$

$$
\begin{cases}\ny_3^0 = 2\sqrt{N_{\kappa} - 1} / N_{\kappa}, \\
y_4^0 = y_3^0 / \sqrt{1 - m_{2\kappa}^0},\n\end{cases}
$$
\n(5)

$$
y_4 = y_4^0 (1 - \chi_{\kappa}), \qquad (6)
$$

где  $N_{k}$  – число контактов, приходящихся на одну частицу

$$
N_{\kappa} = \left[ m_{2\kappa}^0 + 3 + \sqrt{(m_{2\kappa}^0)^2 - 10m_{2\kappa}^0 + 9} \right] / (2m_{2\kappa}^0) , \qquad (7)
$$

 $\chi$ ,  $\chi_{\kappa}$  - полная относительная деформация системы и относительная деформация частиц в каркасе, вычисляемые по формулам [3]

$$
\chi = 1 - \sqrt[3]{\frac{1 - m_2^0}{1 - m_2}}\,,\tag{8}
$$

$$
\chi_{\kappa} = \frac{1 - \sqrt[3]{1 - m_{2\kappa}^0}}{1 - \sqrt[3]{1 - m_2^0}} \left( 1 - \sqrt[3]{\frac{1 - m_2^0}{1 - m_2}} \right). \tag{9}
$$

Прессование навески порошков, образующих РП, осуществляется в гидравлическом прессе ПБ-476. На рис. 1 изображены пресс-формы 1 с регенеративным продуктом 2 в свободной засыпке (до прессования) и после прессования.

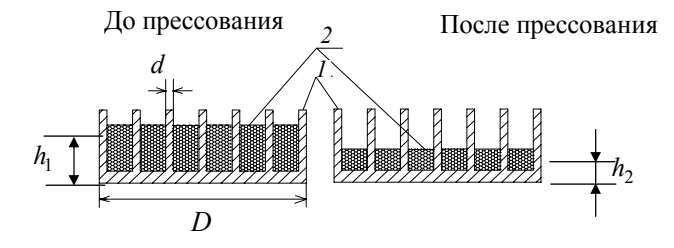

#### Рис. 1 К определению пористости

Для определения начальной и конечной пористости мы располагаем следующими данными: насыпная плотность навески порошков РП  $\rho^0 = 500 \text{ kT/m}^3$ ; масса навески  $m^0 = 62$  г; диаметр внутренней поверхности пресс-формы  $D = 113$ мм; диаметр штыря пресс-формы  $d = 4$ мм; число штырей  $n = 181$ ; высота спрессованного образца  $h_2 = 8$  мм.

Вычисление действительной теплопроводности регенеративного продукта  $\lambda$ , проводим в следуюшей последовательности:

1 Вычисляем насыпной объем навески

$$
V^{\text{H}} = m^0 / \rho^0 = 1.24 \cdot 10^{-4} \text{ M}^3
$$
.

2 Из формулы  $\left(\frac{\pi D^2}{4} - \frac{\pi d^2}{4}n\right)h_1 = V^{\text{H}}$  определяем высоту насыпного слоя  $h_1 = 0.0161$  м.

3 Объем, занимаемый штырями пресс-формы, есть объем сквозных пор в структуре второго порядка, или в наших обозначениях

$$
V_{2\text{cn}}^0 = \frac{\pi d^2}{4}nh_1 = 0.37 \cdot 10^{-4} \text{ M}^3.
$$

Общий объем системы до прессования равен

$$
V^{0} = \frac{\pi D^{2}}{4} h_{1} = 1,61 \cdot 10^{-4} \text{ M}^{3}.
$$

4 Общий объем системы после прессования

$$
V = \frac{\pi D^2}{4} h_2 = 0.752 \cdot 10^{-4} \text{ M}^3.
$$

Объем сквозных пор в структуре второго порядка после прессования равен

$$
V_{2\text{cn}} = \frac{\pi d^2}{4} n h_2 = 0.17 \cdot 10^{-4} \text{ M}^3.
$$

5 Допустим, что регенеративный продукт спрессован полностью. Объем пор в каркасе равен нулю  $V_{2k} = 0$ , а пористость образца определяется только сквозными порами, т.е. общая пористость образца после прессования равна

$$
m_2 = V_{2\text{cn}}/V = 0.226.
$$

Bычисляем объем зерен  $V_1 = V - V_{2 \text{cm}} = 0.582 \cdot 10^{-4} \text{ m}^3$ .

Объем зерен до прессования равен объему после прессования, т.е.  $V_1^0 = V_1$ .

6 Вычисляем пористость материала до прессования

$$
m_2^0 = \frac{V_{2\kappa}^0 + V_{2\text{cm}}^0}{V^0} = 0.64 \ .
$$

Результаты расчетов действительного значения теплопроводности  $\lambda_n$  (Br/(мК) регенеративного продукта по измеренному эффективному значению теплопроводности λ = 0,18 Вт/(мК) представлены в табл. 1.

**1 К вычислению теплопроводности регенеративного продукта** 

Достоверность предлагаемой методики была проверена экспериментальными данными. В экспериментах измерялась теплопроводность  $\lambda_{\pi}^3 = 0.25 \text{ Br/(mK)}$  специально изготовленных сплошных образцов регенеративного продукта.

Из полученных данных видно, что экспериментальные значения  $\lambda_{\mu}$  отличаются от расчетных  $\lambda_{\mu}$  не более чем на 5 %, что подтверждает правильность изложенной методики расчета.

## СПИСОК ЛИТЕРАТУРЫ

1 Пономарев С.В., Балабанов П.В., Пономарева Е.С. Метод и устройство для измерения теплофизических характеристик регенеративных продуктов // Измерительная техника. 2003. № 9. С. 51 – 54.

2 Балабанов П.В., Пономарев С.В. Исследование закономерности изменения теплофизических характеристик регенеративных продуктов в процессе регенерации. VIII Научн. конференция ТГТУ: Тез. докл. Тамбов. 2003. Ч. 1. С. 73 – 74.

3 Дульнев Г.Н., Заричняк Ю.П. Теплопроводность смесей и композиционных материалов. Л.: Энергия, 1974. 264 с.

4 Миснар А. Теплопроводность твердых тел, жидкостей, газов и их композиции. М.: Мир, 1968. 463 с.

#### *Кафедра* **«***Автоматизированные системы и приборы***»**

#### **УДК 658.62.018.012**

#### *С.С. ХАНУНИ***,** *А.Н. ДРЯЗГОВ***,** *С.В. ПОНОМАРЕВ*

## **УСТРОЙСТВО И МЕТОД НЕПРЕРЫВНОГО ИЗМЕРЕНИЯ И КОНТРОЛЯ ТЕПЛОФИЗИЧЕСКИХ СВОЙСТВ ЖИДКОСТИ МЕТОДОМ ЛАМИНАРНОГО РЕЖИМА**

Проведенные исследования показали, что наиболее подходящими для измерения эффективных ТФХ потоков технологических жидкостей являются так называемые методы ламинарного режима [1, 2]. Дос-тоинством таких методов является возможность непрерывного во времени измерения ТФХ технологических жидкостей в процессе течения через измерительные устройства.

**В данной работе рассматривается, конструкция измерительной установки и метод измерения теплофизических свойств жидкости в процессе ламинарного течения. В ходе проведения измерений и последующей обработки результатов по компьютерной программе определяются следующие параметры исследуемой жидкости: теплопроводность** λ**, Вт/(м** ⋅ **К), температуропроводность**  а, м<sup>2</sup>/с, объемная теплоемкость *с*р, Дж/(м<sup>3</sup>·К). Предлагаемый метод может использоваться для не**прерывного контроля теплофизических свойств жидкостей в ходе производственного процесса.** 

**Основные структурные блоки, входящие в измерительную установку, показаны на рис. 1. Основным блоком здесь является измерительное устройство. Его физическая модель рассматривается ниже.** 

**Теплофизические свойства определяются для ламинарного потока жидкости. Он может ответвляться от основного потока технологической жидкости с помощью байпасной линии. На входе в измерительное устройство поток жидкости должен иметь постоянную температуру и расход. Расход жидкости выбирается таким образом, чтобы критерий Рейнольдса внутри измерительного устройства не превышал критического значения для ламинарного режима течения.** 

Предполагая (с достаточным запасом), что Re<sub>KP</sub> = 2300, получаем следующее выражение для **расчета максимального расхода исследуемой жидкости через измерительное устройство:**   $\mathcal{Q}_{\max}$  = 575  $\frac{\pi d\mu}{\rho}$ , где  $d$  – внутренний диаметр трубки в измерительном устройстве, м (см. ниже описа-

**ние физической модели датчика);** µ **– динамическая вязкость исследуемой жидкости, Па**⋅**с;** ρ **–**  плотность исследуемой жидкости, кг/м<sup>3</sup>. Расход жидкости на входе в устройство должен быть по**стоянным и стабильным, без каких-либо пульсаций и колебаний.** 

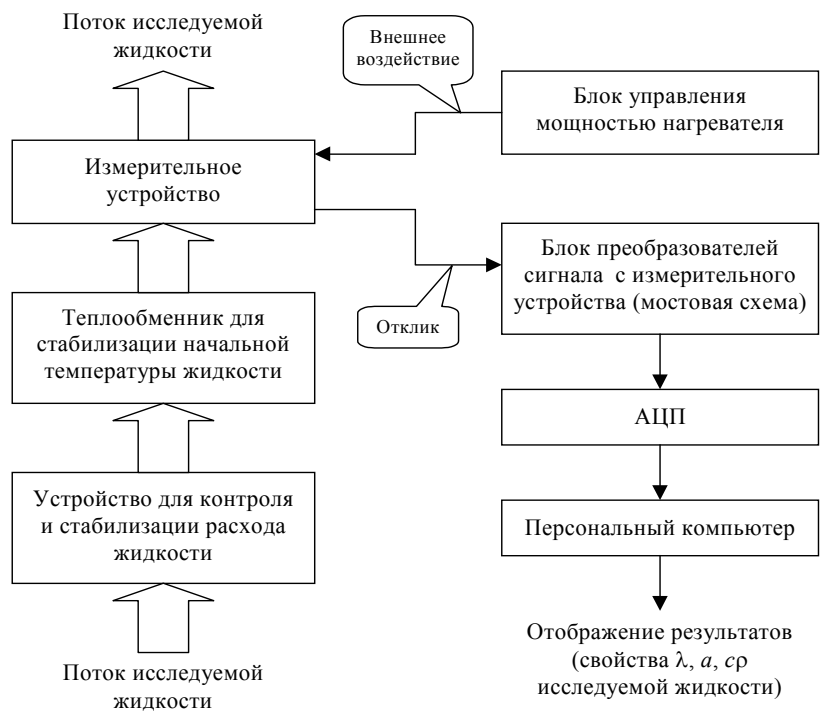

Рис. 1 Структурная схема измерительной установки

**Температура исследуемой жидкости на входе в измерительное устройство должна совпадать с температурой теплоносителя, который подается в теплобменник измерительного устройства. Для обеспечения этого условия перед входом в устройство может устанавливаться дополнительный теплообменник. Кроме того, желательно, чтобы температура жидкости и теплоносителя совпадала с температурой окружающей среды в месте, где установлено измерительное устройство. Это уменьшит теплообмен между устройством и окружающей средой и повысит точность измерений.** 

**Внутри измерительного устройства имеется нагреватель. Мощность этого нагревателя регулируется специальным блоком и является одним из параметров расчета. Измерительное устройство подключается к блоку преобразователей, в котором для каждого канала измерения предусмотрена специальная мостовая схема (значения температуры в датчике измеряются с помощью медных термометров сопротивления, подключенных по трехпроводной схеме). Сигналы с термометров сопротивления через АЦП поступают в персональный компьютер, где обрабатываются по специальной программе. После выполнения расчета искомые значения теплофизических свойств жидкости отображаются на дисплее компьютера. При наличии достаточных вычислительных ресурсов обратная краевая задача может решаться непосредственно в ходе измерений, т.е. свойства жидкости можно контролировать в режиме реального времени.** 

**ПРЕДПОЛАГАЕТСЯ, ЧТО ЛАМИНАРНЫЙ ПОТОК ИССЛЕДУЕМОЙ ЖИДКОСТИ ПРОТЕ-КАЕТ ПО МЕДНОЙ ТРУБКЕ, КОТОРАЯ СНАРУЖИ ОБОГРЕВАЕТСЯ НАМОТАННЫМ НА НЕЕ ПРОВОЛОЧНЫМ НАГРЕВАТЕЛЕМ ИЗ КОНСТАНТАНА. ПОДРОБНО ДАННАЯ ФИ-ЗИЧЕСКАЯ МОДЕЛЬ РАССМАТРИВАЕТСЯ В [3]. ВЕСЬ УЧАСТОК НАГРЕВА РАЗБИВА-ЕТСЯ ПО ДЛИНЕ НА НЕСКОЛЬКО (ЧЕТЫРЕ ИЛИ БОЛЕЕ) СЕКЦИЙ, ПРИМЕРНО ОДИ-НАКОВЫХ ПО ДЛИНЕ. В ХОДЕ ЭКСПЕРИМЕНТА ИЗМЕРЯЮТСЯ СРЕДНИЕ ИНТЕ-ГРАЛЬНЫЕ ТЕМПЕРАТУРЫ НАГРЕВАТЕЛЯ ПО ДЛИНЕ КАЖДОЙ ИЗ СЕКЦИЙ. ДЛЯ** СЛУЧАЯ ЧЕТЫРЕХ СЕКЦИЙ БУДЕМ ОБОЗНАЧАТЬ ИХ *Т*<sub>1</sub>, *Т*<sub>3</sub>, *Т*<sub>3</sub>, *Т*<sub>4</sub>. КРОМЕ ТОГО, ИЗМЕ-**РЯЕТСЯ СРЕДНЕМАССОВАЯ ТЕМПЕРАТУРА ЖИДКОСТИ НА ВЫХОДЕ ИЗ ДАТЧИКА. БУДЕМ ОБОЗНАЧАТЬ ЕЕ**  $T_{\text{cm, M}}$ .

**НЕИЗВЕСТНЫЕ ТФС ЖИДКОСТИ НАХОДЯТСЯ В РЕЗУЛЬТАТЕ РЕШЕНИЯ ОБРАТНОЙ КРАЕВОЙ ЗАДАЧИ ТЕПЛОПРОВОДНОСТИ. ЭТО РЕШЕНИЕ ОСНОВЫВАЕТСЯ НА ЧИС-ЛЕННОМ РЕШЕНИИ ПРЯМОЙ КРАЕВОЙ ЗАДАЧИ, Т.Е. НА МОДЕЛИРОВАНИИ ТЕМПЕ-РАТУРНОГО ПОЛЯ ВНУТРИ ИЗМЕРИТЕЛЬНОГО УСТРОЙСТВА (ДАТЧИКА). ПРЯМАЯ КРАЕВАЯ ЗАДАЧА И СПОСОБЫ ЕЕ РЕШЕНИЯ ОПИСЫВАЮТСЯ В [3] . ЗДЕСЬ ОТМЕТИМ ТОЛЬКО, ЧТО ДИФФЕРЕНЦИАЛЬНЫЕ УРАВНЕНИЯ ЭНЕРГИИ И КРАЕВЫЕ УСЛОВИЯ, ЗАПИСАННЫЕ ДЛЯ ИССЛЕДУЕМОЙ ЖИДКОСТИ, СТЕНКИ ТРУБКИ И ДРУГИХ ЧАСТЕЙ ИЗМЕРИТЕЛЬНОГО УСТРОЙСТВА, ЗАМЕНЯЮТСЯ СООТВЕТСТВУЮЩИМИ КОНЕЧНО-**

# **РАЗНОСТНЫМИ УРАВНЕНИЯМИ, КОТОРЫЕ РЕШАЮТСЯ МЕТОДОМ ПРОГОНКИ. ПРИ РАСЧЕТЕ ИСПОЛЬЗУЕТСЯ ЛИБО ЛОКАЛЬНО-ОДНОМЕРНАЯ ЧИСТО НЕЯВНАЯ РАЗ-НОСТНАЯ СХЕМА [4], ЛИБО СИММЕТРИЧНАЯ СХЕМА ПЕРЕМЕННЫХ НАПРАВЛЕНИЙ. ЗНАЧЕНИЯ ТФС ЖИДКОСТИ ПОДБИРАЮТСЯ ТАКИМ ОБРАЗОМ, ЧТОБЫ МИНИМИЗИ-РОВАТЬ ОТКЛОНЕНИЕ ЗНАЧЕНИЙ ТЕМПЕРАТУРЫ, ПОЛУЧЕННЫХ ДЛЯ РАССЧИТАН-**НОГО ТЕМПЕРАТУРНОГО ПОЛЯ (  $T_2^*, T_3^*, T_{\mathrm{cp.} \mathrm{m}}^*$ ) ОТ СООТВЕТСТВУЮЩИХ ЗНАЧЕНИЙ

# **(** <sup>2</sup> <sup>3</sup> ср.м *T* , *T* , *T* **), ПОЛУЧАЕМЫХ ИЗ ЭКСПЕРИМЕНТА.**

Подбор значений и a осуществляется с помощью модифицированного метода покоординатного спуска, адаптированного для данной задачи. В результате многократных численных экспериментов установлено, что температура, измеряемая на стенке трубки (T3) наилучшим образом характеризует теплопроводность жидкости , в то время как среднемассовая температура на выходе (Tср.м) характеризует теплоемкость жидкости c.

Алгоритм подбора подробно рассмотрен в работе [5], данный алгоритм многократно использовался при решении обратных задач для ряда режимов работы рассматриваемых метода и измерительного устройства. В ходе выполнения расчетов, признаков неустойчивости и некорректности полученных результатов не было выявлено.

## СПИСОК ЛИТЕРАТУРЫ

1 Пономарев С.В., Мищенко С.В. Методы и устройства для измерения эффективных теплофизических характеристик потоков технологических жидкостей. Тамбов: Изд.-во Тамб. гос. техн. ун-та, 1997. 249 с.

2 Ponomarev S.V., Mishchenko S.V., Irvine T.F. Measurements of Thermophysical Properties by Laminar Flow Methods. New-York: Begell House Inc., 2001. 250 p.

3 Хануни С.С., Дрязгов А.Н., Пономарев С.В. Моделирование измерительного устройства для измерения теплофизических свойств жидкости методом ламинарного режима // Вестник ТГТУ. 2003. Т. 9, No 4

4 Самарский А.А. Теория разностных схем. 3-е изд. М.: Наука, 1989. 616 с.

5 ХАНУНИ С.С., ДРЯЗГОВ А.Н., ПОНОМАРЕВ С.В. МЕТОД НЕПРЕРЫВНОГО ИЗМЕРЕНИЯ И КОНТРОЛЯ ТЕПЛОФИЗИЧЕСКИХ СВОЙСТВ ЖИДКОСТИ МЕТОДОМ ЛАМИНАРНОГО РЕЖИМА // ВЕСТНИК ТГТУ. 2004. Т. 10, № 2.

*КАФЕДРА* «*АВТОМАТИЗИРОВАННЫЕ СИСТЕМЫ И ПРИБОРЫ*»

# **УДК 536.24:517.968**

# *Г.В. Шишкина, А.А. Чуриков*

# **СИСТЕМА ТЕПЛОВОЙ ЗАЩИТЫ В ИЗМЕРИТЕЛЬНОМ**

УСТРОЙСТВЕ ДЛЯ ИССЛЕДОВАНИЯ ТЕПЛОФИЗИЧЕСКИХ СВОЙСТВ НЕОДНОРОДНЫХ МА-ТЕРИАЛОВ

Измерительные устройства для определения теплофизических свойств (ТФС) плоских образцов в основном базируются на модели, которая предусматривает создание на внешних границах *х* = *L*и и *х* = –*L*1 (рис. 1) постоянной температуры, что вызывает необходимость использования для этой цели термостатов (обычно жидкостных). Применение таких термостатов для измерительных устройств или систем оправдано в лабораторных условиях, где можно использовать громоздкое стационарное оборудование, но для промышленных условий контроль ТФС требует использования автономных мобильных измерительных устройств. Современные измерительно-вычислительные микропроцессорные системы позволяют использовать малогабаритные измерительные устройства с несколькими измерительными и управляющими каналами. Поэтому возникла возможность создания измерительного устройства, на внешних границах которого применены специальные блоки, поддерживающие условия тепловой защиты.

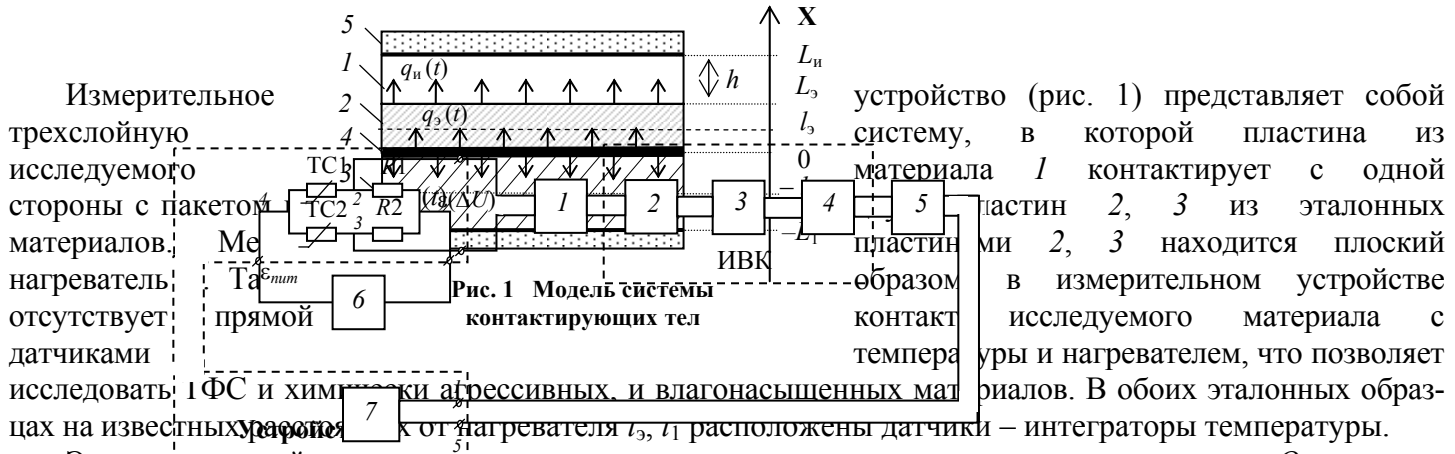

Экспериментавий сацимеряемыми величинами являются мощность электронагревателя О и изменение во времени температур двух эталонных образцов  $U_3(l_3, t)$  и  $U_1(-l_1, t)$  в сечениях  $x = l_3$  и  $x = -l_1$ , соответственно.

На внешних границах измерительного устройства  $x = L_n$  и  $x = -L_1$  применяются специальные блоки тепловой защиты 5, поддерживающие адиабатические условия, характеризующиеся соотношением  $\partial U_{\rm B}(x,t) = 0$ .

 $\partial x$ 

Конструкция блока тепловой защиты показана на рис. 2.

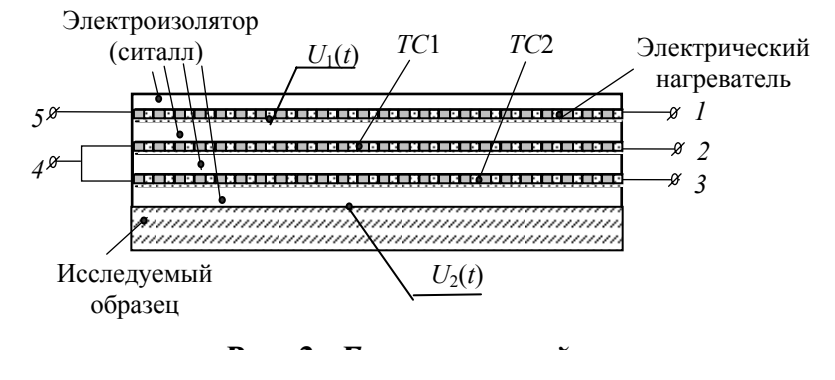

Термопреобразователи сопротивления TC1 и TC2, имеющие при одинаковой температуре равные значения сопротивления  $R_{TC1} = R_{TC2}$ , выполнены из медной проволоки одинаковой длины, намотанной по спирали по всей плоскости контакта. Величина  $R1 = R2$  (рис. 3) равна сопротивлению  $R_{\text{TC1}} = R_{\text{TC2}}$  при температуре, равной 293 К (как принято в международной системе физических единиц), т.е.  $R1 = R2$  $R_{\text{TC1}} = R_{\text{TC2}}$  при  $U_{\text{H}} = 293$  К. Эти сопротивления R1, R2 не меняют свои значения в зависимости от температуры.

Элементы блока тепловой защиты подключены в мостовую схему (рис. 3), в которой выходной сигнал  $\varepsilon(\Delta U) = 0$  при условии, что температура на внешних плоскостях блока тепловой защиты одинакова, то есть  $U_1(t) - U_2(t) = 0$ . Таким образом, электрический нагреватель (рис. 2) должен поддерживать температуру  $U_1(t)$ , контролируемую термопреобразователем TC1, равной температуре  $U_2(t)$ , контролируемой термопреобразователем TC2. Такой процесс поддержания  $\varepsilon(\Delta U) = 0$  осуществляет система регулирования, реализованная на основе ИВК, в состав которого входят АЦП, ЦАП, а также персональный компьютер (рис. 3).

Для исследования ТФС образцов при заданных начальных температурах в измерительном устройстве (рис. 1) требуется создание начальной и постоянной по всему объему температуры  $U(0) = U_{3a\pi}$ const. Для этой цели используются те же блоки тепловой защиты. Электрическая схема подключения элементов блока тепловой защиты показана на схеме (рис. 4). Та же мостовая схема (рис. 3), измеряющая разность температур  $U_1(t)$  и  $U_2(t)$ , и электронагреватель 7 применяется для создания и контроля в измерительном устройстве заданной температуры  $U_{\text{3a}}$ 

#### **Рис. 3 Схема подключения элементов блока тепловой защиты:**

*1 –* преобразователь; *2* – АЦП; *3* – персональный компьютер; *4* – ЦАП; *5* – усилитель; *6* – блок стабилизированного питания;

*7* – электронагреватель

Для этого в схеме предусмотрено подключение через переключатель *SA*1 образцового сопротивления *R*3, величина которого постоянна и равна сопротивлению *ТС*1 при температуре 293 К. Если поддерживать с помощью нагревателя в блоке тепловой защиты заданное значение  $\varepsilon_{\text{BbIX}} = f(U_{\text{3a,I}})$ , которое будет прямо пропорционально разности сопротивлений ∆*R* = *RTC*1(*U*) – *R*3, то температура блока будет равна  $U_1(t) = U_{\text{3aI}}$ . Таким образом, блоки тепловой защиты будут выполнять роль термонагревателей и термостабилизаторов на границах *x* = *Lи* и *x* = – *L*1.

В данной схеме: *R*1, *R*2, *R*3 выполнены из константана или манганина, исключающих температурную зависимость;  $R1 = R2 \approx 1000$  Ом,  $R3 = R_{TC1} = R_{TC2} -$  при температуре 293 К. Тогда при включении через SA1 сопротивления R3 в мостовой схеме (рис. 4) сигнал  $\varepsilon_{\text{\tiny{BMX}}}$  будет пропорционален разности сопротивлений (*RТС*1 – *R*3), а эта величина – пропорциональна разности температур (*UТС*1 – 293) К. Из расчета мостовой схемы можно найти зависимость  $\varepsilon_{\text{\tiny{BbIX}}} = f(U_{\text{TC1}}-293)$ . Тогда при заданном значении  $\varepsilon_{\text{\tiny{BbIX}}}$ (а следовательно, и температуры  $U_{TC1}$ ), блок (рис. 4) будет представлять собой блок стабилизации температуры на границах измерительного устройства. Но при этом должно выполняться условие, что заданная температура будет выше температуры окружающей среды, так как в процессе регулирования выполняется фаза охлаждения при превышении регулируемой температуры над заданной.

Нагрев будет осуществляться до тех пор, пока все измерительное устройство не окажется нагретым до температуры *U*зад, которая будет приниматься за начальную для исследования ТФС. При этом блоки тепловой защиты будут создавать нагрев до тех пор, пока не станет выполняться равенство  $\varepsilon_{\text{\tiny{BMX}}} = \varepsilon_{\text{3a}x}$  и  $U_{\text{tan}} = U(l_2) = U(-l_1)$ . Зависимость  $\varepsilon(U)$  для данного блока заранее найдена экспериментально в образцовых термостатах.

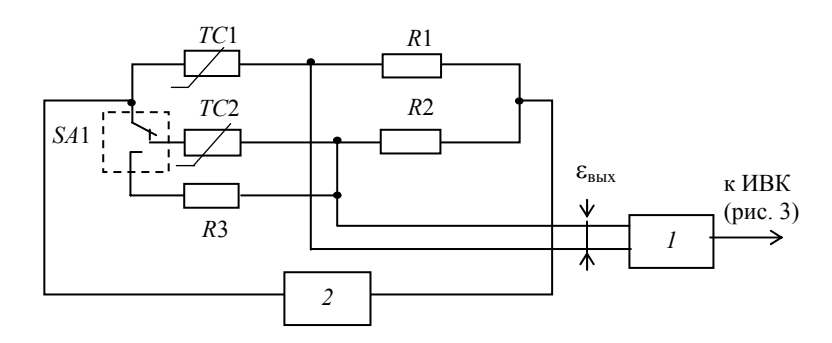

#### **Рис. 4 Блок тепловой защиты в режиме термостата:**  *1* – преобразователь; *2* – блок питания

Показанное устройство мобильно и может быть достаточно далеко вынесено от основного блока ИВК, что дает возможность применять его в промышленных условиях.

#### СПИСОК ЛИТЕРАТУРЫ

1 Шишкина Г.В. Методика выбора режимных и геометрических параметров средств контроля теплофизических свойств плоских образцов дисперсных материалов; Дис. ... канд. техн. наук. Тамбов, 2000. 179 с.

2 Власов В.В. и др. Теплофизические измерения: Справочное пособие по методам расчета полей, характеристик тепломассопереноса и автоматизации измерений. Тамбов, 1975. 256 с.

*Кафедра* «*Автоматизированные системы и приборы*»

#### **УДК 681.142.07-525**

## *С.М. Булгаков***,** *А.А. Новокрещенов***,** *М.М. Мордасов*

# **ГЕНЕРАТОР ПУЛЬСИРУЮЩЕГО РАСХОДА ГАЗА ПОСТОЯННОЙ АМПЛИТУДЫ**

Реализация пневмодинамических методов измерения невозможна без использования сжатого воздуха. Несмотря на неоспоримые преимущества пневмодинамических методов их применение затруднено из-за отсутствия централизованных источников сжатого воздуха. Поэтому задача конструктивной реализации пневмодинамических методов измерения без использования внешних источников сжатого воздуха является актуальной. Кроме этого при реализации бесконтактных пневмодинамических методов измерения физико-механических свойств высоковязких жидкостей необходимо формировать поток газа в виде импульсов с управляемой частотой *f* и постоянной амплитудой. До настоящего времени таких устройств не было создано. Нами предлагается конструкция генератора пульсирующего расхода газа, дано теоретическое обоснование его работоспособности.

На рис. 1 приведена схема струйного пневматического генератора пульсирующего расхода.

Сильфон *1* с пружиной *2* соединен с управляемым приводом *3*. Полость сильфона подключена к камере А повторителя со сдвигом 6 и через пневматическое сопротивление *4* с проводимостью α к соплу *5*.

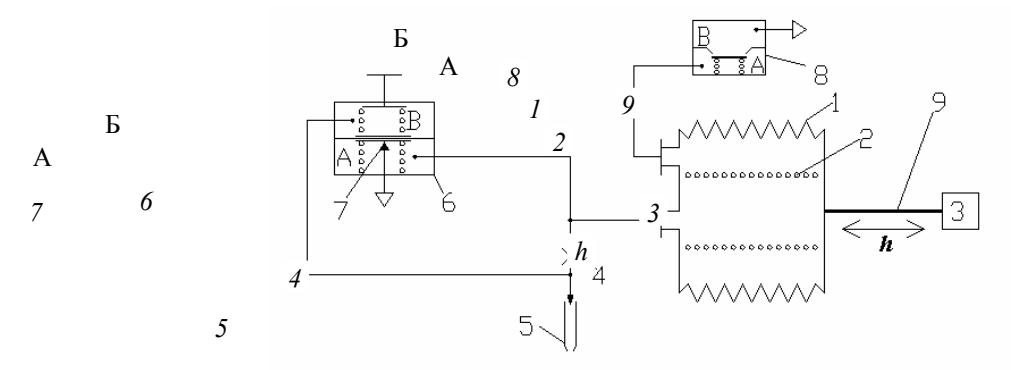

**Рис. 1 Струйный пневматический генератор пульсирующего расхода** 

Камера Б повторителя *6* соединена с входом сопла *5*, а сопло *7* соединено с атмосферой. Сильфон *1* подключен к камере А клапана *8*, камера В которого соединена с атмосферой. Привод *3* подключен посредством штока *9* к дну сильфона *1*.

Основная задача, решаемая разработанным генератором, состоит в получении сигнала с переменной частотой, постоянной скважности с заданной амплитудой расхода  $G_m$  = const . Массовый расход газа  $G_4$ через пневматическое сопротивление *4* при условии его линейности определяется из уравнения

$$
G_4 = \alpha (P_1 - P_{arm}),
$$

где  $P_1$  – давление до пневматического сопротивления 4 и в полости сильфона 1;  $P_{arm}$  – давление после пневматического сопротивления 4 в частном случае равное атмосферному.

Скорость газа  $W_4$  через дроссель 4

$$
W_4 = \frac{G_4}{\rho_r S_4} \,. \tag{1}
$$

На основании принципа неразрывности течения

$$
W_4 S_4 = W_c S_c \,,\tag{2}
$$

где  $W_c$ ,  $S_c$  – скорость газа через сопло 5 и площадь сечения сопла, соответственно. Из уравнения (2) с учетом уравнения (1) при условии  $P_{\text{arm}} = 0$  получим

$$
W_{\rm c} = \frac{G_4}{\rho_{\rm r} S_{\rm c}} = \frac{\alpha P_{\rm l}}{\rho_{\rm r} S_{\rm c}} = C P_{\rm l} \,. \tag{3}
$$

Необходимо, чтобы  $W_c$  = const при подаче расхода в виде импульсов

$$
G_4 = G_0 \sum_{k=0}^{\infty} rect \frac{(t-k/f)}{\tau_n},
$$

где  $f$  – частота следования импульсов;  $t$  – время;  $\tau_u$  – длительность импульсов;  $G_0$  – амплитуда импульсов в импульсной последовательности; k - целые числа.

Выполнение условия  $W_c$  = const возможно при условии  $P_1$  = const.

Привод 3 путем перемещения штока 9 воздействует на сильфон 1. Сильфон сжимается и при этом изменяется его объем  $V_1$ . Давление  $P_1$  в сильфоне 1 согласно закону газового состояния будет равно

$$
P_1 = \frac{\theta_1 RT}{V_1} \,,
$$

где  $\theta_1$  – масса газа в сильфоне;  $R$  – газовая постоянная;  $T$  – абсолютная температура.

Масса газа  $\theta_1 = Gt$ , где  $G = G_7 + G_4$  – расход газа из пространства сильфона;  $t$  – время;  $G_7$  и  $G_4$  – расход газа через сопло 7 повторителя 6 и через дроссель 4, соответственно.

Повторитель со сдвигом 6 настроен на смещение давления на величину

$$
\Delta P = \frac{F_1 - F_2}{S_{\rm M}} \,,
$$

где  $F_1$  и  $F_2$  – силы, развиваемые пружинами, установленными в камерах А и Б повторителя 6;  $S_M$  – площадь мембраны повторителя.

При превышении давлением  $P_1$  заданного значения  $\Delta P$  мембрана повторителя отойдет от сопла 7, через которое в атмосферу будет сбрасываться газ, при этом система стремится в состояние, при котоpom  $P_1 = \Delta P$ .

Если

$$
G_4 = \rho_r S \frac{dh}{dt} = \alpha P_1
$$

то расход газа  $G_7$  через сопло 7 повторителя 6 равен нулю, тогда расход газа из пространства сильфона  $G=G_4$ .

При  $\rho_r S \frac{dh}{dt} > \alpha P_1$  расход  $G_7 \neq 0$ , так как сопло 7 открывается под действием давления  $\delta P = P_1 - \Delta P$ .

Прямой ход сильфона заканчивается при достижении заданной минимальной величины хода h.

При обратном ходе привода объем *V* сильфона *1* увеличивается. Под действием созданного разрежения клапан *8* открывается и полость сильфона *1* оказывается соединенной с атмосферой.

*Кафедра* **«***Автоматизированные системы и приборы***»**

#### **УДК 62-525**

#### *Д.М. Мордасов***,** *С.А. Онищенко***,** *Р.Ю. Ласьков***,** *И.Н. Мартынов*

# **ДВУХДИАФРАГМОВЫЙ ГЕНЕРАТОР СТРУЙНО-АКУСТИЧЕСКИХ УСТРОЙСТВ КОНТРОЛЯ ТЕХНОЛОГИЧЕСКИХ ПАРАМЕТРОВ ВЕЩЕСТВ**

## **ОДНИМ ИЗ НОВЫХ НАПРАВЛЕНИЙ В ОБЛАСТИ РАЗВИТИЯ ИЗМЕРИТЕЛЬНОЙ ТЕХНИ-КИ В НАСТОЯЩЕЕ ВРЕМЯ ЯВЛЯЕТСЯ РАЗРАБОТКА СТРУЙНО-АКУСТИЧЕСКИХ МЕ-ТОДОВ И УСТРОЙСТВ КОНТРОЛЯ ТЕХНОЛОГИЧЕСКИХ ПАРАМЕТРОВ, ТАКИХ, КАК РАСХОД И ТЕМПЕРАТУРА ГАЗА, УРОВЕНЬ ВЕЩЕСТВ И ИХ ПЛОТНОСТЬ.**

Основным узлом струйно-акустических измерительных устройств является генератор звуковых колебаний, от стабильности которого зависит не только точность, но и реализуемость методов измерения. Наиболее приемлемыми и надежными являются генераторы, в которых отсутствуют подвижные механические элементы, а возникновение звука происходит при прохождении газовой струи через одно- и двухдиафрагмовые элементы.

**В работе [1], на основе анализа физических эффектов, возникающих при прохождении струи газа через диафрагмовый элемент, дано объяснение причин звукообразования. Звукообразование условно рассматривается как клапанное. Модулятором потока является периодически изменяющееся аэродинамическое сопротивление, возникающее вследствие силового воздействия на основную струю потока отрицательной обратной связи (ООС). В некоторый момент за счет давления основной струи происходит перемещение области взаимодействия (раскрытие клапана). Периодичность этого процесса обусловливает генерацию акустических колебаний.** 

В настоящей работе, на основе анализа результатов проведенных теоретических и экспериментальных исследований, предложено объяснение процесса звукообразования при прохождении газовой струи через двухдиафрагмовый звукообразующий элемент (ДДЗЭ).

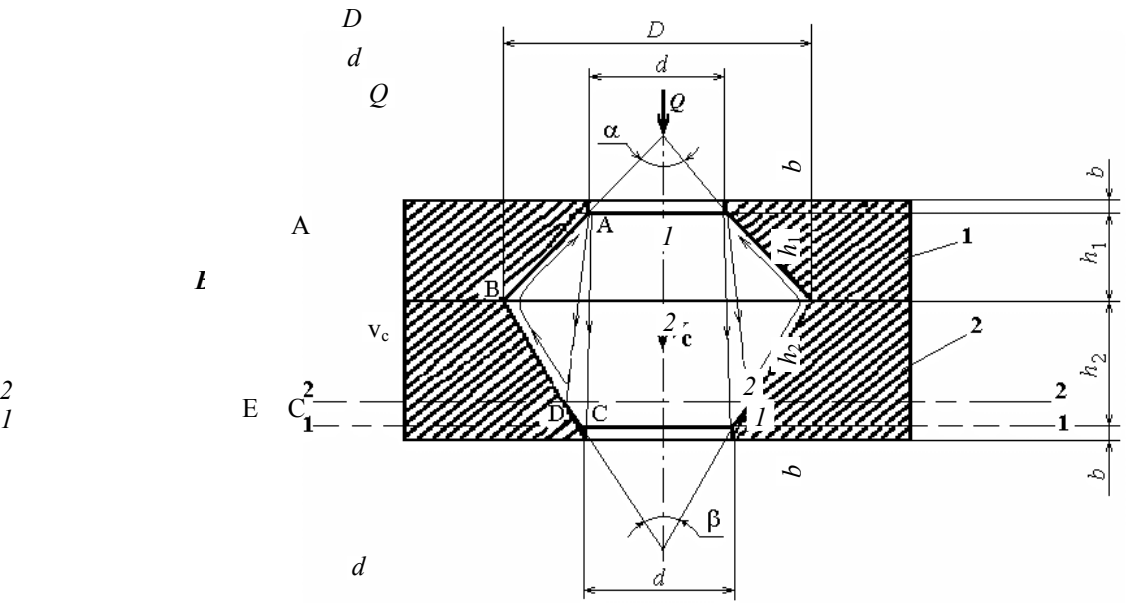

*2* 

*B*

**Рис. 1 Двухдиафрагмовый звукообразующий элемент** 

На рис. 1 представлена схема ДДЗЭ, состоящего из входной диафрагмы 1 (высота конической части  $h_1$ , цилиндрической – *b* и диаметры *d* и *D*) и выходной диафрагмы 2 (высота конической части  $h_2$ , цилиндрической – *b* и диаметры *d* и *D*).

**ФИЗИЧЕСКИЕ ОСНОВЫ ВОЗНИКНОВЕНИЯ АКУСТИЧЕСКИХ КОЛЕБАНИЙ В ДДЗЭ АНАЛОГИЧНЫ СФОРМУЛИРОВАННЫМ В РАБОТЕ [1]. ЧАСТОТА ВОЗНИКАЮЩИХ КО-ЛЕБАНИЙ ОПРЕДЕЛЯЕТСЯ ВЕЛИЧИНОЙ ОТРИЦАТЕЛЬНОЙ ОБРАТНОЙ СВЯЗИ. В ДВУХДИАФРАГМОВЫХ ГЕНЕРАТОРАХ ОТРИЦАТЕЛЬНАЯ ОБРАТНАЯ СВЯЗЬ (ООС) ФОРМИРУЕТСЯ ВИХРЕВЫМ ДВИЖЕНИЕМ ПОТОКА ГАЗА В ПРОСТРАНСТВЕ, ПРЕД-СТАВЛЯЮЩЕМ СОБОЙ ОБЪЕМ ТЕЛА ОБРАЗОВАННОГО ВРАЩЕНИЕМ ТРЕУГОЛЬНИ-КА АВС (РИС. 1) ВОКРУГ ОСИ ДДЗЭ.** 

Сила воздействия потока ООС на основную струю определяется выражением

$$
F_{\text{occ}} = \rho_{\text{r}} S_{\text{occ}} v_{\text{occ}}^2 \,, \tag{1}
$$

где  $\rho_r$  – плотность газа;  $S_{\text{occ}}$  – площадь потока ООС;  $V_{\text{occ}}$  – скорость потока ООС.

При прохождении основной струей выходной диафрагмы *2*, часть ее кинетической энергии преобразуется в энергию потока ООС. Это обусловлено различиями диаметров отверстия диафрагмы *2* в сечении 1–1 и струи в сечении 2–2 (рис. 1).

# **С УЧЕТОМ УГЛА** β**/2, ПОТЕРЮ ЭНЕРГИИ ПРИ ВЫХОДЕ СТРУИ ИЗ ДДЗЭ ЗАПИШЕМ В ВИДЕ:**

$$
\Delta E_{\text{ooc}} = \frac{1}{2} \rho_{\text{r}} \upsilon \left( v_{\text{c}} \sin \frac{\beta}{2} \right)^2, \tag{2}
$$

где υ – объем воздушного пространства, равный объему, образованному при вращении треугольника АЕС (рис. 1) вокруг оси ДДЗЭ; v<sub>c</sub> – скорость газа в основной струе.

Часть энергии струи

$$
\Delta E_{\text{BUX}} = \frac{1}{2} \rho_{\text{r}} \upsilon \left( v_{\text{c}} \cos \frac{\beta}{2} \right)^2 \tag{3}
$$

поступает на выход.

Сравнение выражений (2) и (3) показывает, что отношение энергий ∆*Е*оос и ∆*Е*вых изменяется по квадрату тангенса угла β/2.

Энергия ∆*Е*оос, отбираемая для формирования потока ООС, увеличивается с увеличением угла β, причем в диапазоне изменения β от 0 до 90° ∆*Е*оос < ∆*Е*вых, а при значениях β близких к 180° ∆*Е*оос >> ∆*Е*вых.

Скорость vоос определяется из уравнения

$$
v_{\text{ooc}} = v_{\text{c}} \sin \frac{\beta}{2} \,. \tag{4}
$$

На рис. 2 приведена схема действия сил в двухдиафрагмовом звукообразующем элементе.

При прохождении газа через ДДЗЭ (рис. 2) возникает поток газа, силу *F*оос действия которого на газовый клапан можно рассматривать как отрицательную обратную связь. Поскольку эта сила действует под углом к основной струе, то, разложив ее на две составляющие *Fx* и *Fy*, рассмотрим влияние каждой из них на происходящие процессы. Сила  $F_x$  с учетом (1) и (4) определяется выражением

$$
F_x = F_{\text{ooc}} \sin \frac{\alpha}{2} = \rho_r v_c^2 S_{\text{ooc}} \sin \frac{\alpha}{2} \sin \frac{\beta}{2},
$$

Увеличение силы *Fх* приводит к увеличению объема газового клапана и, как следствие, к увеличению силы, действующей на него со стороны основной струи.

Сила *Fу* с учетом (1) и (4) определяется выражением

$$
F_y = F_{\text{ooc}} \cos \frac{\alpha}{2} = \rho_r V_c^2 S_{\text{ooc}} \cos \frac{\alpha}{2} \sin \frac{\beta}{2}.
$$

Эта составляющая силы  $F_{\text{occ}}$  направлена навстречу основному потоку, и ее увеличение приводит к увеличению силы действия основной струи на газовый клапан.

Экспериментально исследовано влияние углов  $\alpha$ ,  $\beta$  и скорости  $v_c$  на частоту  $f$  генерируемых колебаний.

Анализ результатов экспериментальных исследований позволил выявить влияние параметров  $\alpha$ ,  $\beta$  и V<sub>c</sub> на частоту генерации.

Увеличение скорости  $v_c$  при постоянных углах  $\alpha$  и  $\beta$ , которое может быть обеспечено увеличением расхода  $Q$  питающего газа, приводит к увеличению частоты генерируемых колебаний. Это связано с тем, что силы  $F_x$ ,  $F_y$  и  $F_c$  увеличиваются, вследствие чего увеличивается скорость роста давления на газовый клапан со стороны основной струи.

При увеличении угла α, уменьшение силы  $F_v$  и рост  $F_x$  влечет за собой увеличение скорости роста объема области взаимодействия и увеличение силы  $F_c$ , действующей со стороны основного потока. Разность сил  $F_c - F_v$ , под действием которой газовый клапан совершает периодические колебания, быстрее достигает критического значения, что приводит к увеличению частоты генерации.

Если угол  $\alpha$  = 90°, то  $F_x = F_y$  и, независимо от изменения угла β, частота генерации имеет постоянное значение.

При значениях β в диапазоне от 0 до 90°, сила  $F_x$ , ответственная за формирование газового клапана, и сила  $F_y$ , определяющая время существования газового клапана, малы, следовательно, звуковые колебания либо не возникнут, либо будут иметь высокую частоту и очень малую амплитуду звукового давления. При дальнейшем увеличении β, в зависимости от значений α, звуковые колебания возникают, а их частота имеет тенденцию к увеличению.

#### СПИСОК ЛИТЕРАТУРЫ

1 Мордасов Д.М. Физические основы генерации струйно-акус-тических колебаний // Вестник TTTY, 2001, T. 7, C. 283 - 293.

Кафедра «Автоматизированные системы и приборы»

УДК 681.5.015

#### Ю.В. Кулаков, М.Ю. Неудахин, В.Н. Шамкин

## ДЕКОМПОЗИЦИЯ ЗАДАЧИ ПАРАМЕТРИЧЕСКОЙ ИДЕНТИФИКАЦИИ МОДУЛЬНОЙ МАТЕМАТИЧЕСКОЙ **МОДЕЛИ СТАТИКИ**

# ОДНИМ ИЗ ЭТАПОВ РАЗРАБОТКИ МАТЕМАТИЧЕСКОЙ МОДЕЛИ СТАТИКИ ОБЪЕКТА ЭКСПЕРИМЕНТАЛЬНЫМ ИЛИ ЭКСПЕРИМЕНТАЛЬНО-АНАЛИТИЧЕСКИМ МЕТОДОМ ЯВЛЯЕТСЯ ЕЕ ПАРАМЕТРИЧЕСКАЯ ИДЕНТИФИКАЦИЯ - ОПРЕДЕЛЕНИЕ НАСТРОЕЧ-НЫХ ПАРАМЕТРОВ МОДЕЛИ, МИНИМИЗИРУЮЩИХ ЦЕЛЕВУЮ ФУНКЦИЮ ИДЕНТИ-ФИКАЦИИ. ЦЕЛЕВАЯ ФУНКЦИЯ ИДЕНТИФИКАЦИИ ОПРЕДЕЛЯЕТСЯ С ИСПОЛЬЗО-ВАНИЕМ ЭКСПЕРИМЕНТОВ, И ПРЕДСТАВЛЯЕТ СОБОЙ ВЫБРАННУЮ МЕРУ РАССО-ГЛАСОВАНИЯ РАСЧЕТНЫХ ЗНАЧЕНИЙ НЕКОТОРЫХ ВЫХОДНЫХ ПЕРЕМЕННЫХ МОДЕЛИ, НАЗЫВАЕМЫХ КООРДИНАТАМИ АДЕКВАТНОСТИ, И СООТВЕТСТВУЮЩИХ ЗНАЧЕНИЙ ПЕРЕМЕННЫХ МОЛЕЛИРУЕМОГО ОБЪЕКТА.

Решение задачи параметрической идентификации даже сравнительно простых моделей сопряжено, как правило, с большими вычислительными затратами. Однако, если математическая модель построена по модульному принципу, задача ее идентификации при определенных условиях может быть декомпозирована на несколько более простых задач. При этом достигается значительное сокращение времени вычисления. Вышесказанное проиллюстрируем на примере виртуального объекта.

Пусть математическая модель статики объекта представлена системой линейных уравнений:

$$
\begin{cases}\ny_1 = k_1 y_4 + k_8 y_6; \\
y_2 = k_2 x_1 + 4x_2 + k_3 y_1; \\
y_3 = x_1 + k_2 x_2 + k_3 y_1; \\
y_4 = k_4 y_2 + k_5 y_1; \\
y_5 = k_5 y_2 + k_4 y_1; \\
y_6 = k_6 y_3 - k_7 y_5; \\
y_7 = k_7 y_3 + k_6 y_5; \\
y_8 = k_1 y_4 - k_8 y_6,\n\end{cases}
$$
\n(1)

где  $x_i$  (*i* = 1, 2) – входные переменные модели;  $y_i$  (*i* = 1, 2, ..., 8) – выходные переменные модели;  $k_i$  $(i = 1, 2, \ldots, 8)$  – настроечные параметры модели.

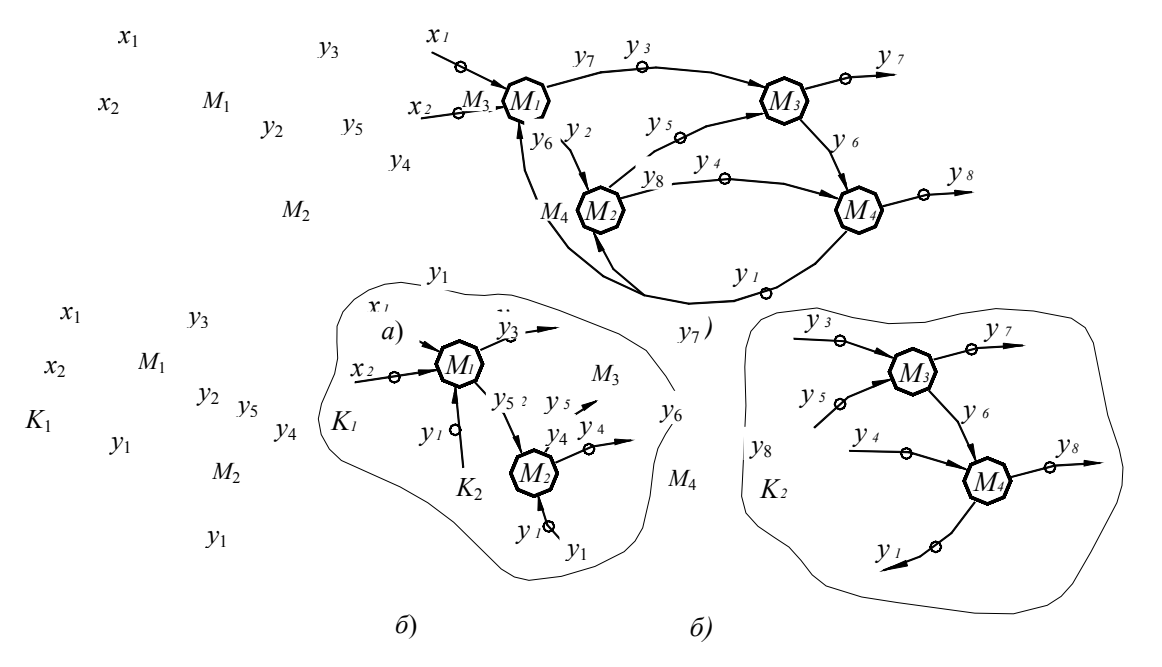

Рис. 1 Графы моделей объекта:  $a$  - исходной;  $\delta$  - модифицированной

Эту модель назовем исходной моделью, ее граф представлен на рис. 1, а. Вершины графа обозначают модули математической модели, а дуги – входные и выходные переменные. Модули  $M_i$  ( $i = 1, 2, 3,$ 4) включают соответственно второе и третье, четвертое и пятое, шестое и седьмое, первое и восьмое уравнения системы (1). Дуги, помеченные кружком, отвечают измеряемым на объекте переменным, а соответствующие им переменные модели выступают в качестве координат адекватности.

Для решения задачи параметрической идентификации модели (1) использовался метод Нелдера-Мида (деформированного многогранника) [1], а целевая функция идентификации представляла собой сумму квадратов разностей вычисленных и измеренных значений координат адекватности  $y_1, y_3, y_4, y_5, y_7, y_8$ . Идентификация проводилась по данным двух измерений входных и выходных переменных, представленным в табл. 1. Заметим, что такого количества экспериментальных данных необходимо и достаточно для определения восьми настроечных параметров при шести координатах адекватности. Попытки решения задачи с задаваемой точностью  $\varepsilon = 10^{-7}$  не дали положительных результатов. Вычисления были либо искусственно прерваны вследствие недостижения сходимости (в процессе поиска значение целевой функции достигало в течение примерно одной минуты уровня 10<sup>4</sup> и после этого переставало заметно изменяться на протяжении часа и более), либо сходимость достигалась в точке с неудовлетворительным значением целевой функции порядка  $10^4$  (скорее всего в локальном минимуме, поскольку увеличение точности расчетов не приводило к изменению получаемых результатов).
#### 1 Экспериментальные значения входных и выходных переменных

| $x_1$ | $x_{2}$ | $\mathcal{Y}_1$ | $y_2$ | $y_3$ | $y_4$                                                             | $y_5$             | $y_{6}$ | $y_7$ | $y_{8}$ |
|-------|---------|-----------------|-------|-------|-------------------------------------------------------------------|-------------------|---------|-------|---------|
|       |         |                 | 40    | 55    |                                                                   | $165 \,   \, 200$ | 100     | 105   | 60      |
|       |         |                 |       |       | $\vert 9,27 \vert 60,2 \vert 72,1 \vert 187, \vert 299, \vert -1$ |                   | 148     | 142   | 75,8    |

Однако, измерение выходных переменных  $y_1, y_3, y_4, y_5$  позволяет из исходной модели (1) получить модифицированную модель в виде совокупности двух независимых систем уравнений:

$$
\begin{cases}\ny_3 = x_1 + k_2 x_2 + k_3 y_1^3; \\
y_4 = k_2 k_4 x_1 + 4 k_4 x_2 + (k_5 + k_3 k_4) y_1^3; \\
y_5 = k_2 k_5 x_1 + 4 k_5 x_2 + (k_4 + k_3 k_5) y_1^3,\n\end{cases}
$$
\n(2)

$$
\begin{cases}\ny_1 = k_1 y_4^3 + k_6 k_8 y_3^3 - k_7 k_8 y_5^3; \ny_7 = k_7 y_3^3 + k_6 y_5^3; \ny_1 = k_1 y_4^3 - k_6 k_8 y_3^3 + k_7 k_8 y_5^3,\n\end{cases}
$$
\n(3)

где верхний индекс «э» обозначает экспериментальное значение.

Соответствующий модифицированной модели граф, представляющий собой совокупность двух компонент связности (комплексов  $K_1$  и  $K_2$ ), изображен на рис. 1, б. Модифицированный граф был получен путем разрыва внутренних дуг  $y_1, y_3, y_4, y_5$  исходного графа.

Следовательно, задача параметрической идентификации модели (1) декомпозируется - сводится к двум независимым задачам параметрической идентификации моделей (2) и (3).

При решении задачи параметрической идентификации модели (2) использовался тот же метод, а в качестве координат адекватности выступали переменные  $y_3, y_4, y_5$ . Идентификация проводилась с использованием тех же экспериментальных данных. Во всех выполненных расчетах сходимость достигалась при любых начальных приближениях, целевая функция (min) имела удовлетворительное значение, а временные затраты (time) не превышали пяти минут (табл. 2).

| Нач.<br>приб     | k <sub>2</sub> | $k_3$ | $k_4$ | k <sub>5</sub> | time                  | min        | Сход.<br>дост. |
|------------------|----------------|-------|-------|----------------|-----------------------|------------|----------------|
| $\boldsymbol{0}$ | 14,436         | 0,321 | 2,398 | 4,594          | $2m$ 6c               | $8.10^{-}$ | Да             |
| $\overline{4}$   | 14,436         | 0,321 | 2,398 | 4,594          | 43c                   | $8.10^{-}$ | Да             |
| 8                | 14,436         | 0,321 | 2,398 | 4,594          | 4 <sub>M</sub><br>54c | $8.10^{-}$ | Да             |

2 Результаты идентификации модели (2)

ПОДОБНЫЕ РЕЗУЛЬТАТЫ (ТАБЛ. 3) БЫЛИ ПОЛУЧЕНЫ И ПРИ ИДЕНТИФИКАЦИИ МО-ДЕЛИ (3).

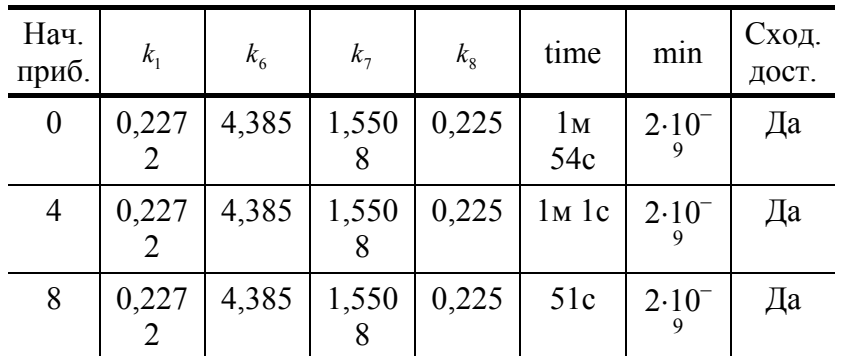

## **ПОЛУЧЕННЫЕ ПРИ ИДЕНТИФИКАЦИИ МОДЕЛИ (2) И (3) ЗНАЧЕНИЯ НАСТРОЕЧНЫХ ПАРАМЕТРОВ БЫЛИ ИСПОЛЬЗОВАНЫ В КАЧЕСТВЕ НАЧАЛЬНЫХ ПРИБЛИЖЕНИЙ ПРИ РЕШЕНИИ ЗАДАЧИ ИДЕНТИФИКАЦИИ МОДЕЛИ (1). РАСЧЕТЫ ПОДТВЕРДИЛИ, ЧТО ЗАДАВАЕМЫЕ НАЧАЛЬНЫЕ ПРИБЛИЖЕНИЯ ЯВЛЯЮТСЯ РЕШЕНИЕМ ЭТОЙ ЗА-ДАЧИ.**

Таким образом, декомпозиция задачи параметрической идентификации математической модели, построенной по модульному принципу, может привести к весьма ощутимым положительным результатам.

## СПИСОК ЛИТЕРАТУРЫ

1 Банди Б. Методы оптимизации: Вводный курс. М.: Радио и связь. 1988. 128 с.

*Кафедра* «*Информационные технологии в проектировании*»

**УДК 53.082.32** 

## **Н.М. ГРЕБЕННИКОВА***,* **М.М. МОРДАСОВ**

#### **ПРИМЕНЕНИЕ ВЫНУЖДЕННЫХ КОЛЕБАНИЙ ДЛЯ КОНТРОЛЯ ВЯЗКОСТИ ЖИДКИХ ВЕЩЕСТВ**

**БЕСКОНТАКТНЫЙ АЭРОГИДРОДИНАМИЧЕСКИЙ КОНТРОЛЬ ВЯЗКОСТИ ЖИДКИХ ВЕЩЕСТВ ПОЗВОЛЯЕТ ПРОВОДИТЬ ИЗМЕРЕНИЯ ГЕТЕРОГЕННЫХ СИСТЕМ, СОДЕР-ЖАЩИХ ЖИДКУЮ И ТВЕРДУЮ ФАЗЫ. ЭФФЕКТЫ, ВОЗНИКАЮЩИЕ ПРИ ЛОКАЛЬНОМ ВЗАИМОДЕЙСТВИИ ГАЗОВОЙ СТРУИ С ПОВЕРХНОСТЬЮ ЖИДКОСТИ, ПОЛОЖЕНЫ В ОСНОВУ РЯДА МЕТОДОВ КОНТРОЛЯ И ИЗМЕРЕНИЯ ТАКИХ ФИЗИКО-**

**МЕХАНИЧЕСКИХ СВОЙСТВ КАК ВЯЗКОСТЬ, ПОВЕРХНОСТНОЕ НАТЯЖЕНИЕ, ПЛОТ-НОСТЬ. ПРИ ВЗАИМОДЕЙСТВИИ ВОЗМОЖНЫ ТРИ РЕЖИМА:** 

− **УСТОЙЧИВЫЙ, КОГДА ПОВЕРХНОСТЬ В МЕСТЕ КОНТАКТА НЕ ПОДВЕРЖЕНА ВОЗМУЩЕНИЯМ;** 

− **АВТОКОЛЕБАТЕЛЬНЫЙ РЕЖИМ, КОГДА В СИСТЕМЕ ВОЗНИКАЮТ САМОПРОИЗ-ВОЛЬНЫЕ, УСТОЙЧИВЫЕ КОЛЕБАНИЯ;** 

− **ДИСПЕРСНЫЙ РЕЖИМ, ПРИ КОТОРОМ ПРОИСХОДИТ ВЫБИВАНИЕ ЧАСТИЦ ЖИДКОСТИ С ПОВЕРХНОСТИ.** 

**ИСПОЛЬЗОВАНИЕ ДИСПЕРСНОГО РЕЖИМА ДЛЯ ИЗМЕРЕНИЯ ВЯЗКОСТИ НЕЦЕЛЕ-СООБРАЗНО. ДО ПОСЛЕДНЕГО ВРЕМЕНИ В ЦЕЛЯХ ИЗМЕРЕНИЯ ВЯЗКОСТИ ИСПОЛЬ-ЗОВАЛСЯ ТОЛЬКО АВТОКОЛЕБАТЕЛЬНЫЙ РЕЖИМ ВЗАИМОДЕЙСТВИЯ ГАЗА С ЖИД-КОСТЬЮ.** 

Нами предложено использовать режим взаимодействия, при пульсирующем изменении скорости газовой струи, в целях получения информации о вязкости жидкости.

**МЕТОД ЗАКЛЮЧАЕТСЯ В ТОМ, ЧТО НА ПОВЕРХНОСТЬ ЖИДКОСТИ ВОЗДЕЙСТВУЮТ ПОСЛЕДОВАТЕЛЬНОСТЬЮ ПНЕВМАТИЧЕСКИХ ИМПУЛЬСОВ. ПОД ДЕЙСТВИЕМ ИМ-ПУЛЬСА НА ПОВЕРХНОСТИ ЖИДКОСТИ ОБРАЗУЕТСЯ УГЛУБЛЕНИЕ, ОБЪЕМ КОТО-РОГО УМЕНЬШАЕТСЯ ЗА ВРЕМЯ МЕЖДУ ИМПУЛЬСАМИ. ХАРАКТЕРНЫМ ДЛЯ ПО-**

## **СЛЕДОВАТЕЛЬНОСТИ ПРЯМОУГОЛЬНЫХ ИМПУЛЬСОВ ЯВЛЯЕТСЯ НАЛИЧИЕ АМ-ПЛИТУДЫ КОЛЕБАНИЙ. ПРИ УВЕЛИЧЕНИИ ЧАСТОТЫ ПНЕВМАТИЧЕСКИХ ИМ-ПУЛЬСОВ ПРОИСХОДИТ УМЕНЬШЕНИЕ АМПЛИТУДЫ КОЛЕБАНИЙ. ЧАСТОТА, ПРИ КОТОРОЙ АМПЛИТУДА КОЛЕБАНИЙ ДОСТИГНЕТ ЗАДАННОГО ЗНАЧЕНИЯ, ЯВЛЯЕТ-СЯ ХАРАКТЕРИСТИКОЙ ВЯЗКОСТИ.**

## **ДЛЯ РЕАЛИЗАЦИИ ПРЕДЛОЖЕННОГО МЕТОДА ИЗМЕРЕНИЯ РАЗРАБОТАНО УСТРОЙ-СТВО ДЛЯ ИЗМЕРЕНИЯ ВЯЗКОСТИ (РИС. 1).**

Струя газа вытекает из сопла *1* и образует на поверхности жидкости *2* углубление *3*. Чувствительный элемент *4*, воспринимающий форму углубления, состоит из емкостного преобразователя, состоящего из металлического стакана *5*, внутри которого расположены диэлектрическая шайба *6*, изолирующая его от двухобкладочного емкостного

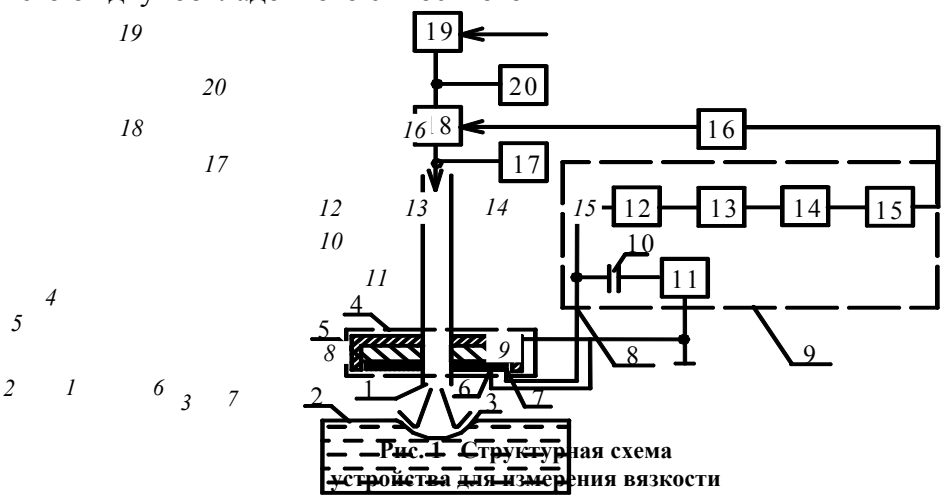

преобразователя с неравномерным электростатическим полем между обкладками *6* и *7*. Обкладка *6* соединена со стаканом *5* и находится под низким потенциалом, а обкладка *7* находится под высоким потенциалом, за счет соединения через разделительную емкость *10* с выходом *8* генератора высокой частоты. Расположение обкладок *6* и *7* выбрано так, что силовые линии электростатического поля, образованного между ними, начинаются на одной обкладке, захватывают колеблющееся углубление и заканчиваются на другой обкладке. Причем из-за того, что расстояние между обкладками уменьшается к центру преобразователя, поле концентрируется в области колеблющегося углубления. Изменение формы углубления приводит к изменению емкости между обкладками *6* и *7*. Преобразователь включается в плечо емкостного делителя, образованного собственной емкостью преобразователя и разделительной емкостью *10*. Высокочастотное напряжение, модулированное по амплитуде по закону изменения емкости преобразователя с частотой колебаний жидкости детектируется детектором *12* и поступает на фильтр низких частот *13*, на выходе которого выделяется огибающая высокочастотного напряжения. Далее низкочастотные колебания поступают на усилитель-ограничитель *14* и формирователь импульсов *15*. Сигнал с формирователя импульсов поступает через блок управления *16* на генератор управляемой частоты *18*. Давление на входе сопла устанавливается задатчиком *19* и контролируется манометром *20*. Частота, при которой амплитуда колебаний достигает заданного значения, регистрируется частотомером *17*.

## **ДАННОЕ УСТРОЙСТВО ПРИМЕНИМО ДЛЯ КОНТРОЛЯ ВЯЗКОСТИ ЖИДКИХ ВЫСОКО-ВЯЗКИХ ВЕЩЕСТВ.**

#### **Кафедра** *«***Автоматизированные системы и приборы***»*  УДК 004.021;004.942

*В.В. ОРЛОВ*, *А.И. МАЧИХИН* 

## алгоритмическое обеспечение МОделирования ЗАДАЧ ОПТИМАЛЬНОГО УПРАВЛЕНИЯ

Применение систем оптимального управления (СОУ), минимизирующих энергозатраты в динамических режимах энергоемких объектов с экономией 10...15 %, ограничивается следующими причинами:

− **ИСПОЛЬЗОВАНИЕ КЛАССИЧЕСКИХ МЕТОДОВ РЕШЕНИЯ ЗАДАЧ ОПТИМАЛЬНО-ГО УПРАВЛЕНИЯ (ЗОУ) ДЛЯ СИНТЕЗА УПРАВЛЯЮЩИХ ВОЗДЕЙСТВИЙ ТРЕБУЕТ ЗНА-ЧИТЕЛЬНЫХ ВЫЧИСЛИТЕЛЬНЫХ ЗАТРАТ И МАЛО ПРИМЕНИМО ДЛЯ СИНТЕЗА УПРАВЛЯЮЩИХ ВОЗДЕЙСТВИЙ В РЕАЛЬНОМ ВРЕМЕНИ НА ПРОСТЫХ МИКРОПРО-ЦЕССОРНЫХ УСТРОЙСТВАХ;** 

− **ОТСУТСТВУЮТ САПР ДЛЯ ОПЕРАТИВНОЙ РАЗРАБОТКИ ЭНЕРГОСБЕРЕГАЮЩИХ СИСТЕМ.** 

## **ТАКИМ ОБРАЗОМ, СОЗДАНИЕ АЛГОРИТМИЧЕСКОГО ОБЕСПЕЧЕНИЯ ДЛЯ РЕШЕНИЯ ЗОУ МЕТОДОМ СИНТЕЗИРУЮЩИХ ПЕРЕМЕННЫХ [1, 2] И СООТВЕТСТВУЮЩИХ ИН-ФОРМАЦИОННЫХ ТЕХНОЛОГИЙ ОПЕРАТИВНОГО ПРОЕКТИРОВАНИЯ СОУ ДИНА-МИЧЕСКИМИ ОБЪЕКТАМИ НА ИХ ОСНОВЕ [3, 4] ЯВЛЯЕТСЯ АКТУАЛЬНОЙ ПРОБЛЕ-МОЙ.**

Одной из частных задач является проверка СОУ на техническую устойчивость [2], т.е. способность системы достигать заданного результата при возможных отклонениях ее параметров. В определении устойчивости в качестве входа рассматривается массив исходных данных ЗОУ (параметры модели объекта, начальное и конечное значения фазовых координат, время управления, ограничения на управляющее воздействие и др.). Задача исследования технической устойчивости здесь тесно связана с областью достижимости [5, 6].

**АНАЛИЗ ЛИТЕРАТУРНЫХ ДАННЫХ И ПРОМЫШЛЕННЫХ СОУ, МИНИМИЗИРУЮЩИХ ЭНЕРГОЗАТРАТЫ, ПОКАЗЫВАЕТ, ЧТО В НАСТОЯЩЕЕ ВРЕМЯ ЭТА ЗАДАЧА НАХОДИТ-СЯ НА ИССЛЕДОВАТЕЛЬСКОЙ СТАДИИ И ОСНОВНЫЕ ТРУДНОСТИ ЕЕ РЕШЕНИЯ СО-ПРЯЖЕНЫ С НЕОПРЕДЕЛЕННОСТЬЮ ИСХОДНЫХ ДАННЫХ ЗОУ, НЕОБХОДИМО-СТЬЮ В ПРОЦЕССЕ ПРОЕКТИРОВАНИЯ МНОГОКРАТНОГО ПРЯМОГО И ОБРАТНОГО МОДЕЛИРОВАНИЯ ОПТИМАЛЬНОГО УПРАВЛЕНИЯ (ОУ). РАСШИРЕНИЕ ФУНКЦИО-НАЛЬНЫХ ВОЗМОЖНОСТЕЙ ПРОГРАММНОГО ОБЕСПЕЧЕНИЯ ПРЯМОГО И ОБРАТ-НОГО МОДЕЛИРОВАНИЯ В ПРОЦЕССЕ АНАЛИЗА И СИНТЕЗА ОУ, ПОЗВОЛИТ ЗНАЧИ-ТЕЛЬНО УСКОРИТЬ ПРОЦЕСС ПРОЕКТИРОВАНИЯ СОУ, МИНИМИЗИРУЮЩИХ ЭНЕР-ГОРЕСУРСЫ ДИНАМИЧЕСКИХ ОБЪЕКТОВ.** 

**С ЦЕЛЬЮ ОПТИМИЗАЦИИ КОНЕЧНОГО ПРОЕКТНОГО РЕШЕНИЯ ПО СОЗДАНИЮ ЭНЕРГОСБЕРЕГАЮЩЕЙ СИСТЕМЫ УПРАВЛЕНИЯ НЕОБХОДИМО:** 

− **ИССЛЕДОВАНИЕ ТРАЕКТОРИИ ИЗМЕНЕНИЯ РЕШЕНИЯ ЗОУ В ПРОСТРАНСТВЕ СИНТЕЗИРУЮЩИХ ПЕРЕМЕННЫХ ПРИ ИЗМЕНЕНИИ ПАРАМЕТРОВ МОДЕЛИ ОБЪЕКТА В ЗАДАННЫХ ГРАНИЦАХ (ИССЛЕДОВАНИЯ НА УСТОЙЧИВОСТЬ);** 

− **ОПРЕДЕЛЕНИЕ ВРЕМЕНИ ОПТИМАЛЬНОГО УПРАВЛЕНИЯ, ОБЕСПЕЧИВАЮЩЕГО НАИЛУЧШИЙ ФУНКЦИОНАЛ ПРИ ЗАДАННЫХ ПАРАМЕТРАХ ОБЪЕКТА И УСЛОВИЯХ ЗОУ.** 

Для проведения такого исследования требуется разработка соответствующего алгоритмического и программного обеспечения прямого и обратного моделирования ЗОУ.

ЗОУ в состоянии функционирования *h* и соответствующую синтезирующую функцию для линейного объекта при закрепленных концах фазовой траектории, фиксированном временном интервале, ограничении на управление и минимизируемом функционале в виде затрат энергии запишем в виде

$$
z = A_h z(t) + B_h u(t), \ t \in [t_o, t_{kh}], \tag{1}
$$

$$
z(t_o) = z_h^o, \ \ z(t_{kh}) = z_h^k \,, \tag{2}
$$

$$
\forall t \in [t_o, t_{kh}]: u(t) \in [u_{hh}, u_{bh}],
$$
\n(3)

$$
I = \int_{t_o}^{t_{kh}} u^2(t)dt , \qquad (4)
$$

здесь  $z - n$  – вектор фазовых координат;  $u$  – скалярное управление;  $A_h$ ,  $B_h$  – матрицы параметров модели объекта;  $t_o, t_{kh}$  – начало и конец временного интервала;  $\tau$  – «остаточное» время;  $z_h^o, z_h^k$  – начальное и конечное значения траектории изменения вектора  $z$ ;  $u_{ab}$ ,  $u_{ab}$  – нижняя и верхняя границы управления;  $I$ минимизируемый функционал.

Решение ЗОУ будем искать в соответствии с программной стратегией:

$$
u_{\rm np}^*(\cdot) = \left(u^*(t), \ t \in [t_0, t_{\rm k}]\right). \tag{5}
$$

## ЕСЛИ РЕШЕНИЕ ЗОУ (1) - (4) СУЩЕСТВУЕТ, ТО ВИД ПАРАМЕТРОВ В НАЧАЛЬНЫЙ МОМЕНТ ВРЕМЕНИ ОПРЕДЕЛЯЮТСЯ ЗНАЧЕНИЕМ МАССИВА ИСХОДНЫХ ДАННЫХ

$$
R_h^o = (A_h, B_h, u_{\text{th}}, u_{\text{th}}, z_h^o, z_h^k, t_o, t_{\text{th}}),
$$
(6)

а в текущий момент времени  $t \in (t_o, t_{sh})$ 

$$
R_h = (A_h, B_h, u_{\rm nh}, u_{\rm bh}, z(t), z_h^{\rm k}, t, t_{\rm kh}).
$$
\n(7)

Основными допущениями являются следующие:

1 Объект полностью управляем.

2 При отсутствии возмущающих воздействий и достаточно малом шаге дискретизации по времени значения фазовых траекторий при  $u_{\text{np}}^*(\cdot)$  и  $u_{\text{np}}^*(z,\tau)$  для одинаковых значений  $R_o$  практически совпадают (для систем первого класса  $R_o = R_h^o$ ).

3 Массив исходных данных R может быть заменен вектором синтезирующих переменных L, значения которого в каждый момент времени однозначно определяют вид функции ОУ и ее параметры (как при программной, так и позиционной стратегиях) [1, 3].

Получены условия практической устойчивости замкнутых СОУ в терминах синтезирующих переменных для объекта, модель динамики которого представляется обыкновенным дифференциальным уравнением первого или второго порядков при изменениях переменной состояния функционирования h в зависимости от значений параметров модели  $a \in [a_{\mu}, a_{\mu}]$  и  $b \in [b_{\mu}, b_{\mu}]$ .

Предлагаемый подход состоит в использовании пространства синтезирующих переменных, которые с достаточной полнотой и наглядностью отражают состояние замкнутой системы оптимального регулирования в текущий момент времени. В пространстве L вектора L можно выделить область  $L_c$ , в которой решение  $30y(1) - (4)$  при использовании программной стратегии существует.

Решение задачи исследования ОУ на устойчивость при возможных колебаниях параметров объекта в процессе эксплуатации производится с использованием разработанного программного обеспечения в соответствии со следующим алгоритмом:

1) идентификация параметров модели а и b на основе экспериментальных данных и определение интервалов их возможного изменения;

2) многократное, путем сканирования областей  $a \in [a_{\mu}, a_{\mu}]$  и  $b \in [b_{\mu}, b_{\mu}]$ , решение задачи ОУ для заданного временного интервала  $[t_0, t_1]$  и построение области  $L_a$  в пространстве синтезирующих переменных  $L$ ;

3) оценка области и анализ статистики существования решения ЗОУ;

4) выбор проектных значений параметров а и b, решение задачи обратного моделирования с фиксированными *а* и *b*, но с изменением  $t_k$ ;

5) определение проектного значения времени оптимального управления  $t_k^*$  и построение функции оптимального управления  $u^*(t)$  на временном интервале управления  $[t_0, t_k^*]$ .

По результатам прямого и обратного моделирования делаются выводы относительно вероятности выхода СОУ за область существования решения ЗОУ и оценивается возможная удаленность от границ области L<sub>c</sub> при функционировании объекта.

## СПИСОК ЛИТЕРАТУРЫ

1 Ляпин Л.Н., Муромцев Ю.Л. Анализ и оперативный синтез оптимального управления в задаче двойного интегратора на множестве состояний функционирования // Изв. АН СССР. Техническая кибернетика. 1990. № 3. С. 57 – 64.

2 Орлов В.В. Анализ и синтез оптимального энергосберегающего регулирования процессами нагрева (на примере электрических печей). Автореф. дис. ... канд. техн. наук. Тамбов, 2000. 17 с.

3 Муромцев Ю.Л., Орлова Л.П. Информационные технологи в проектировании энергосберегающих систем управления динамическими режимами: Учебное пособие. Тамбов: Изд-во Тамб. гос. техн. ун-та, 2000. 84 с.

4 Муромцев Ю.Л., Орлов В.В., Фролов Д.А. Математические модели в информационных технологиях энергосберегающего управления динамическими объектами // Информационные технологии в проектировании и производстве. Москва, 1997. № 1. С. 1 – 7.

5 Атанс М., Фалб П. Оптимальное управление. М.: Машиностроение, 1968. 764 с.

6 Сю Д., Мейер А. Современная теория автоматического управления и ее применение. М.: Машиностроение, 1972. 544 с.

*Кафедра* «*Конструирование радиоэлектронных и микропроцессорных систем*»

### **УДК 536.483:004.891**

## *Ю.К. Букурако***,** *Ю.В. Кулаков***,**  *С.А. Чернокозинский***,** *В.Н. Шамкин*

Структурирование знаний для экспертной

системы управления воздухоразделительной

установкой низкого давления

База знаний (БЗ) экспертной системы управления (ЭСУ) воздухоразделительной установкой (ВРУ) низкого давления КА-32, производящей газообразные технический кислород и чистый азот, содержит, как это отмечалось в [1, 2], сведения о работе установки в виде правил «условие – действие», которые используются при помощи цепочки обратного логического вывода. По сути, эта цепочка предполагает выдвижение какой-либо гипотезы и поиск подтверждений выдвинутой гипотезы. Причем в роли гипотез и подтверждений выступают соответственно предположения об использовании тех или иных управляющих воздействий [3] и информация, характеризующая выполнение определенных правил. Если такое подтверждение находится, то гипотеза превращается в решение.

## **В ЭКСПЕРТНОЙ СИСТЕМЕ ПРИ РАБОТЕ С ПРАВИЛАМИ ОДНИМ ИЗ ГЛАВНЫХ ЯВЛЯ-ЕТСЯ ВОПРОС О СПОСОБАХ ПРЕДСТАВЛЕНИЯ ГИПОТЕЗ И ПОДТВЕРЖДЕНИЙ, Т.Е. ВОПРОС О ЦЕЛЕСООБРАЗНОМ СТРУКТУРИРОВАНИИ ЗНАНИЙ. ПРЕДЛОЖЕНО РАС-ПОЛОЖИТЬ ЗНАНИЯ О РАБОТЕ ВРУ В ТАБЛИЦАХ (ДЕЙСТВИЙ, УСЛОВИЙ, ОПРЕДЕ-ЛЕНИЯ ПЕРЕМЕННЫХ, ОПИСАНИЯ ПЕРЕМЕННЫХ, ЗНАЧЕНИЙ ГРЯЗНОЙ ФЛЕГМЫ), ВЗАИМОСВЯЗАННЫХ МЕЖДУ СОБОЙ ТАК, КАК ЭТО ПОКАЗАНО НА РИС. 1.**

Такая структура БЗ является универсальной. При этом каждая из таблиц выполняет свою четко определенную функцию, благодаря чему можно легко корректировать и расширять содержимое БЗ. Так, например, если мы хотим добавить новое значение некоторой символьной переменной, используемой в правилах, то нам потребуется ввести изменения только в одну таблицу БЗ, а именно в таблицу определения переменных.

Вообще говоря, таблицы содержат различные поля, содержащие определенную информацию. Взаимосвязь полей и их заполнение весьма нетривиально и заслуживает отдельного детального рассмотрения. Мы приведем лишь краткую характеристику упомянутых таблиц БЗ.

## **ПОСКОЛЬКУ, ПРИ ИСПОЛЬЗОВАНИИ ОБРАТНОЙ ЦЕПОЧКИ ЛОГИЧЕСКОГО ВЫВОДА ВНАЧАЛЕ ВЫДВИГАЕТСЯ ГИПОТЕЗА, ТО КЛЮЧЕВОЙ ТАБЛИЦЕЙ ЯВЛЯЕТСЯ ТАБЛИ-ЦА ДЕЙСТВИЙ, В КОТОРОЙ ПРЕДУСМОТРЕН ПОРЯДОК ИХ ВЫДВИЖЕНИЯ.**

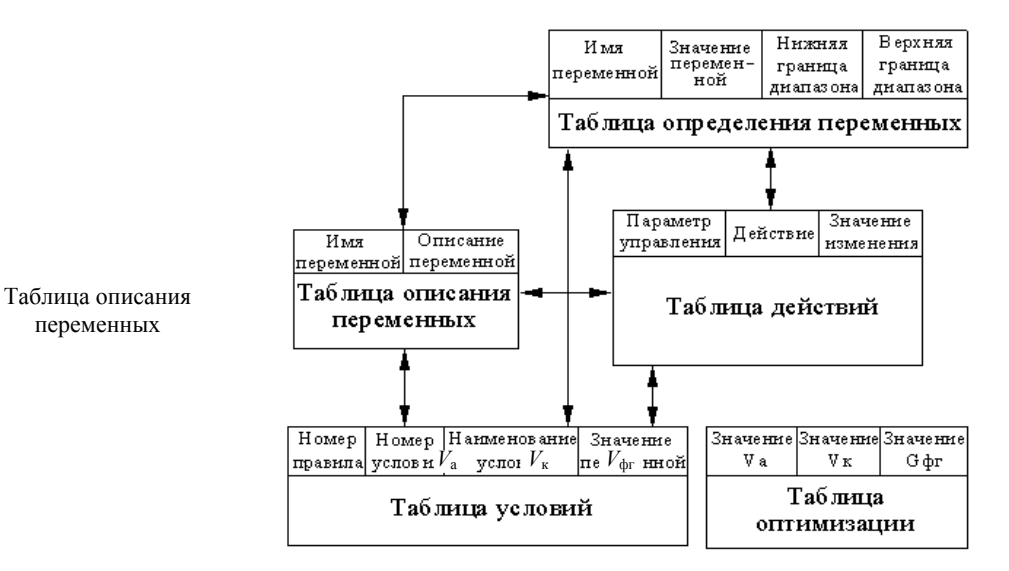

**Рис. 1 База знаний ЭСУ ВРУ КА-32** 

В качестве него, по итогам исследований, проведенных в [3], предложена следующая последовательность (по мере уменьшения их влияния на выходные переменные технологического процесса разделения воздуха): расход воздуха; расход грязной азотной флегмы; расход чистой азотной флегмы; производительность установки по азоту; производительность установки по кислороду. В этой таблице хранится в символьном виде информация о возможных значениях управляющих воздействий и способах их изменения.

Для того, чтобы выдвинутая гипотеза привела к некоторому решению, требуется найти соответствующие подтверждения, которые могут находиться в таблице условий. Таким образом, при помощи таблицы производится выбор необходимого управляющего воздействия, соответствующего данному состоянию установки.

Поскольку информация о текущем состоянии ВРУ собирается и хранится в численном виде, а алгоритмы принятия решений в ЭСУ используют символьные переменные, то требуется ее соответствующее преобразование. В таблице определения переменных содержатся диапазоны изменения числовых и символьных переменных, с помощью которых и производятся нужные преобразования.

Так как конечному пользователю – оператору установки необходимо получать информацию в максимально приближенном к естественному языку виде, то с использованием таблицы описания переменных преобразуются символьные обозначения в общепринятую словесную форму.

Меняя определенным образом перечисленные ранее управляющие воздействия, можно обеспечить перевод ВРУ с одного технологического режима, отвечающего некоторым производительностям по целевым продуктам, на другой технологический режим, характеризующий новую производительность установки по этим продуктам. При этом существует некоторое множество технологических режимов, обеспечивающих допустимые значения по количеству и качеству целевых продуктов, среди которых находятся оптимальные, в некотором смысле, режимы (например с точки зрения энергетических затрат на разделение воздуха, максимума извлечения продукта и т.д.) [3]. Поэтому в БЗ предусмотрена специальная таблица оптимизации, являющаяся квинтенсенцией многократного решения задач оптимизации технологических режимов установки при различных производительностях по целевым продуктам. Она содержит значения производительностей по кислороду и азоту и оптимальные значения расхода грязной азотной флегмы.

Отметим, что все вышесказанное относится только к статическим аспектам, связанным с реализацией новых технологических режимов, соответствующих новым производительностям установки по техническому кислороду или чистому азоту. Важнейшими в процессе перевода являются учет динамических свойств ВРУ, и соответственно, формирование динамической БЗ. Именно на решение этих важнейших вопросов и будут направлены дальнейшие усилия авторов.

#### СПИСОК ЛИТЕРАТУРЫ

## 1 **БУКУРАКО Ю.К., КУЛАКОВ Ю.В., МАРТЕМЬЯНОВ Ю.Ф., ШАМКИН В.Н. РАЗРАБОТ-КА ЭКСПЕРТНОЙ СИСТЕМЫ УПРАВЛЕНИЯ ВОЗДУХОРАЗДЕЛИТЕЛЬНОЙ УСТАНОВКОЙ КА-32 // ТРУДЫ ТГТУ. ТАМБОВ, 2003. ВЫП. 13.**

2 Букурако Ю.К., Кулаков Ю.В., Шамкин В.Н. Формирование базы знаний для экспертной системы управления воздухоразделительной установкой низкого давления: Мат-лы VIII Науч. конф. ТГТУ. Тамбов: Изд-во Тамб. гос. техн. ун-та.

3 Бодров В.И., Кулаков Ю.В., Шамкин В.Н. Оптимизация статических режимов воздухоразделительных установок низкого давления при переменном потреблении продуктов разделения // Химическая промышленность. 1993. № 1, 2. С. 66 – 71.

# **КАФЕДРА** *«***ИНФОРМАЦИОННЫЕ ТЕХНОЛОГИИ В ПРОЕКТИРОВАНИИ***»* **УДК 621:681.3.06**

## *С.В. Артемова***,** *А.Н. Грибков* \*

# **АНАЛИЗ И СИНТЕЗ ПОМЕХОУСТОЙЧИВОГО ЭНЕРГОСБЕРЕГАЮЩЕГО РЕГУЛЯТОРА В СИСТЕМЕ TRACE MODE**

В связи с ростом цен на энергоносители возрастает роль систем энергосберегающего управления. На эффект энергосбережения и точность поддержания режимных параметров существенное влияние оказывают помехи по каналам управления и измерения. Например, значения напряжения электросети могут колебаться в значительных пределах и отличаться от номинального на 10...25 %. Эти изменения можно рассматривать как помехи по каналу управления. Для устранения их влияния в настоящее время применяются два метода: аппаратный – использование стабилизаторов напряжения и алгоритмический. Последний метод широко применяется и для снижения влияния помех по каналу измерения (вызванные погрешностями датчиков, квантованием аналоговых сигналов и т.д.).

Важным этапом проектирования системы энергосберегающего управления (СЭУ) является анализ ее работы в условиях помех, интенсивность которых влияет на выбор структуры управляющего устройства (регулятора). В данной работе рассматривается методика имитационного моделирования оптимальных регуляторов при наличии помех по каналам управления и измерения с использованием системы TRACE MODE [1].

## **НАИБОЛЕЕ ЧАСТО РАССМАТРИВАЮТСЯ ТРИ СЛУЧАЯ ПРЕДСТАВЛЕНИЯ ОСНОВНЫХ УРАВНЕНИЙ ИЗМЕНЕНИЯ ПЕРЕМЕННЫХ СИСТЕМЫ ОПТИМАЛЬНОГО УПРАВЛЕНИЯ ПРИ НАЛИЧИИ ПОМЕХ. В ПЕРВОМ СЛУЧАЕ УЧИТЫВАЮТСЯ ПОМЕХИ В КАНАЛЕ ИЗ-МЕРЕНИЯ**

$$
M_1: x_{i+1} = Fx_i + Gu_i, \ y_i = Hx_i + v_i, \ u_i = L_i(R_{1q})y_i, \ i = \overline{0, N-1}, \ R_{1q} \in \mathfrak{R}_1,
$$

#### **ВО ВТОРОМ СЛУЧАЕ – ПОМЕХИ В КАНАЛЕ УПРАВЛЕНИЯ**

$$
M_2: x_{i+1} = Fx_i + Gu_i, \ y_i = Hx_i, \ u_i = L_i(R_{2q})y_i + w_i, \ i = \overline{0, N-1}, \ R_{2q} \in \mathfrak{R}_2
$$

 <sup>\*</sup> Работа выполнена под руководством д-ра техн. наук, проф. Ю.Л. Муромцева.

#### И В ТРЕТЬЕМ - ПОМЕХИ В КАНАЛАХ УПРАВЛЕНИЯ И ИЗМЕРЕНИЯ

 $M_3: x_{i+1} = Fx_i + Gu_i, y_i = Hx_i + v_i, u_i = L_i(\Re_{3a})y_i + w_i, i = \overline{0, N-1}, R_{3a} \in \Re_{3},$ 

здесь  $x_i, u_i, y_i$  - значения соответственно вектора фазовых координат, управления и выходной переменной на *i*-ом шаге;  $w_i$ ,  $v_i$  - шумы в каналах управления и измерения соответственно;  $F$ ,  $G$ ,  $H$  - матрицы параметров объекта управления соответствующих размерностей;  $\Re_i$  - множество массивов реквизитов задачи оптимального управления (ЗОУ) случая  $M_i$ ;  $L_i(R_{ia})$  – оператор синтеза управляющего воздействия; а - индекс состояния функционирования, соответствующего конкретным исходным данным ЗОУ;  $N$  – число шагов на временном интервале управления.

## ПУСТЬ УПРАВЛЯЮЩЕЕ УСТРОЙСТВО РЕШАЕТ ЗОУ ПРИ ОГРАНИЧЕНИИ НА УПРАВ-ЛЕНИЕ. С ЧАСТИЧНО ЗАКРЕПЛЕННЫМИ КОНПАМИ ТРАЕКТОРИИ ИЗМЕНЕНИЯ ФА-ЗОВЫХ КООРДИНАТ, МИНИМИЗИРУЕМОМ ФУНКЦИОНАЛЕ - ЗАТРАТЫ ЭНЕРГИИ, ПРИ НАЛИЧИИ ПОМЕХ В КАНАЛАХ УПРАВЛЕНИЯ И ИЗМЕРЕНИЯ.

Рассматриваемую ЗОУ можно представить в виде

$$
M_j \in \mathsf{M}, \ j = \overline{1,3}, \tag{1}
$$

$$
J_{\rho} = \delta t \sum_{i=0}^{N-1} u_i^2 \to \min , \qquad (2)
$$

$$
\forall i \in [0, N-1]: u_i \in [u_{\rm H}, u_{\rm B}], \tag{3}
$$

$$
x_0 = x^0, \ x_N \in \chi^{\kappa}, \tag{4}
$$

где  $J_3$  – минимизируемый функционал (затраты энергии);  $\delta t$  – временной шаг дискретизации;  $u_{\text{H}}$ ,  $u_{\text{B}}$  – границы изменения управляющего воздействия;  $x^0$ ,  $y^k$  – начальное значение вектора x и конечная область, в которую требуется перевести объект за  $N$  шагов;

# МАССИВЫ РЕКВИЗИТОВ ЗОУ В  $M_j$ ,  $j = \overline{1,3}$  СОДЕРЖАТ СЛЕДУЮЩИЕ СОСТАВЛЯЮ-ЩИЕ ИСХОДНЫХ ДАННЫХ:

$$
\mathfrak{R}_1 = \{ R_{1q} = (F, G, H, x_i, x^0, \chi^k, u_{\mu}, u_{\mu}, \delta t, N, \sigma_{\nu})_q \},
$$
  

$$
\mathfrak{R}_2 = \{ R_{2q} = (F, G, H, x_i, x^0, \chi^k, u_{\mu}, u_{\mu}, \delta t, N, \sigma_{\nu})_q \},
$$
  

$$
\mathfrak{R}_3 = \{ R_{3q} = (F, G, H, x_i, x^0, \chi^k, u_{\mu}, u_{\mu}, \delta t, N, \sigma_{\nu}, \sigma_{\nu})_q \},
$$

#### ГДЕ  $\sigma_w$ ,  $\sigma_v$  – ИНТЕНСИВНОСТИ ПОМЕХ В КАНАЛАХ УПРАВЛЕНИЯ И ИЗМЕРЕНИЯ.

Для повышения эффективности работы СЭУ в условиях помех могут применяться алгоритмы оптимальной фильтрации и прогнозирования  $[2-4]$ . В зависимости от этого возможны четыре структуры алгоритмов управления:

 $C_1$  – алгоритм управления без фильтра и прогнозирования,  $C_2$  – алгоритм, содержащий фильтр Калмана,  $C_3$  – алгоритм с прогнозированием и компенсацией помехи по каналу управления и  $C_4$  – алгоритм, использующий фильтрацию и прогнозирование.

Задача проектирования СЭУ заключается в выборе такого алгоритма управления  $C_m \in \mathbb{C}$ ,  $m = \overline{1,4}$ , при котором для заданных  $\langle M_i, \Re_i \rangle$  достигается цель управления и обеспечивается наибольшая экономия

энергозатрат. Для решения данной задачи используется метод имитационного моделирования.

Возможности системы TRACE MODE позволяют составить схемы алгоритмов управления и оценить их эффективность применительно к  $30y(1-4)$ . На рис. 1 приведены структурные схемы СЭУ для алгоритмов  $C_m \in \mathbb{C}, m = \overline{1,4}$ .

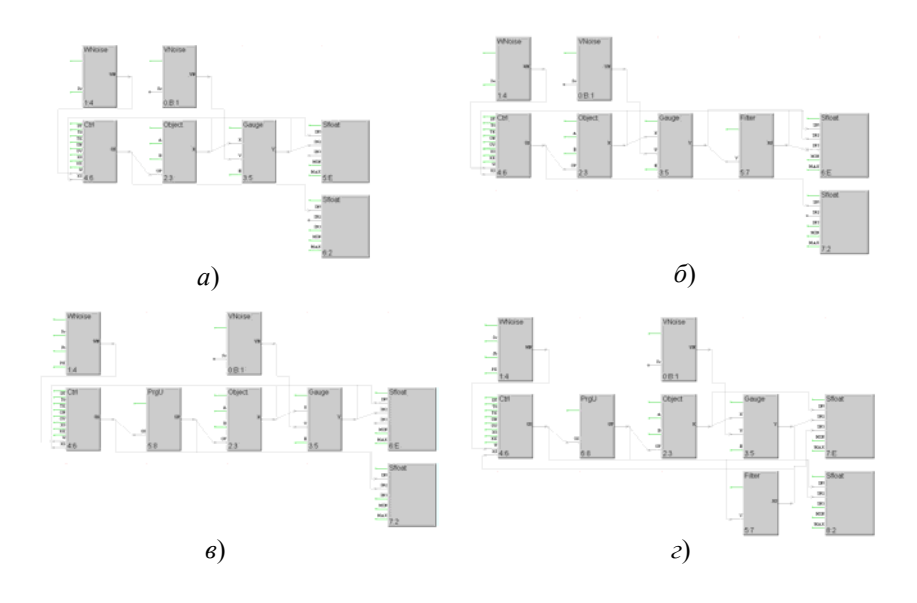

Рис. 1 Структурные схемы СЭУ с алгоритмами:  $a - C_1$ ;  $\vec{b} - C_2$ ;  $\vec{b} - C_3$ ;  $\vec{c} - C_4$ 

#### Методика имитационного исследования СЭУ включает следующие этапы.

1 Составляется план эксперимента, варьируемыми переменными в нем являются: случаи  $M_i \in M$ ,  $j=\overline{1,3}$ , массивы реквизитов  $R_{jq} \in \mathfrak{R}_j$ ,  $j=\overline{1,3}$ , алгоритмы управления  $C_m \in \mathbb{C}$ ,  $m=\overline{1,4}$ . В плане эксперимента учитываются значения нормированной относительно  $R_{ia}$  интенсивности шумов  $\Sigma_p$ . Для нормирования используются конечная область  $\chi^k$  и диапазон изменения  $u_i$ .

2 Задается объем выборки, т.е. число экспериментов, проводимых для конкретных  $M_j$ ,  $R_{jq}$ ,  $C_m$ ,  $\Sigma_p$ .

3 Проводятся численные эксперименты, по результатам которых определяются границы доверительных интервалов  $[J_3^{\text{\tiny B}}, J_3^{\text{\tiny B}}]$  и  $[x_{\text{\tiny H}}^{\text{\tiny K}}, x_{\text{\tiny B}}^{\text{\tiny E}}]$  для конкретных  $M_j$ ,  $R_{jq}$ ,  $C_m$ ,  $\Sigma_p$ .

4 Строятся зависимости, характеризующие изменение  $[J_3^{\text{H}}, J_3^{\text{B}}]$  и  $[x_{\text{H}}^{\text{k}}, x_{\text{H}}^{\text{k}}]$  от  $\Sigma_p$ , а также линии равного уровня, отражающие эффективность включения в алгоритм фильтрации и прогнозирования.

5 Проводится сопоставление алгоритмов  $C_m$ , в качестве критериев сравнения используются  $[J_3^{\text{\tiny H}}, J_3^{\text{\tiny B}}]$  $H\left[x_{\mathrm{u}}^{\mathrm{K}},x_{\mathrm{u}}^{\mathrm{K}}\right]$ 

6 По результатам имитационных экспериментов составляются таблицы, в которых для конкретных  $M_j$ ,  $R_{jq}$ ,  $\Sigma_p$  указываются предпочтительные алгоритмы  $C_m$ .

Данная методика использовалась при разработке алгоритмического обеспечения СЭУ тепловыми аппаратами и машинами с электроприводами. Проведенные исследования показали, что эффект энергосбережения в значительной степени зависит от вида и интенсивностей помех. Введение в алгоритмы

управления фильтрации и прогнозирования позволяет снизить затраты энергии на 5...20 %.

#### Список литературы

1 Руководство пользователя TRACE MODE/AdAstra Research Group, Ltd., 2000.

2 Артемова С.В., Муромцев Д.Ю., Грибков А.Н. Влияние интенсивности помех на минимизируемый функционал при энергосберегающем управлении с оптимальной фильтрацией // Вестник ТГТУ. 2001, T. 8, No 3, C.  $402 - 409$ .

3 Kalman R.E., Busy R.C. New results in linear filtering and prediction theory. «Trans. ASME, J. Of Basic Engineering», 1961, v. 83, № 1.

4 Романенко А.Ф., Сергеев Г.А. Аппроксимативные методы анализа случайных процессов. М.: «Энергия», 1974. 177 с.

#### *А.С. Чех***,** *Н.Ф. Майникова*

## **НЕРАЗРУШАЮЩИЙ КОНТРОЛЬ ТВЕРДОФАЗНЫХ ПРЕВРАЩЕНИЙ В ПОЛИМЕРНЫХ МАТЕРИАЛАХ**

Разработка и применение полимерных материалов, как материалов с разнообразными и необычными механическими и другими свойствами, невозможны без глубокого изучения суперпозиций состояний и переходов.

Применявшиеся до настоящего времени для изучения и контроля состояния полимеров спектроскопические, рентгеновские, традиционные релаксационные методы, дифференциальный термический анализ, дифференциальная сканирующая калориметрия и других, безусловно, позволили продвинуться вперед в изучении физики полимеров. Однако, создание новых неразрушающих методов, дающих возможность оперативно фиксировать температурно-временные параметры структурных превращений в полимерах, является актуальной задачей.

Теоретические основы разработанного авторами метода неразрушающего контроля (НК) температурно-временных характеристик полиморфных твердофазных превращений в полимерных материалах приведены в работах [1 – 3].

## **ФИКСИРОВАНИЕ СТРУКТУРНЫХ ПРЕВРАЩЕНИЙ В ПОЛИМЕРНЫХ МАТЕРИАЛАХ ОСУЩЕСТВЛЯЕТСЯ ПО АНОМАЛЬНЫМ ИЗМЕНЕНИЯМ ТЕКУЩИХ ЭФФЕКТИВНЫХ ЗНАЧЕНИЙ ТЕПЛОФИЗИЧЕСКИХ ХАРАКТЕРИСТИК (**ε **\* – ТЕПЛОВОЙ АКТИВНОСТИ,**  λ**\* – ТЕПЛОПРОВОДНОСТИ,** *С***\* – ТЕПЛОЕМКОСТИ) В ОБЛАСТИ СТРУКТУРНЫХ ПЕРЕ-ХОДОВ, А ТАК ЖЕ ПО РЯДУ ПАРАМЕТРОВ АНАЛИТИЧЕСКИХ МОДЕЛЕЙ, ОПРЕДЕ-ЛЯЕМЫХ ПО ЭКСПЕРИМЕНТАЛЬНЫМ ТЕРМОГРАММАМ, НО УЖЕ БЕЗ ДОПОЛНИ-ТЕЛЬНЫХ КАЛИБРОВОЧНЫХ ЭКСПЕРИМЕНТОВ.**

Измерительно-вычислительная система (ИВС), реализующая метод, включает в себя сменные измерительные зонды, блок усилителей, микропроцессорное измерительно-вычислительное устройство, персональный компьютер (ПК) и периферийные устройства. Составные части ИВС объединены между собой системным программно-аппаратным интерфейсом. Функционирование ИВС возможно как в производственных (без ПК), так и лабораторных условиях [1].

Примеры реализации метода представлены на рис. 1, 2.

Исследовали твердофазные полиморфные превращения в политетрафторэтилене (ПТФЭ, ГОСТ 10007–80) и коксонаполненном политетрафторэтилене – Ф4К20.

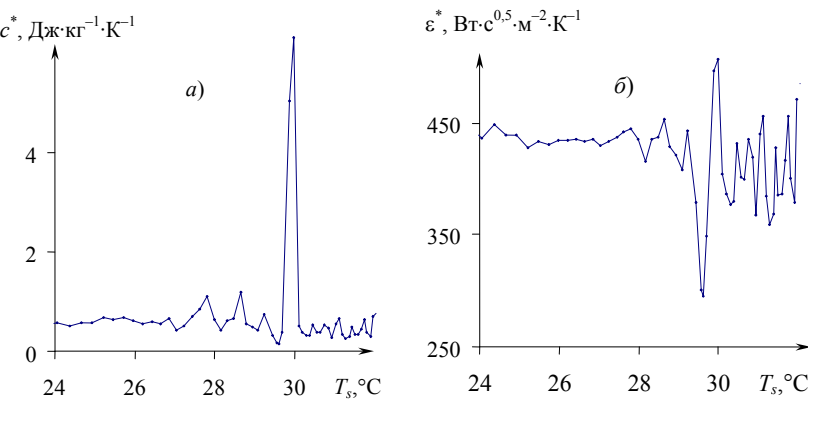

**Рис. 1 Зависимости:**   $a - c^* = f(T_s); \ \sigma - \varepsilon^* = f(T_s)$  для Ф4К20

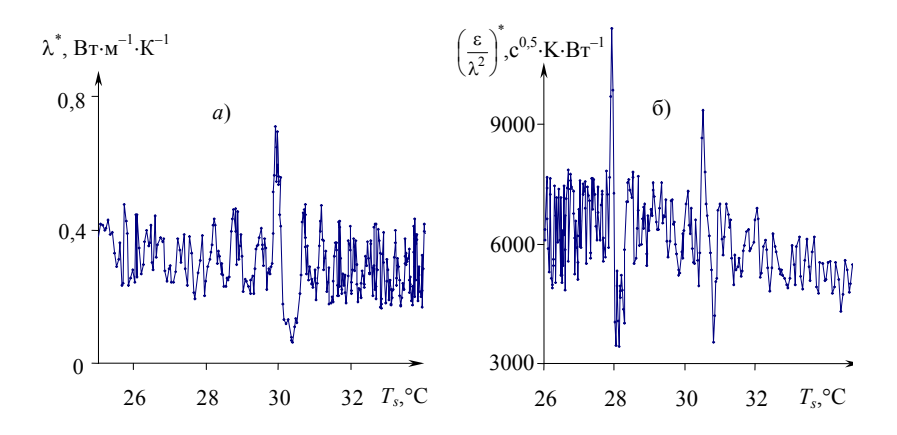

**Рис. 2 Зависимости:**   $a - \lambda^* = f(T_s); \, \tilde{o} - (\varepsilon/\lambda^2)^* = f(T_s)$  для ПТФЭ. Условия опытов:  $a - T<sub>H</sub> = 13.8 °C$ ;  $R = 4$  мм;  $W = 0.9$  B<sub>T</sub>;  $Δτ = 0,5$  c;  $k = 9$ ;  $6 - T_H = 19,4$  °С;  $R = 4$  мм;  $W = 1,0$  Вт;  $\Delta \tau = 0,5$  с;  $k = 11$ 

На рис. 1 представлены зависимости  $c^* = f(T_s)$  и  $\varepsilon^* = f(T_s)$  для Ф4К20, построенные по термограмме, снятой в центре зонда при следующих условиях: начальная температура опыта  $T<sub>H</sub>$  = 18,3 °С; радиус нагревателя *R* = 2,5 мм; мощность на нагревателе *W* = 0,6 Вт; шаг измерения температуры ∆τ = 0,5 с; *Тs* – средняя температура изделия из *k* текущих измерений, *k* = 5. Обработка результатов проведена по модели сферического полупространства на стадии нагрева [3].

На рис. 2 представлены зависимости  $\lambda^* = f(T_s)$  и  $({\epsilon}/\lambda^2)^* = f(T_s)$  для ПТФЭ, построенные по термограммам, снятым в центре зонда. Обработка результатов проведена по модели сферического полупространства на стадиях нагрева (*а*) и остывания (*б*).

**ПОЛИМОРФНЫЕ ТВЕРДОФАЗНЫЕ ПЕРЕХОДЫ В КОКСОНАПОЛНЕННОМ ПОЛИТЕТ-РАФТОРЭТИЛЕНЕ (РИС. 1) И В ПТФЭ (РИС. 2) ПРИ 30** °**С ЯВНО ЗАФИКСИРОВАНЫ. НА РИС. 2,** *Б* **ПОЛИМОРФНОЕ ТВЕРДОФАЗНОЕ ПРЕВРАЩЕНИЕ В ПТФЭ ПРИ 30** °**С ПРО-ЯВИЛОСЬ В ВИДЕ ДУБЛЕТА, ЧТО ОБЪЯСНЯЕТСЯ СПОСОБНОСТЬЮ ПОЛИМЕРНЫХ КРИСТАЛЛОВ К РЕОРГАНИЗАЦИИ И РЕКРИСТАЛЛИЗАЦИИ.** 

**В ЦЕЛОМ ПРОЦЕССЫ РЕОРГАНИЗАЦИИ И РЕКРИСТАЛЛИЗАЦИИ ИДУТ ИНТЕНСИВ-НЕЕ В СЛУЧАЕ НЕБОЛЬШИХ МАЛОСТАБИЛЬНЫХ КРИСТАЛЛОВ И МАЛЫХ ЗНАЧЕ-НИЙ СКОРОСТЕЙ НАГРЕВА. В БОЛЬШИНСТВЕ СЛУЧАЕВ ПРОЦЕССЫ РЕОРГАНИЗА-ЦИИ И РЕКРИСТАЛЛИЗАЦИИ КРИСТАЛЛОВ, КОТОРЫЕ МОГУТ ИДТИ И ОДНОВРЕ-МЕННО, ПРИВОДЯТ К ПОЯВЛЕНИЮ СЛОЖНЫХ ДУБЛЕТНЫХ ИЛИ ТРИПЛЕТНЫХ ЗА-ВИСИМОСТЕЙ. ПРИ ЭТОМ ФОРМА ПОСЛЕДНИХ ЗАВИСИТ ОТ КИНЕТИКИ ПРОЦЕС-СОВ: ТЕМПЕРАТУРЫ ПИКОВ МОГУТ СМЕЩАТЬСЯ С ИЗМЕНЕНИЕМ СКОРОСТИ НА-ГРЕВА. ПРИ МАЛЫХ СКОРОСТЯХ НАГРЕВАНИЯ МОЖЕТ НАБЛЮДАТЬСЯ МИНИМУМ МЕЖДУ ПИКАМИ.** 

Представленные экспериментальные данные показывают работоспособность и оперативность разработанного метода НК температурно-временных характеристик полиморфных твердофазных превращений в полимерах и композиционных материалах на их основе.

#### СПИСОК ЛИТЕРАТУРЫ

1 Жуков Н.П., Майникова Н.Ф., Муромцев Ю.Л., Чех А.С. Многомодельный метод неразрушающего теплофизического контроля структурных превращений в полимерных материалах // Вестник ТГТУ. Т. 9, № 2. 2003. Рубрика 01. Препринт № 7. 36 с.

2 Майникова Н.Ф., Никулин С.С., Чех А.С. Распределение температурного поля в полуограниченном теле от источника тепла постоянной мощности // Труды III Российской национальной конф. по теплообмену: В 8 т. Т. 7. С. 181 – 183.

3 Свидетельство № 2003611204 об официальной регистрации программы для ЭВМ. Регистрация структурных превращений в полимерных материалах по изменениям теплофизических характеристик (Регистрация аномалий ТФХ) / Н.П. Жуков, Н.Ф. Майникова, Ю.Л. Муромцев, А.С. Чех. Заявлено 31.03.03, зарегистрировано 23.05.03.

> *Кафедра* «*Гидравлика и теплотехника*» **УДК 536.483:004.891**

## *Ю.К. Букурако***,** *Ю.В. Кулаков***,**  *С.А. Чернокозинский***,** *В.Н. Шамкин*

Структурирование знаний для экспертной

системы управления воздухоразделительной

установкой низкого давления

База знаний (БЗ) экспертной системы управления (ЭСУ) воздухоразделительной установкой (ВРУ) низкого давления КА-32, производящей газообразные технический кислород и чистый азот, содержит, как это отмечалось в [1, 2], сведения о работе установки в виде правил «условие – действие», которые используются при помощи цепочки обратного логического вывода. По сути, эта цепочка предполагает выдвижение какой-либо гипотезы и поиск подтверждений выдвинутой гипотезы. Причем в роли гипотез и подтверждений выступают соответственно предположения об использовании тех или иных управляющих воздействий [3] и информация, характеризующая выполнение определенных правил. Если такое подтверждение находится, то гипотеза превращается в решение.

## **В ЭКСПЕРТНОЙ СИСТЕМЕ ПРИ РАБОТЕ С ПРАВИЛАМИ ОДНИМ ИЗ ГЛАВНЫХ ЯВЛЯ-ЕТСЯ ВОПРОС О СПОСОБАХ ПРЕДСТАВЛЕНИЯ ГИПОТЕЗ И ПОДТВЕРЖДЕНИЙ, Т.Е. ВОПРОС О ЦЕЛЕСООБРАЗНОМ СТРУКТУРИРОВАНИИ ЗНАНИЙ. ПРЕДЛОЖЕНО РАС-ПОЛОЖИТЬ ЗНАНИЯ О РАБОТЕ ВРУ В ТАБЛИЦАХ (ДЕЙСТВИЙ, УСЛОВИЙ, ОПРЕДЕ-ЛЕНИЯ ПЕРЕМЕННЫХ, ОПИСАНИЯ ПЕРЕМЕННЫХ, ЗНАЧЕНИЙ ГРЯЗНОЙ ФЛЕГМЫ), ВЗАИМОСВЯЗАННЫХ МЕЖДУ СОБОЙ ТАК, КАК ЭТО ПОКАЗАНО НА РИС. 1.**

Такая структура БЗ является универсальной. При этом каждая из таблиц выполняет свою четко определенную функцию, благодаря чему можно легко корректировать и расширять содержимое БЗ. Так, например, если мы хотим добавить новое значение некоторой символьной переменной, используемой в правилах, то нам потребуется ввести изменения только в одну таблицу БЗ, а именно в таблицу определения переменных.

Вообще говоря, таблицы содержат различные поля, содержащие определенную информацию. Взаимосвязь полей и их заполнение весьма нетривиально и заслуживает отдельного детального рассмотрения. Мы приведем лишь краткую характеристику упомянутых таблиц БЗ.

## **ПОСКОЛЬКУ, ПРИ ИСПОЛЬЗОВАНИИ ОБРАТНОЙ ЦЕПОЧКИ ЛОГИЧЕСКОГО ВЫВОДА ВНАЧАЛЕ ВЫДВИГАЕТСЯ ГИПОТЕЗА, ТО КЛЮЧЕВОЙ ТАБЛИЦЕЙ ЯВЛЯЕТСЯ ТАБЛИ-ЦА ДЕЙСТВИЙ, В КОТОРОЙ ПРЕДУСМОТРЕН ПОРЯДОК ИХ ВЫДВИЖЕНИЯ.**

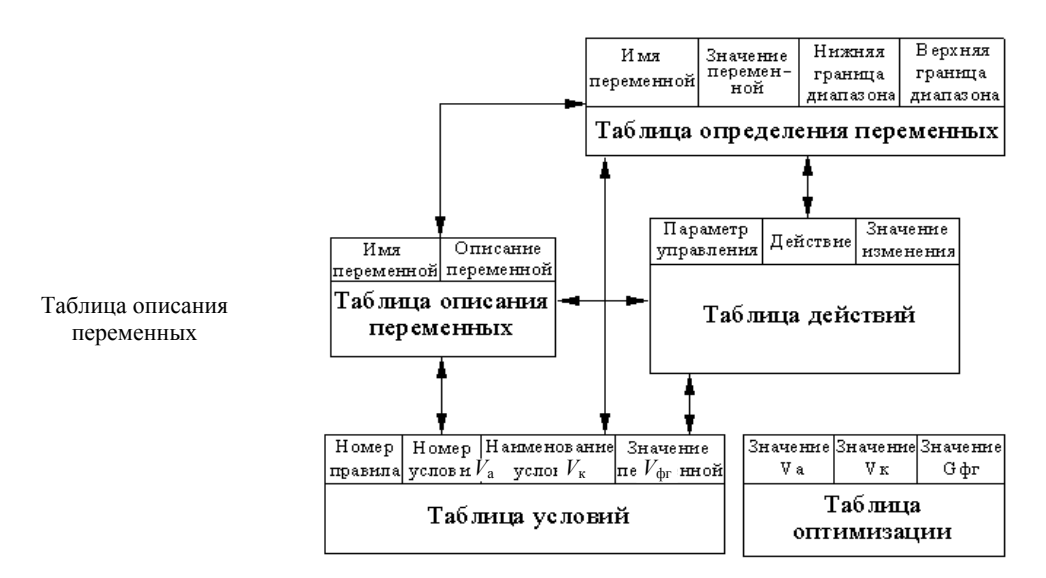

Рис. 1 База знаний ЭСУ ВРУ КА-32

В качестве него, по итогам исследований, проведенных в [3], предложена следующая последовательность (по мере уменьшения их влияния на выходные переменные технологического процесса разделения воздуха): расход воздуха; расход грязной азотной флегмы; расход чистой азотной флегмы; производительность установки по азоту; производительность установки по кислороду. В этой таблице хранится в символьном виде информация о возможных значениях управляющих воздействий и способах их изменения

Для того, чтобы выдвинутая гипотеза привела к некоторому решению, требуется найти соответствующие подтверждения, которые могут находиться в таблице условий. Таким образом, при помощи таблицы производится выбор необходимого управляющего воздействия, соответствующего данному состоянию установки.

Поскольку информация о текущем состоянии ВРУ собирается и хранится в численном виде, а алгоритмы принятия решений в ЭСУ используют символьные переменные, то требуется ее соответствующее преобразование. В таблице определения переменных содержатся диапазоны изменения числовых и символьных переменных, с помощью которых и производятся нужные преобразования.

Так как конечному пользователю - оператору установки необходимо получать информацию в максимально приближенном к естественному языку виде, то с использованием таблицы описания переменных преобразуются символьные обозначения в общепринятую словесную форму.

Меняя определенным образом перечисленные ранее управляющие воздействия, можно обеспечить перевод ВРУ с одного технологического режима, отвечающего некоторым производительностям по целевым продуктам, на другой технологический режим, характеризующий новую производительность установки по этим продуктам. При этом существует некоторое множество технологических режимов, обеспечивающих допустимые значения по количеству и качеству целевых продуктов, среди которых находятся оптимальные, в некотором смысле, режимы (например с точки зрения энергетических затрат на разделение воздуха, максимума извлечения продукта и т.д.) [3]. Поэтому в БЗ предусмотрена специальная таблица оптимизации, являющаяся квинтенсенцией многократного решения задач оптимизации технологических режимов установки при различных производительностях по целевым продуктам. Она содержит значения производительностей по кислороду и азоту и оптимальные значения расхода грязной азотной флегмы.

Отметим, что все вышесказанное относится только к статическим аспектам, связанным с реализацией новых технологических режимов, соответствующих новым производительностям установки по техническому кислороду или чистому азоту. Важнейшими в процессе перевода являются учет динамических свойств ВРУ, и соответственно, формирование динамической БЗ. Именно на решение этих важнейших вопросов и будут направлены дальнейшие усилия авторов.

## СПИСОК ЛИТЕРАТУРЫ

## 4 **БУКУРАКО Ю.К., КУЛАКОВ Ю.В., МАРТЕМЬЯНОВ Ю.Ф., ШАМКИН В.Н. РАЗРАБОТ-КА ЭКСПЕРТНОЙ СИСТЕМЫ УПРАВЛЕНИЯ ВОЗДУХОРАЗДЕЛИТЕЛЬНОЙ УСТАНОВКОЙ КА-32 // ТРУДЫ ТГТУ. ТАМБОВ, 2003. ВЫП. 13.**

5 Букурако Ю.К., Кулаков Ю.В., Шамкин В.Н. Формирование базы знаний для экспертной системы управления воздухоразделительной установкой низкого давления: Мат-лы VIII Науч. конф. ТГТУ. Тамбов: Изд-во Тамб. гос. техн. ун-та.

6 Бодров В.И., Кулаков Ю.В., Шамкин В.Н. Оптимизация статических режимов воздухоразделительных установок низкого давления при переменном потреблении продуктов разделения // Химическая промышленность. 1993. № 1, 2. С. 66 – 71.

# **КАФЕДРА** *«***ИНФОРМАЦИОННЫЕ ТЕХНОЛОГИИ В ПРОЕКТИРОВАНИИ***»* **УДК 621:681.3.06**

*С.В. Артемова***,** *А.Н. Грибков* \*

# **АНАЛИЗ И СИНТЕЗ ПОМЕХОУСТОЙЧИВОГО ЭНЕРГОСБЕРЕГАЮЩЕГО РЕГУЛЯТОРА В СИСТЕМЕ TRACE MODE**

В связи с ростом цен на энергоносители возрастает роль систем энергосберегающего управления. На эффект энергосбережения и точность поддержания режимных параметров существенное влияние оказывают помехи по каналам управления и измерения. Например, значения напряжения электросети могут колебаться в значительных пределах и отличаться от номинального на 10...25 %. Эти изменения можно рассматривать как помехи по каналу управления. Для устранения их влияния в настоящее время применяются два метода: аппаратный – использование стабилизаторов напряжения и алгоритмический. Последний метод широко применяется и для снижения влияния помех по каналу измерения (вызванные погрешностями датчиков, квантованием аналоговых сигналов и т.д.).

Важным этапом проектирования системы энергосберегающего управления (СЭУ) является анализ ее работы в условиях помех, интенсивность которых влияет на выбор структуры управляющего устройства (регулятора). В данной работе рассматривается методика имитационного моделирования оптимальных регуляторов при наличии помех по каналам управления и измерения с использованием системы TRACE MODE [1].

## **НАИБОЛЕЕ ЧАСТО РАССМАТРИВАЮТСЯ ТРИ СЛУЧАЯ ПРЕДСТАВЛЕНИЯ ОСНОВНЫХ УРАВНЕНИЙ ИЗМЕНЕНИЯ ПЕРЕМЕННЫХ СИСТЕМЫ ОПТИМАЛЬНОГО УПРАВЛЕНИЯ ПРИ НАЛИЧИИ ПОМЕХ. В ПЕРВОМ СЛУЧАЕ УЧИТЫВАЮТСЯ ПОМЕХИ В КАНАЛЕ ИЗ-МЕРЕНИЯ**

$$
M_1: x_{i+1} = Fx_i + Gu_i, \ y_i = Hx_i + v_i, \ u_i = L_i(R_{1q}) y_i, \ i = 0, N-1, \ R_{1q} \in \mathfrak{R}_1,
$$

### **ВО ВТОРОМ СЛУЧАЕ – ПОМЕХИ В КАНАЛЕ УПРАВЛЕНИЯ**

$$
M_2: x_{i+1} = Fx_i + Gu_i, y_i = Hx_i
$$
,  $u_i = L_i(R_{2q})y_i + w_i$ ,  $i = \overline{0, N-1}$ ,  $R_{2q} \in \mathbb{R}_2$ 

#### **И В ТРЕТЬЕМ – ПОМЕХИ В КАНАЛАХ УПРАВЛЕНИЯ И ИЗМЕРЕНИЯ**

 $M_3: x_{i+1} = Fx_i + Gu_i, y_i = Hx_i + v_i, u_i = L_i(\Re_{3a})y_i + w_i, i = \overline{0, N-1}, R_{3a} \in \Re_{3,3}$ 

здесь  $x_i, u_i, y_i$  – значения соответственно вектора фазовых координат, управления и выходной переменной на *i*-ом шаге;  $w_i$ ,  $v_i$  – шумы в каналах управления и измерения соответственно; *F*, *G*, *H* – матрицы

 <sup>\*</sup> Работа выполнена под руководством д-ра техн. наук, проф. Ю.Л. Муромцева.

параметров объекта управления соответствующих размерностей;  $\Re_i$  – множество массивов реквизитов задачи оптимального управления (ЗОУ) случая  $M_i$ ;  $L_i(R_{iq})$  – оператор синтеза управляющего воздействия; *q* – индекс состояния функционирования, соответствующего конкретным исходным данным ЗОУ; *N* – число шагов на временном интервале управления.

#### **ПУСТЬ УПРАВЛЯЮЩЕЕ УСТРОЙСТВО РЕШАЕТ ЗОУ ПРИ ОГРАНИЧЕНИИ НА УПРАВ-ЛЕНИЕ, С ЧАСТИЧНО ЗАКРЕПЛЕННЫМИ КОНЦАМИ ТРАЕКТОРИИ ИЗМЕНЕНИЯ ФА-ЗОВЫХ КООРДИНАТ, МИНИМИЗИРУЕМОМ ФУНКЦИОНАЛЕ – ЗАТРАТЫ ЭНЕРГИИ, ПРИ НАЛИЧИИ ПОМЕХ В КАНАЛАХ УПРАВЛЕНИЯ И ИЗМЕРЕНИЯ.**

Рассматриваемую ЗОУ можно представить в виде

$$
M_j \in \mathsf{M}, \ j = \overline{1,3}, \tag{1}
$$

$$
J_3 = \delta t \sum_{i=0}^{N-1} u_i^2 \to \min , \qquad (2)
$$

$$
\forall i \in [0, N-1]: u_i \in [u_{\mathrm{H}}, u_{\mathrm{B}}],\tag{3}
$$

$$
x_0 = x^0, \ x_N \in \chi^{\kappa} \,, \tag{4}
$$

где  $J_3$  – минимизируемый функционал (затраты энергии);  $\delta t$  – временной шаг дискретизации;  $u_{\text{H}}$ ,  $u_{\text{B}}$  – границы изменения управляющего воздействия;  $x^0$ ,  $x^k$  – начальное значение вектора *x* и конечная область, в которую требуется перевести объект за *N* шагов;

# МАССИВЫ РЕКВИЗИТОВ ЗОУ В  $M_j$ ,  $j = \overline{1,3}$  СОДЕРЖАТ СЛЕДУЮЩИЕ СОСТАВЛЯЮ-**ЩИЕ ИСХОДНЫХ ДАННЫХ:**

$$
\mathfrak{R}_{1} = \{ R_{1q} = (F, G, H, x_{i}, x^{0}, \chi^{k}, u_{H}, u_{B}, \delta t, N, \sigma_{v})_{q} \},
$$
  

$$
\mathfrak{R}_{2} = \{ R_{2q} = (F, G, H, x_{i}, x^{0}, \chi^{k}, u_{H}, u_{B}, \delta t, N, \sigma_{w})_{q} \},
$$
  

$$
\mathfrak{R}_{3} = \{ R_{3q} = (F, G, H, x_{i}, x^{0}, \chi^{k}, u_{H}, u_{B}, \delta t, N, \sigma_{w}, \sigma_{v})_{q} \},
$$

#### **ГДЕ** σ*<sup>w</sup>* **,** σ*<sup>v</sup>* **– ИНТЕНСИВНОСТИ ПОМЕХ В КАНАЛАХ УПРАВЛЕНИЯ И ИЗМЕРЕНИЯ.**

Для повышения эффективности работы СЭУ в условиях помех могут применяться алгоритмы оптимальной фильтрации и прогнозирования [2 – 4]. В зависимости от этого возможны четыре структуры алгоритмов управления:

 $C_1$  – алгоритм управления без фильтра и прогнозирования,  $C_2$  – алгоритм, содержащий фильтр Калмана,  $C_3$  – алгоритм с прогнозированием и компенсацией помехи по каналу управления и  $C_4$  – алгоритм, использующий фильтрацию и прогнозирование.

Задача проектирования СЭУ заключается в выборе такого алгоритма управления  $C_m \in \mathbb{C}$ ,  $m = \overline{1,4}$ , при котором для заданных  $\langle M_j, \Re_j \rangle$  достигается цель управления и обеспечивается наибольшая экономия

энергозатрат. Для решения данной задачи используется метод имитационного моделирования.

Возможности системы TRACE MODE позволяют составить схемы алгоритмов управления и оценить их эффективность применительно к ЗОУ (1 – 4). На рис. 1 приведены структурные схемы СЭУ для алгоритмов  $C_m \in \mathbb{C}, m = \overline{1,4}$ .

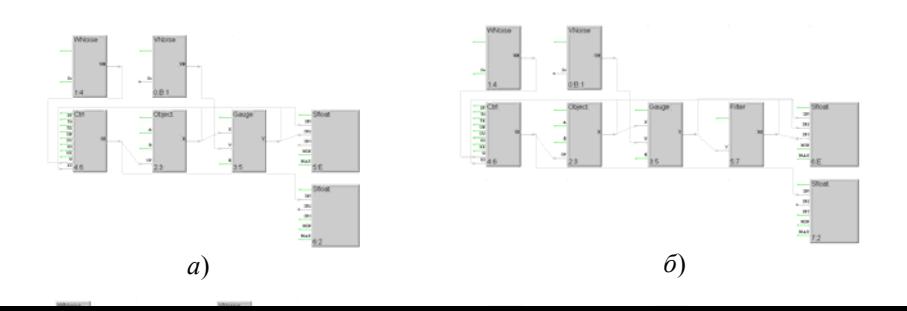

# Рис. 1 Структурные схемы СЭУ с алгоритмами:<br> $\mathbf{a} - C_1$ ;  $\mathbf{b} - C_2$ ;  $\mathbf{c} - C_3$ ;  $\mathbf{c} - C_4$

#### Методика имитационного исследования СЭУ включает следующие этапы.

7 Составляется план эксперимента, варьируемыми переменными в нем являются: случаи  $M_i \in M$ ,  $j=\overline{1,3}$ , массивы реквизитов  $R_{ja} \in \mathfrak{R}_i$ ,  $j=\overline{1,3}$ , алгоритмы управления  $C_m \in \mathbb{C}, m=\overline{1,4}$ . В плане эксперимента учитываются значения нормированной относительно  $R_{ia}$  интенсивности шумов  $\Sigma_p$ . Для нормирования используются конечная область  $\chi^k$  и диапазон изменения  $u_i$ .

8 Задается объем выборки, т.е. число экспериментов, проводимых для конкретных  $M_i$ ,  $R_{iq}$ ,  $C_m$ ,  $\Sigma_p$ .

9 Проводятся численные эксперименты, по результатам которых определяются границы доверительных интервалов  $[J_3^{\text{\tiny B}}, J_3^{\text{\tiny B}}]$  и  $[x_{\text{\tiny H}}^{\text{\tiny K}}, x_{\text{\tiny B}}^{\text{\tiny B}}]$ для конкретных  $M_j$ ,  $R_{jq}$ ,  $C_m$ ,  $\Sigma_p$ .

10 Строятся зависимости, характеризующие изменение  $\left[ J_3^{\text{H}}, J_3^{\text{B}} \right]$  и  $\left[ x_{\text{H}}^{\text{k}}, x_{\text{B}}^{\text{k}} \right]$  от  $\Sigma_p$ , а также линии равного уровня, отражающие эффективность включения в алгоритм фильтрации и прогнозирования.

11 Проводится сопоставление алгоритмов  $C_m$ , в качестве критериев сравнения используются  $[J_3^{\text{\tiny H}}, J_3^{\text{\tiny B}}]$  $\mathbf{H}\left[x_{\mathrm{u}}^{\mathrm{K}},x_{\mathrm{v}}^{\mathrm{K}}\right]$ .

12 По результатам имитационных экспериментов составляются таблицы, в которых для конкретных  $M_j$ ,  $R_{jq}$ ,  $\Sigma_p$  указываются предпочтительные алгоритмы  $C_m$ .

Данная методика использовалась при разработке алгоритмического обеспечения СЭУ тепловыми аппаратами и машинами с электроприводами. Проведенные исследования показали, что эффект энерго-

сбережения в значительной степени зависит от вида и интенсивностей помех. Введение в алгоритмы

управления фильтрации и прогнозирования позволяет снизить затраты энергии на 5...20 %.

#### Список литературы

5 Руководство пользователя TRACE MODE/AdAstra Research Group, Ltd., 2000.

6 Артемова С.В., Муромцев Д.Ю., Грибков А.Н. Влияние интенсивности помех на минимизируемый функционал при энергосберегающем управлении с оптимальной фильтрацией // Вестник ТГТУ. 2001. T. 8.  $\mathbb{N}^{\circ}$  3. C. 402 - 409.

7 Kalman R.E., Busy R.C. New results in linear filtering and prediction theory. «Trans. ASME, J. Of Basic Engineering», 1961, v. 83,  $\mathcal{N}$ <sup>0</sup> 1.

8 Романенко А.Ф., Сергеев Г.А. Аппроксимативные методы анализа случайных процессов. М.: «Энергия», 1974. 177 с.

> Кафедра «Конструирование радиоэлектронных и микропроцессорных систем» УДК 678.029.983:536.2.08

> > А.С. Чех, Н.Ф. Майникова

## НЕРАЗРУШАЮЩИЙ КОНТРОЛЬ ТВЕРДОФАЗНЫХ ПРЕВРАШЕНИЙ В ПОЛИМЕРНЫХ МАТЕРИАЛАХ

Разработка и применение полимерных материалов, как материалов с разнообразными и необычными механическими и другими свойствами, невозможны без глубокого изучения суперпозиций состояний и переходов.

Применявшиеся до настоящего времени для изучения и контроля состояния полимеров спектроскопические, рентгеновские, традиционные релаксационные методы, дифференциальный термический анализ, дифференциальная сканирующая калориметрия и других, безусловно, позволили продвинуться вперед в изучении физики полимеров. Однако, создание новых неразрушающих методов, дающих возможность оперативно фиксировать температурно-временные параметры структурных превращений в полимерах, является актуальной задачей.

Теоретические основы разработанного авторами метода неразрушающего контроля (НК) температурно-временных характеристик полиморфных твердофазных превращений в полимерных материалах приведены в работах  $[1 - 3]$ .

## ФИКСИРОВАНИЕ СТРУКТУРНЫХ ПРЕВРАЩЕНИЙ В ПОЛИМЕРНЫХ МАТЕРИАЛАХ ОСУЩЕСТВЛЯЕТСЯ ПО АНОМАЛЬНЫМ ИЗМЕНЕНИЯМ ТЕКУЩИХ ЭФФЕКТИВНЫХ ЗНАЧЕНИЙ ТЕПЛОФИЗИЧЕСКИХ ХАРАКТЕРИСТИК ( $\varepsilon^*$  – ТЕПЛОВОЙ АКТИВНОСТИ,  $\lambda^*$ – ТЕПЛОПРОВОДНОСТИ, С<sup>\*</sup> – ТЕПЛОЕМКОСТИ) В ОБЛАСТИ СТРУКТУРНЫХ ПЕРЕХО-ДОВ, А ТАК ЖЕ ПО РЯДУ ПАРАМЕТРОВ АНАЛИТИЧЕСКИХ МОДЕЛЕЙ, ОПРЕДЕЛЯЕ-МЫХ ПО ЭКСПЕРИМЕНТАЛЬНЫМ ТЕРМОГРАММАМ, НО УЖЕ БЕЗ ДОПОЛНИТЕЛЬ-НЫХ КАЛИБРОВОЧНЫХ ЭКСПЕРИМЕНТОВ.

Измерительно-вычислительная система (ИВС), реализующая метод, включает в себя сменные измерительные зонды, блок усилителей, микропроцессорное измерительно-вычислительное устройство, персональный компьютер (ПК) и периферийные устройства. Составные части ИВС объединены между собой системным программно-аппаратным интерфейсом. Функционирование ИВС возможно как в производственных (без ПК), так и лабораторных условиях [1].

Примеры реализации метода представлены на рис. 1, 2.

Исследовали твердофазные полиморфные превращения в политетрафторэтилене (ПТФЭ, ГОСТ 10007-80) и коксонаполненном политетрафторэтилене - Ф4К20.

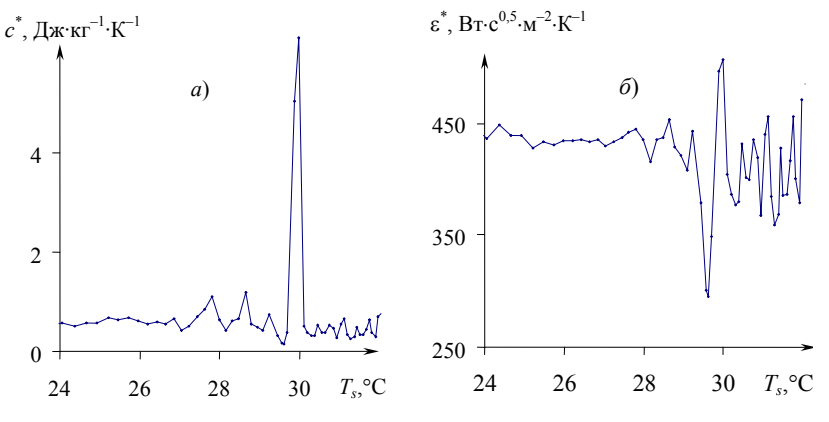

Рис. 1 Зависимости:  $a-c^* = f(T_s)$ ;  $\bar{b}-\varepsilon^* = f(T_s)$  для Ф4К20

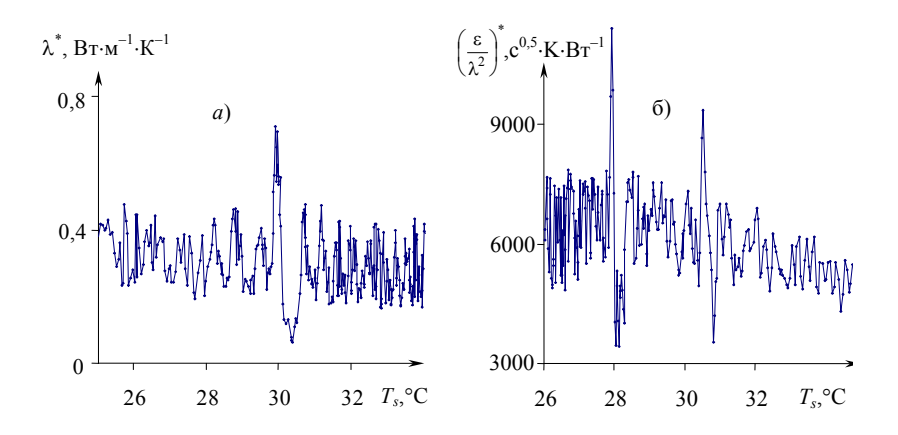

**Рис. 2 Зависимости:**   $a - \lambda^* = f(T_s); \, \tilde{o} - (\varepsilon/\lambda^2)^* = f(T_s)$  для ПТФЭ. Условия опытов:  $a - T<sub>H</sub> = 13.8 °C$ ;  $R = 4$  мм;  $W = 0.9$  B<sub>T</sub>;  $Δτ = 0,5$  c;  $k = 9$ ;  $6 - T_H = 19,4$  °С;  $R = 4$  мм;  $W = 1,0$  Вт;  $\Delta \tau = 0,5$  с;  $k = 11$ 

На рис. 1 представлены зависимости  $c^* = f(T_s)$  и  $\varepsilon^* = f(T_s)$  для Ф4К20, построенные по термограмме, снятой в центре зонда при следующих условиях: начальная температура опыта  $T<sub>H</sub>$  = 18,3 °С; радиус нагревателя *R* = 2,5 мм; мощность на нагревателе *W* = 0,6 Вт; шаг измерения температуры ∆τ = 0,5 с; *Тs* – средняя температура изделия из *k* текущих измерений, *k* = 5. Обработка результатов проведена по модели сферического полупространства на стадии нагрева [3].

На рис. 2 представлены зависимости  $\lambda^* = f(T_s)$  и  $({\epsilon}/\lambda^2)^* = f(T_s)$  для ПТФЭ, построенные по термограммам, снятым в центре зонда. Обработка результатов проведена по модели сферического полупространства на стадиях нагрева (*а*) и остывания (*б*).

**ПОЛИМОРФНЫЕ ТВЕРДОФАЗНЫЕ ПЕРЕХОДЫ В КОКСОНАПОЛНЕННОМ ПОЛИТЕТ-РАФТОРЭТИЛЕНЕ (РИС. 1) И В ПТФЭ (РИС. 2) ПРИ 30** °**С ЯВНО ЗАФИКСИРОВАНЫ. НА РИС. 2,** *Б* **ПОЛИМОРФНОЕ ТВЕРДОФАЗНОЕ ПРЕВРАЩЕНИЕ В ПТФЭ ПРИ 30** °**С ПРО-ЯВИЛОСЬ В ВИДЕ ДУБЛЕТА, ЧТО ОБЪЯСНЯЕТСЯ СПОСОБНОСТЬЮ ПОЛИМЕРНЫХ КРИСТАЛЛОВ К РЕОРГАНИЗАЦИИ И РЕКРИСТАЛЛИЗАЦИИ.** 

**В ЦЕЛОМ ПРОЦЕССЫ РЕОРГАНИЗАЦИИ И РЕКРИСТАЛЛИЗАЦИИ ИДУТ ИНТЕНСИВ-НЕЕ В СЛУЧАЕ НЕБОЛЬШИХ МАЛОСТАБИЛЬНЫХ КРИСТАЛЛОВ И МАЛЫХ ЗНАЧЕ-НИЙ СКОРОСТЕЙ НАГРЕВА. В БОЛЬШИНСТВЕ СЛУЧАЕВ ПРОЦЕССЫ РЕОРГАНИЗА-ЦИИ И РЕКРИСТАЛЛИЗАЦИИ КРИСТАЛЛОВ, КОТОРЫЕ МОГУТ ИДТИ И ОДНОВРЕ-МЕННО, ПРИВОДЯТ К ПОЯВЛЕНИЮ СЛОЖНЫХ ДУБЛЕТНЫХ ИЛИ ТРИПЛЕТНЫХ ЗА-ВИСИМОСТЕЙ. ПРИ ЭТОМ ФОРМА ПОСЛЕДНИХ ЗАВИСИТ ОТ КИНЕТИКИ ПРОЦЕС-СОВ: ТЕМПЕРАТУРЫ ПИКОВ МОГУТ СМЕЩАТЬСЯ С ИЗМЕНЕНИЕМ СКОРОСТИ НА-ГРЕВА. ПРИ МАЛЫХ СКОРОСТЯХ НАГРЕВАНИЯ МОЖЕТ НАБЛЮДАТЬСЯ МИНИМУМ МЕЖДУ ПИКАМИ.** 

Представленные экспериментальные данные показывают работоспособность и оперативность разработанного метода НК температурно-временных характеристик полиморфных твердофазных превращений в полимерах и композиционных материалах на их основе.

#### СПИСОК ЛИТЕРАТУРЫ

4 Жуков Н.П., Майникова Н.Ф., Муромцев Ю.Л., Чех А.С. Многомодельный метод неразрушающего теплофизического контроля структурных превращений в полимерных материалах // Вестник ТГТУ. Т. 9, № 2. 2003. Рубрика 01. Препринт № 7. 36 с.

5 Майникова Н.Ф., Никулин С.С., Чех А.С. Распределение температурного поля в полуограниченном теле от источника тепла постоянной мощности // Труды III Российской национальной конф. по теплообмену: В 8 т. Т. 7. С. 181 – 183.

6 Свидетельство № 2003611204 об официальной регистрации программы для ЭВМ. Регистрация структурных превращений в полимерных материалах по изменениям теплофизических характеристик (Регистрация аномалий ТФХ) / Н.П. Жуков, Н.Ф. Майникова, Ю.Л. Муромцев, А.С. Чех. Заявлено 31.03.03, зарегистрировано 23.05.03.

*Кафедра* «*Гидравлика и теплотехника*»

УДК 681.2:63

#### *В.М. Жилкин***,** *С.А. Илясова*

## СХЕМЫ КОНТРОЛЯ ЭЛЕКТРИЧЕСКОГО ИМПЕДАНСА СВЕЖЕУБРАННЫХ РАСТИТЕЛЬНЫХ МАТЕРИАЛОВ

Известно, что электрическое сопротивление живой ткани имеет комплексный характер [1]. Разными исследователями было предложено несколько электрических эквивалентных схем замещения этой ткани. Наибольшее признание и распространение получила схема, приведенная на рис. 1. Исследования подтвердили, что она достаточно точно отражает электрические свойства материала, причем  $R_3 \ge R_1 \ge R_2$ . Электрическое сопротивление мертвых биологических объектов имеет чисто активный характер. Это явление может быть использовано для оценки эффективности обработки растительных материалов в современных сельскохозяйственных, пищевых и медицинских технологиях. Для повышения наблюдаемости таких технологических процессов разрабатываются методы и устройства контроля, основанные на измерениях электрических свойств растительных материалов, в которых имеет место изменение их электрического импеданса при обработке.

В качестве характеристик оперативного контроля могут быть использованы такие величины, как электрическое активное, реактивное, полное сопротивления, электрическая емкость, фаза и диэлектрическая проницаемость материала [2, 4]. Устройства контроля можно представить в виде двух основных блоков, первичного измерительного преобразователя (ПИП) и измерительного блока, реализующего тот или иной способ измерения входного импеданса ПИП с исследуемой тканью. Проведенный анализ возможных способов реализации таких ПИП позволил сделать вывод, что все приемлемые конструкции представляют собой варианты контактных двух-, трех- или четырехэлектродных ПИП. На величину импеданса контактного ПИП в простейшем случае оказывают влияние [1, 3] межэлектродная (паразитная) емкость *C*Э ПИП и составляющие *R*<sup>1</sup> , *R*<sup>2</sup> , *R*<sup>3</sup> ,*CX* полного сопротивления *Z <sup>X</sup>* контролируемого объема растительной ткани.

Наиболее простая из возможных электрических схем замещения ПИП с материалом – это двухэлектродная эквивалентная, приведенная на рис. 2. Она включает в себя дополнительно к схеме замещения живого растительного материала только  $C_3$  – межэлектродную (паразитную) емкость ПИП, применяется при достаточно высоких частотах, когда можно пренебречь приэлектродными эффектами поляризации.

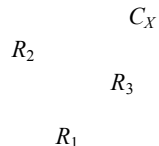

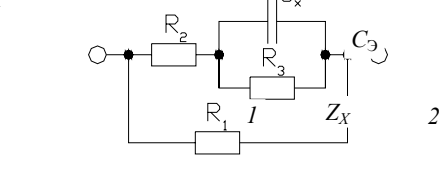

**Рис. 1 Эквивалентная электрическая схема замещения живой растительной ткани** 

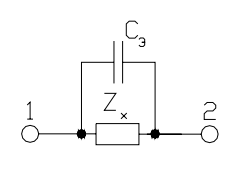

**Рис. 2 Простейшая двухэлектродная эквивалентная схема замещения ПИП с живой растительной тканью** 

Вторая (рис. 3) и третья (рис. 4) схемы замещения двухэлектродного ПИП дополнительно учитывают поляризационную емкость  $C_S$  и поляризационное сопротивление  $R_S$  в приэлектродной области. В этих схемах [3]:  $R_S = \theta + \eta/\sqrt{\omega} - a\kappa\tau$ ивное и  $C_S = 1/(\eta\sqrt{\omega}) - \rho a\kappa\tau$ ивное сопротивления импеданса Варбурга; θ – активное сопротивление электрохимической поляризации (переносу заряда или току Фарадея); η – коэффициент (константа) импеданса Варбурга; ω = 2π*f* – частота напряжения питания первичного преобразователя. Эти схемы отличаются тем, что в первом случае электродная (паразитная) емкость *C*<sup>Э</sup>

включается параллельно только к схеме замещения живого материала, во втором – параллельно всей схеме замещения ПИП.

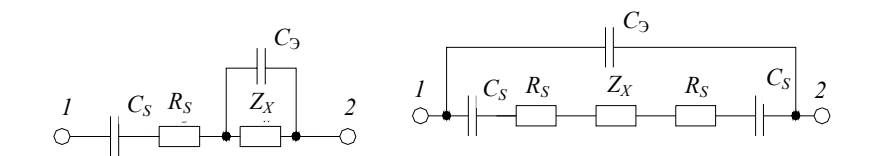

**Рис. 3 Схема замещения двухэлектродного ПИП с включением межэлектродной емкости параллельно схеме замещения живой ткани** 

**Рис. 4 Схема замещения двухэлектродного ПИП с включением межэлектродной емкости параллельно всей схеме замещения ПИП** 

Наиболее сложная из двухэлектродных эквивалентных схем приведена на рис. 5. В этой схеме дополнительно учтены *C*<sub>1</sub> – емкость подводящих проводов и *C*<sub>D</sub> – емкость двойного электрического слоя [3].

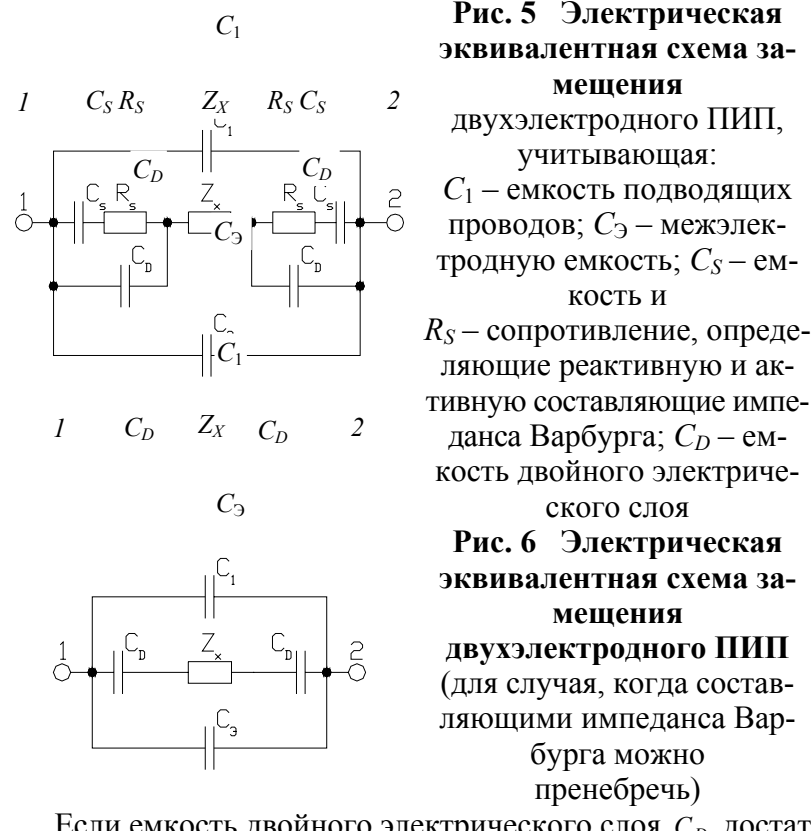

Если емкость двойного электрического слоя *С<sub>D</sub>* достаточно большая, а частота напряжения питания измерительной цепи выбрана такой, что сопротивление двойного электрического слоя много меньше модуля полного сопротивления импеданса Варбурга [3], то схема, рассмотренная на рис. 5, преобразуется в схему, приведенную на рис. 6.

Если измерения проводятся на частотах напряжения питания ПИП в диапазоне изменения электропроводности живой ткани, при которых сопротивление двойного электрического слоя много меньше модуля полного сопротивления растительной ткани и сопротивлением подводящих проводов можно пренебречь  $Z_X \gg |1/(\omega C_D)|$ , эквивалентная электрическая схема замещения принимает знакомый вид, представленный на рис. 2.

С целью уменьшения влияния источников погрешностей, связанных с электрохимическими процессами на границе раздела электрод – живая ткань, применяют более сложные трех- или четырехэлектродные ПИП. Их применение уменьшает влияние составляющих поляризационного импеданса Варбурга на результат измерения [3]. Один из вариантов эквивалентной электрической схемы замещения трехэлектродного ПИП приведен на рис. 7, где *1*, *2*, *3* – электроды этого ПИП. Полные сопротивления объемов анализируемого материала *Z <sup>X</sup>*1 и *Z <sup>X</sup>* 2 могут быть не равны друг другу. Эквивалентная электрическая схема четырехэлектродного ПИП приведена на рис. 8. Полное сопротивление измеряемого объема ткани между токовыми электродами 1 и 4 состоит из трех последовательно включенных сопротивлений *Z <sup>X</sup>*<sup>1</sup> , *Z <sup>X</sup>* 2 и *Z <sup>X</sup>* <sup>3</sup> .

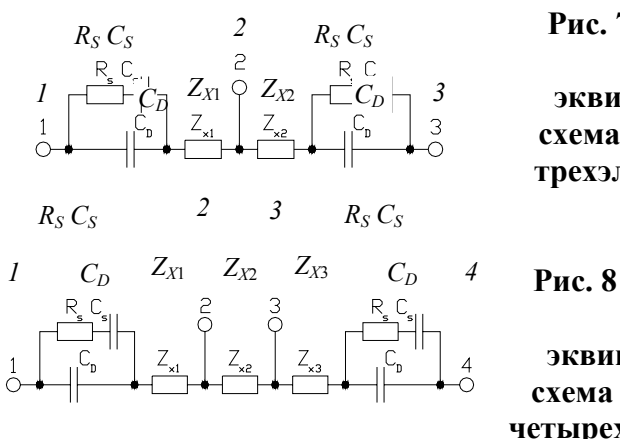

**Рис. 7 Электрическая эквивалентная схема замещения трехэлектродного ПИП Рис. 8 Электрическая эквивалентная схема замещения четырехэлектродного ПИП** 

Падение напряжения на участке анализируемой живой растительной ткани имеет сопротивление  $Z_{X2}$ , которое снимается потенциальными электродами *2* и *3*.

ПИП являются основными источниками погрешностей измерительных устройств. Для уменьшения влияния этих источников используются как конструктивные, так и технологические приемы [3, 4].

Уменьшение влияния поляризационного импеданса можно достичь, увеличив истинную поверхность электродов за счет нанесения губчатых покрытий (планирование) или травления поверхности электродов [3].

С целью уменьшения влияния емкости подводящих проводов увеличивают расстояние между выводами электродов или применяют эквипотенциальную защиту выводов и измеряемого объема живой растительной ткани.

## СПИСОК ЛИТЕРАТУРЫ

1 Биофизика / Под ред. Б.Н. Тарусова, О.Р. Кольс. М.: Высшая школа, 1968. 407 с.

2 Мищенко С.В., Пономарев С. В., Жилкин В.М., Сахарова Э.А. Датчик автоматического контроля процесса сокоизвлечения из сахарной свеклы // Датчики и системы. 1999. № 4, С. 36 – 40.

3 Лопатин Б.А. Теоретические основы электрохимических методов анализа. М.: Высшая школа, 1975. 295 с.

4 Жилкин В.М., Илясова С.А. Метрологические и технические характеристики датчиков оперативного контроля эффективности подготовки растительных материалов к влажному фракционированию // Метрология, стандартизация, сертификация и управление качеством продукции: Материалы школысеминара. Тамбов: Изд-во Тамб. гос. техн. ун-та, 2003. С. 108 – 110.

*Кафедра* «*Автоматизированные системы и приборы*»

#### **УДК 6812:536.6**

# *З.М. Селиванова***,** *В.В. Кожаринов*

## МИКРОПРОЦЕССОРНАЯ СИСТЕМА ОПЕРАТИВНОГО НЕРАЗРУШАЮЩЕГО КОНТРОЛЯ ТЕПЛОФИЗИЧЕСКИХ ХАРАКТЕРИСТИК МАТЕРИАЛОВ

Во многих отраслях промышленности, научных проблемных лабораториях необходим оперативный неразрушающий контроль (НК) теплофизических характеристик материалов (ТФХМ). Разработана микропроцессорная система (МС) НК ТФХМ, позволяющая повысить оперативность НК ТФХМ в результате применения PIC- микроконтроллера с параллельным вводом- выводом информации.

На рис. 1 представлена структурная схема разработанной микропроцессорной системы.

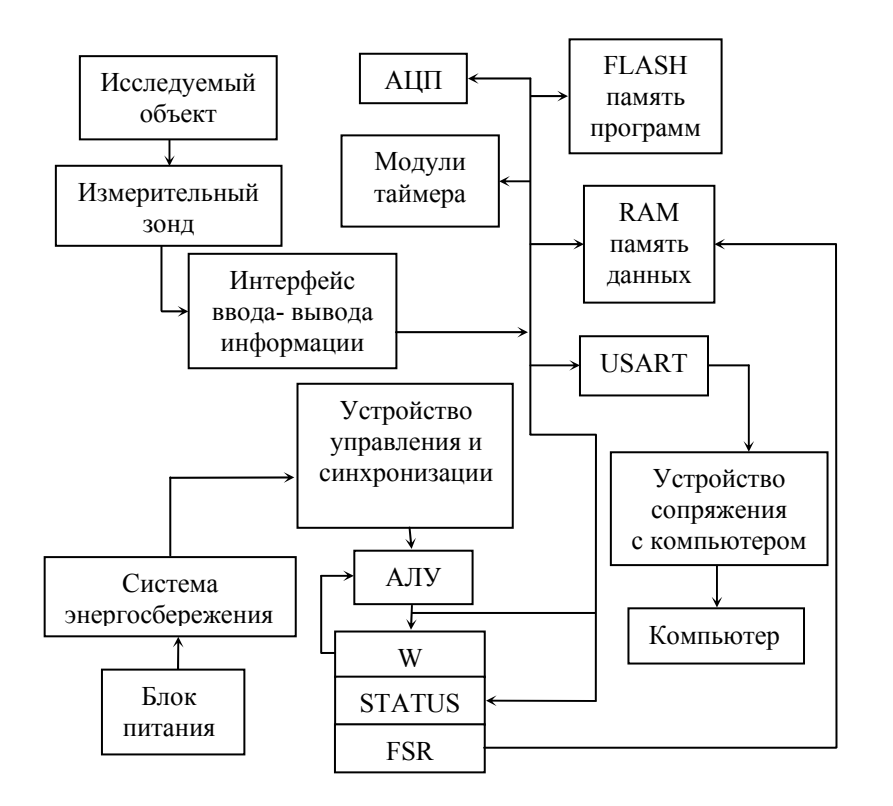

#### РИС. 1 СТРУКТУРНАЯ СХЕМА МИКРОПРОЦЕССОРНОЙ СИСТЕМЫ

Разработанная система, реализованная на микроконтроллере РІС16F873, отличается от своих аналогов оперативностью и учетом воздействия внешних дестабилизирующих факторов на ход эксперимента, что дает возможность получить более точные результаты измерений. Микроконтроллер РІС16F873 обладает высоким быстродействием, так как с помощью многоканальных портов вводавывода легко реализовать параллельный ввод информации, все команды выполняются микроконтроллером за один цикл, памяти микроконтроллера достаточно для реализации данного устройства.

Данные из FLACH памяти программ и RAM памяти данных могут быть прочитаны/перезаписаны в нормальном режиме работы микроконтроллера во всем диапазоне напряжения питания (рис. 1).

АЦП (аналого-цифровой преобразователь) имеет пять каналов. Входной сигнал через коммутатор каналов заряжает внутренний конденсатор АЦП  $C_{HOLD}$ . Модуль АЦП преобразует напряжение, удерживаемое на конденсаторе С<sub>НОLD</sub>, в соответствующий 10-разрядный цифровой код методом последовательного приближения.

 $USART -$  это модуль последовательного ввода-вывода, который может работать в полнодуплексном режиме для связи с терминалами, персональными компьютерами или полудуплексном режиме для связи с микросхемами АЦП.

Модули таймера содержат ряд таймеров, предназначенных для включения питания, сброса по включению питания, запуска тактового генератора.

Интерфейс ввода-вывода информации предназначен для осуществления параллельного вводавывода информации.

Измерительный зонд в МС производит нагрев образца в течение определенного интервала времени, регистрирует температуру этого образца и передает полученные данные для обработки в МС.

Устройство управления и синхронизации служит для управления всем устройством.

АЛУ (арифметико-логическое устройство) выполняет арифметические и логические операции с данными, которые поступают с измерительного зонда через интерфейс ввода-вывода и преобразуются при помощи АЦП.

Регистр *W* предназначен для хранения информации, полученной от АЛУ.

В регистре STATUS содержатся флаги состояния АЛУ, флаги причины сброса микроконтроллера и биты управления банками памяти ланных.

выполнения адресации необходимо Для косвенной обратиться к физически не реализованному регистру INDF. Обращение к регистру INDF фактически вызовет действие с регистром, адрес которого указан в *FSR*.

Применение в МС параллельного интерфейса ввода-вывода информации позволяет в 2-3 раза повысить оперативность проведения теплофизического эксперимента.

При проведении НК ТФХМ с помощью измерительного термозонда, подключенного к микроконтроллеру, одним из факторов, значительно влияющим на погрешность НК ТФХМ является нерациональное размещение термодатчиков в подложке измерительного зонда. При этом искажается истинная информация о температурном поле в подложке. Поэтому разработка методики, заключающейся в оптимальном размещении датчиков в подложке термозонда, способствует повышению точности НК ТФХМ [1].

В реализуемом методе определения ТФСМ в МС с помощью измерительного зонда процесс распространения тепла на термоизолированной поверхности полубесконечного в тепловом отношении тела при действии линейного источника тепла описывается решением задачи теплопроводности [2], которое имеет вид:

$$
T(x,\tau) = \sum_{i=1}^{n-1} \frac{qF}{4\pi\lambda i\Delta\tau} \exp\left(-\frac{x^2F}{4ai\Delta\tau}\right),
$$

где  $q$  – мощность линейного импульсного источника тепла, Вт;  $x$  – расстояние от линейного источника тепла до точки контроля, м; *а* – коэффициент температуропроводности, м<sup>2</sup>/с;  $\lambda$  – коэффициент теплопроводности. Вт/м·К:  $F$  – частота импульсов. Ги:  $n$  – число импульсов:  $\tau$  –время. с:  $\Delta \tau$  – интервал следования импульсов, с.

Получение и дальнейшее использование в МС среднеинтегрального значения температурного поля по поверхности исследуемого объекта способствует повышению метрологического уровня теплофизических измерений, так как при этом уменьшается одна из основных составляющих общей погрешности рассматриваемого средства - влияние шероховатости поверхности исследуемого объекта [3].

## ПРОВЕДЕНЫ ЭКСПЕРИМЕНТАЛЬНЫЕ ИССЛЕДОВАНИЯ РАЗРАБОТАННОЙ МС НК ТФХМ ПРИ ОПЕРАТИВНОМ ОПРЕДЕЛЕНИИ ТФХМ ИСКУССТВЕННЫХ КОЖ НА РАЗ-ЛИЧНОЙ ОСНОВЕ. В ТАБЛ. 1 ПРИВЕДЕНЫ РЕЗУЛЬТАТЫ МЕТРОЛОГИЧЕСКОЙ ОБРА-БОТКИ ТЕПЛОФИЗИЧЕСКИХ ИЗМЕРЕНИЙ ВИНИЛИСКОЖИ-НТ.

1 Результаты метрологической обработки теплофизических

#### измерений винилискожи-НТ

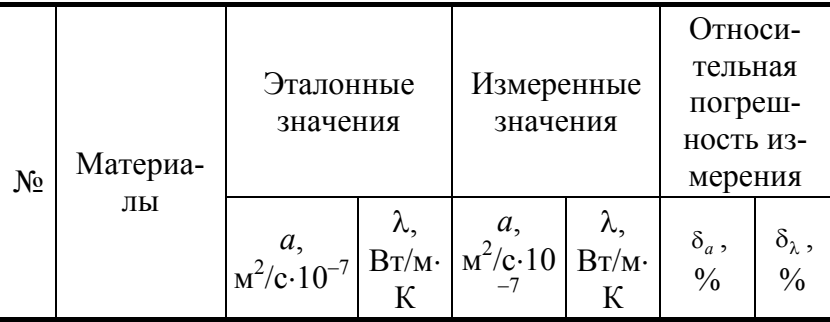

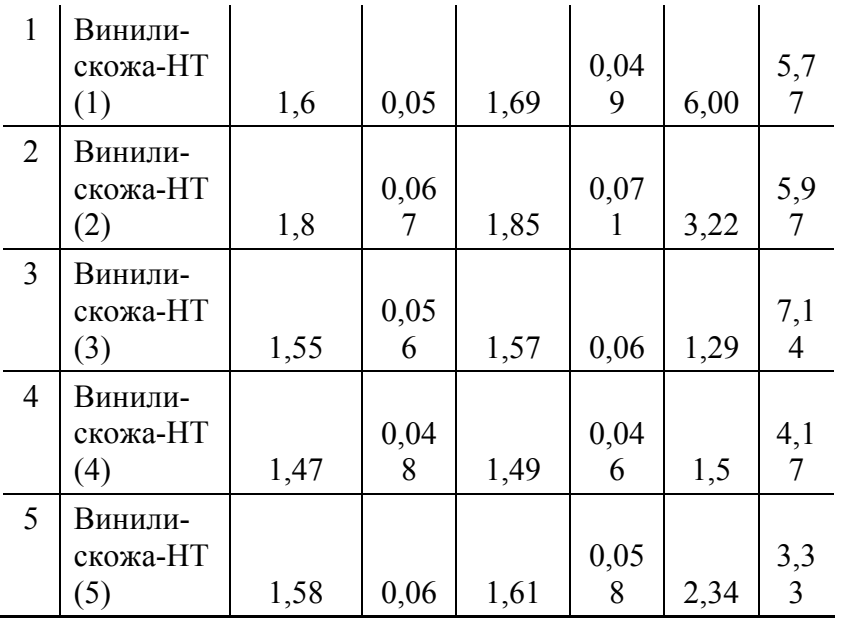

## **РЕЗУЛЬТАТОМ РАЗРАБОТКИ ОПЕРАТИВНОЙ МС НК ТФХМ ЯВЛЯЕТСЯ ПОВЫШЕНИЕ ОПЕРАТИВНОСТИ ПРОВЕДЕНИЯ ИЗМЕРЕНИЙ В 2-3 РАЗА И, КАК ПОКАЗЫВАЕТ МЕТ-РОЛОГИЧЕСКАЯ ОЦЕНКА РЕЗУЛЬТАТОВ ИЗМЕРЕНИЙ, ОТНОСИТЕЛЬНАЯ ПОГРЕШ-НОСТЬ ИЗМЕРЕНИЯ ПРИ ЭТОМ СОСТАВЛЯЕТ НЕ БОЛЕЕ 7...8 %.**

## СПИСОК ЛИТЕРАТУРЫ

## **1 СЕЛИВАНОВА З.М., ХАБАРОВ С.А., АНОШИН М.М. МЕТОДИКА ПОВЫШЕНИЯ ТОЧ-НОСТИ НЕРАЗРУШАЮЩЕГО КОНТРОЛЯ ТЕПЛОФИЗИЧЕСКИХ СВОЙСТВ ТВЕРДЫХ МАТЕРИАЛОВ // АВТОМАТИЗАЦИЯ ТЕХНОЛОГИЧЕСКИХ ПРОЦЕССОВ: СБ. НАУЧН. ТРУДОВ ТГТУ. ТАМБОВ, 2003. ВЫП. 13. с. 208 – 211.**

2 Лыков А.В. Теория теплопроводности. М.: Высшая школа, 1967. 600 с.

3 Информационно-измерительная система неразрушающего контроля теплофизических свойств материалов // Информационные системы и процессы: Сб. научн. тр. Тамбов – М. – СПб. – Баку – Вена: Изд-во «Нобелистика» 2003. Вып. 1. С. 180 – 185.

*Кафедра* «*Конструирование радиоэлектронных и микропроцессорных систем*»

#### **УДК 62.503.56: 66.047**

#### **М.М. Кисляков***,* **В.Ю. Харченко**

## **МЕТОД РЕШЕНИЯ ЗАДАЧ ОПТИМАЛЬНОГО УПРАВЛЕНИЯ ПРОЦЕССом СУШКИ ФТАЛОЦИАНИНА МЕДИ**

Процесс сушки от токсичных органических растворителей с высокой температурой кипения является одним из наиболее сложных и энергоемких процессов в химической технологии. Его оптимизация (на примере сушки фталоцианина меди (ФЦМ) в гребковой вакуумной сушилке (ГВС)) является актуальной задачей.

**КАК ОБЪЕКТ МОДЕЛИРОВАНИЯ, ПРОЦЕСС СУШКИ В гвс ПРЕДСТАВЛЯЕТ СОБОЙ СИСТЕМУ, СОСТОЯЩУЮ ИЗ РЯДА ВЗАИМОДЕЙСТВУЮЩИХ ОБЪЕКТОВ: РУБАШКИ С ВЫСОКОТЕМПЕРАТУРНЫМ ОРГАНИЧЕСКИМ ТЕПЛОНОСИТЕЛЕМ (ВОТ), ВНУТРЕН-НЕГО ОБЪЕМА АППАРАТА С СУСПЕНЗИЕЙ ФЦМ.** 

**МАТЕМАТИЧЕСКАЯ МОДЕЛЬ СТРОИТСЯ НА ОСНОВЕ МАТЕРИАЛЬНОГО И ЭНЕРГЕ-ТИЧЕСКОГО БАЛАНСОВ, КИНЕТИЧЕСКОГО УРАВНЕНИЯ СУШКИ И ПРЕДСТАВЛЯЕТ СОБОЙ СИСТЕМУ НЕЛИНЕЙНЫХ АЛГЕБРАИЧЕСКИХ УРАВНЕНИЙ, ОБЫКНОВЕННЫХ**

## **ДИФФЕРЕНЦИАЛЬНЫХ УРАВНЕНИЙ И ДИФФЕРЕНЦИАЛЬНЫХ УРАВНЕНИЙ В ЧАСТ-НЫХ ПРОИЗВОДНЫХ С СООТВЕТСТВУЮЩИМИ НАЧАЛЬНЫМИ И ГРАНИЧНЫМИ УС-ЛОВИЯМИ.**

Для данного процесса возможна следующая постановка задачи:

Задача 1 Определить программу изменения температуры сушильного агента  $t^*(\tau)$ ,  $\tau \in [0, \tau_{\kappa}]$ , при минимально возможном времени, т.е.  $\tau_{k}^*[t^*(\tau)] = \min \tau_{k}[t(\tau)]$  при выполнении технологических ограничений и уравнений связи в виде математической модели:

$$
y(\tau) = M(z, u(\tau), x), \tag{1}
$$

где *y*(τ) – вектор-функция выходных величин, необходимых для расчета качественных показателей процесса; M(⋅) – оператор математической модели; *u* (τ) – функция управления; *х* – вектор начальных условий.

## **СИСТЕМА ТЕХНОЛОГИЧЕСКИХ ОГРАНИЧЕНИЙ ИМЕЕТ ВИД:**

ограничение на температуру ФЦМ:

$$
T_{\min} \le t(\tau) \le T_{\max};\tag{2}
$$

на мгновенный расход теплоносителя:

 $A_{\min} \leq G^{\text{ax}}(\tau) \leq A_{\max}$ ; (3)

## **НА ТЕМПЕРАТУРУ ВЫСУШИВАЕМОГО МАТЕРИАЛА В КОНЕЧНЫЙ МОМЕНТ ВРЕМЕ-НИ:**

$$
t\left(\tau^*_{\kappa}\right) \le C_{\max};\tag{4}
$$

на влагосодержание в продукте в конечный момент времени:

$$
\varphi(\tau_{k}^{*}) \leq B_{\max};\tag{5}
$$

на суммарный расход теплоносителя:

$$
\int_{0}^{\tau_k} G(\tau) d\tau \le E \; ; \tag{6}
$$

Задача 2 Определить программу изменения температуры  $t^*(\tau)$ ,  $\tau \in [0, \tau_{\kappa}]$ , при которой суммарный расход теплоносителя минимальный  $I^*(t^*(\tau)) = \min \int$ τ  $I^*(t^*(\tau)) = \min \int_G G^{BX}(t(\tau)) d\tau$  при выполнении уравнения связи в виде 0 математической модели (1) и ограничений  $(2) - (5)$  и ограничения на время процесса  $\tau_{\rm L} \leq \tau_{\rm L}^{\rm{aa}}$  (7)

## **ВСЛЕДСТВИЕ ЧРЕЗВЫЧАЙНОЙ СЛОЖНОСТИ МАТЕМАТИЧЕСКОЙ МОДЕЛИ, ВКЛЮ-ЧАЮЩЕЙ В СЕБЯ УРАВНЕНИЯ В ОБЫЧНЫХ И ЧАСТНЫХ ПРОИЗВОДНЫХ, РЕШЕНИЕ ЗАДАЧИ ОПТИМАЛЬНОГО УПРАВЛЕНИЯ ЯВЛЯЕТСЯ ВЕСЬМА ТРУДНОЙ ЗАДАЧЕЙ. РЕШЕНИЕ ДАННОЙ ЗАДАЧИ С ПОМОЩЬЮ ИЗВЕСТНЫХ ПРИНЦИПОВ МАКСИМУМА НЕ ПРЕДСТАВЛЯЕТСЯ ВОЗМОЖНЫМ ИЗ-ЗА БОЛЬШОГО ЧИСЛА УРАВНЕНИЙ. ПРИМЕНЕНИЕ ДРУГИХ МЕТОДОВ ОПТИМИЗАЦИИ, В ЧАСТНОСТИ ДИНАМИЧЕСКОГО ПРОГРАММИРОВАНИЯ, ЗАТРУДНЕНО ИЗ-ЗА БОЛЬШОЙ РАЗМЕРНОСТИ ПРОСТРАН-СТВА СОСТОЯНИЙ [1].**

Применение прямых методов без введения упрощающих положений так же весьма затруднительно из-за большого числа варьируемых переменных [2].

**ДЛЯ ПРИБЛИЖЕННОГО РЕШЕНИЯ ПОСТАВЛЕННЫХ ЗАДАЧ ПРЕДЛАГАЕТСЯ ИС-ПОЛЬЗОВАТЬ МЕТОД МИНИМИЗИРУЮЩИХ ПОСЛЕДОВАТЕЛЬНОСТЕЙ В ПРОСТРАН-**

## **СТВЕ СОСТОЯНИЙ, КОТОРЫЙ ПОЗВОЛЯЕТ СВЕСТИ ЗАДАЧУ ОПТИМАЛЬНОГО УПРАВЛЕНИЯ К ПОСЛЕДОВАТЕЛЬНОСТИ РЕШЕНИЯ ЗАДАЧ МАТЕМАТИЧЕСКОГО ПРОГРАММИРОВАНИЯ.**

Для этого вводится последовательность функций, описывающих изменение температуры в аппарате. Программа управления процессом сушки ФЦМ осуществляется программными регулирующими устройствами, реализующими заданный закон изменения температуры в сушилке путем изменения подачи ВОТа.

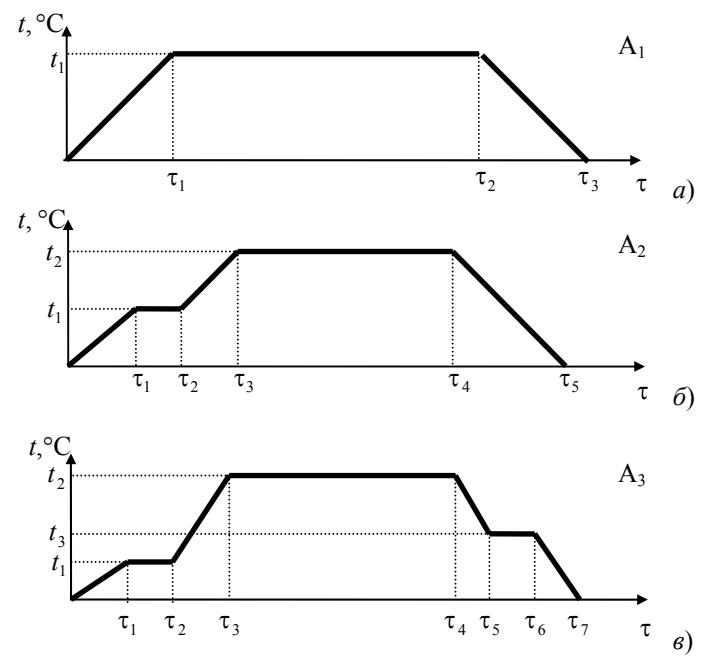

Рис. 1 Классы варьируемых функций

На рис. 1, *а* изображена кривая изменения температуры в аппарате, состоящая из трех участков. На участке нагрева и участке охлаждения скорости подъема и снижения температуры выбраны на основании опыта эксплуатации промышленных сушилок.

Кривая (рис. 1, *а*) является 4-х параметрической с параметрами  $\tau_1$ ,  $\tau_2$ ,  $\tau_3$ ,  $t_1$ . Будем считать, что множество программ изменения температуры в рубашке аппарата, отображаемых кривыми вида рис. 1, *а*, составляют класс А1.

Более широкий класс составляют параметрические кривые (рис. 1, *б*). Множество двухступенчатых программ составляют класс А2.

По аналогии с классом  $A_2$  можно определить класс  $A_3$ , состоящий из трехступенчатых программ изменения температуры в сушилке (рис. 1, *в*). Определив класс функций, получаем задачи условной оптимизации. В задаче 1 критерий оптимизации записывается как:

$$
\tau_{\kappa}^* \left[ \left( t^{\tau_{\kappa}^*} (\cdot) \right)^* \right] = \min_{\tau_{\min} \leq \tau \leq \tau_{\max}} \tau_{\kappa} \left[ t^{\tau_{\kappa}^*} (\cdot) \right], \tag{8}
$$

и ограничения определяются согласно  $(1) - (6)$ .

В задаче 2 критерий записывается как:

$$
I^*(t^*(\tau)) = \min_{t^*(\tau) \in A_i} \int_{0}^{\tau_K} G^{BX}(t(\tau)) d\tau,
$$
 (9)

и ограничения определяются согласно (1) – (5), (7).

Таким образом, при выборе класса функций  $A_1$  (рис. 1, *а*) поиск ведется в пространстве переменных  $(\tau_1, \tau_2, \tau_3, t_1)$  с использованием известного метода условной оптимизации, например, метода скользящего допуска или метода штрафных функций [3]. При увеличении числа параметров программа изменения температуры в сушилке будет сходиться к функции, являющейся решением задачи оптимального управления по всем функциям классов А*j*.

## **ОДНАКО НЕОБХОДИМО ПОМНИТЬ, ЧТО С УВЕЛИЧЕНИЕМ ЧИСЛА ВАРЬИРУЕМЫХ ПАРАМЕТРОВ НЕ ТОЛЬКО УСЛОЖНЯЕТСЯ РЕШЕНИЕ ЗАДАЧИ ОПТИМИЗАЦИИ, НО И ЗНАЧИТЕЛЬНО ВОЗРАСТАЮТ ТРУДНОСТИ РЕАЛИЗАЦИИ В ПРОМЫШЛЕННЫХ УС-ЛОВИЯХ НАЙДЕННОЙ ФУНКЦИИ.**

#### СПИСОК ЛИТЕРАТУРЫ

1. Справочник по теории автоматического управления / Под ред. А.А. Красовского М.: Наука, 1987. 712 с.

2. Табак Д., Куо Б. Оптимальное управление и математическое программирование. М.: Наука, 1975. 280 с.

3. Химмельблау Д. Прикладное нелинейное программирование. М.: Мир, 1975. 535 с.

*Кафедра* «*Информационные процессы и управление*»

УДК 681.2:389

#### *Е.В. АЛЬБИЦКАЯ*, *П.С. АЛЬБИЦКИЙ***\***

## ПОВЫШЕНИЕ МЕТРОЛОГИЧЕСКОЙ НАДЕЖНОСТИ ЭЛЕКТРОННЫХ ИЗМЕРИТЕЛЬНЫХ СРЕДСТВ

Среди наиболее важных характеристик, определяющих качество измерительных средств (ИС), особое место занимает метрологическая надежность (МН), значимым показателем которой является метрологический ресурс, оцениваемый временем выхода нормируемой метрологической характеристики за допустимые пределы. Расчет показателей МН и в том числе метрологического ресурса производиться на основе прогнозирования состояния нормируемых метрологических характеристик на область значений времени предстоящей эксплуатации.

В основу метода определения показателей МН электронных ИС положен аналитико-вероятностный подход, базирующийся на математическом моделировании нестационарных случайных процессов изменения во времени метрологических характеристик измерительных средств [1]. Наиболее ответственным этапом использования этого метода является математическое моделирование исследуемых средств. Такие модели строятся на основе структурной и принципиальной схем ИС с привлечением теории графов, современных методов расчета электронных цепей, теоретических основ электротехники.

Для изучения метрологических свойств ИС необходимо иметь аналитические выражения для исследуемых метрологических характеристик. Для оценки состояния метрологических характеристик ИС математическая модель метрологической характеристики ИС представляет функциональную зависимость исследуемой метрологической характеристики от входного сигнала, параметров комплектующих элементов и условий эксплуатации.

При рассмотрении достаточно распространенного частного случая постоянства условий эксплуатации математическая модель ИС может быть определена зависимостью исследуемой характеристики ИС от параметров комплектующих элементов и входного сигнала, причем изменение во времени метрологической характеристики ИС обусловлено, прежде всего, временными изменениями параметров элементной базы

$$
S(t) = F[x, \vec{\xi}(t)],\tag{1}
$$

где *х* – значение входного сигнала;  $\vec{\xi}(t)$  – параметры комплектующих элементов.

 <sup>\*</sup> Работа выполнена под руководством д-ра техн. наук, проф. Т.И. Чер-нышовой.

Состояние метрологической характеристики ИС в различных временных сечениях определяется по данным об изменении параметров элементной базы с применением статистического моделирования.

Одной из важных задач, возникающих при проектировании ИС с фиксированным уровнем МН, является задача оптимального выбора параметров комплектующих элементов проектируемого ИС, обеспечивающих заданную (максимальную) МН.

## ЗАЛАЧА ОБЕСПЕЧЕНИЯ МАКСИМАЛЬНОЙ МН МОЖЕТ БЫТЬ СФОРМУЛИРОВАНА В ВИДЕ ЗАДАЧИ ОТЫСКАНИЯ МАКСИМАЛЬНОГО МЕТРОЛОГИЧЕСКОГО РЕСУРСА:

$$
t_p^* = \max_{i=1,...,n} \{t_{p_i}\}\
$$
,  $\text{IPM } \vec{S}(t, \vec{\varphi}) = \text{var}, \vec{\varphi} = \text{const}, \vec{y}(t) \in A,$  (2)

где  $\vec{S} = \{S_1, S_2, ..., S_n\}$  – совокупность метрологических характеристик ИС;  $\vec{\varphi}$  – вектор внешних возмущающих воздействий (условий эксплуатации);  $\vec{y}(t)$  - совокупность выходных характеристик ИС; А область работоспособности.

Соответственно, задача обеспечения требуемого уровня МН будет рассматриваться в виде задачи обеспечения требуемого метрологического ресурса  $t_{var}$  исследуемого ИС при заданном уровне значимости g:

$$
P\{t_p - t_{\text{3a}n} \ge 0\} \ge 1 - g
$$
,  $\Pi \Pi W \vec{S}(t, \vec{\phi}) = \text{var}, \vec{\phi} = \text{const}, \vec{y}(t) \in A$ . (3)

В качестве методов решения задачи (2) или (3) могут быть использованы методы параметрической оптимизации, позволяющие определять значения параметров, входящих в схему элементов, при которых достигаются заданные или экстремальные значения целевой функции. Для электрических схем целесообразно применять методы параметрической оптимизации нулевого порядка, к которым относятся: метод покоординатного спуска (Гаусса-Зайделя), метод конфигураций, метод Розенброка, метод случайного поиска, метод сопряженных направлений Пауэлла (параллельных касательных) [2].

Метод покоординатного спуска заключаются в поочередном изменении одной переменной, тогда как другие переменные остаются постоянными до тех пор, пока не будет достигнут минимум (экстремум исследуемой функции). Этот метод применим для функций, где взаимодействия между переменными несущественны.

Метод Розенброка заключается в повороте координатных осей за счет изменения переменных до тех пор, пока направление одной из них не совпадет с направлением оврагов исследуемой функции.

Для нахождения локального экстремума часто используют и методы случайного поиска. Эти методы сочетают в себе случайность при выборе направления поиска с прогнозированием поведения функции на основе проведенных ее вычислений.

Метод сопряженных направлений Пауэлла (параллельных касательных) основан на нахождении двух касательных к кривой, характеризующей исследуемую функцию, и проведении через найденные точки касания прямой, вдоль которой производится оптимизация.

Наиболее легко реализуемым при автоматизации оптимального выбора параметров комплектующих элементов оказался метод конфигураций.

Алгоритм метода конфигураций состоит из следующих операций. Прежде всего, задается начальная точка, а также начальное приращение. Чтобы начать пробные шаги, следует вычислить значение функции в начальной точке. Затем в циклическом порядке изменяется каждая переменная (каждый раз только одна) на выбранные значения приращений, пока все параметры не будут таким образом изменены.

Удачное изменение переменных в пробном поиске (т.е. те изменения переменных, которые улучшили функцию) определяют вектор, указывающий локальное направление минимизации, которое может быть удачным. Серия увеличивающихся шагов, или рабочий поиск, проводится вдоль этого вектора до тех пор, пока функция улучшается при каждом таком шаге.

Применение выбранного метода рассмотрено при решении задачи повышения МН аналоговых блоков, входящих в измерительные каналы электронных средств теплофизических измерений: усилителя постоянного тока (УПТ) и аналого-импульсного преобразователя (АИП).

В частности, для АИП математическая модель нормируемой метрологической характеристики, которой является основная относительная погрешность  $\delta$ , имеет вид:

$$
\begin{cases}\n\delta(t) = \frac{f(t) - f_{\text{HOM}}}{f_{\text{HOM}}}, \\
f(t) = \frac{3U_{\text{BX}}}{U_{\text{n}}C_{\text{I}}R_{2}},\n\end{cases}
$$
\n(4)

где  $f(t)$  – частота выходного сигнала;  $f_{\text{HOM}}$  – номинальное значение частоты выходного сигнала;  $U_{\text{ex}}$  – входное напряжение;  $U_{\rm n}$  – напряжение питания;  $C_1$ ,  $R_2$  – параметры комплектующих элементов.

Результаты проведенного прогнозирования основной относительной погрешности при априорной информации о характеристиках составляющей блок элементной базы позволяют определить метрологический ресурс, равный 37 377 ч. при доверительной вероятности *Р* = 0,9973.

Решение задачи (3) выбранным методом показало необходимость замены элемента номиналом  $R_2$  = 5,6 кОм на два последовательно соединенных резистора с номиналами  $R_2 = 4.7$  кОм,  $R_3 = 1$  кОм.

Прогнозирование основной относительной погрешности после параметрической оптимизации позволило оценить метрологический ресурс, равный 45 340 часов при доверительной вероятности *P* = 0,9973 . Таким образом, в результате решения поставленной выше задачи метрологический ресурс увеличился на 21 %.

Аналогичным образом проведенное решение задачи (2) для УПТ дает возможность увеличения мет-

рологического ресурса на 15 % при введении в схему блока элементов рассчитанных номиналов.

Таким образом, применение разработанного алгоритма позволяет эффективно решать задачу повышения МН проектируемых электронных средств.

#### СПИСОК ЛИТЕРАТУРЫ

Мищенко С.В., Цветков Э.И., Чернышова Т.И. Метрологическая надежность измерительных средств. М.: Машиностроение-1, 2001. 96 с.

2 Автоматизация схемотехнического проектирования: Учеб. пособие для вузов / В.Н. Ильин, В.Т.

Фролкин, А.И. Бутко и др.; Под ред. В.Н. Ильина. М.: Радио и связь, 1987.

*Кафедра* «*Конструирование радиоэлектронных и микропроцессорных систем*»

**УДК 330.115** 

#### *С.А*. *МАШКОВ*, *С.С. ТОЛСТЫХ*

## СТРУКТУРИЗАЦИЯ ПРОЦЕССА ВОДОПОДГОТОВКИ НА ТЕПЛОВОЙ ЭЛЕКТРОСТАНЦИИ

**В ДАННОЙ РАБОТЕ ПРОВОДИТСЯ ВЫЯВЛЕНИЕ СТРУКТУРНЫХ СВОЙСТВ ПРО-ЦЕССА ВОДОПОДГОТОВКИ НА ТЕПЛОВОЙ ЭЛЕКТРОСТАНЦИИ (ТЭС) КАК СЛОЖНОЙ ХИМИКО-ТЕХНОЛОГИЧЕСКОЙ СХЕМЫ (СХТС). ЭТАП СТРУКТУРИЗАЦИИ [1] ЯВЛЯЕТ-СЯ НАЧАЛЬНЫМ ЭТАПОМ ПОСТРОЕНИЯ МАТЕМАТИЧЕСКОЙ МОДЕЛИ (ММ) ЛЮБОЙ СХТС. В ДАЛЬНЕЙШЕМ ПРЕДПОЛАГАЕТСЯ ИСПОЛЬЗОВАТЬ ММ В ОПТИМИЗАЦИИ РЕЖИМОВ ВОДОПОДГОТОВКИ НА ПЕРИОДАХ ФУНКЦИОНИРОВАНИЯ ТЭС. ДЛЯ ЭТО-ГО НАДО СФОРМИРОВАТЬ** *ОПТИМАЛЬНЫЙ РАСЧЕТНЫЙ МОДУЛЬ* **[2] ММ СХТС: ОБЪ-ЕМ ВЫЧИСЛЕНИЙ В ЗАДАЧАХ ОПТИМИЗАЦИИ СХТС ВЕСЬМА КРИТИЧЕН, ЧИСЛО ОБРАЩЕНИЙ К РАСЧЕТНОМУ МОДУЛЮ ВЕЛИКО. В РАСЧЕТНОМ МОДУЛЕ ПРОИЗВО-ДИТСЯ ИЕРАРХИЧЕСКОЕ АГРЕГИРОВАНИЕ МАТЕМАТИЧЕСКИХ МОДЕЛЕЙ ОТДЕЛЬ-**

## **НЫХ ПРОЦЕССОВ И АППАРАТОВ. ОРГАНИЗУЮТСЯ ПАРАЛЛЕЛЬНЫЕ ВЫЧИСЛЕНИЯ НА ВЫЧИСЛИТЕЛЬНОМ КЛАСТЕРЕ, ЧТО ЯВЛЯЕТСЯ ОБНАДЕЖИВАЮЩЕЙ ТЕНДЕН-ЦИЕЙ К РЕШЕНИЮ МНОГИХ СЛОЖНЫХ ЗАДАЧ БОЛЬШОЙ РАЗМЕРНОСТИ, КОТОРЫЕ ДО НЕДАВНЕГО ВРЕМЕНИ ПРАКТИЧЕСКОГО ЗНАЧЕНИЯ НЕ ИМЕЛИ ИЗ-ЗА НЕВОЗ-МОЖНОСТИ ИХ РЕАЛИЗАЦИИ НА ЭВМ.**

В данной работе мы рассматриваем процесс водоподготовки на ТЭЦ г. Тамбова. На рис. 1 приведена схема процесса. Вода, поступая в аппарат *1*, смешивается с реагентами находящимися в специализированных емкостях *14*, *15*, *16*, *17*. Реагенты вступают в химические реакции и происходит отделение крупных частиц и выпадение их в осадок.

*17* – шламосборник; *18* – отходы

17 - шламосборник; 18 - отходы

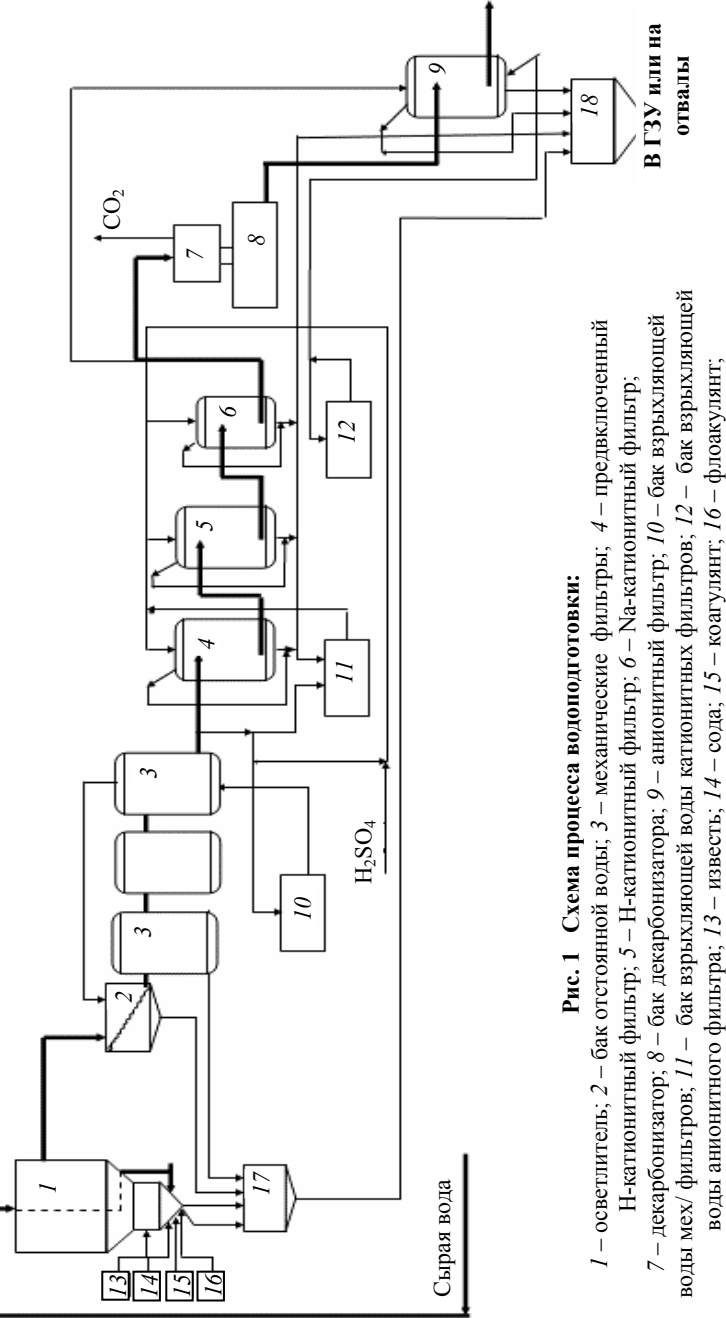

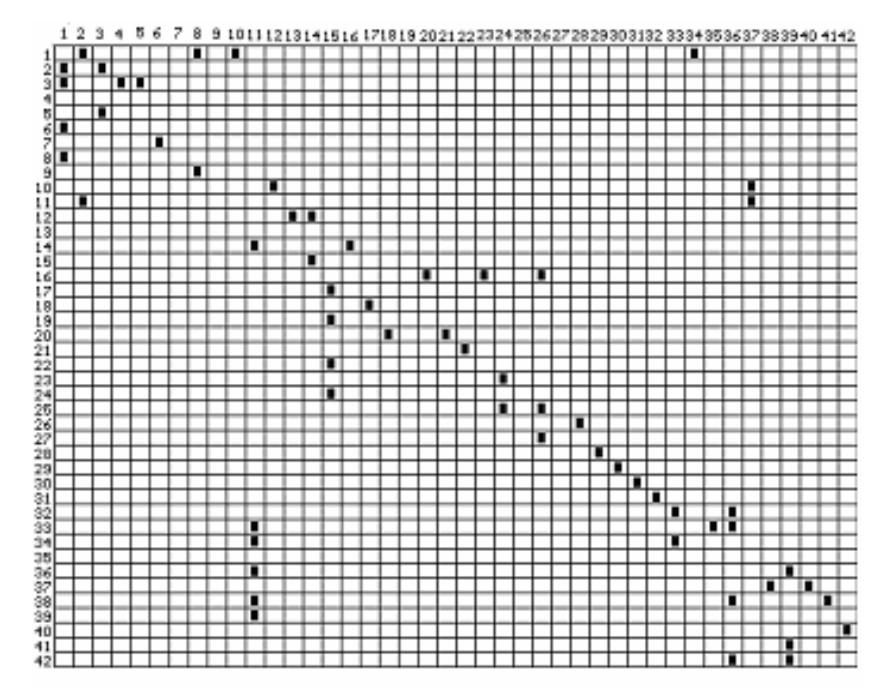

Рис. 2 Матрица смежности процесса водоподготовки на Тамбовской ТЭЦ

Далее осветленная вода поступает в бак *2* для окончательного отстаивания, а затем вода подается на зернистые фильтры *3*. После их прохождения вода почти не содержит взвесей и пригодна для использования в ионитных фильтрах. Задержанные загрязнения удаляют промывкой водой снизу вверх из бака *10*. Предварительно очищенная вода поступает на ионитную стадию обработки в аппараты *4*, *5* и *6*. Вода освобождается от примесей углекислоты в декарбонизаторах *7*, *8* и поступает на завершающую стадию водоподготовки – анионитные фильтры *9*. Промывка ионитных и анионитных фильтров осуществляется путем подачи воды из аппаратов *11* и *12*. Все примеси и осадки отводятся в бак *19*. Результат структуризации – матрица смежности [1], приведена на рис. 2.

На основе полученной матрицы смежности предполагается построение ряда матриц, уточняющих структуру математической модели процесса водоподготовки в соответствии с концепциями структурного анализа, изложенными в работе [2]. Прежде всего, необходимо провести параметризацию графа – назначить параметричности связей между объектами математической модели и, тем самым, осуществить переход от традиционной матрицы смежности **X** = (*xij*)*<sup>n</sup>*,*<sup>n</sup>* к *взвешенной матрице смежности* **S** = (*sij*)*<sup>n</sup>*,*<sup>n</sup>*. Здесь *n* – число вершин графа, являющегося отображением структуры математической модели; *xij* – элемент традиционной матрицы смежности, равный 1, если существует связь между объектами по направлению от вершины с номером *i* к вершине с номером *j*, что обозначается как {*i*→*j*}∈*G*(*V*, *D*). Если {*i*→*j*}∉*G*(*V*, *D*), то *xij* = 0. Обозначение *G*(*V*, *D*) – граф исследуемой системы, в данном случае математической модели процесса водоподготовки; *V* = {*v*1,  $v_2,..., v_n$ } – множество вершин,  $D = \{d_1, d_2,..., d_m\}$  – множество дуг графа *G*. На этапе формирования *G* производится замена транзитивных и параллельных дуг на их обобщенные аналоги. Будем полагать, что параметричность связей в системе представима положительными вещественными числами *sij*, причем *xi*  $=$  sign( $s_{ij}$ ). Простейший способ назначения параметричностей очевиден:  $s_{ij}$  – есть число переменных, передаваемых при блочном расчете системы из математической модели, свойственной вершине графа с номером *i*, в математическую модель, свойственную вершине с номером *j*. Мы уточняем параметричность, вводя в рассмотрение весовой коэффициент γ*ij* ∈ (0, 1]. Элемент взвешенной матрицы смежности *sij* = γ*ij pij*, где *pij* – число переменных, передаваемых от математической модели *i* к математической модели *j*. Весовой коэффициент γ*ij* близок к нулю, если информация, получаемая в результате расчета математической модели *i*-той вершины, недостоверна; при полной достоверности информации (все переменные, входящие в дугу {*i* → *j*} вычисляются на основе *достоверной* информации) весовой коэффициент γ*ij* равен 1. Далее в рассмотрение вводятся: **K** = (*kij*)*rm*, взвешенная матрица контуров, и **B** = (*bij*)*nm* – взвешенная матрица инцидентности. Здесь *m* – число дуг, *r* – число контуров. Процесс взвешивания этих матриц начинается с подсчета контуров, в которые входят дуги графа *G*; по возрастанию контурности дуг (числа вхождений дуг в контуры) производится сортировка столбцов матрицы контуров, а затем единичные элементы заменяются произведением параметричности дуг на соответствующую им контурность. Взвешенная матрица инцидентности формируется уже с учетом новой нумерации дуг, полученной на этапе формирования матрицы **K**: элементы классической матрицы инцидентности, равные –1, заменяются на параметричность (элемент матрицы S) соответствующей дуги, а элементы, равные +1, на удвоенную параметричность.

Результатом структуризации процесса водоподготовки является оптимальный расчетный модуль системы, полученный путем анализа спектра симметричной матрицы сложности  $\mathbf{W} = (\mathbf{SBK}^T)(\mathbf{SBK}^T)^T$ . Расчетный модуль составляется с учетом возможного распараллеливания вычислений на компьютерном кластере и подразумевает организацию итерационных циклов по оптимальной иерархии разрывов дуг. В таком и только в таком виде математическая модель водоподготовки становится пригодной для целей лальнейших исслелований.

## СПИСОК ЛИТЕРАТУРЫ

1 Островский Г.М., Волин Ю.М. Моделирование сложных химико-технологических схем. М.: Химия.1975. 311 с.

2 Толстых С.С. Матричный критерий сложности замкнутых систем // Вестник ТГТУ. Тамбов. 1998.  $T. 4, N<sub>0</sub> 2-3.$ 

Кафедра «Информационные процессы и управление»

УДК 678.028:621.763

## $P.B. \textit{I} \textit{V} \textit{z} \textit{a} \textit{u} \textit{e} \textit{s}^*$

#### ТЕРМОЗОНЛ ЛЛЯ ОПРЕЛЕЛЕНИЯ ТФС ТВЕРЛЫХ МАТЕРИЛОВ

В связи с ростом объема экспериментальных исследований по определению характеристик различных материалов особую значимость приобретают тепловые методы и средства неразрушающего контроля, позволяющие оперативно и достоверно определить качество исследуемых материалов и изделий по их теплофизическим свойствам (ТФС).

Основным элементом измерительного канала процессорных средств теплофизических измерений является термозонд, предназначенный для проведения температурно-временных измерений в исследуемом объекте.

В термозонде для неразрушающего контроля теплопроводности материалов [1] температурновременные измерения в процессе проведения эксперимента осуществляются с помощью термобатареи. расположенной на поверхности теплоизоляционной подложки из материала с низкой теплопроводностью. Кроме того, после окончания эксперимента проводят измерения момента устранения температурного градиента по всему объему теплоизоляционной подложки дополнительно размещенными внутри теплоизоляционной подложки термобатареями, что является необходимым условием для проведения очередного эксперимента.

Недостатком такого устройства является низкая производительность измерений, обусловленная значительным временем устранения температурного градиента по объему теплоизоляционной подложки. Кроме того, измерительная процедура характеризуется дополнительной погрешностью, обусловленной аккумулированием неучтенного тепла в теплоизоляционную подложку в процессе проведения эксперимента.

Повышение оперативности и точности проводимых теплофизических измерений в рассматриваемом устройстве может быть достигнуто следующим изменением конструкции измерительной головки термозонда.

ПРОЦЕСС ОСТЫВАНИЯ В УСЛОВИЯХ ТЕРМОЗОНДА, Т.Е. КОГДА ТЕПЛООТВОД ИЛЕТ ТОЛЬКО С ОЛНОЙ СТОРОНЫ КОНТАКТНОЙ ПОВЕРХНОСТИ ПОЛЛОЖКИ ЗОН-ДА, ЗАНИМАЕТ ЗНАЧИТЕЛЬНОЕ ВРЕМЯ, ОБУСЛОВЛЕННОЕ ТЕПЛОФИЗИЧЕСКИМИ СВОЙСТВАМИ МАТЕРИАЛА, А НЕОБХОДИМЫМ УСЛОВИЕМ ДЛЯ ПРОВЕДЕНИЯ ПО-ВТОРНОГО ЭКСПЕРИМЕНТА В ЗОНДЕ-ПРОТОТИПЕ ЯВЛЯЕТСЯ ОТСУТСТВИЕ ТЕМПЕ-РАТУРНОГО ГРАДИЕНТА ПО ВСЕМУ ОБЪЕМУ ТЕПЛОИЗОЛЯЦИОННОЙ ПОДЛОЖКИ,

**КОТОРЫЙ ДОЛЖЕН БЫТЬ ЗАФИКСИРОВАН ДИФФЕРЕНЦИАЛЬНЫМИ ТЕРМОПАРА-МИ. ТАК КАК, МАТЕРИАЛ ПОДЛОЖКИ – ТЕПЛОИЗОЛЯТОР, ТО МОМЕНТ УСТРАНЕ-НИЯ ТЕМПЕРАТУРНОГО ГРАДИЕНТА ∆***T* **В ПОДЛОЖКЕ ЗАНИМАЕТ ПРОДОЛЖИТЕЛЬ-НОЕ ВРЕМЯ. ОДНАКО ЭТО ВРЕМЯ МОЖНО УМЕНЬШИТЬ, ЗАМЕНИВ ПОДЛОЖКУ ИЗ МАТЕРИАЛА С НИЗКОЙ ТЕПЛОПРОВОДНОСТЬЮ НА ТЕПЛОИЗОЛЯЦИОННУЮ ПОД-ЛОЖКУ ИЗ МАТЕРИАЛА С БОЛЕЕ ВЫСОКОЙ ТЕПЛОПРОВОДНОСТЬЮ. НО ТОГДА ВОЗНИКАЕТ СЛЕДУЮЩАЯ ПРОБЛЕМА – ЭТО НЕУЧТЕННОЕ ТЕПЛО, КОТОРОЕ БУДЕТ УТЕКАТЬ В ТЕПЛОПРОВОДЯЩУЮ ПОДЛОЖКУ С БОЛЕЕ ВЫСОКОЙ ТЕПЛОПРОВОД-НОСТЬЮ. ЭТО ТЕПЛО ОПРЕДЕЛЯЕТСЯ ДАТЧИКОМ ТЕПЛОВОГО ПОТОКА, ДОПОЛНИ-ТЕЛЬНО РАЗМЕЩЕННЫМ В ТЕПЛОИЗОЛЯЦИОННОЙ ПОДЛОЖКЕ НА ЗАДАННОМ РАССТОЯНИИ ОТ ЕЕ КОНТАКТНОЙ ПОВЕРХНОСТИ.** 

**НАГРЕВ ОБРАЗЦА С ИСПОЛЬЗОВАНИЕМ ИЗВЕСТНОГО ЗОНДА ОСУЩЕСТВЛЯЕТСЯ ТЕПЛОВЫМИ ИМПУЛЬСАМИ, А ТЕМПЕРАТУРНОЕ ПОЛЕ В ЭТОМ СЛУЧАЕ ОПИСЫ-ВАЕТСЯ ФОРМУЛОЙ:** 

$$
T(x, \tau_i) = \sum_{i=1}^{n} \frac{Q_i}{2\pi \lambda \tau_i} \exp\left(-\frac{x^2}{4a\tau_i}\right),
$$
 (1)

**ГДЕ Q***I* **– МОЩНОСТЬ, ВЫДЕЛЯЕМАЯ НАГРЕВАТЕЛЕМ** *I***-ТЫМ ИМПУЛЬСОМ, ВТ/М;**  λ **– ТЕПЛОПРОВОДНОСТЬ МАТЕРИАЛА ТЕПЛОИЗОЛЯЦИОННОЙ ПОДЛОЖКИ, ВТ/М·К;**  *А* **– ТЕМПЕРАТУРОПРОВОДНОСТЬ МАТЕРИАЛА ТЕПЛОИЗОЛЯЦИОННОЙ ПОДЛОЖКИ, М<sup>2</sup> /С;** *X* **– РАССТОЯНИЕ ОТ ЛИНЕЙНОГО ИСТОЧНИКА ТЕПЛА ДО ТОЧКИ КОНТРОЛЯ ТЕМПЕРАТУРЫ В ПЛОСКОСТИ КОНТАКТА ПОДЛОЖКИ И ИССЛЕДУЕМОГО ОБРАЗЦА, М;** *N* **– КОЛИЧЕСТВО ИМПУЛЬСОВ,** τ*<sup>I</sup>* **=** *I*∆τ**,** ∆τ **– ИНТЕРВАЛ ВРЕМЕНИ МЕЖДУ ИМ-ПУЛЬСАМИ,** *I* **– НАТУРАЛЬНЫЙ РЯД ЧИСЕЛ.** 

**ТАК КАК ТЕПЛОИЗОЛЯЦИОННАЯ ПОДЛОЖКА В ПРЕДЛАГАЕМОМ УСТРОЙСТВЕ ВЫПОЛНЕНА ИЗ МАТЕРИАЛА С БОЛЕЕ ВЫСОКОЙ ТЕПЛОПРОВОДНОСТЬЮ, ТО ЧАСТЬ ТЕПЛА БУДЕТ УХОДИТЬ В ПОДЛОЖКУ, ТОГДА ФОРМУЛУ (1) МОЖНО ЗАПИ-САТЬ:** 

$$
T(x, \tau_i) = \sum_{i=1}^{n} \frac{Q_i - \Delta Q_i}{2\pi\lambda\tau_i} \exp\left(-\frac{x^2}{4a\tau_i}\right),
$$
 (2)

**ГДЕ** *QI* **– МОЩНОСТЬ, ВЫДЕЛЯЕМАЯ НАГРЕВАТЕЛЕМ** *I***-ЫМ ИМПУЛЬСОМ; ∆***QI* **– ТЕП-ЛО, КОТОРОЕ ПОСТУПАЕТ ЗА** *I***-ЫЙ В ТЕПЛОПРОВОДЯЩУЮ ПОДЛОЖКУ С ВЫСОКОЙ ТЕПЛОПРОВОДНОСТЬЮ, ИЗМЕРЕННОЕ ПОМЕЩЕННЫМ В НЕЕ ДАТЧИКОМ ТЕПЛО-ВОГО ПОТОКА.** 

**В ИЗВЕСТНОМ ЗОНДЕ СЧИТАЕТСЯ, ЧТО ТЕПЛОИЗОЛЯЦИОННАЯ ПОДЛОЖКА ПРЕДСТАВЛЯЕТ СОБОЙ ТЕПЛОИЗОЛЯТОР И СОСТАВЛЯЮЩАЯ ∆***Q* **РАВНА НУЛЮ. НО В ПРИРОДЕ АБСОЛЮТНЫХ ТЕПЛОИЗОЛЯТОРОВ ИЗ ТВЕРДЫХ МАТЕРИАЛОВ НЕ БЫ-ВАЕТ, ПОЭТОМУ ЧАСТЬ НЕУЧТЕННОГО ТЕПЛА ОТ ЛИНЕЙНОГО НАГРЕВАТЕЛЯ ∆***Q* **УХОДИТ В ТЕПЛОИЗОЛЯЦИОННУЮ ПОДЛОЖКУ И ВНОСИТ ДОПОЛНИТЕЛЬНУЮ ПО-ГРЕШНОСТЬ ПРИ ДАЛЬНЕЙШЕМ ОПРЕДЕЛЕНИИ ИЗМЕРЯЕМЫХ ХАРАКТЕРИСТИК. В ПРЕДЛАГАЕМОМ УСТРОЙСТВЕ, ЧАСТЬ ТЕПЛА УХОДЯЩЕГО В ТЕПЛОИЗОЛЯЦИ-ОННУЮ ПОДЛОЖКУ, РЕГИСТРИРУЕТСЯ ДАТЧИКОМ ТЕПЛОВОГО ПОТОКА, ЧТО И ПОВЫШАЕТ ТОЧНОСТЬ ИЗМЕРЕНИЙ.** 

**РАСЧЕТ РАСХОДА ТЕПЛА ∆***Q* **В ТЕПЛОИЗОЛЯЦИОННУЮ ПОДЛОЖКУ ПРОВОДИТ-СЯ ПО ФОРМУЛЕ [2]:** 

$$
\Delta Q = \int_{\tau_1(S)}^{\tau_2} \lambda \left(\frac{\partial T}{\partial h}\right) dS d\tau , \qquad (3)
$$

 $\Gamma$ ДЕ  $q = \lambda \frac{\partial T}{\partial h}$ , **ПОЭТОМУ:** 

$$
\Delta Q = S \int_{\tau_1}^{\tau_2} q d\tau = Sq \Delta \tau , \qquad (4)
$$

## **ГДЕ** *S* **– ПЛОЩАДЬ ДАТЧИКА ТЕПЛОВОГО ПОТОКА; ∆Τ – ВРЕМЯ ПОСТУПЛЕНИЯ ТЕП-ЛОВОГО ПОТОКА В ТЕПЛОИЗОЛЯЦИОННУЮ ПОДЛОЖКУ, Т.Е. ВРЕМЯ ОТ НАЧАЛА ПОДАЧИ ТЕПЛОВОГО ВОЗДЕЙСТВИЯ (ВРЕМЯ НАЧАЛА ЭКСПЕРИМЕНТА) ДО ВРЕМЕ-НИ ОКОНЧАНИЯ СНЯТИЯ ВСЕЙ ИЗМЕРИТЕЛЬНОЙ ИНФОРМАЦИИ,** *H* **– ТОЛЩИНА ПОДЛОЖКИ.**

Геометрические размеры датчика теплового потока выбираются в зависимости от теплофизических свойств материала теплоизоляционной подложки.

Так в предлагаемом устройстве в качестве материала теплоизоляционной подложки используется материал с более высокой теплопроводностью, и это позволило уменьшить время устранения температурного градиента внутри подложки. Время устранения температурных градиентов в разных материалах приведено в нижеследующей табл. 1.

1 Время устранения температурного градиента в материалах

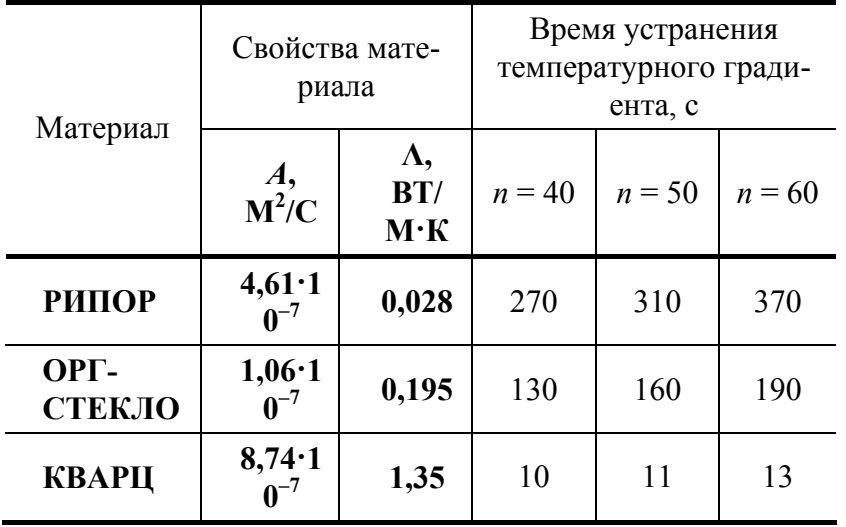

с разными ТФС

Помимо этого, в предлагаемом устройстве удалось повысить точность измерений за счет регистрации утечек тепла в теплоизоляционную подложку. Результаты приведены в табл. 2.

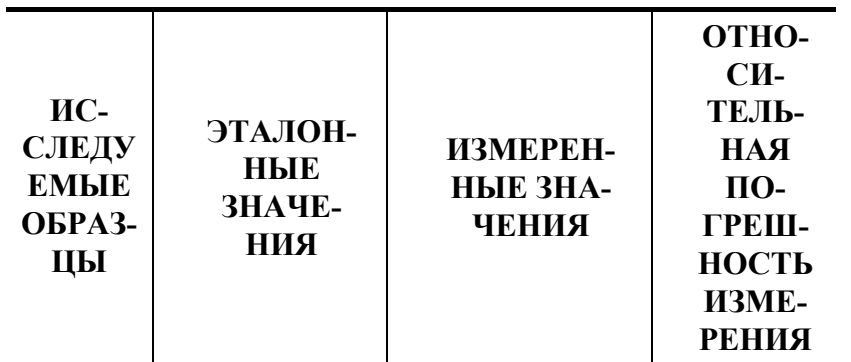

## 2 АНАЛИЗ ПОГРЕШНОСТЕЙ РЕЗУЛЬТАТОВ ИЗМЕРЕНИЙ

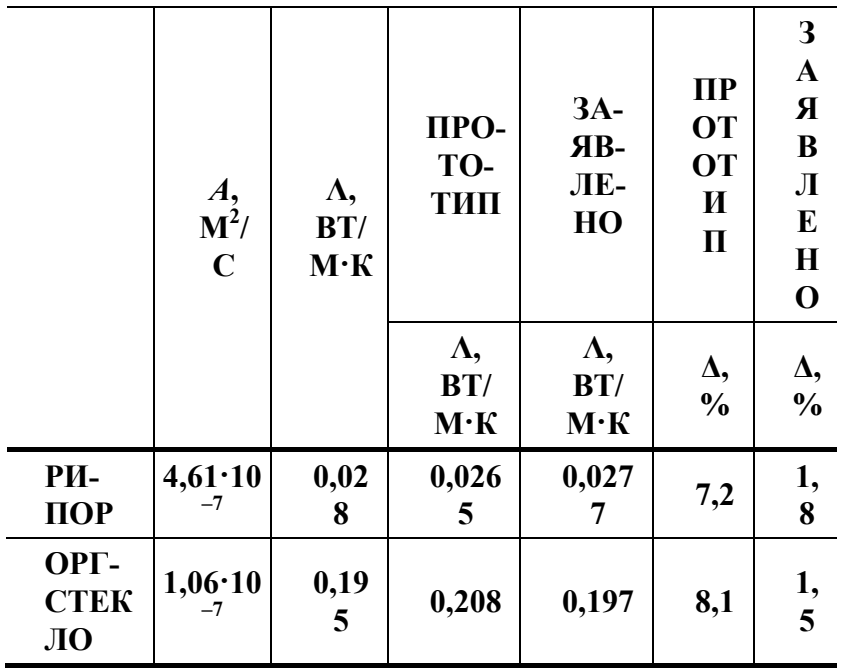

Результаты эксперимента показали, что за счет замены материала теплоизоляционной подложки увеличилась оперативность измерений в 2-3 раза, а также повысить точность измерений на 5...7 %. Указанные обстоятельства позволяют эффективно применять разработанный термозонд в практике измерений ТФС материалов и изделий.

#### СПИСОК ЛИТЕРАТУРЫ

1 А.с. № 2170423 РФ, МКИ G 01N 25/18. Термозонд для неразрушающего контроля теплофизических свойств материалов и готовых изделий / В.Н. Чернышов и др. № 2000112296/28. Заявл. 16.05.2000; Опубл. 10.07.2001, Бюл. № 47. 10 с.

2 Лыков А.В. Теория теплопроводности. М.: Высшая школа, 1967, 599 с.

УЛК 004.4'22

## $C.B.$  Орлов<sup>\*</sup>

## ИНФОРМАЦИОННАЯ ТЕХНОЛОГИЯ ДЛЯ ОПЕРАТИВНОГО ПОСТРОЕНИЯ И СОПРОВО-ЖЛЕНИЯ WEB-ПРИЛОЖЕНИЙ

Основной информационной службой сети Интернет является WWW. Задачей этой службы является адресация файлов и передача их клиенту по запросу через протокол HTTP (Hyper-Text Transfer Protocol). HTTP не определяет жестким образом способ, место хранения документов и их формат. Это позволяет передавать не только статические ресурсы, но и генерировать динамические ресурсы с помощью какой-либо программы и базы данных, непосредственно в момент поступления запроса от клиента.

Группа технологий, функционирующих по такому принципу, получила название «Активные страницы». Динамические Web-ресурсы, обслуживаемые программой, называются «активными Web-ресурсами».

Технологии активных страниц получили широкое распространение, так как, имеют ряд преимуществ, основными из которых является:

- передача трудоемких вычислений, операций с данными и т.п. бизнес-логики на мошную серверную систему, и разгрузка, тем самым, клиентской рабочей станции, на которую ложится лишь задача визуализации информации;

- унификация доступа к информации, так как клиент использует широко доступную программу под любой операционной системой – браузер, а не специальные программные средства;

- более защищенная концепция работы: реализация бизнес-логики на сервере исключает возможность несанкционированного директного доступа к процессам и базе данных.

<sup>\*</sup> Работа выполнена под руководством канд. техн. наук, доц. Л.П. Орловой.
В настоящий момент существует четыре наиболее распространенные технологии активных страниц: ASP (Active Server Pages), JSP (Java Server Pages), Java Servlet, и PHP (PHP: Hypertext Preprocessor).

Несмотря на преимущества активных страниц. Web-приложения входят в класс наиболее трудоемких программных продуктов с точки зрения разработки и сопровождения. Это вызвано следующими факторами:

- технология активных страниц, в общем виде, подразумевает совмещение статических элементов документа и программного кода, либо генерацию статических элементов в программе;

- различные Web-ресурсы приложения не входят в общую оболочку, а рассматриваются как отдельные элементы (например, страницы), и не имеют друг с другом связей, четко идентифицируемых на уровне процессов, - только на уровне данных;

- множественность Web-ресурсов предполагает поддержание сложной ссылочной целостности между НИМИ.

Для достижения эффективности при разработке и дальнейшего сопровождения активных страниц необходимо построение типовой архитектуры Web-приложения, учитывающей вышеперечисленные недостатки и решающей связанные с ними проблемы. Классическим подходом к реализации масштабных Web-приложений является архитектура MVC (Model-View-Controller). Эта архитектура учитывает требования по разделению элементов интерфейса и бизнес-логики. Применение MVC к Javaтехнологиям носит название Model2 [1, 2].

Model2, в чистом применении, имеет следующие недостатки:

- фрагментация ресурсной структуры приложения и усложнение реализации ссылочной целостности из-за множественных перекрестных ссылок между ресурсами;

- сокращение возможностей использования шаблонов в документах Web-приложения, объединяющих статические элементы, и динамические, зависящие как от контекста Web-приложения, так и от текущих действий пользователя;

- архитектура Model2 не ориентируется на предоставление средств защиты информации.

Применение Model2 предполагает использование необходимых библиотечных и инструментальных средств, представляющих комплексную информационную технологию для оперативного построения Web-приложений. Автором была разработана технология такого рода, обеспечивающая решение вышеуказанных недостатков. Архитектура, предлагаемая в ее рамках, является модификацией Model2, и реализуется в схеме рис. 1.

Основным отличием ее от базовой Model2 является устранение дополнительного Web-ресурса

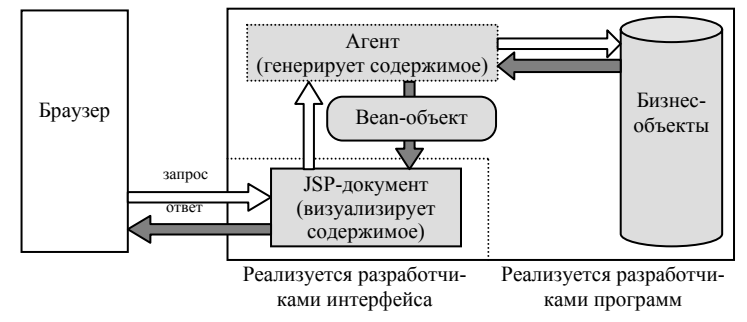

Рис. 1 Модификация Model 2

(сервлета), что значительно упрощает информационное взаимодействие и проектную структуру. Сервлет, обрабатывающий запрос и генерирующий содержимое, замещен особым субресурсом, функционирующим в масштабах JSP-документа – агентом. Разработчику интерфейса при этом не требуется явно создавать Јаvа-код, управляющий запуском агента. Используя пользовательские дескрипторы, разработчик интерфейса должен указать момент запуска агента и реализовать части JSP-документа, отражающие нормальное и ошибочное (с выводом сообщения об ошибке) завершение агента.

В базовые залачи агента входит:

- генерация содержимого, и передача его bean-объектам [2], находящимся в области видимости JSP-документа;

- мониторинг НТТР-запросов и ведение журнала доступа;
- статистика по запросам Web-ресурсов;
- блокирование заведомо неверных запросов и защита от URL-атак.

Схема взаимодействия агента и JSP-документа представлена на рис. 2. Изначально управление передается JSP-документу, который отображает некоторое общее содержимое (например, шаблон Webстраницы). В процессе отображения содержимого запускается агент, который производит анализ запроса и генерацию некоторого «проверенного» содержимого.

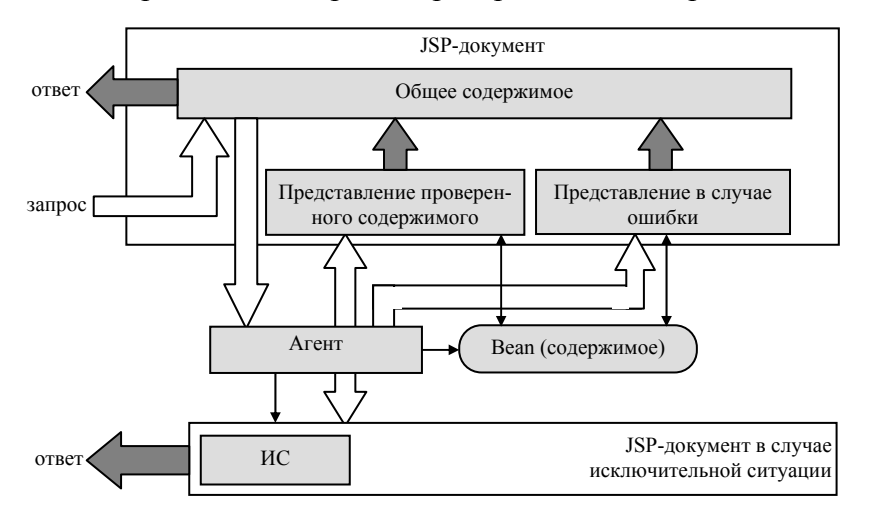

Рис. 2 Схема работы JSP-документа с Веаn-агентом

В случае нормального завершения агента происходит возврат управления JSP-документу и отображение проверенного содержимого. В случае ошибочного завершения агента управление передается JSPдокументу вместе с информацией об ошибке, и отображается содержимое, реализованное на этот случай (например, вывод сообщения об ошибке). После этого завершается отображение общего содержимого и сформированный ответ передается клиенту.

Не исключается случай, когда возврат к JSP-документу невозможен. При этом агент генерирует исключительную ситуацию (ИС) и отображается JSP-документ, отражающий необходимую информацию. Технология позволяет задать различные агенты для различных сценариев работы ресурса, обобщая при этом механизм их исполнения. Разработчики полностью абстрагируются от URI-путей к ресурсам, замешая их псевдонимами.

Применение информационной технологии предоставляет разработчику Web-приложений следующие возможности:

- объединение множественных Web-ресурсов в рамках одного путем поддержки различных сценариев работы ресурса;

- обеспечение ссылочной целостности Web-приложения путем регистрации ресурсов, сценариев их работы, регламента передаваемых параметров в специальном файле разметки;

- инкапсуляцию средств контроля запросов и генерации содержимого, автоматическое управление их взаимодействием со средствами отображения;

- базовую зашиту от URL-атак путем колирования имен сценариев ресурса, передаваемых параметров и смены порядка их следования;

- широкое использование шаблонов при построении Web-при-ложения, поддержку выбора необходимого содержимого в зависимости от выбранного сценария работы ресурса.

### СПИСОК ЛИТЕРАТУРЫ

1. Гери Дэвид М. Библиотека профессионала / Пер. с англ. М.: Издательский дом «Вильямс», 2002. 448 c.

2. Mark Roth, Eduardo Pelegri-Llopart. Java Server Pages. Specification, version 2.0.: Sun Microsystems, Inc., 2003. 460 c.

# КАФЕДРА «КОНСТРУИРОВАНИЕ РАДИОЭЛЕКТРОННЫХ И МИКРОПРОЦЕССОРНЫХ **CHCTEM»**

### А.С. ГРИГОРЬЕВ*,* А.А. ДАХНОВИЧ

### **ОБЗОР И АНАЛИЗ СОВРЕМЕННЫХ БЕСПРОВОДНЫХ ЛОКАЛЬНЫХ СЕТЕЙ**

В настоящее время беспроводные технологии стали наиболее динамичной областью в сфере связи и организации сетей. Быстрое распространение мобильных телефонов, различных спутниковых служб, а в последнее время еще и беспроводного доступа к сети Internet приводит к значительным изменениям в характере коммуникаций и сетей. В этой статье рассматриваются наиболее распространенные беспроводные локальные сети и приводится один из вариантов их анализа на возможность решения конкретной задачи.

В качестве канала передачи информации в беспроводных локальных сетях используют инфракрасную часть спектра оптического излучения и СВЧ-диапазон радиоволн. Инфракрасная передача информации имеет несколько существенных преимуществ. Во-первых, спектр для такой связи обычно неограничен, что дает возможность получать весьма высокие скорости передачи. Во-вторых, для инфракрасного диапазона не существует регулирующих правил или стандартов, чего нельзя сказать о некоторых участках СВЧ-диапазона. В-третьих, инфракрасное излучение имеет некоторые свойства видимого, что делает его привлекательным для определенных конфигураций локальных сетей. Инфракрасное излучение диффузно отражается от светлоокрашенных объектов; таким образом, для покрытия всей комнаты можно использовать отражение от потолка. Инфракрасное излучение не проникает сквозь стены или другие непрозрачные объекты. Это дает два преимущества: во-первых, связь в инфракрасном диапазоне легче защитить от прослушивания, чем связь в СВЧ-диапазоне; во-вторых, в каждой комнате здания может существовать своя инфракрасная конфигурация, и они не будут интерферировать между собой, что позволяет создавать значительные инфракрасные локальные сети. Еще одним плюсом передачи в инфракрасном диапазоне является относительная простота и дешевизна соответствующего оборудования. При инфракрасной передаче данных используется модуляция интенсивности, так что ИКприемники должны обнаруживать только амплитуду оптических сигналов, тогда как большинство СВЧприемников должны обнаруживать частоту или фазу.

Следует также отметить несколько недостатков оптической передачи данных. Многое оборудование, используемое внутри помещений, дает существенное фоновое излучение в ИК-диапазоне. Это внешнее излучение воспринимается ИК-приемником как шум, значит, требуются передатчики большей мощности. В то же время следует учитывать вопросы чрезмерных затрат мощности и безопасности для зрения.

Для бесшнуровых систем, построенных на базе СВЧ-радио-излучения, было предложено много разных стандартов, самым известным из которых является разработанный в Европе стандарт DECT (Digital Enhanced Cordless Telecommunications – цифровые расширенные беспроводные телекоммуникации). Эквивалент этого стандарта, разработанный в США, известен как PWT (Personal Wireless Communications – персональные беспроводные коммуникации). В этих системах используется схема, известная как дуплекс с временным разделением (time division duplex – TDD).

Технология Bluetooth – это внедренное в микрочип радиоустройство ближнего действия. Этот стандарт был представлен шведским производителем мобильных средств связи Ericsson в 1994 г. как средство, позволяющее портативным компьютерам совершать звонки по мобильным телефонам. С тех пор несколько тысяч компаний работают над тем, чтобы технология Bluetooth стала стандартом множества маломощных, действующих на близком расстоянии беспроводных устройств. Промышленные наблюдатели считают, что к 2005 г. чипами Bluetooth будут оборудованы миллиарды аппаратов. Стандарты Bluetooth публикуются промышленным консорциумом Bluetooth SIG (Special Interest Group – специальная группа). Цель Bluetooth – унифицировать возможности ближней радиосвязи. В диапазоне 2,4 ГГц (общедоступные нелицензируемые частоты для маломощных устройств) два аппарата Bluetooth, находящиеся на расстоянии до 10 м, могут совместно использовать пропускную способность до 720 Кбит/с. Bluetooth предназначена для поддержки многих приложений (полный список достаточно объемен и продолжает пополняться: передача данных, аудио, графики, видео и т.д.). Например, чип Bluetooth может внедряться в такие аудиоустройства, как наушники, беспроводные и обычные телефоны, домашние стереопроигрыватели и цифровые МРЗ-плейеры.

Наиболее популярной спецификацией беспроводных локальных сетей является стандарт, разработанный рабочей группой IEEE 802.11 (Wi-Fi). Протоколы, определенные специально для передачи по локальным и городским сетям, решают вопросы, связанные с передачей блоков данных по сети. В терминах OSI протоколы высокого уровня (уровень 3 или 4 и выше) независимы от архитектуры сети и применимы в локальных, городских и глобальных сетях. Таким образом, обсуждение протоколов локальных сетей в основном связано с нижними уровнями модели OSI.

Эта архитектура была разработана комитетом IEEE 802 и принята всеми организациями, работающими в области спецификации стандартов локальных сетей. Обычно она называется эталонной моделью IEEE 802 (IEEE 802 reference model).

Рассмотрим эталонную модель IEEE 802. Нижний уровень этой модели соответствует физическому уровню модели OSI и включает следующие функции:

- кодирование/декодирование сигнала;
- генерирование/удаление начальной комбинации битов (для синхронизации);
- прием/передача битов.

Кроме того, физический уровень модели 802 включает спецификацию среды передачи и топологии (поскольку выбор среды передачи и топологии является важным вопросом в определении структуры локальной сети).

Над физическим уровнем рассматриваются функции, связанные с предоставлением услуг пользователям локальной сети.

• При передаче - дополнение данных кадра информацией относительно адреса и полями выявления ошибок.

• При приеме – выделение информационной части кадра, распознавание адреса и выявление ошибок.

• Регулирование доступа к среде передачи локальной сети.

• Организация сопряжения с вышестоящими уровнями и реализация управления потоком и защиты от ошибок.

Рассмотрим пригодность приведенных выше сетей для решения задачи автоматизации и информатизации жилого дома. Ядром системы должен служить центральный модуль, который должен обмениваться информацией с интеллектуальными периферийными датчиками, расположенными по всему дому. Общение должно происходить по беспроводному каналу. Для выбора оптимальной беспроводной локальной сети введем векторный критерий  $O(q1, q2, q3, q4, q5)$ , где

 $q1$  – Оценка вредного влияния системы на человека в баллах;

д2 - Себестоимость системы;

 $q3$  – Энергопотребление в баллах;

- q4 Дальность действия;
- q5 Скорость передачи данных.

Беспроводную локальную сеть, построенную на базе оптического канала, можно сразу исключить, так как связь между различными комнатами будет невозможна, и излучение этих систем небезопасно для зрения. Значения компонент векторного критерия для каждой беспроводной локальной сети сведено в табл. 1.

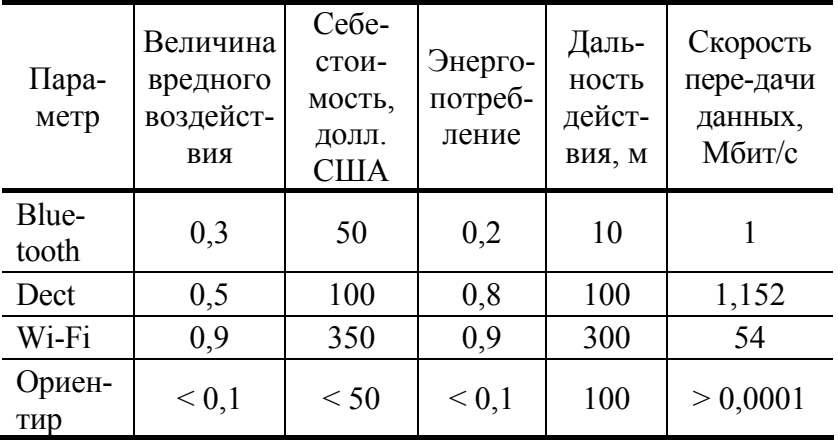

#### 1 Сравнение беспроводных локальных сетей

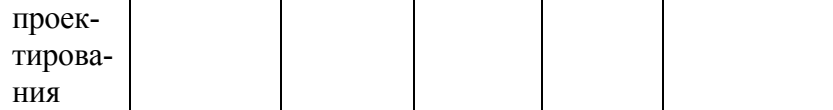

Анализируя данные табл. 1 можно сделать вывод, что на сегодняшний день не существует широко распространенных стандартов беспроводной связи, на базе которых можно построить систему «интеллектуального дома», удовлетворяющую выбранным критериям. Проектирование таких систем и разработка требуемых стандартов необходимы для повышения уровня комфортности жилых помещений.

### СПИСОК ЛИТЕРАТУРЫ

1 Беспроводные линии связи и сети / Пер. с англ. М.: Издательский дом «Вильямс», 2003. 640 с.

2 Цифровая связь. Теоретические основы и практическое применение. 2-е изд. / Пер. с англ. М.: Издательский дом «Вильямс», 2003. 1104 с.

3 Балыбин В.М., Лунев В.С., Муромцев Д.Ю., Орлова Л.П. Принятие проектных решений: Учебное пособие. Тамбов: Изд-во Тамб. гос. техн. ун-та, 2003. Ч. 1. 80 с.

# **КАФЕДРА** *«***КОНСТРУИРОВАНИЕ РАДИОЭЛЕКТРОННЫХ И МИКРОПРОЦЕССОРНЫХ СИСТЕМ***»*

**УДК 621.396.23; 681.3.06** 

l

# *Р.А. Губанов* <sup>∗</sup>

# **ИДЕНТИФИКАЦИЯ НЕЛИНЕЙНЫХ МОДЕЛЕЙ СУШИЛЬНОЙ КАМЕРЫ С ВЕКТОРНЫМ УПРАВЛЕНИЕМ**

Во многих отраслях промышленности, химической, деревообрабатывающей и других используется энергоемкое сушильное оборудование, в котором затраты на тепло и электроэнергию становятся сопоставимыми с затратами на сырье. Основными особенностями этого оборудования как объектов оптимального управления являются большая потребляемая мощность, использование нескольких управляющих воздействий, поддержание температуры и влажности на заданном уровне за счет регулирования подачи сухого, влажного пара и приточно-вытяжной вентиляцией, жесткие требования к выполнению технологического регламента, многостадийность процесса [1].

Весь процесс сушки состоит из пяти фаз (стадий): подготовка, прогрев, сушка, выдержка, охлаждение. Самой энергоемкой, продолжительной и наиболее сложной с точки зрения оптимального управления является третья стадия сушки.

Для оптимального управления процессом требуется идентифицировать модель динамики. Основными требованиями к модели динамики являются ее адекватность реальным процессам в сушильной камере и возможность использования для оперативного решения задач анализа и синтеза оптимального управления. Для обеспечения требуемой точности в модели должны учитываться:

− *ВЗАИМНОЕ ВЛИЯНИЕ ТЕМПЕРАТУРНО-ВЛАЖНОСТНЫХ РЕЖИМОВ ПРИ КАЖДОМ УПРАВЛЯЮЩЕМ ВОЗДЕЙСТВИИ;* 

− *ЗАВИСИМОСТЬ ПАРАМЕТРОВ МОДЕЛИ ОТ ТЕМПЕРАТУРЫ, ВЛАЖНОСТИ И РАВНО-ВЕСНОЙ ВЛАЖНОСТИ;* 

− *ОПЕРАТИВНЫЙ ПЕРЕХОД НА НОВЫЕ РЕЖИМЫ СУШКИ ПРИ СМЕНЕ ТИПА ДРЕВЕ-СИНЫ:* 

− *ВЛИЯНИЕ ВЛАЖНОСТНЫХ И ТЕМПЕРАТУРНЫХ РЕЖИМОВ НА КАЧЕСТВО ПРО-ДУКЦИИ И ПРОДОЛЖИТЕЛЬНОСТЬ ТЕХНОЛОГИЧЕСКОГО ПРОЦЕССА.* 

Третья стадия сушки состоит из трех повторяющихся режимов, характеризующихся использованием определенных управляющих воздействий:

<sup>∗</sup> Работа выполнена под руководством д-ра техн. наук, проф. Ю.Л. Муромцева.

$$
R_1 = (u_1, u_3), \quad R_2 = (u_2), \quad R_3 = (u_3), \tag{1}
$$

где  $u_1, u_2, u_3$  – управления соответственно сухим паром, влажным паром и приточно-вытяжной вентиляпией

Компонентами вектора фазовых координат:

$$
z = (T \ W \ W_{\mathbf{p}})^{\mathrm{T}} \tag{2}
$$

являются температура (T), влажность (W) и равновесная влажность ( $W<sub>n</sub>$ ).

В общем случае для разных режимов  $R_i$ ,  $i = 1, 2, 3$ , модель динамики сушки может быть представлена системой дифференциальных уравнений с разрывной правой частью [2]

$$
z = \begin{cases} Az(t) + B_1 u_1(t) + B_3 u_3(t), & \text{ecl } R = R_1, \\ \overline{A}z(t) + \overline{B}_2 u_2(t), & \text{ecl } R = R_2, \\ \widetilde{A}z(t) + \widetilde{B}_3 u_3(t), & \text{ecl } R = R_3, \end{cases}
$$
(3)

или

$$
\begin{pmatrix}\n\dot{T} = a_{11}T(t) + a_{12}W(t) + a_{13}W_p(t) + b_{11}u_1(t) + b_{13}u_3(t) \\
\dot{W} = a_{21}T(t) + a_{22}W(t) + a_{23}W_p(t) + b_{21}u_1(t) + b_{23}u_3(t) \\
\dot{W}_p = a_{31}T(t) + a_{32}W(t) + a_{33}W_p(t) + b_{31}u_1(t) + b_{33}u_3(t)\n\end{pmatrix}, \text{ppn } R = R_1, (3a)
$$

$$
\begin{pmatrix}\n\dot{T} = \overline{a}_{11}T(t) + \overline{a}_{12}W(t) + \overline{a}_{13}W_p(t) + \overline{b}_{12}u_2(t) \\
\dot{W} = \overline{a}_{21}T(t) + \overline{a}_{22}W(t) + \overline{a}_{23}W_p(t) + \overline{b}_{22}u_2(t) \\
\dot{W}_p = \overline{a}_{31}T(t) + \overline{a}_{32}W(t) + \overline{a}_{33}W_p(t) + \overline{b}_{32}u_2(t)\n\end{pmatrix}, \text{ input } R = R_2, \quad (36)
$$

$$
\begin{pmatrix}\n\dot{T} = \tilde{a}_{11}T(t) + \tilde{a}_{12}W(t) + \tilde{a}_{13}W_{p}(t) + \tilde{b}_{13}u_{3}(t) \\
\dot{W} = \tilde{a}_{21}T(t) + \tilde{a}_{22}W(t) + \tilde{a}_{23}W_{p}(t) + \tilde{b}_{23}u_{3}(t) \\
\dot{W}_{p} = \tilde{a}_{31}T(t) + \tilde{a}_{32}W(t) + \tilde{a}_{33}W_{p}(t) + \tilde{b}_{33}u_{3}(t)\n\end{pmatrix}, \text{ppn } R = R_{3}, \quad (3B)
$$

 $\overline{a}_{ii}$ ,  $\overline{b}_{ik}$ ,  $\widetilde{a}_{ii}$ ,  $\widetilde{b}_{ik}$  – параметры  $b_{ik}$ , молели где ЛЛЯ  $i$ - $\Gamma$ O уравнения  $a_{ii}$ , при *j*-ой фазовой координате и k-м управляющем воздействии, *i*, *j*,  $k \in \{1, 2, 3\}$ .

Задача идентификации модели динамики сушильной камеры является одним из наиболее сложных этапов при проектировании систем автоматического управления динамическими энергоемкими системами. Наибольшую сложность при идентификации представляет оценка параметров для модели с несколькими управляющими воздействиями и фазовыми координатами. Решение такого рода задач рассмотрим применительно к конкретной сушильной камере. В роли объекта изучения рассмотрена сушильная установка «Hydromat», применяющаяся в технологическом процессе в Тамбовском ОАО «Тамак». В результате проведенных исследований были получены термограммы для всех режимов. В качестве примера рассмотрим дифференциальное уравнение для режима R<sub>1</sub>, которое учитывает влияние управляющих воздействий на скорость изменения температуры:

$$
\dot{T} = a_{11}T(t) + a_{12}W(t) + a_{13}W_{p}(t) + b_{11}u_{1}(t) + b_{13}u_{3}(t) \,. \tag{5}
$$

От непрерывной модели объекта (5) перейдем к дискретной:

$$
\widetilde{T}(j+1) = \alpha_1 T(j) + \alpha_2 W(j) + \alpha_3 W_n(j) + \beta_1 U_1(j) + \beta_3 U_3(j). \tag{6}
$$

Найдем параметры модели, применяя метод наименьших квадратов:

$$
Q = \sum (\widetilde{T}(j+1) - T(j+1))^{2} = \sum (\alpha_{1}T_{j} + \alpha_{2}W_{j} + \alpha_{3}W_{p_{j}} + \beta_{1}U_{1j} + \beta_{3}U_{3j})^{2},
$$

$$
\frac{\partial Q}{\partial \alpha_{1}} = 0,
$$
(7)

ИЛИ

$$
\begin{pmatrix} \alpha_{1} \sum T_{j}^{2} + \alpha_{2} \sum TW + \alpha_{3} \sum TW_{p} + \beta_{1} \sum TU_{1} + \beta_{3} \sum TU_{3} = \sum T_{j}T_{j+1} \\ \alpha_{1} \sum WT + \alpha_{2} \sum W^{2} + \alpha_{3} \sum WW_{p} + \beta_{1} \sum WU_{1} + \beta_{3} \sum WU_{3} = \sum W_{j}T_{j+1} \\ \alpha_{1} \sum W_{p}T + \alpha_{2} \sum W_{p}W + \alpha_{3} \sum W_{p}^{2} + \beta_{1} \sum W_{p}U_{1} + \beta_{3} \sum W_{p}U_{3} = \sum W_{pj}T_{j+1} \\ \alpha_{1} \sum U_{1}T + \alpha_{2} \sum U_{1}W + \alpha_{3} \sum U_{1}W_{p} + \beta_{1} \sum U_{1}^{2} + \beta_{3} \sum U_{1}U_{3} = \sum U_{1j}T_{j+1} \\ \alpha_{1} \sum U_{3}T + \alpha_{2} \sum U_{3}W + \alpha_{3} \sum U_{3}W_{p} + \beta_{1} \sum U_{3}U_{1} + \beta_{3} \sum U_{3}^{2} = \sum U_{3j}T_{j+1} \end{pmatrix},
$$

$$
\text{rge, k } \text{ mpumopy, } \sum TW = \sum_{j=1}^{N-1} T(j)W(j), \sum T_j T_{j+1} = \sum_{j=1}^{N-1} T(j)T(j+1),
$$

 $N$  – число значений.

Полученные параметры модели приведены в таблице.

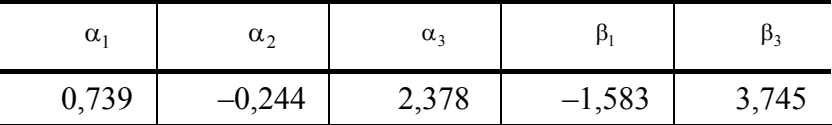

С учетом рассчитанных параметров запишем (5) в следующем виде:

$$
\dot{T} = 0.739T(t) - 0.244W(t) + 2.378W_p(t) - 1.583u_1(t) + 3.745u_3(t).
$$
 (8)

Максимальная погрешность температуры, определяемая из условия

$$
\max\{|\widetilde{T}(j+1) - T(j+1)|\} \le \Delta T, \ \ j = 1...N - 1, \tag{9}
$$

где  $\Delta T$  – допустимая абсолютная погрешность, составила 1,82 °С, что не превышает допустимую. Полученные термограммы приведены на рис. 1.

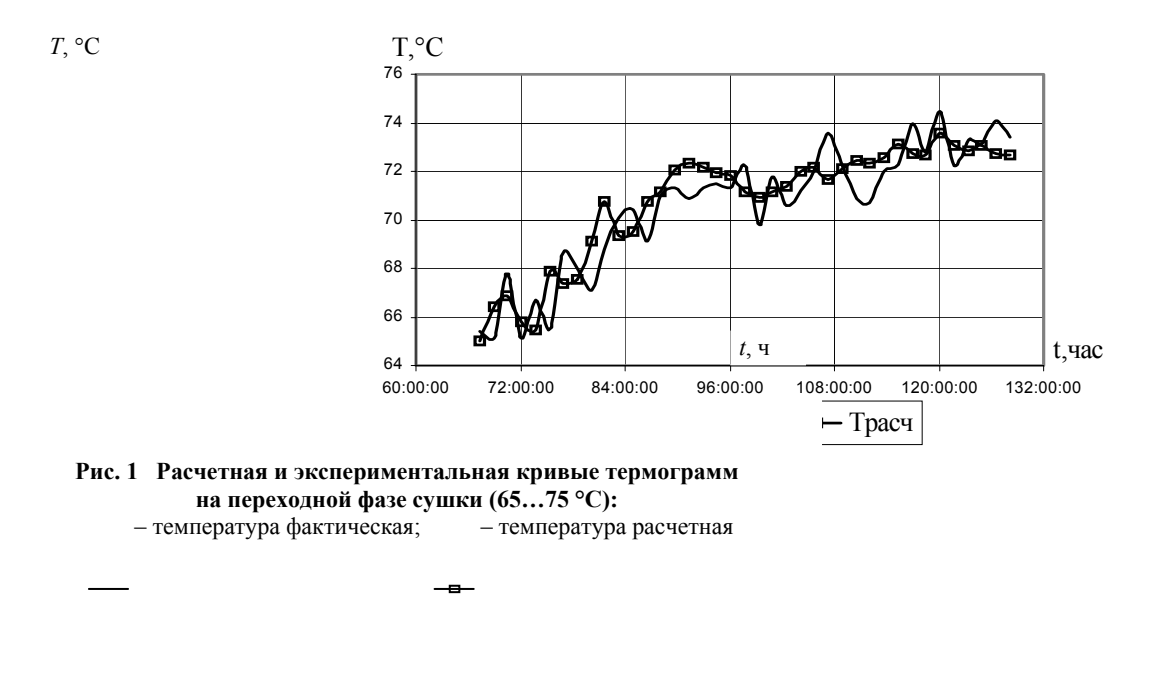

#### Выводы

Разработана модель динамики сушильной камеры в виде системы дифференциальных уравнений с разрывной правой частью, отличающаяся тем, что в ней используются три вида управляющих воздействий: расход сухого пара, расход влажного пара и приточно-вытяжная вентиляция.

### СПИСОК ЛИТЕРАТУРЫ

1 Кречетов И.В. Сушка древесины. М.: Госэнергоиздат, 1987. 466 c.

2 Муромцев Ю.Л., Орлова Л.П., Муромцев Д.Ю. Информационные технологии энергосберегающего управления динамическими режимами // Приборы и системы. Управление, контроль, диагностика. 2000.  $\mathbb{N}$  7. C. 13 – 16.

#### *Кафедра* **«***Конструирование радиоэлектронных и микропроцессорных систем*

**УДК 621.396.23; 681.3.06** 

**И.В. Тюрин** 

# **ИДЕНТИФИКАЦИЯ НЕЛИНЕЙНЫХ МОДЕЛЕЙ ОБЪЕКТОВ ПРИ НАЛИЧИИ ВОЗМУЩЕ-НИЙ**

Задача идентификации является одним из главных этапов при проектировании систем автоматического управления динамическими теплоемкими объектами. Серьезные трудности при решении указанной задачи возникают в связи с нелинейностью моделей динамики большинства теплоемких аппаратов и значительным влиянием возмущающих воздействий [1].

В роли объекта управления рассмотрена прецизионная многозонная электрическая печь, применяющаяся при производстве позисторов на Котовском заводе «Алмаз». При построении модели динамики решались следующие задачи:

− планирование и проведение эксперимента;

− разбиение температурного интервала разогрева печи на стадии, в пределах которых параметры моделей изменяются незначительно (задача разбиения);

− расчет параметров модели для всех зон и стадий (задача оценки параметров);

- разработка алгоритмов оперативной оценки параметров модели при отказах нагревательных элементов.

В качестве примера на рис. 1 приведены экспериментальные и расчетные данные для второй зоны.

Как видно из рис. 1, зависимость изменения температуры от времени носит нелинейный характер. Изучение объекта привело к выводу, что нелинейность можно объяснить тепловым влиянием соседних зон и температурным изменением теплофизических характеристик материалов в рабочей зоне.

Для описания динамических режимов на разных стадиях разогрева печи использовались дифференциальные уравнения 2-го порядка вида

$$
\begin{cases} \dot{z}_1 = z_2(t), \\ \dot{z}_2 = bU(t) + cW(t), \end{cases} \tag{1}
$$

где  $z_1$ ,  $z_2$  - температура и скорость ее изменения, *b* и *c* - параметры модели, *U* - управление, *W* - возмущение.

Возмущающее воздействие W определяется как сумма разности температур между соседними зона-МИ.

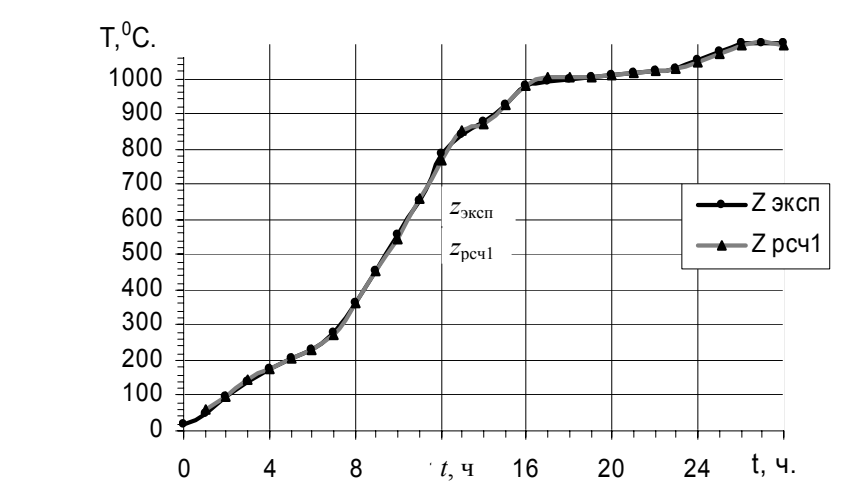

#### РИС. 1 ТЕРМОГРАММЫ ПО ЭКСПЕРИМЕНТАЛЬНЫМ И РАСЧЕТНЫМ ДАННЫМ

От непрерывной модели объекта (1) перейдем к дискретной:

$$
\widetilde{z}_1(t + \Delta t) = z_1(t) + \Delta t z_2(t) + \frac{1}{2} \Delta t^2 bU(t) + \frac{1}{2} \Delta t^2 cW(t), \tag{2}
$$

гле  $\Delta t$  – шаг квантования.

 $T_{\cdot}$  °C

Для определения параметров модели был использован поисковый метод Гаусса-Зайделя, в качестве критерия рассматривалась минимальная абсолютная погрешность между экспериментальными и расчетными значениями температуры.

Для обеспечения требуемой точности было принято решение разбить исходную термограмму на 3 -5 участков, для которых провести описанный выше расчет. В данном случае первоначальное разбиение проводилось на четыре части (по характеру изменения термограммы), соответствующие температурным интервалам (20...277), (277...878), (878...1015), (1015...1100). Для каждого участка были определены значения параметров  $b$  при управлении  $U$  и  $c$  при возмущении  $W$ .

Уточнение границ температурных зон проводилось по условию

$$
\max_{j} \{ |\widetilde{z}(j) - \hat{z}(j)| \} \le \Delta z_{i}, \quad j = 1...t,
$$
\n(3)

где  $\Delta z_i$  – допустимая абсолютная погрешность для *i*-го участка зоны.

Путем усложнения модели объекта удалось повысить точность спрогнозированных значений темпе-

ратур.

Полученные параметры модели для различных температурных участков рабочей зоны приведены в табл. 1.

Таблица 1

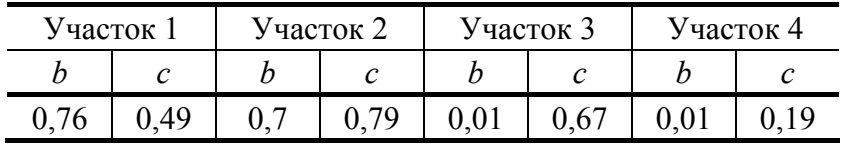

Полученные термограммы приведены на рис. 1.

Таким образом, предложенная методика позволяет определить параметры модели для всех зон и стадий многозонной электрической печи.

# СПИСОК ЛИТЕРАТУРЫ

1 Муромцев Д.Ю., Муромцев Ю.Л., Орлова Л.П. Синтез энергосберегающего управления многоста-

дийными процессами комбинированным методом //Автоматика и телемеханика. 2002. № 3. С. 169 –

178.

*Кафедра* «*Конструирование радиоэлектронных и микропроцессорных систем*»

# **УДК 621.396.23; 681.5.08:536:3**

# **О.А. Белоусов**\*

Модель динамики разогрева электрокамерной печи

В данной статье рассматриваются вопросы идентификации модели динамики учитывающей величины нагрузки и время остывания при загрузки. Идентификация модели динамики проводилась на электропечи сопротивления камерная типа СНО. Данные печи предназначены для нагрева изделий в окислительной среде, под закалку, отжиг и для других видов термообработки при эксплуатации в различных режимах. Технические характеристики печи: мощность 75 кВт, номинальная температура 1000 °С, напряжение питающей сети 380 В, число тепловых зон 1, мощность зоны, нагрева 74 кВт.

Экспериментальные данные для идентификации модели приведены на рис. 1. **ДЛЯ ИДЕНТИФИКАЦИИ МОДЕЛИ ОБЪЕКТА ИСПОЛЬЗОВАЛИСЬ ДИФФЕРЕНЦИАЛЬ-НЫЕ УРАВНЕНИЯ ВТОРОГО ПОРЯДКА [4].** 

 <sup>\*</sup> Работа выполнена под руководством д-ра техн. наук, проф. Ю.Л. Муромцева.

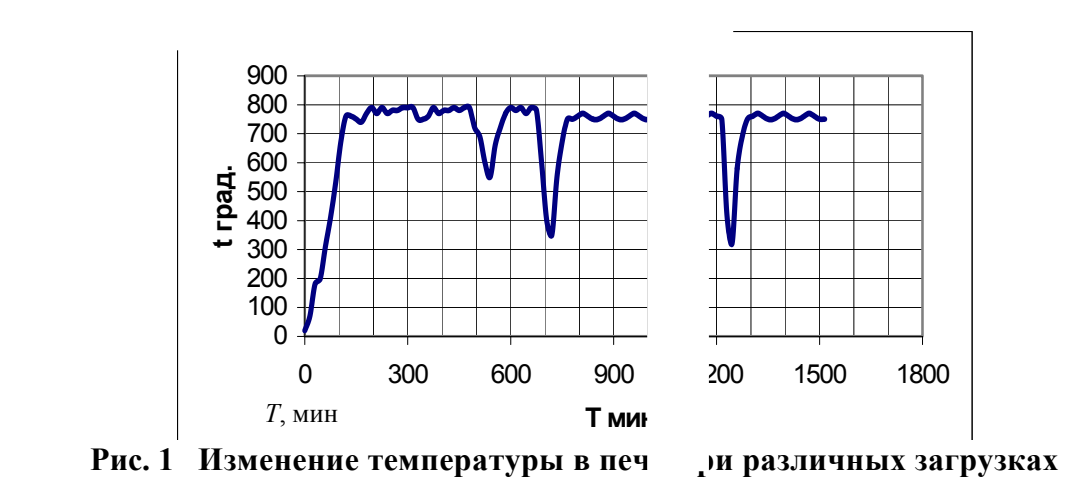

В виде непрерывной функции двойного апериодического звена

 $\int$ °C

$$
z_1 = z_2,
$$
  
\n
$$
z_2 = A_1 z_1(t) + A_2 z_2(t) + Bu(t),
$$
\n(1)

где  $A_1, A_2, B$  – параметры модели объекта, а  $z_2$  скорость изменения температуры в печи.

В результате статистической обработки данных получены следующие параметры модели динамики электропечи, переведенные в табл. 1.

Для работы контроллера требуется получить зависимость параметров модели от значений  $\Delta T$ ,  $W$ 

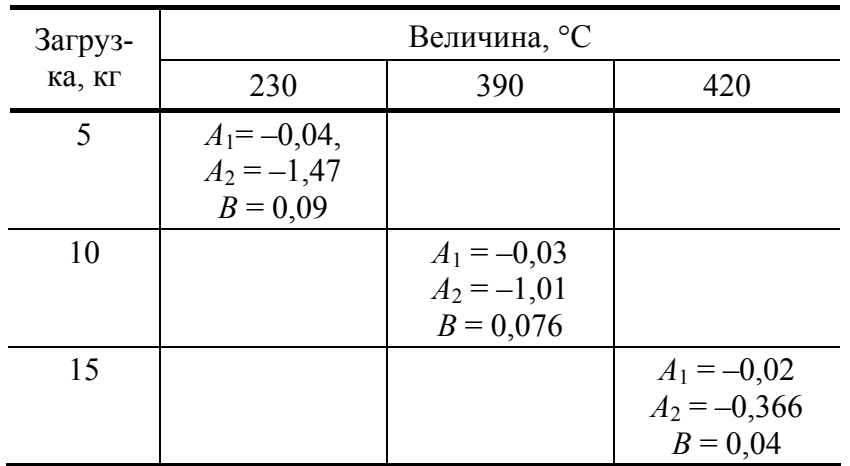

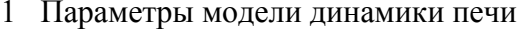

 $A_1 = -0.06 + 6.15 \cdot 10^{-5} \Delta T + 0.0008 W$ ,  $A_2 = 3,88 - 0,04 \Delta T + 0,925 W,$  $(2)$  $B = -0.037 + 0.0006 \Delta T - 0.016 W$ .

где  $\Delta T$ ,  $W$  – возмущающие воздействия;  $\Delta T$  – изменение температуры при загрузке печи;  $W$  – изменение нагрузки печи (загрузка материала в кг).

Полученные результаты используется в интеллектуальной системе управления электрокамерной печью.

#### СПИСОК ЛИТЕРАТУРЫ

1 Карначев А.С., Белошенко В.А., Титиевский В.И. Микролокальные сети. Донецк: Норд Компьютер, 2000. 199 с.

2 Муромцев Ю.Л., Орлова Л.П., Муромцев Д.Ю. Информационные технологии энергосберегающего управления динамическими режимами // Приборы и системы. Управление, контроль, диагностика. 2000 No 7 C  $13-16$ 

3 Ляпин Л.Н., Муромцев Ю.Л. Анализ и оперативный синтез оптимального управления в задаче двойного интегратора на множестве состояний функционирования // Техническая кибернетика: Изв. АН СССР. 1990. № 3. С. 57 – 64.

4 Муромцев Ю.Л. Информационные технологии в проектировании энергосберегающих систем управления динамическими режимами: Учеб. пособ. Тамбов: Изд-во Тамб. гос. техн. ун-та, 2000. 84 с.

*Кафедра* «*Конструирование радиоэлектронных и микропроцессорных систем*»

*УДК 004.4.068* 

# *М.Н. Краснянский***,** *С.П. Широбоких***,** *С.М. Краснянская*

# *АВТОМАТИЗИРОВАННАЯ СИСТЕМА ПРОВЕДЕНИЯ*

# *ТЕЛЕМЕДИЦИНСКИХ КОНСУЛЬТАЦИЙ*

Для жителей небольших населенных пунктов, находящихся в значительном удалении от крупных городов, актуальна проблема быстрого и качественного медицинского обслуживания. Далеко не все населенные пункты могут позволить себе иметь штат узкоспециализирующихся врачей, в связи с чем часто возникают ситуации, когда пациенту не могут поставить точный диагноз. Ему приходится обращаться в ближайший город, что может быть труднореализуемо либо невозможно по медицинским показаниям. Для решения этой проблемы необходимо организовывать единое информационно-коммуникационное пространство, объединяющее лучший кадровый и материально-технический потенциал крупнейших медицинских институтов и клиник. Проблемы, возникающие при этом, связаны с тем, что для качественного обслуживания необходимо помимо текстовой информации передавать и визуальную (анализы, рентгеновские снимки, электрокардиограммы и т.п.), что накладывает дополнительные требования на используемые средства коммуникации. Еще не так давно отсутствовали широко распространенные средства связи, удовлетворяющие всем этим требованиям, но с расширением использования глобальной сети Интернет появился мощный, удобный и доступный инструмент для решения проблемы дистанционных медицинских консультаций.

Необходимо отметить, что работа в данной сфере ведется довольно длительный период. Первая дистанционная консультация была проведена в США в 1959 г. Но работы, которые велись впоследствии, относились к решению узкого ряда специализированных проблем (космическая медицина, помощь при глобальных катастрофах). На сегодняшнем уровне информатизации можно говорить о создании автоматизированной системы оказания медицинской помощи на расстоянии. Согласно программе Президента РФ по информатизации образования все школы страны оснащаются современными компьютерами, позволяющими осуществлять подключение к сети Интернет, что значительно расширяет круг потенциальных пользователей данных систем уже не только со стороны медицинских учреждений, но и простых граждан.

Создаваемая система направлена на наиболее распространенный вид услуг телемедицины – организацию дистанционных консультаций. В настоящее время данная область телемедицины является наиболее востребованной. Система обеспечивает возможность общения специалиста в определенной области медицины и консультируемого, посредством пересылки различной текстовой, графической и звуковой информации, необходимой для проведения полноценной консультации. Для использования данной системы дистанционных консультаций нет необходимости в специализированном оборудовании и программном обеспечении. Все, что необходимо пользователю - это компьютер, подключенный к сети Интернет, и установленный браузер.

Система реализована в виде web-приложения, в создании которого были задействованы гипертекстовой препроцессор РНР 4 и СУБД MySQL. Оба программных продукта распространяются на некоммерческой основе и хорошо зарекомендовали себя в области информационных технологий. Интерфейс приложения слелан максимально простым и интуитивно понятным, это немаловажно, так как webприложение будет использоваться в основном людьми, не являющимися специалистами в компьютерной области. Интерфейс всех страниц выполнен в одном стиле: в правой части находится визуальная информация, предоставляемая пользователю, в левой части - расположены кнопки управления.

Рассмотрим процесс взаимодействия специалиста и консультируемого (пациента или врача, обратившегося за консультацией). Консультируемый с любого компьютера, подключенного к сети Интернет, может зайти на телемедицинский сервер. Для начала работы ему необходимо зарегистрироваться. При регистрации пользователь вводит логин и пароль, под которыми он впоследствии работает. После проверки уникальности логина создается аккаунт консультируемого, и пользователю предлагается заполнить анкету, содержащую общую информацию, которая поможет специалисту быстрее сориентироваться при постановке диагноза и назначении правильного лечения. Помимо занесения информации в базу данных на сервере создается персональная папка, в которой хранятся файлы данных консультируемого.

На следующем этапе пользователь создает консультацию и оставляет сообщение врачу, в котором описывает симптомы заболевания. При создании консультации пользователь указывает срочность и вид консультации (специальность консультирующего врача). В зависимости от вида консультации приложение назначает лечащего врача - специалиста в данной области и имеющего наименьшее количество активных консультаций, обеспечивая тем самым равномерную загруженность всех специалистов.

Когда специалист начнет работать с приложением в списке его задач он сможет увидеть новую консультацию. Ознакомившись с симптомами, специалист отправляет консультируемому сообщение с рекомендациями или вопросами. Диалог между врачом и пациентом ведется не в реальном времени, т.е. не требуется одновременного присутствия пациента и врача. Каждый пользователь может просматривать информацию в любое удобное для него время, за хранение, систематизацию и представление данных отвечают база данных и web-приложение.

Во время общения со специалистом консультируемый может передавать не только текстовые сообщения. Такие показатели здоровья как давление и температура - передаются отдельно от текстовых сообщений. Это сделано для удобства анализа состояния пациента, при котором специалист сможет быстро просмотреть как изменялись показатели на протяжении всего этапа заболевания.

По ходу проведения консультации часто возникает необходимость проведения дополнительных лабораторных исследований. Их результаты оформляются, как правило, на специальном бланке. Наиболее часто встречающиеся формы бланков занесены в отдельную группу передаваемой информации и консультируемому необходимо лишь заполнить необходимые поля на соответствующей странице приложения. В том случае, если форма бланка, на котором пациенту выдали результат исследования, отсутствует в базе, пациенту придется полностью перепечатывать бланк в виде текстового сообщения. Ввод большого количества бланков - затрудняет нахождение нужного, поэтому в базе присутствуют только основные формы.

При передаче необходимой для консультации графической (электрокардиограммы, рентгеновские снимки и т.п.) или иной информации (сформированной в виде отдельных файлов) происходит автоматическое сохранение файлов в индивидуальной папке консультируемого с занесением служебной информации об их наличии в соответствующие поля базы данных. Для каждого файла пользователь может написать комментарий и указать дату, к которой относится данная информация.

По окончании консультации данные из базы не удаляются и могут быть использованы для рассмотрения корректности действий специалиста при возникновении претензии, или проведении необходимых статистических или иных исследований. По этой же причине данные, введенные в процессе общения специалиста и консультируемого, нельзя изменять, не создавая нового сообщения.

При обнаружении у пациента заболеваний, которые могут привести к резкому ухудшению состояния пациента, либо симптомов инфекционных заболеваний - возможно использовать контактные адреса пациента (введенные им в анкете) для оказания срочной медицинской помощи.

При регистрации консультируемый может быть внесен в базу только в качестве пациента. Если необходимо зарегистрировать консультирующего специалиста, то следует обратиться к администратору системы. Регистрация специалистов, создание и удаление специальностей, назначение специальности врачам производится с помощью интерфейса администратора. Он выполнен в виде web-приложения несвязанного (на уровне файлов) с основным приложением.

При разработке структуры базы данных особый акцент делался на стабильности работы приложения. Поскольку пользователи приложения не всегда обладают профессиональными навыками работы с компьютером - возможна ситуация непреднамеренного ввода ошибочных данных. Возникновение таких ситуаций не должно влиять на работоспособность всего приложения и вызывать потери данных. Также особое внимание уделялось созданию легко расширяемой структуры. Все таблицы можно разбить на несколько смысловых групп, имеющих минимальное количество связей между собой. При наращивании возможностей одной из групп остальные группы не подлежат изменению.

Таким образом, структура разработанной на кафедре «Автоматизированное проектирование технологического оборудования» системы телемедицинских консультаций исключает возникновение сбоев в системе из-за некорректно введенных данных, удобна для использования пациентами и администрирования. Web-интерфейс предоставляет данные из таблицы в удобной форме и позволяет неопытным пользователям самостоятельно освоить работу с приложением. Отсутствие необходимости в приобретении специальных программных либо аппаратных средств, а также расширение использования сети Internet увеличивает круг потенциальных пользователей данной системы.

Кафедра «Автоматизированное проектирование технологического оборудования»

**УЛК 621.39** 

# В.С. Дробышев

# КОМПЛЕКСНЫЙ ПОЛХОЛ К РЕАЛИЗАЦИИ ИНТЕРФЕЙСА НА ЕСТЕСТВЕННОМ ЯЗЫКЕ В ИНФОРМАЦИОННЫХ **CUCTEMAX**

Взаимосвязанное развитие экономики, науки, техники, технологий привело к возрастанию информационных потоков и усложнению информационных процессов, которые обеспечивают это развитие. Тенденция возрастания роли информации наблюдается во всех сферах деятельности человека и проявляется в разнообразных формах, от управления сложными техническими средствами и технологическими процессами, до управления в экономике и социальной сфере. Безусловно, информационные процессы всегда имели место в истории развития общества, но сейчас их роль усиливается, переходит на качественно новый уровень.

ВЫШЕПЕРЕЧИСЛЕННЫЕ ФАКТЫ ПРИВЕЛИ К ПОЯВЛЕНИЮ РАЗНООБРАЗНЫХ ИН-ФОРМАЦИОННЫХ СИСТЕМ (ИС) С ИХ МНОГОЧИСЛЕННЫМИ ПОЛЬЗОВАТЕЛЯМИ. ВМЕСТЕ С ЭТИМ ВОЗНИКЛА ПРОБЛЕМА СОЗДАНИЯ УДОБНОГО И ЭФФЕКТИВНОГО ВЗАИМОДЕЙСТВИЯ МЕЖДУ НИМИ, КОТОРОЕ ОБЫЧНО РЕАЛИЗУЕТСЯ НА ФОРМАЛИ-ЗОВАННЫХ ЯЗЫКАХ. ДЛЯ ПОЛЬЗОВАТЕЛЕЙ ИС ФОРМУЛИРОВАНИЕ СВОИХ ЗАПРО-СОВ, ЗАДАНИЙ, КОМАНД, ТЕМ БОЛЕЕ ВЫРАЖЕНИЕ СВОИХ ЦЕЛЕЙ, НАМЕРЕНИЙ, ЖЕЛАНИЙ НА ТАКИХ ЯЗЫКАХ ПРЕДСТАВЛЯЕТСЯ ЗАТРУДНИТЕЛЬНЫМ. ПРИМЕНЕ-НИЕ ФОРМАЛИЗОВАННЫХ ЯЗЫКОВ СОКРАЩАЕТ ЧИСЛО ПОТЕНЦИАЛЬНЫХ ПОЛЬ-ЗОВАТЕЛЕЙ ИС, ЗАСТАВЛЯЕТ ИХ ПРИБЕГАТЬ К ПОСРЕДНИЧЕСКИМ УСЛУГАМ СПЕ-

**ЦИАЛИСТОВ. РЕШЕНИЕМ ЭТОЙ ПРОБЛЕМЫ ЯВЛЯЕТСЯ ИСПОЛЬЗОВАНИЕ ЕСТЕСТ-ВЕННОГО ЯЗЫКА (ЕЯ), ОСОБЕННО В РАЗНОРОДНОЙ ИНФОРМАЦИОННОЙ СРЕДЕ, ПРИ НАЛИЧИИ ОБЩЕЧЕЛОВЕЧЕСКОГО КОНТЕКСТА, ДЛЯ ОБЛЕГЧЕННОГО ДОСТУПА К ИНФОРМАЦИОННЫМ РЕСУРСАМ МАССОВОГО ИСПОЛЬЗОВАНИЯ И НЕОБХОДИ-МОСТИ ДИАЛОГА В ПРОЦЕССЕ ОБЩЕНИЯ.** 

**СОВРЕМЕННЫЕ ЭФФЕКТИВНЫЕ РЕАЛИЗАЦИИ ЕЯ-ИНТЕРФЕЙСА И ОБРАБОТКИ ТЕК-СТА ИСПОЛЬЗУЮТ ЛИНГВИСТИЧЕСКИЕ, СТАТИСТИЧЕСКИЕ И ЭВРИСТИЧЕСКИЕ МЕТОДЫ. ЭФФЕКТИВНОСТЬ ИХ БАЗИРУЕТСЯ НА УЗОСТИ ПРЕДМЕТНОЙ ОБЛАСТИ, ФУНКЦИОНАЛЬНОЙ ОГРАНИЧЕННОСТИ И ПРОСТОТЕ РЕАЛИЗАЦИИ. ЛИНГВИСТИ-ЧЕСКИЕ МЕТОДЫ ОСНОВАНЫ НА УПРОЩЕННЫХ МОДЕЛЯХ ЯЗЫКА, В КОТОРЫХ АП-РИОРНО ЗАКЛАДЫВАЮТСЯ ЗНАНИЯ ДЛЯ ОСУЩЕСТВЛЕНИЯ СИНТАКСИЧЕСКОГО АНАЛИЗА. ДЛЯ ИЗВЛЕЧЕНИЯ СЕМАНТИКИ ИСПОЛЬЗУЮТСЯ ЖЕСТКИЕ, ПЛОХО АДАПТИРУЕМЫЕ МОДЕЛИ ПРЕДМЕТНЫХ ОБЛАСТЕЙ. ПРАГМАТИЧЕСКИЙ МОМЕНТ ЛИБО ОТСУТСТВУЕТ, ЛИБО УПРОЩЕН И ОПИРАЕТСЯ НА ФОРМАЛЬНЫЕ ПРАВИЛА, ЧТО ПРИВОДИТ К НЕВОЗМОЖНОСТИ ОСУЩЕСТВЛЕНИЯ СОДЕРЖАТЕЛЬНОГО ДИА-ЛОГА. ПРИМЕРОМ ИСПОЛЬЗОВАНИЯ ТАКИХ МЕТОДОВ МОЖЕТ СЛУЖИТЬ ПОДХОД К СИНТАКСИЧЕСКОМУ АНАЛИЗУ, ОПИСАННЫЙ В [1]. СТАТИСТИЧЕСКИЙ АНАЛИЗ В ОСНОВНОМ ИСПОЛЬЗУЕТСЯ ДЛЯ СПЕЦИАЛИЗИРОВАННОЙ ОБРАБОТКИ ТЕКСТОВ И ОСНОВАН НА ВЕРОЯТНОСТНОЙ ОЦЕНКЕ СВЯЗЕЙ ЛЕКСИЧЕСКИХ ЕДИНИЦ. ЛИН-ГВИСТИЧЕСКИЕ И СТАТИСТИЧЕСКИЕ МЕТОДЫ ЯВЛЯЮТСЯ ФОРМАЛИЗОВАННЫМИ, ЛЕГКО РЕАЛИЗУЮТСЯ И МОГУТ ИСПОЛЬЗОВАТЬСЯ ДЛЯ ПЕРВИЧНОЙ ОБРАБОТКИ В БОЛЕЕ ГИБКИХ СИСТЕМАХ ИНТЕРПРЕТАЦИИ ЕЯ. ЭВРИСТИЧЕСКИЕ МЕТОДЫ ПРЕД-СТАВЛЯЮТ СОБОЙ ФОРМАЛИЗАЦИЮ ИНТУИТИВНО НАЙДЕННЫХ ЧЕЛОВЕКОМ СПОСОБОВ РЕШЕНИЯ НЕКОТОРЫХ ЧАСТНЫХ ЗАДАЧ ПРИ СОЗДАНИИ ЕЯ-ИНТЕРФЕЙСОВ.** 

**ОБЩИМИ НЕДОСТАТКАМИ СУЩЕСТВУЮЩИХ СИСТЕМ ЕЯ-ИНТЕРФЕЙСА ЯВЛЯЮТ-СЯ ОТСУТСТВИЕ УНИВЕРСАЛЬНОСТИ, АДАПТИВНОСТИ, ВОЗМОЖНОСТИ ПОДДЕР-ЖАНИЯ ДИАЛОГА И ОБУЧАЕМОСТИ В ПРОЦЕССЕ РАБОТЫ. ЭТИ НЕДОСТАТКИ ОБЪ-ЯСНЯЮТСЯ БОЛЬШОЙ СТЕПЕНЬЮ ФОРМАЛИЗАЦИИ ЭТИХ СИСТЕМ, ОТСУТСТВИЕМ ЕДИНОЙ КОНЦЕПЦИИ И ВОЗМОЖНОСТИ РАЗВИТИЯ. ПРИ СОЗДАНИИ ИС, И ЕЯ-ИНТЕРФЕЙСОВ, В ЧАСТНОСТИ, ПРИМЕНЯЕТСЯ ТРАДИЦИОННЫЙ ПОДХОД, КОТО-РЫЙ СТАВИТ ВО ГЛАВУ УГЛА АПРИОРНЫЙ ОПЫТ СОЗДАТЕЛЕЙ ИС, ДЕТАЛИЗАЦИЮ ВСЕХ ВОЗМОЖНЫХ ПРОЦЕССОВ В СИСТЕМЕ, ДЕЛАЮЩИЙ ИХ ЖЕСТКИМИ НА ВСЕХ УРОВНЯХ ИЕРАРХИИ, НЕ АВТОНОМНЫМИ. ТАКОЙ ПОДХОД НЕ ПРИЕМЛЕМ ПРИ СОЗДАНИИ ПЕРСПЕКТИВНЫХ РАЗРАБОТОК, ОСОБЕННО ПРИ РОСТЕ СЛОЖНОСТИ ИС. НАДО ОТМЕТИТЬ, ЧТО ОГРАНИЧЕНИЕМ В СОЗДАНИИ ПОЛНОЦЕННЫХ ЕЯ-ИНТЕРФЕЙСОВ, В БОЛЬШОЙ СТЕПЕНИ ЯВЛЯЮТСЯ ПРИНЦИПЫ УСТРОЙСТВА И ВОЗМОЖНОСТИ СОВРЕМЕННОЙ ВЫЧИСЛИТЕЛЬНОЙ ТЕХНИКИ.** 

**ТАКИМ ОБРАЗОМ, ВОЗНИКЛА НЕОБХОДИМОСТЬ ПОИСКА НОВЫХ ПОДХОДОВ ДЛЯ ПОПЫТКИ СОЗДАНИЯ ПЕРСПЕКТИВНЫХ ЕЯ-ИНТЕРФЕЙСОВ, ДАЮЩИХ ВОЗМОЖ-НОСТЬ КОМФОРТНОГО И ЭФФЕКТИВНОГО ВЗАИМОДЕЙСТВИЯ ШИРОКОГО КРУГА ПОЛЬЗОВАТЕЛЕЙ С ИС. ПРЕДЛАГАЕМЫЙ ПОДХОД, ИМЕЮЩИЙ КОМПЛЕКСНЫЙ ХА-РАКТЕР, МОЖНО ВЫРАЗИТЬ В ЧЕТЫРЕХ ПУНКТАХ.** 

**ПЕРВЫЙ ПУНКТ ЗАКЛЮЧАЕТСЯ В УТВЕРЖДЕНИИ О ТОМ, ЧТО ЯЗЫК БАЗИРУЕТСЯ НА МОДЕЛИ ПРЕДМЕТНОЙ ОБЛАСТИ И САМ ЯВЛЯЕТСЯ ЕЕ НЕОТЪЕМЛЕМОЙ ЧА-СТЬЮ И ИСТОЧНИКОМ ЕЕ РАЗВИТИЯ. ЭТА ПОСЫЛКА ПОДРОБНО РАССМОТРЕНА В [2], ГДЕ ДОКАЗЫВАЕТСЯ, ЧТО ЯЗЫКОВУЮ ДЕЯТЕЛЬНОСТЬ СЛЕДУЕТ СЧИТАТЬ ОС-НОВОЙ МЫШЛЕНИЯ. ТАНДЕМ ЯЗЫКА И МОДЕЛИ ДЕЙСТВИТЕЛЬНОСТИ ЯВЛЯЕТСЯ ОСНОВОЙ ИНТЕЛЛЕКТА ЧЕЛОВЕКА И КАК ПРЕДПОЛАГАЕТСЯ, ИНТЕЛЛЕКТУАЛЬ-НОСТИ БУДУЩИХ СИСТЕМ ИС. ДЛЯ РАЗРАБОТКИ ЭФФЕКТИВНЫХ ЕЯ-ИНТЕРФЕЙ-СОВ СЛЕДУЕТ ОПИРАТЬСЯ НА ДОСТАТОЧНО СЛОЖНУЮ И РАЗВИТУЮ МОДЕЛЬ ПРЕДМЕТНОЙ ОБЛАСТИ, СОПОСТАВИМУЮ ПО СЛОЖНОСТИ С МОДЕЛЬЮ ДЕЙСТ-ВИТЕЛЬНОСТИ У ЧЕЛОВЕКА И ПЕРЕСЕКАЮЩУЮСЯ С НЕЙ. ТАКИЕ ЖЕ ПРЕДЛОЖЕ-НИЯ ВЫДВИГАЮТСЯ ПО ОТНОШЕНИЮ К РАЗРАБОТКЕ СЛОЖНЫХ СИСТЕМ УПРАВЛЕ-НИЯ В [3].** 

**ВТОРОЙ ПУНКТ ЗАКЛЮЧАЕТСЯ В УТВЕРЖДЕНИИ О НЕОБХОДИМОСТИ РАЗВИВАЮ-ЩЕЙСЯ ИЕРАРХИИ В УСТРОЙСТВЕ ИС, СПОСОБНОЙ ВЗАИМОДЕЙСТВОВАТЬ НА ЕЯ, ЧТО УКАЗЫВАЕТСЯ В РАБОТАХ [4, 5] И О НЕОБХОДИМОСТИ РАЗБИЕНИЯ ПРОЦЕССА СОЗДАНИЯ ИС НА ДВА ПОСЛЕДОВАТЕЛЬНЫХ ЭТАПА. НА ПЕРВОМ ЭТАПЕ ПРОИЗВО-ДИТСЯ КОНСТРУИРОВАНИЕ БАЗЫ ИС, СОСТОЯЩЕЙ ИЗ НАЧАЛЬНЫХ УРОВНЕЙ ИЕ-РАРХИИ. ЭТИ УРОВНИ ДОЛЖНЫ СОДЕРЖАТЬ МЕХАНИЗМЫ ПОРОЖДЕНИЯ СЛЕ-ДУЮЩИХ УРОВНЕЙ ИЕРАРХИИ, НЕ ЗАЛОЖЕННЫХ В ИС, НО ПРЕДПОЛАГАЕМЫХ У НЕЕ В ВИДЕ КОГНИТИВНЫХ СТРУКТУР. НА ВТОРОМ ЭТАПЕ ПРОИЗВОДИТСЯ ОБУЧЕ-**НИЕ ИС С ИСПОЛЬЗОВАНИЕ ЕЯ-ИНТЕРФЕЙСА ДЛЯ ФОРМИРОВАНИЯ У НЕЕ ТРЕБУЕ-**МЫХ ФУНКЦИОНАЛЬНЫХ СВОЙСТВ. В МОМЕНТ ОБУЧЕНИЯ ДОЛЖНО ПРОИСХО-ДИТЬ ФОРМИРОВАНИЕ ИЕРАРХИИ КОГНИТИВНЫХ СТРУКТУР – ОБРАЗОВ, ПОНЯТИЙ, ПРОТОТИПОВ, КАТЕГОРИЙ, НА ОСНОВАНИИ КОТОРЫХ СИСТЕМА БУДЕТ РАСПО-ЗНАВАТЬ И МОДЕЛИРОВАТЬ СИТУАЦИИ, ВОЗНИКАЮЩИЕ В ПРОЦЕССЕ ВЗАИМО-ДЕЙСТВИЯ С ПОЛЬЗОВАТЕЛЕМ. НА ОСНОВАНИИ ИНТЕРПРЕТАЦИИ ЭТИХ СИТУАЦИЙ ИС БУДЕТ ДЕЙСТВОВАТЬ, ВЫПОЛНЯЯ ЗАДАНИЯ ПОЛЬЗОВАТЕЛЯ. ПРИ ЭТОМ ПРЕД-ПОЛАГАЕТСЯ ПАРАЛЛЕЛЬНОЕ ОБУЧЕНИЕ САМОМУ ЯЗЫКУ И НАПОЛНЕНИЕ СО-ДЕРЖАНИЕМ КОНЦЕПТУАЛЬНОЙ МОДЕЛИ ПРЕДМЕТНОЙ ОБЛАСТИ У ИС. БАЗОВАЯ, МИНИМАЛЬНАЯ КОНФИГУРАЦИЯ ЕЯ И КОНЦЕПТУАЛЬНАЯ МОДЕЛЬ ПРЕДМЕТНОЙ ОБЛАСТИ ДОЛЖНЫ БЫТЬ ВЗАИМОСВЯЗАНЫ И РЕАЛИЗОВАНЫ НА ПЕРВОМ ЭТАПЕ, НА НИЖНИХ УРОВНЯХ ИЕРАРХИИ ИС. ПОД МИНИМАЛЬНОЙ КОНФИГУРАЦИЕЙ ЕЯ ЗДЕСЬ ПОНИМАЕТСЯ ОГРАНИЧЕННЫЙ НАБОР ЛЕКСИЧЕСКИХ ЕДИНИЦ, НА КОТО-РЫЕ БУДЕТ РЕАКЦИЯ, ЗАКЛЮЧАЮЩАЯСЯ В ЗАПУСКЕ КОГНИТИВНЫХ МЕХАНИЗ-МОВ, ЗАЛОЖЕННЫХ В КОНЦЕПТУАЛЬНОЙ МОДЕЛИ ПРЕДМЕТНОЙ ОБЛАСТИ. ЭТИ МЕХАНИЗМЫ ДОЛЖНЫ ОСУЩЕСТВЛЯТЬ НАЧАЛЬНЫЙ АНАЛИЗ И ГЕНЕРАЦИЮ СО-ОБЩЕНИЙ НА ЕЯ И ФОРМИРОВАНИЕ НАЧАЛЬНЫХ КОГНИТИВНЫХ СТРУКТУР В МОДЕЛИ ПРЕДМЕТНОЙ ОБЛАСТИ. В ВЫСТРАИВАЕМОЙ МОДЕЛИ ПРЕДМЕТНОЙ ОБ-ЛАСТИ ДОЛЖНЫ БЫТЬ ОТРАЖЕНЫ И ИС И ПОЛЬЗОВАТЕЛЬ.** 

Третий пункт заключается в утверждении о том, что при построении когнитивных механизмов

ИС, без которых невозможно осуществление полноценного ЕЯ-интерфейса, надо пользоваться универсальными принципами организации информационных процессов, которые присутствуют в природе. Среди них можно отметить самые основные: принцип иерархии, принцип обратной связи, принцип неопределенности, принцип оптимальности, принцип целенаправленности. Необходимо отметить, что эти принципы взаимосвязаны и проявляются в совокупности, тем более это касается сложных ИС. Следовательно, в процессе их создания надо пропорционально интегрировать механизмы, реализующие все эти принципы и распространять их на все уровни иерархии ИС.

Четвертый пункт заключается в рекомендации о том, что при создании ИС и ЕЯ-интерфейсов в

частности, надо использовать широкий круг знаний и достижений из всех областей науки, прямо или

косвенно относящихся к данной проблеме. Благодаря этому увеличится вероятность появления но-

вых идей при решении каких-либо задач, связанных с проблемой создания ЕЯ-интерфейса.

**МОЖНО ПРЕДПОЛОЖИТЬ, ЧТО ПРЕДЛОЖЕННЫЙ ПОДХОД ПО РЕАЛИЗАЦИИ ВЗАИ-МОДЕЙСТВИЯ ИС С ЧЕЛОВЕКОМ ПОСРЕДСТВОМ ЕСТЕСТВЕННОГО ЯЗЫКА НЕ ТОЛЬКО ПОВЫСИТ УРОВЕНЬ ОБЩЕНИЯ, НО И НЕИЗБЕЖНО ПРИВЕДЕТ К ИНТЕЛ-ЛЕКТУАЛИЗАЦИИ ИС, ФОРМИРОВАНИЮ В НИХ МЕХАНИЗМОВ, НЕ АНАЛОГИЧНЫХ, НО ПРИБЛИЖЕННЫХ ПО ФУНКЦИОНАЛЬНЫМ ВОЗМОЖНОСТЯМ К МЕХАНИЗМАМ,** 

**РЕАЛИЗУЮЩИМ ИНТЕЛЛЕКТ У ЧЕЛОВЕКА. В СВОЮ ОЧЕРЕДЬ ИНТЕЛЛЕКТУАЛИЗА-ЦИЯ, КАК СЛЕДСТВИЕ ПОВЫШЕНИЯ УРОВНЯ ВЗАИМОДЕЙСТВИЯ С ИС НА ЕСТЕСТ-ВЕННОМ ЯЗЫКЕ, ПРИВЕДЕТ К РАСШИРЕНИЮ ФУНКЦИОНАЛЬНЫХ ВОЗМОЖНОСТЕЙ ЭТОЙ СИСТЕМЫ. К ЭТИМ ВОЗМОЖНОСТЯМ МОЖНО ОТНЕСТИ: ПОДДЕРЖАНИЕ ДИА-ЛОГА С ПОЛЬЗОВАТЕЛЕМ, УЧАСТИЕ В ПРИНЯТИИ РЕШЕНИЙ, КОНСУЛЬТИРОВАНИЕ ПО ШИРОКОМУ СПЕКТРУ ВОПРОСОВ, РЕШЕНИЕ ЗАДАЧ, ИМЕЮЩИХ БОЛЬШУЮ СТЕПЕНЬ НЕОПРЕДЕЛЕННОСТИ, ОБУЧЕНИЕ И САМООБУЧЕНИЕ, ПРОГНОЗИРОВА-НИЕ КАКИХ-ЛИБО СИТУАЦИЙ, СУЩЕСТВЕННЫХ ДЛЯ ПОЛЬЗОВАТЕЛЯ, ИДЕНТИФИ-КАЦИЯ ПОЛЬЗОВАТЕЛЯ ПО ЛЕКСИКЕ, ТЕМАТИКЕ И ДРУГИМ ПАРАМЕТРАМ И Т.Д.** 

#### **Список литературы**

### 1 **ВОЛКОВА И.А., ГОЛОВИН И.Г. ОБ ОДНОМ ПОДХОДЕ К ПОСТРОЕНИЮ СИНТАК-СИЧЕСКОГО МОДУЛЯ В СИСТЕМЕ РАСПОЗНАВАНИЯ УСТНОЙ РЕЧИ // ДИАЛОГ-97: ТРУДЫ МЕЖДУНАР. СЕМИНАРА. М., 1997.**

2 Турчин В.Ф. Феномен науки. Кибернетический подход к эволюции. М.: Наука, 1993.

3 Лачинов В.М., Поляков А.О. Информодинамика или путь к миру открытых систем. СПб.: СПбГТУ, 1999.

4 Сергеев В.М. Искусственный интеллект как метод исследования сложных систем // Системные исследования: методологические проблемы (ежегодник). М.: Наука, 1984.

5 Сергеев В.М. Искусственный интеллект: Опыт философского осмысления // Будущее искусственного интеллекта. М.: Наука, 1991.

*Кафедра* «*Информационные системы*»

**УДК 53.087.9** 

**Д.В. Негров** 

## **ИНФОРМАЦИОННАЯ СИСТЕМА МОДЕЛИРОВАНИЯ ФИЗИЧЕСКИХ ЯВЛЕНИЙ**

Не вызывает сомнения тот факт, что совершенствование информационных технологий продуцирует интенсивно растущий интерес к возможности их использования в ходе обучения и самообучения, удовлетворяя тем самым постоянный рост интереса к приобретению знаний с помощью компьютеров и повышая качество получаемых знаний.

Введение в образовательный процесс учебных модулей, построенных с использованием компьютерных технологий, связано с разработкой образовательных информационных систем и организацией адекватного, подчиняющегося современной гуманистической образовательной парадигме, взаимодействия обучающихся с этими системами. Достаточно широкое применение в настоящее время рассматриваемый подход нашел при обучении физике, различным техническим дисциплинам как в высших учебных заведениях, так и в средней школе.

Так, при изучении ряда разделов физики, в том числе, механики, используется замена традиционных лабораторных работ виртуальными экспериментами, осуществляемыми с помощью компьютерного моделирования. Такое моделирование чаще всего применяется в лабораторных работах по физике и достигается путем введения виртуальных экспериментов, реализуемых по схеме сложного автоматизированного реального эксперимента [1].

Например, по этой схеме функционируют компьютерные эксперименты в хорошо известном интерактивном курсе «Открытая физика», разработанном под руководством профессора МФТИ С.М. Козела.

Однако при всей потенциальной перспективности, распространенные в настоящее время информационные системы несут на себе и ряд ограничений. В частности, их недостаток состоит в том, что описываемая организация виртуального эксперимента не раскрывает глубинной сущности физического явления. Нельзя оставить без внимания и тот факт, что они не всегда удовлетворяют принципу развития творческой активности обучаемого, так как его реальное участие в подобных виртуальных экспериментах чаще всего сводится лишь к вводу исходных данных в заранее запрограммированную систему взаимодействия ограниченного числа тел и последующему наблюдению результатов. В этой ситуации обучаемый не имеет реальной возможности как-либо видоизменять исследуемую физическую систему, например, вводить новые тела, менять виды и условия взаимодействия между ними и т.д.

Сегодня не вызывает сомнения, что качество обучения зависит от уровня развития нескольких аспектов образовательного процесса, среди которых выделяют: 1) функции обучающегося; 2) свойства среды – источника информации; 3) взаимодействия обучающегося и среды [2].

Оптимизация образовательного процесса может идти как по пути воздействия на все перечисленные аспекты, так и на каждый из них в отдельности. Если предположить, что начальная подготовка обучающихся может быть различной (т.е. исключить первый из указанных аспектов), то определяющее влияние на качество обучения будут оказывать второй и третий из них. В работах [1, 3] предложен и обоснован новый подход к осуществлению взаимодействия обучающегося и виртуальной среды (т.е. третий из указанных выше аспектов), заключающийся в реализации принципа реальности измерений в виртуальном физическом эксперименте.

В данной работе сделана попытка по-новому представить и второй из указанных аспектов, характеризующих качество обучения. Для его реализации разработана информационная система, в которой с помощью известных модельных представлений (классических законов механики) осуществлена формализация реального мира, позволяющая представить его в виде виртуального: реализованы различные виды взаимодействия тел и поверхностей (соударения, трение, гравитация), а также законы сохранения (энергии, импульса, момента импульса).

Данная информационная система создана с помощью Microsoft Visual Studio .Net 2003, Microsoft DirectX 9.0, и графического пакета Мауа 4.5. Для измерения параметров поведения объектов при воспроизведении сформированных эпизодов в систему введен набор виртуальных измерительных инструментов (секундомер, линейка, транспортир), описанных в [1].

Моделирование состояния системы объектов осуществляется последовательными итерациями (сосистемы стояние  $\overline{B}$ момент времени  $t + dt$  вычисляется с помощью параметров состояния системы в момент времени t, где  $dt$  – некоторый малый конечный промежуток времени).

Для удобства описания поведения отдельного тела вводится так называемый вектор состояния тела  $S(t) = {r(t), v(t), R(t), \omega(t)}$ , где r (t) – радиус-вектор центра масс тела, v (t) – вектор линейной скорости тела,  $R(t)$  – вектор, описывающий поворот тела (направление вектора описывает ось вращения, а его модуль - угол поворота),  $\omega(t)$  - вектор угловой скорости тела.

Вектор состояния тела  $S(t)$  описывается дифференциальным уравнением вида

$$
\frac{dS}{dt} = \{ \mathbf{v}(t), \mathbf{a}(t), \mathbf{\omega}(t), \mathbf{a}_{ang}(t) \},
$$

где  $a(t)$  – вектор линейного ускорения тела,  $a_{ang}(t)$  – вектор углового ускорения тела.

Для решения этого уравнения необходимо знать ускорения тел (или силы, которые их вызывают) на каждом шаге итерации, задаваемой значениями dt.

В данной системе учитываются следующие типы сил, действующих на тела:

1 Силы, вызываемые внешними полями (сила тяжести, вызывающая ускорение свободного падения).

2 Силы, которые действуют между телами из-за наличия связей (гравитационные и упругие силы).

3 Силы, вызванные контактами тел.

# В РАССМАТРИВАЕМОЙ МОДЕЛИ ИСПОЛЬЗУЮТСЯ АБСОЛЮТНО ЖЕСТКИЕ ТЕЛА, А СВОЙСТВО УПРУГОСТИ УЧИТЫВАЕТСЯ ЗА СЧЕТ ВВЕДЕНИЯ КОЭФФИЦИЕНТА ВОС-СТАНОВЛЕНИЯ.

В ТО ЖЕ ВРЕМЯ ПРИ СТОЛКНОВЕНИИ АБСОЛЮТНО ЖЕСТКИХ ТЕЛ ФУНКЦИЯ СО-СТОЯНИЯ ИМЕЕТ РАЗРЫВ. И ОПИСАННОЕ ВЫШЕ УРАВНЕНИЕ ПРИ ЭТОМ УСЛОВИИ НЕ ИМЕЕТ РЕШЕНИЯ. ДЛЯ УЧЕТА ПОДОБНЫХ ВЗАИМОДЕЙСТВИЙ ВВЕДЕН ПЕРЕ-СЧЕТ СКОРОСТЕЙ ТЕЛ НА ОСНОВЕ ЗАКОНОВ СОХРАНЕНИЯ (ЭНЕРГИИ, ИМПУЛЬСА, МОМЕНТА ИМПУЛЬСА).

# **ЗА СЧЕТ ВВЕДЕНИЯ В ИНФОРМАЦИОННУЮ СИСТЕМУ РЕДАКТОРА ОБЪЕКТОВ И ПА-РАМЕТРОВ ПРЕДУСМОТРЕНА ВОЗМОЖНОСТЬ МОДЕЛИРОВАНИЯ ВИРТУАЛЬНОГО МИРА (ЕГО СВОЙСТВ, НАХОДЯЩИХСЯ В НЕМ ОБЪЕКТОВ, ВИДА ИХ ВЗАИМОДЕЙСТ-ВИЯ И Т.П.). ЭТО СОЗДАЕТ ВОЗМОЖНОСТЬ «СОЗДАНИЯ» ИЗУЧАЕМОГО МИРА САМИМ ОБУЧАЕМЫМ.**

Предлагаемый подход позволяет решать принципиально новые учебные задачи, выводя данную информационную систему на качественно новый уровень по сравнению с существующими, в которых модельные эпизоды (компьютерные эксперименты) программируются создателями системы на этапе ее разработки и не могут подвергаться редактированию без изменения кода программы.

Гибкость системы при формировании эпизодов делает ее своеобразным виртуальным «конструктором», с помощью которого обучаемый может самостоятельно изучать закономерности физических явлений, модернизируя виртуальное окружение и исходя из появляющихся в процессе обучения потребностей.

# **В ОПИСЫВАЕМОЙ ИНФОРМАЦИОННОЙ СИСТЕМЕ ТАКЖЕ ПРЕДУСМОТРЕНА ВОЗ-МОЖНОСТЬ СОХРАНЕНИЯ И ВОСПРОИЗВЕДЕНИЯ ЛЮБОГО ИЗ РАНЕЕ СОЗДАННЫХ ЭПИЗОДОВ, А ТАКЖЕ ПОСЛЕДУЮЩЕЙ МОДЕРНИЗАЦИИ ИССЛЕДУЕМОЙ ФИЗИЧЕ-СКОЙ МОДЕЛИ (ВВЕДЕНИЕ НОВЫХ ОБЪЕКТОВ, УСЛОЖНЕНИЕ ФИЗИЧЕСКИХ ВЗАИ-МОДЕЙСТВИЙ).**

Таким образом, создаваемые возможные модели виртуального мира во всем разнообразии его объектов и характерных для них взаимодействий реализуют эффект непосредственного участия и способствуют активизации мышления обучаемого, что может обеспечивать более качественное усвоение изучаемых физических взаимодействий. Это, в свою очередь, обеспечивает построение учебного процесса с учетом принципа поэтапности обучения, т.е. постепенного перехода обучаемого к решению более сложных учебных задач. Кроме того, определенным достоинством данной информационной системы является то, что обучаемый может работать в режиме «мягкого» перехода от относительно грубых физических моделей ко все более сложным, приближающимся к реальному миру.

# **ПРЕДЛОЖЕННАЯ ИНФОРМАЦИОННАЯ СИСТЕМА МОЖЕТ НАЙТИ ПРИМЕНЕНИЕ В ДИСТАНЦИОННЫХ КУРСАХ ФИЗИКИ, ДОПУСКАЯ САМОСТОЯТЕЛЬНОЕ МОДЕЛИРО-ВАНИЕ ОБУЧАЮЩИМСЯ РАЗНООБРАЗНЫХ ФИЗИЧЕСКИХ СИСТЕМ.**

В перспективе планируется добавить в эту информационную систему возможность моделирования других законов, таких как законы электромагнетизма, гидродинамики, оптики и др. Это позволит моделировать физические состояния системы тел, в которой одновременно проявляются гравитационные, электромагнитные и упругие силы.

# СПИСОК ЛИТЕРАТУРЫ

1 Негров Д.В. Реальные измерения в виртуальном физическом эксперименте // Труды ТГТУ. Тамбов, 2003. Вып. 14. С. 293 – 296.

2 Приобретение знаний: Пер. с япон. / С. Осуга, Ю. Саэки, Х. Судзуки и др.; Под ред. С. Осуги, Ю. Саэки. М.: Мир, 1990. 304 с.

3 Негров Д.В. Информационная система организации виртуального физического эксперимента // Новые информационные технологии. Разработка и аспекты применения: Сб. науч. трудов Всероссийской науч. конф. с междунар. участием. Таганрог, 2003. С. 87 – 89.

### **КАФЕДРА** *«***ИНФОРМАЦИОННЫЕ СИСТЕМЫ***»*

#### **УДК 74.58:681.3.082.5**

### **Ю.А. Ворожейкин***,* **М.А. Кузнецов**

ГРАФИЧЕСКИЙ АНАЛИЗ ТЕРМОДИНАМИЧЕСКОЙ ПОВЕРХНОСТИ УГЛЕВОДОРОДОВ

Экспериментальной основой для построения термодинамической поверхности послужили прецизионные данные об изобарной теплоемкости  $C_p$  ряда нормальных алканов, полученные методом проточного адиабатического калориметра с замкнутой схемой циркуляции и калориметрическим измерением расхода. Общая погрешность измерения  $C_p$  не превышала 0,4 % в широкой области параметров состояния и возрастала до 2...4 % в области фазовых переходов.

Графическая аппроксимация экспериментальных данных привела к построению термодинамических поверхностей  $C_p - T - P$  нормальных алканов (рис. 1), где  $T$  – температура,  $P$  – давление. Поверхность имеет весьма сложный характер ( разрывы, острые максимумы, резкие изменения кривизны ) и с аналитическому трудом поллается описанию. В тоже время, термодинамические соотношения между  $C_p$  и энтальпией  $H$ , энтропией S, теплотой испарения  $\Delta H_V$ , энергией Гиббса G относительно просты и могут быть реализованы графически:

$$
H(P, T) = C_1 + \int_{T=298,15}^{T} C_p(T) dT ; \qquad (1)
$$

$$
S(P,T) = C_2 + \int_{T=298,15}^{T} \frac{C_p(T)}{T} dT ;
$$
 (2)

$$
G(P,T) = H(P,T) - TS(P,T); \tag{3}
$$

$$
\Delta H_V = H^H - H^I \,. \tag{4}
$$

Интегралы в уравнениях (1) и (2) определены графически методом парабол Симпсона. Постоянные  $C_1$  и  $C_2$  представляют собой известные значения соответствующих свойств в начале отсчета (при  $T =$ 298,15 К и давлении интегрируемой изобары).

Для определения температуры  $T_M$  максимума теплоемкости  $C_{PM}$  на изобаре использовался метод графического построения «прямолинейного диаметра» в координатах  $C_p - T$ .

Равенство в пределах ±0,2 % значений энергий Гиббса, вычисленных на жидкостных и газовых ветвях пограничных кривых, свидетельствует о том, что точность графического определения  $H$ , S, G и  $\Delta H_V$ по экспериментальным данным о  $C_p$  не уступает точности самого эксперимента.

Таким образом, экспериментально определив только  $C_p$ , чисто графическими методами, удалось получить весь комплекс калорических свойств вещества.

Анализ термодинамических поверхностей  $C_p - T - P$  разных представителей гомологического ряда нормальных алканов показал их подобие и возможность «совмещения». Это и было успешно сделано уже с использованием аналитических методов.

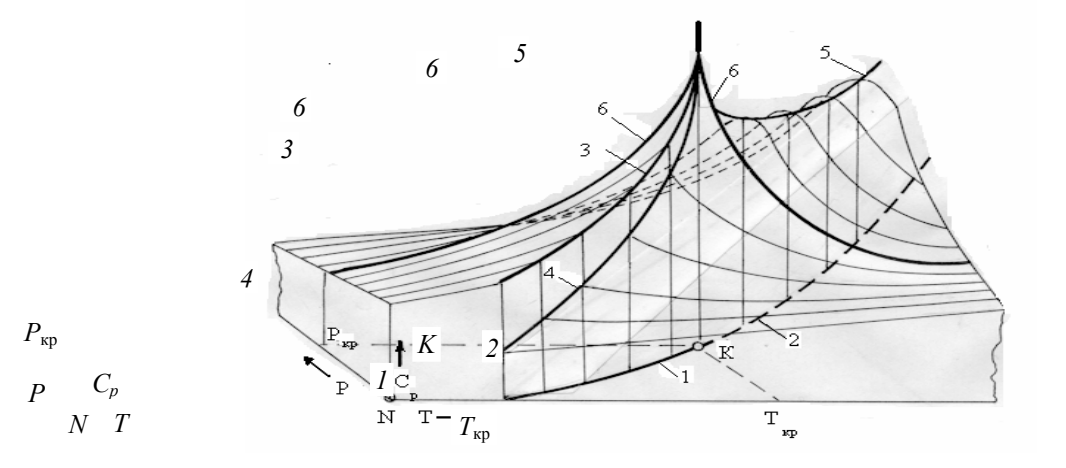

## **Рис. 1 Термодинамическая** *Ср* **–** *Т – Р* **поверхность нормального алкана (косоугольная фронтальная изометрия):**

*1* – пограничная кривая; *2* – линия *Т*м; *3* – линия *Ср* 1 на жидкостной ветви

пограничной кривой; *4* – линия *Ср* 11 на газовой ветви пограничной кривой;

*5* – линия максимумов *Ср*м в сверхкритической области;

*6* – критическая изобара *Ср*; *K* – критическая точка;

*N* – точка начала отсчета свойств (*Р* = 0,1 МПа; *Т* = 298,15 К)

## **КАФЕДРА** *«***ПРИКЛАДНАЯ ГЕОМЕТРИЯ И КОМПЬЮТЕРНАЯ ГРАФИКА***»*

**УДК 621.3.019.3:543.08** 

## **Д.В. Игнатов***\**

### **ОЦЕНКА МЕТРОЛОГИЧЕСКОЙ НАДЕЖНОСТИ**

# **ПРОЦЕССОРНЫХ СРЕДСТВ ТЕПЛОФИЗИЧЕСКИХ ИЗМЕРЕНИЙ С УЧЕТОМ УСЛОВИЙ ЭКСПЛУАТАЦИИ**<sup>1</sup>

Одной из важнейших характеристик качества любого устройства является его надежность. Для средств измерений, и в том числе для процессорных средств (ПрС) теплофизических измерений (ТФИ), особое значение имеет обеспечение их метрологической надежности (МН). Причиной этого является то, что метрологический отказ, в отличие от обычного отказа, является скрытым, обнаруживаемым только при проведении очередной метрологической поверки.

Существует методика оценки МН средств неразрушающего контроля теплофизических свойств материалов на этапе проектирования, изложенная в [1], основанная на прогнозировании состояния метрологических характеристик (МХ) в определенные моменты времени. Однако данная методика не учитывает влияния внешних по отношению к электрической схеме ПрС ТФИ и комплектующим ее элементам факторов на процесс изменения его МХ. Как известно [2], наиболее значительным из таких факторов является температура, так как она влияет на все без исключения физические процессы в ПрС ТФИ, в том числе и процессы старения, а также на характеристики материалов комплектующих элементов, вызывая температурный дрейф их параметров. Это важно для ПрС ТФИ, часто работающих при повышенных температурах. Поэтому даже ориентировочный учет зависимости изменения МХ от температуры существенно повысит достоверность сведений о МН, получаемых в результате прогнозирования.

В целях совершенствования существующей методики это возможно путем учета влияния температуры на параметры комплектующих элементов и скорость их старения, при проведении моделирования, следующим образом.

Сразу после выпуска параметр элемента имеет значение ξ, находящееся между границами допуска, указанными изготовителем. С течением времени оно изменяется, и становится равным  $\xi^{\text{\tiny H}}$ .

Учитывая значения температурного коэффициента α параметра *i*-го элемента и его температуру *Т* можно записать:

$$
\xi_i''(T) = \xi_i(1 + \alpha T_i). \tag{1}
$$

В справочной литературе, например [3], для некоторых видов пассивных элементов (резисторов, конденсаторов) указываются минимальная наработка на отказ *m<sub>t</sub>* и максимальное значение относительного изменения параметра  $\varepsilon_{\xi}$  за это время. Следовательно, можно ориентировочно учесть старение таких элементов коэффициентом β:

 <sup>\*</sup> Работа выполнена под руководством д-ра техн. наук, проф. Т.И. Чернышовой.

$$
\beta = \frac{\varepsilon_{\xi}}{m_t}, \ 1/\mathbf{q}.\tag{2}
$$

Тогла

$$
\xi_i^{\text{H}}(t) = \xi_i (1 + \beta_i t), \qquad (3)
$$

где  $t$  – время, прошедшее с момента выпуска ПрС ТФИ, поскольку отрезок времени с момента изготовления элемента до начала эксплуатации ПрС ТФИ учесть весьма сложно

Скорость старения также зависит от температуры элемента. Эту зависимость можно учесть поправочным коэффициентом  $\gamma_T$  – темпом старения элемента с учетом температуры:

$$
\xi_i^{\mu}(t, T_i) = \xi_i [1 + \beta_i t (1 + \gamma_{\pi i} T_i)]. \tag{4}
$$

КАК ПОКАЗАНО В [2], ПРИ ПОВЫШЕНИИ ТЕМПЕРАТУРЫ ОТ 20 ДО 40 °С СКОРОСТЬ СТАРЕНИЯ ВОЗРАСТАЕТ В 1.4 - 1.6 РАЗА. ПРИ ИСПОЛЬЗОВАНИИ СРЕЛНЕГО ЗНАЧЕния И3 этого ДИАПАЗОНА, **РАВНОГО**  $1,5$ И ПРИМЕНЕНИИ ЛИНЕЙ-НОЙ ИНТЕРПОЛЯЦИИ ЗАВИСИМОСТИ СКОРОСТИ СТАРЕНИЯ ОТ ТЕМПЕРАТУРЫ,  $\gamma_T = 0.025$  1/°C. ПОСКОЛЬКУ  $\gamma_T$  ОЦЕНИВАЕТСЯ ОТНОСИТЕЛЬНО НОРМАЛЬНЫХ УСЛО-ВИЙ, ФОРМУЛА (4) ПРИМЕТ ВИД:

$$
\xi_i^{\text{H}}(t, T_i) = \xi_i \{ 1 + \beta_i t [1 + \gamma_{Ti}(T_i - 20)] \}.
$$
 (5)

С учетом выражений (1) и (5) для указанных пассивных элементов можно записать:

$$
\xi_i^{\text{H}}(t) = \xi_i \{ 1 + \beta_i t \left[ 1 + \gamma_{Ti} (T_i - 20) \right] \} (1 + \alpha_i T_i). \tag{6}
$$

Используя эту формулу для моделирования параметров комплектующих элементов в указанной методике, можно учесть влияние температуры на состояние МХ ПрС ТФИ, а следовательно, и на их МН.

В качестве примера, рассмотрим определение одного из важнейших показателей МН - метрологического ресурса (МР) типичного аналогового блока ПрС ТФИ - нормирующего преобразователя, электрическая схема которого приведена на рис. 1. В качестве нормируемой МХ принимается относитель-

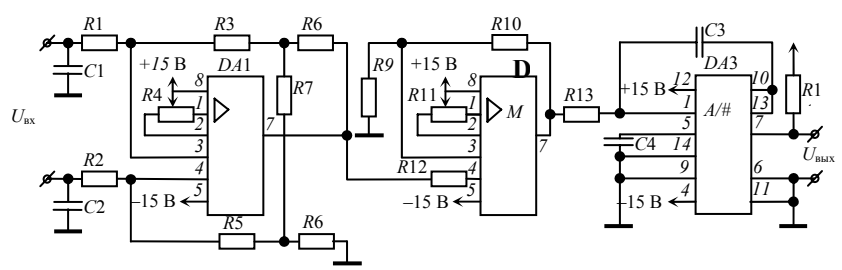

ная погрешность выходной частоты при фиксированном входном напряжении.

#### Рис. 1 Нормирующий преобразователь. Электрическая схема

Математическая модель МХ блока имеет вид:

$$
\begin{cases}\n\varepsilon_{\rm HII}^f = \frac{f^{\rm H} - f}{f} \\
f(x_{\rm BX}) = \frac{U_{\rm BX} \left( \frac{R3 + R6}{R1} + \frac{R3 R6}{R1 R7} \right) \left( 1 + \frac{R10}{R9} \right)}{7,5 R13 C4},\n\end{cases} (7)
$$

где  $\varepsilon_{\rm HII}^f$  – относительная погрешность выходной частоты;  $f$  – выходная частота,  $f$  вычисляется с исполь-

зованием номинальных значений параметров элементов, а  $f^H$  – с использованием параметров элементов, полученных в ходе моделирования.

Номиналы элементов:

$$
R1 = 24.9 \text{ kOM} \pm 5 \quad R9 = 40.2 \text{ kOM} \pm 5
$$
  
\n%;  
\n
$$
R3 = 249 \text{ kOM} \pm 5 \quad R10 = 182 \text{ kOM} \pm 5
$$
  
\n%;  
\n
$$
R6 = 10 \text{ kOM} \pm 5 \quad R13 = 40.2 \text{ kOM} \pm 2
$$
  
\n%;  
\n
$$
R7 = 1 \text{ kOM} \pm 5 \quad C4 = 300 \text{ m} \pm 2
$$
  
\n%;  
\n%;  
\n
$$
R9 = 40.2 \text{ kOM} \pm 5
$$

Закон распределения параметров элементов предполагается нормальным на основании общих свойств естественных процессов старения и износа. Используются резисторы С2-50 и конленсаторы КМ-6 с минимальной наработкой на отказ  $m_t$  = 15 000 ч, и относительным изменением сопротивления и емкости за это время  $\varepsilon_R = 0.05$  и  $\varepsilon_C = -0.05$ . Коэффициент старения резисторов  $\beta_R$  и конденсаторов  $\beta_C$ , согласно (6), равен, соответственно 3,333  $\cdot 10^{-6}$  1/ч и -3,333  $\cdot 10^{-6}$  1/ч. Температурный коэффициент изменения сопротивления резисторов равен  $10^{-4}$  1/°C, а емкости конденсаторов – 4,7  $\cdot$  10<sup>-5</sup> 1/°C.

Входное напряжение  $U_{\text{ex}} = 5$  мВ.

В самой схеме сильного выделения тепла не происходит, поэтому все элементы находятся при температуре окружающей среды. Диапазон средних температур, при которых происходит функционирование нормирующего преобразователя – от +20 до +50 °С.

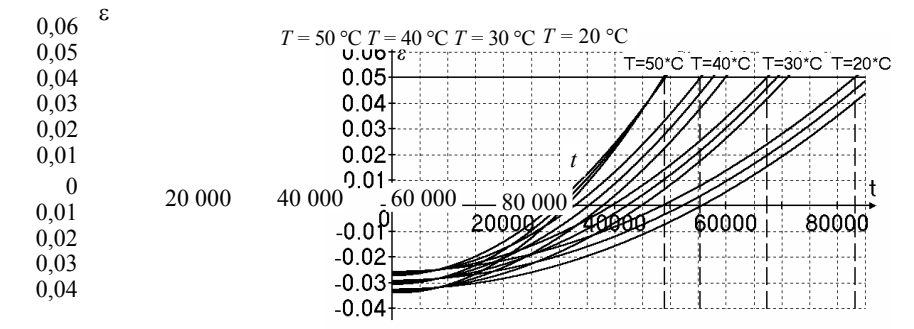

Рис. 2 Совмещенный график кривых, аппроксимирующих зависимости  $M_{\epsilon}(t)$  и  $M_{\epsilon}(t) \pm 3\sigma_{\epsilon}$  при разных температурах

МОДЕЛИРОВАНИЕ МХ ПРОВОДИЛОСЬ ПО МЕТОДИКЕ [1], С УЧЕТОМ ВЛИЯНИЯ ТЕМПЕРАТУРЫ НА ПАРАМЕТРЫ ПАССИВНЫХ ЭЛЕМЕНТОВ В СООТВЕТСТВИИ С ФОРМУЛОЙ (6).

В РЕЗУЛЬТАТЕ ПРОВЕЛЕННОГО ВЫЧИСЛИТЕЛЬНОГО ЭКСПЕРИМЕНТА БЫЛИ ПОЛУЧЕНЫ ДАННЫЕ О ЗАВИСИМОСТЯХ МАТЕМАТИЧЕСКОГО ОЖИДАНИЯ  $M_{\rm g}(T)$  и ГРАНИЦ РАЗБРОСА  $M_{\epsilon}(T) \pm 3\sigma_{\epsilon}$  MX ОТ ВРЕМЕНИ ПРИ РАЗНЫХ ТЕМПЕРАТУРАХ.

## НА РИС. 2 ПРИВЕДЕН СОВМЕЩЕННЫЙ ГРАФИК КРИВЫХ, АПРОКСИМИРУЮЩИХ УКАЗАННЫЕ ЗАВИСИМОСТИ ПРИ РАЗНЫХ ТЕМПЕРАТУРАХ. АПРОКСИМАЦИЯ ПРО-ВОДИЛАСЬ ПОЛИНОМАМИ 2-Й СТЕПЕНИ. ЭКСТРАПОЛЯЦИЯ – ДО ПЕРЕСЕЧЕНИЯ С ГРАНИЦЕЙ ДОПУСТИМОГО ОТКЛОНЕНИЯ МХ  $\delta_{\text{TOT}} = 0.05$ .

На графиках (рис. 2) четко прослеживается зависимость МР, а следовательно и МН, от температуры. С доверительной вероятностью  $P = 0.997$  MP составляет приблизительно 83 000 ч, 67 000 ч, 55 000 ч и 48 000 ч при температурах 20, 30, 40 и 50 °С соответственно.

Таким образом, представляется возможным учесть влияние температуры на параметры пассивных элементов и процесс их старения при решении задач, связанных с оценкой МН проектируемых ПрС ТФИ

#### СПИСОК ЛИТЕРАТУРЫ

1 Мищенко С.В., Цветков Э.И., Чернышова Т.И. Метрологическая надежность измерительных средств. М.: Машиностроение-1. 2001. 96 с.

2 Новицкий П.В., Зограф И.А., Лабунец В.С. Динамика погрешностей средств измерений. Л.: Энергоатомиздат, 1990. 192 с.

3 Резисторы: Справочник / Под ред. И.И. Четверткова. М.: Энергоиздат, 1981. 352 с.

*Кафедра* «*Конструирование радиоэлектронных и микропроцессорных систем*»

**УДК 543.42** 

#### *А.Н. Пчелинцев***,** *В.А. Шишин*

#### **ПРИРОДА ШАРОВОЙ МОЛНИИ**

Известно, полярные молекулы притягиваются к ионам, причем их энергия связи может оказаться весьма значительной. Так, молекула воды имеет дипольный момент  $p = 6,1 \cdot 10^{-30}$  Кл м и ее энергия связи с однократно заряженным ионом оказывается около 1 эВ, если расстояние *r* между ионом и центром диполя составляет 2 10<sup>-10</sup> м. Подчеркнем, что в данном случае речь идет только об электростатической энергии, равной *ре* /(4πε<sub>0</sub>r<sup>2</sup>) (ε<sub>0</sub> электрическая постоянная, *e*-заряд электрона). Она достаточно велика, чтобы при не очень высоких температурах ион и дипольная молекула образовали прочное соединение.

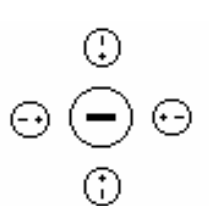

В присутствии большого количества таких молекул у иона может возникнуть устойчивая сольватная оболочка (рис. 1). Ион вместе со своей оболочкой составляет крупную частицу – сольватированный ион, который также называют кластерным ионом или просто кластером.

В гидратных кластерах  $H_3O^+(H_2O)_7$  и  $OH^-(H_2O)_7$ , которые являются наиболее распространенными в смеси ионов и паров воды в атмосфере при давлении около 10<sup>5</sup> Па и температуре меньше 230 °С, кластерная оболочка, состоящая из

нейтральных молекул воды, имеет энергию связи около 6 эВ, и, естественно, она не должна разрушаться от соударений при температуре ниже 1400 °С. Предположим, что такая оболочка может помешать рекомбинации. *Допустим*, *что шаровая молния* (*ШМ*) *состоит из кластерных ионов*. При невысоких температурах, характерных для ШМ, свободные электроны соединяются с нейтральными атомами или молекулами, образуя отрицательный ион, который затем сольватируется. Для выполнения условия квазинейтральности количество положительных и отрицательных ионов должно быть приблизительно одинаковым. Если кластерные оболочки действительно могут задержать рекомбинацию, то это объясняет, почему ШМ существует в течение долгого времени. **Рис. 1**

Образование ШМ происходит в два этапа.

*Первый этап*. Если по тем или иным причинам канал линейной молнии (ЛМ) обрывается в некотором месте, то заряд, переносимый через канал, начинает накапливаться и затем быстро стекать в воздух. При этом напряжение резко возрастает и заряд должен стекать главным образом в виде электронных пучков, которые могут быть ускорены до энергии в сотни килоэлектрон-вольт, каждый электрон по современным данным создает на своем пути около тысячи пар ионов, в то же время довольно слабо нагревая пробиваемый газ. Температура такой области во много раз ниже температуры канала ЛМ и едва ли превышает, особенно в ее периферических частях, несколько сотен градусов. В таких условиях образовавшиеся ионы быстро гидратируются (за время порядка 10<sup>-8</sup> с) и начинают стягиваться вместе, если их плотность оказалась достаточно большой.

*Второй этап*. Эта фаза образования ШМ занимает, по-видимому, значительно больше времени, чем первый этап, – около 1-2 с. Именно о ней и говорят наблюдатели, когда описывают появление ШМ. Речь идет о процессе конденсации образовавшегося ионного вещества в более плотное сферическое образование, что соответствует уменьшению объемной энергии системы, и ведет к сжатию ионного вещества до размеров шара под действием электродинамической силы со стороны магнитного поля, порождаемого самим веществом.

ШМ движется горизонтально или падает вниз, или перемещается вверх, не приобретая большой скорости. Это определенно указывает на то, что плотность ее вещества практически равна плотности окружающего воздуха или лишь немного превосходит ее. Кроме силы тяжести и архимедовой силы на ШМ вблизи Земли действуют электрические поля. Во взвешенном состоянии движение молнии зависит либо от воздушных потоков, либо от небольших горизонтальных градиентов электрического поля.

#### СПИСОК ЛИТЕРАТУРЫ

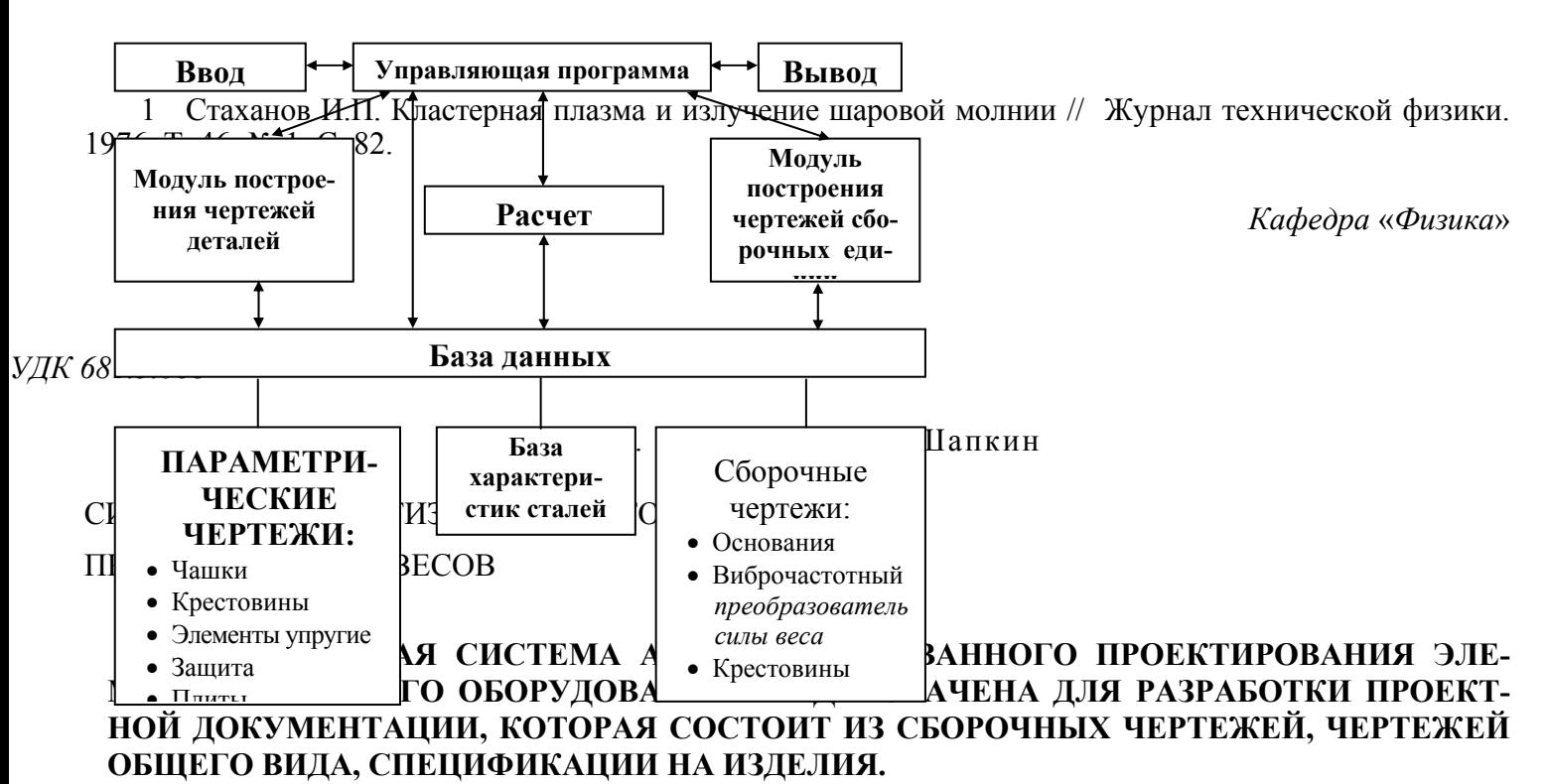

Основными структурными элементами системы (рис. 1) являются: управляющая программа, модули ввода и вывода информации, база данных типовых элементов весового оборудования, прием исходных данных, модуль поддержки базы данных и поиска необходимых записей, модуль разработки чертежей, модуль создания спецификаций.

Функции управляющей программы:

- − прием исходных данных из модуля ввода;
- − определение маршрута расчета (порядок вызова) отдельных модулей;
- − передача результатов в модуль вывода.

База данных элементов весового оборудования включает в себя графическую и текстовую информацию. Графическая информация представлена в виде 3D чертежей формата ipt. Текстовая информация находится в реляционной базе данных, реализованной в среде MS Access и содержащей классификатор и реестр элементов, классификатор и реестр характеристик элементов.

Модуль поддержки базы данных работает в режиме администратора и в режиме пользователя. Поиск необходимых элементов осуществляется пользователем посредством предварительно подготовленных SQL запросов.

Модули построения чертежей деталей и сборочных единиц на основании информации, полученной из базы данных, позволяют в интерактивном режиме в среде AutoDesk Inventor разрабатывать чертежи деталей и чертежи сборочных единиц. Основой модулей построения чертежей деталей и сборочных единиц являются информационно-логические модели. Информационно-логическая модель построения детали представляет собой систему математических выражений, описывающих взаимосвязь размеров этой детали. Информационно-логическая модель сборочной единицы описывает зависимость размеров одних деталей от размеров других, а так же зависимости взаимного расположения деталей друг относительно друга.

Структуру информационно-логической модели рассмотрим на примере сборочной единицы виброчастотного преобразователя силы веса (рис. 2). В данную сборочную единицу входят следующие детали: элемент упругий, защита, кронштейн капсюля, колонки. Информационно-логическая модель представлена на рис. 3. В описании данной информационно-логической модели приняты следующие условные обозначения:

- $\odot$  соосность элементов;
- ⊃ касание поверхностей;
- = равенство размеров.

**Рис. 1 Структура системы автоматизированного проектирования весов** 

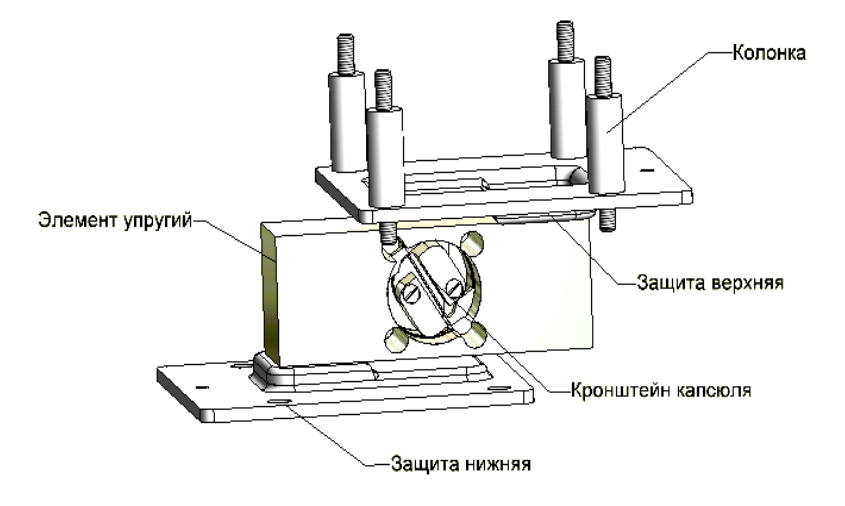

**Рис. 2 Виброчастотный преобразователь силы веса** 

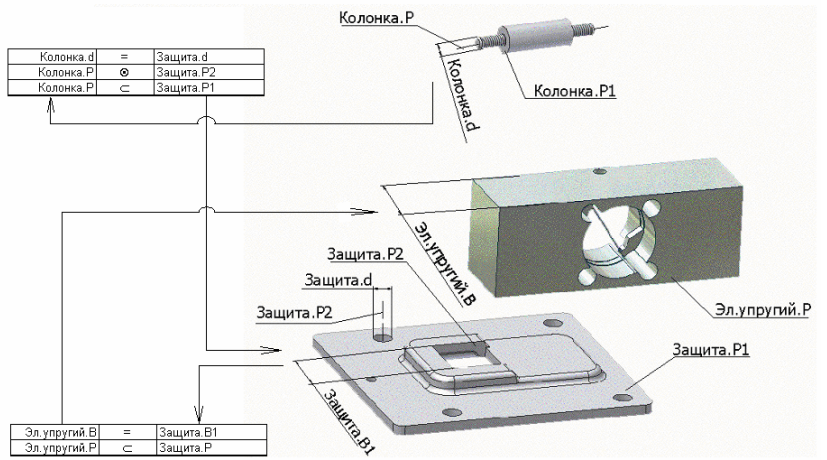

**Рис. 3 Информационно-логическая** 

#### **модель виброчастотного**

**преобразователя силы веса** 

Данная информационная система значительно сокращает время на проектирование новых изде-

лий и подготовку необходимой конструкторской документации. Отдельные элементы внедрены в

ОАО «ТВЕС» и показали свою эффективность.

*Кафедра* «*Автоматическое проектирование технологического оборудования*»

**УДК 658.562** 

# *А.В. Баев***,** *А.В. Трофимов*

# **ОЦЕНКА УРОВНЯ ДЕФЕКТНОСТИ ФОРМИРОВАНИЯ ПОЛИВИНИЛХЛОРИДНОГО ПОКРЫТИЯ С ИСПОЛЬЗОВАНИЕМ ПОКАЗАТЕЛЕЙ ВОЗМОЖ-НОСТЕЙ ПРОЦЕССОВ**

Качество тентового материала (ТМ) [1] в основном определяется процессом формирования поливи-

нилхлоридного покрытия.

Масса одного квадратного метра (в дальнейшем просто масса) ТМ, является показателем качества, характеризующим правильность соблюдения режимов технологического процесса производства ТМ. Оценить возможности процесса удовлетворять установленным техническим требованиям позволяет

расчет показателей возможностей, для применения которых должны быть выполнены следующие ус-

ловия:

– индивидуальные значения показателей качества отдельных единиц продукции должны подчиняться нормальному закону распределения или близкому к нему;

– изменчивость результатов измерений, обусловленная измерительной системой, а не только погрешностью измерительных приборов, должна быть мала по сравнению с техническим допуском;

– предварительно должна быть проведена оценка стабильности процесса [2].

Были рассмотрены данные за период времени, в течении которого предприятием было выпущено 29 партий ТМ, имеющего следующие характеристики: материал ТМП-2-У; III категория; желтого цвета; артикул основы 2С-81-18-96. Данные по каждой из партий представляют собой выборку, содержащую девять пар значений масса-толщина.

Проверка гипотезы [3] нормальности распределения дала положительный результат, т.е. распределение значений массы ТМ и его толщины близко к нормальному.

Все измерения производились с использованием одних и тех же средств и методик измерений и, следовательно, изменчивость результатов измерений, обусловленная измерительной системой, мала по сравнению с техническим допуском.

Предварительная оценка стабильности процесса выполнялась, согласно [2], с помощью контрольных карт Шухарта [4]. Выбраны контрольные карты средних значений и размахов ( *X* - и *R*-карты), которые согласно [5] могут использоваться для анализа и управления процессами, показатели качества которых представляют собой непрерывные величины (масса ТМ) и несут наибольшее количество информации о процессе.

Анализ построенных *X* - и *R*-карт показал, что процесс нестабилен как по положению среднего, так и по размаху значений в отдельных выборках-партиях. Для оценивания возможностей процесса, нестабильного по разбросу и по положению среднего значения, использовались индекс пригодности процесса удовлетворять технический допуск без учета положения среднего значения, применяемый для процессов, стабильность которых по разбросу не подтверждена ( $P<sub>n</sub>$ ) и индекс пригодности процесса удовлетворять технический допуск с учетом положения среднего значения, применяемый для процессов, стабильность которых по разбросу не подтверждена ( $P_{nk}$ ).

Формулы для расчета индексов *Pp* и *Ppk* представлены в [2]. Для рассмотренных нами данных эти индексы соответственно равны:

$$
P_p = 0.26
$$
,

$$
P_{pk} = \min\{0, 36; 0, 16\} = 0.16
$$
.

По вычисленным значениям  $P_p$  и  $P_{pk}$  был сделан вывод о том, что необходимо разработать и осуществить меры, направленные на обеспечение стабильности размахов. В разработанный комплекс корректирующих действий вошли:

- − проведение внепланового ремонта и обслуживания оборудования;
- − проведение мероприятий по оценке технологической точности оборудования;
- − проведение внеплановой поверки средств измерений.

После выполнения разработанных корректирующих действий была проведена вновь оценка стабильности процесса по истечении периода времени, соответствующего выпуску 29 партий ТМ, отвечающего установленным характеристикам. Были вновь построены  $\overline{X}$  - и R-карты.

Анализ построенных контрольных карт показал, что процесс нестабилен по положению среднего значений. Для оценивания возможностей процесса, нестабильного по положению среднего, использовались индекс воспроизводимости процесса, оценивающий возможности удовлетворять технический допуск без учета положения среднего значения и применяемый для стабильных по разбросу процессов  $(C_p)$  и индексы  $P_p$  и  $P_{pk}$ .

Формулы для расчета индексов *Cp* , *Pp* и *Ppk* представлены в [2]. Для рассмотренных нами данных эти индексы соответственно равны:

$$
C_p = 0.53
$$

 $P_p = 0,34$ ,

В результате проведенных на предыдущем этапе корректирующих действий удалось обеспечить стабильность процесса по размаху, но не по положению среднего. Поэтому, дополнительно к выполненным, были разработаны следующие корректирующие действия:

− разработать и внедрить программу повышения квалификации для персонала, обслуживающего работу оборудования;

− провести наработку и выбор границ доверительных интервалов для средних значений массы тентового материала одинаковой толщины.

− более точно осуществлять первоначальную установку зазора между ракельным ножом и поверхностью рабочего стола;

− более точно регулировать зазор в процессе нанесения покрытия при отклонении текущего значения зазора от оптимального значения.

После выполнения разработанных мероприятий оценка состояния процесса была проведена вновь по истечении периода времени, соответствующего выпуску 29 партий ТМ, отвечающего характеристикам, описанным выше. Были вновь построены *X* - и *R*-карты, которые показали, что процесс достиг стабильного состояния и по положению среднего и по размаху. Для оценивания данного состояния технологического процесса используются индекс воспроизводимости процесса и индекс *Cp* .

Формулы для расчета индексов *Cp* и *Cpk* представлены в [2]. Для рассмотренных нами данных эти индексы соответственно равны:

 $C_p = 0.51$ ,

#### $C_{pk} = \min\{0.51; 0.51\} = 0.51$ .

Таким образом, получено стабильное и по разбросу, и по положению среднего состояние процесса. На основании рассчитанных значений  $C_p$  и  $C_{pk}$  ожидаемый уровень несоответствий ТМ по массе составит ≈ 10 %

Применение рассмотренных показателей возможностей процессов позволяет не только оценить вероятный уровень несоответствий показателей качества исследуемого процесса установленным требованиям, но также может быть использовано для достижения стабильного состояния процесса по этим показателям.

#### СПИСОК ЛИТЕРАТУРЫ

1 ГОСТ 29151–91. Материалы тентовые с поливинилхлоридным покрытием для автотранспорта. Общие технические условия. М.: ИПК Издательство стандартов, 1992. 11 с.

2 ГОСТ Р 50779. 44–2001. Статистические методы. Показатели возможности процессов. Основные методы расчета. М.: ИПК Издательство стандартов, 1992. 16 с.

3 Львовский Е.Н. Статистические методы построения эмпирических формул: Учеб. пособие. М.: Высшая школа, 1982. 224 с.

4 ГОСТ Р 50779. 42–1999. Статистические методы. Контрольные карты Шухарта. М.: ИПК Издательство стандартов, 1999. 31 с.

5 Статистические методы повышения качества / Под ред. Хитоси Куме; пер. с англ. и доп. Ю.П. Адлер, Л.А. Конарева. М.: Финансы и статистика, 1990. 293 с.

*Кафедра* «*Автоматизированные системы и приборы*»

### **Анализ погрешностей бесконтактного метода неразрушающего контроля ТФХ материалов**

## **РАЗРАБОТАН БЕСКОНТАКТНЫЙ ЧАСТОТНО-ИМПУЛЬСНЫЙ ПО ТЕПЛОВОМУ ВОЗ-ДЕЙСТВИЮ МЕТОД НЕРАЗРУШАЮЩЕГО КОНТРОЛЯ (НК) ТЕПЛОФИЗИЧЕСКИХ ХА-РАКТЕРИСТИК (ТФХ) МАТЕРИАЛОВ, СУЩНОСТЬ КОТОРОГО ЗАКЛЮЧАЕТСЯ В СЛЕ-ДУЮЩЕМ [1].**

Над исследуемым объектом *1* (рис. 1) помещают точечный источник тепловой энергии *2* (лазер) и термоприемник *3*, сфокусированный на поверхность, подверженную тепловому воздействию, и регистрирующий температуру этой поверхности по ее электромагнитному излучению. Первоначально термоприемник фокусируют в точку поверхности исследуемого объекта, находящуюся на расстоянии *R*1 от центра пятна нагрева и начинают перемещение источника энергии термоприемника над исследуемым изделием со скоростью *V*. Сигнал с термоприемника, пропорциональный избыточной температуре в контроли-

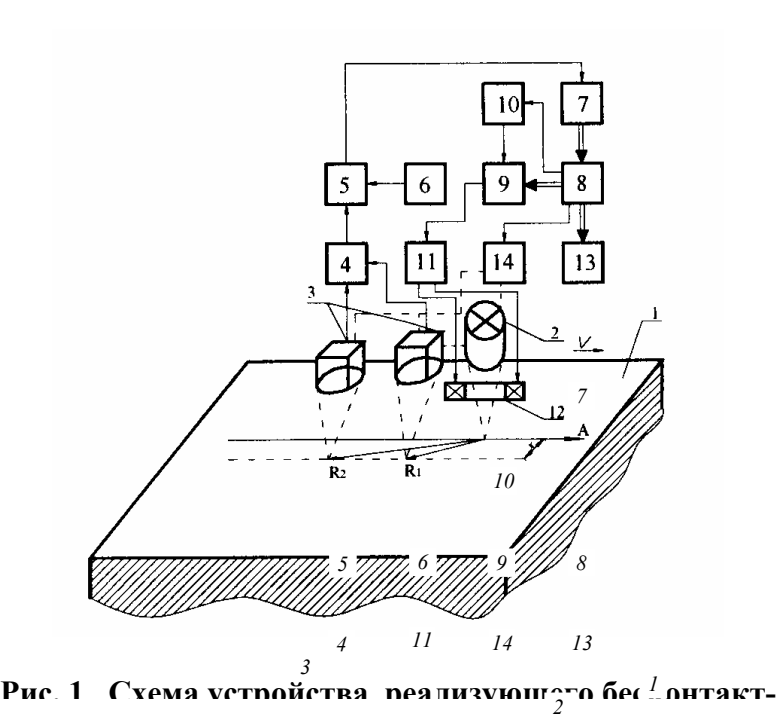

руемой точке поверхности исследуемого объекта, усиливается усилителем *4* и поступает на первый вход вычитающего устройства *5*, на второй вход которого подается с блока *6* напряжение, моделирующее значение заданной температуры *T*1зад*.* Разностный сигнал с выхода вычитающего устройства *5* через аналого-цифровой преобразователь *7* поступает в микропроцессорное устройство *8*. В зависимости от величины разностного сигнала в микропроцессоре вычисляется значение кода, который подается на управляемый делитель частоты *9* и определяет коэффициент деления опорной частоты, подаваемой с генератора тактовых импульсов *10*. Результирующая частота подается на блок управления *11* оптическим затвором *12*. Последний осуществляет

частотно-импульсную модуляцию луча лазера *2*. Изменение частоты подачи тепловых импульсов от источника тепла (лазера) осуществляется до <sup>12</sup><sup>1</sup> пор, пока контролируемая избыточная температура поверхности исследуемого объекта станет равной заданному значению  $T_{13a}$ , т.е.  $T(R_1) = T_{13a}$ . При этом разностный сигнал на выходе  ${}^{R_2}$ ычи ${}^{R_1}$ ющего устройства 5 отсутствует, а в оперативной памяти микропроцессора *8* фиксируется частота подачи тепловых импульсов от источника *Fx*1, значение которого может быть вызвано оператором на индикаторное устройство *13*. Затем по команде с микропроцессора *8* блок механического изменения расстояния между источником и термоприемником *14* переносит термоприемник на расстояние *R*2 от пятна нагрева источника тепла. Далее аналогично вышеописанным процедурам осуществляется изменение частоты подачи тепловых импульсов от источника тепла до тех пор, пока контролируемая избыточная температура на расстоянии *R*2 станет равной заданному значению  $T_1$ , т.е.  $T(R_2) = T_{1337}$ .

При этом в оперативной памяти микропроцессора фиксируется найденная частота тепловых импульсов *Fx*2. Величина избыточной температуры *T*1зад задается в диапазоне 30...50 % от температуры термодеструкции исследуемого материала. Искомые ТФХ определяются по формулам:

$$
a = \frac{VR_{1}}{2 \ln 3 \frac{F_{x1}}{F_{x2}}},
$$
\n(1)

$$
\lambda = \frac{F_{x1}q_0}{2\pi T (R_1) R_1} \exp\left(-\frac{V (R_1 - x)}{2a}\right),\tag{2}
$$

Проведем анализ погрешностей результатов измерений тепло- и температуропроводности а и  $\lambda$  на аналитической основе используя подход, изложенный в работе [2]. В соответствии с уравнением (1) полная погрешность  $\Delta a_j^*$  зависит от точности установления  $V$ ,  $R_1$ , а также от точности измерений  $F_{x1}$  и  $F_{x2}$ . Следовательно, полная погрешность (без учета погрешности округления) результатов измерения *а* будет определяться выражением:

$$
\Delta a_j^* = a_j^* - a_j = \Delta_V a_j^* + \Delta_{R_1} a_j^* + \Delta_{F_{X1}} a_j^* + \Delta_{F_{X2}} a_j^*,
$$

$$
\text{где } \Delta_{V} a_{j}^{*} = \frac{\Delta V R_{1}}{2 \ln \left[ 3 \frac{F_{x1j}}{F_{x2j}} \right]} - \text{norpeunnoctb, } \text{ ofycловленная отличнем } V \text{ от истинного значения } V_{u}, \text{ т.е. } V = V_{u} + \Delta V; \quad \Delta_{R_{1}} a_{j}^{*} = \frac{V \Delta R}{2 \ln \left[ 3 \frac{F_{x1j}}{F_{x2j}} \right]} - \text{norpeunnoctb, } \text{ ofycловленная отличнем } R_{1} \text{ от } R_{1u} (R_{1} = R_{1u} + \Delta R_{1});
$$
\n
$$
\Delta_{F_{x1}} a_{j}^{*} = \frac{V \cdot R_{1}}{2} \cdot \left[ \frac{1}{\ln \left[ 3 \frac{F_{x1uj} + \Delta F^{*}_{x1j}}{F_{x2j}} \right]} - \frac{1}{\ln \left[ \frac{F_{x1uj}}{F_{x2j}} \right]} \right] - \text{norpeunnoctb, } \text{ ofycловленная отличнем } F_{x1} \text{ от } F_{x1u} (F_{x1} = F_{x1u} + \Delta F_{x1});
$$
\n
$$
\Delta_{F_{x2}} a_{j}^{*} = \frac{VR_{1}}{2} \left[ \frac{1}{\ln \left[ 3 \frac{F^{*}_{x1j}}{F_{x2ij}} \right]} - \frac{1}{\ln \left[ \frac{F^{*}_{x1j}}{F_{x2uj}} \right]} \right] - \text{norpeunnoctb, } \text{ ofycловленная отличнем } F_{x2} \text{ от } F_{x2u} (F_{x2} = F_{x2u} + \Delta F^{*}_{x1u} - \Delta F^{*}_{x1u} - \
$$

 $\Delta F_{r2}$ ).

— летиности далее уравнение (2). Его структура показывает, что полная погрешность  $\Delta \lambda_j^*$  зависит от точности установления  $q_0, R_l, V$ , а также от точности измерений  $T_1^*(R_1), F_{x1}^*, x^*, a^*$ . Следовательно,

$$
\Delta \lambda_j^* = \Delta_{q_0} \lambda_j^* + \Delta_{F_{x_1}} \lambda_j^* + \Delta_V \lambda_j^* + \Delta_{R_1} \lambda_j^* + \Delta_x \lambda_j^* + \Delta_{T(R_1)} \lambda_j^* + \Delta_a \lambda_j^*
$$

 $\text{The } \Delta_{q_0} \lambda_j^* = \Delta q_0 \frac{F_{x1j}}{2\pi T_j (R_1) R_1} \exp \left(-\frac{V(R_1 - x)}{2a_j}\right) - \text{ norpeluhoct}_1 \text{ is a or invaries } q_0 \text{ or } q_{0n} \ (q_0 = q_{0n} + \Delta q_0);$  $\Delta_{F_{x1}}\lambda_j^* = \Delta F_{x1j}^* \frac{q_0}{2\pi T_i(R_1)R_i} \exp\left(-\frac{V(R_1-x)}{2a}\right)$  – погрешность, обусловленная отличием  $F_{x1}$  от истинного значения  $F_{x1u}$ ;  $Y_{x1W}$ ,<br> $\Delta_V \lambda_j^* = \frac{F_{xj}^* q_0}{2\pi T_i (R_1) R} \left[ \exp \left( -\frac{(V_u + \Delta V_j^*) (R_1 - x)}{2a_i} \right) - \exp \left( -\frac{V_u (R_1 - x)}{2a_i} \right) \right]$  – погрешность, обусловленная отличием V от

истинного значения  $V_u$ .

Аналогично определяются погрешности, обусловленные отличием *x* от  $x_n$ , *a* от  $a_n$ ,  $T(R_1)$  от  $T_n(R_1)$ .

Полученные соотношения для определения составляющих полной погрешности позволяют выделить доминанты и определить характеристики этих погрешностей. В табл. 1 представлены результаты выделения доминант.

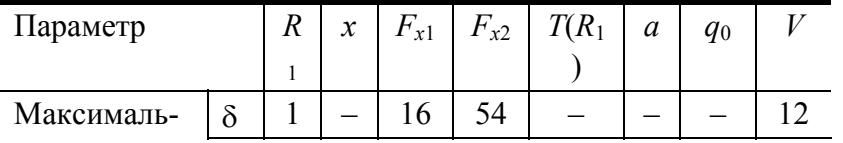

Таблица 1

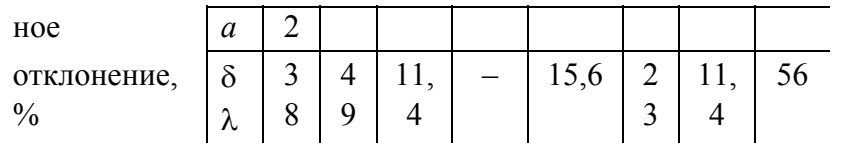

Примечание: отклонение каждого параметра задавалось ±10 % при постоянстве остальных. Анализ полученных результатов (табл. 1) показывает, что из четырех компонент а доминирует  $F_{x1}$ , а далее  $F_{x2}$ ,  $R_1$  и V. Для  $\lambda$  доминируют V, x и  $R_1$ , далее по степени значимости следуют a,  $T(R_1)$ ,  $F_{x1}$  и  $q_0$ .

Полученная информация о доминирующих компонентах и их вкладе в общую погрешность позволяет целенаправленно влиять на источники погрешностей, что в итоге будет способствовать повышению метрологического уровня представленного в работе метода неразрушающего контроля ТФХ материалов и готовых изделий.

### СПИСОК ЛИТЕРАТУРЫ

1 Патент РФ № 200117813. Способ бесконтактного контроля ТФС материалов и устройство для его осуществления / А.В. Чернышов, Э.В. Сысоев. Заявл. 26.06.2001; Опубл. 11.03.2003.

2 Чернышова Т.И., Чернышов В.Н. Методы и средства неразрушающего контроля теплофизических свойств материалов. М.: Машиностроение. 2001. 241 с.

Кафедра «Криминалистика и информатизация правовой деятельности»

УДК 681.2:389

# $A.C.$  Слонова<sup>\*</sup>

## ОЦЕНКА МЕТРОЛОГИЧЕСКОГО РЕСУРСА ИЗМЕРИТЕЛЬНЫХ КАНАЛОВ СРЕЛСТВ НЕРАЗРУШАЮШЕГО КОНТРОЛЯ

# ОДНОЙ ИЗ ВАЖНЕЙШИХ ЗАДАЧ, ТРЕБУЮЩИХ СВОЕГО РЕШЕНИЯ ПРИ ПРОЕКТИРО-ВАНИИ СРЕДСТВ ТЕПЛОФИЗИЧЕСКИХ ИЗМЕРЕНИЙ, ЯВЛЯЕТСЯ ЗАДАЧА ОЦЕНКИ МЕТРОЛОГИЧЕСКОЙ НАДЕЖНОСТИ РАЗРАБАТЫВАЕМЫХ ИЗМЕРИТЕЛЬНЫХ СРЕДСТВ (ИС).

Существуют принципиальные сложности экспериментального оценивания показателей метрологической надежности, связанные с трудоемкостью и длительностью проведения физического эксперимента по определению долговременной стабильности метрологических характеристик ИС. Поэтому, как следует из [1], наиболее целесообразным является использование аппарата аналитико-вероятностного прогнозирования состояния метрологических характеристик проектируемых ИС, в том числе и средств теплофизических измерений, для определения показателей их метрологической надежности.

Для анализа метрологических характеристик теплофизических ИС может быть использован подход, представленный в [1] и основанный на использовании аналитических соотношений, полученных из математических моделей измерительных процедур (уравнений измерений).

Рассмотрим оценку метрологической надежности проектируемого средства неразрушающего контроля (НК) теплофизических свойств (ТФС) объектов, реализующего алгоритм измерения, представленный в [2].

## ИСКОМЫЕ ТФС ОПРЕДЕЛЯЮТСЯ ПО РЕЗУЛЬТАТАМ КОСВЕННЫХ ИЗМЕРЕНИЙ, В КОТОРЫХ ИСПОЛЬЗУЮТСЯ ПРЯМЫЕ ТЕМПЕРАТУРНЫЕ ИЗМЕРЕНИЯ, ОПИСЫВАЕ-МЫЕ СЛЕДУЮЩИМ УРАВНЕНИЕМ ИЗМЕРЕНИЙ:

 $T_i^*(x_1, \tau_1) = _{q_{1,i}} \langle m_{\tau} >_{q_{2,i}} \rangle_{q_{3,i}}\right) >_{q_{4,i}},\right\}$  $(1)$ 

<sup>\*</sup> Работа выполнена под научным руководством д-ра техн. наук, проф. Т.И. Чернышовой.

где  $b$  – коэффициент нормализации с номинальным значением  $b_n$ ;  $U(T)$  – статическая характеристика преобразования датчика температуры (термоприемника);  $T^{\mu}(u)$  – градуировочная характеристика термоприемника;  $m_r = \Delta_k T / T' b_n$  – коэффициент масштабирования, причем  $\Delta_k T$  – интервал квантования, T' - принятая единица измерения; < · > - числовой результат измерительного преобразования, выполненного в цифровой форме;  $q_{1i}, q_{2i}, \dots, q_{ni}$  - характеристики округления, зависящие от разрядности процесcopa.

Уравнение (1) является основой для оценки метрологической надежности проектируемого средства HK.

# НА РИС. 1 ПРИВЕДЕНА СТРУКТУРА ИЗМЕРИТЕЛЬНОЙ ЦЕПИ, ПОЛУЧЕННАЯ С ИС-ПОЛЬЗОВАНИЕМ УРАВНЕНИЯ (1).

В рассматриваемой структурной схеме измерительной цепи выделим аналоговую и цифровую (процессорную) части. Оценки метрологической надежности рассматриваются для аналоговой части измерительной цепи, так как она прежде всего определяет метрологическую надежность разрабатываемого средства НК в целом. В качестве показателя метрологической надежности выбирается метрологический ресурс, определяемый временем, в течение которого основная относительная погрешность рассматриваемого ИС находится в пределах допустимых значений.

Применяя разработанную и изложенную в [1] методику оценки состояния метрологических характеристик средств НК с использованием при моделировании уравнения измерений (1) и значений показателя метрологического ресурса для составляющих измерительный канал аналоговых блоков, может быть определен метрологический ресурс спроектированного средства НК. При этом прогнозируемый параметр рассчитывается для одного из двух измерительных каналов (учитывая их идентичность).

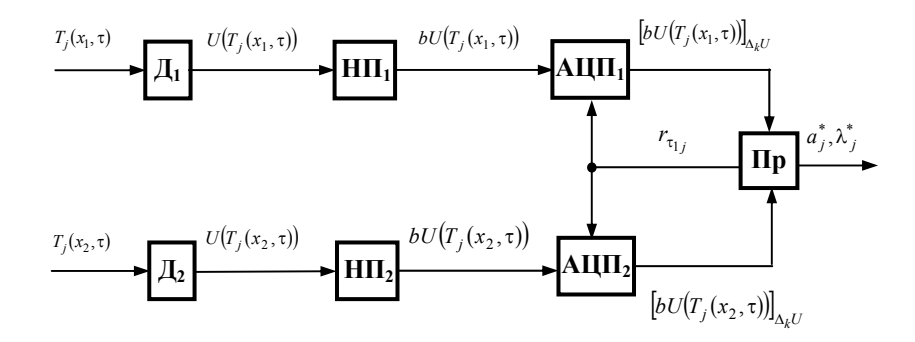

#### Рис. 1 Структура измерительной цепи

 $\prod_{1,2}$  – датчики; НП<sub>1</sub>, НП<sub>2</sub> – нормирующие преобразователи;

 $AIIII_1$  и  $AIIII_2$  – аналого-цифровые преобразователи;

 $r_{\tau}$  – идентификатор управляющей команды, по которой в заданный момент времени  $\tau_1$  информация с

АЦП<sub>1</sub> и АЦП<sub>2</sub> заносится в память процессора Пр

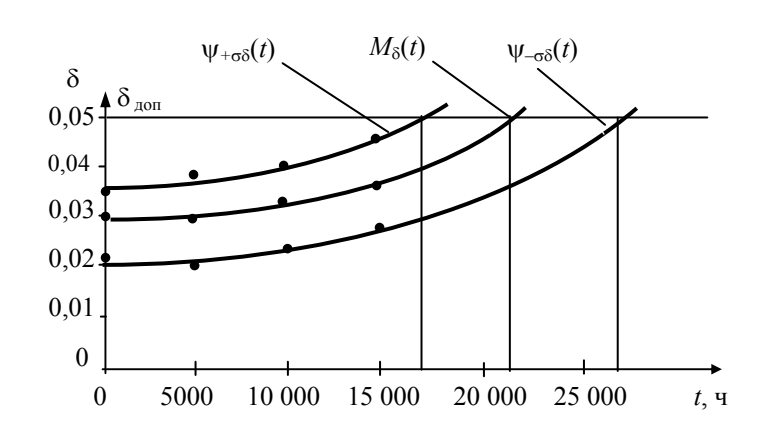

### **Рис. 2 Изменение во времени погрешности измерительного канала**

На рис. 2 представлены зависимости, описывающие изменение во времени математического ожидания основной относительной погрешности измерительного канала  $M_s(t)$  и границ отклонения возможных значений погрешности от ее математического ожидания  $\Psi_{\pm \sigma \delta}(t)$ .

Полученные зависимости позволяют с доверительной вероятностью *P* = 0,997 определить отсутствие метрологических отказов в измерительном канале на интервале от 0 до 17 200 часов его непрерывной эксплуатации. Следовательно, минимальная величина метрологического ресурса проектируемого средства НК ТФС объектов составляет 17 200 часов.

#### СПИСОК ЛИТЕРАТУРЫ

1 Чернышова Т.И., Чернышов В.Н. Методы и средства неразрушающего контроля теплофизических свойств материалов. М.: Машиностроение, 2001. 240 с.

2 А.с. № 1122955 МКИ G01 25/18. Способ определения теплофизических характеристик материалов / Т.И. Чернышова и др. № 3610914/18-25; Заявл. 29.06.83; Опубл. 7.11.84, Бюл. № 41. 10 с.

> *Кафедра* «*Конструирование радиоэлектронных и микропроцессорных систем*» **УДК 681.5.017:536.2.083**

> > *Р.В. Попов***,** *Э.В. Сысоев*

## **МЕТРОЛОГИЧЕСКОЕ ОБЕСПЕЧЕНИЕ МЕТОДА БЕСКОНТАКТНОГО НЕРАЗРУШАЮЩЕГО КОНТРОЛЯ ТЕПЛОФИЗИЧЕСКИХ СВОЙСТВ ТВЕРДЫХ МАТЕРИАЛОВ**

В современных средствах неразрушающего контроля (НК) теплофизических свойств (ТФС) твердых материалов и изделий из них широкое распространение получили бесконтактные методы контроля, основанные на регистрации теплового излучения с поверхности исследуемых объектов. Одной из главных задач при проектировании, изготовлении и эксплуатации средств НК ТФС материалов является разработка их метрологического обеспечения.

Точность методов НК ТФС материалов зависит в основном от полноты решения задач учета разного рода потерь тепла в окружающую среду в процессе измерений. Разработанные ранее методы бесконтактного НК ТФС материалов позволяют в той или иной мере решать эти задачи [1, 2], однако большинству из них свойственен один общий недостаток – наличие механически подвижных узлов (источник тепла, термоприемники), вносящих дополнительные погрешности в результаты определения искомых ТФС.

Для устранения указанного недостатка был разработан новый бесконтактный метод определения ТФС твердых материалов, основанный на использовании математической модели неподвижного точечного источника тепла. Сущность метода заключается в следующем. Над исследуемым объектом помещают неподвижный точечный источник тепла и два термоприемника, измеряющих температуры в точках контроля, расположенных соответственно на расстояниях  $R_1$  и  $R_2$  от центра пятна нагрева. Сначала определяется коэффициент  $k$ , зависящий от значений степени черноты  $\varepsilon$  поверхности исследуемого образца и прозрачности В окружающей среды, разделяющей поверхность исследуемого образца и термоприемники. Далее включают источник тепла (лазер) мощностью д<sub>ит</sub> и производят нагрев. В момент времени  $\tau_1 = (R_2/0.0004)^2$  производят измерение избыточных температур  $T_1$ ,  $T_2$  в точках контроля, расположенных на расстояниях соответственно  $R_1$  и  $R_2$  от центра пятна нагрева. Затем продолжают нагрев до тех пор, пока избыточная температура в точке контроля, расположенной на расстоянии  $R_1$  от центра пятна нагрева не станет равной значению  $T_{23a} = 1.1T_1$ . При этом фиксируют момент времени  $\tau_x$ , а искомые ТФС (коэффициенты температуропроводности а и теплопроводности  $\lambda$ ) определяют по следующим соотношениям:

$$
a = \frac{1}{\pi \tau_1} \left( \frac{R_1 R_2 (T_1 - T_2)}{R_1 T_1 - R_2 T_2} \right)^2, \tag{1}
$$

$$
\lambda = \frac{k q_{\text{nr}} \left( \frac{\tau_x}{\tau_1} - 1 \right)}{4\pi R_2 \left( \frac{\frac{\tau_x}{\tau_1} T_2}{\left( 1 - \frac{R_2}{\sqrt{\pi a \tau_1}} \right)} - \frac{T_{23a\mu}}{\left( 1 - \frac{R_2}{\sqrt{\pi a \tau_x}} \right)} \right)}.
$$
(2)

Для оценки качества и повышения эффективности практического применения разработанного метода было создано для него метрологическое обеспечение. Одним из наиболее важных разделов этого обеспечения является определение характеристик погрешностей разработанного метода.

Описание погрешностей результатов измерения ТФС было проведено с позиции разложения погрешности в полную группу составляющих, каждая из которых связана с преобразованием (частной измерительной процедурой), ее порождающим [3].

Рассмотрим выражение (1). Полная погрешность температуропроводности  $\Delta a^*$  зависит от точности определения всех изменяющихся в процессе измерений величин этого выражения. Так как расстояния  $R_1$  и  $R_2$  в процессе измерений остаются постоянными, то они исключаются из рассмотрения. Таким образом, полная погрешность  $\Delta a^*$  складывается из суммы погрешностей измерений  $T_1$ ,  $T_2$  и  $\tau_1$ .

$$
\Delta a^* = a^* - a = \Delta_{T_1} a^* + \Delta_{T_2} a^* + \Delta_{\tau_1} a^*,
$$
 (3)

где  $a$  – истинное значение коэффициента температуропроводности;  $a^*$  – значение коэффициента температуропроводности, полученное в результате измерений;  $\Delta_{T_1} a^*$  – погрешность, обусловленная отличием  $T_1$  от истинного значения  $T_{1u}$ , т.е.  $T_1 = T_{1u} + \Delta T_1$ ;  $\Delta_{T_2} a^*$  – погрешность, обусловленная отличием  $T_2$  от истинного значения  $T_{2u}$ , т.е.  $T_2 = T_{2u} + \Delta T_2$ ;  $\Delta_{\tau} a^*$  – погрешность, обусловленная отличием  $\tau_1$  от истинного значения  $\tau_{1u}$ , т.е.  $\tau_1 = \tau_{1u} + \Delta \tau_1$ .

Рассмотрим далее выражение (2). Полная погрешность  $\Delta \lambda^*$  складывается из суммы погрешностей измерения  $T_2$ ,  $T_{23a\pi}$ ,  $\tau_1$ ,  $\tau_x$  и определения коэффициента  $k$ .

$$
\Delta \lambda^* = \lambda^* - \lambda = \Delta_{T_2} \lambda^* + \Delta_{T_{23a\lambda}} \lambda^* + \Delta_{\tau_1} \lambda^* + \Delta_{\tau_x} \lambda^* + \Delta_k \lambda^*,
$$
 (4)

где  $\lambda$  – истинное значение коэффициента теплопроводности;  $\lambda^*$  – значение коэффициента теплопроводности, полученное в результате измерений;  $\Delta_{T_2} \lambda^*$  – погрешность, обусловленная отличием  $T_2$  от истинного значения  $T_{2u}$ , т.е.  $T_2 = T_{2u} + \Delta T_2$ ;  $\Delta_{T_{2u}u} \lambda^*$  – погрешность, обусловленная отличием  $T_{23a}$  от истинного значения  $T_{23a\mu}$ , т.е.  $T_{23a\mu} = T_{23a\mu} + \Delta T_{23a\mu}$ ;  $\Delta_{\tau_{x}} \lambda^*$  – погрешность, обусловленная отличием  $\tau_{x}$  от истинного значения  $\tau_{xu}$ , т.е.  $\tau_x = \tau_{xu} + \Delta \tau_x$ ;  $\Delta_{\tau_1} \lambda^*$  – погрешность, обусловленная отличием  $\tau_1$  от истинного значения  $\tau_{1u}$ , т.е.  $\tau_1 = \tau_{1u} + \Delta \tau_1$ ;  $\Delta_k \lambda^*$  – погрешность, обусловленная отличием k от истинного значения  $k_u$ , т.е.  $k = k_u$  $+ \Delta k$ 

Полученные соотношения для полных погрешностей позволили оценить их характеристики и выделить в них доминирующие параметры. Результаты влияния параметров  $T_1$ ,  $T_2$ ,  $T_{23a}$ ,  $\tau_1$ ,  $\tau_x$  и k на погрешность определения искомых ТФС, приведены в табл. 1 (отклонение каждого параметра составляет  $\pm$  10 % при постоянстве остальных).

## ТАБЛИЦА 1

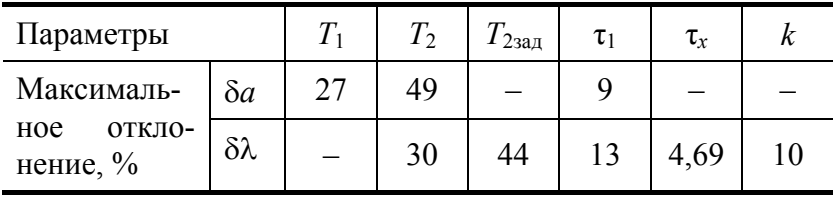

Таким образом, доминирующий вклад в общую погрешность определения ТФС при помощи разработанного метода вносят погрешности измерения температуры, причем больший вклад вносит погрешность определения температуры в точке, расположенной на большем расстоянии  $(R_2)$  от центра пятна нагрева. Полученная информация о доминирующих компонентах и их вкладе в общую погрешность позволила показать их влияние на результаты измерений и целенаправленно компенсировать источники составляющих погрешностей. Из вышесказанного следует, что для уменьшения погрешности определения искомых ТФС материалов необходимо выбирать термоприемники, обладающие возможно большей точностью измерения температуры.

#### список литературы

1. А.с. № 1056015 СССР, МКИ G01N 25/18. Способ определения теплофизических свойств материалов / Ю.А. Попов, В.В. Березин, В.М. Коростелев и др. Заявл. 30.04.82; Опубл. 23.11.83.

2. Патент РФ № 2208778. Способ бесконтактного контроля теплофизических свойств материалов / В.Н. Чернышов, Э.В. Сысоев и др. Заявл. 12.01.2001; Опубл. 20.07.2003.

3. Цветков Э.И. Алгоритмические основы измерений. СПб.: Энергоатомиздат, 1992. 254 с.

Кафедра «Криминалистика и информатизация правовой деятельности»

#### УДК 681.335

#### М.Н. Краснянский, В.А. Ремнев

# ПРИМЕНЕНИЕ ВИРТУАЛЬНЫХ ТРЕНАЖЕРОВ ПРИ ПОДГОТОВКЕ ОПЕРАТОРОВ ХИМИКО-ТЕХНОЛОГИЧЕСКИХ СХЕМ

Установки химического синтеза, используемые на большинстве отечественных и зарубежных химических заводов, представляют собой объекты первой категории взрывопожароопасности в силу специфики самой технологии. Температурный режим (около 500 °С в районе реакторного блока), высокие давления (до 30 атм.), использование токсичных, взрывопожароопасных и высококоррозионных веществ являются факторами возникновения нештатной ситуации, развитие которой до опасных пределов
может протекать в течение считанных минут или даже секунд. Это предъявляет достаточно высокие требования к квалификации обслуживающего персонала установок. Операторы должны обладать доведенными практически до автоматизма навыками диагностирования возможных отклонений от нормального режима, выявления их причин, прогнозирования возможных последствий, принятия и реализации решений по парированию опасной ситуации или смягчению ее последствий. В этой связи обучение и тренинг операторов занимают практически столь же важное место, как и технические мероприятию по повышению надежности и безопасности процессов синтеза, тем более, что по существующей статистике, человеческий фактор составляет причину более чем 30 % аварий в химическом комплексе.

В настоящее время основным документом, регламентирующим действия персонала в случае опасности, является «План локализации аварийной ситуации» (ПЛАС), составленный и оформленный согласно требованиям Госгортехнадзора и содержащий в себе краткие признаки возможных нештатных ситуаций, их причины и необходимые действия персонала. ПЛАС является также основным средством и пособием для обучения операторов действиям в нештатных ситуациях. Эффективность занятий по изучению этого документа, несмотря на регулярность их проведения, невысока, поскольку от обучаемых требуется преимущественно лишь механическое запоминание текста практически без какой-либо возможности закрепления полученных знаний на практике. Компьютерные тренажеры, активное внедрение которых на зарубежных химических предприятиях началось более двадцати лет назад, а на российских - около десяти, и на данный момент регламентировано законодательством многих стран, в том числе и российским, представляют собой средство обучения, которое на порядок увеличивает эффективность усвоения информации за счет мобилизации всех механизмов психической деятельности обучаемого (а не только памяти), повышения мотивации и интереса к процессу обучения и его результатам.

Тренажер позволяет проводить следующие работы по обучению и проверке знаний персонала цеха:

1 Обучение операторов и аппаратчиков цеха приемам управления технологическими процессами в нормальном режиме работы.

2 Обучение операторов и аппаратчиков цеха приемам запуска и остановки технологического оборудования.

3 Обучение операторов и аппаратчиков цеха приемам управления оборудованием цеха в критических ситуациях поломки оборудования, предаварийное и аварийное состояние процессов.

4 Аттестация и проверка знаний персонала.

5 Отработка новых режимов работы оборудования.

Основной элемент процесса компьютерного тренинга операторов - выполнение ими специальных тренировочных упражнений под руководством инструктора (опытного технолога или начальника установки, контролирующего учебный процесс со специально оборудованного рабочего места). Каждое упражнение ориентировано на четкое выделение ключевой информации, необходимой оператору для принятия грамотных и эффективных действий по обнаружению, диагностике причин и компенсации нежелательных последствий аварийных ситуаций. В частности, для каждого сценария или стадии развития аварии предполагается выделение:

- предпосылок и опознавательных признаков аварий;
- оптимальных способов противоаварийной защиты;
- технических средств противоаварийной защиты;
- исполнителей и порядка их действий.

Основная часть типового набора тренажерных упражнений направлена на отработку навыков распознавания и коррекции опасных ситуаций.

Все вышеизложенное учитывалось при создании компьютерного тренажера для операторов технологической схемы по производству монометиланилина на базе Тамбовского ОАО «Пигмент». Данный тренажер был создан на кафедре АПТО с помощью среды программирования LabVIEW и представляет собой комплекс, как для контроля знаний обслуживающего персонала, так и для обучения его действиям в условиях аварийной ситуации. При составлении задания возможны выбор стадии технологического процесса и типа аварийной ситуации, работа в режиме ограничения времени на ответ, ручная корректировка задания при изменениях в ПЛАСе. Ведется протокол тестирования для дальнейшего анализа и управления процессом обучения. Важной особенностью комплекса является возможность работы с ним с помощью сети Internet.

С помощью этой программы уровень подготовки обслуживающего персонала можно вывести на качественно новый уровень и тем самым добиться того, что возможная аварийная ситуация будет своевременно локализована и ликвидирована, а ущерб от ее возникновения будет минимальным. К тому же, учитывая, что на ликвидацию последствий аварии требуются значительные материальные ресурсы,

можно сказать, что внедрение тренажера в практику подготовки операторов имеет и экономическое обоснование.

*Кафедра* «*Автоматизированное проектирование технологического оборудования*»

**УДК 004.652** 

# *А.М. БАРАНОВ***,** *Е.В. ОСИПОВ*\*

# **ИСПОЛЬЗОВАНИЕ CASE-СРЕДСТВА ERWIN В РАЗРАБОТКЕ ИНФОРМАЦИОННОЙ ТЕХНОЛОГИИ ОПЕРАТИВНОЙ РАБОТЫ С ПОТОКАМИ ДАННЫХ**

В процессе деятельности кафедры перед сотрудниками возникает ряд проблем, связанных с хра-

нением, обработкой информации и получения ее в удобном виде, в связи с этим возникла необходи-

мость создания базы данных (БД) профилирующей кафедры.

Для определения предметной области проводилось анкетирование сотрудников. На его основе можно сделать вывод, что БД должна содержать информацию о персонале (личного и служебного характера), о студентах обучающихся на кафедре, их успеваемости, о предприятиях, сотрудничающих с кафедрой и др. Каждому объекту соответствуют данные в памяти ЭВМ, а каждому процессу предметной области – адекватные процедуры обработки данных.

При проектировании БД использовалось мощное *CASE-*средство *ERwin*. Это – простое в использовании средство конструирования баз данных, инструмент разработки, способный автоматически создавать таблицы и генерировать тысячи строк текста хранимых процедур и триггеров для более чем двадцати популярных СУБД. *ERwin* позволяет легко создать графическую *E-R* модель (сущность-связь), удовлетворяющую всем требованиям к данным и ввести правила для создания логической модели, которая отображает все элементы, атрибуты, отношения и группировки.

# **ПРЕДСТАВЛЕНИЯ БД ПОДДЕРЖИВАЮТСЯ КАК ИНТЕГРИРОВАННЫЕ КОМ-ПОНЕНТЫ МОДЕЛИ, ЧТО ПОЗВОЛЯЕТ АВТОМАТИЧЕСКИ ОТОБРАЖАТЬ В ИХ ОПИ-САНИЯХ ИЗМЕНЕНИЯ, ВНЕСЕННЫЕ В БАЗОВЫЕ ТАБЛИЦЫ. АВТОМАТИЧЕСКИЙ ПЕ-РЕНОС КЛЮЧЕЙ ОБЕСПЕЧИВАЕТ ССЫЛОЧНУЮ ЦЕЛОСТНОСТЬ БАЗЫ ДАННЫХ.**

*ERwin* дает возможность оптимизировать модель в соответствии с физическими характеристиками целевой базы данных и, в отличие от других инструментальных средств, автоматически поддерживает согласованность логической и физической схем, осуществляет преобразование логических конструкций, таких как отношения многие-ко-многим, в их реализацию на физическом уровне, устанавливает естественную динамическую связь между моделью и базой данных, что реализует как прямой, так и обратный инжиниринг. Обратный инжиниринг заключается в построении модели непосредственно на основе таблиц существующих баз данных. Таким образом можно получить четкое представление о структуре и содержании существующего приложения [1].

# **ПЕРЕД СОЗДАНИЕМ БАЗЫ ДАННЫХ, БЫЛА РАЗРАБОТАНА ЕЕ ЛОГИЧЕСКАЯ МО-ДЕЛЬ: СОЗДАНЫ СУЩНОСТИ (С УЧЕТОМ НОРМАЛИЗАЦИИ), ИХ АТРИБУТЫ, ВЫБ-РАНЫ ФОРМАТЫ АТРИБУТОВ, ОПРЕДЕЛЕНЫ КЛЮЧЕВЫЕ ПОЛЯ И СВЯЗИ МЕЖДУ СУЩНОСТЯМИ.**

Условно логическую модель БД кафедры можно разделить на шесть связанных между собой частей (см. рис. 1): кадры, дипломные проекты, студенты, предприятия и филиалы, учебно-методические работы, научные работы.

**ЧАСТЬ «КАДРЫ» СОДЕРЖИТ СУЩНОСТИ, ПОЛНОСТЬЮ ОТРАЖАЮЩИЕ ЛИЧ-НЫЕ И СЛУЖЕБНЫЕ ХАРАКТЕРИСТИКИ ВСЕГО ПРЕПОДАВАТЕЛЬСКОГО СОСТАВА. «ДИ-ПЛОМНЫЕ ПРОЕКТЫ» ИМЕЮТ СУЩНОСТИ ОТОБРАЖАЮЩИЕ ИНФОРМАЦИЮ О ДИПЛОМНЫХ ПРОЕКТАХ, ИХ АВТОРАХ И РУКОВОДИТЕЛЯХ. В «СТУДЕНТАХ» ОПИ-**

 <sup>\*</sup> Работа выполнена под руководством канд. техн. наук, доц. С.В. Артемовой.

**СЫВАЮТСЯ ЛИЧНЫЕ ДАННЫЕ СТУДЕНТОВ, ОБУЧАЮЩИХСЯ НА КАФЕДРЕ. «ПРЕД-ПРИЯТИЯ И ФИЛИАЛЫ» ОТРАЖАЮТ ИНФОРМАЦИЮ О ПРЕДПРИЯТИЯХ СОТРУДНИ-ЧАЮЩИХ С КАФЕДРОЙ, КОНТРАКТАХ И ФИЛИАЛАХ КАФЕДРЫ НА ПРЕДПРИЯТИЯХ. ЧАСТЬ «УЧЕБНО-МЕТОДИЧЕСКИЕ РАБОТЫ» ПОКАЗЫВАЕТ ВСЕ ПУБЛИКАЦИИ СО-ТРУДНИКОВ. В «НАУЧНЫХ РАБОТАХ» ОТОБРАЖАЮТСЯ ВСЕ НАУЧНЫЕ ТРУДЫ ПРО-ФЕССОРСКО-ПРЕПОДАВАТЕЛЬСКОГО СОСТАВА.** 

**РАЗРАБОТАННАЯ МОДЕЛЬ ПОЛНОСТЬЮ СООТВЕТСТВУЕТ ТРЕТЬЕЙ НОРМАЛЬ-НОЙ ФОРМЕ [2].** 

**ДАЛЕЕ ПОЛУЧЕННАЯ МОДЕЛЬ С ПОМОЩЬЮ** *ERWIN* **БЫЛА СГЕНЕРИРОВАНА В БАЗУ ДАННЫХ ФОРМАТА** *MICROSOFT ACCESS***. В РЕЗУЛЬТАТЕ ЧЕГО ПОЛУЧЕНЫ ТАБ-ЛИЦЫ, ПОЛЯ И СВЯЗИ МЕЖДУ НИМИ, В СООТВЕТСТВИИ С РАЗРАБОТАННОЙ ЛОГИ-ЧЕСКОЙ МОДЕЛЬЮ.** 

**С ПОМОЩЬЮ** *VBA***,** *SQL***,** *OLE* **СОЗДАНЫ ФОРМЫ, ЗАПРОСЫ, ОТЧЕТЫ, ПРОГРАММ-НЫЕ МОДУЛИ ДЛЯ РЕАЛИЗАЦИИ ИНТЕРФЕЙСА БД. ИСПОЛЬЗУЯ ПОЛУ-ЧЕННЫЙ ИН-ТЕРФЕЙС В БД БЫЛА ВНЕСЕНА ИНФОРМАЦИЯ.** 

**ПРИ ЗАГРУЗКЕ БАЗЫ ДАННЫХ НА ЭКРАН ВЫВОДИТСЯ ЗАСТАВКА, СОДЕРЖА-ЩАЯ ОБЩУЮ ИНФОРМАЦИЮ О БД, КАФЕДРЕ, ОБ АВТОРАХ. ПРИ НАЖАТИИ НА КНОП-КУ «ВХОД» ЗАГРУЖАЕТСЯ ГЛАВНАЯ ФОРМА БАЗЫ ДАННЫХ. СЛЕВА ИМЕЕТСЯ МЕНЮ, СОДЕРЖАЩЕЕ ОСНОВНЫЕ РАЗДЕЛЫ ХРАНЯЩЕЙСЯ В БД ИНФОРМАЦИИ. СПРАВА** 

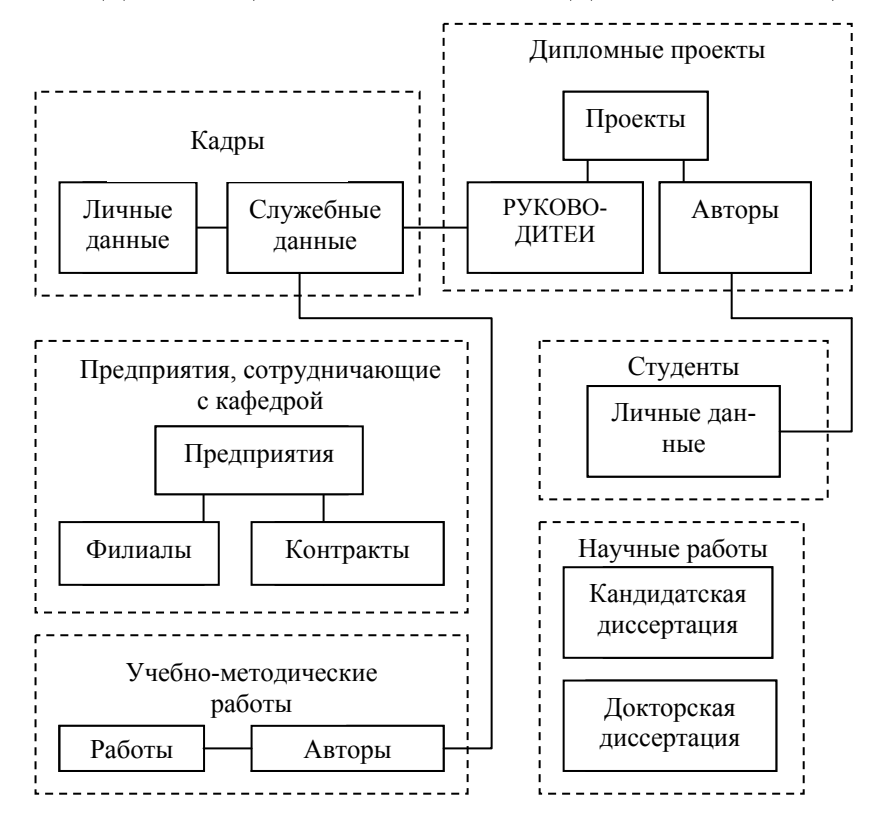

Рис. 1 Структурная схема БД кафедры

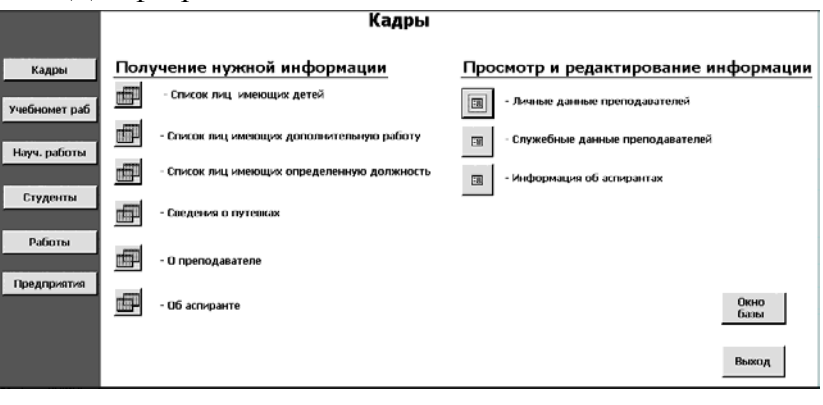

#### **Рис. 2 Пример формы базы данных кафедры**

# **ВЫВОДИТСЯ СПИСОК ФОРМ И ЗАПРОСОВ, ОТНОСЯЩИХСЯ К КОНКРЕТНОМУ РАЗДЕ-ЛУ (СМ. РИС. 2). ЗАПРОСЫ ИМЕЮТСЯ ДВУХ ТИПОВ: ГОТОВЫЕ И С ИНТЕРАКТИВНЫМ ВВОДОМ ПАРАМЕТРА, ПО КОТОРОМУ ОСУЩЕСТВЛЯЕТСЯ ПОИСК. ПРИ НАЖАТИИ НА КНОПКУ НУЖНОЙ ФОРМЫ НА ЭКРАН ВЫВОДИТСЯ СООТВЕТСТВУЮЩЕЕ ОКНО, В КОТОРОМ СОДЕРЖИТСЯ ИНФОРМАЦИЯ ПО ИНТЕРЕСУЮЩЕМУ ВОПРОСУ. ЗАЩИТА ИНФОРМАЦИИ В РАЗРАБОТАННОЙ БД ОСУЩЕСТВЛЯЕТСЯ НА УРОВ-НЕ ПОЛЬЗОВАТЕЛЕЙ, ОТ КОТОРЫХ ТРЕБУЕТСЯ ВВЕСТИ ИМЯ И ПАРОЛЬ, КОГДА ОНИ ЗАПУСКАЮТ** *MICROSOFT ACCESS***. ГРУППАМ И ПОЛЬЗОВАТЕЛЯМ ПРЕДОСТАВЛЯЮТ-СЯ РАЗРЕШЕНИЯ НА ДОСТУП, ОПРЕДЕЛЯЮЩИЕ ВОЗМОЖНОСТЬ ИХ ДОСТУПА К КАЖ-ДОМУ ОБЪЕКТУ БАЗЫ ДАННЫХ.**

При разработке БД использовались программные средства: *ERwin*, *Access*. Созданная база данных отвечает всем современным требованиям: эффективность функционирования, простота и удобство эксплуатации, гибкость, защита информации и др. Позволяет быстро найти интересующую информацию: о сотрудниках, о дипломных проектах (оценка, год защиты, реализация их на предприятиях), о студентах (личные данные, успеваемость); позволяет получить список литературы, изданный преподавателями кафедры, оформить список трудов работников по форме шестнадцать; обеспечивает оперативную обработку потоков данных: автоматически заполняет табель, подсчитывает вклад каж-дого сотрудника в показатели кафедры, подсчитывает рейтинг кафедры.

### СПИСОК ЛИТЕРАТУРЫ

1 Маклаков С. В. Моделирование бизнес-процессов с *BPwin 4.0.* М.:ДИАЛОГ – МИФИ, 2002. 224 с.

2 Гектор Гарсия-Молин, Джефри Д. Ульман Системы баз данных. М.: Издательский дом «Вильямс», 2003. 1088 с.

Кафедра *«*Конструирование радиоэлектронных и микропроцессорных систем*»*

# *МАШИНОСТРОЕНИЕ И МЕТАЛЛОВЕДЕНИЕ*

# УДК 534:62-13

### *В.И. Галаев***,** *А.В. Синельников*

# ВОЗМОЖНОСТЬ РАЦИОНАЛЬНОГО ИЗМЕНЕНИЯ ПАРАМЕТРОВ ОБРАБАТЫВАЮЩЕЙ СИСТЕМЫ РОТОРНЫХ МАШИН С ЦЕЛЬЮ ПОВЫШЕНИЯ КАЧЕСТВА ЕЕ ДИНАМИЧЕСКОГО ФУНКЦИОНИРОВАНИЯ

Процесс обработки материалов на роторных машинах сопровождается сложными колебательными явлениями, происходящими в рабочих органах машин, что приводит к образованию различных дефектов на обработанной поверхности материала. Основными являются колебания с частотой, соответствующей частоте вращения обрабатывающего вала.

**ЗАКОН РАСПРЕДЕЛЕНИЯ ЗАЗОРА МЕЖДУ ВАЛАМИ ПО ИХ ДЛИНЕ В ПРОЦЕССЕ РА-БОТЫ РОТОРНОЙ МАШИНЫ ОПРЕДЕЛЯЕТ ТОЛЩИНУ И КАЧЕСТВО ОБРАБОТКИ ПО-ВЕРХНОСТИ МАТЕРИАЛА. В СВЯЗИ С ЭТИМ ВОЗНИКАЕТ НЕОБХОДИМОСТЬ ИССЛЕ-ДОВАНИЯ КОЛЕБАНИЙ ОБРАБАТЫВАЮЩЕЙ СИСТЕМЫ РОТОРНЫХ МАШИН И РАЗ-РАБОТКИ РЕКОМЕНДАЦИЙ ПО СНИЖЕНИЮ ВЛИЯНИЯ КОЛЕБАНИЙ НА КАЧЕСТВО ОБРАБОТКИ [1]. РАСПРЕДЕЛЕНИЕ ЗАЗОРА МЕЖДУ ВАЛАМИ МОЖНО ПОЛУЧИТЬ АНАЛИТИЧЕСКИ КАК РЕШЕНИЕ ЗАДАЧИ ВЫНУЖДЕННЫХ КОЛЕБАНИЙ ДВУХ СООСНЫХ ВАЛОВ С УП-** **РУГИМ СЛОЕМ МЕЖДУ НИМИ, КОТОРЫМ ЯВЛЯЕТСЯ ОБРАБАТЫВАЕМЫЙ МАТЕ-РИАЛ. РАСПРЕДЕЛЕНИЕ ДИСБАЛАНСОВ ПО ДЛИНЕ ОБРАБАТЫВАЮЩЕГО ВАЛА МОЖНО ПРЕДСТАВИТЬ В ВИДЕ ДВУХ НЕУРАВНОВЕШЕННЫХ МАСС, ВЫЗЫВАЮЩИХ В ЗАВИСИМОСТИ ОТ ИХ ВЗАИМНОГО РАСПОЛОЖЕНИЯ СТАТИЧЕСКУЮ, МОМЕНТ-НУЮ ИЛИ ДИНАМИЧЕСКУЮ НЕУРАВНОВЕШЕННОСТИ ЭТОГО ВАЛА. ВИД СБОКУ НА СИСТЕМУ ГОРИЗОНТАЛЬНО РАСПОЛОЖЕННЫХ ВАЛОВ ПОКАЗАН НА РИС. 1.** 

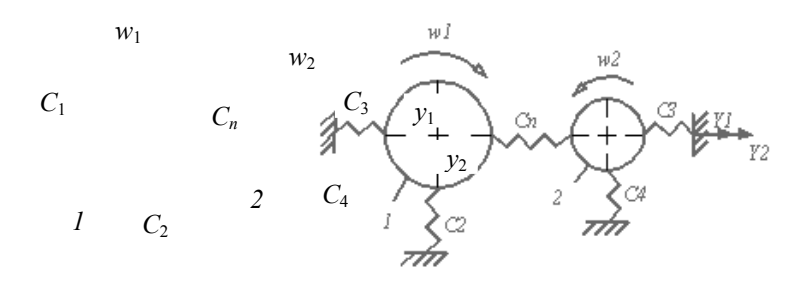

# **Рис. 1 Расчетная схема горизонтально расположенных валов с упругим слоем между ними:**

# *1 –* обрабатывающий вал; *2 –* прижимной вал

Обозначим:  $m_1, m_2, B_1, B_2$  – масса и главные центральные моменты инерции соответственно обрабатывающего и прижимного валов;  $C_1, C_2, C_3, C_4$  - коэффициенты жесткости опор валов;  $C_n$  - коэффициент жесткости единицы длины обрабатываемого материала;  $D_1, D_2$  – дисбалансы обрабатывающего вала;  $\varphi_{12}$  – сдвиг фаз между дисбалансами;  $x_1, x_2$  – координаты дисбалансов;  $L$  – длина валов;  $ω_1, ω_2(ω_1 > ω_2)$  – угловые скорости валов;  $y_1, y_2, φ_1, φ_2$  – динамические смещения центров масс валов и их углы поворота в горизонтальной плоскости.

Интерес для практических приложений представляет анализ колебаний валов в горизонтальной плоскости, так как эти колебания определяют изменение зазора между валами. Дифференциальные уравнения, описывающие движение валов в указанной плоскости, были получены в форме уравнений Лагранжа [2].

$$
\begin{cases}\nm_1 \frac{d^2 y_1}{dt^2} + (2C_1 + C_n L) y_1 - C_n L y_2 = D_1 \omega_1^2 \sin(\omega_1 t) + D_2 \omega_1^2 \sin(\omega_1 t + \varphi_{12});\\
m_2 \frac{d^2 y_2}{dt^2} + (2C_3 + C_n L) y_2 - C_n L y_1 = 0.\n\end{cases}
$$
\n(1)\n
$$
\begin{cases}\nB_1 \frac{d^2 \varphi_1}{dt^2} + \frac{(6C_1 + C_n L)}{12} L^2 \varphi_1 - \frac{C_n L^3}{12} F_2 = D_1 \omega_1^2 (\frac{L}{2} - x_1) \sin(\omega_1 t) + D_2 \omega_1^2 (\frac{L}{2} - x_2) \sin(\omega_1 t + \varphi_{12});\\
+ D_2 \omega_1^2 (\frac{L}{2} - x_2) \sin(\omega_1 t + \varphi_{12});\n\end{cases}
$$
\n(2)\n
$$
B_2 \frac{d^2 \varphi_2}{dt^2} + \frac{(6C_3 + C_n L)}{12} L^2 \varphi_2 - \frac{C_n L^3}{12} \varphi_1 = 0.
$$

# **РЕШЕНИЯ СИСТЕМ УРАВНЕНИЙ (1) И (2), СООТВЕТСТВУЮЩИЕ ВЫНУЖДЕННЫМ КОЛЕБАНИЯМ ВАЛОВ, ИМЕЮТ ВИД:**

$$
y_i = A_{1i} \sin(\omega_1 t) + A_{2i} \sin(\omega_1 t + \varphi_{12});
$$

$$
\varphi_i = B_{1i} \sin(\omega_1 t) + B_{2i} \sin(\omega_1 t + \varphi_{12});
$$

 $\text{H}_i = D_i \omega_1^2 \frac{2C_3 + C_n L - m_2 \omega_1^2}{\lambda}; \quad A_{2i} = D_i \omega_1^2 \frac{C_n L}{\lambda};$  $A_{1i} = D_i \omega_1^2 \frac{2C_3 + C_n L - m_2 \omega_1^2}{\Delta}; \quad A_{2i} = D_i \omega_1^2 \frac{C_n L}{\Delta}$ 

$$
B_{1i} = 12D_i\omega_1^2(\frac{L}{2} - x_i)\frac{6C_3L^2 + C_nL^3 - 12B_2\omega_1^2}{\theta};
$$
  
\n
$$
B_{2i} = 12D_i\omega_1^2(\frac{L}{2} - x_i)\frac{C_nL^3}{\theta};
$$
  
\n
$$
\Delta = (2C_1 + C_nL - m_1\omega_1^2)(2C_3 + C_nL - m_2\omega_1^2) - C_n^2L^2;
$$
  
\n
$$
\theta = (6C_1L^2 + C_nL^3 - 12B_1\omega_1^2)(6C_3L^2 + C_nL^3 - 12B_2\omega_1^2) - C_n^2L^6;
$$
  
\n
$$
i = 1, 2.
$$

Уравнения движения исследуемой системы показывают, что амплитуды относительного смещения  $y_1 - y_2$ , центров масс валов и их относительного угла поворота  $f_1 - f_2$  пропорциональны соответственно выражениям

$$
f_1 = \frac{2C_3 - m_2\omega_1^2}{\Delta}; \quad f_2 = \frac{C_3L^2 - 2B_2\omega_1^2}{\theta}.
$$

Рассматривая величины  $F_1, F_2$  как функции массы  $m_2$  и момента инерции  $B_2$  прижимного вала, нетрудно заметить, что при увеличении этих параметров будут уменьшаться амплитуды изменения величин  $y_1 - y_2$  и  $f_1 - f_2$ , причем снижение этих амплитуд будет более значительным, если одновременно уменьшать массу и момент инерции обрабатывающего вала.

Часто при обработке материала дефекту подвергаются периферийные его участки, что указывает на преобладание угловых колебаний валов. Поэтому более рациональной следует признать конструкцию прижимного вала, который при заданной массе имеет наибольший момент инерции.

На рис. 2 приведен график функций  $f_2/f_{20}$  при изменении моментов инерции  $B_1, B_2$  обрабатывающего и прижимного валов для конструкции роторной кожевенной машины МСГ-1500, предназначенной

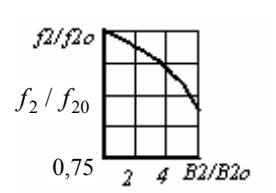

для выполнения операций строгания кожевенного полуфабриката. Величина  $f_{20}$  есть значение функции  $f_2$  для моментов инерции  $B_{10}, B_{20}$ , соответствующих моментам инерции валов машины МСГ-1500, массы которых равны  $m_{10}$ ,  $m_{20}$ . Изменение моментов инерции  $B_1$ ,  $B_2$  принималось следующим:

$$
B_1 = \frac{(m_{10} - \Delta m_1) L^2}{12}; \qquad B_2 = \frac{m_{20} L^2}{12} + \frac{\Delta m_{10} L^2}{4}.
$$

**PuC.** 2 2 4  $B_2/B_{20}$ моментов инерции ва- ПРИ ЭТОМ:  $\mathbf{u}$ 

$$
m_1 = m_{10} - \Delta m_1
$$
;  $m_2 = m_{20} + \Delta m_1$ ,

где  $\Delta m_1$  - величина, на которую уменьшалась масса обрабатывающего вала. Таким образом, общая масса валов не изменялась, распределение массы обрабатывающего вала по его длине оставалось равномерным, а масса  $\Delta m_1$  распределялась на концевых участках прижимного вала. В результате получаем, что только уже за счет перераспределения масс валов имеется возможность снижения амплитуд их относительных колебаний (рис. 2).

Результаты проведенных исследований динамики взаимодействия валов роторных машин с обрабатываемым материалом могут быть использованы при разработке мероприятий по совершенствованию их конструкций.

#### СПИСОК ЛИТЕРАТУРЫ

1 Галаев В.И. Самоцентрирование системы роторов с упругой распределенной связью между ними // Вестник ТГТУ, 1999, Т. 5,  $\overline{N_2}$  4, С. 628 – 633.

# 2 БУХГОЛЬЦ Н.Н. ОСНОВНОЙ КУРС ТЕОРЕТИЧЕСКОЙ МЕХАНИКИ. М.: НАУКА, 1972. т.  $2.332C.$

*УДК 621.922.02.004.12* 

# **Н.П. Жуков***,* **Г.С. Кормильцин***,* **А.В. Чурилин***,* **С.С. Никулин**

# **ПРИМЕНЕНИЕ ПРОГРАММЫ «PhotoM 1.21» ДЛЯ ОПРЕДЕЛЕНИЯ ПОРИСТОСТИ АБРАЗИВНОГО ШЛИФОВАЛЬНОГО ИНСТРУМЕНТА**

Качество деталей машин и аппаратов при их изготовлении во многом определяется эффективностью работы абразивного шлифовального инструмента. Эта эффективность зависит от совершенства технологии изготовления инструмента и его последующей дополнительной обработки. Наиболее распространенный и эффективный вид дополнительной обработки стандартного абразивного инструмента – импрегнирование. Заполнение пор инструмента импрегнаторами позволяет повысить его эксплуатационные свойства, расширить область применения, приводит к значительному экономическому эффекту [1 – 3]. Авторами разработан способ импрегнирования абразивных шлифовальных кругов путем пропитки их водной дисперсией акрилатных сополимеров с последующей сушкой [4].

Анализ процессов капиллярной пропитки не возможен без знаний параметров пористой структуры: общего объема пор, характеристических размеров пор и распределения их по размерам, внутренней поверхности пористой системы [5].

В связи с этим, были проведены исследования структуры абразивных шлифовальных кругов по новой современной методике с применением программы «PhotoM 1.21» [6]. Ввиду широкого диапазона истинных размеров пор и истинной пористости кругов проводились измерения так называемой видимой пористости [6], а так же размеров пор поверхностей как стандартных абразивных кругов, так и кругов, пропитанных импрегнаторами.

Изучались круги из электрокорунда белого марки 25А, зернистостью 12, 16, 25, 32 и 40, условной твердостью (Ту) СМ1, СМ2, С1 и СТ1, с номером структуры 6, на керамической связке К5, с точностью изготовления по классу Б. Исследовались абразивные круги марок: 25А12СМ26К5Б, 25А16СМ26К5Б, 25А25СМ16К5Б, 25А32СМ26К5Б, 25А25СТ16К5Б, 25А40СМ26К5Б, 25А25С16К5Б [1].

Измерения пористости кругов были проведены при микрофотографировании образцов. Видимая пористость, являющаяся отношением площади занятой сечением пор к общей площади фотографируемого участка (рис. 1, 2), определялась с помощью бинаризации изображения и расчета площади объектов программой PhotoM 1.21 [6].

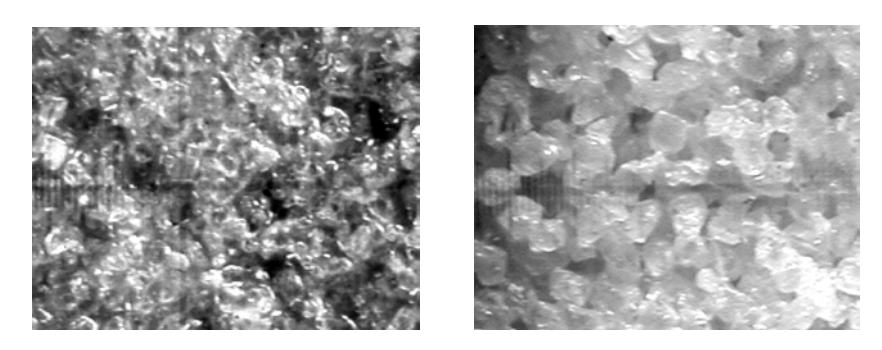

*б*) 5А25ПС16К5Б (*а*) и 25А40ПСМ26К5Б (*б*) в исходном Рис. 1 Микрофотографии абразивных кругов состоянии. (Увеличение 20×)

 *а*)

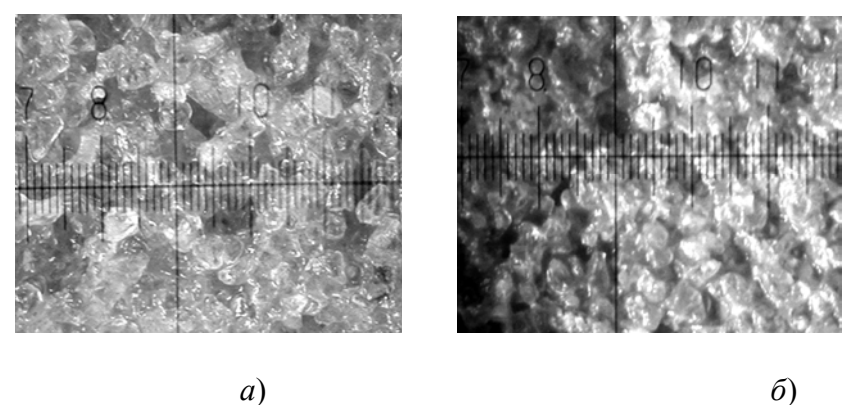

 $\varphi$ 

Для ряда образцов в целях выполнения более точных расчетов предварительно применялась функция «Контраст» [6]. Уровень бинаризации определялся для большей части образцов автоматически. При необходимости граница «фаза-объект» контролировалась визуально по диаграмме распределения и корректировалась вручную.

Статистическая обработка результатов измерений производилась с использованием редактора электронных таблиц Microsoft Excel 2000 и пакета» «Advanced Grapher». По результатам измерений была получена зависимость, представленная на рис. 3. Полученные данные хорошо согласуются с литературными [7].

# $6 - CM1$ ;  $7 - CM2$ ;  $8 - C1$ ;  $10 - CT1$

Рис. 2 Микрофотографии абразивных кругов 25А32ПСМ26К5Б в исходном состоянии (а) и после импрегнирования Эмукрилом М

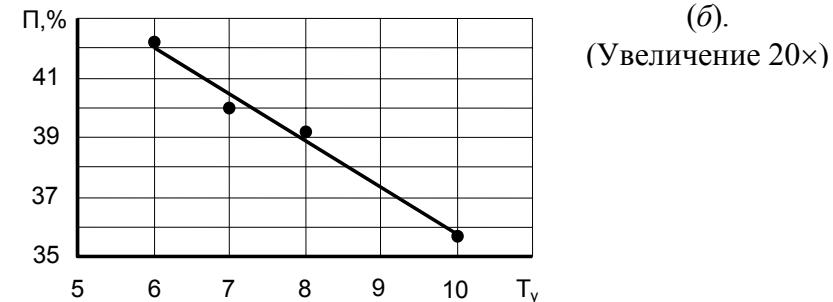

Рис. 3 Значения пористости (П, %) абразивных кругов при различной условной твердости T<sub>v</sub>:

 **ИСПОЛЬЗОВАНИЕ МЕТОДИКИ ПОЗВОЛЯЕТ ПОЛУЧАТЬ НАДЕЖНЫЕ ДАННЫЕ ПО СТРУКТУРНЫМ ХАРАКТЕРИСТИКАМ АБРАЗИВНЫХ МАТЕРИАЛОВ, ТАК КАК ПРИМЕ-НЯЕМЫЕ В НАСТОЯЩЕЕ ВРЕМЯ СПОСОБЫ ИССЛЕДОВАНИЯ СТРУКТУР, ОСНОВАН-НЫЕ НА ВОДОПОГЛАЩЕНИИ И РТУТНОЙ ПОРОМЕТРИИ, МОГУТ ИЗМЕНЯТЬ СВОЙСТ-ВА ИМПРЕГНАТОРА, АДСОРБИРОВАННОГО НА ПОВЕРХНОСТИ ПОР, РАЗМЫВАТЬ ЕГО И ИСКАЖАТЬ РЕЗУЛЬТАТЫ ИЗМЕРЕНИЙ. ВОЗМОЖНОСТЬ РАСЧЕТА ПОВЕРХНОСТНОЙ ПОРИСТОСТИ ПРОПИТАННОГО АБРАЗИВНОГО КРУГА (КАК ВЫСУШЕННОГО, ТАК И ВЛАЖНОГО) И ЭКСПРЕССНОСТЬ ВЫГОДНО ОТЛИЧАЮТ НОВУЮ МЕТОДИКУ ОТ ИЗ-ВЕСТНЫХ.** 

### **СПИСОК ЛИТЕРАТУРЫ**

1 Оробинский В.А. Абразивные методы обработки и их оптимизация: Монография. 2-е изд. М.: Машиностроение. 2000. 314 с.

2 Абразивные материалы и инструменты: Каталог / Под ред. В.Н. Тыркова. М.: Машиностроение, 1986. 358 с.

3 Островский В.И. Импрегнированный абразивный инструмент: Обзор. М.: НИИМаш, 1983. 72 с.

4 А.С. № 1726222, МКИ В24Д 3/34. Способ импрегнирования абразивного инструмента на основе корунда / Н.Ф. Майникова и др. 1992, Б.И. № 14.

5 Плаченов Т.Г., Колосенцев С.Д. Порометрия. Л.: Химия, 1988. 176 с.

6 Программа PhotoM 1.21 (freeware), разработчик А. Черниговский, 2000 – 2001, http://t\_lambda.chat.ru.

7 Основы проектирования и технология изготовления абразивного и алмазного инструмента. М.: Машиностроение. 1975. 296 с.

# **КАФЕДРА** *«***ГИДРАВЛИКА И ТЕПЛОТЕХНИКА***»*

**УДК 621.888.6** 

# **Ю.В. Кулешов***,* **М.И. Потапочкина***,* **А.Ю. Севостьянов***,* **Ю.Ю. Соломатин**

### **НЕЛИНЕЙНЫЕ КОЛЕБАНИЯ ДИСКРЕТНО-КОНТИНУАЛЬНОЙ СИСТЕМЫ (ДКС)**

Рассматриваются свободные и вынужденные нелинейные колебания ДКС, состоящей из многослойной пластины, составленной из

 $N$  трансверсально изотропных слоев (континуальная подсистема, КП) и сосредоточенных масс  $m_1$ ,  $M_1$ , соединенных упругим элементом жесткости  $c_0$  (дискретная подсистема, ДП). Масса М<sub>1</sub> жестко закреплена на КП в точке с с координатами  $x_0, y_0$ . Нелинейная динамика ДКС описывается системой дифференциальных уравнений:

$$
2\Delta\Delta F = -EhL(W, W); \tag{1}
$$

$$
D(1 - \frac{\theta h^2}{\beta} \Delta) \Delta \Delta \chi + \rho h \frac{\partial^2}{\partial t^2} (1 - \frac{h^2}{\beta} \Delta) \chi + 2\rho h \epsilon \frac{\partial}{\partial t} (1 - \frac{h^2}{\beta} \Delta) \chi =
$$

$$
= L(W, F) + q(x, y, t); \qquad (2)
$$

$$
W = (1 - \frac{h^2}{\beta} \Delta) \chi \tag{3}
$$

$$
m_1 \ddot{Z} + c_0 (Z - W(x_0, y_0)) = 0.
$$
 (4)

Здесь уравнения  $(1) - (3)$  записаны на основе уточненной теории пологих многослойных оболочек [1];  $\Delta$  – оператор Лапласа;  $L(\cdot, \cdot) = \frac{\partial^2(\cdot)}{\partial x^2} \frac{\partial(\cdot \cdot)}{\partial y^2} + \frac{\partial^2(\cdot)}{\partial y^2} \frac{\partial^2(\cdot \cdot)}{\partial x^2} - 2 \frac{\partial^2(\cdot)}{\partial x \partial y} \frac{\partial^2(\cdot \cdot)}{\partial x \partial y}$ ;  $\varepsilon$  – коэффициент демпфировамонографии ния. Другие  $\lceil 1 \rceil$ . обозначения приведены Интенсивность поперечной нагрузки примем в виде  $q = q_0 \sin \frac{m\pi x}{a} \times \sin \frac{n\pi y}{b} \cos \omega t + P\delta(x - x_0)\delta(y - y_0)$ , где  $\delta$ - функция Дирака, а  $P$  - сила воздействия ДП на КП. Выражения для прогиба шарнирно опертой КП и перемещения массы т<sub>и</sub> выберем в виде:

$$
W = h(a_1 \cos \omega t + b_1 \sin \omega t) \sin \frac{m\pi x}{a} \sin \frac{n\pi y}{b},
$$
 (5)

$$
Z = Z_{01} \cos \omega t + Z_{02} \sin \omega t \,. \tag{6}
$$

Следуя [2], решение уравнения (1) запишем в форме:

$$
F = Eh \frac{f^2}{32} \left( \left( \frac{an}{bm} \right)^2 \cos \frac{2\pi mx}{a} + \left( \frac{bm}{an} \right) \cos \frac{2\pi ny}{b} \right)^2 + \frac{P_x hy^2}{2} + \frac{P_y hx^2}{2}, \tag{7}
$$

где  $P_x, P_y$  – нормальные напряжения на площадках контакта КП с упругими, не искривляющимися в плоскости КП ребрами. Задавая функцию перемещений выражением

$$
\chi = \chi_0(t) \sin \frac{m\pi x}{a} \sin \frac{n\pi y}{b}
$$
 (8)

и интегрируя уравнение (2) методом Бубнова-Галеркина с учетом соотношения (3), приходим к дифференциальному уравнению Дуффинга на функцию  $\zeta = a_1 \cos \omega t + b_1 \sin \omega t$ :

$$
\frac{d^2\zeta}{dt^2} + 2\varepsilon\frac{d\zeta}{dt} + \omega_{0,mn}^2(1 + K\zeta^2)\zeta - A\zeta = \frac{q_0}{\rho h^2}\cos\omega t\,,\tag{9}
$$

 $\omega_{0mn}^2$ частота линейных колебаний  $K\Pi$ при прогибах  $[1]$ : где малых  $K$  – коэффициент нелинейности КП;  $A$  – характеристика ДП:

$$
A = \frac{4\omega^2}{ab\rho h} \left( \frac{c_0 m_1}{c_0 - m_1 \omega^2} + M_1 \right) \sin^2 \frac{m \pi x_0}{a} \sin^2 \frac{n \pi y_0}{b} \,. \tag{10}
$$

Применяя к уравнению (9) метод усреднения Ритца [3], приходим к амплитудно-частотному уравнению ДКС:

$$
(-\omega^2 + \omega_{0,mn}^2 - A + \frac{3\omega_{0,mn}^2 Kc_1^2}{4})^2 + 4\varepsilon^2 \omega^2 = (\frac{q_0}{\rho h^2 c_1})^2. \tag{11}
$$

В нем  $c_1^2 = a_1^2 + b_1^2$ . В случае  $\varepsilon = 0$  уравнение (11) можно записать в виде:

$$
c_1^3 + p_1 c_1 + q_1 = 0,\t\t(12)
$$

где, например, для значений параметров  $m = n = 1$ ;  $\mu_1 = m_1/(\rho abh) = 0.5$ ;  $\mu_2 = M_1/(\rho abh) = 0.5$ ;  $Q_0 = q_0/(\rho h^2 \omega_{0.11}^2) = 10$ ;  $v_1^2 = \omega_{0.11}^2 m_1/c_0 = 1$ ;  $\lambda = 1$ ;  $\mu = 0.25$ ;  $\theta = 0.01$ ;  $\delta = 0.5$ ;  $\eta_3 = 1.25$ ; коэффициенты  $P_1, q_1$  определяются формулами:

$$
p_1 = \frac{4(1 - 6v^2 + 3v^4)}{3K(1 - v^2)}
$$
,  $q_1 = -\frac{40}{K}$ ; 3 $\text{ACCA}$   $v = \frac{\omega}{\omega_{0,11}}$ .

# НА РИС. 1 ИЗОБРАЖЕНЫ АМПЛИТУДНО-ЧАСТОТНЫЕ (СПЛОШНЫЕ ЛИНИИ) И СКЕ-ЛЕТНЫЕ (ПУНКТИРНЫЕ ЛИНИИ) КРИВЫЕ ПРИ  $K = 2,04208$ . НА НИХ НАЛОЖЕНЫ УРОВНИ ПОСТОЯННОЙ ДИССИПАЦИИ (ШТРИХПУНКТИРНЫЕ ЛИНИИ), СООТВЕТСТ-ВУЮЩИЕ УРАВНЕНИЮ:

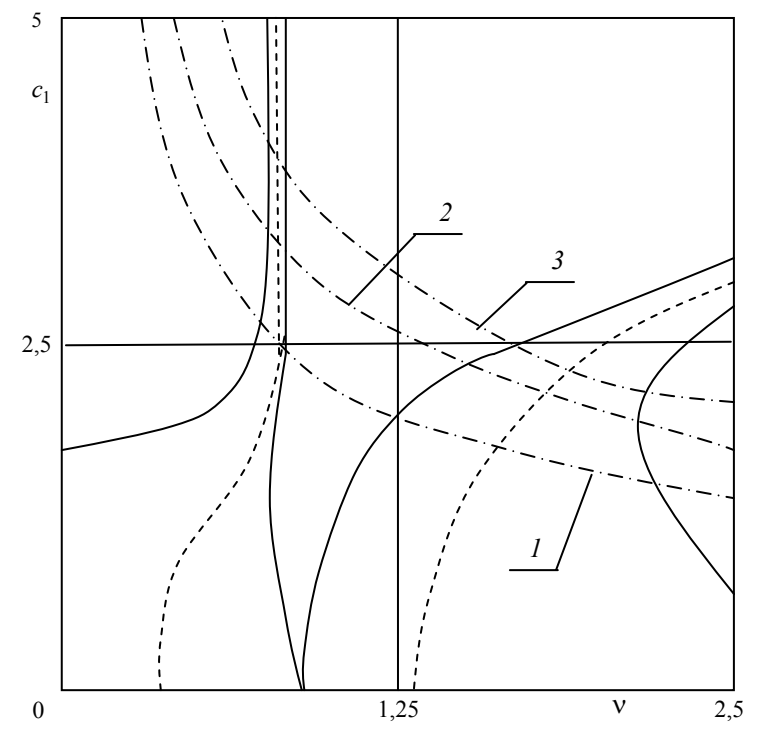

Рис. 1 Амплитудно-частотные характеристики и уровни постоянной диссипации ДКС:  $1 - (\varepsilon_0 = 2.2); 2 - (\varepsilon_0 = 1.45); 3 - (\varepsilon_0 = 1.1)$ 

$$
c_1 = \frac{Q_0}{2\varepsilon_* v} \tag{13}
$$

и определяющие положение резонансных точек [4]. Причем  $\varepsilon_* = \varepsilon / \omega_{0.11}$ . Из рис. 1 видно, что при присоединении ДП с парциальной частотой  $(c_0, m_1)$  – осциллятора, совпадающей с  $\omega_{0,11}$  к КП,  $\omega_{0,11}$  оказывается внутри интервала нижних собственных частот ДКС. Скелетная кривая КП распадается на кривую, расположенную в области частот, меньших  $\omega_{011}$ (левый резонанс) и кривую, расположенную в области частот, больших  $\omega_{0,11}$  (правый резонанс). АЧХ ДКС на собственной частоте  $(c_0, m_1)$  – осциллятора двузначна  $(c_1 = \infty, c_1 = 0)$ , таким образом линейная ДП наделяет нелинейную КП свойством линейных систем (вертикальная асимптота), а также может работать как инерционный гаситель колебаний при выбеге или при разгоне (в случае срыва). При различных величинах параметра демпфирования максимальные значения резонансных амплитуд на левом резонансе всегда больше, чем на правом. Полученные результаты могут быть использованы при анализе и синтезе нелинейных виброзащитных систем, исследовании динамики несущих поверхностей с присоединенными агрегатами и приборами, динамики стратифицированных сред, в теории автоматического управления нелинейными системами и т.п.

#### СПИСОК ЛИТЕРАТУРЫ

1 Григолюк Э.И., Куликов Г.М. Многослойные армированные оболочки. Расчет пневматических шин. М.: Машиностроение, 1988. 288 с.

2 Вольмир А.С. Нелинейная динамика пластинок и оболочек. М.: Наука, 1972. 432 с.

3 Тимошенко С.П., Янг Д.Х., Уивер У. Колебания в инженерном деле. М.: Машиностроение, 1985. 472 с.

4 Куликов Г.М., Кулешов Ю.В. Вынужденные нелинейные колебания многослойных пластин // Вестник ТГТУ. 2002. Т. 8. № 3. С. 483 – 489.

*Кафедра* «*Теоретическая механика*»

#### **УДК 624.072.2**

### *А.А. Мазов***,** *В.Е. Буланов*

# **ОПРЕДЕЛЕНИЕ ДЕФОРМАЦИЙ СТАЛЬНЫХ БАЛОК ПОДВЕРЖЕННЫХ КОРРОЗИОННОМУ ИЗНОСУ**

При реконструкции промышленных объектов достаточно часто возникают вопросы, связанные с оценкой остаточной несущей способности эксплуатируемых стальных балок двутаврового сечения (подкрановые конструкции, прогоны и т.д.), подверженных коррозионному износу. СНиП [1] допускает ограниченное пластическое деформирование данных элементов, но не содержит рекомендаций по определению упругопластических прогибов. Предлагается использовать для решения задач данного класса энергетический метод как в случае упругого, так и в случае упругопластического деформирования. Ранее подобный подход использовался в [2] для расчета внецентренно-сжатых стержней.

При вычислении прогибов принимаем следующие условия и допущения.

1 Рассматриваем исключительно однопролетные балки с равномерно распределенной по всей длине нагрузкой для прогонов и сосредоточенной нагрузкой – для подкрановых балок. Касательные напряжения в зоне пластического деформирования считаем малыми и пренебрегаем ими.

2 Вычисляем не абсолютные, а относительные прогибы, принимая за 100 % максимальный прогиб балки, работающей при тех же условиях без допущения пластических деформаций. При сопоставлении выражений относительных прогибов пролеты, нагрузки и некоторые другие величины сокращаются. Это позволяет не рассматривать различные варианты пролетов, нагрузок и материалов балки, а сравнить прогибы упруго и не упруго работающих конструкций один раз, считая пролеты, нагрузки и материалы всех балок одинаковыми. Одинаковыми мы полагаем и гибкости стенок, хотя такое допущение достаточно условно.

3 Прогибы определяются для нескольких вариантов размера упругой зоны в месте максимального момента: *a*/*h* принимается равным 1 (эталонная упруго работающая балка); 0,75; 0,5; 0,24 (примерно отвечает условию  $\varepsilon_{\text{ocr}} E / R_y = 3$ ) и 0,01 (близко к шарниру пластичности).

4 Соотношение прогибов при допущении и недопущении пластических деформаций зависит от размеров и формы сечения балок. Балки, работающие упруго и не упруго, не будут иметь одинаковые размеры сечений, ведь в конечном счете пластические деформации допускаются ради экономии стали, и каждому размеру допустимой упругой зоны *a/h* должно отвечать свое оптимальное сечение балки.

Аналогично тому, как это делается для упруго работающих балок, могут быть найдены необходимая площадь сечения балки при эпюре напряжений, показанной на рис. 1, *а*, и высота *h*, отвечающая минимуму этой площади при фиксированной гибкости стенки λ*w* и заданном соотношении *a* / *h*:

$$
h = \sqrt[3]{\frac{3M_{\text{max}}\lambda_w}{(3 + a^2/h^2)R_y \gamma_c}} \tag{1}
$$

При  $a / h = 1$  из формулы (1) получаем известное [1] выражение для «оптимальной» высоты упругой балки.

Зная  $h$  $\lambda_{w}$  $h$ . можно вычислить **BCC** характеристики  $\overline{a}$  $\overline{\mathbf{M}}$ сечения В частности, при высоте h, определяемой по формуле (1), получаем

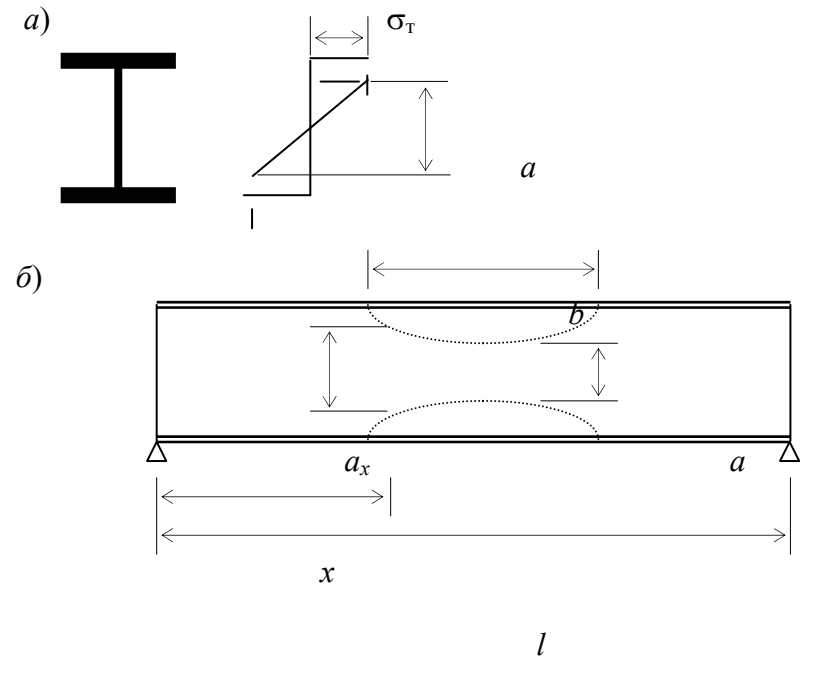

Рис. 1 Эпюра напряжений в сечении (а) и размеры упругой зоны балки (б)

$$
c = \frac{M_{\text{max}}}{M_{\text{ynp}}} = \frac{6 + 2a^2/h^2}{5 + 3a^2/h^2}; \qquad \frac{A_f}{A_W} = \frac{1 + a^2/h^2}{4};
$$
 (2)

$$
\frac{I_a}{I_o} = \frac{2}{c} \sqrt{\frac{1}{6 + 2a^2/h^2}} \,
$$

где  $I_a$  – момент инерции сечения балки при заданном размере  $a/h$ ;  $I_o$  – то же для упруго работающей балки.

Приняв единый для всех балок закон формообразования и определяя высоту h по формуле (1), избегаем необходимость рассмотрения различных вариантов сечений.

5 Прогибы вычисляются не только в середине пролета балки, но и в ряде других точек. При этом поступаем следующим образом:

- исходя из размера упругой зоны в середине пролета (а), находим соответствующие характеристики сечения и коэффициент с;

- определяем упругий момент  $M_o = M_{\text{max}}/c$ , который может воспринять балка с найденными размерами сечения, и вычисляем разность моментов  $M_{\text{max}} - M_o$ ;

- эту разность делим на 4 равные части и последовательно увеличиваем момент на величину  $dM$ =  $(M_{\text{max}} - M_o)$  / 4, вычисляя прогибы при  $M = M_o$ ,  $M = M_1 = M_o + dM$ ,  $M = M_2 = M_o + 2dM$ ,  $M = M_3 =$  $M_o$  + + 3dM  $\mu$  M =  $M_4$  =  $M_o$  + 4dM.

Таким образом была выявлена динамика изменения прогибов при нарастании нагрузки.

Вычислив прогибы при  $M = M_{\text{max}}$ , находим упругие прогибы от разгрузки и остаточные прогибы.

6 Прогибы определяются энергетическим методом. За пределами зоны текучести длиной b (рис. 1, б) принимаем  $E = 2.06 \cdot 10^5$  МПа, а в пределах этой зоны вводим условный модуль деформации, переменный по длине зоны текучести  $E_x = E(\varepsilon_{\text{vnp}}/\varepsilon_{\text{nnl}})$ . В выражении для  $E_x$  обозначено  $\varepsilon_{\text{vnp}}$  – деформация, которая могла иметь место в сечении на расстоянии х от опоры балки, если бы последняя работала упруго, а  $\varepsilon_{nn}$  - пластическая деформация в этом сечении. Пластическая деформация может быть найдена через размер упругой зоны  $a_x$ . В итоге получаем:

$$
E_x = Ec \frac{a_x M_x}{hM_{\text{max}}} \,. \tag{3}
$$

Отношение *ax* / *h* удобно определять через размеры упругой зоны в середине пролета:

$$
a_x / h = \sqrt{(a^2 / h^2)(M_x / M_{\text{max}}) + (12A_f / A_w + 1)(1 - M_x / M_{\text{max}})}.
$$
 (4)

При определении высоты балки по формуле (1)

$$
a_x / h = \sqrt{a^2 / h^2 + (6 + 2a^2 / h^2)(1 - M_x / M_{\text{max}})}.
$$
 (5)

7 Для определения прогибов балка делится на 500 равных отрезков, и в пределах каждого отрезка модуль деформации и параметры сечения считаются неизменными. Пределами интегрирования становятся координаты концов рассматриваемых отрезков, а прогиб равняется сумме 500 интегралов.

Использование предлагаемого метода исследования напряженно-деформированного состояния балок дает возможность прямой оценки несущей способности данных конструкций, в том числе и остаточной – для элементов, подверженных коррозионному износу.

#### СПИСОК ЛИТЕРАТУРЫ

1 СНиП II-23-81. Стальные конструкции / Минстрой России. М.: ГП ЦПП, 1995. 96 с.

2 Васильков Ф.В., Буланов В.Е. О прогибах и пластическом деформировании стальных внецентренно-сжатых стержней // Изв. Вузов. Строительство, 1999. С. 4 – 7.

*Кафедра* «*Прикладная механика и сопротивление материалов*»

**УДК 681.14** 

#### *А.Н. Банников***,** *Г.А. Барышев*

# **СИСТЕМА КОМПЬЮТЕРНОЙ МИКРОСКОПИИ**

**САМЫМ ЗНАЧИТЕЛЬНЫМ НАУЧНО-ТЕХНИЧЕСКИМ ДОСТИЖЕНИЕМ ХХ В. ЯВЛЯ-ЕТСЯ ТЕЛЕВИДЕНИЕ.** 

**ДЛЯ ТОГО ЧТОБЫ ЗАГЛЯНУТЬ В ОГРОМНЫЙ МИКРОМИР, ОКРУЖАЮЩИЙ НАС, НЕОБХОДИМО СДЕЛАТЬ СОВСЕМ НЕМНОГО – ПРОВЕСТИ «НЕБОЛЬШУЮ» МОДИФИ-КАЦИЮ ТЕЛЕВИЗИОННОЙ КАМЕРЫ – ЗАМЕНИТЬ СТАНДАРТНЫЙ ОБЪЕКТИВ ТЕЛЕ-КАМЕРЫ НА МИКРОСКОП.** 

**ТАКОЕ СОЕДИНЕНИЕ ТЕЛЕВИЗИОННЫХ КАМЕР С МИКРОСКОПАМИ ПРИВЕЛО К ВОЗНИКНОВЕНИЮ СПЕЦИАЛЬНОГО РАЗДЕЛА СОВРЕМЕННОЙ АНАЛИТИЧЕСКОЙ МИКРОСКОПИИ – ВИДЕОМИКРОСКОПИИ, ВОЗМОЖНОСТИ КОТОРОЙ ПРИВЛЕКАЮТ ВНИМАНИЕ СПЕЦИАЛИСТОВ, РАБОТАЮЩИХ В РАЗНЫХ ОБЛАСТЯХ ФУНДАМЕН-ТАЛЬНОЙ И ПРИКЛАДНОЙ НАУКИ. В ПОСЛЕДНИЕ ГОДЫ ПРОИСХОДИТ ПРЕВРАЩЕ-НИЕ ВИДЕОМИКРОСКОПИИ В НОВЫЙ КЛАСС – ТЕЛЕВИЗИОННО-КОМПЬЮТЕРНУЮ МИКРОСКОПИЮ. ДЛЯ ПОЛНОТЫ КАРТИНЫ НЕОБХОДИМО ОТМЕТИТЬ, ЧТО КОМ-ПЛЕКС ТЕЛЕВИЗИОННАЯ КАМЕРА – ОЦИФРОВКА – КОМПЬЮТЕР ПРЕДСТАВЛЯЕТ МОЩНЫЙ ИНСТРУМЕНТ РЕГИСТРАЦИИ И АНАЛИЗА РАЗНООБРАЗНЫХ ПРОЦЕССОВ НЕ ТОЛЬКО В ФУНДАМЕНТАЛЬНЫХ НАУЧНЫХ ЭКСПЕРИМЕНТАХ, НО И В ПРИКЛАД-НОЙ МЕДИЦИНЕ, МАТЕРИАЛОВЕДЕНИИ, КРИМИНАЛИСТИКЕ, КОНТРОЛЕ ПРОИЗ-ВОДСТВЕННЫХ ПРОЦЕССОВ И ДР.** 

**АЛЬТЕРНАТИВА ДОРОГИМ ФИРМЕННЫМ ВИДЕОМИКРОСКОПАМ ТОЛЬКО ОДНА: ПОПЫТАТЬСЯ СОБРАТЬ ВИДЕОМИКРОСКОП ИЗ ГОТОВЫХ БЛОКОВ, ОПРЕДЕЛИВ ЕГО**  *ОПТИМАЛЬНУЮ АРХИТЕКТУРУ* **ДЛЯ РЕШЕНИЯ СВОИХ ЭКСПЕРИМЕНТАЛЬНЫХ ЗА-ДАЧ. УЧИТЫВАЯ, ЧТО РЕАЛЬНО ЦИКЛ ОТ ПОСТАНОВКИ ПРОБЛЕМНОЙ ЗАДАЧИ В МАТЕРИАЛЛОВЕДЕНИИ, ВКЛЮЧАЮЩИЙ ПРОВЕДЕНИЕ СЕРИЙНЫХ ЭКСПЕРИМЕН-ТОВ И АНАЛИЗ ПОЛУЧЕННЫХ РЕЗУЛЬТАТОВ, ЗАНИМАЕТ НЕСКОЛЬКО ЛЕТ, ВЛОЖЕ-**

**НИЕ СРЕДСТВ В ПРИОБРЕТЕНИЕ БЛОКОВ БУДЕТ ОПРАВДАННЫМ. ХОТЯ СРАЗУ НУЖНО ОГОВОРИТЬСЯ, ЧТО СБОРКА ВИДЕОМИКРОСКОПА В ЛАБОРАТОРИЯХ ИЗ СТАНДАРТНЫХ ФИРМЕННЫХ БЛОКОВ ЗАДАЧА НЕПРОСТАЯ**.

**ЛЮБАЯ СОВРЕМЕННАЯ СИСТЕМА АНАЛИЗА ИЗОБРАЖЕНИЙ ВКЛЮЧАЕТ В СЕБЯ ТРИ СОПРЯЖЕННЫХ МЕЖДУ СОБОЙ БЛОКА. ВО-ПЕРВЫХ, ЭТО ОПТИЧЕСКОЕ УСТ-РОЙСТВО, ФОРМИРУЮЩЕЕ ИЗОБРАЖЕНИЕ, ТАКОЕ КАК СТЕРЕОМИКРОСКОП ИЛИ МИКРОСКОП. ВТОРОЙ БЛОК – БЛОК ПЕРЕДАЧИ И ХРАНЕНИЯ ИНФОРМАЦИИ, ВКЛЮЧАЮЩИЙ В СЕБЯ ВИДЕОКАМЕРУ, ЦИФРОВУЮ ФОТОКАМЕРУ ИЛИ СКАНЕР, ПОДКЛЮЧЕННЫЕ К КОМПЬЮТЕРУ. ТИП РЕШАЕМЫХ ЗАДАЧ, ОСОБЕННОСТИ ОБРА-БОТКИ И ФОРМА ПРЕДСТАВЛЕНИЯ РЕЗУЛЬТАТОВ ОПРЕДЕЛЯЕТ ТРЕТИЙ КОМПО-НЕНТ СИСТЕМЫ – ЭВМ И УСТАНОВЛЕННОЕ НА НЕЙ ПРОГРАММНОЕ ОБЕСПЕЧЕНИЕ. ПРИ ЭТОМ БЛОКИ ДОЛЖНЫ БЫТЬ СОГЛАСОВАННЫ МЕЖДУ СОБОЙ ТАК, ЧТОБЫ ИЗОБРАЖЕНИЕ, СФОРМИРОВАННОЕ МИКРОСКОПОМ ИЛИ ДРУГИМ ПРИБОРОМ, В ПРОЦЕССЕ ЕГО ПЕРЕДАЧИ НА КОМПЬЮТЕР И ПОСЛЕДУЮЩЕЙ ОБРАБОТКИ ИСПЫ-ТЫВАЛО МИНИМАЛЬНЫЕ ИСКАЖЕНИЯ.** 

 **В СИСТЕМЕ МОЖЕТ ИСПОЛЬЗОВАТЬСЯ ЛЮБОЙ МЕТАЛЛОГРАФИЧЕСКИЙ МИК-РОСКОП, КОТОРЫЙ ПРЕДУСМАТРИВАЕТ ИЛИ, ПО КРАЙНЕЙ МЕРЕ, ПОЗВОЛЯЕТ ОСУЩЕСТВЛЯТЬ СОПРЯЖЕНИЕ С ВИДЕО- ИЛИ ФОТОКАМЕРОЙ.** 

**МАТЕМАТИЧЕСКАЯ ФОРМУЛИРОВКА ЗАДАЧИ** *ВЫБОРА ОПТИМАЛЬНОГО АППА-РАТНОГО СОСТАВА* **СИСТЕМЫ СВОДИТСЯ К СЛЕДУЮЩЕМУ:** 

*ИМЕЮТСЯ ТРИ АЛЬТЕРНАТИВНЫХ ВАРИАНТА* **РЕАЛИЗАЦИИ СИСТЕМЫ, КОТОРЫЕ ОЦЕНИВАЮТСЯ** *ТРЕМЯ ПОКАЗАТЕЛЯМИ ОПТИМАЛЬНОСТИ***: ЦЕНА, УДОБСТВО, ДОС-ТОВЕРНОСТЬ.** 

*ПЕРВЫЙ ВАРИАНТ* **РЕАЛИЗАЦИИ ЗАКЛЮЧАЕТСЯ В ИСПОЛЬЗОВАНИИ В КАЧЕСТ-ВЕ СВЯЗУЮЩЕГО ЭВМ, МИКРОСКОПА, ОПТИЧЕСКОГО ФОТОАППАРАТА И СКАНЕРА.**  *ВТОРОЙ ВАРИАНТ* **РЕАЛИЗАЦИИ ПРЕДПОЛАГАЕТ ИСПОЛЬЗОВАНИЕ АНАЛОГОВОЙ ВИДЕОКАМЕРЫ.** *ТРЕТИЙ ВАРИАНТ* **– ЦИФРОВОЙ ВИДЕОКАМЕРЫ.** 

**В КАЧЕСТВЕ ПОКАЗАТЕЛЕЙ ОПТИМАЛЬНОСТИ БУДЕМ ПРИНИМАТЬ:**  *ЦЕНА* **– ДЕНЕЖНЫЕ СРЕДСТВА НА АППАРАТНЫЕ СРЕДСТВА СИСТЕМЫ;**  *УДОБСТВО* **– УДОБСТВО РАБОТЫ С СИСТЕМОЙ В ЦЕЛОМ;** 

*ДОСТОВЕРНОСТЬ* **– ПРАВИЛЬНОСТЬ ПРЕОБРАЗОВАНИЯ ИЗОБРАЖЕНИЯ В ЦИФРО-ВУЮ ФОРМУ.** 

# *НЕОБХОДИМО ВЫДЕЛИТЬ ОДИН* **НАИБОЛЕЕ ОПТИМАЛЬНЫЙ ВАРИАНТ. РЕШЕНИЕ ДАННОЙ ЗАДАЧИ ПРОВОДИЛАСЬ МЕТОДОМ ПАРНОГО СРАВНЕНИЯ, КОТОРЫЙ ОПИСАН В [1]. НАИБОЛЬШЕЕ ПРЕДПОЧТЕНИЕ ПРИ РАСЧЕТЕ БЫЛО ОТДА-НО ДОСТОВЕРНОСТИ, НА ВТОРОМ МЕСТЕ – УДОБСТВО И НА ТРЕТЬЕМ – ЦЕНА. РЕ-ЗУЛЬТАТЫ РАСЧЕТА ПРИВЕДЕНЫ В ТАБЛИЦЕ.**

Из таблицы видно, что наиболее оптимальный вариант – это использование специализированной цифровой видеокамеры.

Данная система реализуется на кафедре «Материалы и технология» ТГТУ. В качестве цифровой видеокамеры будет использоваться камера Moticam 350 (1/4" ССD camera (PAL system), разрешение 640\*480,

8 mm CCD lens, 4 различных адаптера окуляров (28, 30, 34, 35 мм), соединительный кабель USB).

# СПИСОК ЛИТЕРАТУРЫ

# **1 БАЛЫБИН В.М., ЛУНЕВ В.С., МУРОМЦЕВ Д.Ю., ОРЛОВА Л.П. ПРИНЯТИЕ ПРОЕКТ-НЫХ РЕШЕНИЙ. ТАМБОВ: ИЗД-ВО ТАМБ. ГОС. ТЕХН. УН-ТА, 2003.**

*Кафедра* «*Материалы и технология*»

*УДК 620.179.1: 62 - 419.4* 

# **МЕТОД ПОВЫШЕНИЯ ТОЧНОСТИ ОБРАБОТКИ ВКЛАДЫШЕЙ ПОДШИПНИКОВ СКОЛЬЖЕНИЯ**

Для ряда технологических операций требуемая величина обраба-тываемого размера обеспечивается уровнем настройки оборудования. В ходе обработки под действием систематически действующих факторов уровень настойки оборудования изменяется, что ведет к изменению размера.

Характерным примером таких операций является протягивание плоскостей разъема вкладышей подшипников скольжения. Для предо-твращения появления брака на рассматриваемой операции необходимо уловить момент, когда под действием систематически действующих факторов размер приблизится к границе поля допуска настолько, что возможно появление бракованных деталей, и в этот момент произвести подналадку инструмента.

Для осуществления момента осуществления подналадочного сигнала необходимо систематически контролировать обработанные детали. Целесообразно контролировать размер детали сразу после ее обработки, выявляя тенденцию изменения размера и устанавливая требуемый момент подналадки. Возможны следующие способы определения момента подналадки: подналадка по одной детали, когда команда подается при отклонении размера хотя бы одной детали за настроечную границу; подналадка по повторным сигналам, когда команда подается в случае выхода за настроечную границу размеров нескольких деталей подряд; подналадка по статистическим оценкам, в этом случае команда подается при выходе за настроечную границу среднеарифметического размера выборки деталей, взятых в последовательности выборки.

Основными причинами, вызывающими изменение хода процесса по времени, как показывает практика эксплуатации вертикально-протяжных станков, является размерный износ инструмента, а также тепловые деформации смещения и деформации узлов станка. Узкие границы поля допуска ограничивают величину размерного износа инструмента, который смещает центр группирования размеров высоты вкладышей к верхнему пределу поля допуска.

Для обеспечения расположения размеров обработанных вкладышей в пределах допуска наладчику приходится время от времени компенсировать износ режущего инструмента смещением последнего в сторону обрабатываемой поверхности.

Подналадку инструмента приходится осуществлять тем чаще, чем меньше поле допуска, выше твердость обрабатываемого материала и меньше жесткость системы станок – приспособление – инструмент – деталь. Стремление уменьшить количество подналадок вынуждает увеличивать подналадочные перемещения инструмента до предела, используя все поле допуска. Величина регулировочного перемещения определяется разностью величины допуска и поля рассеяния. Данная размерная подналадка не обеспечивает высокой точности, так как размеры высоты вкладышей распределяются по всему полю допуска.

Предлагается для протягивания плоскостей разъемов вкладышей метод размерной подналадки инструмента малыми перемещениями, сущность которого заключается в том, что измерительноуправляющая система (ИУС), контролируя размеры каждого обработанного вкладыша, суммирует возникающие погрешности при обработке, и подналадка осуществляется не на каждом шаге сигналом, постоянным по величине и переменным по знаку, а по установленной выборке вкладышей, используя методы статистического прогнозирования. Для выборки определяется смещение центров рассеяния размеров (уровень настройки), определяется коэффициент пропорциональности и перемещение инструмента осуществляется на величину измеренного среднего отклонения размера в выборке, умноженного на коэффициент пропорциональности.

Вычисления подналадочного сигнала *u*п (перемещение инструмента) можно записать в следующей форме:

$$
u_n = \sum_{k=\gamma}^{l} b_k y_{n-k}^*, \quad y_1^* = y_1,\tag{1}
$$

где  $b_k$  – коэффициент пропорциональности;  $y_{n-k}^*$  – отклонение размера детали, обработанной с подналадкой в (*n* – *k*)-м цикле; *у*1 – первая деталь в партии (обработанная без подналадки); γ – число циклов запаздывания, обычно при подналадке  $\gamma = 1$ .

При  $\gamma = 1$  подналадочный сигнал  $u_n$  в каждом *n*-м цикле обработки вычисляется путем умножения измеренного отклонения размера последней, обработанной в  $(n - 1)$ -м цикле детали, на постоянный коэффициент b.

Способу подналадки пропорциональным сигналом соответствует вычисления перемещения режущего инструмента

$$
u_n = b y_{n-1}^*, \ y_1^* = y_1 \,. \tag{2}
$$

Разработана ИУС активного контроля [1, 2] для повышения производительности контроля геометри-

ческих параметров вкладышей, точности обработки и обеспечения профилактики брака в процессе

протягивания плоскостей разъема вкладыша на вертикально-протяжном станке и в процессе алмаз-

ной расточки внутренней поверхности.

Система активного контроля геометрических параметров вкладышей подшипников (рис. 1) содержит

четыре измерительных канала:

- Первый - для контроля прилегания наружной цилиндрической поверхности вкладыша к поверхности постели гнезда контрольного приспособления;

- Второй – для контроля высоты вкладышей и отклонения от параллельности поверхностей разъема вкладыша относительно образующей наружной цилиндрической поверхности;

- Третий - для контроля толщины вкладышей во время расточки на алмазно-расточном станке;

- Четвертый – для компенсации влияния температурных погрешностей обрабатываемых деталей.

Подналадка реализуется ИУС совместно со станком с запазды-ванием на один цикл обработки.

Разработанные метод и ИУС позволяют осуществлять:

автоматические измерения и подналадку режущего инструмента пропорциональным импульсом;

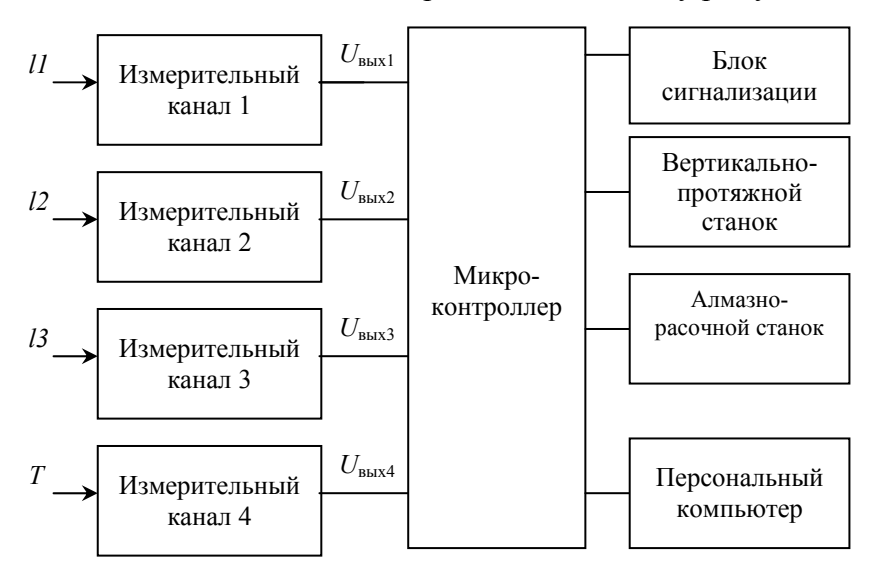

Рис. 1 Структурная схема измерительно-управляющей системы контроля геометрических параметров вкладышей

- выявление брака по геометрическим размерам;
- выявление износа инструмента за один цикл обработки и сравнение накопленного износа с
- допускаемым;

• автоматическую компенсацию погрешностей обработки от тепловых деформаций и износа инструмента.

Как показали натурные испытания, заключающиеся в обработке вкладышей на вертикальнопротяжных станках, смещение уровня настройки после обработки 50 вкладышей составило 2,5 мкм. Умень-шение величин компенсаций погрешностей при подналадке малыми перемещениями значительно (на 60 %) повышает точность обработки.

Таким образом, подналадка малыми перемещениями режущего инструмента обеспечивает нахождение линии подналадки в пределах зоны случайного рассеяния размеров вкладышей.

### СПИСОК ЛИТЕРАТУРЫ

1 Метод и измерительно-управляющая система неразрушающего контроля геометрических парамет-

ров вкладышей подшипников /

А.П. Пудовкин, В.Н. Чернышов, А.В. Колмаков, Ю.В. Плужников // Вестник ТГТУ. 2003. Т. 9. № 3.

С. 469 – 476.

2 Микропроцессорная система активного контроля геометрических параметров вкладышей / А.П. Пудовкин, В.Н. Чернышов, А.В. Колмаков, Д.А. Бобаков // Проектирование и технология электронных средств. 2003. № 3. С. 38 – 44.

Кафедра *«*Криминалистика и информатизация правовой деятельности*»*

**УДК 53.087.92** 

# *С.В. Козлов***,** *А.П. Пудовкин*

# **БЕСКОНТАКТНЫЙ ИНДУКТИВНЫЙ ПРЕОБРАЗОВАТЕЛЬ ЛИНЕЙНЫХ ПЕРЕМЕЩЕНИЙ**

В современном производстве большую роль играют технические измерения. При высоких требованиях к качеству продукции и её надёжности наиболее перспективными оказываются неразрушающие бесконтактные методы контроля, так как они дают возможность контролировать все 100 % выпускаемых изделий или материалов.

Для бесконтактного измерения линейных перемещений плоских металлических поверхностей можно использовать датчик размера, принцип действия которого заключается в преобразовании величины измеряемого размера в полное сопротивление катушки индуктивности. Ферромагнитный сердечник катушки разделен на две части – неподвижную, называемую собственно сердечником, и подвижную, закреплённую на измерительном стержне и называемую якорем. Изменение размера детали или её перемещение приводит к перемещению якоря относительно сердечника и к изменению немагнитного зазора в магнитопроводе катушки.

Основным специфическим отличием индуктивных измерительных преобразователей от магнитных цепей общего назначения является то, что преобразователи работают при переменных параметрах немагнитного зазора, и их назначением является преобразование параметров зазора в пропорциональный выходной сигнал при соблюдении жёстких требований к точности такого преобразования и к виду градуировочной характеристики.

При создании измерительного тракта индуктивного преобразователя приходится принимать следующие решения:

− ограничиться размещением преобразователя непосредственно на объекте, соглашаясь на все вытекающие из этого решения значения метрологических и надежностных параметров;

− улучшить условия работы преобразователя, изменив амплитуду измеряемого параметра или уменьшив дисперсию воздействующих на него дестабилизирующих факторов;

- улучшить эксплутационные характеристики преобразователя в целом за счет снижения трудоемкости его установки на объекте, повышения надежности работы преобразователя как элемента объекта. Разрабатывая бесконтактный индуктивный преобразователь измерения линейных размеров, могут быть применены многие из перечисленных решений. Так, например, герметичным корпусом защитить преобразователь от повышенной температуры и наличия ферромагнитной стружки при обработки плос-

костей разъема вкладышей, дестабилизирующего воздействия смазывающе-охлаждающей жидкости, сделать преобразователь технологичным при установке и более надежным для работы в составе объекта (станка) за счет разных вариантов его крепления, предусмотреть герметизацию корпуса в месте вывода электрических проводников для дальнейшего повышения надежности работы преобразователя.

При всех ограничениях и условиях, накладываемых на проектируемый преобразователь, также необходимо учесть, что его массогабаритные параметры не должны измениться при тех же значениях погрешности и чувствительности.

Учитывая рассмотренные требования, разработан бесконтактный индуктивный преобразователь перемещений, представленный на рис. 1, для измерения отклонений размеров вкладышей подшипников скольжения в процессе протягивания плоскостей разъемов на вертикально-протяжных станках. Лля увеличения чувствительности преобразователя и верхней границы диапазона измеряемых величин при снижении массогабаритных размеров разработанный преобразователь имеет измерительную и компенсационную части. Сердечник 1 и контролируемый объект 2 образуют магнитную цепь с меняющимся воздушным зазором. Изменение размера объекта приводит к изменению воздушного зазора, который преобразуется в изменение индуктивности катушки 3 преобразователя, намотанной на каркас 4. Магнитопровод преобразователя набран из пластин пермаллоя 79НМ толщиной 0,1 мм, в средней части которого установлены две идентичные катушки 3 и 5, одна из них измерительная 3, а другая – компенсационная 5. Нижняя половина преобразователя с катушкой 3 является рабочей, а верхняя половина преобразователя с катушкой 5 - компенсирующей. Выводы катушек соединены между собой последовательно-встречно и распаяны на контакты 6 платы 7, на эти же контакты распаян и кабель 8. В качестве поверхности, замыкающей магнитный поток компенсирующей половины преобразователя, используется пластина 9, изготовленная из той же стали, что и основа вкладыша. Расстояние  $\Delta H$  между верхней частью

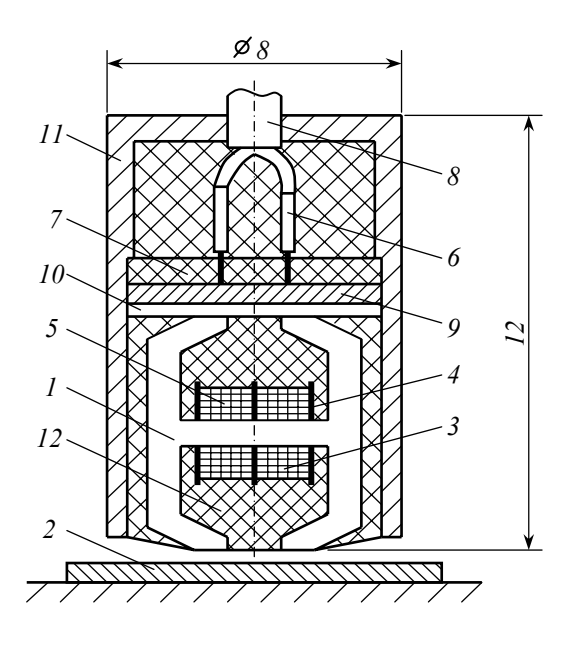

Рис. 1 Бесконтактный индуктивный преобразователь перемещений

магнитопровода и пластиной 9 устанавливают равной 0.1 мм, соответствующее нижнему значению диапазона измеряемых отклонений размеров вкладышей и в зазор помещают латунную пластину 10. Полость внутри корпуса 11 преобразователя залита компаундом 12. Преобразователь преобразует отклонения размеров вкладышей до 0.5 мм.

Разработанный преобразователь может быть использован как для измерения геометрических параметров вкладышей подшипников скольжения в процессе обработки плоскостей разъема на вертикальнопротяжном станке, так и для контроля толщины вкладыша при расточке на алмазно-расточном станке.

В работе проведены экспериментальные исследования преобразователей по определению величины зазора в магнитопроводе преобразователя и расстояния от преобразователя до контролируемого изделия, определяющие максимальную чувствительность и минимальную нелинейность статической характеристики преобразователя. Исследовались четыре бесконтактных индуктивных преобразователя, характеристики которых приведены в табл. 1.

Экспериментальные исследования были проведены на измерителе индуктивности и емкости « $E12-$ 1А», расстояние между преобразователем и исследуемым объектом контролировалось с помощью микрометра типа МК. Изменение расстояния между преобразователем и исследуемым объектом производилось в диапазоне от 0 до 600 мкм с шагом 10 мкм. Чувствительность преобразователей определялась по следующей формуле:

$$
\gamma = \frac{L_i - L_{i-1}}{s_i - s_{i-1}}
$$

где  $L_i$  и  $L_{i-1}$  – индуктивность при *i*-ом и *i* – 1-ом измерении, мкГн;  $si$  и  $s_{i-1}$  – величина возлушного зазора при *i*-ом и *i* – 1-ом измерении, мкм.

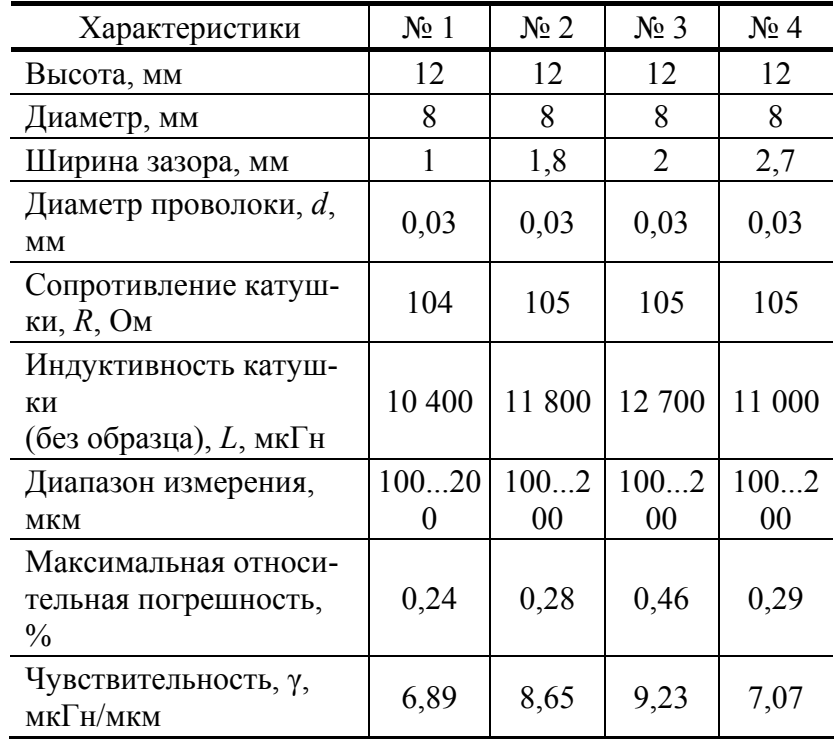

### 1 Характеристики индуктивных преобразователей

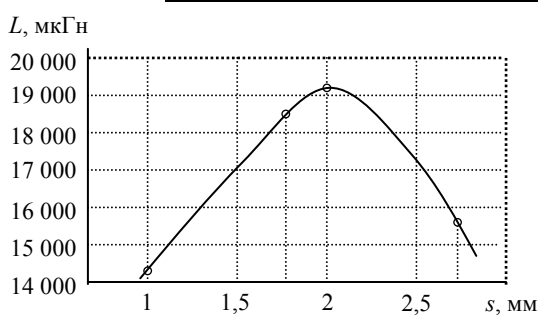

# Рис. 2 Зависимость максимальной индуктивности преобразователей от величины зазора в магнитопроводе

На рис. 2 показана зависимость максимальной индуктивности преобразователей от величины зазора в магнитопроводе.

Анализируя полученные результаты исследований, можно сделать следующий вывод: все преобразователи имеют погрешность, не превышающую 0,5 %, поэтому оптимальным будет тот преобразова-

#### тель,

# у которого выше чувствительность, т.е. преобразователь № 3.

Проведенные экспериментальные исследования датчиков подтвердили корректность и работоспособность предложенного варианта датчика и перспективность его практического использования.

Кафедра *«*Криминалистика и информатизация правовой деятельности*»*